## **UNIVERSIDAD NACIONAL DE INGENIERIA**

**FACULTAD DE INGENIERIA DE PETROLEO Y PETROQUIMICA**

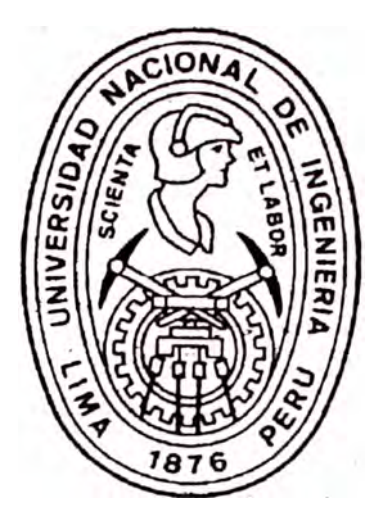

### **"USO DE ANALISIS NODAL EN LA RECONSTRUCCION DEL HISTORIAL DE PRESIONES PARA LA ESTIMACION DE RESERVAS DE UN YACIMIENTO DE GAS DE ESTRATOS MUL TIPLES"**

### **TESIS PRESENTADA PARA OPTAR EL TITULO PROFESIONAL DE INGENIERO DE PETROLEO.**

#### **CARLOS EDUARDO PINILLOS RAMIREZ**

### **PROMOCIÓN 1999 - O**

#### **LIMA-PERU**

**2004** 

## **DEDICATORIA**

Este trabajo está dedicado a mis padres, por su constante orientación compresión y apoyo, también lo dedico a la memoria de los familiares a quienes conocí y hoy descansan en paz.

## **AGRADECIMIENTO**

Deseo expresar mi agradecimiento a la empresa Pluspetrol S.A., especialmente a las personas que conformaron el equipo de trabajo, ya que hicieron posible el desarrollo del proyecto Asimismo, agradezco a la Facultad de Ingeniería de Petróleo y Petroquímica de la Universidad Nacional de Ingeniería por la formación y enseñanzas recibidas.

## **ANTECEDENTES**

La mayoría de reservorios del mundo producen de varios estratos o niveles productivos. Muchos de estos reservorios presentan la problemática de tener muy pocos datos de presión, especialmente si tenemos en cuenta que la mayor parte de estos son obtenidos de mediciones realizadas a en conjunto todos los estratos o a más de uno a la vez; ello representa un gran inconveniente para los ingenieros de reservorios, ya que impide realizar un minucioso análisis, debido a que se debe considerar todo el sistema como un gran estrato, para de este modo realizar los cálculos de Balance de Materiales y Simulaciones Numéricas; dicha consideración puede llevar a errores en la estimación de reservas, especialmente cuando las estratos no se encuentran comunicados entre sí; además del evidente inconveniente de no poder individualizar dichas estimaciones por estrato.

El presente trabajo propone el empleo de un método para elaborar el historial de presiones mediante la utilización de análisis nodal, mediciones obtenidas de los Ensayos de Múltiples Formaciones (Repeat Formation Tester, RFT) y los Registros de Ensayos de Producción (Production Log Tester, PLT), Controles de Producción y las Recuperaciones Finales de los pozos; para luego poder estimar las reservas mediante los métodos de Balance de Materiales y Simulación Numérica realizados con el historial de presiones obtenido y efectuar las comparaciones respectivas con el Método Volumétrico y el Análisis de Declinación de Curvas de Producción.

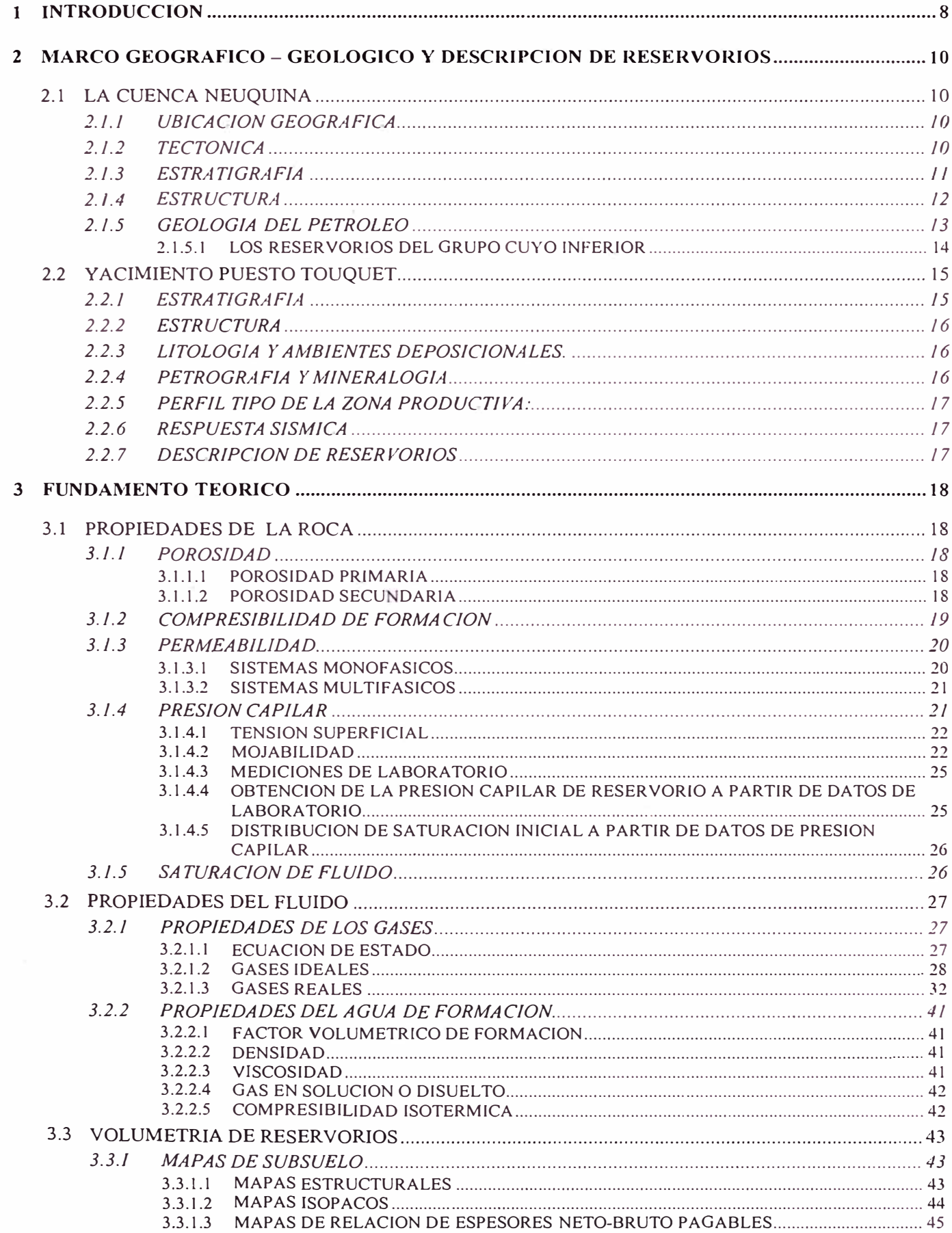

# **INDICE**

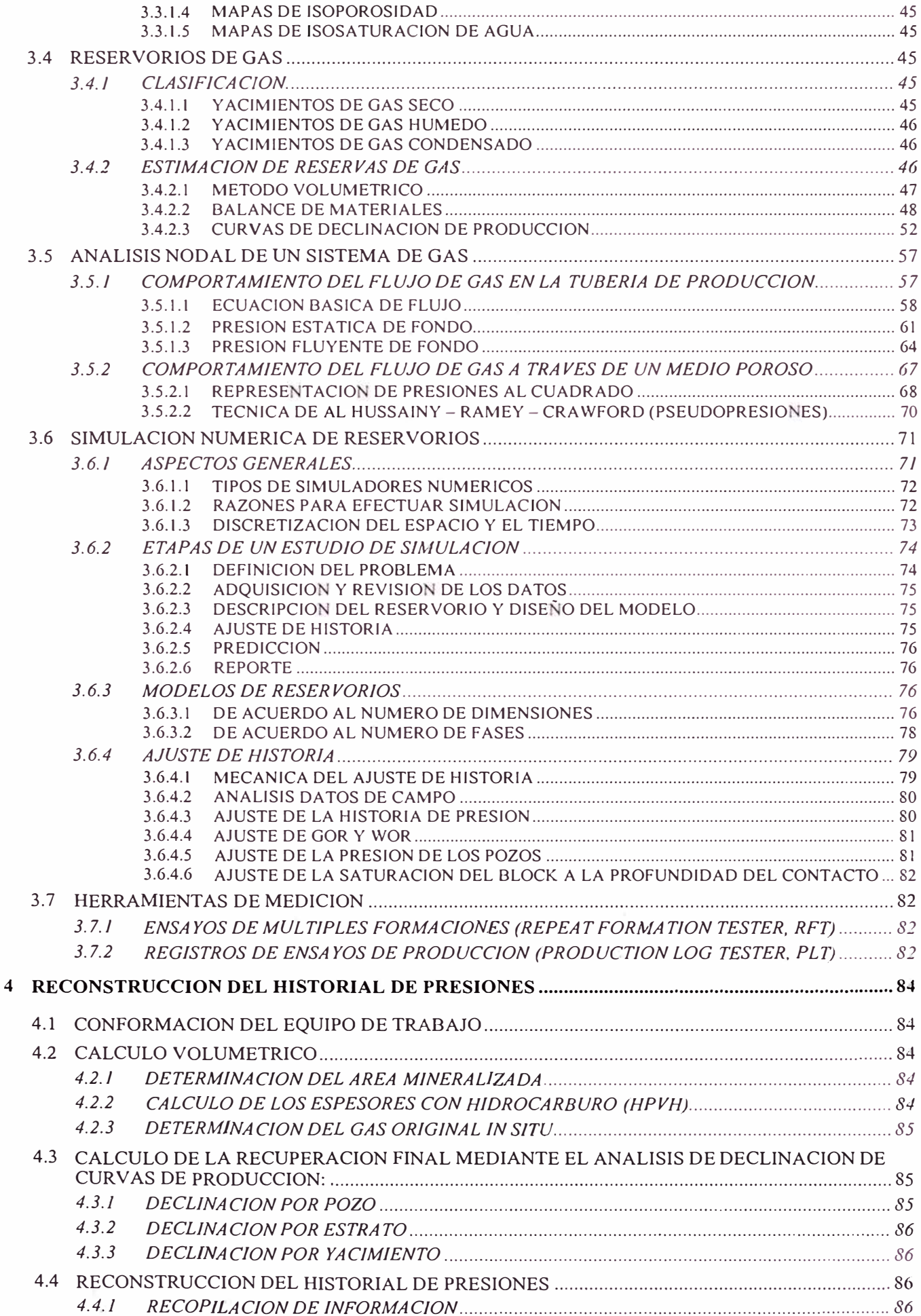

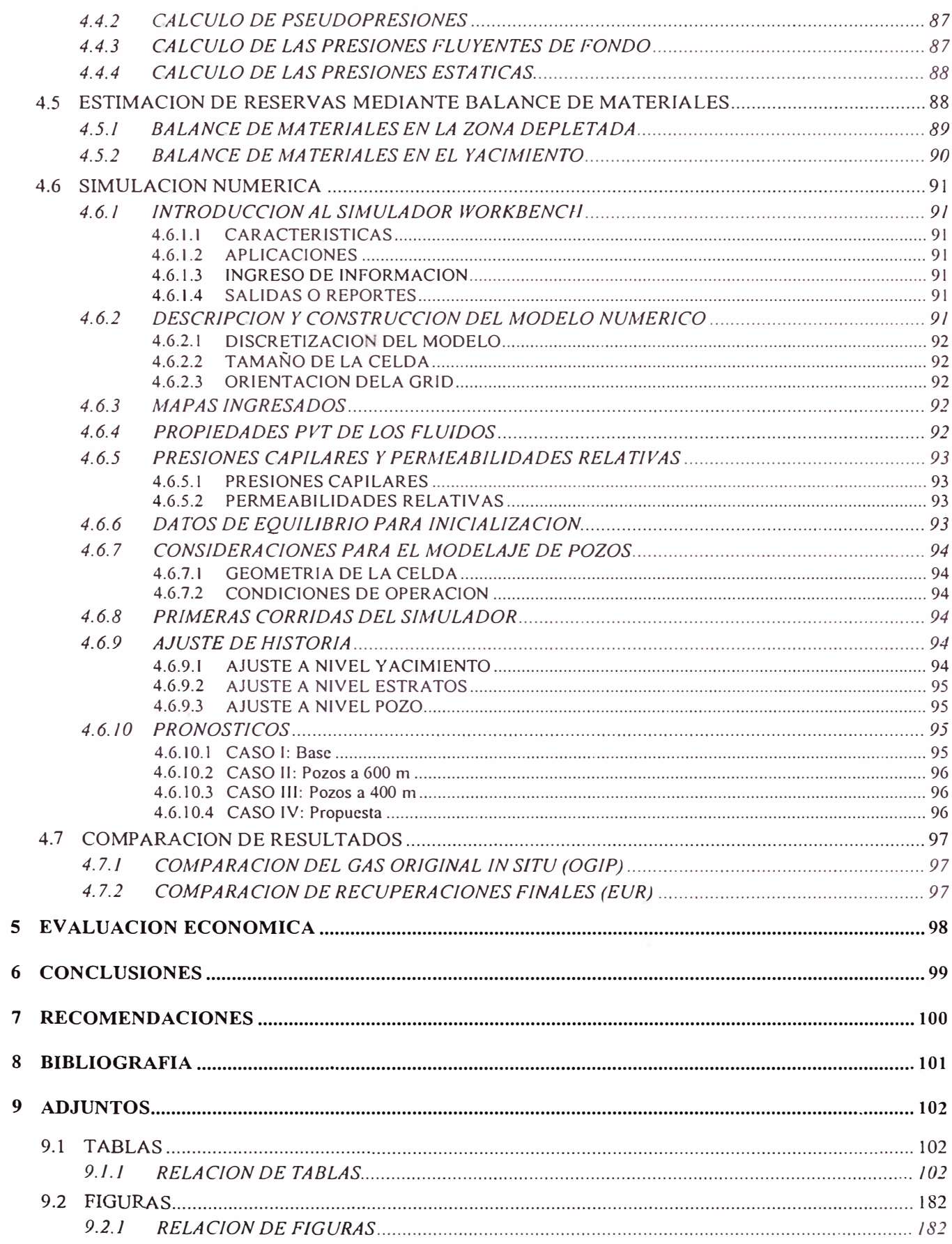

## **1 INTRODUCCION**

El Yacimiento Puesto Touquet, ubicado en la Cuenca Neuquina de la República Argentina fue descubierto en el año 1983 tras la perforación del pozo Ptu x-1, perforado por la empresa estatal Yacimientos Petrolíferos Fiscales YPF en una estructura anticlinal, dicho pozo, fue el primero en incorporar dentro de esta cuenca al Grupo Cuyo Inferior como unidad productora de hidrocarburos. Fueron hallados con gas varios niveles ubicados entre 545 y 810 metros bajo boca de pozo, mbbp, en el miembro Cutral Có de la Formación Los Molles. Dado que los resultados obtenidos en el pozo posterior, Ptu x-2, no fueron buenos, y debido también a la falta de gasoductos, no se desarrolló el área por carecer de un valor económico explotable.

En el año 1993 Pluspetrol interviene el pozo descubridor, logrando aumentar su caudal de 54 Mscm/d por orificio de Ø 16 mm a 161.9 Mscm/d por orificio de Ø 18 mm. Dados estos resultados se decide desarrollar el yacimiento, perforando 5 pozos adicionales, resultando uno de ellos improductivo (Ptu 1002); los restantes aportan gas seco y fueron puestos en producción en el año 1996. Posteriormente se perforaron 8 pozos adicionales obteniendo resultados alentadores, incorporándose nuevas reservas probadas, que hasta entonces eran probables y delimitando nuevas reservas probables. En la actualidad el yacimiento tiene 17 pozos perforados hasta una profundidad final promedio de 1000 mbbp, de estos pozos, 14 se encuentran en producción con un caudal promedio de gas de 16429 scm/d/pozo (580120 scf/d/pozo), asimismo, el yacimiento tiene acumulada una producción de 402.7 MMscm de gas.

El yacimiento Puesto Touquet cuenta con 5 niveles productivos no comunicados entre sí, todos ellos pertenecientes a la Formación Los Molles, los cuales hasta antes de este estudio, habían sido considerados como una sola unidad para el propósito de estimación de reservas, básicamente, por la carencia de datos históricos de presión en cada uno de los niveles productivos. En la necesidad de encontrar la mejor alternativa de desarrollo del yacimiento, con la finalidad de maximizar el factor de recuperación final, estimar las reservas y minimizar el riesgo de las inversiones a realizar en el área; y realizar una simulación numérica del yacimiento, fue necesario superar este inconveniente, para ello se decidió hacer uso del Análisis Nodal para poder reconstruir la historia de presión para cada uno de los niveles productivos del yacimiento.

Para reconstruir la historia de presión fue necesario previamente distribuir la producción total para cada uno de los niveles productivos, para esto se utilizaron los resultados obtenidos de los Registros de Ensayos de Producción (Production Log Tester, PL T). Luego, utilizando los datos de los controles de producción existentes para los pozos, se determinó las presiones de fondo fluyente en cada uno de los niveles productivos del mismo mediante Análisis Nodal. Por último mediante Análisis Nodal en el medio poroso de cada uno de los niveles productivos se determinó la presión estática del reservorio para el control de producción respectivo. Dado que se disponía con información de las presiones iniciales de los niveles productivos en los pozos, obtenidas de los Ensayos de Múltiples Formaciones (Repeat Formation Tester, RFT), fue posible determinar la capacidad inicial *(k h,* md-ft) de los niveles productivos en los pozos, dicho valor se consideró constante debido a que la saturación de agua del yacimiento era irreductible a lo largo de la historia productiva. Otra consideración realizada fue que no existe flujo cruzado entre los niveles productivos, por lo que las formaciones eran estratificadas.

Con el historial de presiones obtenido, se realizaron los cálculos del Balance de Materiales, el cual fue subdividido en dos, uno para la Zona Depletada y otro para el Yacimiento Total, para el segundo caso se le asignaron presiones iniciales a las zonas no depletadas, esto debido a que existen numerosas fallas y barreras de transmisibilidad, y se promediaron dichas presiones con las obtenidas de la reconstrucción antes mencionada. Los resultados obtenidos del Balance de Materiales de la Zona Depletada fueron comparados con los resultados obtenidos del Análisis de Declinación de Curvas de Producción. Los resultados del Balance de Materiales del Yacimiento Total fueron comparados con los obtenidos del Cálculo Volumétrico. En ambos casos, los resultados obtenidos fueron aceptables. Las ponderaciones de presiones se realizaron utilizando los resultados de la Interpretación Petrofísica de los Registros Eléctricos de los pozos. Asimismo, los límites de la zona depletada fueron obtenidos del radio de drenaje calculado con las recuperaciones finales del Análisis de Declinación de Curvas de Producción.

Para la etapa de simulación se requirió de un trabajo previo de recopilación, ordenamiento e interpretación de datos de petrofísica, perfiles, workovers, estudios previos, etc. El modelado geológico de los estratos del yacimiento fue adoptado del correspondiente estudio de Geología de Detalle realizado en el programa Landmak. Se utilizó el simulador Black-Oil Simbest 11 del paquete Workbench de la compañía Baker Hughes Software lnc. Los archivos de propiedades petrofísicas, estructurales y de espesores de cada capa fueron exportados del ambiente Landmark y modificados para ser adecuados al formato del simulador. A partir del ajuste histórico se simularon diversas alternativas de desarrollo para extraer las reservas remanentes en el yacimiento. Los resultados obtenidos fueron comparados con los otros métodos, obteniendo resultados aceptables. Asimismo, se dejó al yacimiento caracterizado y simulado para que puedan realizarse estudios futuros sobre esta base con un menor esfuerzo y un mayor sustento.

## **2 MARCO GEOGRAFICO - GEOLOGICO Y DESCRIPCION DE RESERVORIOS**

## **2.1 LA CUENCA NEUQUINA**

### **2.1.1 UBICACION GEOGRAFICA**

La Cuenca Neuquina se encuentra ubicada la región centro-occidental de la República de Argentina (Figura 2.1.1) y constituye una extensa región petrolera que abarca la provincia de Neuquén, sector occidental de las provincias La Pampa y Río Negro y la porción meridional (sur-occidental) de la provincia de Mendoza hasta aproximadamente los 34 grados de latitud sur (Figura 2.1.2).

Los límites noreste y sudeste son de naturaleza cratónica y están constituidas respectivamente por el Sistema de la Sierra Pintada y el Macizo Nordpatagónico, mientras que por el oeste el límite está dado por una estructura de arco volcánico. La Cuenca Neuquina está caracterizada por múltiples y varios tipos de reservorio y entrampamientos tanto estratigráficos como estructurales. Asimismo, la faja plegada posee estructuras productivas en frentes de corrimientos y zonas triangulares.

La Cuenca Neuquina constituye, en relación con la producción de hidrocarburos, una de las cuencas más importantes de Argentina. Contribuye a esta clasificación su considerable producción y cantidad de reservas de petróleo y gas, que la ubican en lugar privilegiado. Además, se suma su diversidad geológica ya que es posible hallar rocas que representan casi todos los ambientes sedimentarios, magníficamente expuestos en los afloramientos del sector occidental, como así también una amplia gama de rocas ígneas. En todos los tipos litológicos mencionados se registran múltiples y diferentes casos de entrampamientos comerciales, que abarcan casi por completo la columna estratigráfica, desde granitos basamentales hasta niveles someros del Terciario.

A partir de la década del setenta, merced al hallazgo de importantes yacimientos (Puesto Hernández y Loma La Lata) se produce una intensa actividad, que posibilitó pasar a ser la cuenca más importante de Argentina. En la actualidad, la cuenca se halla en estado maduro de exploración, considerando la relación entre número de pozos perforados y superficie total, esta aseveración es válida para los sectores adyacentes a los bordes nor-oriental y sur-oriental, en lo referente a niveles localizados a más de 3500 m de profundidad, puede considerarse como poco investigada.

### **2.1.2 TECTONICA**

La cuenca Mesozoica comienza a desarrollarse a partir del Jurásico Inferior, con depósitos de origen volcánico que se acumulan en depocentros discontinuos

generados a partir de una fase tectónica tensional, que afectó a rocas ígneas, sedimentarias y metamórficas de edad Paleozoica Superior y Triásica. Ya durante el Jurásico, se produce, en un amplio sector del oeste de la República Argentina, la deposición de sedimentos marinos que encuentran en ese ámbito una marcada depresión a través de la cual se expanden en dirección oriental. A partir de ese momento el relleno sedimentario se caracteriza por una notable ciclicidad definida por la presencia de sedimentos marinos y continentales en forma alternada, situación que perdura hasta el Terciario.

### **2.1.3 ESTRA TIGRAFIA**

La sedimentación de la cuenca comenzó durante tiempos triásicos, desarrollándose una serie de fosas marginales de relleno diverso, labradas sobre un extenso plateau dominado por las rocas del Grupo CHOIYOI. Los depósitos que rellenan la cubeta Neuquina pueden subdividirse en tres grandes ciclos sedimentarios: **Jurásico, Andico**  y **Riográndico,** separados por discordancias de carácter regional (Figura 2.1.3). A su vez dentro de cada evento ha sido posible identificar discontinuidades de menor rango temporal.

La denominación de **Ciclo Sedimentario Jurásico,** adquiere un sentido restringido respecto de su extensión original, ya que abarca desde el Hettangiano hasta el Oxfordiano Superior inclusive (Discordancia lntramálmica). Dicho intervalo puede ser subdividido en dos subciclos denominados **Cuyano** y **Loteniano-Chacallano.** 

El subciclo Cuyano abarca la totalidad de los depósitos entre el Hettangiano y el Caloviano Medio. Está constituido por niveles elásticos de ambiente continental (Formaciones PUNTA ROSADA y CHALLACO) y marinos (Formaciones LAJAS y LOS MOLLES), de plataforma talud y cuenca respectivamente; durante este subciclo la máxima expansión del mar ocurre en tiempos Pliensbaquiano; posteriormente el área de sedimentación marina comienza a retraerse para culminar con un periodo de restricción durante el cual se produce la deposición de los niveles evaporíticos de la Formación TÁBANOS.

Mediante contacto discordante (Movimientos lntercalovianos), aunque sin relación angular manifiesta, se produce la deposición del subciclo Loteniano-Chacallano. El mismo está constituido por sedimentos clástico-carbonáticos (Formaciones LOTENA y BARDA NEGRA) que representan un ciclo transgresivo-regresivo. Finalmente remata con un potente espesor de evaporitas de hasta 350 m (Formación AUQUILCO).

Luego de una intensa deformación acaecida durante el diastrofismo lntramálmico, se inició una nueva etapa de sedimentación que constituye el Ciclo Andino. Sobre la topografía labrada por la citada orogenia, sobreviene un periodo de sedimentación continental (Formación TORDILLO), cuyos depósitos actúan como substratos para la transgresión marina del Titoniano.

Esta primera ingresión (formación VACA MUERTA) representa la máxima expansión del mar durante esta etapa, configurando a grandes rasgos una megasecuencia regresiva; el importante volumen de sedimentita carbonáticas acumuladas indican una

relación de equilibrio entre subsidencia y sedimentación que culmina con depósitos marinos someros (Formaciones LOMA MONTOSA y QUINTUCO).

Luego de un importante descenso del nivel del mar producido como consecuencia de los movimientos lntravalanginianos se deposita en los sectores más deprimidos una litofacies elástica continental conocida como formación MULICHINCO. Sobre la misma se produce una nueva ingresión marina durante el Hauteriviano (Formaciones AGRIO-CENTENARIO) que puede subdividirse en dos secuencias progradantes separadas por un episodio continental (Miembro AVILE), producto de un importante descenso del nivel del mar de carácter regional.

Finalmente el Ciclo Andino se completa con sedimentos continentales, marinos someros y evaporitas de las Fomaciones HUITRIN y RAYOSO de edad Aptiana-Albiana. En la base del Cretácico Superior, se produce una nueva fase de deformación de gran intensidad (Movimientos lntrasenonianos) que reactiva viejas líneas de debilidad y origina importantes cambios paleogeográficos en la cuenca.

Luego de este diastrofismo se desarrollan los depósitos del Ciclo Riográndico, constituido por una entidad inferior de carácter continental (Grupo NEUQUEN), que abarca el Cretácico Superior, y la restante con importante participación marina generada entre el Maastrichtiano y el Paleoceno. Finalmente el relleno de la cuenca se completa con un complejo volcánico-piroclástico que alterna con sedimentos continentales, que abarca desde el Terciario Medio y Superior hasta el Cuaternario.

### **2.1.4 ESTRUCTURA**

El relleno inicial de la cuenca fue estructurado sobre un escenario de apertura (rifting), con depocentros bien localizados, aislados y desconectados, paralelos a los borde de la misma. De acuerdo a sus rasgos estructurales la Cuenca Neuquina puede subdividirse en dos grandes sectores: **Area Andina** y **Area del Engolfamiento** (Figura  $2.1.4$ ).

El Area Andina se caracteriza por una intensa deformación de la cobertura, con amplios anticlinales y sinclinales elongados y afectados por falla de flancos, arrumbamientos predominantemente meridianos. Se desarrolla en las proximidades del arco volcánico y coincide en líneas generales con las posiciones más profundas de la cuenca de la mayoría de los ciclos sedimentarios que colmatan la cubeta.

El Area de Engolfamiento posee un estilo tectónico distinto, cuyo modo de deformación predominante implica dislocaciones de basamento con intensidad decreciente hacia el borde de la cuenca y suaves arqueamientos de la cubeta sedimentaria. Se observa una importante influencia del basamento, sobretodo en los sectores adosados al macizo Nordpatagónico y al sistema de la Sierra Pintada. De tal forma, los lineamientos más importantes adquieren rumbos subparalelos a los límites de la cuenca, condicionando de esa manera, la paleogeografía de las unidades mesozoicas.

Uno de los rasgos más conspicuos en este ámbito, es el denominado Dorso de los Chilhuidos, localizado inmediatamente al este del curso norte-sur del río Neuquén, se trata de un extenso eje anticlinal de gran radio de curvatura y arrumbamineto meridiano de unos 70 Km de largo, que presenta varias culminaciones menores (Figura 2.1.5).

Un segundo rasgo de notable relieve se desarrolla con orientación subparalela al borde meridional y constituye una faja de intensa deformación que se extiende por más de un centenar de kilómetros, conformando una estructura anticlinal denominada Dorsal de Huincul. Genéticamente se define a la misma como una "zona de falla" de tipo transcurrente, afectada por un sistema de transpresión (estructura en flor). Esta megaestructura ha sido escenario de sucesivos diastrofismos acaecidos desde el Malm hasta el Terciario. Al deformar de diversas maneras el área, han posibilitado el desarrollo de una gran variedad de entrampamientos (Figura 2.1.6). En general se observa un marcado carácter compresivo en las estructuras, luego de una fase tensional inicial, generadora de los rasgos primarios de la cuenca.

El sector septentrional de la cuenca, conocido informalmente como "Sur-Mendocino" por estar ubicado al sur de dicha provincia, tiene características distintas alas del resto. La estructuración va cambiando parcial y gradualmente, respondiendo al efecto provocado por los movimientos andinos sobre una porción enangostada de la cuenca. La influencia de las alineaciones originadas en las fases orogénicas anteriores con participación del basamento, se evidencia en el control de las facies y la reactivación de antiguas fracturas. Pueden diferenciarse tres ambientes orientados perpendicularmente a la dirección de los esfuerzos compresivos (Figura 2.1.7).

En el occidente hay un área que se caracteriza por el desarrollo de estructuras de amplio radio de curvatura, en general abiertas hasta niveles próximos al basamento. Hacia el este existe una zona central que corresponde al ambiente estructural de pie de sierra de la cordillera, con fuerte afectación tectónica. Sus rasgos dominantes son pliegues disarmónicos condicionados por la presencia de dos complejos plásticos que actúan como planos de despegue, afectados por fallas de empuje de bajo ángulo. El tercer ambiente estructural abarca desde el pie de sierra hasta el borde de cuenca y corresponde a un tectoambiente de plataforma poco estructurada. En la Figura 2.1.3 se presenta la columna estratigráfica de la cuenca.

### **2.1.5 GEOLOGIA DEL PETROLEO**

La columna estratigráfica de la cuenca cuenta fundamentalmente con tres secciones con marcadas condiciones oleogenéticas: Formaciones LOS MOLLES, VACA MUERTA, y AGRIO, que en algunas zonas exceden en conjunto los 2800 m de espesor. Los hidrocarburos generados en ellas se alojan en los más diversos tipos de trampas, en la mayoría de las unidades litoestratigráficas descritas. En la Figura 2.1.2 se puede observar la distribución de los principales yacimientos de hidrocarburos.

En la actualidad, la mayoría de trampas estructurales ya han sido prospectadas. Resta aún desarrollar más intensamente la exploración de trampas estratigráficas o combinadas. Desde este punto de vista la cuenca ofrece muy interesantes perspectivas dada la ciclicidad que caracteriza su relleno, posibilitando la existencia de importantes cambios de facies, capaces de generar entrampamientos dentro de prácticamente, todas las unidades citadas. Cabe destacar que el sector Andino se encuentra escasamente explorado, y otro tanto ocurre con los niveles profundos.

La Formación QUINTUCO-VACA MUERTA, es la unidad que ha brindado el mayor volumen de hidrocarburos líquidos extraídos hasta la fecha, de facies carbonáticas depositadas en ambientes sabkha, lagunar y plataforma proximal. De menor magnitud resultan los volúmenes de hidrocarburos líquidos recuperados en secciones elásticas fluvio-deltaicas y fluviales, de las Formaciones LAJAS, CHALLACO y TORDILLO, infrayacentes todas ellas a la formación VACA MUERTA que actúa como roca madre y sello.

#### **2.1.5.1 LOS RESERVORIOS DEL GRUPO CUYO INFERIOR**

Las rocas reservorio involucradas en el Jurásico Inferior corresponden a las primeras secuencias deposicionales del Grupo Cuyo y son productivas a lo largo de la "Dorsal de Huincul" (Figura 2.1.8 y Figura 2.1.9). Estas se apoyan en forma discordante sobre términos de las sedimentarias volvanoelásticas Precuyanas o sobre las vulcanitas del Grupo Choiyoi.

La columna comienza con una sección transgresiva marina, de edad Pliensbaquiana, que representa la etapa final de los depósitos de Synrift, iniciada a fines del Triásico Superior. Estas sedimentarias son portadoras de faunas de amonites y pelicípodos.

El Grupo Cuyo Inferior está compuesto por conglomerados, areniscas y lutitas de aguas profundas y euxínicas, denominada esta última Formación Los Molles en Neuquén y Formación Tres Esquinas en la provincia de Mendoza.

En el ámbito de la Dorsal de Huincul, la existencia de depocentros con subsidencia controlada por fallas y etapas de inversión tectónica, asociada a eventos de transtensión y transpresión, dieron lugar a la presencia de discordancias y truncaciones con fuertes variaciones de facies y de espesores en los depósitos del Grupo Cuyo. Durante el Toarciano temprano se inicia una etapa de progradación, en el centro, noroeste y suroeste de Neuquén, donde se depositaron importantes espesores de elásticos muy gruesos en los bordes de la cuenca y en áreas de tectónica activa (Falla de Huincul) pertenecientes a ambientes de abanicos aluviales, fluviales, abanicos deltaicos y abanicos submarinos en las regiones más distantes de las misma (Figura 2.1.1 O). También se menciona la presencia de espesos depósitos turbidíticos en el oeste de Neuquén.

Hacia el Jurásico medio (Aaleniano-Bajociano y Bathoniano) se produce una marcada expansión del área de acumulación y el pico de máxima expansión marina sobre el antepaís, continuando la evolución sedimentaria con la progradación de facies deltaícas y fluviales (Figura 2.1.11 ). Estas facies están constituidas por areniscas, pelitas y niveles carbonosos a las que se conoce como Lajas y a facies fluviales representadas por areniscas y conglomerados designados en el flanco sur neuquino Formación Challacó y Formación Punta Rosada en la margen nororiental. Estas unidades han sido consideradas al Grupo Cuyo Superior.

Evidencias de zonas muy subsidentes, vinculadas a fallas extensionales activas que posteriormente fueron invertidas por la tectónica presentan acumulaciones de espesas secciones elásticas gruesas a muy gruesos asociadas a rápidos cambios de facies, fueron descriptos tanto en los afloramientos del Cerro Lotena como en el subsuelo a lo largo de la Falla o Dorsal de Huincul y en la faja plegada de Malargüe.

El reservorio productivo del Grupo Cuyo Inferior desarrollado en el área de la Dorsal de Huincul, corresponde a secuencias progradantes de conglomerados y areniscas de ambiente de abanicos aluviales y deltaicos para la región Salitral - Centenario, y de abanicos submarinos para la región de Puesto Touquet - Cutral Có. Esta secuencia progradante de edad Toarciana apoya directamente sobre la secuencia transgresiva de la Formación Los Molles de edad Pliensbaquiana. Las rocas de esta unidad corresponden a unos de los reservorios productivos de mayor edad geológica de la cuenca neuquina. Los escasos yacimientos en producción se localizan en el área de la Dorsal Neuquina y su desarrollo se ha iniciado en los últimos años. Los reservorios son portadores de gas seco y se caracterizan por su baja permeabilidad, alcanzando a tener localmente más de 200 metros de espesor permeable.

De acuerdo a las características geológicas, la búsqueda de hidrocarburos en la Dorsal de Huincul ha estado centrada en objetivos Jurásicos, es conocido que en el área hay dos unidades estratigráficas con potencial generador, las formaciones Los Molles (Arcillas Negras) y Vaca Muerta (Margas Bituminosas). Los reservorios portadores de hidrocarburos corresponden tanto al Grupo Cuyo como al Grupo Mendoza.

Para los reservorios elásticos gasíferos del Grupo Cuyo Inferior, en la región oriental de la Dorsal de Huincul, en los Yacimientos El Salitral, Centenario y Puesto Touquet, la roca generadora corresponde a la sección inferior pelítica (Formación Los Molles). Deacuerdo a los análisis geoquímicos realizados en varios sondeos, las muestras presentaron valores de materia orgánica de superiores al 1 % y hasta del 2.56% y un tipo de Kerógeno 11/111 generador de gas y petróleo. Hasta el momento solo tres yacimientos estan procuciendo de este intervalo, El Salitral, Centenario y Puesto Touquet. En los Yacimientos Rio Neuquén, Lindero Atravesado Occidental y Las Chivas, este último en el Bloque de los Bastos, se perforaron pozos exploratorios con resultados variados que alimentan la prosecución de los trabajos.

### **2.2 YACIMIENTO PUESTO TOUQUET.**

### **2.2.1 ESTRATIGRAFIA**

En la columna estratigráfica (Figura 2.1.12) se observan los niveles del Grupo Neuquén en contacto con los niveles superiores de la Formación Los Molles, estando ausente los niveles intermedios debido a los procesos erosivos que acompañaron a los movimientos diatróficos de la zona.

En la Formación Los Molles se pueden distinguir tres niveles: un nivel pelítico superior conformado por arcillas castaño oscuras; un nivel intermedio con una alta participación psamítica y un nivel inferior predominantemente arcilítico con características de roca generadora.

Finalmente, por debajo de la Formación Los Molles se localiza el basamento de la cuenca, el Grupo Choiyoi, a la fecha sin interés económico en el área de estudio.

Los niveles de interés son del Miembro Cutralco, perteneciente a la Formación Los Molles, el mismo que ha sido dividido en una serie de estratos correlacionables que

desde arriba hacia abajo se denominan "Nivel Rojo", "Nivel Amarillo Superior", "Nivel Amarillo Inferior'', "Nivel Verde" y "Nivel Naranja".

### **2.2.2 ESTRUCTURA**

La estructura del Yacimiento Puesto Touquet es un anticlinal con rumbo NE-SW que está localizado en el ambiente estructural de la zona de Dorsal de Huincul, limitado al sur por una falla mayor con rumbo NE-SW que además de su intenso rechazo tiene su componente de rumbo. Esta falla deja en su bloque alto la acumulación de gas en los niveles de la Fm Los Molles. En el área se encuentran varias fallas de alivio con rumbo a noventa grados de la anterior. Asimismo arenisca Los Molles presenta fuertes adelgazamientos hacia los flancos de la estructura anticlinal.

### **2.2.3 LITOLOGIA Y AMBIENTES DEPOSICIONALES.**

El Grupo Cuyo Inferior en este Yacimiento puede dividirse en dos miembros bien diferenciados: Miembro Pelítico Inferior y El Miembro Cutral Có.

**Miembro Pelítico Inferior:** Esta Constituido por arcilitas gris oscuras, masivas y areniscas finas con pobres condiciones petrofísicas. En la base se inicia con una caliza arenosa con impregnaciones de hidrocarburos que en el pozo Ptu x-1 aportó escaso caudal de petróleo. El espesor promedio es de 300 metros.

**Miembro Cutral Có:** Está constituido por areniscas grises, blanquecinas, finas a gruesas, cuarzo líticas, subangulosas y con matriz arcillo-tobácea que constituyen el reservorio del yacimiento y son productoras de gas seco.

La permeabilidad es bajo normal, tienen restos carbonosos y rastros secos de hidrocarburos. Los estudios realizados sobre las coronas han identificado estructuras sedimentarias correspondientes a corrientes de densidad, estos depósitos han sido interpretados como abanicos turbidíticos La edad de estos niveles fue datada como Pliensabaquiano Superior a Toarciano Inferior por el hallazgo de un amonite en una corona y por una fauna de nanoplancton hallada en los *cuttings.* 

Por arriba de este Miembro apoya una sección de arcilitas y limolitas gris verdosas con restos carbonosos denominado Miembro Pelítico Susperior, éste posee abundante fauna de foraminíferos y nanoplancton de edad Aleniano-Bajociano y se adjudica en este trabajo al Grupo Cuyo Superior (Figura 2.1.13).

### **2.2.4 PETROGRAFIA Y MINERALOGIA**

De acuerdo a los análisis de coronas de los pozos Ptu 1001 y Ptu 1002, la composición media de las areniscas del miembro Cutral Co es: 72% de clastos, 1 % de matriz, 9% de cemento y 18% de porosidad.

Los clastos están integrados por líticos (62%), cuarzo (20%) y feldespatos (18%). Los líticos están formados principalmente por rocas volcánicas. En los feldespatos predominan los potásicos sobre las plagioclasas. Los líticos se presentan subredondeados y el cuarzo y los feldespatos subangulosos. La selección es buena y el tamaño de grano es arena fina.

La roca total está compuesta por 57% de cuarzo, 18% de feldespatos, 11% de dolomita, 8% de arcilla y 5% de otros componentes. La fracción de arcilla está formada principalmente por caolinita, en menores proporciones se presentan la clorita, la illitasmectita y la illita. El cemento está formado por caolinita, calcita y dolomita.

### **2.2.5 PERFIL TIPO DE LA ZONA PRODUCTIVA:**

El programa de perfiles de los pozos de explotación comprende: Doble inducción, Caliper, Gamma Ray, Sónico de onda completa, Densidad y mediciones de Presión (Figura 2.1.14). Los Niveles gasíferos son identificados con el cruce de las ondas P y S del perfil sónico.

### **2.2.6 RESPUESTA SISMICA**

Al tratarse de un yacimiento de gas de escasa profundidad (entre 500 y 800m), con buenos valores de porosidad (21 %) y estratos de unos 30 m de espesor, la respuesta sísmica es muy buena. El comportamiento está bien definido por los altos coeficientes de reflexión en la zona mineralizada, pudiéndose en consecuencia definir los límites de la misma. En las Figuras 2.1.15, 2.1.17 y 2.1.18 se puede apreciar la respuesta sísmica de la zona.

### **2.2.7 DESCRIPCION DE RESERVORIOS**

La presión estática inicial a la profundidad media del yacimiento (716 mbbp) es de 68 kg/cm<sup>2</sup> ó 967 psi, que representa una gradiente de presión de 0.95 (Kg/cm<sup>2</sup>)/10m ó 0.412 psi/ft. El fluido es un gas prácticamente seco, con una relación Gas/Condensado actual es de 1484000 scm/scm. La composición media del gas en volumen es: Metano 88 %, Etano 4.9 %, Nitrógeno 3.2%, Propano 2.2%, Butano 1.1 %, y Pentano+ 0.6%. La densidad relativa o gravedad específica del gas es 0.657. Asimismo, el factor de compresibilidad inicial  $z_i$ , es 0.8726 para la temperatura del yacimiento de 110 °F.

## **3 FUNDAMENTO TEORICO**

### **3.1 PROPIEDADES DE LA ROCA**

### **3.1.1 POROSIDAD**

Desde el punto de vista de la Ingeniería de Reservorios, es una medida del espacio disponible para almacenar hidrocarburos. La porosidad está definida como la relación entre el volumen libre y el volumen bruto multiplicado por cien (para expresarlo en porcentaje).

$$
\phi = \frac{V_p}{V_b} \times 100\tag{3.1.1}
$$

La porosidad puede clasificarse de acuerdo a la forma de origen en: (1) Porosidad primaria, granular u original y (2) Porosidad secundaria o inducida.

#### **3.1.1.1 POROSIDAD PRIMARIA**

La porosidad primaria u original es generalmente granular y es aquella que se desarrolla durante los procesos de deposición y sedimentación mediante los cuales se originaron las rocas.

La porosidad más alta normalmente esperada es de 47.6%, en realidad porosidades mayores que 40% son raras, éstas pueden encontrarse en arenas de superficie que no están compactadas ni consolidadas. La reducción de la porosidad está relacionada con la distribución de los tamaños de los granos, esto quiere decir que habrá una menor porosidad si existen granos pequeños que encajan mejor con los granos grandes, lo mismo ocurre con las formas no esféricas (angulares) que encajan mejor unas con otras trayendo como consecuencia una reducción del espacio libre. Esto está más cerca de la situación real. El rango normal de porosidades en los sistemas granulares es del 10 % al 35% con un rango completo que va desde 3% hasta 40%. En general las porosidades tienden a ser más bajas en las rocas más viejas y más profundas, esta reducción de la porosidad es debida principalmente a la sobrecarga de los sedimentos, a las fuerzas que actuaron a través del tiempo sobre la roca y a la cementación.

#### **3.1.1.2 POROSIDAD SECUNDARIA**

La porosidad secundaria o inducida es la que se desarrolla por algún proceso geológico posterior a la deposición de la roca, procesos que son distintos a la cementación primaria y la compactación de los sedimentos. Un ejemplo de porosidad secundaria puede encontrarse en la disolución de caliza o dolomita por las aguas subterráneas, un proceso que da lugar a cavernas. El fracturamiento y dolomitización también crean porosidad secundaria, la dolomitización da como resultado la reducción del volumen sólido a medida que la caliza se transforma en dolomita. Las rocas que

tienen porosidad original son más uniformes en sus características que aquellas rocas en las que gran parte de su porosidad es inducida, en la mayoría de casos la porosidad secundaria resulta ser de mayor permeabilidad que la porosidad granular primaria.

### **3.1.2 COMPRESIBILIDAD DE FORMACION**

La compresibilidad isotérmica de una sustancia está dada por la siguiente ecuación:

$$
C = -\frac{1}{V} \frac{\partial V}{\partial p}
$$
 (3.1.2)

donde: C = compresibilidad isotérmica *V=* volumen *p* = presión

La ecuación describe el cambio de volumen de una sustancia, durante un cambio en la presión mientras la temperatura es mantenida constante. Las unidades son el recíproco de la presión. Cuando la presión del fluido que está dentro del espacio poroso de la roca se reduce, el volumen de los poros de la roca disminuye mientras el volumen del material sólido (granos de arena) incrementa. Estos cambios de volumen actúan para reducir ligeramente la porosidad (del orden de 0.5% para un cambio de 1000 psi en la presión del fluido en el interior de la roca).

Newman midió valores de compresibilidad isotérmica y porosidad para 79 muestras de areniscas consolidadas bajo presión hidrostática, obteniendo la siguiente correlación:

$$
C_f = \frac{97.32 \times 10^{-6}}{\left(1 + 55.8721 \phi\right)^{1.42859}}
$$
\n(3.1.3)

Esta correlación fue desarrollada para areniscas consolidadas con una porosidad dentro de un rango de  $0.02 < \emptyset < 0.23$ . La correlación para formaciones de calizas es la siguiente:

$$
C_f = \frac{0.853531}{\left(1 + 2.47664 \times 10^6 \phi\right)^{0.9299}}
$$
\n(3.1.4)

### **3.1 �3 PERMEABILIDAD**

#### **3.1.3.1 SISTEMAS MONOFASICOS**

La permeabilidad absoluta (denotada *k)* es una propiedad del medio poroso de la roca y es una medida de la capacidad de este medio para transmitir a los fluidos a través de los poros interconectados y/o sistemas de fracturas. No es suficiente tener petróleo o gas en una formación, los hidrocarburos deben fluir desde el reservorio al pozo para ser recuperados en superficie. La permeabilidad es una característica típica de la roca dada. Generalmente la permeabilidad se mide haciendo pasar un fluido a través de una roca bajo condiciones conocidas. Para determinar la permeabilidad de una formación deben conocerse varios factores: el tamaño y forma de la formación, las propiedades del fluido, la presión ejercida sobre él y el caudal del mismo. Cuanto mayor sea la presión ejercida sobre el fluido mayor será la velocidad de flujo, cuanto mayor sea la viscosidad del fluido mayor será la dificultad para atravesar la roca.

Darcy estableció que la velocidad de un fluido homogéneo en un medio poroso es proporcional a la fuerza de empuje e inversamente proporcional a la viscosidad del fluido.

$$
\nu = -0.001127 \frac{k}{\mu} \times \left(\frac{dp}{dL} - 0.433 \gamma \cos \alpha\right)
$$
 (3.1.5)

donde:

- $v =$  velocidad aparente, bbl/d-ft<sup>2</sup>.
- k = permeabilidad, md.
- µ = viscosidad del fluido, cp.
- *p* = presión, psia.
- *L* = distancia del total del recorrido, pies.
- $y =$  gravedad específica del fluido (relativa al agua).
- $\alpha$  = ángulo medido desde la vertical.

El término *(dp/dL* - *0.433 r Cosa)* representa las fuerzas de empuje, las mismas que pueden ser causadas por los gradientes de presión de fluidos *(dp/dL)* y/o la gradiente hidráulica *(0.433 rCosa).* En muchos casos de interés práctico, los gradientes hidráulicos, siempre presentes, son pequeños si se comparan con los gradientes de presión de fluidos y son frecuentemente despreciados.

La ley de Darcy se aplica sólo a la región de flujo laminar; para el flujo turbulento, que ocurre a grandes velocidades, el gradiente de presión incrementa a medida que se incrementa la tasa de flujo. Afortunadamente, a excepción de algunos casos de alta producción o inyección cerca del pozo, la ley de Darcy es válida para el flujo en el reservorio y en muchas pruebas de laboratorio.

La ley de Darcy no es aplicable a flujo multifásico ya que fue desarrollada para describir el flujo de un solo fluido que satura el 100% del medio poroso. Bajo estas condiciones, la permeabilidad de un fluido en particular es independiente de la naturaleza (viscosidad) del fluido. Es decir, la permeabilidad de un fluido que satura el 100% del medio poroso es una constante y es una característica del medio poroso y es denominada *permeabilidad absoluta, k.*

#### **3.1.3.2 SISTEMAS MULTIFASICOS**

Los reservorios de hidrocarburos presentan una saturación de agua que puede ser móvil o no móvil, la misma que no sólo reduce el espacio disponible para los hidrocarburos, sino que causa que por lo menos dos fases se encuentren presentes en el medio poroso: el hidrocarburo y el agua. Debido a esto, es necesario extender el concepto de permeabilidad y usar éste como una función de la fase fluyente. Por lo tanto se define el concepto de *permeabilidad efectiva,* la cual es la permeabilidad para un fluido en particular, tal como petróleo, gas o agua:  $k_o$ ,  $k_g$ ,  $k_w$ . Las unidades para la permeabilidad efectiva son las mismas que las de la permeabilidad absoluta. Se ha encontrado que:

$$
0 \leq k_o, k_g, k_w \leq k \text{ (absolute)}
$$
\n
$$
(3.1.6)
$$

De este modo, la permeabilidad al petróleo de un medio poroso cuando la saturación de petróleo es 50% puede ser de sólo el 45% de la permeabilidad mostrada cuando la roca estaba 100% saturada con petróleo. Esta relación de una permeabilidad a una saturación en particular, a la permeabilidad a una saturación al 100% es denominada *permeabilidad relativa, k<sub>r</sub>, lo que equivale a:* 

$$
k_n = k_i / k \tag{3.1.7}
$$

Donde el subíndice i representa a un fluido en particular, petróleo, gas o agua. Asimismo, se deduce que:

$$
0 \leq k_{r0}, k_{rg}, k_{rw} \leq 1 \tag{3.1.8}
$$

#### **3.1.4 PRESION CAPILAR**

Típicamente, los fluidos del reservorio son inmiscibles, debido a esto, el contacto entre ellos exhibe una interfase con un diferencial de presión a través de esta. La diferencia de presión entre las dos fases inmiscibles es denominada presión capilar. La presión capilar normalmente es definida como la diferencia de presión de la fase no mojante  $(P_{nw})$  menos la presión de la fase mojante  $(P_{w})$ , es decir:

$$
P_c = P_{nw} - P_w
$$

donde:  $P_c$  = presión capilar, psi  $P_{\text{nw}}$  = presión del fluido no mojante, psi.  $P_w$  = presión del fluido mojante, psi.

Para una formación preferiblemente mojada por agua, la presión capilar es la diferencia entre la presión en la fase de petróleo menos la presión en la fase de agua:

$$
P_c = P_o - P_w
$$

donde:  $P<sub>o</sub>$  = presión en la fase de petróleo, psi. (3.1.9)

 $(3.1.10)$ 

 $P_w$  = presión en la fase de agua, psi.

#### **3.1.4.1 TENSION SUPERFICIAL**

Dentro de una sustancia, existe una fuerza de atracción entre las moléculas que es inversamente proporcional a la distancia entre estas, es decir:

$$
F \propto 1/d \tag{3.1.11}
$$

En ausencia de otras fuerzas, esta fuerza de cohesión causará que la superficie de un fluido tienda a contraerse hasta tener un área mínima. Dentro de un cuerpo líquido, una molécula se encuentra completamente rodeada por otras moléculas resultando esto en un balance de las fuerzas cohesivas (la fuerza resultante es cero). Debido a que las moléculas que se encuentran sobre la superficie carecen de otras moléculas externas a estas que ejerzan una fuerza atractiva, se produce un desbalance de fuerzas. Por lo tanto, estas moléculas superficiales tienen una "energía libre" que es denominada como tensión superficial. La tensión superficial se define rigurosamente como la medida de energía entre un líquido y su vapor. Sin embargo en muchos casos esta es medida entre un líquido y el aire. La tensión superficial es medida como una fuerza paralela a la superficie por unidad de longitud, usualmente en dinas/cm.

Si la interfase es entre 2 líquidos, o entre un líquido y un sólido, se utiliza el término "tensión interfacial" en lugar de tensión superficial, para las fuerzas que tienden a reducir el área de contacto.

En los sistemas de reservorio, la presión capilar es afectada por las fuerzas que existen en las interfases: petróleo-agua, petróleo-roca, y agua-roca. Debido a esto la mojabilidad de la roca reservorio tiene un importante efecto.

#### **3.1.4.2 MOJABILIDAD**

La mojabilidad es una medida de la capacidad que posee un fluido para esparcirse sobre una superficie dada. La mojabilidad es una función del tipo de fluido y de la superficie sólida. De este modo, una gota de agua se esparcirá sobre el vidrio, indicando que esta mojará la superficie, y mojará de igual forma la mayoría de superficies de roca reservorio. Para un fluido mojante, el ángulo de contacto  $\theta$ , es menor que 90<sup>º</sup> , tal como lo ilustra la Figura 3.1.1. El mercurio no moja el vidrio (Figura 3.1.1) debido a que las fuerzas de cohesión son más fuertes que las fuerzas de adhesión (las fuerzas de atracción del vidrio); por lo tanto el ángulo de contacto es mayor que 90°.

Para el caso de petróleo y agua sobre el vidrio, se encuentra que el agua desplaza al petróleo, indicando que el agua será la fase mojante. Tal como se puede observar en la Figura 3.1.1, la situación es la misma que para el caso de agua sobre vidrio en presencia del aire, excepto que el aire ha sido reemplazado por el petróleo. Por convención, el ángulo de contacto  $\theta$ , es medido a través de la fase más densa (agua), y por supuesto,  $\theta$  < 90°. El ángulo de contacto está relacionado a tres diferentes interacciones físicas presentes a la vez (Figura 3.1.1 ): agua-petróleo, sólido-petróleo y sólido-agua. Si el ángulo de contacto fuera menor que 90° en un reservorio, lo cual

usualmente ocurre, entonces se puede decir que la formación es preferencialmente mojada por agua.

La tensión de adhesión  $A<sub>T</sub>$ , es definida como:

$$
A_T = \sigma_{wo} \text{Cos}\theta \tag{3.1.12}
$$

Una tensión de adhesión de cero indica que los fluidos tienen igual afinidad por la superficie. Teóricamente, debe ocurrir mojabilidad o no mojabilidad completa cuando el ángulo de contacto es 0° o 180° respectivamente. Sin embargo, un ángulo de cero es obtenido sólo en pocos casos (agua sobre vidrio), mientras que un ángulo de 180<sup>º</sup> casi nunca es alcanzado (mercurio sobre acero  $\theta$  = 154°).

Los poros en las rocas reservorio son considerados análogos a los tubos capilares debido a que los diámetros de las gargantas porales son pequeños. Considerando un tubo capilar cilíndrico con una sección transversal de radio r, sumergido en un recipiente que contiene petróleo y agua; se puede observar que el agua se eleva una altura *h* dentro del tubo capilar, Figura 3.1.2. Recordando que normalmente:

$$
P_c = P_o - P_w
$$

De este modo podemos ver que la diferencia de presión entre el petróleo y el agua a través de la interfase dentro del capilar está relacionada con la diferencia de densidad y la altura de elevación del agua:

$$
P_c = (\rho_w - \rho_o) g h = \Delta \rho g h \tag{3.1.13}
$$

donde :

 $\rho_{w}$  = densidad del agua

- $\rho_{0}$  = densidad del petróleo
- *g* = aceleración debido a la gravedad
- *h* = altura de elevación del agua dentro del tubo capilar por encima del nivel de agua en el recipiente

En unidades prácticas de campo:

$$
P_c = 0.433 \; (\Delta \gamma) \; h
$$

Donde:

- $\Delta y$  = diferencia de gravedades específicas (o densidades relativas),  $\gamma_w$   $\gamma_o$
- *h* = altura de elevación del agua dentro del tubo capilar, ft

 $P_c$  = presión capilar, psi

Realizando un equilibrio de fuerzas dentro del tubo capilar, la fuerza de la tensión de adhesión es igual ala energía potencial representada por la elevación del agua dentro del capilar, es decir:

$$
2 \pi r \sigma_{wo} \cos \theta = \pi r^2 \Delta \rho g h \qquad (3.1.15)
$$

donde:

(3.1.14)

- $r =$  radio del tubo capilar
- $\theta$  = ángulo de contacto (agua) en el tubo capilar
- $\sigma_{\text{wo}}$  = tensión interfacial
- $\Delta p =$  diferencia de densidades entre el agua y el petróleo
	- *g* = aceleración de la gravedad
	- *h* = elevación capilar en tubos

Rearreglando la ecuación anterior se tiene:

$$
\Delta \rho \, g \, h = 2 \, \sigma_{\text{wo}} \, \text{Cos}\theta \, / \, r \tag{3.1.16}
$$

Igualando las ecuaciones 10 y 11:

$$
P_c = \Delta \rho \, g \, h \tag{3.1.17}
$$

Cuando dos fluidos inmiscibles están en contacto dentro de los poros, una superficie curvada se forma entre ambos. En el reservorio, considerando dos granos esféricos de igual tamaño, tendríamos que un volumen de agua que se adhiere entre los granos debido a la tensión de adhesión, tal como lo muestra la Figura 3.1.3. De acuerdo a esta figura la expresión general de Plateau que relaciona la tensión interfacial y el principio de radio de curvatura es:

$$
P_C = \sigma_{wo} \left[ \frac{1}{r_1} - \frac{1}{r_2} \right] \tag{3.1.18}
$$

Donde  $r_1$  y  $r_2$  son los dos radios principales de curvatura de la interfase y dependen de la saturación del agua y del tamaño del grano. A veces la ecuación anterior es escrita en una forma muy general:

$$
P_{\rm c} = \sigma_{\rm wo} \, \text{Cos}\theta \, \text{C} \tag{3.1.19}
$$

Donde C es la curvatura media de la interfase y  $\sigma$  es la tensión interfacial entre dos fluidos.

La ecuación de Plateau nos permite entender las siguientes observaciones experimentales y de campo:

- (1) La presión capilar se incrementa con la disminución de las saturaciones de agua (debido a que  $r_1$  se hace cada vez más pequeño), y
- (2) Las rocas de más baja permeabilidad tienen las presiones capilares más altas ( $r<sub>2</sub>$ tenderá a ser más pequeño para las rocas de permeabilidad más baja)

Si inspeccionamos la ecuación 3.1.16 de igualdad de fuerzas, podemos ver que:

$$
h \propto \left[ \frac{(\sigma_{wo})(\cos \theta)}{(r)(\Delta \rho)} \right] \tag{3.1.20}
$$

A partir de esta relación puede observarse el efecto de la mojabilidad, tensión interfacial, tamaño de los poros, y la diferencia de densidades, sobre la altura  $h$ , que el agua se elevará por encima del nivel libre de agua. La longitud de la zona de transición es una medición directa de este *"h".* Esta relación también indica que los reservorios con tamaños de grano más pequeños (usualmente indicativo de baja permeabilidad) tendrán zonas de transición más grandes.

#### **3.1.4.3 MEDICIONES DE LABORATORIO**

Las relaciones de presión capilar con normalmente obtenidos en el laboratorio mediante la saturación del núcleo con la fase mojante. Esto es realizado gradualmente, tomando registro en cada paso de la presión y volumen de la fase desplazada. La presión requerida al comienzo para causar cualquier desplazamiento en el núcleo (o invasión de la fase no mojante) es llamada "presión de umbral". El gráfico típico de tales resultados experimentales es llamado "curva de presión capilar" y es ilustrado en la Figura 3.1.4. Las más comunes combinaciones de fluidos de laboratorio son: (1) agua-aire, (2) aire-mercurio, y (3) agua-petróleo.

#### **3.1.4.4 OBTENCION DE LA PRESION CAPILAR DE RESERVORIO A PARTIR DE DATOS DE LABORATORIO**

Cuando se hacen medidas en laboratorio, no se usan los fluidos del reservorio, por lo que se deben hacer correcciones a fin simular las condiciones de reservorio. Si conocemos la tensión interfacial y el ángulo de contacto para los fluidos en el laboratorio, podemos escribir:

$$
P_{CL} = \frac{2\left(\sigma\cos\theta\right)_L}{r} \tag{3.1.21}
$$

y la correspondiente expresión para el reservorio:

$$
P_{CR} = \frac{2\left(\sigma\cos\theta\right)_R}{r} \tag{3.1.22}
$$

De este modo, dividiendo las dos ecuaciones anteriores y despejando la presión capilar del reservorio:

$$
P_{CR} = P_{CL} \frac{(\sigma \cos \theta)_R}{(\sigma \cos \theta)_L}
$$
 (3.1.23)

donde:

 $P_{CR}$  = presión capilar a condiciones de reservorio, psi.

- $P_{CL}$  = presión capilar a condiciones de laboratorio, psi.
- $\sigma_R$  = tensión interfacial de fluidos del reservorio, dinas/cm.
- $\sigma_l$  = tensión interfacial de fluidos del laboratorio, dinas/cm.
- $\theta_L$  = ángulo de contacto entre los fluidos del laboratorio
- $\theta_R$  = ángulo de contacto entre los fluidos del reservorio

#### **3.1.4.5 DISTRIBUCION DE SATURACION INICIAL A PARTIR DE DATOS DE PRESION CAPILAR**

Cuando se dispone de los datos de la curva de presión capilar del reservorio, la distribución de saturación inicial puede ser calculada rearreglando la ecuación 3.1.14:

$$
h = \frac{P_C}{0.433 \left(\Delta \gamma\right)}\tag{3.1.24}
$$

Observando esta ecuación, se puede observar que  $h = 0$  cuando  $P_c = 0$ . El "nivel de agua libre" o "free water level" es definido como el nivel o la profundidad en el reservorio en la cual  $P_c$  = 0; las alturas h son medidas a partir de esta profundidad.

A partir de la interpretación de perfiles eléctricos, ensayos durante la perforación (DST's), o registros de producción, es posible determinar la profundidad del contacto inicial agua/petróleo, es decir el nivel más elevado con 100% de saturación de agua. Esto se encuentra idealizado en la Figura 3.1.5, donde la correspondiente curva de presión capilar también es mostrada. Observe que el nivel más elevado con saturación de agua de 100% tiene una presión capilar asociada con este, la misma que es igual a la presión de umbral. El nivel de agua libre se encuentra por debajo del nivel con saturación 100% de agua, a una distancia igual a la elevación de la altura capilar en el poro más grande en el reservorio. Si el reservorio tiene poros grandes, entonces el nivel de agua libre y el nivel de saturación 100% de agua serán esencialmente el mismo. Contrariamente, para una formación con baja permeabilidad y tamaño de granos pequeños, la diferencia puede ser considerable. De este modo podemos escribir:

$$
Nivel de Agua Libre = D_{100\%w} + P_t / \{(0.433)(\Delta \gamma)\}\
$$
\n(3.1.25)

donde:

 $D_{100\%}$  w = profundidad más elevada con saturación 100% de agua, ft *P1* = presión de umbral, psi

Todas las alturas de presión capilar en las relaciones h versus  $S_w$  están referenciadas al nivel de agua libre. De este modo, disponiendo de dato de  $P_c$  versus  $S_w$ , puede calcularse la altura por encima del nivel de agua libre utilizando la ecuación 3.1.25.

### **3.1.5 SATURACION DE FLUIDO**

La saturación de un fluido dado en un espacio poral es la relación que existe entre el volumen del fluido y el volumen del espacio poral total. Por ejemplo una saturación de agua del 10% significa que 1/10 del espacio poral total está lleno con agua. Si la porosidad es la capacidad de contener fluido, la saturación es el porcentaje o fracción de esta capacidad total que realmente contiene un fluido en particular. Por definición, la suma de la saturación es 100%, es decir:

$$
S_o + S_g + S_w = 100\% \tag{3.1.26}
$$

donde:

*S0* = Saturación de petróleo, %.

*S9* = Saturación de gas libre, %

 $S_w$  = Saturación de agua, %

La saturación de petróleo incluye todo el gas disuelto en el petróleo, mientras que la saturación de gas consiste solo de gas libre. Todo reservorio de hidrocarburo contiene algo de agua; sin embargo, a menos que la saturación de agua exceda al valor crítico  $(S_{\text{wc}})$ , la fase de agua es inmóvil y no será producida. El agua dentro de los poros es a veces llamada "intersticial". El término "agua connata" es usado para denotar al agua que fue depositada simultáneamente con los sedimentos.

Algunos reservorios de petróleo no contienen gas libre, ya que todo el gas esta disuelto en el petróleo. Estos reservorios son conocidos como "reservorios bajosaturados". La ecuación es:

$$
S_o + S_w = 100\% \tag{3.1.27}
$$

En un reservorio de gas que no contiene petróleo:

$$
S_g + S_w = 100\% \tag{3.1.28}
$$

Existen, en general dos formas de medir la saturación original de fluidos: por procesos directos y por procesos directos. El proceso directo involucra la extracción de los fluidos del reservorio de una muestra de roca reservorio (núcleo). Los métodos directos incluyen la retorta, destilación con el procedimiento modificado ASTM y la centrifugación de fluidos. La experiencia demuestra que es dificultoso remover la muestra sin alterar el estado de los fluidos y/o roca. El proceso indirecto se basa en medidas de otras propiedades, tales como presión capilar. El método indirecto usa medidas de perfiles o presión capilar. La saturación de hidrocarburos, conjuntamente con la porosidad, el espesor de la roca del reservorio y la extensión areal de la misma contribuyen al total de hidrocarburos existentes "in situ".

### **3.2 PROPIEDADES DEL FLUIDO**

### **3.2.1 PROPIEDADES DE LOS GASES**

Un gas puede ser definido como un fluido homogéneo, generalmente de baja densidad y viscosidad, que no tiene un volumen definido pero llena completamente cualquier recipiente en el cual es colocado. Para poder predecir el comportamiento de los gases, es necesaria una ecuación de estado.

#### **3.2.1.1 ECUACION DE ESTADO**

Si se considera un sistema formado por una cantidad macroscópica apreciable de un material simple o compuesto, su estado está definido por un número reducido de sus propiedades, a las que se les denomina en general parámetros, ya sean térmicos o de otra naturaleza. Podrán ser por ejemplo: su temperatura, su presión, su volumen

específico, su composición química, etc. Pero si en lugar de considerar esa porción macroscópica, se hiciera un análisis del estado de ese material, observando cantidades suficientemente pequeñas, se encontrarían indicios completamente diferentes a los anteriores. Tales serían: la distribución de las moléculas, sus tamaños, sus velocidades de traslación, y todo esto para cada elemento simple de los que forman la sustancia.

Lo dicho no quiere decir que ambos modos de analizar el estado de los cuerpos nos lleve necesariamente a conclusiones dispares, sino simplemente que los resultados deben ser aceptados con ciertas restricciones. La presión por ejemplo, se define en el análisis macroscópico como el resultado de una fuerza aplicada sobre una unidad de superficie; en el análisis microscópico, la presión es el resultado de una serie de choques de diversa intensidad y dirección de las moléculas animadas de movimiento contra esa superficie.

Considerando la unidad de peso de un cuerpo cualquiera; sólido, líquido o gaseoso, y efectuando un análisis macroscópico, su estado queda definido por las siguientes propiedades: volumen específico, presión y temperatura. Estas tres propiedades están vinculadas entre sí, de modo que el conocimiento de dos de ellas permite determinar la tercera, y la ecuación que, para cada cuerpo, las relaciona, se denomina "Ecuación de Estado" de ese cuerpo.

Las tres propiedades se denominan parámetros térmicos, y la ecuación de estado es en general muy complicada, y aún desconocida para la mayoría de los cuerpos. Sólo se ha establecido para algunos, y con exactitud, para los gases, siempre que se encuentren alejados de su punto de licuefacción. La ecuación de estado de los cuerpos está representada en su forma implícita por:

$$
F(v, p, t) = 0 \tag{3.2.1}
$$

Es decir en una ecuación de tres variables en la que se necesita conocer las vinculaciones entre ellas para poder resolverla.

#### **3.2.1.2 GASES IDEALES**

Es aquél que puede soportar cualquier juego de valores del volumen específico, presión y temperatura, sin cambio de estado. Se lo denomina gas ideal porque en la práctica no existe ningún gas perfecto, ya que todos los gases conocidos han podido ser licuados, en condiciones especiales de presión y temperatura. Sin embargo el estudio de los gases perfectos es de gran importancia, porque sus propiedades son muy semejantes a las de los gases reales, siempre que éstos se encuentren bastante alejados de su punto de licuefacción.

Las leyes que rigen las transformaciones de los gases ideales son: de Boyle-Mariotte, de Gay-Lussac o de Charles y la ley general o combinada de los gases o de Boyle-Charles.

#### **A) LEY DE BOYLE:**

Establece que para una determinada masa de gas, a una determinada temperatura, el volumen varía inversamente proporcional con la presión.

 $pV = cte$  (3.2.2)

#### **B) LEY DE GAY-LUSSAC O LEY DE CHARLES**

Establece que para una determinada masa de gas, a una determinada presión, e volumen varía directamente proporcional con la temperatura absoluta.

$$
\frac{V}{T} = cte
$$
\n(3.2.3)

#### **C) LEY COMBINADA O LEY DE BOYLE-CHARLES**

Resulta de la combinación de las leyes de Boyle-Mariotte y la de Charles o Gay-Lussac, y establece que:

$$
\frac{pV}{T} = cte \tag{3.2.4}
$$

Para una unidad de peso, siendo esta igual a 1 mol, dicha constante es igual a *R,* que es definida como la constante universal de los gases, su valor depende de las unidades de *p, V* y *T,* en unidades de campo:

$$
R = 10.732 \frac{\left(\text{psia} - \text{ft}^3 / \text{lb} - \text{mol}\right)}{^o R} \tag{3.2.5}
$$

#### **D) LEY DE AVOGADRO**

Establece que bajo las mismas condiciones de presión y temperatura, iguales volúmenes de gases ideales contienen el mismo número de moléculas. El número de moléculas *N,* contenidas en un gramo-mol de cualquier gas se designa con el nombre de número de Avogadro, y su valor más probable es:

$$
N = 6.02 \times 10^{23} \frac{mol\acute{e}culas}{mol - gramo}
$$
 (3.2.6)

#### **E) ECUACION DE ESTADO DE LOS GASES IDEALES**

Considerando "n" moles de un gas cualquiera, la ley de Boyle-Charles es igual a:

$$
pV = nRT \tag{3.2.7}
$$

#### **F) MEZCLAS DE GASES IDEALES**

El tratamiento previo del comportamiento de los gases es válido sólo para gases de un componente. Debido a que en ingeniería difícilmente se trabaja con gases puros, es necesario tratar el comportamiento de una mezcla de gases. La composición de una mezcla del gas natural puede expresarse como la fracción molar, fracción de volumen, o fracción de peso de sus componentes. Esto también pueden expresarse como el por ciento molar, porcentaje de volumen, o porcentaje del peso multiplicando los valores fraccionarios por 100. La fracción de volumen esta basado en volúmenes de componente de gas medidos a las condiciones normales, para que la fracción de volumen sea equivalente a la fracción molar. La fracción molar se define matemáticamente:

$$
y_i = \frac{n_i}{\sum n_i}
$$

#### donde:

- y; = fracción molar del componente *i*
- $n_i$  = número de moles del componente *i*
- $\Sigma n_i$  = número total de moles de todos los componentes de la mezcla.

De razonamientos análogos se encuentra la fracción en volumen y/o la fracción en peso.

#### **G)** LEY DE DALTON

Dalton postuló que la presión total de un gas es igual a la suma de las presiones ejercidas por las moléculas individuales de cada gas componente. Fue un poco más allá y estableció que cada gas individual de una mezcla gaseosa puede considerarse en forma hipotética que ejerce una presión parcial. Una presión parcial es la presión que se obtendría si esta misma masa de gas individual estuviera sola en el mismo volumen total a la misma temperatura. La suma de esas presiones parciales para la presión total, o bien:

$$
p_1 + p_2 + p_3 + p_4 + \dots + p_n + p_t \tag{3.2.9}
$$

La ecuación A8 es la ley de Dalton de la suma de las presiones parciales. Esas presiones parciales son presiones hipotéticas que los gases individuales ejercerán y son equivalentes a las presiones que en realidad tendrían si se introdujeran solos en su mismo volumen y a la misma temperatura.

Se puede suponer que a volumen constante y a temperatura constante la presión es función sólo del número de moléculas de gas presente. Si divide la ley de los gases perfectos del componente 1,  $p_1V_1 = n_1 R T_1$ , entre la del componente 2,  $p_2V_2 = n_2R T_2$ , para la misma temperatura y volumen, puede obtener

$$
p_1 / p_2 = n_1 / n_2 \tag{3.2.10}
$$

La cual muestra que la relación de las presiones parciales es exactamente la misma en forma numérica que la relación de las moles de los componentes 1 y 2. De manera semejante, dividiendo la ley de los gases ideales del componente 1 entre la Ley de los gases de todas las moléculas, *p*1*V*1 = *n*1 *R T*<sup>1</sup> , se obtendrá la ley de presiones parciales de Dalton:

$$
p_1 / p_t = n_1 / n_t = \text{frac of } m \text{ of } \mathbf{y}_t \tag{3.2.11}
$$

La ecuación (3.2.11) muestra que la relación de la presión parcial de un componente individual con la presión total es numéricamente igual que la relación de las moles del componente individual con las moles totales. Teniendo en cuenta este principio, si se conoce la fracción mol de un componente gaseoso individual en una mezcla gaseosa y si se conoce la presión total, se podrá calcular la presión parcial de este componente del gas al generalizar la ecuación (3.2.11 ):

(3.2.8)

 $p_i = y_i' p_t$  (3.2.12)

En la que i representa cualquier componente.

#### **H) LEY DE AMAGAT.**

La Ley de volúmenes aditivos de Amagat es análoga a la ley de presiones aditivas de Dalton. Amagat estableció que el volumen total de una mezcla gaseosa es igual a la suma de los volúmenes de los componentes gaseosos individuales si se midieran a la misma temperatura y a la misma presión total de todas las moléculas. Los volúmenes individuales de esos componentes individuales a la misma temperatura y presión se conocen con el nombre de volúmenes parciales (o algunas veces volúmenes de componentes puros) de los componentes individuales, y

$$
V_1 + V_2 + V_3 + V_4 + ... + V_n = V_t
$$
\n(3.2.13)

Razonando del mismo modo que en nuestra explicación de presiones parciales, a la misma temperatura y presión, el volumen parcial solo es función del número de moléculas del gas componente individual presente en la mezcla gaseosa, o bien

$$
V_1 / V_2 = n_1 / n_2 \tag{3.2.14}
$$

y también

$$
V_1 / V_1 = n_1 / n_1 = fraction \, mol = y_1 \tag{3.2.15}
$$

La cual muestra que la relación de los volúmenes parciales es exactamente lo mismo, de manera numérica, que la relación de las moles de los componentes 1 y 2, o que la relación de las moles del componente i con las moles totales. La ecuación (3.2.15) establece el principio, que:

fracción volumen = fracción mol =  $y_i$  para un gas ideal. (3.2.16)

#### **1) PESO MOLECULAR APARENTE DE UNA MEZCLA DE GAS.**

Aunque, en un sentido estricto, una mezcla de gas no tiene un único peso molecular, se comporta como si lo tuviera. Así, el concepto de peso molecular promedio o representativo es bastante útil para una mezcla de gases. El peso molecular aparente representativo de una mezcla de gases  $(M_a)$ , es una pseudo propiedad de la mezcla y se define como:

$$
M_a = \sum y_i M_i \tag{3.2.17}
$$

*y; <sup>=</sup>*Fracción molar del componente.  $M_i$  = Peso Molecular del componente.

En todas las formulas, las leyes de gas se pueden aplicar para mezclas de gases, asimismo el peso molecular promedio en lugar del peso molecular para un solo componente.

#### **J) PESO O GRAVEDAD ESPECIFICA DE LOS GASES**

Se define la densidad de una sustancia como la relación de su masa por unidad de volumen. Por consiguiente puede obtenerse la densidad de un gas perfecto,  $\rho_{\textsf{g}}$ , a presión y temperaturas dadas. Sustituyendo *m/M* por n en la ecuación de los gases perfectos, donde m es el peso del gas en libras y *M* su peso molecular.

$$
pV = \frac{m}{M} \times RT \tag{3.2.18}
$$

luego, la densidad del gas es:

$$
\rho_g = \frac{m}{V} = \frac{pM}{RT} \tag{3.2.19}
$$

Por definición la gravedad específica de un gas (densidad relativa) es la razón de densidad de un gas comparado con la densidad del aire seco a las condiciones estándar de presión y temperatura, es decir a 60 <sup>º</sup> F y 14.7 psia, a estas condiciones el comportamiento de los gases se aproxima al de un gas ideal. La composición molar del aire es aproximadamente: 78% Nitrógeno, 21% de Oxígeno y 1% de Argón, lo que equivale a un peso molecular aparente de 28.97, luego la densidad del aire es:

$$
\rho_g = \frac{p \times 28.97}{RT} \tag{3.2.20}
$$

Por lo tanto, la gravedad o peso específico de un gas es:

$$
GE = \frac{\rho_g}{\rho_{aire}} = \frac{\frac{pM}{RT}}{\frac{p \times 28.97}{RT}} = \frac{M}{28.97}
$$
\n(3.2.21)

#### **3.2.1.3 GASES REALES**

Los gases ideales o perfectos no existen, ya que los gases conocidos no cumplen las leyes vistas anteriormente, cuanto más se alejan de su punto de licuefacción, a presiones reducidas y temperaturas elevadas, tienden a comportarse como gases perfectos. A presiones bajas, las moléculas de los gases se encuentran alejadas, siendo casi nulas las fuerzas de atracción entre ellas, mientras que, a altas temperaturas el movimiento de las mismas es muy intenso, haciendo insignificantes a las fuerzas de atracción. Bajo estas condiciones el gas se comporta como ideal.

Los gases reales pueden ser clasificados en gases permanentes, si no se los puede licuar variando la presión a la temperatura en que se encuentran, y licuables, si es posible licuarlos en esas condiciones.

Por ejemplo, el aire es un gas permanente, ya que para poder licuarlo por compresión se debe reducir previamente su temperatura a -150°C, por lo tanto, pueden aplicársele al aire, a temperaturas normales, las leyes de los gases perfectos. El anhídrido carbónico es un gas licuable, pues por debajo de los 31 ºC es posible licuarlo por compresión.

#### **A) FACTOR DE COMPRESIBILIDAD**

De acuerdo a la ley de Boyle-Mariotte, duplicando la presión ejercida sobre un gas, su volumen deberá reducirse a la mitad. En un gas real esa reducción es mayor a un medio, se dice que el gas es supercompresible. La explicación de este comportamiento se basa en que las moléculas de los gases reales presentan dos tendencias: (1) se apartan entre sí por su constante movimiento cinético, y (2) se atraen por fuerzas eléctricas existentes entre las moléculas. A presiones bajas, las moléculas están distantes, las fuerzas atractivas son insignificantes y el gas se comporta como ideal. A temperaturas altas, el movimiento cinético es intenso, haciendo las fuerzas atractivas insignificantes y, como en el caso anterior, el gas se comporta como ideal. Al valor numérico, que representa una medida de la desviación del comportamiento ideal del gas, se denomina factor de supercompresibilidad, o más frecuentemente, factor de compresibilidad. También se le llama factor de desviación del gas y su símbolo es z. Este factor adimensional varía por lo general entre 0.70 y 1.20; siendo el valor de 1.00 el que representa el comportamiento ideal.

A presiones muy altas, por encima de 5000 psia, los gases, naturales pasan de un estado supercompresible a uno en que la compresión resulta más difícil que si se tratara de gases perfectos. La explicación de este fenómeno se debe a que cuando el gas se comprime excesivamente, el volumen ocupado por las moléculas mismas forma parte apreciable del volumen total. Ya que en realidad el que se comprime es el espacio entre las moléculas, y éste es reducido cada vez más, resulta por tanto, más difícil comprimir el gas. Además, como las moléculas se acercan, se forman fuerzas repulsivas entre ellas. Esto se indica por un factor de desviación del gas mayor de la unidad. El factor de desviación se define como la razón del volumen ocupado por un gas a determinadas presión y temperatura al volumen que ocuparía si fuese perfecto, es decir:

$$
z = \frac{V_r}{V_i} \tag{3.2.22}
$$

#### **B) ECUACIÓN DE ESTADO DE UN GAS REAL.**

Todos los gases en su comportamiento, se desvían de la ley de gases ideales bajo la mayoría de las condiciones en que se encuentren o sometan. Se han hecho numerosos esfuerzos para considerar estas desviaciones entre un gas real del comportamiento del gas ideal, la ecuación de estado más celebrado de éstos la ecuación de deriva de la ecuación de estado de Van der Waals. Se han derivado más recientes y más exitosas ecuaciones de estado, por ejemplo, los Beattie-Bridgeman y ecuaciones de Benedict-Webb-Rubin. Pero la ecuación de gas real que la mayoría normalmente usado en la práctica por la industria es:

$$
pV = znRT \tag{3.2.23}
$$

En esta ecuación, el factor z es adimensional. El factor z puede interpretarse como un término por el que la presión debe corregirse para considerar que obedece a la ecuación de gas ideal. Matemáticamente:

$$
\left(\frac{p}{z}\right)V = nRT\tag{3.2.24}
$$

La ecuación (3.2.24) se estila también escribirla en términos de volumen específico o de densidad, los cuales serian

$$
pV = \frac{z mRT}{M} pV = \frac{zRT}{M}
$$
\n(3.2.25)

en donde:

*v* = volumen específico.

 $m =$  masa del gas.

*M* = peso molecular del gas

#### **C) TEOREMA DE ESTADOS CORRESPONDIENTES DE J. VAN DER WAALS.**

En 1873, J. D. Van der Waals propuso su teorema conocido como de estados correspondientes. Antes de postular este teorema y discutir algunos de sus usos, se harán las siguientes definiciones:

**Presión Crítica (p.):** Es esa presión que un gas ejerce cuando esta en equilibrio con la fase líquida y a la temperatura crítica. También se define como la presión de saturación que corresponde a la temperatura critica.

**Temperatura Crítica (T<sub>c</sub>):** Es la temperatura (de un gas) sobre la cuál un gas no puede licuarse por la aplicación de presión solamente, sin tener en cuenta la cantidad de presión.

**Volumen Crítico (V<sub>c</sub>):** Es el volumen de una libra-masa de gas que está a la temperatura y presión críticas; es decir, es el volumen específico del gas a la temperatura crítica y presión crítica.

La máxima presión y máxima temperatura a la cual coexisten las fases de gas y líquido, definen el punto crítico de un gas. Puede decirse entonces que por encima del punto crítico los gases son permanentes y por debajo son licuables; si su estado está muy alejado del punto crítico se comportan como gases ideales.

La temperatura reducida  $(T<sub>r</sub>)$ , presión reducida  $(p<sub>r</sub>)$ , y el volumen reducido  $(V<sub>r</sub>)$ , son las proporciones o razones de la temperatura real, la presión real y el volumen específico a la temperatura crítica, presión crítica, y el volumen crítico, respectivamente, es decir:

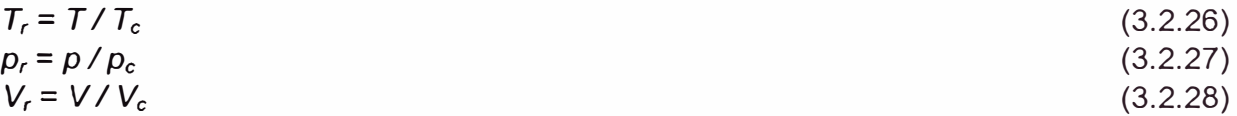

Para cualquier substancia, la magnitud absoluta de presión o temperatura no es realmente lo que cuenta para determinar el punto de estado en que se encuentra, es decir, en la región líquida o región bifásica o región del vapor (supercalor), etc. El valor de la presión y temperatura relativas a un valor crítico correspondiente es lo que realmente cuenta. Así, las coordenadas reducidas son muy importantes. Las características físicas de una substancia son controladas por la proximidad relativa de cualquier punto del estado en que se halle al punto crítico. Si presión relativa a la presión crítica y la temperatura relativa a la temperatura crítica es el mismo entonces para dos substancias diferentes, las substancias están en los estados correspondientes y cualquier otra propiedad, como la relativa de la densidad a la

densidad crítica, será el mismo para ambas substancias. Éste es el teorema o principio de estados correspondientes. Declarado en otros términos, la desviación de un gas real de la ley de gas ideal es el mismo para los gases diferentes a las mismas condiciones correspondientes de temperatura reducida y la presión reducida. El teorema de estados correspondientes es exacto dentro de varios rangos porcentuales para los tipos extensamente disímiles de substancias y mucho más exacto que esto para substancias restringidas que tienen el características físico-químicas similares. El teorema de estados correspondientes tiene muchas aplicaciones prácticas. El factor de mayor uso para evaluar la desviación de gases reales de la ecuación de estado para un gas ideal es el factor z. Esto permite la evaluación de las desviaciones de otras propiedades termodinámicas en relación con los gases ideales. De la ecuación de los gases reales, en términos de volumen específico se puede inferir:

$$
\frac{p}{p_c} = \frac{z}{z_c} \frac{v_c}{v} \frac{T}{T_c} = \frac{z}{z_c} \frac{\rho}{\rho_c} \frac{T}{T_c}
$$
(3.2.29)

Por el teorema de los estados correspondientes, la presión y temperaturas reducidas, definen a la densidad reducida, o matemáticamente se dice que es una función de ambas. De lo expuesto anteriormente se concluye que la razón  $ZZ_c$  también es una función de las variables reducidas.

Cuando es usado correctamente, el teorema de los estados correspondientes puede ser aplicado a una mezcla de gases. Para una mezcla de gases de un número n de componentes, se tiene que:

$$
p_{pc} = \sum_{i=1}^{n} y_i p_{ci}
$$
 (3.2.30)

$$
T_{\rho c} = \sum_{i=1}^{n} y_i \, T_{ci} \tag{3.2.31}
$$

donde:

 $p_{\text{pc}}$  = presión pseudocrítica, absoluta

 $T_{\text{pc}}$  = temperatura pseudocrítica, absoluta

*y;* = fracción molar del componente *i*

 $p_{ci}$  = presión crítica, absoluta, del componente *i* 

 $T_{ci}$  = temperatura crítica, absoluta, del componente *i* 

Las propiedades pseudocríticas también pueden ser calculadas usando las siguientes ecuaciones:

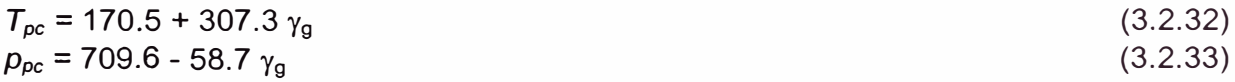

Para fluidos condensados:

$$
T_{pc} = 187 + 330 \gamma_g - 71.5 \gamma_g^2
$$
\n
$$
\rho_{pc} = 706 - 51.7 \gamma_g - 11.1 \gamma_g^2
$$
\n(3.2.34)\n(3.2.35)

La presión y la temperatura pseudoreducidas son definidas de la siguiente manera:

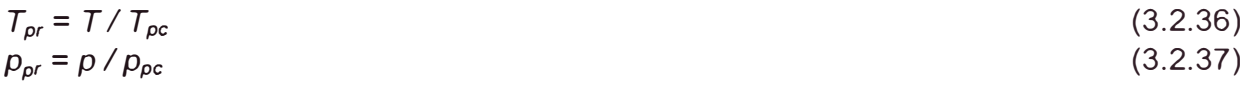

#### **D) IMPUREZAS EN MEZCLAS DE GASES NATURALES**

Si en una mezcla de gases, aparte de hidrocarburos, existen anhídrido carbónico  $(CO<sub>2</sub>)$ , hidrógeno sulfurado  $(H<sub>2</sub>S)$  y/o nitrógeno  $(N<sub>2</sub>)$ , se observa que estos tres gases tienen un comportamiento distinto al de los hidrocarburos con respecto a la variación del factor de compresibilidad, y por consiguiente es necesario efectuar correcciones de acuerdo a los porcentajes con que ingresan en el total de la mezcla. Las correcciones se efectúan cuando se determina el factor de compresibilidad mediante la gravedad específica y deben afectarse la presión y temperatura pseudocríticas. Para ello cual se utilizan las siguientes ecuaciones:

$$
\varepsilon_3 = 120 \left( A^{0.9} - A^{1.6} \right) + 15 \left( B^{0.5} - B^{4.0} \right) \tag{3.2.38}
$$

Donde:

 $A =$  suma de las fracciones molares de los componentes  $H_2S$  y  $CO_2$ 

 $B$  = fracción molar del componente  $H_2S$ 

*&3* = constante de corrección para la temperatura y presión pseudocríticas

Luego, la nueva temperatura pseudocrítica es:

$$
T'_{\rho c} = T_{\rho c} - \varepsilon_3 \tag{3.2.39}
$$

y la nueva presión pseudocrítica es:

$$
p'_{\rho c} = \frac{p_{\rho c} T'_{\rho c}}{T_{\rho c} + B(1 - B)\varepsilon_3} \tag{3.2.40}
$$

En Ingeniería de Gas Natural, son éstos pseudo valores de presión y temperatura críticas con los que se determina el valor de z.

#### **E) DETERMINACIÓN DEL FACTOR Z O FACTOR DE DESVIACIÓN DEL GAS.**

Entre los métodos mas conocidos, se tienen:

- (1) **La correlación de Standing** y **Katz:** La cual es muy confiable y ha sido usado en la industria durante varias décadas, se basa en las propiedades reducidas de presión y temperatura, las cuales pueden ser obtenidas a partir del diagrama mostrado en la Figura 3.2.1, previo conocimiento de la gravedad específica del mismo. Una vez obtenidas dichas propiedades se hace uso del diagrama mostrado en la Figura 3.2.2.
- (2) **El método de Hall-Yarborough:** Fue presentado por sus autores en 1973, ellos desarrollaron correlaciones usando la ecuación de estado de Starling-Carnahan , éstas correlaciones son:
$$
z = \frac{A p_{pr}}{y} \tag{3.2.41}
$$

#### Donde:

 $p_{\text{or}}$  = presión pseudo reducida

 $t =$  recíproco de la temperatura pseudo reducida,  $(T_{pc}/T)$ 

*y=* densidad "reducida", la cual es obtenida como la solución de la ecuación:

$$
F = -A p_{pr} + \frac{y + y^2 + y^3 - y^4}{(1 - y)^3} - B y^2 + C y^p = 0
$$
 (3.2.42)

y

$$
A = 0.06125 \ t \exp(-1.2(1-t)^{2})
$$
  
\n
$$
B = t (14.76 - 9.76t + 4.58t^{2})
$$
  
\n
$$
C = t (90.7 - 242.2t + 42.4t^{2})
$$
  
\n
$$
D = 2.18 + 2.82t
$$
 (3.2.43)

Esta ecuación no lineal es resuelta por métodos numéricos tales como la técnica de Newton-Raphson que utiliza la serie de Taylor para ello. Takacs ha determinado que la diferencia promedio entre la correlación gráfica de Standing-Katzy el método analítico de Hall-Yarborough es de -0.158% y la diferencia absoluta promedio es de 0.518%.

(3) El Algoritmo de Dranchuk, Purvis y Robinson; propuesto en 1974, que es la resolución por métodos numéricos iterativos de aproximación sucesiva, de la ecuación:

$$
z = 1 + \left(A_1 + A_2 / T_r + A_3 / T_r^3\right)\rho_r + \left(A_4 + A_5 / T_r\right)\rho_r^2 +
$$
  
+  $A_5 A_6 \rho_r^5 / T_r + A_7 \rho_r^2 / T_r^3 \left(1 + A_8 \rho_r^2\right) \exp(-A_8 \rho_r^2)$  (3.2.44)

Siendo:

$$
\rho_r = 0.27 P_r / z t_r \tag{3.2.45}
$$

Los valores de las diferentes constantes son:

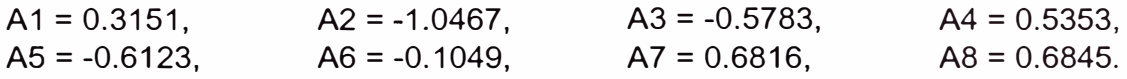

(4) El método Gopal. que linealiza mediante una ecuación a las diferentes porciones del diagrama del factor z, este método es raramente utilizado en la actualidad.

## **F) FACTOR DE VOLUMEN DE FORMACIÓN DE LOS GASES DE UN RESERVORIO (B<sup>9</sup> ).**

El factor volumétrico del gas ( $\mathcal{B}_g$ ), relaciona el volumen del gas en el yacimiento al volumen del mismo en la superficie, es decir, a condiciones normales, de presión y temperatura. Generalmente se expresa en pies cúbicos o barriles de volumen en el yacimiento por pie cúbico de gas a condiciones normales o standard, o bien como sus recíprocos, en pies cúbicos a condiciones normales por pie cúbico o barril de volumen en el yacimiento, existen varias ecuaciones de formas diferentes, siendo la diferencia básicamente por las unidades en que están expresadas. Aplicando la ecuación general de los gases reales, se deduce la siguiente ecuación:

$$
B_g = \frac{P_{sc} z T}{T_{sc} P} \tag{3.2.46}
$$

#### **G) COMPRESIBILIDAD ISOTERMICA DEL GAS**

En ingeniería de reservorios, a menudo es necesario cuanto gas será comprimido con un incremento de presión o cuanto se expandirá con una disminución de presión. Para ello es necesario determinar la compresibilidad del gas. La definición matemática general para la compresibilidad isotérmica del gas es:

$$
c_g = -\frac{1}{V} \left[ \frac{\partial V}{\partial p} \right]_T \tag{3.2.47}
$$

El signo negativo es por convención parte de la definición, debido a que la derivada parcial del volumen con respecto a la presión es normalmente una cantidad negativa. La derivación matemática para la compresibilidad del gas *c<sup>9</sup> ,* es presentada a continuación.

Sabiendo que:

$$
V = nRT \frac{z}{p}
$$
 (3.2.48)

Luego

$$
\left[\frac{\partial V}{\partial p}\right]_T = nRT \frac{p \frac{\partial z}{\partial p} - z}{p^2}
$$
\n(3.2.49)

Reemplazando las ecuaciones (3.2.48) y (3.2.49) en la ecuación (3.2.47) se tiene:

$$
c_g = \left[ -\frac{p}{nRTz} \right] \left[ \frac{nRT}{p^2} \left( p \frac{\partial z}{\partial p} - z \right) \right]
$$
 (3.2.50)

Luego:

$$
c_g = \frac{1}{p} - \frac{1}{z} \frac{\partial z}{\partial p}
$$
 (3.2.51)

De la ecuación anterior se deduce que es posible calcular la compresibilidad de un gas real si se tienen datos del factor de desviación del gas z, como una función de la presión. También se deduce a partir de esta ecuación, que dado que en un gas ideal, el factor de desviación *z* es igual a uno y su correspondiente derivada con respecto a la presión es cero, la compresibilidad para un gas ideal será:

$$
c_g = \frac{1}{p} \tag{3.2.52}
$$

### **H) VISCOSIDAD DEL GAS**

El coeficiente de viscosidad es una medida de la resistencia al flujo o desplazamiento ejercida por un fluido. La viscosidad dinámica o absoluta de un fluido Newtoniano se define como la proporción de la fuerza de cizalla por la unidad de área, a la gradiente de velocidad local. La viscosidad dinámica normalmente se da en las unidades de centipoise, que es equivalente a 1 gr-masa/100 seg-cm, asimismo, 1 centipoise = 6.72x10-4 de lb-m/ft seg.

La viscosidad cinemática, que usualmente no se utiliza, es definida como sigue:

$$
v = \frac{\mu}{\rho_g} \tag{3.2.53}
$$

O lo que es igual, la razón de la viscosidad dinámica entre la densidad. La viscosidad cinética normalmente se da en centistokes que es equivalente al cm<sup>2</sup>/100 seg. La única manera exacta de obtener la viscosidad de un gas es determinarlo experimentalmente. Sin embargo, la determinación experimental es difícil y lenta. Normalmente, el ingeniero de petróleo debe confiar en las correlaciones de viscosidad. Ampliamente difundidas. La viscosidad de un gas puro depende de la temperatura y presión, pero para las mezclas de gas es también una función de la composición de la mezcla. La siguiente ecuación puede usarse para calcular la viscosidad de una mezcla de gases cuando el análisis de la mezcla de gas es conocido y las viscosidades de los componentes son conocidas a la presión y temperatura de interés:

$$
\mu_{g} = \frac{\sum (\mu_{gi} y_i \sqrt{M_i})}{\sum (y_i \sqrt{M_i})}
$$
(3.2.54)

Lo más recomendable, es la utilización de la correlación de Carr y Kovayashi, con la ayuda de los diagramas presentados en las Figuras 3.2.3 y 3.2.4. Estos diagramas proporcionadas por Carr y Kobayashi, dan un rápido y fiable valor de las viscosidades de mezclas de gases del hidrocarburos a 1.0 atm de presión, dado un conocimiento de la gravedad y temperatura del gas. Los cuadros pequeños, insertados en la Figura 3.2.3, son las correcciones que se introducen por la presencia de nitrógeno, dióxido de carbono, y/o sulfuro de hidrógeno. El efecto de cada uno de los gases que no son hidrocarburos es aumentar la viscosidad de la mezcla de gas. El modo de operar, es el siguiente:

(1) Dados los valores del peso molecular del gas y la temperatura a la que está sometido el gas, en grados Fahrenheit, se determina su viscosidad, en centipoises a la presión de una atmósfera utilizando el diagrama de la Figura 3.2.3

- (2) Este valor es corregido por la presencia de los gases no hidrocarburos, que son el dióxido de carbono, ácido sulfhídrico y nitrógeno. Los cuadros de corrección también se encuentran en la Figura 3.2.3.
- (3) Con la ayuda del diagrama de la Figura 3.2.4, dado que se conocen los valores de presión y temperaturas reducidas, se determina la razón de la viscosidad del gas en relación a la viscosidad de 1 atmósfera.
- (4) La viscosidad buscada, es el producto de éstos dos valores encontrados, los que son utilizados para los diferentes trabajos de ingeniería en un margen bastante aceptable.

Una expresión analítica para estimar la viscosidad de una mezcla de gas de hidrocarburos fue presentada por Lee en 1966. La ecuación es:

$$
\mu_g = K \times 10^{-4} \, \exp\left(X \, \rho_g^{\nu}\right) \tag{3.2.55}
$$

donde:

$$
K = \frac{(9.4 + 0.02 M)T^{1.5}}{209 + 19M + T}
$$
\n(3.2.56)

$$
X = 3.5 + \frac{986}{T} + 0.01M
$$
\n(3.2.57)

$$
y = 2.4 - 0.2 X \tag{3.2.58}
$$

donde:

*T* = temperatura, <sup>º</sup>R  $\mu_{0}$  = viscosidad del gas, cp  $M =$  peso molecular  $p_0$  = densidad del gas, gr/cm<sup>3</sup>

El método de Lee no incluye un método para corregir para corregir las impurezas del gas, por lo tanto, el valor obtenido será para un gas sin impurezas. Sin embargo, si el factor de desviación z usado en el cálculo de la densidad del gas ha sido corregido debido a las impurezas, entonces el método de Lee es válido para gases ácidos.

## **1) CANTIDAD DE VAPOR DE AGUA PRESENTE EN EL GAS NATURAL.**

El agua puede arrastrase a lo largo de la tubería con el gas en la fase de vapor o arrastrado con el gas en la forma de gotas. En estas condiciones, a cualquier temperatura y presión dadas, existe una cantidad máxima de vapor de agua que un gas puede tener consigo. Un gas es completamente saturado cuando contiene la cantidad máxima de vapor de agua para la temperatura dada y condiciones de presión. Esta temperatura de saturación a la presión especificada es el punto de rocío del gas. Para calcular el contenido de vapor de agua de gas natural saturado se utiliza la Figura 3.2.5, por ejemplo un gas saturado de agua cuyo punto de rocío es 70<sup>º</sup> F, su temperatura es 80<sup>º</sup> F, y su presión 400 psia, tendrá una concentración o cantidad de agua de 7.46 galones por cada millón de pies cúbicos. La Figura 3.2.5 también se puede utilizar para determinar si un pozo, produce pequeñas cantidades de agua en

fase líquida en el reservorio o si toda el agua producida está en estado de vapor a condiciones del reservorio.

# **3.2.2 PROPIEDADES DEL AGUA DE FORMACION**

#### **3.2.2.1 FACTOR VOLUMETRICO DE FORMACION**

El factor volumétrico de formación puede ser estimado mediante la siguiente correlación desarrollada por Me Cain:

$$
B_{w} = (1 + \Delta V_{wp}) (1 + \Delta V_{wr}) \tag{3.2.59}
$$

Además

$$
\Delta V_{\rm wp} = -1.0001 \times 10^{-2} + 1.33391 \times 10^{-4} \text{ T} + 5.50654 \times 10^{-7} \text{ T}^2 \tag{3.2.60}
$$

$$
\Delta V_{\text{wT}} = -1.95301 \times 10^{-9} \, P \, T - 1.72834 \times 10^{-13} \, P^2 \, T - 3.58922 \times 10^{-7} \, P
$$
\n
$$
- 2.25341 \times 10^{-10} \, P^2 \tag{3.2.61}
$$

Donde:

 $B_w$  = Factor Volumétrico de Formación, BBL/STB

$$
\Delta V_{\rm wp}
$$
 = Corrección para la presión de formación, adimensional

$$
\Delta V_{\text{wT}}
$$
 = Corrección para la temperatura de formación, adimensional

*T* = Temperatura, ºF

*P* = Presión, psia

#### **3.2.2.2 DENSIDAD**

La densidad del agua se ve afectada debido a la temperatura y a los sólidos disueltos en el agua, ésta puede ser estimada a partir de la siguiente ecuación:

$$
\rho_w = \frac{\rho_{wsc} \gamma_w}{B_w} = \frac{62.4 \gamma_w}{B_w}
$$
\n(3.2.62)

 $p_w$  = Densidad del agua de formación a presión y temperatura, Ib/ft3

 $p_{\text{wsc}}$  = Densidad del agua a condiciones estándar, 62.4 lb/ft3

 $y_w$  = Gravedad específica del agua de formación.

 $B_w =$  Factor Volumétrico del agua, BBL/STB

#### **3.2.2.3 VISCOSIDAD**

Una correlación gráfica fue desarrollada por Mathews y Russell para determinar la viscosidad del agua, dicha correlación ha sido convertida a la forma de ecuación por Meehan, la correlación toma en cuenta los efectos de la presión y la salinidad.

$$
\mu_{w} = \mu_{wD} \left[ 1 + 3.5 \times 10^{-2} \, P^2 \left( T - 40 \right) \right] \tag{3.2.63}
$$

 $\mu_{WD} = A + B/T$ 

(3.2.64)

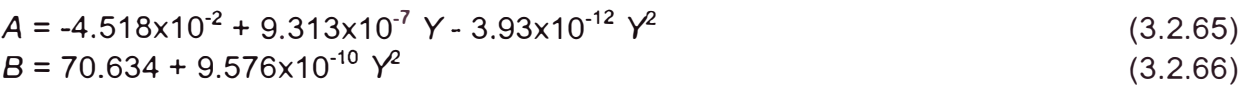

Donde:

- $\mu_w$  = Viscosidad del agua de formación a presión y temperatura, cp
- µwo = Viscosidad del agua de formación a *P* = 14.7 psia y temperatura, cp
	- *P* = Presión de interés, psia
	- *T* = Temperatura interés, ºF
	- *Y=* Salinidad del agua de formación, ppm

## **3.2.2.4 GAS EN SOLUCION O DISUELTO**

Una ecuación para calcular el gas disuelto en el agua de formación ha sido publicada por Craft y Hawkins, dicha ecuación es la siguiente:

 $R_{\mathsf{sw}}$  =  $R_{\mathsf{swp}}$  [1  $XY$  x 10<sup>-4</sup>] (3.2.67)

$$
X = 3.471 \tT^{-0.837} \t(3.2.68)
$$

$$
R_{\text{swp}} = C_1 + C_2 P + C_3 P^2 \tag{3.2.69}
$$

Donde:

 $R_{sw}$  = Gas disuelto en el agua de formación, SCF/STB

- $R<sub>swo</sub>$  = Gas disuelto en agua pura, SCF/STB
	- *Y=* Salinidad del agua de formación, ppm
	- *P* = Presión, psia
	- *T* = Temperatura, ºF
	- $C_1 = 2.12 + 3.45 \times 10^{-3}$  T 3.59 $\times 10^{-5}$  T<sup>2</sup>
	- $C_2$  = 0.0107 5.26x10<sup>-5</sup> T + 1.48x10<sup>-11</sup> T<sup>2</sup>
	- $C_3 = -8.75 \times 10^{-7} + 3.9 \times 10^{-9} T 1.02 \times 10^{-11} T^2$

## **3.2.2.5 COMPRESIBILIDAD ISOTERMICA**

Una ecuación para estimar la compresibilidad isotérmica del agua ha sido publicada por Beggs, la misma ignora el gas y los sólidos disueltos debido a que los efectos sobre la compresibilidad pueden considerarse despreciables. La ecuación es la siguiente:

$$
C_w = (C_1 + C_2 T + C_3 T^2) \times 10^{-6}
$$
 (3.2.70)

Donde:

 $C_1 = 3.8546 - 0.000134 P$  $C_2$  = -0.01052 + 4.77x10<sup>-7</sup> P  $C_3 = 3.9267 \times 10^{-5} - 8.8 \times 10^{-10} P$ *T* = Temperatura, ºF *P* = Presión, psia Cw = Compresibilidad del agua de formación, ps¡-**<sup>1</sup>**

# **3.3 VOLUMETRIA DE RESERVORIOS**

# **3.3.1 MAPAS DE SUBSUELO**

Los mapas de contorno han sido extensivamente usados para la determinación de hidrocarburos in situ y reservas. Una gran variedad de mapas pueden ser preparados usando líneas de contorno. De acuerdo con Bishop, los contornos son líneas dibujadas en un mapa para conectar puntos de igual valor, comparado con algún valor de referencia elegido. La Figura 3.3.1 es un ejemplo que ilustra un mapa de contorno. En este caso el mapa es un isopaco de espesor bruto. Cada contorno representa un valor constante de un espesor bruto dado en el reservorio.

Bishop ha presentado algunas reglas en lo concerniente a mapas de contorno:

- (1) Las líneas de contorno no pueden cruzar sobre otras. (En el caso especial de un acantilado colgante o una falla, lo contornos parecen cruzarse; en el espacio, estas líneas no deberían estar en contacto pero podrían estar una encima de otra.)
- (2) Las líneas de contorno no pueden unirse con contornos de diferentes valores u otras del mismo valor. (Cuando un plano vertical es proyectado sobre un mapa, los contornos aparentemente convergen; en el espacio, estas líneas podrían no estar en contacto pero podrían estar una encima de otra.)
- (3) Los contornos siempre se deben cerrar o finalizar en el borde del mapa.
- (4) Los contornos del mismo valor deben ser repetidos para indicar una dirección opuesta de la pendiente
- (5) El intervalo contorneado, o la unidad sobre la cual el mapa está dibujado, debe ser una función de: (a) la escala del mapa, (b) la cantidad de variación entre los valores que están siendo contorneados, y (c) la cantidad de detalle, el cual es deseable para el propósito en particular del mapa.

## **3.3.1.1 MAPAS ESTRUCTURALES**

Los mapas estructurales son dibujados para mostrar la forma geométrica de un reservorio o formación. Tradicionalmente, cuando el término de "Mapa Estructural" es usado, éste se refiere a un mapa estructural del tope de la zona. Es probablemente mejor utilizar la terminología "Mapa estructural de Tope" si la zona que está siendo mapeada es el tope de la estructura debido a que los "Mapas Estructurales de Base" también existen.

Es de práctica común que los contornos de un mapa estructural sean líneas sólidas. Si se muestran contactos petróleo-agua o gas-petróleo, éstos a menudo son representados son líneas discontinuas o punteadas. Los contornos representan líneas de intersección entre una serie de planos horizontales (separados por un intervalo vertical constante) y la superficie (usualmente el tope pero puede ser también la base) de la formación que está siendo mapeada. La configuración de la superficie es interpretada en base al modelo realizado por las líneas de contorno. El fallamiento y el plegamiento pueden ser mostrados por medio de contornos.

El buzamiento es definido como el ángulo entre el plano de estratificación y un plano horizontal medido a 90 grados del rumbo del estrato. El buzamiento tiene magnitud y dirección, siendo la dirección la misma que la del plano de máxima pendiente. Así, el buzamiento pude ser determinada a partir de un mapa estructural teniendo en cuenta

el cambio en la pendiente a lo largo de una línea que forme ángulos rectos con los contornos.

El primer paso en la construcción de un mapa estructural de subsuelo es determinar la elevación o cota de los pozos, referida al nivel del mar. Luego, la posición estructural de la formación es determinada sustrayendo la profundidad a la cual la formación fue encontrada menos la elevación. El resultado será un mapa estructural cuyos contornos están referidos al nivel del mar, así, si la superficie mapeada está por debajo del nivel del mar, los valores de los contornos serán negativos. Sólo en los yacimientos completamente perforados en un espaciamiento relativamente cerrado tendrán suficientes datos que permitan realizar un contorneo exacto mediante la simple conexión de puntos de igual elevación. Normalmente la cantidad de datos disponibles son limitados, por lo que para este caso el método de contorneo "interpretativo" es el más aceptado, mediante este procedimiento, los contornos son dibujados para ilustrar posibles patrones estructurales que son consistentes con la información disponible y con las tendencias conocidas (o supuestas) de la región.

Usualmente el contorneo de mapas estructurales es realizado por los geólogos. Los datos necesarios para este propósito proviene básicamente de tres fuentes: (1) control geológico de pozos, (2) datos geofísicos, usualmente en forma de mapas "tiempo", y (3) hipótesis geológicas concernientes a los eventos de deposición y post-deposición.

# **3.3.1.2 MAPAS ISOPACOS**

Un mapa isopaco muestra por medio de líneas de contorno la distribución y el espesor de una unidad mapeada en particular. Las líneas de contorno conectan puntos de igual intervalo vertical. Los mapas isopacos ilustran el tamaño y la forma de un horizonte dado.

Existen dos tipos comunes de mapas isopacos que son usados por los ingenieros de reservorios: isopacos de espesores totales o brutos e isopacos de espesores netos. Los mapas de isopacos de espesor total de petróleo contornea el espesor total pagable (gross pay), es decir, la profundidad del tope del petróleo menos la profundidad de la base del petróleo. Los mapas isopacos de espesor neto tienen contornos que están referidos sólo a la zona que contribuye a la recuperación de petróleo, es decir, el espesor neto pagable (net pay). Por lo tanto, un mapa isopaco de espesor total de petróleo debe incluir cualquier sección lutácea que se encuentre dentro del intervalo que conforma el anillo de petróleo en la formación; en cambio, un mapa isopaco de espesor neto de petróleo no las incluye. Se debe tener en cuenta que el tope del intervalo de petróleo en un pozo con un contacto petróleo-gas, no será el tope de la formación sino que será el contacto gas-petróleo. De manera similar, en un pozo con contacto petróleo-agua, el límite inferior del petróleo será el contacto petróleo-agua. La Figura 3.3.2 ilustra estos conceptos. La situación es la misma para una zona de gas (ya sea éste un reservorio de gas o una capa de gas de un reservorio de petróleo) con la excepción de que si un contacto gas-petróleo se encuentra presente, éste será el límite inferior del espesor y no el superior. Los datos para los mapas isopacos pueden ser obtenidos directamente de los registros eléctricos de los pozos.

## **3.3.1.3 MAPAS DE RELACION DE ESPESORES NETO-BRUTO PAGABLES**

Si se considera una sola formación en un pozo, la relación del espesor neto pagable al espesor bruto pagable está relacionada a la fracción del intervalo total de hidrocarburos que están contribuyendo efectivamente a la recuperación. Por lo tanto los contornos de un mapa de relación de espesores neto-bruto nos mostrarán, con tan sólo echar una mirada, cuán limpia es la formación y cómo se encuentra distribuida. El espesor bruto pagable es determinado a partir de los registros eléctricos de los pozos, luego dentro de este intervalo (otra vez usando los registros eléctricos), las zonas de lutitas, baja porosidad y alta saturación de agua son localizadas, para posteriormente sustraer el espesor de estas zonas del espesor total pagable, con lo que se obtiene el espesor neto pagable. Por último, para cada pozo, la relación de espesores neto-bruto es simplemente el espesor neto pagable dividido por el espesor bruto pagable.

# **3.3.1.4 MAPAS DE ISOPOROSIDAD**

Para preparar estos mapas, es necesario calcular para cada pozo la porosidad promedio sobre las porciones de espesor neto de la formación deseada, de este modo, un número es el que representa la porosidad promedio para cada pozo. Luego, los contornos que son dibujados ilustran las tendencias de la porosidad del espesor neto del reservorio.

# **3.3.1.5 MAPAS DE ISOSATURACION DE AGUA**

Se determina la saturación de agua promedia para cada pozo, tomando en cuenta las porciones de espesor neto de la formación, usualmente a partir de los registros eléctricos. Luego, de manera similar al mapeo de porosidad, cada pozo tendrá una saturación de agua promedio; con suficientes pozos, los contornos que pueden ser dibujados ilustran cómo la saturación de agua está distribuida en el reservorio.

# **3.4 RESERVORIOS DE GAS**

Los yacimientos de gas son aquellos cuya presión y temperatura inicial se encuentran a la derecha del punto crítico y por arriba de la curva de rocío en un diagrama Presión-Temperatura (Figura 3.4.1 ).

# **3.4.1 CLASIFICACION**

De acuerdo a la ubicación de la presión y temperatura iniciales en el diagrama Presión-Temperatura, los yacimientos de gas se subdividen en yacimientos de gas seco, gas húmedo y gas condensado.

## **3.4.1.1 YACIMIENTOS DE GAS SECO**

Son aquellos cuya temperatura inicial excede a la cricondetérmica y están constituidos por metano casi exclusivamente, con rastros de hidrocarburos superiores que en superficie no condensan. Debido a la alta energía cinética de las moléculas y a su baja

atracción, no alcanzan a formar líquidos a la presión y temperatura del tanque de almacenamiento. Están representados por el punto D de la Figura 3.4.1, habiéndose indicado en línea continua el descenso de presión isotérmicamente y en línea discontinua cuando la temperatura también disminuye.

# **3.4.1.2 YACIMIENTOS DE GAS HUMEDO**

Son aquellos cuya temperatura inicial excede a la cricondetérmica y están formados por hidrocarburos livianos e intermedios que no condensan líquido a la temperatura de reservorio pero sí lo hacen a la del tanque de almacenamiento. Existe una disminución en la energía cinética de las moléculas más pesadas, lo que provoca un aumento en las fuerzas de atracción entre ellas, transformándose parte del gas en líquido. Punto E de la Figura 3.4.1. En línea continua se ha indicado la disminución de presión a temperatura constante y con línea discontinua cuando también hay un descenso de la temperatura hasta la presión del tanque de almacenamiento. Se observa que la línea discontinua ingresa en la zona bifásica, obteniéndose en superficie líquido condensado.

# **3.4.1.3 YACIMIENTOS DE GAS CONDENSADO**

Están constituidos por un fluido de composición tal que por expansión isotérmica a la temperatura de reservorio aparece una fase líquida en el mismo, que puede o no revaporizarse al continuar el proceso. En el punto F de la Figura 3.4.1 la fase es gas, al disminuir la presión se llega a RR, punto de rocío retrógrado, llamado así porque al reducir la presión se condensa líquido en el yacimiento, que queda adherido a los poros de la roca, permaneciendo inmóvil, y debido a esta pérdida, la relación gaspetróleo en superficie se incrementa. Disminuyendo nuevamente la presión se llega a RT, de tangencia a la curva de iso-volumen de líquido, a partir de allí comienza una revaporización normal que se hace total en RN, punto de rocío normal.

Al llegar al punto RR se tiene una fase gaseosa con una líquida incrementándose esta última hasta RT, la aparición del líquido provoca un cambio en la envolvente de la curva, desviándola hacia la derecha e incrementando de esta manera, la pérdida de líquido condensado en el yacimiento, como aquél difícilmente supera la saturación crítica, no tiene un mecanismo de drenaje propio, impidiendo de esta manera la recuperación por simple extracción debido a que no fluye.

# **3.4.2 ESTIMACION DE RESERVAS DE GAS**

El desarrollo eficaz de un reservorio del gas natural depende del conocimiento de cómo el reservorio se comportará en el futuro, en otras palabras predecir la recuperación del gas como función de presión o tiempo. Para ello, se deben identificar las fuentes de energía que permiten producir el gas del reservorio y evaluar su contribución. La energía requerida para la producción de gas, normalmente se deriva de la expansión del gas o una combinación de expansión del gas con una intrusión de agua. La estimación volumétrica, y las curvas de declinación son métodos que se pueden utilizar para estimar las reservas de gas in situ en el reservorio. En la práctica real, las reservas recuperables son las de mayor interés, su estimación requiere predecir una presión de abandono a la cuál ya no es económica la explotación del

reservorio. La presión de abandono es principalmente determinada por las condiciones económicas como el valor futuro del mercado de gas, el costo de operar y mantener los pozos, y costo de comprimir y transportar el gas a los consumidores. Dado que estos factores son bastante inconstantes, esta discusión de métodos de estimación se confina a las reservas in situ o totales en el reservorio y a sus eficacias en la recuperación.

#### **3.4.2.1 METODO VOLUMETRICO**

Este método es básicamente el cálculo directo del volumen libre ocupado por los fluidos en el espacio poroso de un reservorio. No toma en cuenta la presión a la que está el reservorio, ni la temperatura; dichas variables se encuentran implícitas en el factor de formación del gas  $B_g$ . Referente a esto último, hay que poner especial atención en B<sub>9</sub>, ya que usualmente se lo presenta en diferentes unidades, por lo que deben estar necesariamente en unidades consistentes, si así no lo fuera, se deben uniformizar. La ecuación volumétrica a aplicarse es:

$$
G = 43560 V_b \, \varnothing \, (1 - S_w) / B_g
$$

Donde:

1 *Acre-ft* = 43560  $ft^3$ .

- $V_b$  = Volumen bruto del reservorio ocupado por los fluidos, en Acre-ft.
- $\varnothing$  = Porosidad, en fracción ( $\leq$  1.0), adimensional

 $S_w$  = Saturación de agua, en fracción ( $\leq$  1.0), adimensional

 $B<sub>o</sub>$  = Factor de volumétrico inicial del gas (en CF/SCF).

Si es posible estimar un razonable valor para la presión de abandono del yacimiento  $p_{a}$ , y el reservorio es volumétrico, es decir, que su volumen se mantiene constante, entonces las reservas de gas pueden ser determinadas definiendo el concepto del Factor Volumétrico de Abandono  $B_{q}$ , que es el factor volumétrico de gas a la presión de abandono del yacimiento, con el cual es posible determinar el gas remanente Ga, que queda cuando se abandona el yacimiento:

$$
G_a = 43560 V_b \oslash (1 - S_w) / B_{ga}
$$
 (3.4.2)

Dado que las reservas de gas G<sub>res</sub>, se obtienen de la diferencia del Gas Original In Situ menos el Gas Remanente ( $G - G_a$ ) entonces:

$$
G_{res} = 43560 V_b \phi (1 - S_w) \left[ \frac{1}{B_g} - \frac{1}{B_{ga}} \right]
$$
 (3.4.3)

Luego el factor de recuperación *RF,* en porcentaje será:

$$
RF\left(\%\right) = \frac{G_{res}}{G} \times 100 = \left[\frac{\left(B_{ga} - B_g\right)}{B_{ga}}\right] \times 100\tag{3.4.4}
$$

(3.4.1)

Para el cálculo del volumen bruto (Figura 3.4.2), existen dos fórmulas; la trapezoidal, usada si la razón de áreas contiguas es mayor que 0.5 y la piramidal, cuando la razón de las áreas contiguas es menor o igual que 0.5, y ellas son:

$$
\Delta V_b = \frac{h}{2} \left( A_n + A_{n+1} \right) \tag{3.4.5}
$$

$$
\Delta V_b = \frac{h}{3} \left( A_n + A_{n+1} + \sqrt{A_n A_{n+1}} \right) \qquad \text{Piramidal} \tag{3.4.6}
$$

Las unidades son:

 $\Delta V_b$  = Incremento parcial del volumen ocupado por los fluidos, en Acre-ft.

*h* = Espesor o distancia de las estratos respectivas, en pies.

An = Área correspondiente a la capa *"n",* en Acres.

 $A_{n+1}$  = Área correspondiente a la capa "n+1", en Acres (contigua).

## **3.4.2.2 BALANCE DE MATERIALES**

Un proceso de balance de materiales, es una contabilidad o balance exacto de los materiales que entran, y de los que salen o extraen en un volumen definido, en el curso de un intervalo de tiempo determinado de un proceso o fenómeno. Por consiguiente, el equilibrio en el balance de materiales es una expresión de la ley de conservación de masa.

Las principales suposiciones que se consideran son las siguientes:

- **a)** El reservorio se puede tratar como un tanque de volumen constante.
- **b)** Existe equilibrio de presión a lo largo del reservorio, lo que implica que no hay ninguna gradiente de presión en el reservorio, en cualquier momento dado.
- e) Los datos de presión-volumen-temperatura obtenidos en el laboratorio (datos PVT) se aplican al gas del reservorio a las presiones promedias usadas.
- **d)** Los datos de producción y acumulados son confiables, y los datos de la reinyección del gas y las dimensiones del reservorio están disponibles.
- **e)** Los cambios en el volumen del agua intersticial y la porosidad con la presión, y la evolución de concentraciones del gas disuelto en el agua intersticial con la disminución en la presión son despreciables.

El principio de conservación de masa se puede aplicar al gas del reservorio como rendimiento de la masa y balance molar.

$$
m_p = m_i - m
$$
 y  $n_p = n_i - n$  (3.4.7)

en donde se considera:

- $m =$  cantidad de gas en unidades de masa.
- *n* = cantidad de gas en unidades molares.
- *p* = denota condiciones producidas a la presión p.
- *i* = denota condiciones iniciales o de descubrimiento

Considerando que la composición del gas producido es constante, los volúmenes de gas en pies cúbicos estándar (ambos, los producidos y los que permanecen remanentes en el reservorio) son directamente proporcionales a las cantidades de masa y al número de moles.

Usando el concepto de reservorio de volumen constante, definimos a  $V_i$  como el volumen del reservorio ocupado por los hidrocarburos originalmente (en Bis.) a la presión inicial  $p_i$ .

Considerar que a una subsecuente presión p, G<sub>p</sub> es el gas producido en pies cúbicos normales de gas,  $W_p$  son los barriles de agua a condiciones de superficie que se han producido, We es la intrusión de agua en el reservorio, y V es el volumen de gas restante o remanente en barriles en el reservorio.

Dado que el reservorio está siendo considerado constante, las siguientes ecuaciones se obtienen:

$$
V_i = V + W_e - W_p B_w
$$
 o lo que es igual  $V = V_i - W_e + W_p B_w$  (3.4.8)

Considerando que  $V_i$ ,  $V_j$ ,  $W_e$  y el producto  $W_p$ ,  $B_w$  están a condiciones de reservorio; Bw es el factor de formación del agua en el reservorio en Bls/STB, en donde aplicando las ecuaciones de la ley general de los gases reales, se obtiene la siguiente ecuación:

$$
n = 5.615 \frac{p(V_i - W_e + W_p B_w)}{zRT}
$$
 (3.4.9)

Donde:

 $R =$  Constante Universal de los Gases, 10.732, unidades inglesas.

Haciendo un balance por el número de moles; se deduce la ecuación:

$$
G_p = 5.615 \frac{z_b T_b}{p_b T} \left[ \frac{p_i V_i}{z_i} - \frac{p (V_i - W_e + W_p B_w)}{z} \right]
$$
(3.4.10)

Donde:

 $G_p$  = Gas acumulado producido desde la presión inicial a la presión actual; en Scf.

Si consideramos que no hay producción de agua y que la intrusión de agua es cero se obtiene la ecuación:

$$
G_p = 5.615 \frac{z_b T_b V_i}{p_b T} \left( \frac{p_i}{z_i} - \frac{p}{z} \right)
$$
 (3.4.11)

Finalmente, expresando  $V_i$  en términos de G (Scf de gas inicialmente en el reservorio) y aplicando el concepto de factor de formación del gas  $B_g$ , para las condiciones iniciales y actuales se tendrá la ecuación:

$$
G_p = \frac{G\left(B_g - B_{gi}\right)}{B_g} \tag{3.4.12}
$$

Esta ecuación de balance de materiales para reservorios de gas, se puede aplicar para estimar la reserva inicial de gas de un descubrimiento a partir de los datos de

producción, también determinar la existencia y estimar el grado de efectividad del mecanismo de intrusión de agua, y predecir el comportamiento del reservorio.

## **A) METODO DE P/Z.**

La ecuación de balance de materiales para reservorios volumétricos puede ser escrita de la siguiente manera:

$$
\frac{p}{z} = -\frac{p_b T G_p}{5.615 z_b T_b V_i} + \frac{p_i}{z_i}
$$
\n(3.4.13)

Así un gráfico de *p*/z versus G<sub>o</sub> será una línea recta para un reservorio de gas volumétrico, Figura 3.4.3. La intersección cuando *p/z* = O, es el gas original en el reservorio.

$$
G = \frac{5.615 z_b T_b V_i p_i}{p_b T z_i}
$$
 (3.4.14)

La pendiente está dada por:

$$
-\frac{1}{d} = -\frac{p_b T}{5.615 z_b T_b V_i}
$$
(3.4.15)

El término *p/z* es el gas remanente en el reservorio a alguna presión *p.* Así, la línea recta del gráfico puede ser extrapolada para obtener el gas inicial a la presión de cero, las reservas de gas a la presión de abandono y la producción de gas acumulada a alguna presión de interés.

Si hay una invasión de agua, el volumen de hidrocarburos no es constante en el tiempo, consecuentemente, un ploteo de  $p/z$  versus  $G_p$  no es una línea recta. En lugar de eso, un reservorio con empuje de agua normalmente resulta en una curva que es cóncava hacia arriba Figura 3.4.3. Esto es porque debido al influjo de agua, la presión no cae tan rápidamente con la producción como en un reservorio volumétrico. El método *plz* no puede ser usado en este tipo de reservorios.

Después que una razonable cantidad de gas a sido producida (alrededor del 20% de la reserva), la línea recta del gráfico *p*/z versus G<sub>p</sub> para un reservorio volumétrico proporciona un procedimiento satisfactorio para estimar el gas recuperable. Se debe tener cuidado de que si únicamente la presión (en lugar de *p/z)* es graficada contra la producción acumulada de gas, el resultado del gráfico no es lineal, y la extrapolación de esta curva de  $p$  versus  $G_p$  puede resultar en un error considerable.

## **B) METODO DE HAVLENA Y ODEH.**

Utilizando la definición del factor volumétrico del gas y reordenando la ecuación (3.4.1 O), la ecuación de balance de materiales para un reservorio volumétrico es expresada de la siguiente forma:

$$
G_{p}B_{g} = G(B_{g} - B_{gi}) + (W_{e} - W_{p} B_{w})
$$
\n(3.4.16)

Definiendo:

$$
F = G_p B_g
$$
\n
$$
E_g = G (B_g - B_{gi})
$$
\n
$$
W_c = (W_c - W_p B_w)
$$
\n(3.4.18)\n(3.4.19)

Luego, la ecuación (3.4.16) puede ser escrita como:

$$
F = G E_g + W'_e \tag{3.4.20}
$$

Si graficamos F versus E, el resultado es una línea recta con una pendiente numérica igual a G que cruza al eje "Y" en  $W_e$ . En ausencia de producción de agua y si no hay empuje de agua entonces  $W'_e = 0$  y la línea recta pasa a través del origen, esto último se aprecia en la Figura 3.4.4.

Para el caso de un reservorio con empuje de agua es más conveniente expresar la ecuación (3.4.16) de la siguiente forma:

$$
\frac{F + W_p B_w}{E} = \frac{W_e}{E} + G \tag{3.4.21}
$$

La intrusión de agua  $W_e$  puede ser escrita como:

$$
W_{\rm e} = C \Sigma Q_D \Delta p \tag{3.4.22}
$$

Donde:

 $C =$  constante del influjo de agua, scf/d.

 $Q<sub>D</sub>$  = Intrusión de agua adimensional

 $\Delta p =$  disminución de la presión, psi

Luego:

$$
\frac{F + W_p B_w}{E} = C \frac{\sum Q_p \Delta p}{E} + G \tag{3.4.23}
$$

De acuerdo a esta ecuación un gráfico de [( $F$  +  $W_\rho$ . $B_\omega$ )/ $E$ ] versus ( $\sum Q_D\,\Delta\rho$ )/ $E$  produce una línea recta. Para el caso en que la sumatoria del influjo de agua para estado estable,  $\sum Q_{D} \Delta p$ , provista, es calculada exactamente; la intersección de la línea recta con el eje "Y" es el gas inicial en el reservorio y tiene una pendiente igual a la constante del influjo de agua "C". La Figura 3.4.5 ilustra lo antes mencionado.

Un gráfico no lineal resulta si el acuífero es caracterizado incorrectamente. Una curva sistemática hacia arriba o hacia abajo sugiere que la sumatoria de términos es muy pequeña o grande respectivamente, mientras que una forma de "S" indica que debe asumirse acuífero lineal (en lugar de un radial). Los puntos deben graficarse secuencialmente de izquierda a derecha. Un cambio de esta secuencia indica que un límite desconocido del acuífero ha sido alcanzado y que un acuífero más pequeño debe ser asumido en los cálculos del influjo de agua.

# **3.4 .. 2.3 CURVAS DE DECLINACION DE PRODUCCION**

Las curvas de declinación de la producción se usan ampliamente en la industria petrolera para evaluar cada pozo en forma individual, estudiar el comportamiento actual del campo y predecir el comportamiento futuro. Las estimaciones para el análisis de curvas de producción se basan en técnicas matemáticas o gráficas y no en las leyes físicas que gobiernan el flujo de hidrocarburos a través de la formación, es decir, que los factores que afectaron a la producción en el pasado continuarán haciéndolo de la misma forma en el futuro. Las curvas de declinación pueden ser caracterizadas por tres factores: (1) el caudal de producción inicial, (2) la curvatura de la declinación y (3) el ritmo de declinación. Estas curvas se pueden ser trazadas para cada pozo en particular, un grupo de pozos de un yacimiento o todos los pozos del mismo. Las predicciones hechas en base a curvas de declinación de producción no son acumulativas, es decir que si los caudales por separado de dos pozos declinan según una extrapolación matemática, el caudal de los dos pozos tomados como uno solo no declina de la misma manera. Este resultado puede crear confusión al evaluar las reservas futuras o la productividad potencial debido a que se obtienen conclusiones diferentes de distintas dependencias cuando utilizan los mismos datos básicos. No obstante, las curvas de declinación son fáciles de usar y se mantienen actualizadas, dando información rápida y confiable sobre las expectativas para los siguientes meses, indicando en forma gráfica cuáles son los pozos (o grupos de pozos) que producen menos de los esperado, de manera que se pueden planear los programas de reparación y reacondicionamiento.

El caudal de producción de los pozos o grupos de pozos generalmente declina con el tiempo. Las fórmulas que relacionan el tiempo, el caudal de producción y la producción acumulada son obtenidas ploteando los datos observados de modo que la relación entre las variables resulte en una línea recta. Algunas predicciones pueden ser hechas gráficamente, mediante una simple extrapolación de la línea recta o mediante el uso de fórmulas matemáticas. En la mayoría de los casos la producción declinará aun ritmo decreciente, es decir, *dq /dt* decrecerá con el tiempo. La Figura 3.4.6 muestra una curva ideal. El punto *t* = O puede ser elegido arbitrariamente, *q* es el caudal de gas y *t* es el tiempo. El área bajo la curva entre lo tiempos t**1** y *t2* es una medida de la producción acumulada durante este periodo debido a que:

$$
G_p = \int_{t_1}^{t_2} q \, dt \tag{3.4.24}
$$

Las reservas se obtienen de la diferencia entre la producción que se acumularían en un tiempo futuro *t,* obtenida de las predicciones y que es denominada EUR (Estimated Ultimate Recovery), menos la producción acumulada real al tiempo presente. El tiempo futuro *t,* es alcanzado por lo general cuando el caudal disminuye a un valor al cual resulta antieconómico seguir produciendo, o cuando se llega a una fecha límite por contrato de explotación del yacimiento

Existen tres tipos de curvas de declinación comúnmente reconocidas. Cada una de éstas tiene una forma matemática distinta, que está relacionada a un segundo factor, la curvatura, la cual caracteriza a la curva de declinación. Estos tipos de curvas son: (1) Declinación Exponencial, (2) Declinación Armónica (3) Declinación Hiperbólica

## **A) DECLINACION EXPONENCIAL**

Generalmente un ploteo del caudal de producción versus el tiempo es una curva, pero el ploteo del caudal de producción versus la producción acumulada sobre un papel en coordenadas Cartesianas, algunas veces indica una tendencia en línea recta, como se muestra en la Figura 3.4.7. La ecuación para la línea recta puede ser escrita como:

$$
q = q_i - \alpha G_P \tag{3.4.25}
$$

Donde:

*q¡* = Caudal de producción al inicio de la declinación

Gp = Producción acumulada cuando el caudal es igual a *q* 

 $\alpha$  = Pendiente de la línea recta

Otras formas de la ecuación anterior son:

$$
G_P = \frac{q_i - q}{\alpha} \qquad o \qquad \alpha = \frac{q_i - q}{G_P} \tag{3.4.26}
$$

Diferenciando la ecuación (3.4.25) con respecto al tiempo se obtiene:

$$
\frac{dq}{dt} = -\alpha \frac{dG_p}{dt} \tag{3.4.27}
$$

Pero:

$$
\frac{dG_P}{dt} = q \tag{3.4.28}
$$

Luego:

$$
\frac{dq}{dt} = -\alpha q \tag{3.4.29}
$$

Definiendo la variable *O* como el ritmo de declinación continua o nominal y siendo para este caso igual a la pendiente  $\alpha$  de la línea recta, tenemos que:

$$
D = -\frac{1}{q} \frac{dq}{dt} = \alpha \tag{3.4.30}
$$

Esta ecuación diferencial indica que el ritmo de declinación nominal es un porcentaje constante del caudal de producción instantáneo. La relación caudal-tiempo puede ser obtenida integrando la ecuación (3.4.30).

$$
\int_{q_o} \frac{dq}{q} = -D \int_0 dt
$$
\n(3.4.31)

Obteniéndose la siguiente expresión matemática:

$$
q = q_i e^{-Dt} \tag{3.4.32}
$$

#### **B) DECLINACION ARMONICA**

Puede que un gráfico del caudal de producción versus la acumulada no siempre muestre una tendencia de línea recta en un papel de coordenadas Cartesianas. Este gráfico, algunas veces mostrará una tendencia de línea recta cuando los datos son reploteados en un papel semilogarítmico (log *q* versus Gp) como lo muestra la Figura 3.4.8. Expresando los logaritmos en base natural tenemos que la ecuación para esta línea recta es:

$$
\ln q = \ln q_i - \alpha G_P \tag{3.4.33}
$$

$$
G_P = \frac{1}{\alpha} \ln \frac{q_i}{q} \tag{3.4.34}
$$

O lo que es lo mismo:

$$
q = q_i e^{-\alpha G_p} \tag{3.4.35}
$$

Diferenciando la ecuación anterior con respecto al tiempo:

$$
\frac{dq}{dt} = -\alpha q_i e^{-\alpha G_p} \frac{dG_p}{dt} = -\alpha q^2
$$
\n(3.4.36)

De la cual:

$$
D = -\frac{1}{q} \frac{dq}{dt} = \alpha q \tag{3.4.37}
$$

**Y:** 

$$
D_i = \alpha \, q_i \tag{3.4.38}
$$

Ahora podemos eliminar  $\alpha$  de las ecuaciones (3.4.37) y (3.4.38):

$$
\frac{D_i}{q_i} = \frac{D}{q} \qquad O \qquad D = \frac{D_i}{q_i} q \tag{3.4.39}
$$

La ecuación anterior indica que el ritmo de declinación nominal no es constante, pero disminuye proporcionalmente con el caudal de producción. Este tipo de comportamiento es llamado Declinación Armónica. La relación caudal-tiempo puede ser obtenida mediante la integración de la ecuación básica:

$$
D = -\frac{dq/dt}{q} = \frac{D_i}{q_i}q
$$
\n(3.4.40)

$$
-\int_{q_i}^{q} \frac{dq}{q^2} = \frac{D_i}{q_i} \int_0^t dt
$$
\n(3.4.41)

$$
\frac{1}{q} = \frac{1}{q_i} + \frac{D_i}{q_i} t \tag{3.4.42}
$$

o

$$
q = \frac{q_i}{1 + D_i t}
$$
 (3.4.43)

Las relaciones entre producción acumulada - tiempo y caudal - tiempo pueden ser obtenidos integrando la ecuación anterior:

$$
G_P = \int_0^t q \, dt = q_i \int_0^t \frac{dt}{1 + D_i t} \tag{3.4.44}
$$

Esto es:

$$
G_p = \frac{q_i}{D_i} \ln(1 + D_i t) \tag{3.4.45}
$$

O en términos del caudal de producción:

$$
G_P = \frac{q_i}{D_i} \ln \frac{q_i}{q} \tag{3.4.46}
$$

#### **C) DECLINACION HIPERBOLICA**

Si el gráfico del logaritmo del caudal de producción versus el tiempo es una curva, todavía puede obtenerse una línea recta mediante un ajuste y reploteo de los datos en un gráfico en papel logarítmico, El proceso es conocido como el desplazamiento o corrimiento de una curva, este consiste en la adición de una cantidad constante positiva o negativa a la variable que va a ser ploteada sobre la escala logarítmica. Para el análisis de la curva de declinación, dicho corrimiento es usualmente realizado en un gráfico en papel logarítmico.

Un reploteo de los datos puede ser hecho en la forma de */og q* versus */og (t+c),* donde *e* es una constante arbitraria. La cantidad del desplazamiento de la curva, *e,* puede ser determinada por ensayo y error, pero métodos menos tediosos se encuentran disponibles. La ecuación de la línea recta obtenida es:

$$
\log q = \log q_i - \frac{1}{b} \left[ \log \left( t + c \right) - \log c \right] \tag{3.4.47}
$$

o

$$
q = q_i \left( 1 + \frac{t}{c} \right)^{-1/b} \tag{3.4.48}
$$

Donde *b* es la recíproca de la pendiente y es una constante positiva.

La ecuación anterior muestra que un ploteo de *log q* versus *log* (1 + t/c), puede también dar una línea recta con una pendiente 1/b. Asimismo, derivando con respecto al tiempo la ecuación anterior:

$$
\frac{dq}{dt} = \frac{1}{bc} q_i \left( 1 + \frac{t}{c} \right)^{-1/b - 1}
$$
\n(3.4.49)

Y:

$$
D = -\frac{1}{q} \frac{dq}{dt} = \frac{1}{bc} \left( 1 + \frac{t}{c} \right)^{-1} = \frac{1}{bc} q^{b}
$$
 (3.4.50)

En esta última ecuación, cuando el tiempo *tes* igual a cero, se tiene:

$$
D_i = \frac{1}{bc} \qquad o \qquad c = \frac{1}{b D_i} \tag{3.4.51}
$$

Reemplazando la ecuación anterior en la ecuación (3.4.50):

$$
D = D_i (1 + b D_i t)^{-1} \qquad o \qquad \frac{1}{D} = \frac{1}{D_i} + b t \tag{3.4.52}
$$

La ecuación anterior indica que la relación entre 1/D y t es una línea recta, la cual puede algunas veces ser muy usada para la determinación de  $D_i$  y b. La pendiente de la línea recta es b y el intercepto sobre el eje de  $1/D$  (para  $t = 0$ ) es  $1/D_i$ . La relación caudal - tiempo es obtenida al reemplazar la ecuación (3.4.52) en la ecuación (3.4.48):

$$
q = q_i \left( 1 + b \, D_i \, t \right)^{-1/b} \tag{3.4.53}
$$

Esta ecuación también puede ser escrita como:

$$
q^{-b} = q_i^{-b} \left( 1 + b \, D_i \, t \right) \tag{3.4.54}
$$

Esto indica que un gráfico de  $q^{-b}$  versus t en un papel en coordenadas Cartesianas dará una línea recta con una pendiente b O; *q;* -b y un intercepto de *q;* -b (para t = O). El valor correcto de *b* dará la mejor línea recta, tal como se aprecia en la Figura 3.4.9. Comparando las ecuaciones (3.4.53) y (3.4.54)

$$
\left(\frac{q}{q_i}\right)^b = \frac{D}{D_i} \tag{3.4.55}
$$

Esto muestra que la declinación hiperbólica incluye a las declinaciones exponencial y armónica. Comparando con las ecuaciones (3.4.30), (3.4.39) y (3.4.55), un valor de *b*  = O da una declinación exponencial y *b* = 1 da una declinación armónica. De este modo, los límites de la declinación hiperbólica son  $0 \le b \le 1$ .

La relación caudal - producción acumulada es obtenida integrando la ecuación (3.4.53):

$$
G_P = q_i \int_0^{\infty} \frac{dt}{(1 + b D_i t)^{1/b}}
$$
 (3.4.56)

 $\Omega$ 

$$
G_P = \frac{q_i}{(1-b)D_i} \left[ 1 - \left(1+b D_i t\right)^{(b-1)/b} \right] = \frac{q_i}{(1-b)D_i} \left[ 1 - \left(\frac{q}{q_i}\right)^{1-b} \right]
$$
(3.4.57)

y

$$
G_P = \frac{q_i^b}{(1-b)D_i} \left[ q_i^{(1-b)} - q^{(1-b)} \right]
$$
\n(3.4.58)

# **3.5 ANALISIS NODAL DE UN SISTEMA DE GAS**

La supervisión de pozos de gas cobra un mayor interés en la industria del petróleo conforme la importancia económica del gas natural se incrementa. El Análisis Nodal tiene por objetivo optimizar la producción, para lograr esto, la técnica propone el estudio de los distintos componentes que forman el sistema de extracción y de su respectiva influencia sobre dicho sistema. Habitualmente, los sistemas de producción están compuestos de varios componentes, los mismos que disipan la energía de presión que posee el fluido en el reservorio a medida que este es elevado hacia la superficie. Estos componentes (medio poroso, punzados, tubería de producción, válvulas de seguridad, orificios, líneas de conducción y separador) son interdependientes, dado que una variación en la pérdida de carga de un componente puede alterar las de todos los restantes. Por este motivo, el caudal o la capacidad de producción de un pozo pueden estar restringidos por la pobre performance de uno solo de los componentes del sistema. Si pudiera aislarse el efecto de cada componente sobre el sistema global podría maximizarse la producción en la forma más económica. El Análisis Nodal permite hacer exactamente eso: analizar el sistema de producción considerando el efecto que producirán sobre este, hipotéticos cambios en los componentes individuales.

# **3.5.1 COMPORTAMIENTO DEL FLUJO DE GAS EN LA TUBERIA DE PRODUCCION**

Para determinadas condiciones de reservorio, la capacidad de este para producir depende directamente de la presión de fondo fluyente,  $p_{wt}$ . La capacidad de este reservorio de entregar cierta cantidad de gas depende de las relaciones de la

performance de influjo y de la presión fluyente de fondo. Por su parte, la presión de fondo fluyente depende de la presión del separador y la configuración del sistema de líneas de producción en superficie. Esto es:

$$
P_{\rm wf} = P_{\rm sep} + \Delta P_{\rm fl} + \Delta P_{\rm ch} + \Delta P_{\rm tub} + \Delta P_{\rm rts}
$$
\n(3.5.1)

Donde:

 $P_{\text{sep}}$  = presión del separador

- $\Delta P_{\eta}$  = caída de presión en las líneas de producción de superficie
- $\Delta P_{\text{ch}}$  = caída de presión en el estrangulador de superficie
- $\Delta P_{\text{tub}}$  = caída de presión en la tubería de producción
- $\Delta P_{\text{nts}}$  = caída de presión en otras restricciones tales como válvulas de seguridad de subsuelo (SSSVS), válvulas y restricciones, etc.

### **3.5.1.1 ECUACION BASICA DE FLUJO**

Las bases teóricas de la mayoría de ecuaciones de flujo de fluidos, es la ecuación general de energía. , una expresión del balance o conservación de energía entre dos puntos en un sistema La ecuación de energía es resuelta primero, y usando principios termodinámicos es modificada a la forma de ecuación de gradiente de presión.

Considerando un sistema de estado estable, el balance de energía puede ser escrito como:

$$
144v dp + \frac{u du}{2\alpha g_c} + \frac{g dZ}{g_c} + \frac{fu^2}{2g_c D} dL + w_s = 0
$$
 (3.5.2)

O:

$$
\frac{144}{\rho} dp + \frac{u du}{2 \alpha g_c} + \frac{g dZ}{g_c} + \frac{f u^2}{2 g_c D} dL + w = 0
$$
\n(3.5.3)

Donde:

- *v* = volumen específico del fluido, ft3/lbm
- $p =$  densidad del fluido, lbm/ft3
- $p =$  presión, psia
- *u* = velocidad promedio del fluido, ft/seg
- $\alpha$  = factor de corrección para compensar la variación de velocidad sobre la sección transversal de la tubería ( $\alpha$  varía en un rango desde 0.5 para flujo laminar hasta 1.0 para un flujo completamente turbulento. Un valor de 0.9 es usualmente satisfactorio para problemas prácticos de flujo de gas)
- Z = distancia en la dirección vertical, ft
- *f* = factor de fricción de Moody, adimensional
- *D* = diámetro interno de la tubería, ft
- $L =$  Longitud de la sarta de producción, ft (para una sarta vertical,  $L = Z$ )

u du/2 $\alpha$ g<sub>c</sub> = caída de presión debido a los efectos de energía cinética

 $\hbar r^2 dD2g_cD =$  caída de presión debido a los efectos de fricción

- $w_s$  = trabajo mecánico realizado por el gas ( $w_s$  = 0)
- $g =$  aceleración de la gravedad, ft/ seg<sup>2</sup>

 $g_c$  = 32.17 = factor de conversión, lbm ft/lbf seg<sup>2</sup>

El segundo término en las ecuaciones (3.5.2) y (3.5.3) expresa energía cinética. Este término usualmente es despreciable en los cálculos de flujo en la tubería. Si no existe trabajo mecánico sobre el gas (compresión) o realizado por este (expansión a través de una turbina o motor), el término w<sub>s</sub> es cero. De esta manera la forma reducida de la ecuación de energía mecánica puede ser escrita como:

$$
\frac{144}{\rho} dp + \frac{g}{g_c} dZ + \frac{fu^2}{2 g_c D} dL = 0
$$
\n(3.5.4)

o

$$
144 \int_{\rho}^{2} \frac{dp}{\rho} + \frac{g}{g_c} \int_{\alpha}^{2} dZ + \frac{1}{2 g_c D} \int_{\alpha}^{2} f u^2 dL = 0
$$
 (3.5.5)

La densidad del gas en un punto de la tubería vertical, para una presión  $p$  y una temperatura *T* puede ser escrita como:

$$
\rho_g = \frac{28.97 \gamma_g \, p}{z \, RT} \tag{3.5.6}
$$

Donde:

 $p_g =$  densidad del gas, lbm/ft<sup>3</sup>

- 28.97 = peso molecular del aire
	- $y<sub>q</sub>$  = gravedad específica del gas a condiciones estándar (aire = 1)
	- *p* = presión, psia
	- $z =$  factor de desviación del gas
	- $R =$  constante universal de los gases, 10.732 ft<sup>3</sup> psia/lb-mol  ${}^{\circ}R$

*T* = temperatura absoluta, ºR

La velocidad del flujo de gas  $u<sub>a</sub>$  para una sección transversal de una tubería vertical puede ser definida como:

$$
u_g = \frac{4m}{\pi D^2 \rho_g} = \frac{4mzRT}{\pi D^2 (28.97) \gamma_g p}
$$
(3.5.7)

Donde:

 $u<sub>0</sub>$  = velocidad del gas, ft/seg

*m* = flujo de masa, lbm/seg

 $D =$  diámetro interno de la tubería o canal de flujo, ft

Combinando las ecuaciones (3.5.5) (3.5.6) y (3.5.7) y empleando unidades de la industria del petróleo, la ecuación general para el flujo vertical se convierte en:

$$
\int_{1}^{e} \frac{\frac{z dp}{p}}{1 + \frac{667 f q^2 T^2 z^2}{D^5 p^2}} = \int_{1}^{e} \frac{28.97 \gamma_g dL}{10.732 (144) T} = \int_{1}^{e} \frac{0.01875 \gamma_g dL}{T}
$$
(3.5.7)

Considerando una temperatura promedio en el intervalo de interés, la ecuación anterior se convierte en:

$$
\int_{1}^{2} \frac{\frac{z dp}{p}}{1 + \frac{667 f q^2 \overline{T}^2 z^2}{D^5 p^2}} = \int_{1}^{2} \frac{0.01875 \gamma_g dL}{\overline{T}}
$$
(3.5.8)

Donde:

*p* = presión, psia

*q* = caudal de gas, MMscfd

*O=* diámetro interno de la tubería, pulg

*T* = temperatura promedio a través de la distancia L, ºR

 $L = Z =$  distancia vertical de interés, ft

Las ecuaciones (3.5.7) y (3.5.8) no pueden ser fácilmente integradas debido a la interdependencia de las variables z, *p* y *T.* Así, varios investigadores han realizado diferentes suposiciones simplificantes, tales como valores promedios de *z* y/o *T,* que han resultado en diversas ecuaciones finales con diferentes grados de aproximación.

El factor de fricción es una función del número de Reynolds y la rugosidad relativa de las paredes de la tubería de producción. Para flujo en estado estable, el número de Reynolds es igual a:

$$
\text{Re} = \frac{20011\gamma_{g} \cdot \mathbf{q}}{\mu D} \tag{3.5.9}
$$

donde:

Re = número de Reynolds, adimensional

 $y<sub>0</sub>$  = gravedad específica del gas a condiciones estándar (aire = 1)

- *q* = caudal de gas, MMscfd
- $\mu$  = viscosidad, cp a la presión y temperatura promedios del pozo
- *O* = diámetro interno de la tubería, pulg

La rugosidad relativa es igual a la relación entre la rugosidad absoluta  $\epsilon$  (la distancia perpendicular a la pared de la tubería, entre los picos y los valles que se encuentran en las irregularidades de la pared de la tubería) y el diámetro interno de la tubería O, es decir, E *ID.* La selección de la del valor de la rugosidad de la pared de la tubería es algunas veces difícil, debido a que la rugosidad absoluta no es una propiedad directamente medible para una tubería. Resultados experimentales para la rugosidad relativa son presentados en la Figura 3.5.1. Si no existe información disponible, se

puede usar un valor de rugosidad absoluta de 0.0006 pulg, que corresponde al de una tubería nueva, que es usada en la mayoría de los pozos.

Si el número de Reynolds y la rugosidad relativa son conocidos, entonces el factor de fricción puede ser determinado mediante los diagramas de Moody (Figura 3.5.2) o Fanning. La correlación que es usada como la base para los diagramas de fricción modernos fue propuesta por Colebrook & White en 1939, esta es:

$$
\frac{1}{\sqrt{f}} = 1.74 - 2\log\left(\frac{2\,\varepsilon}{D} + \frac{18.7}{\text{Re}\sqrt{f}}\right) \tag{3.5.10}
$$

Esta ecuación es aplicable a tuberías lisas y al flujo en transición y zonas completamente rugosas de flujo turbulento. El factor de fricción *f* no puede ser obtenido directamente de esta ecuación, sin embargo, los valores de *f* pueden obtenerse mediante ensayo y error reordenando la ecuación (3.5.1 O) de la siguiente manera:

$$
f_{calc} = \left[ 1.74 - 2 \log \left( \frac{2 \varepsilon}{D} + \frac{18.7}{\text{Re} \sqrt{f_{gues}}} \right) \right]^{-2}
$$
(3.5.11)

Los valores de  $f_{\text{guess}}$  son estimados y luego  $f_{\text{calc}}$  es calculado hasta que los valores de  $t_{\sf guess}$  y  $t_{\sf calc}$  concuerden entre si con una aceptable tolerancia. Para el valor inicial de  $f_{\text{guess}}$  es recomendable usar la ecuación desarrollada por Drew, Koo & Mc Adams en 1932 para tuberías lisas, es decir:

$$
f = 0.0056 + 0.5 \text{ Re}^{-0.32} = f_{\text{guess}} \tag{3.5.12}
$$

Una ecuación explícita para el factor de fricción fue propuesta por Jain en 1976 y comparada en exactitud con la correlación de Colebrook & White. Jain encontró que para un rango de la rugosidad relativa entre 10<sup>-6</sup> y 10<sup>-2</sup> y un rango del número de Reynolds entre 5 x 10<sup>3</sup> y 10<sup>8</sup>, los errores fueron entre 1% cuando comparó con la ecuación de Colebrook & White. La ecuación da un máximo error de 3% para números de Reynolds menores a 2000. La ecuación desarrollada por Jain es:

$$
\frac{1}{\sqrt{f}} = 1.14 - 2\log\left(\frac{\varepsilon}{D} + \frac{21.25}{\text{Re}^{0.9}}\right)
$$
(3.5.13)

Esta ecuación es recomendada para todos los cálculos que requieran la determinación de un factor de fricción para flujo turbulento y es mucho más fácil de usar que la ecuación de Colebrook & White.

#### **3.5.1.2 PRESION ESTATICA DE FONDO**

La estimación de la presión de fondo estática a partir de mediciones en superficie, involucra únicamente el cálculo de la presión adicional ejercida por el peso de la columna estática del fluido. Debido a que el caudal de gas *q,* es igual a cero, la ecuación (3.5.8) se simplifica a:

$$
\int_{1}^{2} \frac{z \, dp}{p} = \int_{1}^{2} \frac{0.01875 \gamma_{g} \, dL}{T}
$$
\n(3.5.14)

De este modo la condición estática es un caso especial de la ecuación general para flujo vertical. Varios métodos han sido desarrollados para resolver la ecuación anterior, cada uno de ellos con diversas suposiciones.

#### **A) METODO DEL FACTOR DE DESVIACION Y LA TEMPERATURA PROMEDIOS**

El método del factor de desviación y la temperatura promedios es frecuentemente usado debido a su simplicidad. La ecuación (3.5.14) puede ser escrita como:

$$
\int_{p_u}^{p_{us}} \frac{z \, dp}{p} = \int_0^z \frac{0.01875 \gamma_g \, dL}{T} \tag{3.5.15}
$$

Si T y z son extraídos de la integral como valores promedios  $\overline{T}$  y  $\overline{z}$ , la ecuación (3.5.15) se convierte en:

$$
\ln \frac{p_{\rm ws}}{p_{\rm ls}} = \frac{0.01875 \gamma_{\rm g} Z}{\overline{z} \overline{T}}
$$
 (3.5.16)

 $O:$ 

$$
p_{ws} = p_{ts} e^{0.01875 \gamma_g Z / \bar{z} \bar{T}} \tag{3.5.17}
$$

Donde:

*Pws* = presión estática de fondo de pozo, psia

*Pts* = presión estática de boca de pozo, psia

- $\gamma_{q}$  = gravedad específica del gas (aire = 1)
- $Z =$  profundidad del pozo desde superficie, ft
- *T=* temperatura promedio, ºR (usualmente el promedio aritmético de las temperaturas de fondo y boca de pozo, suponiendo que la variación de la temperatura con la profundidad es lineal)
- *z*= factor de desviación promedio del gas, obtenido a la presión y temperatura promedios

La ecuación (3.5.17) es resuelta mediante métodos de ensayo y error. El procedimiento del cálculo consiste en estimar un valor de  $p_{ws}$  y obtener un valor de z para la presión y temperatura promedios entre el fondo y la boca del pozo. Luego, con el valor calculado de Pws se obtiene un valor de *z* a la temperatura y nueva presión promedios; si este nuevo valor de *z* es igual o muy cercano al anterior, el proceso termina, de lo contrario se continua con el proceso. Un buen valor para la primera estimación de  $p_{ws}$  puede ser obtenido a partir de la siguiente ecuación:

$$
\rho_{\rm ws} = \rho_{\rm ts} \left( 1 + 2.5 \times 10^{-5} \, \text{Z} \right) \tag{3.5.18}
$$

Donde:

 $p_{ws}$  = primera aproximación de  $p_{ws}$ , psia

 $p_{ts}$  = presión estática de boca de pozo, psia

 $Z =$  profundidad del pozo desde superficie, ft

#### **B) METODO DE CULLENDER & SMITH**

El método presentado por Cullender & Smith toma en cuenta la variación de la temperatura con la profundidad y la variación del factor de desviación con la presión y temperatura. La ecuación (3.5.14) puede ser escrita como:

$$
\int_{p_u}^{p_{us}} \frac{Tz \, dp}{p} = \int_0^z 0.01875 \gamma_g \, dL = 0.01875 \gamma_g Z \tag{3.5.19}
$$

La integral de esta ecuación es escrita en una notación corta:

$$
\int_{p_{\mu}}^{p_{\text{ws}}} \frac{Tz dp}{p} = \int_{p_{\mu}}^{p_{\text{ws}}} I dp = 0.01875 \gamma_{g} Z
$$
 (3.5.20)

Usando una serie de expansión de la integral y resolviendo mediante la regla trapezoidal, el valor de la integral es aproximado por:

$$
\int_{p_{us}}^{p_{ws}} I \, dp = \int_{p_{us}}^{p_{ms}} I \, dp + \int_{p_{ms}}^{p_{ws}} I \, dp = \frac{(p_{ms} - p_{ts})(I_{ms} + I_{ts})}{2} + \frac{(p_{ws} - p_{ms})(I_{ws} + I_{ms})}{2} \tag{3.5.21}
$$

Donde:

 $p_{ms}$  = presión en el punto medio de la profundidad del pozo Z/2, ft

 $l_{ms}$  = I evaluado para  $p_{ms}$  y  $\overline{T}$  $I_{ts}$  = I evaluado para  $p_{ts}$  y  $T_s$  $I_{ws}$  = I evaluado para  $p_{ws}$  y  $T_f$ 

Igualando las ecuaciones (3.5.20) y (3.5.21 ):

$$
\frac{(p_{ms} - p_{ls})(I_{ms} + I_{ls})}{2} + \frac{(p_{ws} - p_{ms})(I_{ws} + I_{ms})}{2} = 0.01875 \gamma_g \frac{Z}{2} + 0.01875 \gamma_g \frac{Z}{2}
$$
 (3.5.22)

Por analogía de términos en ambos lados de esta ecuación se tiene que:

$$
p_{ms} = p_{ts} + \frac{0.01875 \gamma_{g} Z}{I_{ts} + I_{ms}}
$$
(3.5.23)

y

$$
p_{ws} = p_{ms} + \frac{0.01875 \gamma_{g} Z}{I_{ms} + I_{ws}} \tag{3.5.24}
$$

El procedimiento del cálculo consiste en dividir el pozo en dos segmentos de igual longitud,  $Z/2$ , encontrando la presión  $p_{ms}$  para  $Z/2$  y usando este valor para calcular  $p_{ws}$ ;  $l_{ts}$  debe ser evaluado a las condiciones de superficie. Si los valores calculados de  $p_{ms}$  y  $p_{ws}$  no coinciden con los valores estimados, el proceso debe repetirse hasta alcanzar la convergencia. La ecuación (3.5.18) es usada para obtener los valores iniciales de  $p_{ms}$  y  $p_{ws}$ .

## **3.5.1.3 PRESION FLUYENTE DE FONDO**

La presión fluyente de fondo de un pozo de gas es la suma de la presión fluyente en boca de pozo, la presión ejercida por el peso de la columna de gas, el cambio de energía cinética y las pérdidas de energía resultantes de la fricción, Debido a que el cambio de energía cinética es muy pequeño (alrededor del 0.1 %) en comparación con las otras energías, este es usualmente omitido. Esto deja la ecuación general de energía mecánica (3.5.2) en la forma presentada en la ecuación (3.5.7), para el caso de que no halla pérdidas de calor por parte del gas y no existe trabajo alguno realizado por el sistema. La ecuación (3.5.7) puede ser escrita como:

$$
\frac{53.34}{\gamma_g} \frac{Tz}{p} dp + dZ + 667 \frac{f}{D^5} \left(\frac{Tz}{p}\right)^2 q^2 dL = 0
$$
 (3.5.25)

Esta ecuación es la base para todos los métodos que existen para calcular la presión fluyente de fondo a partir de mediciones observadas en superficie. Las únicas suposiciones hechas son que el flujo de gas tiene una sola fase y el cambio de energía cinética es despreciable.

### **A) METODO DEL FACTOR DE DESVIACION Y LA TEMPERATURA PROMEDIOS**

Este método no es muy exacto para calcular presiones de fondo fluyentes, pero es usado frecuentemente para obtener valores aproximados debido a su simplicidad. Considerando un pozo desviado de longitud L que forma un ángulo  $\theta$  con el plano horizontal tenemos que:

$$
L = \frac{Z}{\text{Sen}\theta} \qquad y \qquad dL = \frac{dZ}{\text{Sen}\theta} \tag{3.5.26}
$$

Así:

$$
dL = \frac{L}{Z} dZ \tag{3.5.27}
$$

Reemplazando la ecuación (3.5.27) en la ecuación (3.5.25) se tiene:

$$
\frac{53.34}{\gamma_g} \frac{Tz}{p} dp + \left[ 1 + 667 \frac{f}{D^5} \left( \frac{Tz}{p} \right)^2 \mathbf{q}^2 \frac{L}{Z} \right] dZ = 0
$$
 (3.5.28)

Usando valores promedios para el factor de desviación y la temperatura e integrando:

$$
\frac{53.34 \overline{Tz}}{\gamma_g} \int_{p_{\text{tr}}}^{p_{\text{wf}}} \frac{dp}{\left[ p + 667 \frac{\overline{f}}{D^5} (\overline{Tz}q)^2 \frac{L}{Z} \frac{1}{p} \right]} = -\int_0^Z dZ \tag{3.5.29}
$$

Resolviendo la integral y despejando  $p_{\mathbf{w}^2}$ :

$$
p_{\text{wf}}^2 = p_{\text{tf}}^2 \exp \left( 2 \gamma_{\text{g}} Z / 53.34 \overline{T} \overline{z} \right) + \frac{667}{D^5} \overline{f} \left( \overline{T} \overline{z} q \right)^2 \frac{L}{Z} \left( \exp \left( 2 \gamma_{\text{g}} Z / 53.34 \overline{T} \overline{z} \right) - 1 \right)
$$

O:

$$
p_{wf}^2 = p_f^2 \exp(s) + \frac{25\gamma_g \overline{T} \overline{z} \overline{f} L \left(\exp(s) - 1\right) q^2}{s D^5}
$$
 (3.5.30)

Donde:

 $p_{wf}$  = presión fluyente de fondo de pozo, psia

 $p_t$  = presión fluyente de boca de pozo, psia

- $s = 2 \gamma_{\rm g} Z / 53.34 \overline{T} \overline{z}$
- $\gamma_g$  = gravedad específica del gas (aire = 1)
- *T=* temperatura promedio entre el fondo y la boca del pozo, ºR
- $z =$  factor de desviación promedio del gas, obtenido a la presión y temperatura promedios
- $\overline{f}$  = factor de fricción de Moody a la temperatura y presión promedios
- *L* = longitud de la sarta, ft
- Z = distancia vertical desde superficie hasta el reservorio, ft
- $q =$  caudal de gas, MMscfd
- *O=* diámetro de la tubería, pulg

Si el factor de fricción de Fanning  $\overline{f}_F$  es usado, entonces la ecuación (3.5.30) se convierte en:

$$
p_{wf}^2 = p_f^2 \exp(s) + \frac{100\gamma_g \overline{T} \overline{z} \overline{f}_F L \left(\exp(s) - 1\right) q^2}{s D^5}
$$
 (3.5.31)

Donde:

$$
\overline{f}_F = \overline{f}/4\tag{3.5.32}
$$

El procedimiento de solución es similar que para el caso de la estimación de la presión estática, con la excepción de que la evaluación del factor de fricción requiere de un número de Reynolds y de una rugosidad de tubería estimada. Las ecuaciones (3.5.30) o (3.5.31) pueden ser aplicadas utilizando la longitud total desde superficie hasta el reservorio o dividiéndola en varios incrementos de longitud (usualmente en 2 segmentos, aunque a mayor número de segmentos, mayor es la exactitud). La ecuación (3.5.18) es usada para obtener el valor inicial de  $p_{wt}$ .

#### **B) METODO DE CULLENDER & SMITH**

La derivación del método de Cullender & Smith para la determinación de la presión fluyente de fondo comienza con la ecuación (3.5.28) que al integrarla resulta en:

$$
\int_{p_q}^{p_{\text{wf}}} \frac{\frac{P}{Tz}dp}{\left[\left(\frac{p}{Tz}\right)^2 \frac{Z}{L} + 667 \frac{fq^2}{D^5}\right]} = \frac{\gamma_s L}{53.34}
$$
\n(3.5.33)

Donde:

 $p_{wf}$  = presión fluyente de fondo de pozo, psia

*P1r* = presión fluyente de boca de pozo, psia

 $y<sub>q</sub> =$  gravedad específica del gas (aire = 1)

*p* = presión, psia

*T* = temperatura, ºR

- z = factor de desviación del gas, obtenido a la presión y temperatura
- *f* = factor de fricción de Moody a la presión y temperatura
- *L* = longitud de la sarta, ft
- Z = distancia vertical desde superficie hasta el reservorio, ft
- *q* = caudal de gas, MMscfd

*p* 

*D* = diámetro de la tubería, pulg

La ecuación anterior puede ser escrita de la siguiente forma:

$$
\int_{p_{y}}^{p_{wf}} \frac{\frac{P}{Tz}dp}{\left[\left(\frac{p}{Tz}\right)^{2}\frac{Z}{L} + 1000F^{2}\right]} = \int_{p_{y}}^{p_{wf}} Idp = \frac{\gamma_{g} L}{53.34}
$$
\n(3.5.34)

Donde:

$$
F^2 = 0.667 \frac{f q^2}{D^5} \tag{3.5.35}
$$

Y:

$$
I = \frac{\frac{1}{T_Z}}{\left[ \left( \frac{p}{T_Z} \right)^2 \frac{Z}{L} + 1000F^2 \right]}
$$
(3.5.36)

Procediendo de la misma manera que para la presión de fondo estática, es decir, dividiendo el pozo en dos incrementos de longitud Z/2, y comparando por analogía se tiene que:

$$
p_{\rm mf} = p_{\rm gf} + \frac{\gamma_{\rm g} L}{53.34 \left( I_{\rm gf} + I_{\rm mf} \right)} \tag{3.5.37}
$$

$$
\mathsf{Y}^{\mathsf{.}}_{\cdot}
$$

$$
p_{wf} = p_{mf} + \frac{\gamma_g L}{53.34 (I_{mf} + I_{wf})}
$$
(3.5.38)

 $p_{\text{mf}}$  = presión en el punto medio de la profundidad del pozo Z/2, ft  $I_{mf}$  = I evaluado para  $p_{mf}$  y  $\overline{T}$  $I_{tt}$  = I evaluado para  $p_{tt}$  y  $T_s$  $l_{\mathsf{w}f}$  = l evaluado para  $p_{\mathsf{w}f}$  y  $T_{\mathsf{f}}$ 

El procedimiento de solución es similar al caso de la presión estática. La ecuación (3.5.18) es usada para obtener los valores iniciales de  $p_{\text{mf}}$  y  $p_{\text{wf}}$ .

Para propósitos prácticos la variable  $F$  es considerada constante debido a que dentro del número de Reynolds únicamente la viscosidad del gas es variable para la determinación del factor de fricción *f.* La variable *Fes* definida de la siguiente manera:

$$
F^2 = Fr^2 \times q^2 \tag{3.5.39}
$$

La variable *Fr* es una función que depende únicamente del diámetro interno de la tubería, debido a que supone una rugosidad absoluta de 0.0006 y flujo completamente turbulento, la relación es:

$$
Fr = \frac{0.10797}{D^{2.612}} \qquad para \ D \le 4.277 \ pu \lg \tag{3.5.40}
$$

$$
Fr = \frac{0.10337}{D^{2.582}} \qquad para \ D > 4.277 \ pu \lg \tag{3.5.41}
$$

# **3.5.2 COMPORTAMIENTO DEL FLUJO DE GAS A TRAVES DE UN MEDIO POROSO**

El mecanismo de flujo de un fluido a través de un medio poroso está gobernado por las propiedades físicas de la matriz, geometría de flujo, propiedades PVT del fluido y distribución de presión dentro del sistema de flujo del fluido. En la derivación de las ecuaciones de flujo y el establecimiento de las soluciones, las siguientes suposiciones son hechas: el medio es homogéneo, el gas fluyente es de composición constante, y el flujo es laminar e isotérmico. La suposición de flujo laminar puede ser removida pero será usada para simplificar la derivación.

La ecuación de continuidad expresa el principio de conservación de la masa para un flujo isotérmico de un fluido a través de un medio poroso:

$$
\frac{\partial}{\partial r}(\rho u) + \frac{\rho u}{r} = -\phi \left(\frac{\partial \rho}{\partial t}\right)
$$
\n(3.5.42)

La velocidad *u* está dada por la ley de Darcy para flujo laminar como:

$$
u = -\frac{k(p)}{u(p)} \frac{\partial p}{\partial r}
$$
 (3.5.43)

Sustituyendo la ecuación (3.5.43) en (3.5.42) resulta:

$$
\frac{1}{r}\frac{\partial}{\partial r}\left[\rho\frac{k(p)}{u(p)}r\frac{\partial p}{\partial r}\right] = \phi\left(\frac{\partial \rho}{\partial t}\right)
$$
\n(3.5.44)

Para gases reales:

$$
\rho = \frac{M}{RT} \left[ \frac{p}{z(p)} \right] \tag{3.5.45}
$$

Así la densidad puede ser eliminada de la ecuación (3.5.44) para dar:

$$
\frac{1}{r}\frac{\partial}{\partial r}\left[\frac{k(p)}{u(p)}r p \frac{\partial p}{\partial r}\right] = \phi \frac{\partial}{\partial t}\left[\frac{p}{z(p)}\right]
$$
\n(3.5.46)

La dependencia de la permeabilidad sobre la presión es usualmente negligible para las presiones encontradas en los reservorios de gas, debido a que el efecto Klinkenberg es importante sólo a muy bajas presiones. Así, para propósitos prácticos la permeabilidad al gas se asume constante y la ecuación (3.5.46) se convierte en:

$$
\frac{1}{r}\frac{\partial}{\partial r}\left[\frac{p}{u(p)}r\frac{\partial p}{\partial r}\right] = \frac{\phi}{k}\frac{\partial}{\partial t}\left[\frac{p}{z(p)}\right]
$$
\n(3.5.47)

#### **3.5.2.1 REPRESENTACION DE PRESIONES AL CUADRADO**

Si se asume que la viscosidad y el factor de desviación del gas cambian lentamente con un cambio en la presión, y teniendo en cuenta que:

$$
\frac{1}{2}\frac{\partial p^2}{\partial r^2} = p\frac{\partial^2 p}{\partial r^2} + \left(\frac{\partial p}{\partial r}\right)^2\tag{3.5.48}
$$

La ecuación (3.5.47) se reduce a:

$$
\frac{\partial^2 p^2}{\partial r^2} + \frac{1}{r} \frac{\partial p^2}{\partial r} = \frac{\phi \mu}{k p} \frac{\partial p^2}{\partial t}
$$
(3.5.49)

La ecuación (3.5.49) es el mismo resultado obtenido por Aronofsky y Jenkins para flujo radial de un gas ideal:

$$
\frac{\partial^2 p^2}{\partial r^2} + \frac{1}{r} \frac{\partial p^2}{\partial r} = \frac{\phi \mu c_g(p)}{kp} \frac{\partial p^2}{\partial t}
$$
 (3.5.50)

Donde  $c_{\sf g}(p)$  para un gas ideal es el recíproco de la presión. Las ecuaciones (3.5.49) y (3.5.50) tienen la forma de la ecuación de la difusividad, pero la difusividad es proporcional a la presión. Aronofsky y Jenkins demostraron que la producción de un gas ideal podía ser estimada mediante las soluciones de flujo de líquidos. De este modo, la ecuación de flujo para estado pseudo-estable puede ser escrita como:

$$
\overline{p}_R^2 - p_{wf}^2 = \frac{1422 q \mu z T}{k h} \left( \ln \frac{r_c}{r_w} - \frac{3}{4} + s + D|q| \right)
$$
(3.5.51)

Donde:

 $p_{wf}$  = presión fluyente de fondo de pozo, psia

 $p_R$  = presión estática del reservorio, psia

µ = viscosidad del gas a la presión promedio, cp

- *z* = factor de desviación del gas a la presión promedio
- *q* = caudal de gas, Mscfd
- $T =$  temperatura,  ${}^{\circ}R$
- $k =$  permeabilidad, md
- *h* = espesor de la formación, ft
- $r<sub>e</sub>$  = radio de drenaje externo del reservorio, ft
- $r_w$  = radio del pozo, ft
- *s* = factor skin (relacionado al daño del pozo), adimensional
- $D =$  Constante para flujo no-darcy (indica turbulencia), 1/Mscfd

La ecuación anterior también puede ser escrita de la siguiente forma:

$$
q = C \left( \frac{-2}{p_R} - p_{wf}^2 \right)^n = C \left( \Delta p^2 \right)^n \tag{3.5.52}
$$

Donde:

$$
C = \frac{k h}{1422 \mu z T \left( \ln \frac{r_e}{r_w} - \frac{3}{4} + s + D|q| \right)}
$$
(3.5.53)

Para pozos en los cuales la turbulencia es importante, el valor del exponente *n* se aproxima a 0.5, en cambio, en aquellos en los que la turbulencia es despreciable, *n* se aproxima a 1.0. Si los valores del coeficiente de flujo C, y el exponente *n,* pueden ser determinados, entonces el caudal de gas *q,* correspondiente a cualquier presión fluyente de fondo  $p_{wf}$ , puede ser calculado. Un parámetro muy usado para caracterizar o comparar pozos de gas, es el valor del caudal que ocurre si  $p_{wf}$  es igual a cero, dicho valor es llamado Absolute Open Flow Potential, o *AOF.* Un examen de la ecuación (3.5.52) revela que un ploteo de  $\Delta(p^2)$  versus q en papel logarítmico resulta en una línea recta cuya pendiente es 1/n. Asimismo, para un valor de  $\Delta(p^2)$  igual a uno, entonces C = *q.*

### **3.5.2.2 TECNICA DE AL HUSSAINY - RAMEY - CRAWFORD (PSEUDOPRESIONES)**

En muchos casos importantes, la asunción de gas ideal no puede ser justificada. AI-Hussainy, Ramey y Crawford han propuesto una transformación de la ecuación (3.5.47) a una forma similar a la ecuación de difusividad sin hacer las suposiciones limitantes, usando la pseudopresión de gas real o potencial de gas real:

$$
m(p) \equiv \psi \equiv 2 \int_{p^{\circ}}^{p} \frac{p}{\mu(p) z(p)} dp
$$
\n(3.5.54)

Los límites de integración son entre la presión base  $\rho^\dagger$  y la presión de interés  $\rho$ . El valor de la presión base encuentra a menudo en el rango de O a 200 psia, dependiendo de las necesidades y requerimientos del analista. La variable  $\psi$  tiene las dimensiones de presión al cuadrado por centipoise. Debido a que  $\mu(p)$  y  $z(p)$  para un flujo isotérmico son funciones sólo de la presión, la ecuación (3.5.54) representa la única definición de  $\psi$ .

Dado que, de acuerdo a la regla de la cadena:

$$
\frac{\partial \psi}{\partial t} = \frac{\partial \psi}{\partial p} \cdot \frac{\partial p}{\partial t} = \frac{2p}{\mu z} \frac{\partial p}{\partial t}
$$
(3.5.55)

y

$$
\frac{\partial \psi}{\partial r} = \frac{2p}{\mu z} \frac{\partial p}{\partial r}
$$
(3.5.56)

Usando las ecuaciones (3.5.55) y (3.5.56) en la ecuación (3.5.47):

$$
\frac{\partial^2 \psi}{\partial r^2} + \frac{1}{r} \frac{\partial \psi}{\partial r} = \frac{\phi \mu \ c_t}{k} \frac{\partial \psi}{\partial t}
$$
(3.5.57)

La ecuación (3.5.57) tiene la misma forma que la ecuación de difusividad, con la presión *p* reemplazada por la pseudopresión \jJ. Suposiciones no restrictivas han sido hechas en la ecuación (3.5.57), tales como que la viscosidad es independiente de la presión y las gradientes de presión son muy pequeñas. Para condiciones de flujo estabilizado, la solución de la ecuación (3.5.57) es:

$$
\psi(p_{wf}) = \psi(\overline{p}_R) - 50300 \frac{p_{sc} q_s T}{T_{sc} kh} \left[ \ln \left( \frac{r_e}{r_w} \right) - \frac{3}{4} + s + D \left| q_s \right| \right] \tag{3.5.58}
$$

Donde:

 $\psi(p_\mathsf{wt})$ = pseudopresión evaluada a la presión fluyente de fondo de pozo, psia $^2$ / $c$ p

 $\psi(p_R)$  = pseudopresión evaluada a la presión estática del reservorio, psia $^2$ /cp

 $p_{\text{SC}}$  = presión a condiciones estándar, psia (frecuentemente 14.7 psia)

 $T_{SC}$  = temperatura a condiciones estándar, psia (usualmente 520 °R),

- $q<sub>q</sub>$  = caudal de gas, Mscfd
	- *T* = temperatura, ºR
	- $k =$  permeabilidad, md
	- *h* = espesor de la formación, ft
- $r<sub>e</sub>$  = radio de drenaje externo del reservorio, ft
- $r_w$  = radio del pozo, ft
- *s* = factor skin (relacionado al daño del pozo), adimensional
- *D* = Constante para flujo no-darciano (indica turbulencia), 1/Mscfd

El procedimiento normal para evaluar la integral en la ecuación (3.5.54) es numéricamente. Para un gas en particular, debe desarrollarse, a partir de las propiedades PVT del mismo, una tabla de valores de �t, y z versus *p,* para presiones que van desde la presión base hasta la máxima presión del sistema en incrementos que van desde 50 a 200 psi si los cálculos son hechos manualmente, o de 10 a 25 psi si los cálculos son hechos con computadora. Para las presiones más bajas, es decir, las que se encuentran cercanas a la presión base, los incrementos de presión deben ser más pequeños. Luego, para cada presión se debe calcular el valor de *p* lµz. La integral de la ecuación (3.5.54) es resuelta mediante métodos de integración numérica tales como la regla Trapezoidal o la regla de Simpsom. De esta manera se puede construir un gráfico o tabla de \ji versus *p* para un gas en particular a la temperatura del reservorio.

# **3.6 SIMULACION NUMERICA DE RESERVORIOS**

# **3.6.1 ASPECTOS GENERALES**

La simulación numérica es una herramienta que presenta una formulación matemática rigurosa del sistema físico a ser modelado, en este caso el reservorio, dicha formulación incluye : (1) Propiedades variables de la roca, (2) Propiedades del fluido versus la presión, (3) Balance de materiales, (4) Ecuaciones de flujo en el medio poroso y (5) Presión capilar.

Estas ecuaciones matemáticas pueden ser manipuladas para obtener los complicados fenómenos del reservorio que serán estudiados. Algunas de estas relaciones matemáticas son no-lineales o ecuaciones diferenciales parciales que pueden ser sólo resueltas aproximadamente con un computador.

Un simulador numérico reduce el balance de materiales (tanque) a un pequeño elemento y considera este elemento como uno de muchos dentro del límite del reservorio. Cada elemento es considerado contiguo y en comunicación con los otros que lo rodean, así mismo los elementos pueden ser arreglados areal y verticalmente para representar la geometría física del reservorio a ser estudiado, asimismo las características de roca y reservorio pueden ser variadas para representar cualquier heterogeneidad de un reservorio anisotrópico. Los reservorios pueden ser descritos exactamente usando elementos o bloques muy pequeños. Muchos elementos pequeños, incrementarán el tiempo de computador.

Una vez que se ha preparado la representación del reservorio en la forma de elementos individuales, el modelo de simulación numérica ejecuta para cada serie de tiempos (time-steps) un conjunto de ecuaciones de balance de materiales para todos los bloques hasta que los efectos dinámicos del movimiento de fluidos, causado ya sea por producción o inyección en uno o mas bloques, sea balanceado.

Estas ejecuciones son efectuadas en tiempos pequeños para indicar el comportamiento del reservorio en general y para cada pozo activo considerado por el modelo. Debido a que el flujo es permitido a través de los bloques (al interior de los límites), el movimiento del frente del fluido puede ser seguido con los simuladores numéricos para monitorear cambios en los contactos gas-petróleo o petróleo-agua. Los modelos también pueden representar los cambios dinámicos en la presión y distribución de saturación en el reservorio.

# **3.6.1.1 TIPOS DE SIMULADORES NUMERICOS**

Los simuladores pueden clasificarse en:

- **(1) Simuladores de reservorios de gas.-** pueden ser modelados en una o dos fases dependiendo si existe agua móvil.
- **(2) Simuladores de reservorios de petróleo negro (Black Oil).-** es capaz de simular sistemas donde están presentes gas, petróleo y agua en cualquier proporción. Este es el simulador mas comúnmente usado en reservorios de petróleo y la principal suposición es que las composiciones del petróleo y el gas no cambian significativamente con la depleción.
- **(3) Simuladores de Reservorios Composicional.-** toman en cuenta el comportamiento composicional entre los componentes individuales de los hidrocarburos en las fases de gas y líquidos. Esto es debido a que la información PVT no describe el comportamiento del fluido adecuadamente para los petróleos volátiles y condensados. La transferencia de masa entre cada uno de los elementos es calculada en fracciones molares de cada componente individual o seudocomponentes combinando dos o más de los componentes hidrocarburos individuales. Este tipo de modelo es necesario para reservorios de condensado (retrógrado) y petróleo volátil así como cierto tipo de inyección de gas y/o procesos de recuperación mejorada.
- **(4) Simuladores de Modelos de Doble Porosidad.-** Son necesarios para modelar el comportamiento de reservorios naturalmente fracturados así como algunos sistemas de carbonatos. El comportamiento de flujo y presión de este tipo de reservorios puede ser considerado as complejo que un sistema de porosidad simple.
- **(5) Simuladores de Modelos Termales.-** Para simular procesos EOR tales como inyección de vapor o combustión in-situ.

# **3.6.1.2 RAZONES PARA EFECTUAR SIMULACION**

La simulación puede proporcionar beneficios potenciales en los rubros siguientes:
- a) Estudiar la recuperación final primaria y su comportamiento bajo diferentes modos de operación tales como depleción natural, inyección de agua y/o gas.
- b) El tiempo en el cual debe iniciarse un proceso de recuperación mejorada a fin de maximizar la recuperación así como el tipo de patrón que debe ser usado.
- c) El tipo de proceso de recuperación mejorada mas apropiado y cual será la recuperación final y el comportamiento con el proceso elegido.
- d) Investigar los efectos de nuevas ubicaciones y espaciamientos de pozos.
- e) Analizar el efecto de las tasas de producción sobre la recuperación
- f) Analizar que tipos de datos tienen el mayor efecto sobre la recuperación y por lo tanto los que deben ser estudiados cuidadosamente con experimentos físicos de laboratorio.

#### **3.6.1.3 DISCRETIZACION DEL ESPACIO Y EL TIEMPO**

Podemos definir a la discretización como la subdivisión de la distancia y tiempo en incrementos definidos y específicos.

Es decir, las ecuaciones diferenciales parciales que describen el flujo de fluidos en el reservorio, no pueden ser resueltas analíticamente. Estas deben ser resueltas numéricamente, reemplazando las ecuaciones diferenciales con ecuaciones de diferencias. En tal sentido, para usar ecuaciones de diferencias es necesario tratar al reservorio como si estuviera compuesto de elementos de volumen discretos y calcular los cambios en las condiciones para cada elemento de volumen en cada intervalo de tiempo discreto.

- **a) Gridblock.-** Se refiere al término conceptual de los elementos de volumen del reservorio.
- **b) Time Step.-** Son los intervalos de tiempo discretizados.
- **c) Discretización Espacial.-** Dos tipos de sistema de grid son generalmente usados, dependiendo de las condiciones límites:
	- **(1) Center Block.-** Los parámetros dependientes son calculados en el centro del block, no existen puntos en el límite. El sistema de block centrado es compatible con las condiciones de límite tipo Neumann. Las condiciones de límite Neumann especifican que el flujo cruza los límites. En este caso el flujo que cruza el límite puede ser representado por un término fuente en el límite del block.
	- **(2) Corner Point.-** Los parámetros dependientes son calculados en la intersección de las líneas del grid. Existen puntos en los límites. Este tipo de grid es compatible con las condiciones de límite tipo Dirichlet que especifica que el flujo no cruza los límites.
- **d) Factores que influyen la dimensión del Gridblock.-** Las dimensiones de los gridblock son influenciados principalmente por los factores siguientes :
	- **(1) Ubicación de los Pozos.-** El sistema de grid es seleccionado de tal manera que sea factible conocer los valores de presión y saturación en las zonas donde se piensa incluir ubicaciones. Normalmente estas ubicaciones son

representadas por todos los pozos existentes o planificados. En un modelo típico, se requiere adicional a la segmentación definida por las ubicaciones, una segmentación mas fina para satisfacer otros factores.

**(2) Geometría** y **Geología de la Estructura.-** Una adecuada representación de la geometría, geología y propiedades físicas del reservorio es el factor mas importante en el diseño de un sistema de gridblocks. El límite externo del reservorio es el factor mas obvio. Barreras internas al flujo de fluidos (barreras de lutitas, discontinuidades del reservorio y fallas sellantes) definen la dimensión del gridblock.

Los gridblock son elegidos de tal forma que permitan aproximar la localización de las barreras. Reservorios altamente estratificados pueden requerir una mayor segmentación del grid en la dirección vertical. La definición del grid en la zona de transición es normalmente fina.

- **(3) Propiedades de los Fluidos del Reservorio.-** Variaciones en las propiedades de los fluidos (Viscosidad, presión de saturación y GOR) pueden requerir una densificación de grid fina en algunas regiones del modelo. Algunos ejemplos son: zona de petróleo viscoso cerca al contacto agua/petróleo, cambios en la presión de saturación con la profundidad o posiciones areales en reservorios de gas donde las propiedades del gas cambian con la profundidad.
- **(4) Dinámica de Fluidos en el Reservorio.-** Adecuada representación de la distribución de la dinámica de los fluidos y comportamiento de la presión. Las grid de cuarzo definen soluciones que pueden conducir a errores en la tasa de producción y eficiencia del desplazamiento. Puede ocurrir también dispersión numérica a partir de sistemas de grid de cuarzo.
- **(5) Dispersión Numérica.-** La dispersión numérica es una consecuencia directa de la discretización espacial del sistema. No existe una forma satisfactoria de eliminar la dispersión numérica completamente, sin embargo existe una serie de técnicas para reducirla. El uso de un gran número de grid block reducirá la dispersión a un nivel aceptable.

# **3.6.2 ETAPAS DE UN ESTUDIO DE SIMULACION**

A continuación se presenta un posible orden de las actividades mas significantes a llevar a cabo durante un estudio de simulación: (1) Definición del Problema, (2) Adquisición y Revisión de datos, (3) Descripción del Reservorio y Diseño del Modelo, (4) Ajuste de Historia, (5) Predicción y (6) Reporte.

#### **3.6.2.1 DEFINICION DEL PROBLEMA**

El primer aspecto a tratar cuando se lleva a cabo un estudio de simulación es definir los problemas del comportamiento del reservorio y problemas operativos asociados. Para efectuar esto se debe reunir la información suficiente acerca del reservorio y su forma de operación para identificar las alternativas necesarias en lo que respecta a pronósticos.

Se debe definir en forma clara y concisa el objetivo práctico del estudio. Asimismo son necesarias evaluaciones rápidas a fin de identificar el mecanismo principal de depletación y reconocer que factores dominarán el comportamiento del reservorio (gravedad, heterogeneidad, conificación, etc.).

Si es posible, determinar el nivel de complejidad del modelo de reservorio, para iniciar el diseño del mismo e identificar los datos necesarios para su construcción.

#### **3.6.2.2 ADQUISICION Y REVISION DE LOS DATOS**

La calidad de los datos de salida no puede ser mejor que la calidad de los datos de entrada. Los datos requeridos para hacer un estudio de simulación proviene de varias fuentes y no están siempre en el formato requerido para ser aplicados directamente al computador. Existen diferentes fuentes que proporcionan la misma información. Se debe diferenciar y seleccionar la mejor data disponible. Si esta no esta disponible para un caso particular, se debe determinar alguna forma alternativa de conseguir dicha información. Los datos deben ser revisados y reorganizados después que estos hayan sido coleccionados, debido a que estos han sido obtenidos para diferentes razones y normalmente no han sido organizados de tal forma que tengan un uso inmediato.

La revisión debe efectuarse cuidadosamente y se debe consumir todo el tiempo necesario a fin de evitar trabajo inútil.

Los datos requeridos para efectuar una simulación son los siguientes:

- **a)** Dimensión para el modelo del reservorio (Grid)
- b) Geometría del reservorio
- **e)** Distribución de Porosidad y Permeabilidad
- **d)** Datos de presión capilar y permeabilidad relativa
- **e)** Datos PVT de los fluidos
- **f )**  Distribución dentro del reservorio de la presión y saturación inicial
- **g)**  Método de solución de las matrices
- **h)**  Parámetros de diagnóstico y control de la ejecución ("Corrida")
- **i)**  Parámetros para el acuífero del modelo
- **j )**  Datos de producción y de los pozos

#### **3.6.2.3 DESCRIPCION DEL RESERVORIO Y DISEÑO DEL MODELO**

El diseño de un modelo de simulación estará influenciado por el tipo de proceso a ser modelado, problemas relacionados con la mecánica de fluidos, los objetivos del estudio, la calidad de los datos del reservorio y su descripción, restricciones de tiempo y el nivel de credibilidad necesario para asegurar que los resultados del estudio sean aceptados.

#### **3.6.2.4 AJUSTE DE HISTORIA**

Después que un modelo de reservorio ha sido construido, debe ser probado a fin de determinar si puede duplicar el comportamiento del reservorio. Generalmente la descripción del reservorio usada en el modelo es validado haciendo "correr" el simulador con datos de producción e inyección histórica y comparar las presiones calculadas y el movimiento de fluido con el comportamiento actual del reservorio.

#### **3.6.2.5 PREDICCION**

Una vez que se ha obtenido un ajuste de historia aceptable, el modelo puede ser usado para predecir el comportamiento futuro del reservorio y así alcanzar los objetivos trazados por el estudio.

La calidad de las predicciones dependerá de las características del modelo y la exactitud de la descripción del reservorio.

#### **3.6.2.6 REPORTE**

El paso final de un estudio de simulación es plasmar los resultados y conclusiones en un reporte claro y conciso. El reporte puede ser un breve memorando para un pequeño estudio o un informe completo de gran volumen para un estudio a nivel yacimiento. En el reporte se debe incluir los objetivos del estudio, descripción del modelo usado y presentar los resultados y conclusiones referentes al estudio específico.

### **3.6.3 MODELOS DE RESERVORIOS**

De aquí en adelante trataremos principalmente lo relacionado a Simuladores de Petróleo Negro o Black Oil, el cual es un modelo de flujo de fluidos, en el cual se asume que a lo mas existen tres fases distintas en el reservorio: Petróleo, Agua y Gas. El agua y el petróleo se asumen inmiscibles y que no existe intercambio de masa o cambio de fase entre ellos. Se asume además que el gas es soluble en el petróleo, pero no en el agua.

A pesar que los resultados de un estudio de simulación son mas aceptados debido a la complejidad que se le proporciona al modelo, es mejor diseñar el modelo mas simple que permita simular el proceso de desplazamiento con suficiente exactitud. El diseño de un modelo es influenciado por los factores siguientes:

- **a)** Tipo y complejidad del problema
- **b)** Tiempo disponible para completar el estudio
- **e)** Costo del estudio
- **d)** Calidad de los datos disponibles
- **e)** Capacidad del simulador y hardware existente.

### **3.6.3.1 DE ACUERDO AL NUMERO DE DIMENSIONES**

La selección del número de dimensiones es el primer paso en el diseño de un modelo. Esto es necesario para definir la geometría del reservorio.

La geometría del reservorio es definida por los mapas estructurales del tope y de la base los cuales muestran todas las características estructurales del sistema, tales como fallas. Estos mapas deben incluir el acuífero, si existe.

Los tipos de modelo disponible son: (1) Modelos 0D, (2) Modelos 1D, (3) Modelos 2D, (4) Modelos 3-D.

**a) MODELOS 0D.-** Los modelos 0-D o tanque están basados en la conocida ecuación de balance de materiales que asume que las propiedades de los fluidos y la formación son uniformes a través de todo el reservorio. La formación se considera homogénea, isotrópica y en cualquier punto y a cualquier tiempo el gradiente de presión es muy pequeño con lo cual la presión del reservorio puede ser representada como un valor promedio.

- **b) MODELOS 1D.-** Son usados para estudiar la sensibilidad del comportamiento del reservorio a las variaciones de los parámetros del reservorio. Por ejemplo, la sensibilidad del petróleo recuperable a la relación de movilidad, permeabilidad absoluta o la forma de las curvas de permeabilidad relativa. Estos modelos son raramente usados en estudios de reservorios para un campo entero, debido a que no se puede modelar el barrido areal y vertical. Por ejemplo no se pueden efectuar cálculos confiables de la eficiencia del desplazamiento en regiones invadidas debido a que no se puede representar los efectos gravitacionales que actúan perpendicularmente a la dirección del flujo.
- c) **MODELOS 2D.-** Estos se subdividen en: areales, sección transversal, radiales y multiestratos.
	- **(1) Areales.-** Los modelos areales cartesianos 20 (x,y) son los mas usados en los estudios de reservorios. Se usan principalmente para estudiar el reservorio entero en casos donde el espesor de la formación es relativamente pequeño o donde no hay una gran variación vertical en las propiedades de los fluidos y la formación.

Estos modelos se pueden usar para estudiar reservorios gruesos que no son altamente estratificados. Para corregir las fuerzas gravitacionales en la dirección vertical se aplica las denominadas "pseudofunciones". En tal sentido, puede ser necesario construir un modelo de sección transversal para chequear la efectividad de las seudo funciones en la simulación de reservorios estratificados de gran espesor. Las pseudofunciones no son necesarias en modelos areales de reservorios delgados que no son altamente estratificados.

Los modelos areales usan normalmente sistema de coordenadas cartesianas (x,y), sin embargo existen algunas aplicaciones que requieren sistemas de coordenadas radiales (r,q) o curvilíneas. Estos dos últimos sistemas proporcionan una mejor definición cerca a los pozos. En ciertos casos, las coordenadas curvilíneas pueden utilizar un menor número de gridblock que los modelos areales o 3-0.

- **(2) Secciones Transversales.-** Se usan primariamente para desarrollar :
	- a) Pseudofunciones que se usan en modelos 2-0.
	- b) Para simular inyección de agua periférica o inyección de gas en la cresta con la finalidad de proporcionar información sobre la uniformidad de la eficiencia de barrido.
	- c) Se usan también para analizar el efecto de la gravedad, capilaridad y fuerzas viscosas sobre la eficiencia de barrido vertical ( conificación de agua).

Si la eficiencia de barrido areal, es un aspecto importante a ser tomado en cuenta, no se debe usar este tipo de modelo para estimar el comportamiento total del campo.

- **(3) Radial.-** Es usado para desarrollar funciones de pozo que permitan predecir el comportamiento cuando se usen en modelos 2-D areales y 3-D y permiten evaluar el comportamiento de los pozos cuando los efectos verticales dominan el comportamiento como en el caso de la conificación de agua o gas. Los modelos 2-D radiales son muy usados para simular la convergencia o divergencia del flujo en una región radialmente simétrica del reservorio. Además se usan estos modelos para estudiar el comportamiento de pozos en reservorios con empuje de agua de fondo, con capa de gas y reservorios que tienen una delgada columna de petróleo y se encuentran rodeados por agua o gas.
- **(4) Multiestratos.-** Usados para modelar reservorios con varias estratos sin "crossflow", sin embargo estas estratos tienen las mismas condiciones límites, tales como acuífero común o la producción proveniente de las estratos se mezcla en el pozo (commingled).
- **d) MODELOS 3D.-** Los modelos 3-D son usados donde la geometría del reservorio es muy compleja como para ser modelado por un 2-D. Los reservorios en etapa de depletación avanzada tienen una dinámica de fluido muy compleja y requieren 3-D. También se usan modelos 3-D para simular el desplazamiento de fluidos donde los regímenes de flujo son dominados por el flujo vertical. En algunos casos, el uso de 3-D es más simple que desarrollar pseudofunciones para todas las regiones incluidas en el reservorio.

Un problema que está asociado a los modelos 3-D es el tamaño. Un adecuado modelo puede tener tantos gridblock que consumiría mucho tiempo en proporcionar resultados y retardaría la toma de decisiones.

#### **3.6.3.2 DE ACUERDO AL NUMERO DE FASES**

- **a) MODELOS DE UNA FASE.-** Sus aplicaciones son:
	- Depletación de reservorio de gas sin influjo de agua.
	- Expansión del agua en el acuífero.
	- Problemas de well testing con una sola fase.
- **b) MODELOS MUL TIFASICOS (Black Oil)** .- Sus aplicaciones son:
	- Usados para simular reservorios de petróleo que tienen Bo < 2.
	- Procesos de desplazamiento agua/petróleo o gas/petróleo.
	- Empuje por gas disuelto, expansión de capa de gas o inyección de gas.
- **e) MODELOS COMPOSICIONALES.-** Sus aplicaciones son:
	- Reservorios de gas que caen debajo del punto de rocío durante la depletación.
	- Inyección de gas seco para reciclar los reservorios anteriores.
	- Inyección miscible de gas enriquecido o gas a alta presión.
	- Reservorios de petróleo volátil con *B0* > 2.

# **3.6.4 AJUSTE DE HISTORIA**

El principal objetivo de un estudio de simulación es predecir el comportamiento futuro del reservorio con mayor exactitud que alguna otra técnica simple de predicción.

Es evidente que el comportamiento del modelo numérico debe ser similar al del reservorio para que los resultados sean aceptables. Debido a la incertidumbre inherente a los datos requeridos para construir el modelo, se debe probar el comportamiento del modelo antes de ser usado para predecir el comportamiento futuro.

La única forma de probar el modelo es simular el comportamiento pasado del reservorio y comparar los resultados con los datos históricos. El proceso de probar el modelo a través de comparar el comportamiento pasado es usado también para identificar las inconsistencias del modelo y corregirlo.

El ajuste de historia es, por lo tanto, el proceso de refinar el modelo a través del ajuste de parámetros de geología, roca y fluido, para producir la mínima diferencia entre los datos de campo y los resultados del simulador.

Los parámetros que son utilizados para el ajuste de historias son los siguientes:

- **a)** Presión
- **b)** Tasas de flujo (de producción y de inyección).
- **e)** Relación Gas-Petróleo (GOR)
- **d)** Relación Agua Petróleo (WOR)
- **e)** Tiempo de irrupción del frente de agua.

El objetivo es minimizar la diferencia entre estos parámetros y los obtenidos por el simulador. Para lograr esto existen varios parámetros que pueden ser modificados ya sea uno a la vez o en conjunto para lograr un buen ajuste de historia, dichos parámetros son:

- **a)** Permeabilidad y espesor del reservorio.
- **b)** Permeabilidad y espesor del acuífero.
- **e)** Almacenamiento del acuífero.
- **d)** Datos de permeabilidad relativa.
- **e)** Datos de presión capilar.
- **f)** Datos del pozo (factor skin, etc).

Otros parámetros adicionales que son conocidos con mayor certeza pero que a veces pueden ser variados para lograr el ajuste histórico son:

- **g)** Porosidad y espesor del reservorio.
- h) Definición geológica del reservorio.
- i) Compresibilidad de la roca.
- $i)$ ) Propiedades de los fluidos.
- **k)** Contactos agua/petróleo y gas/petróleo.
- **1)** Presión fluyente de fondo.

#### **3.6.4.1 MECANICA DEL AJUSTE DE HISTORIA**

El procedimiento para el ajuste de historia es el siguiente:

- **a)** Reunir los datos de historia de producción.
- **b)** Evaluar su calidad
- e) Definir los objetivos para el ajuste de historia.
- **d)** Desarrollar un modelo preliminar basado en los mejores datos disponibles.
- **e)** Comparar los resultados del simulador con el comportamiento del reservorio.
- f) Decidir si los resultados del ajuste están dentro de una tolerancia aceptable.
- **g)** Decidir si es necesario un ajuste de historia automático.
- **h)** Efectuar ajustes al modelo y simular otra vez para mejorar el ajuste.

### **3.6.4.2 ANALISIS DATOS DE CAMPO**

Los datos de producción deben ser analizados pozo a pozo para identificar y eliminar inconsistencias. Se puede incluir:

- **a)** Producción de petróleo.
- **b)** Producción e inyección de gas.
- **e)** Producción e inyección de agua.
- **d)** Presiones fluyentes o de cierre corregidas al datum.

Resultados inexactos de producción de un pozo o zona productiva deben también ser evaluados. Se debe tener especial cuidado para refinar estos datos, ya que estos pueden representar características anormales si es que no se eliminan. Cabe mencionar que datos de producción e inyección de agua no son medidos tan exactamente como la producción de petróleo.

El petróleo in-situ, así como los contactos agua/petróleo y gas/agua deben ser comparados con estimados perfectamente conocidos, y si hubiera diferencia, proceder a revisar a fin de continuar con la predicción.

#### **3.6.4.3 AJUSTE DE LA HISTORIA DE PRESION**

Se recomiendan los pasos siguientes para un exitoso ajuste de presión:

- **a)** Identificar los parámetros a ser ajustados. Normalmente la permeabilidad de la roca es la variable menos definida, y es usada para producir un ajuste de presión. La porosidad no debe ser ajustada, a menos que exista incertidumbre en la data. Si la porosidad es obtenida del análisis de perfiles eléctricos o núcleos, no debe ser cambiada. La porosidad, espesor y extensión areal del acuífero son menos conocidas que en el reservorio de petróleo, y pueden ser ajustados para obtener una buena reproducción de la presión.
- **b)** Estimar el nivel de incertidumbre para las variables mencionadas anteriormente.
- **e)** Efectuar una primera corrida de prueba y decidir si la presión volumétrica promedia del reservorio (entero) es satisfactoriamente reproducida por el modelo. Si no lo es, usar alguna técnica simple, junto con la información geológica disponible para efectuar algunos cambios. En este paso, se deben analizar los diferentes mecanismos de depletación a fin de evaluarlo y ajustarlos para producir un ajuste de presión del reservorio total.
- **d)** Después que se logra un ajuste del total reservorio, se debe llevar a cabo un ajuste de las mayores regiones del reservorio. En esta etapa se refinan los parámetros de heterogeneidad del reservorio, barreras al flujo y acuífero.
- **e)** Dependiendo de los objetivos del estudio, se pueden obtener ajustes de presión para cada pozo.

#### **3.6.4.4 AJUSTE DE GOR Y WOR**

La mejor indicación de validez del modelo en la representación del reservorio, es el ajuste de GOR y WOR. El procedimiento usado para el ajuste puede variar de un reservorio a otro, sin embargo se puede elegir el procedimiento siguiente:

- **a)** Identificar los parámetros que influyen en el movimiento del agua y gas dentro del reservorio y acuífero.
- **b)** Estimar los límites superior e inferior para cada parámetro basado en su incertidumbre.
- **e)** Decidir, si es necesario, el uso de función de pozo, para simular ciertas condiciones tales como penetración parcial o conificación. El ajuste del comportamiento de un pozo en el cual el agua o gas rodea la zona de completación requerirá el uso de un modelo de conificación. El modelo se ajusta variando la permeabilidad en estratos donde la incertidumbre es grande. La permeabilidad vertical es un factor de ajuste muy crítico en el modelo.
- **d)** Examinar las corridas efectuadas en el ajuste de presión. Estas corridas pueden ser usadas para identificar la severidad de la estratificación, la cual requerirá ajuste de la permeabilidad vertical. La permeabilidad vertical no puede ser determinada en forma confiable de medidas de campo o núcleos. Se debe probar la sensibilidad del modelo a la permeabilidad vertical.
- **e)** La distribución areal de la permeabilidad es otro factor importante y puede ser ajustado.
- f) Decidir si se efectúa ajuste en los datos de permeabilidad relativa.
- **g)** Determine el efecto de la dimensión del gridblock sobre el comportamiento de un grupo de pozos. Grandes gridblocks generan aparentes diferencias entre el modelo y el comportamiento del campo debido a los errores en el cálculo de las eficiencias de desplazamiento.
- h) Cuando lleve a cabo estos cambios, continúe comparando el comportamiento de presión actual y calculada. El comportamiento de presión debe mantenerse mientras se ajusta el GOR y WOR.

#### **3.6.4.5 AJUSTE DE LA PRESION DE LOS POZOS**

La dimensión de un block que contiene a un pozo productor o inyector en un simulador es normalmente mucho mayor que el radio del pozo. La presión de fondo medida, representa la presión a  $r = r_w$  y al tiempo de la prueba. Por otro lado, la presión calculada representa la presión promedia dentro del block donde se encuentra el pozo al final de cualquier time step. Por lo tanto, la presión de fondo medida en un pozo activo, no puede ser comparada directamente con la presión estimada para el block. La relación entre la presión medida y la estimada por el modelo es establecida por Peaceman:

$$
r_o = \frac{0.28 \left[ \sqrt{k_y/k_x} \left( \Delta x \right)^2 + \sqrt{k_x/k_y} \left( \Delta y \right)^2 \right]}{(k_y/k_x)^{1/4} + (k_x/k_y)^{1/4}}
$$
(3.6.1)

Cuando  $\Delta x = \Delta y$ ,  $k_x = k_y$  entonces:

 $r_0 = 0.2 \Delta x$ 

Donde r<sub>o</sub> es el radio al que corresponden las dos presiones y la variable x es el ancho del block. Si el pozo no esta localizado en el centro del block, los datos deben ser comparados con la presión interpolada.

#### **3.6.4.6 AJUSTE DE LA SATURACION DEL BLOCK A LA PROFUNDIDAD DEL CONTACTO**

La dimensión del block es normalmente muy grande para determinar exactamente la posición de los contactos agua/petróleo y gas/petróleo a partir de la saturación del block en modelos 20 o 30. Los contactos *('NOC* y GOC) obtenidos de perfiles eléctricos, no pueden ser comparados directamente a la saturación del block. Un método usado, es desarrollar una correlación con los resultados de un modelo detallado de sección transversal.

# **3.7 HERRAMIENTAS DE MEDICION**

### **3.7.1 ENSAYOS DE MULTIPLES FORMACIONES (REPEAT FORMATION TESTER, RFT)**

Desde su introducción a mediados de los años 70, la herramienta RFT abrió un nuevo horizonte a las posibilidades de interpretación y caracterización de reservorios. La herramienta puede medir un número no limitado de formaciones y presiones hidrostáticas, y puede tomar múltiples muestras de fluido en una sola corrida en el pozo. Las muestras de fluido pueden ser recuperadas de intervalos separados o en una secuencia segregada desde un profundidad fija. Las aplicaciones de las lecturas de presión sobre los fluidos de formación son numerosas. Los principales usos se relacionan con:

- > La identificación de contactos entre fluidos. Para lo que se utilizan los gradientes de fluidos en la formación.
- $\triangleright$  La detección de comunicaciones areales y/o verticales entre los diferentes niveles productivos
- E La identificación de bloques o niveles aislados del resto de la estructura.
- > Determina la permeabilidad del reservorio.
- $\triangleright$  Estimar el daño.
- > Indicar variaciones en la densidad de lodo con la profundidad.

### **3.7.2 REGISTROS DE ENSAYOS DE PRODUCCION (PRODUCTION LOG TESTER, PLT)**

Los registros PLT dan una medición precisa de la velocidad y dirección del flujo en el pozo. Un impulsor montado sobre piedras de zafiro dentro de una cubierta en la parte inferior de la herramienta gira a un régimen proporcional a la velocidad a la cual el fluido del pozo pasa a través de la cubierta. La montura de piedras de zafiro minimiza la fricción del impulsor. El circuito lógico también descifra la dirección de la rotación del impulsor y transmite los datos a superficie.

La herramienta de medición es bajada en combinación con registros de temperatura, presión y densidad. Las aplicaciones son las siguientes:

- > Determinar caudales de flujo.
- > Determinar perfiles de producción.
- > Determinar perfiles de inyección
- > Localizar pérdidas en packers, tapones y tuberías.
- )"' Localizar zonas de pérdidas de circulación.

# **4 RECONSTRUCCION DEL HISTORIAL DE PRESIONES**

# **4.1 CONFORMACION DEL EQUIPO DE TRABAJO**

El equipo de trabajo se conformó en base a las diferentes fases del proyecto y estuvo compuesto de la siguiente manera: (1) Un Geofísico, encargado de la evaluación e interpretación de la respuesta sísmica. (2) Una Licenciado en Geología Senior, encargada de definir el modelo geológico, realizar las interpretaciones petrofísicas, elaborar de mapas de propiedades y efectuar los cálculos volumétricos. (3) Tres Ingenieros de Reservorios, encargados de realizar el Análisis de Curvas de Declinación de Producción, reconstruir el historial de presiones, efectuar las estimaciones mediante Balance de Materiales y realizar la Simulación Numérica del yacimiento y (4) Un Ingeniero de Reservorios Senior, encargado de la supervición y orientación del trabajo efectuado por los tres Ingenieros Juniors

# **4.2 CALCULO VOLUMETRICO**

### **4.2.1 DETERMINACION DEL AREA MINERALIZADA**

Sobre la base del análisis de la sísmica 3D del área y los datos aportados por los sondeos perforados, se comprobó que los sectores con fuertes anomalías de amplitud resultaron productores de gas, por lo tanto en las zonas donde no se contaba con datos de perforación, se determinó que el límite del área mineralizada era donde las anomalías de amplitud cambiaban su respuesta. En la Figura 4.2.1 se muestra un corte vertical de una sección sísmica donde se aprecian los atributos sísmicos en el yacimiento y los perfiles de Gamma Ray realizados en los pozos.

# **4.2.2 CALCULO DE LOS ESPESORES CON HIDROCARBURO (HPVH)**

De acuerdo a los datos aportados por la perforación del pozo Ptu 1008, se comprobó que con saturaciones de agua de 60% se contaba con espesores mineralizados, por lo tanto se decidió interpretar todos los pozos con cutoff de  $S_w = 0.60$ ,  $\phi = 0.18$ ,  $V_{ci} = 0.35$ (V-Clay). Para el cálculo de las propiedades se usó la fórmula de Simandoux Modificada. Los valores de los parámetros más importantes para el cálculo se detallan a continuación:  $R_w = 0.06$  ohm/m,  $a = 1$ , m = 2.05, n = 2,  $\rho_{\text{ma}} = 2.65$  gr/l

Luego, con los datos petrofísicos obtenidos, se determinaron los espesores con hidrocarburos (HPVH), para los diferentes niveles productivos de la siguiente forma:

$$
HPVH = NetPay \times \phi \times (1 - S_w)
$$
\n(4.2.1)

Los datos obtenidos de la correlación de la respuesta a los registros eléctricos de los estratos productivos (Esto se puede apreciar gráficamente en la Figura 4.2.2), así como también los resultados de la interpretación petrofísica y los espesores con hidrocarburos (HPVH) son detallados en las Tablas de 4.2.1 a 4.2.5, en las mismas que también se detallan los valores encontrados para los dos pozos abandonados (Ptu x-2 y Ptu 1002).

### **4.2.3 DETERMINACION DEL GAS ORIGINAL IN SITU**

Con los datos anteriores se confeccionaron los mapas de isoespesores de hidrocarburo. Los mismos fueron realizados con el programa KINGDOM SUITE, creando grillas para cada uno de los niveles a partir de datos ingresados y luego fueron contorneados, en la Figura 4.2.3 se aprecia el mapa confeccionado para el Estrato Rojo. Posteriormente se planimetrearon las distintas líneas generadas obteniéndose de este modo las respectivas áreas, para determinar posteriormente el volumen de hidrocarburos gaseosos de acuerdo a las fórmulas piramidal o trapezoidal. Las áreas volumetreadas incluyen las reservas comprobadas y probables, para delimitar estas últimas se tuvo en cuenta las anomalías sísmicas mencionadas precedentemente. Para poder llevar los volúmenes calculados a condiciones estándar se utilizaron los factores volumétricos iniciales del gas de los respectivos estratos productivos. Los resultados obtenidos son mostrados en la Tabla 4.2.6.

# **4.3 CALCULO DE LA RECUPERACION FINAL MEDIANTE EL ANALISIS DE DECLINACION DE CURVAS DE PRODUCCION:**

Para poder llevar a cabo este análisis se procedió a la distribución de la producción de los pozos a cada uno de sus niveles productivos utilizando los datos de los Registros de Ensayos de Producción (Production Log Tester, PLT), los eventos en la historia productiva de los pozos y ajustando de acuerdo a las tendencias de la curvas de producción. Luego se realizaron las declinaciones utilizando diversos criterios y procedimientos detallados a continuación.

# **4.3.1 DECLINACION POR POZO**

Con la finalidad de observar el comportamiento futuro de los niveles productivos en los pozos, se procedió a declinar, en cada pozo, la historia de producción y realizar el pronóstico en los diversos niveles productivos, obteniéndose los EUR's respectivos, para ello se utilizó un caudal límite, Q<sub>lim</sub>, de 2000 scm/d por pozo distribuyéndolo entre los estratos productivos de acuerdo a los porcentajes del PLT. La sumatoria de la producción acumulada final obtenida del pronóstico de producción de los niveles productivos en un pozo es el EUR del pozo, y la sumatoria de los EUR's de un mismo nivel presente en distintos pozos, es el EUR del nivel en mención. Por último, el EUR del yacimiento es la sumatoria de los EUR's de todos los pozos. Las Figuras 4.3.1 y 4.3.2 muestran las declinaciones de producción realizadas para los estratos Amarillo Superior y Verde del pozo Ptu 1001. Los resultados obtenidos para los pozos son presentados en las Tablas 4.3.1, 4.3.2 y 4.3.3.

# **4.3.2 DECLINACION POR ESTRATO**

Posteriormente, con la finalidad de observar únicamente el comportamiento productivo futuro de los niveles productivos por si solos, se procedió a sumar la historia de producción de un mismo nivel productivo presente en varios pozos, realizándose lo mismo para los niveles restantes; luego se realizaron las declinaciones de cada uno de estos con la finalidad de realizar el pronóstico y obtener directamente los EUR's de los niveles productivos. El Q<sub>lim</sub> para un nivel productivo en particular fue determinado a partir de la sumatoria de los Q<sub>lim</sub> correspondientes a ese nivel presente en los distintos pozos. El EUR del yacimiento, para este caso, es la sumatoria de la producción acumulada final obtenida del pronóstico de producción de todos los niveles por separado. Las Figuras 4.3.3 y 4.3.4 muestran las declinaciones realizadas para los estratos Amarillo Inferior y Verde. Los resultados obtenidos son presentados en la Tabla 4.3.4.

# **4.3.3 DECLINACION POR YACIMIENTO**

Por último, con la finalidad de observar el comportamiento productivo futuro del yacimiento, se realizó el análisis declinatorio para todo el yacimiento, es decir, de la producción total. Se calculó el EUR total del yacimiento, tomando el comportamiento productivo de los últimos meses para realizar el pronóstico de la declinación de producción y utilizando un  $Q_{lim}$  de 28000 scm/d que fue obtenido de multiplicar 2000 scm/d por 14, que es el número de pozos productivos. La Figura 4.3.5 muestra la declinación realizada para el yacimiento. Los resultados obtenidos son presentados en la Tabla 4.3.5.

# **4.4 RECONSTRUCCION DEL HISTORIAL DE PRESIONES**

En esta etapa, haciendo uso de Análisis Nodal se procedió a reconstruir la Historia de Presiones de los niveles productivos en cada uno de los pozos. El procedimiento utilizado está representado en el diagrama de flujo mostrado en la Figura 4.4.1. Las suposiciones realizadas para poder llevar a cabo la reconstrucción fueron (1) No existe flujo cruzado entre los niveles productivos, (2) La capacidad del nivel productivo *(kh)*  se mantiene constante a lo largo de la vida productiva del yacimiento (3) los estratos presentes en cada pozo conservan la presión original hasta que entran en producción, con excepción del pozo Ptu 1013 por ser un pozo infill y (4) No existe ningún tipo de daño en los pozos (esto debido a que los pozos son perforados en 5 días y con un lodo sin muchos aditivos, la Figura 4.4.2 muestra los resultados de un ensayo Flow After Flow con daño igual a cero).

# **4.4.1 RECOPILACION DE INFORMACION**

Se recopiló la siguiente información: (1) Datos de presiones iniciales en los niveles productivos de cada pozo, obtenidas mediante ensayos RFT, (2) Datos de registros PLT, con la finalidad de determinar el porcentaje de caudal correspondiente a cada nivel productivo, (3) Datos históricos de operación de campo, tales como presiones en boca de pozo WHP y temperaturas en boca de pozo WHT, (4) Temperaturas de cada uno de los niveles productivos.

Se estimaron los radios de drenaje para cada estrato capa presente en cada pozo utilizando los EUR obtenidos anteriormente en el análisis declinatorio por pozo y un Factor de Recuperación *(FR)* sobre el área de drenaje igual a 90%, los resultados obtenidos se muestran en la Tabla 4.4.1 y la ecuación usada es:

$$
Rd = \sqrt{\frac{EUR \times B_{gi}}{\pi \times HPVH \times FR}}
$$
\n(4.4.1)

Donde:

*Rd* = Radio de drenaje de la capa, m

*EUR* = Recuperación Final de la capa, scm

*8*9 ; = Factor Volumétrico inicial del gas de la capa, cm/scm

*HPVH* = Espesor de hidrocarburos, m

*FR* = Factor de Recuperación de la capa, fracción (FR =0.9)

### **4.4.2 CALCULO DE PSEUDOPRESIONES**

Para determinar las pseudopresiones se hizo uso de la ecuación (3.5.54 ). Para la temperatura de cada uno de los estratos productivos encontrados en los pozos, se construyó una tabla con valores de presión en orden creciente y los correspondientes valores de viscosidad µ, y factor de compresibilidad z, los mismos que fueron obtenidos haciendo uso de las correlaciones de "Carr y Kobayashi" y "Hall-Yarborough" respectivamente. La gravedad específica del gas usada es de 0.657 y fue obtenida a partir de la composición molar mostrada en la Tabla 4.4.2. Luego se hizo el cálculo de  $p/(\mu z)$  para cada presión. Por último se resolvió la integral de la ecuación (3.5.54) con ayuda de métodos numéricos, usando la regla trapezoidal, para luego platear en un gráfico la pseudopresión versus presión, los puntos fueron ajustados a un polinomio cuadrático mediante regresión, es decir:

$$
\psi(p) = a \times p^2 + b \times p + c \tag{4.4.2}
$$

Donde:

\Jf(p) = Pseudopresión, psia**<sup>2</sup>** /cp

*p* = Presión absoluta, psia

a, b, c = Constantes del polinomio cuadrático

Los índices de correlación  $R^2$ , obtenidos fueron mayores a 0.9 en todos los casos. Los valores de las respectivas constantes de los polinomios cuadráticos obtenidos son mostrados en las Tablas de 4.4.3. a 4.4.7.

#### **4.4.3 CALCULO DE LAS PRESIONES FLUYENTES DE FONDO**

Dada la configuración de los pozos (la Figura 4.4.3 muestra una configuración tipo), se utilizaron 7 nodos para realizar el Análisis Nodal correspondiente, esto se puede apreciar en la Figura 4.4.4, siendo el nodo 1 el que contiene los datos históricos de campo (WHP y WHT). Las características de las instalaciones de producción de los pozos son mostradas en la Tabla 4.4.8, asimismo, las profundidades promedias de los estratos en los pozos y las temperaturas a dichas profundidades son mostradas en las Tablas 4.4.9 y 4.4.10 respectivamente. Los tramos de longitud o distancias entre nodo

y nodo son mostrados en la Tabla 4.4.11. Los caudales de los estratos fueron obtenidos en base a los datos PLT y las temperaturas son las correspondientes a estos niveles productivos. Los datos históricos y los correspondientes porcentajes de caudal para los diferentes estratos son mostrados en la Tabla 4.4.12 y en la Tabla 4.4.13 se muestran los caudales en los estratos. A partir de los datos en el nodo 1 y utilizando el método de Cullender & Smith se determinaron las presiones en los 6 nodos restantes, siendo las presiones de los últimos 5 nodos, las correspondientes presiones de fondo fluyentes para los 5 estratos productivos. Los resultados obtenidos en los nodos son mostrados en las Tablas de 4.4.14 a 4.4.20. Los caudales en los nodos fueron determinados usando las siguientes ecuaciones (o de acuerdo a la Figura 4.4.3):

$$
Q_j = \sum_{n=1}^{n} Q_n
$$
 para  $j \le 2$  (4.4.3)  

$$
Q_j = \sum_{n=j-2}^{n} Q_n
$$
 para  $j > 2$  (4.4.4)

Donde:  $Q_i$  = Caudal en el nodo i On = Caudal en un determinado estrato, de acuerdo a la Figura 4.4.4

### **4.4.4 CALCULO DE LAS PRESIONES ESTATICAS**

Las presiones fluyentes de fondo, calculadas para los distintos estratos productivos de un pozo en particular, fueron convertidas a su equivalente en pseudopresión, es decir se creó un historial de pseudopresiones de fondo para los estratos productivos utilizando las ecuaciones cuadráticas obtenidas previamente. Asimismo, se obtuvieron los correspondientes valores de pseudopresión para los datos de presiones estáticas iniciales de los estratos, obtenidas de los RFT; con estos valores y los datos mostrados en la Tabla 4.4.21, se determinó el valor de la capacidad *(kh)* de cada uno de los niveles productivos, despejando dicho producto de la ecuación (3.5.58), los resultados se encuentran en las Tablas de 4.4.22 a 4.4.26. Con este dato de capacidad del nivel productivo y el historial de pseudopresiones fluyentes de fondo se procedió a la determinación de las correspondientes pseudopresiones estáticas usando nuevamente la ecuación (3.5.58). Por último, con las pseudopresiones estáticas, se obtuvieron las presiones estáticas utilizando las respectivas soluciones de las ecuaciones cuadráticas que relacionan presión con pseudopresión. Todas las presiones obtenidas fueron llevadas al plano de referencia de cada nivel productivo. Los resultados finales son mostrados en las Tablas de 4.4.27 a 4.4.31.

# **4.5 ESTIMACION DE RESERVAS MEDIANTE BALANCE DE MATERIALES**

Se realizó el Balance de materiales por capa para la zona depletada por los pozos actuales (Reservas Probadas Desarrolladas) y para el yacimiento en conjunto (Reservas Probadas Desarrolladas y No Desarrolladas). Los volúmenes de

condensado producidos fueron adicionados al gas, llevando previamente dichos volúmenes a su equivalente en gas (Los resultados son mostrados en las Tablas de 4.5.1 a 4.5.25). Para esto, se utilizó el dato de gravedad API del condensado (74.02) y se determinaron la gravedad específica (0.689), el peso molecular (89.31) y el equivalente gas (1025.23 SCF/STB ó 182.59 scm/scm), haciendo uso de las siguientes ecuaciones:

$$
\gamma_o = \frac{141.5}{API + 131.5}
$$
\n(4.5.1)

$$
M_o = \frac{6084}{API - 5.9}
$$
\n(4.5.2)

$$
E_G = 133000 \frac{\gamma_o}{M_o} \tag{4.5.3}
$$

Donde:

*API* = Gravedad o grado API del condensado, ºAPI

 $\gamma_0$  = Gravedad específica o densidad relativa del condensado, ( $\gamma_w$  = 1.0)

 $M<sub>o</sub>$  = Peso molecular del condensado

 $E_G$  = Equivalente Gas del condensado (SCF/STB)

Asimismo se utilizó una gravedad específica de gas de 0.657 para los cálculos y los factores de desviación del gas fueron determinados utilizando la correlación de Hall-Yarborough.

# **4.5.1 BALANCE DE MATERIALES EN LA ZONA DEPLETADA**

El Balance de Materiales de la Zona Depletada constituye la determinación de las reservas probadas desarrolladas. Para llevarlo a cabo, las presiones obtenidas en los pozos para una determinada capa, a una fecha en particular, fueron promediadas teniendo en cuenta el volumen de hidrocarburo (Producto de HPVH por el Area de Drenaje Circular) de la capa correspondiente (este procedimiento se repitió en todas las capas y a diferentes fechas). La ecuación usada para un estrato productivo en particular es:

$$
p = \frac{\sum p \times HPVH \times A}{\sum HPVH \times A}
$$

(4.5.4)

Donde:

*p* = presión estática promedio del estrato productivo, psia

*p* = presión estática del estrato llevada al plano de referencia, psia

*HPVH* = Espesor de hidrocarburos del estrato, m

*A* = Area de drenaje circular del estrato, m<sup>2</sup> (*A* =  $\pi$  x  $R_d^2$ )

Los datos utilizados para estos cálculos son mostrados en las Tablas de 4.5.26 a 4.5.30, las presiones promedias resultantes son presentadas en la Tabla 4.5.31.

Con estas presiones promedio obtenidas, la temperatura promedio de cada estrato y las correlaciones antes mecionadas se efectuó el Balance de Materiales utilizando los métodos *plz* vs G<sub>e</sub> y Havlena & Odeh. La presión de abandono utilizada fue 7 kg/cm<sup>2</sup>. Los cálculos para ambos métodos son presentados en las Tablas de 4.5.33 a 4.5.37. Las Figuras de 4.5.1 a 4.5.10 muestran las correspondientes gráficas obtenidas en el Balance de Materiales por los dos métodos, asimismo, también muestran las correspondientes ecuaciones, obtenidas mediante regresión, para el cálculo de los resultados presentados en la Tabla 4.5.38

# **4.5.2 BALANCE DE MATERIALES EN EL YACIMIENTO**

Para poder realizar este cálculo se consideró que hasta la fecha existe presión inicial en las zonas que aún no han sido depletadas por los pozos; las mismas se obtuvieron realizando la resta del volumen poral de hidrocarburo presente en la capa (obtenido del análisis volumétrico) menos el volumen poral de hidrocarburo asignado a la zona depletada (sumatoria del producto de HPVH por el Area de drenaje en los pozos para la capa respectiva). Bajo esta premisa se calculó el historial de presiones promedio para cada capa (zona depletada y no depletada) utilizando:

$$
\frac{1}{p} = \frac{\left(\sum p \times HPVH \times A\right) + p_i \times \left(V_{HC} - \sum HPVH \times A\right)}{V_{HC}}
$$
\n(4.5.5)

Donde:

- *p* = presión estática promedio del estrato productivo, psia
- *p* = presión estática del estrato llevada al plano de referencia, psia

*HPVH* = Espesor de hidrocarburos del nivel productivo, m

*A* = Area de drenaje circular,  $m^2$  (*A* =  $\pi$  x  $R_d^2$ )

 $p_i$  = presión inicial promedio del estrato, psia

 $V_{HC}$  = Volumen de hidrocarburos presente en el estrato a condiciones de reservorio obtenido mediante el método volumétrico, m<sup>3</sup>

Los datos utilizados para estos cálculos son mostrados en las Tablas de 4.5.26 a 4.5.30, las presiones promedias resultantes son presentadas en la Tabla 4.5.32.

Con estas presiones promedio obtenidas, la temperatura promedio de cada estrato y las correlaciones antes mecionadas se efectuó el Balance de Materiales utilizando los métodos *plz* vs G<sub>p</sub> y Havlena & Odeh. La presión de abandono promedio de cada capa se determinó realizando el promedio ponderado por volumen de hidrocarburo de una presión de 7 kg/cm<sup>2</sup> para la zona depletada y presión inicial en la zona no depletada. Los cálculos para ambos métodos son presentados en las Tablas de 4.5.39 a 4.5.43. Las Figuras de 4.5.11 a 4.5.15 muestran las correspondientes gráficas obtenidas en el Balance de Materiales por los dos métodos, asimismo, también muestran las correspondientes ecuaciones, obtenidas mediante regresión, para el cálculo de los resultados presentados en la Tabla 4.5.44

# **4.6 SIMULACION NUMERICA**

### **4.6.1 INTRODUCCION AL SIMULADOR WORKBENCH**

#### **4.6.1.1 CARACTERISTICAS**

El software usado fue el módulo de Simulación del paquete Workbench de Baker Hughes Software lnc. Este módulo utiliza el simulador numérico Simbest II que es un simulador multifásico de tres dimensiones y de solución implícita total (Full lmplicit). En las Figuras de 4.6.1 a 4.6.4 se presenta un breve resumen esquemático del proceso completo del trabajo de simulación.

### **4.6.1.2 APLICACIONES**

El simulador Workbench permite, realizar simulaciones de yacimientos de petróleo negro (Black Oíl), de Gas, con o sin empuje de agua, con presencia o ausencia de fallas.

#### **4.6.1.3 INGRESO DE INFORMACION**

El entorno Workbench del simulador provee al usuario una serie de menús y ventanas para el ingreso de información, asímismo este entorno también permite diseñar la grid gráficamente e importar mapas y tablas de datos. La información también puede ser ingresada mediante comandos de instrucción en el entorno Simbest 11, editando archivos Ascii, por lo general este entorno es utilizado para casos en los que no se puede ingresar información en el entorno Workbench.

#### **4.6.1.4 SALIDAS O REPORTES**

El simulador provee repotes de los datos ingresados, así como también de los resultados de la inicialización, ajuste histórico y predicción, tanto en formato texto como en formato gráfico (archivos en formato windows metafile).

# **4.6.2 DESCRIPCION y CONSTRUCCION DEL MODELO NUMERICO**

Se seleccionó la opción de Gas Seco como fluido de reservorio, esto debido a que las relaciones históricas de Gas-Condensado son altas y a que el poquísimo condensado producido fue transformado a su equivalente gas y adicionado a la producción de gas del yacimiento. Las cinco capas que representan los estratos productivos, fueron definidas como no comunicantes entre sí, y a los fines de asignar propiedades diferentes y obtener resultados de manera independiente para cada una, se las definió como regiones distintas. A cada una de las capas se le ingresó una profundidad de contacto agua-gas cuyo valor estaba por debajo de la correspondiente base y por encima del tope de la capa inferior, esto debido a la ausencia de acuífero activo en el modelo. Asimismo se asignó la presión estática inicial promedio de cada estrato llevada al respectivo plano de referencia. Fueron definidas alrededor de 20 fallas para cada capa, para poder simular dichas fallas se ajustó la transmiscibilidad entre celdas lindantes con las fallas, con multiplicadores entre O (falla que actúa como sello) y 1 (falla que no actúa como sello). Fueron utilizados dos grupos de fallas, uno para las tres capas superiores y otro para las dos inferiores, manifestando de esta manera el desplazamiento en profundidad de las mismas.

#### **4.6.2.1 DISCRETIZACION DEL MODELO**

El modelo fue discretizado en el espacio utilizando una grilla ortogonal de 80 celdas en dirección X, 50 celdas en dirección Y, y 5 capas en dirección Z (Ver la Figura 4.6.5). En el tiempo, para los efectos de ajuste histórico y predicción, el modelo fue discretizado en intervalos de tiempo o Time Steps de 30 días.

#### **4.6.2.2 TAMAÑO DE LA CELDA**

El tamaño de las celdas en el plano XY es de 88 metros en larección X y 66 metros en la dirección Y.

#### **4.6.2.3 ORIENTACION DELA GRID**

La grid fue orientada de tal manera que el eje X fuera paralelo a la mayor falla del yacimiento, es decir con un rumbo NNE-SSW.

# **4.6.3 MAPAS INGRESADOS**

Los mapas estructurales, de espesor total, espesor neto y porosidad para los cinco estratos del modelo (Rojo, Amarillo Superior, Amarillo Inferior, Verde y Naranja) fueron exportados como grillas del módulo de mapeo z-map del paquete Landmark. Los archivos fueron adaptados, en un paso intermedio, a un formato reconocible por el simulador. Estos mapas fueron la base para la asignación de valores a las celdas de la grilla de simulación, mediante un algoritmo propio del simulador. Los límites de las celdas activas en cada capa fueron definidos por la correspondiente línea de valor cero de espesor neto de hidrocarburos (HPVH), procediéndose a inactivar aquellas celdas que quedaban fuera de dicha línea. Las fallas (alrededor de 20 para cada capa) fueron exportadas del modelo geológico como polígonos de fallas e importadas al simulador. Para generar los mapas de permeabilidad se utilizaron los datos obtenidos del Análisis Nodal efectuado para reconstruir la historia de presiones. En las Figuras de 4.6.6 a 4.6.9 se presentan ejemplos de mapas de propiedades cargados, directamente sobre la grilla de simulación, representando con colores los valores asignados a las celdas.

# **4.6.4 PROPIEDADES PVT DE LOS FLUIDOS**

Se utilizaron correlaciones para obtener las curvas PVT tanto para representar el comportamiento del gas como del agua. Debido a la muy baja producción de condensado y a su total ausencia en condiciones de reservorio, este fue considerado

dentro de la producción de gas utilizando el correspondiente equivalente gas. Para el gas se utilizó una gravedad específica de 0.657. Las curvas de viscosidad y  $B_{q}$ generadas por correlación pueden observarse en la Figura 4.6.1 O.

#### **4.6.5 PRESIONES RELATIVAS CAPILARES y PERMEABILIDADES**

#### **4.6.5.1 PRESIONES CAPILARES**

Para cada uno de los estratos productivos se le asignó una correspondiente curva de Presión Capilar, P<sub>c</sub>, definiendo un contacto Gas-Agua para cada uno de los estratos, esto último se realizó con la finalidad de representar la saturación de agua inicial encontrada en los pozos, es decir que la distribución de saturaciones de agua inicial en el modelo esta basado en la gradiente saturaciones de agua obtenido de la curvas de Presión Capilar. Dado que el modelo carece de la presencia de un acuífero activo, dichos contactos se colocaron por debajo de la respectiva base y por encima del tope del estrato subyacente. Las curvas de Presión Capilar utilizadas fueron generadas utilizando correlaciones internas del simulador, utilizando como datos principales de entrada la saturació de agua irreductible y la presión de umbral para cada estrato. Los valores de  $S<sub>wirr</sub>$  utilizados dan un promedio cercano al 34 %, pero con cierta variación (creciente con la profundidad) entre los estratos y fueron obtenidos a partir de los valores del modelo geológico que a su vez concuerdan con el valor obtenido de la medición de permeabilidades relativas realizadas para el pozo Ptu x-1. La presión de umbral utilizada fue obtenida de una medición de laboratorio de  $P_c$  para uno de los estratos encontrados en el pozo Ptu x-1. La razón por la cual decidió no utilizar la medición de laboratorio de  $P_c$  fue debido a que el valor de  $S_{wir}$  obtenido por este método no concordaba con los valores de  $S_{\text{wirr}}$  del modelo geológico ni con el obtenido a partir de las curvas de permeabilidad relativa para la misma muestra. En la Figura 4.6.11 se muestra como ejemplo la curva de  $P_c$  cargado para el estrato Naranja.

#### **4.6.5.2 PERMEABILIDADES RELATIVAS**

Se asignaron diferentes curvas de permeabilidades relativas para cada estrato. Debido a la falta de mediciones de laboratorio para todos estrato, se utilizaron correlaciones para armar un juego de curvas inicial, pero que guarden coherencia con la única medición de laboratorio que se disponía. Luego al transcurrir el ajuste histórico se fueron modificando las curvas en forma individual para lograr el ajuste de producción por capas, cuidando siempre de mantener coherencia con los valores de  $S<sub>wirr</sub>$  que ajustaban el cálculo volumétrico y las curvas de presión capilar. El gráfico de las curvas de permeabilidades relativas para el ejemplo del estrato Rojo puede apreciarse en la Figura 4.6.12.

### **4.6.6 DATOS DE EQUILIBRIO PARA INICIALIZACION**

Los valores de presiones iniciales, profundidades de los planos de referencia y ubicación de los contactos Gas-Agua para cada estrato se resumen en la Tabla 4.6.1.

Asimismo, los resultados volumétricos obtenidos de la inicialización del modelo en el simulador son presentados en la Tablas de 4.6.2 a 4.6.7.

# **4.6.7 CONSIDERACIONES PARA EL MODELAJE DE POZOS**

#### **4.6.7.1 GEOMETRIA DE LA CELDA**

Las dimensiones de las celdas que contienen a los pozos es la siguiente:  $\Delta x = 88$  m y  $\Delta v = 66$  m.

#### **4.6.7.2 CONDICIONES DE OPERACION**

Para realizar el ajuste histórico, los 14 pozos colocados en la grid fueron definidos como productores de gas

### **4.6.8 PRIMERAS CORRIDAS DEL SIMULADOR**

Las primeras corridas realizadas en el simulador dieron resultados aceptables en lo que a volumetría se refiere, por lo que no fue necesario realizar modificaciones a los mapas ingresados para su determinación. Asimismo, en cuanto al entorno dinámico del yacimiento, se obtuvo un buen ajuste de los fluidos producidos, en especial del gas, siendo la presión el parámetro que no ajustaba.

# **4.6.9 AJUSTE DE HISTORIA**

Para realizar el ajuste de historia y posteriormente poder efectuar predicciones, se contaba con la historia producción total de gas del yacimiento y al producción total de gas de los pozos como parámetros más confiables. Asimismo se contaba con la historia de producción por capa obtenida de la distribución de producción realizada para el Análisis de Declinación y también con datos de presiones estáticas promedio de los estratos obtenidas de la reconstrucción de presiones, las presiones estáticas promedio del yacimiento fueron calculadas ponderando volumétricamente las presiones de los estratos, los datos y resultados son mostrados en la Tabla 4.6.8. No se le dio mucho peso al ajuste de la producción de agua debido a que los volúmenes extraidos del reservorio son prácticamente despreciables en comparación con los volúmenes de gas extraídos, aunque se puede decir que el ajuste obtenido para esta fase no es malo.

#### **4.6.9.1 AJUSTE A NIVEL YACIMIENTO**

En la Figura 4.6.13 puede verse el ajuste obtenido a nivel yacimiento. Cabe aclarar que el mecanismo seguido fue el de forzar al simulador a respetar el caudal histórico de gas (mientras existiera en el modelo el recurso para ello), e ir ajustando en corridas sucesivas la historia de presión.

#### **4.6.9�2 AJUSTE A NIVEL ESTRATOS**

En la Figura 4.6.14 se presenta la historia de producción de gas por estratos reportada por el simulador luego del ajuste histórico. Si bien el simulador utiliza los valores de los caudales históricos ingresados y a partir de éstos determina la presión, esto no ocurre con los valores de los caudales producidos por los estratos ya que este datos no son ingresado al simulador, sino más bien que son calculados internamente por el simulador en base a la presión existente en los estratos. En la misma figura se muestran las historias de producción reales por capa, calculadas en el estudio de Estimación de Reservas. Puede observarse que se ha podido llegar a un ajuste casi perfecto en este sentido. Al igual que en el caso anterior pero ahora para presiones, en la Figura 4.6.15 se muestra el ajuste logrado para las historias de presión de cada una de las cinco capas. En general puede decirse que también se ha logrado un ajuste muy satisfactorio de este ítem.

#### **4.6.9.3 AJUSTE A NIVEL POZO**

El ajuste a nivel pozo es un proceso de mucho detalle. En todos los casos se procedió a forzar la producción de gas para que respete la producción histórica, siendo la presión el parámetro de ajuste, variando principalmente las curvas de permeabilidad relativa y en algunos casos los valores de las permeabilidades en el entorno del pozo hasta lograr un acercamiento de la curva de presiones estáticas reportadas en las celdas lindantes al pozo con la curva de presión estática para el pozo reconstruida por el método anteriormente mencionado. En la Figura 4.6.24 se puede ver a modo de ejemplo el ajuste obtenido para el pozo Ptu 1010.

# **4.6.1 O PRONOSTICOS**

Una vez finalizado el Ajuste Histórico, se procedió a efectuar una serie de pronósticos, desde el llamado "Caso Base" que es un pronóstico de producción que presupone un mantenimiento de las condiciones actuales de explotación del yacimiento, hasta casos más complejos con varios pozos nuevos siguiendo alguna estrategia de desarrollo.

Para todo pronóstico hay que definir algún tipo de control o ley que establezca o limite la productividad de los pozos desde fecha actual para adelante. Estos controles dependen de la política de explotación del yacimiento y de factores propios del pozo y de la formación. En este trabajo se utilizaron controles de presiones fluyentes de fondo  $(p_{\mathsf{wt}})$ , manteniéndose el último valor de la misma en los pozos que ya están en producción, y para los pozos nuevos adoptándose un valor de 30 kg/cm<sup>2</sup> por debajo de la presión estática reportada en la celda en la que está ubicado el pozo en mención.

### **4.6.10.1 CASO 1: Base**

En la Figura 4.6.16 se presenta el resultado (a nivel total del campo) de la corrida predictiva del Caso Base, para la cual se supuso que el yacimiento continuaba en explotación hasta mediados del año 2010 en similares condiciones a las actuales, es decir sin pozos nuevos perforados ni cambios de importancia debido a intervenciones en los pozos existentes (fracturamientos, acidificación o puesta en producción de estratos no baleados anteriormente) durante ese lapso de tiempo. A nivel pozo, puede

observarse a manera de ejemplo en la Figura 4.6.24 el resultado de la corrida del Caso Base para el pozo Ptu 1010. También puede observarse en las Figura 4.6.17 la variación en el tiempo de los mapas de distribución de presiones para el estrato verde. La recuperación final obtenida para este caso fue de 720.1 MMscm de gas, el detalle de las recuperaciones finales para los estratos pueden observarse en la Tabla 4.6.9.

#### **4.6.10.2 CASO 11: Pozos a 600 m**

Luego del Caso Base, se simuló la perforación de 7 pozos nuevos respetando un esquema de desarrollo del yacimiento con un espaciamiento de 600 metros. La ubicación de los mismos puede verse en la Figura 4.6.18. A pesar de que se supuso la entrada en producción de los nuevos pozos (en conjunto) en enero del 2003, el resultado de la corrida indicaba que en total no se llegaba al caudal objetivo de 560 Mscm/d, requerido para justificar el alquiler de un compresor adicional, y algunos de los pozos evaluados individualmente no recuperaban la inversión debido a que sus recuperaciones finales no eran muy buenas. El resultado de la corrida de este caso, a nivel yacimiento, se muestra en la Figura 4.6.21 en comparación con las otras alternativas.

#### **4.6.10.3 CASO 111: Pozos a 400 m**

Luego se hizo una prueba similar a la anterior pero ahora colocando pozos infill, con un distanciamiento de 400 metros. La ubicación de los mismos (14 nuevos pozos) se muestra en la Figura 4.6.19. En este caso se alcanzó el caudal requerido para justificar el alquiler de un segundo compresor pero dicho caudal sólo se mantenía por un par de meses, declinando posteriormente la producción de manera rápida. Al igual que en el caso anterior, varios de los pozos alcanzaban resuperaciones finales muy bajas, no justificando la inversión en su perforación. El resultado de la corrida de este caso, a nivel yacimiento, se muestra en la Figura 4.6.21 en comparación con las otras alternativas.

#### **4.6.10.4 CASO IV: Propuesta**

Finalmente, sobre la base de los resultados anteriores, se decidió buscar una alternativa realista que implique perforar pocos pozos que obtengan una buena recuperación final que permita a su vez contrarrestar la declinación de caudal actual del yacimeinto. Para ello se observaron los resultados individuales de los pozos nuevos en las corridas anteriores, y se fueron definiendo las mejores ubicaciones. El llamado "Caso Propuesta" corresponde entonces a la alternativa encontrada como consecuencia de este análisis. En la Figura 4.6.20 se puede apreciar la ubicación de los 4 pozos propuestos. Se supuso la perforación y puesta en producción de los mismos de un pozo en enero de cada año, siendo la secuencia Ptu 1026, Ptu 1027, Ptu 1029 y Ptu 1020 en ese orden. La recuperación final de gas para este caso dió 167.2 MMscm adicionales en comparación con el Caso Propuesta, es decir 887.3 MMscm de gas. Las Figuras 4.6.22 y 4.6.23 muestran la comparación de las predicciones para los casos Base y Propuesta. La primera presenta las curvas de producción, y la segunda las curvas de acumuladas (en ambos casos para el total del yacimiento). En la Figura 4.6.21 también puede verse una comparación entre los resultados para los cuatro casos planteados. La Figura 4.6.24 muestra la predicción para el pozo Ptu 1010 (un pozo ya existente), para los casos Base y Propuesta, no

manifestándose ningún efecto de interferencia con los pozos nuevos. Finalmente, en la Figura 4.6.25 se muestra la variación en el tiempo de los mapas de distribución de presiones para el estrato verde. Si se compara esta figura con la Figura 4.6.17 (en la que se mostraban mapas similares para el caso Base), puede observarse como los pozos propuestos producen una depletación final mucho más pronunciada en la zona central del reservorio, este efecto es similar en los otros estratos.

# **4.7 COMPARACION DE RESULTADOS**

# **4.7.1 COMPARACION DEL GAS ORIGINAL IN SITU (OGIP)**

Con la finalidad de realizar una comparación del OGIP de la Zona Depletada se supuso un factor de recuperación de 90%, de este manera se obtuvieron los respectivos OGIP para los distintos tipos de Análisis Declinatorios efectuados, dichos valores son confrontados frente a los correspondientes valores de OGIP obtenidos mediante el Balance de Materiales de la Zona Depletada. La Tabla 4.7.1 muestra los resultados y las comparaciones correspondientes. Los valores de OGIP para el Yacimiento obtenidos por los distintos métodos (Volumétrico, Balance de Materiales y Simulación Numérica) son comparados en la Tabla 4.7.2. Las Figuras 4.7.1 y 4.7.2 muestran gráficamente las comparaciones para la Zona Depletada y para el Yacimiento respectivamente.

# **4.7.2 COMPARACION DE RECUPERACIONES FINALES (EUR)**

Con el propósito de incluir al método Volumétrico se utilizaron los factores volumétricos de formación de abandono obtenidos del Balance de Materiales del Yacimiento, los resultados son presentados en la Tabla 4.7.3. Los valores de EUR obtenidos por los distintos métodos (Volumétrico, Balance de Materiales de la Zona Depletada y del Yacimiento, y Simulación Numérica - Caso base) son comparados en la Tabla 4.7.4. LaFigura 4.7.3 muestra gráficamente las comparaciones entre los distintos métodos.

# **5 EVALUACION ECONOMICA**

Debido a que se carecía de datos históricos de presión, la manera convencional de obtener, al menos un dato adicional por estrato, era realizando mediciones de presión (con tapones y registradores de presión) con un equipo de Workover en un pozo que produzca de los cinco estratos. El costo de este tipo de trabajo es el siguiente: Cada registrador de presión cuesta US\$ 5000, teniendo en cuenta que son 5 (1 para cada estrato) esto da un costo parcial de US\$ 25000; el costo del equipo es de US\$ 5000 por día, si consideramos una duración de 72 horas para el ensayo y 24 horas para realizar las maniobras (por ser pozos verticales cortos), esto da un parcial de US\$ 20000 adicionales por concepto de equipo, el costo total para obtener un sólo dato de presión adicional por estrato es pues US\$ 45000. Dado que para poder determinar las reservas se requiere de varios datos de presión era necesario realizar adicionalmente uno o dos ensayos en el futuro con un lapso de tiempo entre 4 a 6 meses entre cada ensayo, lo cual pues eleva el costo a US\$ 90000 y US\$ 135000 respectivamente, con el debido inconveniente de que se tendría que esperar hasta realizar los ensayos para poder llevar a cabo la determinación de reservas. La utilización del método presentado en este trabajo para obtener datos históricos de presión de los estratos permitió determinar las reservas del yacimiento de manera detallada y evitar los gastos e inconvenientes mencionados, sin costo adicional alguno al de horas/hombre.

Adicionalmente se realizó la evaluación económica del llamado "Caso Propuesta" obtenido de la Simulación Numérica. Para esto se tuvo en cuenta el diferencial de producción entre la curva del Caso Propuesta y la correspondiente al Caso Base, a nivel yacimiento. Los resultados obtenidos corresponden a una evaluación con un escenario en el cual el precio del gas es de 0.75 US\$/MMBTU (el poder calorífico del gas es de 9960 Kcal), el costo por compresión es de 2.0 US\$/Mscm y la inversión anual por cada pozo perforado es de US\$ 250000. En la Figura 5.1.1 se muestran los costos y producciones de gas anuales y la Figura 5.1.2 se muestran los correspondientes Flujos Caja (Cash Flow) anual y acumulado pudiendo observase que el tiempo de retorno de la inversión PAYOUT, es de 2 años y 11 meses. Para ese caso la tasa interna de retorno TIR, resulta ser de 72.8 %, el valor actual neto VAN, a una tasa de descuento de 15% es de MUS\$ 920.8. En la Tabla 5.1.1 se muestran valores del VAN (o NPV) para distintas tasas así como también los demás indicadores económicos obtenidos. Por último la Figura 5.1.3 muestra un gráfico de sensibilidad de la TIR (o IRR) a las variaciones porcentuales de precio del gas, inverciones (CAPEX) y costos operativos (OPEX).

# **6 CONCLUSIONES**

- $\triangleright$  El método empleado permitió obtener datos históricos de presión para los cinco estratos productivos, sin necesidad de recurrir a algún tipo de ensayo en los pozos.
- > Las presiones obtenidas permitieron realizar una estimación de reservas por estrato utilizando los métodos de Balance de Materiales y Simulación Numérica.
- > La validez de los resultados de presión obtenidos es corroborada por la similitud de los resultados obtenidos en la determinación del OGIP y el EUR mediante los distintos métodos.
- >- A partir de los valores de presión obtenidos fue posible encontrar la alternativa de desarrollo del Yacimiento más óptima (Caso Propuesta de la Simulación Numérica).

# **7 RECOMENDACIONES**

- � Se recomienda continuar utilizando el método empleado, con la finalidad de seguir obteniendo datos de presión en el futuro.
- � Se recomienda aplicar la metodología utilizada en la reconstrucción de presiones en otros yacimientos de características similares.
- � Se recomienda realizar un ensayo de presión que permita obtener algún punto de control a fin de verificar los datos que se obtendrán al utilizar el método
- � Se recomienda la ejecución del Caso Propuesta con la finalidad de incrementar el Factor de Recuperación Final del Yacimiento.
- � Se recomienda realizar actualizaciones periódicas de la simulación cada 6 meses, corroborando las predicciones efectuadas y ajustando el modelo con los nuevos datos de mediciones de campo, y eventualmente con la información aportada por nuevas perforaciones.

# **8 BIBLIOGRAFIA**

EVALUACIONES DE FORMACIONES ARGENTINAS Benjamin Américo Felder - Schlumberger p 20-24 (Cap 1)

ROCAS RESERVORIOS DE LAS CUENCAS PRODUCTIVAS DE LA ARGENTINA Mario Schiuma, Gerardo Hinterwimmer, Gustavo Vergani p 201-204, 255-260, 268-274

PETROLEUM RESERVOIR ENGINEERING Physical Properties James W. Amyx, Daniel M. Bass Jr., Robert L. Whiting p 36-37, p 64

APPLIED RESERVOIR ENGINEERING Charles R. Smith, G. W. Tracy, R. Lance Farrar p. 47-51 (Cap. 2), 50-52 (Cap 5)

INGENIERIA DE RESERVORIOS - TEORIA Y PROBLEMAS Lucio Carrillo Barandiarán p 12-15, 22-24

NATURAL GAS RESERVOIR ENGINEERING Chi U. lkoku p. 201-205

CURSO DE YACIMIENTOS DE GAS NATURAL lng. M. Bernardi Pags 1-2, 9-15, 46-48

NATURAL GAS PRODUCTION ENGINEERING Chi U. lkoku p. 312-314, 317-319

PRODUCTION OPTIMIZATION USING ANALYSIS NODAL H. Dale Beggs p. 75, 78-80

GAS PRODUCTION OPERATION H. Dale Beggs p. 15-31, 69-70, 99-101,104-107

CURSO: LA DISTRIBUCIÓN DE FLUIDOS EN LOS RESERVORIOS DE PETRÓLEO Y GAS. Lic. Marcelo Crotti Pag 54

# **9 ADJUNTOS**

# **9.1 TABLAS**

#### **9.1.1 RELACION DE TABLAS**

- TABLA 4.2.1 Datos de Correlación de Perfiles Eléctricos, resultados de Interpretación Petrofísica y cálculo del HPVH para el Estrato Rojo
- TABLA 4.2.2 Datos de Correlación de Perfiles Eléctricos, resultados de Interpretación Petrofísica y cálculo del HPVH para el Estrato Amarillo Superior
- TABLA 4.2.3 Datos de Correlación de Perfiles Eléctricos, resultados de Interpretación Petrofísica y cálculo del HPVH para el Estrato Amarillo Inferior
- TABLA 4.2.4 Datos de Correlación de Perfiles Eléctricos, resultados de Interpretación Petrofísica y cálculo del HPVH para el Estrato Verde
- TABLA 4.2.5 Datos de Correlación de Perfiles Eléctricos, resultados de Interpretación Petrofísica y cálculo del HPVH para el Estrato Naranja
- TABLA 4.2.6 Resultados del Cálculo Volumétrico
- TABLA 4.3.1 Resultados del Análisis Declinatorio por Pozo
- TABLA 4.3.2 Reservas por Pozo según Análisis Declinatorio por Pozo
- TABLA 4.3.3 Resumen de Reservas por Estrato según Análisis Declinatorio por Pozo
- TABLA 4.3.4 Resultados según Análisis Declinatorio por Estrato
- TABLA 4.3.5 Resultados según Análisis Declinatorio del Yacimiento
- TABLA 4.4.1 Radios de drenaje calculados para los estratos a partir del Análisis Declinatorio por Pozo
- TABLA 4.4.2 Composición Molar y determinación del Peso Molecular Aparente y la Gravedad Específica del Gas
- TABLA 4.4.3 Constantes Polinómicas de la Pseudopresión determinadas para el Estrato Rojo
- TABLA 4.4.4 Constantes Polinómicas de la Pseudopresión determinadas para el Estrato Amarillo Superior
- TABLA 4.4.5 Constantes Polinómicas de la Pseudopresión determinadas para el Estrato Amarillo Inferior
- TABLA 4.4.6 Constantes Polinómicas de la Pseudopresión determinadas para el Estrato Verde
- TABLA 4.4.7 Constantes Polinómicas de la Pseudopresión determinadas para el Estrato **Narania**
- TABLA 4.4.8 Características de las instalaciones de producción de los pozos
- TABLA 4.4.9 Profundidades Promedias de los Estratos Productivos
- TABLA 4.4.1 O Temperaturas Promedias de los Estratos Productivos
- TABLA 4.4.11 Tramos de longitud entre los nodos determinados para el Análisis Nodal

TABLA 4.4.12 Datos para la determinación de la presión en los nodos

TABLA 4.4.13 Caudales determinados para los estratos productivos

- TABLA 4.4.14 Resultados obtenidos en el Nodo 1
- TABLA 4.4.15 Resultados obtenidos en el Nodo 2
- TABLA 4.4.16 Resultados obtenidos en el Nodo 3
- TABLA 4.4.17 Resultados obtenidos en el Nodo 4
- TABLA 4.4.18 Resultados obtenidos en el Nodo 5
- TABLA 4.4.19 Resultados obtenidos en el Nodo 6
- TABLA 4.4.20 Resultados obtenidos en el Nodo 7
- TABLA 4.4.21 Datos Iniciales para la determinación de la capacidad de los estratos
- TABLA 4.4.22 Resultados obtenidos en la determinación de la capacidad del Estrato Rojo
- TABLA 4.4.23 Resultados obtenidos para la determinación de la capacidad del Estrato Amarillo Superior
- TABLA 4.4.24 Resultados obtenidos en la determinación de la capacidad del Estrato Amarillo Inferior
- TABLA 4.4.25 Resultados obtenidos en la determinación de la capacidad del Estrato Verde
- TABLA 4.4.26 Resultados obtenidos en la determinación de la capacidad del Estrato Naranja
- TABLA 4.4.27 Resultados obtenidos en la Reconstrucción del Historial de Presiones del Estrato Rojo
- TABLA 4.4.28 Resultados obtenidos en la Reconstrucción del Historial de Presiones del Estrato Amarillo Superior
- TABLA 4.4.29 Resultados obtenidos en la Reconstrucción del Historial de Presiones del Estrato Amarillo Inferior
- TABLA 4.4.30 Resultados obtenidos en la Reconstrucción del Historial de Presiones del Estrato Verde
- TABLA 4.4.31 Resultados obtenidos en la Reconstrucción del Historial de Presiones del Estrato Naranja
- TABLA 4.5.1 Producciones acumuladas de Gas, Condensado, Equivalente Gas del Condensado y Agua al 30 de Septiembre de 1997 para el Estrato Rojo.
- TABLA 4.5.2 Producciones acumuladas de Gas, Condensado, Equivalente Gas del Condensado y Agua al 30 de Septiembre de 1997 para el Estrato Amarillo Superior.
- TABLA 4.5.3 Producciones acumuladas de Gas, Condensado, Equivalente Gas del Condensado y Agua al 30 de Septiembre de 1997 para el Estrato Amarillo Inferior.
- TABLA 4.5.4 Producciones acumuladas de Gas, Condensado, Equivalente Gas del Condensado y Agua al 30 de Septiembre de 1997 para el Estrato Verde.
- TABLA 4.5.5 Producciones acumuladas de Gas, Condensado, Equivalente Gas del Condensado y Agua al 30 de Septiembre de 1997 para el Estrato Naranja.
- TABLA 4.5.6 Producciones acumuladas de Gas, Condensado, Equivalente Gas del Condensado y Agua al 31 de Octubre de 1998 para el Estrato Rojo.
- TABLA 4.5.7 Producciones acumuladas de Gas, Condensado, Equivalente Gas del Condensado y Agua al 31 de Octubre de 1998 para el Estrato Amarillo Superior.
- TABLA 4.5.8 Producciones acumuladas de Gas, Condensado, Equivalente Gas del Condensado y Agua al 31 de Octubre de 1998 para el Estrato Amarillo Inferior.
- TABLA 4.5.9 Producciones acumuladas de Gas, Condensado, Equivalente Gas del Condensado y Agua al 31 de Octubre de 1998 para el Estrato Verde.
- TABLA 4.5.10 Producciones acumuladas de Gas, Condensado, Equivalente Gas del Condensado y Agua al 31 de Octubre de 1998 para el Estrato Naranja.
- TABLA 4.5.11 Producciones acumuladas de Gas, Condensado, Equivalente Gas del Condensado y Agua al 31 de Agosto de 1999 para el Estrato Rojo.

TABLA 4.5.12 Producciones acumuladas de Gas, Condensado, Equivalente Gas del Condensado y Agua al 31 de Agosto de 1999 para el Estrato Amarillo Superior.

- TABLA 4.5.13 Producciones acumuladas de Gas, Condensado, Equivalente Gas del Condensado y Agua al 31 de Agosto de 1999 para el Estrato Amarillo Inferior.
- TABLA 4.5.14 Producciones acumuladas de Gas, Condensado, Equivalente Gas del Condensado y Agua al 31 de Agosto de 1999 para el Estrato Verde.
- TABLA 4.5.15 Producciones acumuladas de Gas, Condensado, Equivalente Gas del Condensado y Agua al 31 de Agosto de 1999 para el Estrato Naranja.
- TABLA 4.5.16 Producciones acumuladas de Gas, Condensado, Equivalente Gas del Condensado y Agua al 30 de Septiembre del 2000 para el Estrato Rojo.
- TABLA 4.5.17 Producciones acumuladas de Gas, Condensado, Equivalente Gas del Condensado y Agua al 30 de Septiembre del 2000 para el Estrato Amarillo Superior.
- TABLA 4.5.18 Producciones acumuladas de Gas, Condensado, Equivalente Gas del Condensado y Agua al 30 de Septiembre del 2000 para el Estrato Amarillo Inferior.
- TABLA 4.5.19 Producciones acumuladas de Gas, Condensado, Equivalente Gas del Condensado y Agua al 30 de Septiembre del 2000 para el Estrato Verde.
- TABLA 4.5.20 Producciones acumuladas de Gas, Condensado, Equivalente Gas del Condensado y Agua al 30 de Septiembre del 2000 para el Estrato Naranja.
- TABLA 4.5.21 Producciones acumuladas de Gas, Condensado, Equivalente Gas del Condensado y Agua al 30 de Septiembre del 2001 para el Estrato Rojo.
- TABLA 4.5.22 Producciones acumuladas de Gas, Condensado, Equivalente Gas del Condensado y Agua al 30 de Septiembre del 2001 para el Estrato Amarillo Superior.
- TABLA 4.5.23 Producciones acumuladas de Gas, Condensado, Equivalente Gas del Condensado y Agua al 30 de Septiembre del 2001 para el Estrato Amarillo Inferior.
- TABLA 4.5.24 Producciones acumuladas de Gas, Condensado, Equivalente Gas del Condensado y Agua al 30 de Septiembre del 2001 para el Estrato Verde.
- TABLA 4.5.25 Producciones acumuladas de Gas, Condensado, Equivalente Gas del Condensado y Agua al 30 de Septiembre del 2001 para el Estrato Naranja.
- TABLA 4.5.26 Datos utilizados para la determinación de las Presiones Promedias en el Estrato Rojo
- TABLA 4.5.27 Datos utilizados para la determinación de las Presiones Promedias en el Estrato Amarillo Inferior
- TABLA 4.5.28 Datos utilizados para la determinación de las Presiones Promedias en el Estrato Amarillo Inferior
- TABLA 4.5.29 Datos utilizados para la determinación de las Presiones Promedias en el Estrato Verde
- TABLA 4.5.30 Datos utilizados para la determinación de las Presiones Promedias en el Estrato Naranja
- TABLA 4.5.31 Presiones Promedias de los estratos en la Zona Depletada
- TABLA 4.5.32 Presiones Promedias de los estratos en el Yacimiento
- TABLA 4.5.33 Balance Materiales en la Zona Depletada del Estrato Rojo
- TABLA 4.5.34 Balance Materiales en la Zona Depletada del Estrato Amarillo Superior
- TABLA 4.5.35 Balance Materiales en la Zona Depletada del Estrato Amarillo Inferior
- TABLA 4.5.36 Balance Materiales en la Zona Depletada del Estrato Verde
- TABLA 4.5.37 Balance Materiales en la Zona Depletada del Estrato Naranja

TABLA 4.5.38 Resultados del Balance de Materiales de la Zona Depletada (Pab = 7.0 kg/cm2 abs) por los métodos de P/Z vs Gp y Havlena & Odeh

- TABLA 4.5.39 Balance Materiales del Yacimiento para el Estrato Rojo
- TABLA 4.5.40 Balance Materiales del Yacimiento para el Estrato Amarillo Superior
- TABLA 4.5.41 Balance Materiales del Yacimiento para el Estrato Amarillo Inferior
- TABLA 4.5.42 Balance Materiales del Yacimiento para el Estrato Verde
- TABLA 4.5.43 Balance Materiales del Yacimiento para el Estrato Naranja
- TABLA 4.5.44 Resultados del Balance de Materiales del Yacimiento (Pab prom = 42.4 kg/cm2 abs) por los métodos de P/Z vs Gp y Havlena & Odeh
- TABLA 4.6.1 Datos de Equilibrio para la Inicialización del Modelo
- TABLA 4.6.2 Resultados Volumétricos obtenidos para el Estrato Rojo
- TABLA 4.6.3 Resultados Volumétricos obtenidos para el Estrato Amarillo Superior
- TABLA 4.6.4 Resultados Volumétricos obtenidos para el Estrato Amarillo Inferior
- TABLA 4.6.5 Resultados Volumétricos obtenidos para el Estrato Verde
- TABLA 4.6.6 Resultados Volumétricos obtenidos para el Estrato Naranja
- TABLA 4.6.7 Resultados Volumétricos Totales
- TABLA 4.6.8 Determinación de las Presiones Promedias del Yacimiento para la Simulación Numérica
- TABLA 4.6.9 Recuperaciones Finales obtenidas en el Caso Base de la Simulación
- TABLA 4.7.1 Comparación del Gas Original in Situ de la Zona Depletada, entre el método de Análisis Declinatorio (FR=90%) y el método de Balance de Materiales de la Zona Depletada
- TABLA 4.7.2 Comparación del Gas Original in Situ del Yacimiento, entre los métodos Volumétrico, Balance de Materiales y Simulación Numérica
- TABLA 4.7.3 Determinación de Recuperaciones Finales por el método Volumétrico.
- TABLA 4.7.4 Comparación de la Recuperación Final de Gas del Yacimiento, entre los métodos Volumétrico, Análisis Declinatorio, Balance de Materiales y Simulación Numérica
- TABLA 5.1.1 Indicadores Económicos de la Evaluación del Caso Propuesta

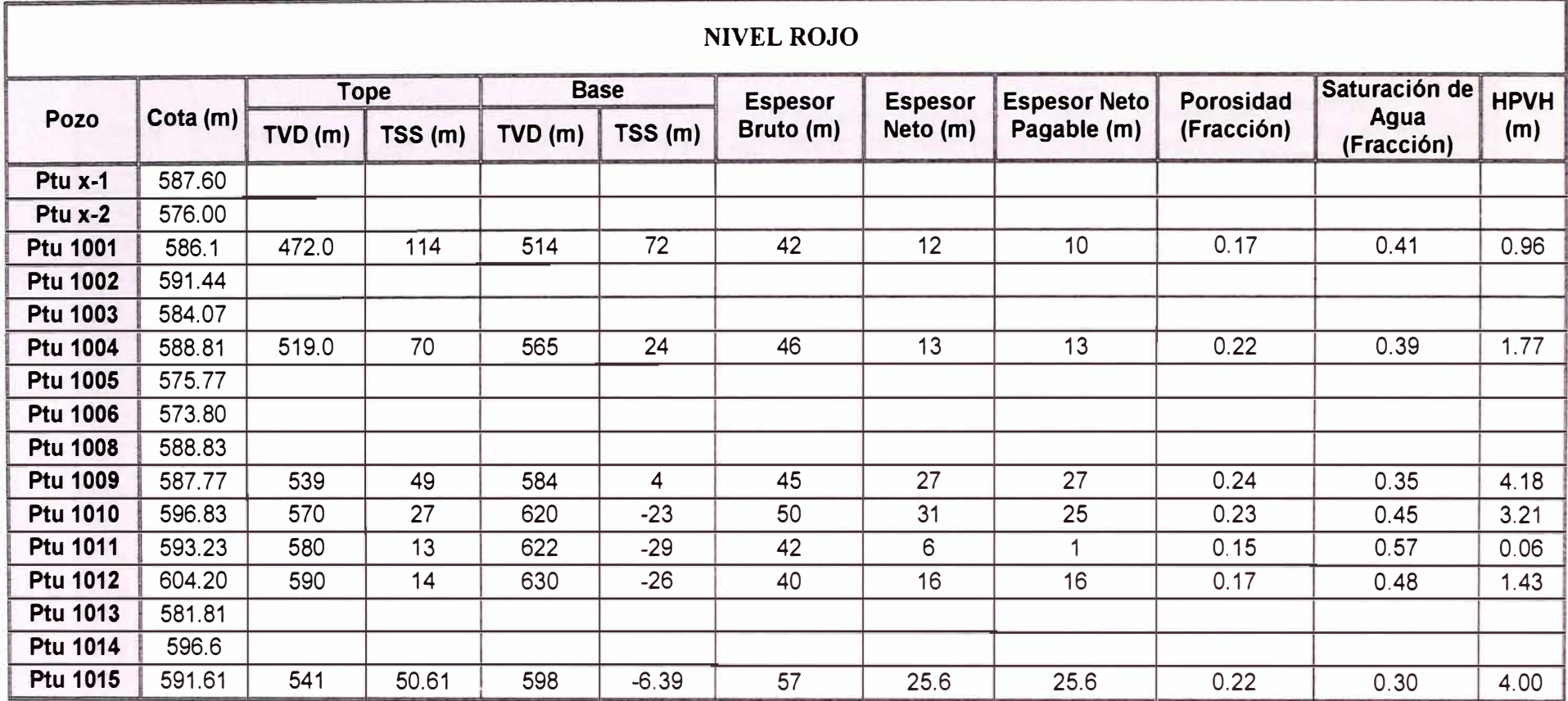

TABLA 4.2.1 Datos de Correlación de Perfiles Eléctricos, resultados de Interpretación Petrofísica y cálculo del HPVH para el Estrato Rojo

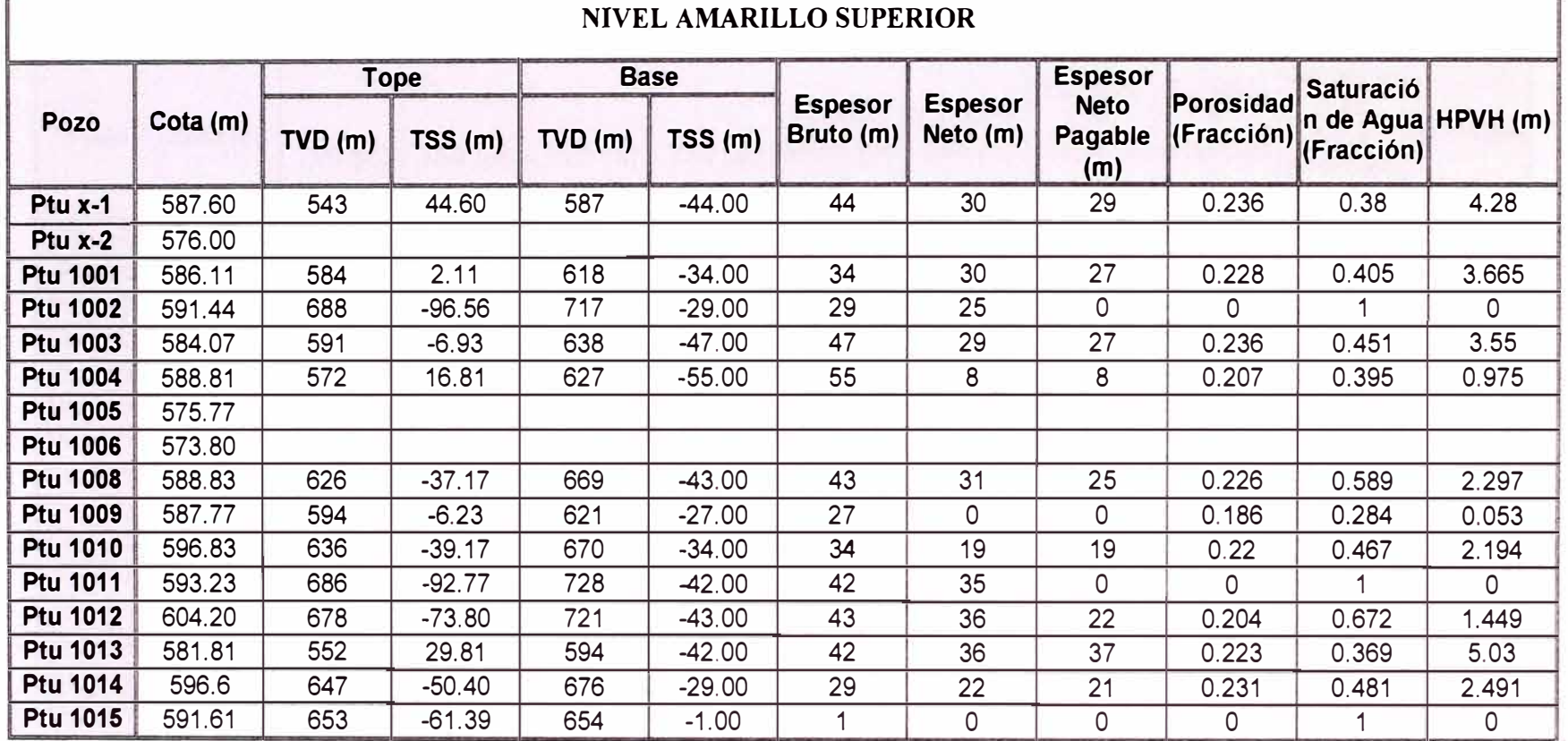

#### TABLA 4.2.2 Datos de Correlación de Perfiles Eléctricos, resultados de Interpretación Petrofísica y cálculo del HPVH para el Estrato Amarillo Superior

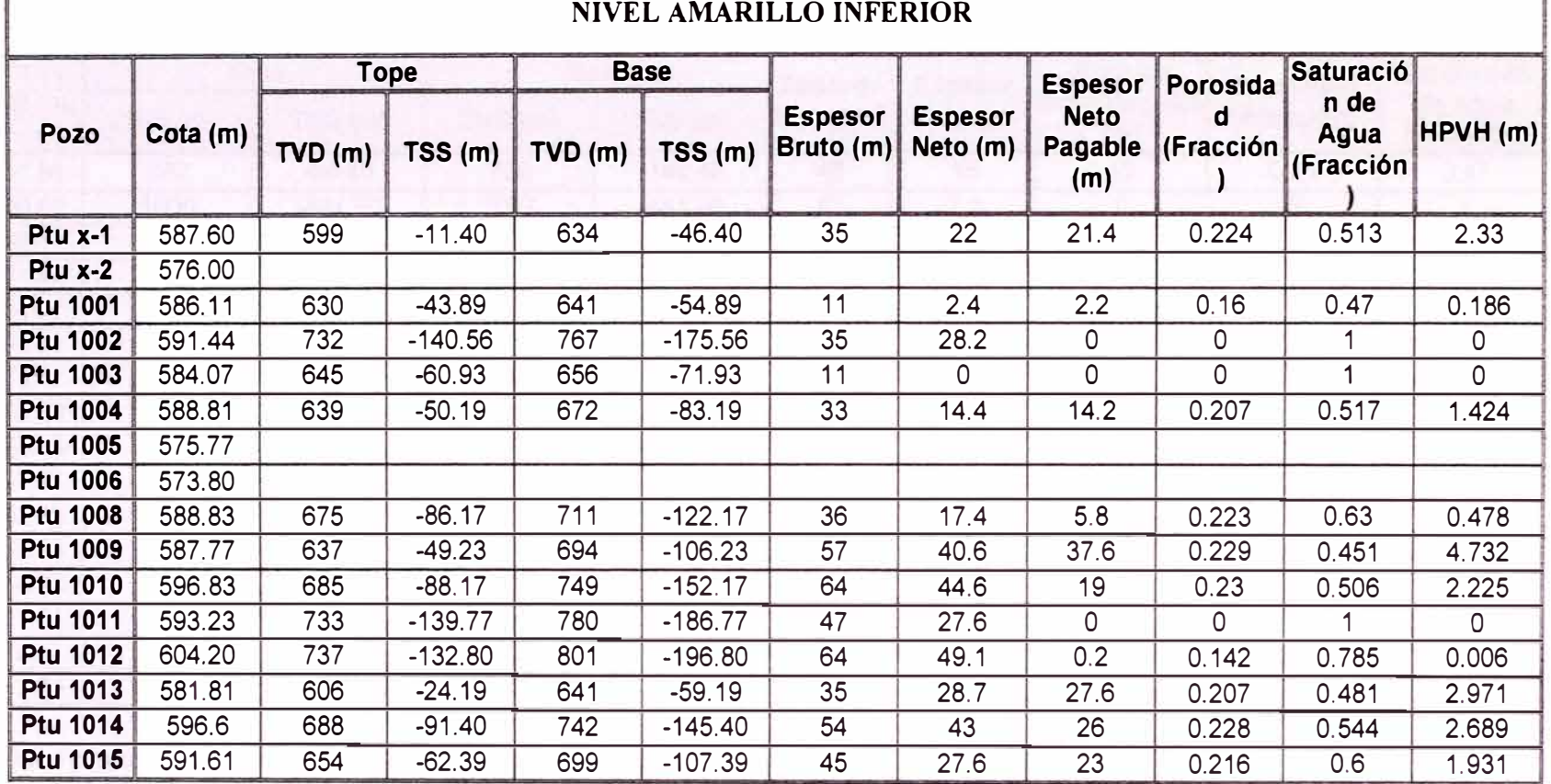

TABLA 4.2.3 Datos de Correlación de Perfiles Eléctricos, resultados de Interpretación Petrofísica y cálculo del HPVH para el Estrato Amarillo Inferior
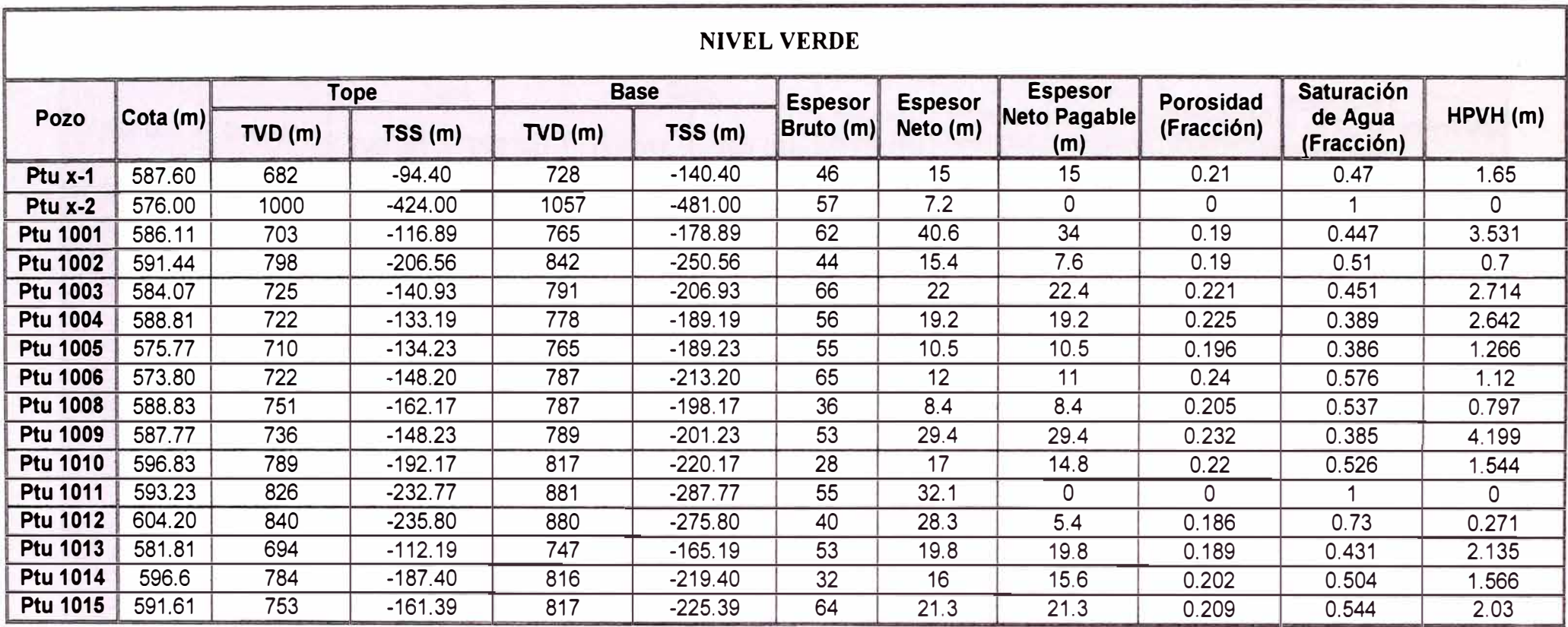

TABLA 4.2.4 Datos de Correlación de Perfiles Eléctricos, resultados de Interpretación Petrofísica y cálculo del HPVH para el Estrato Verde

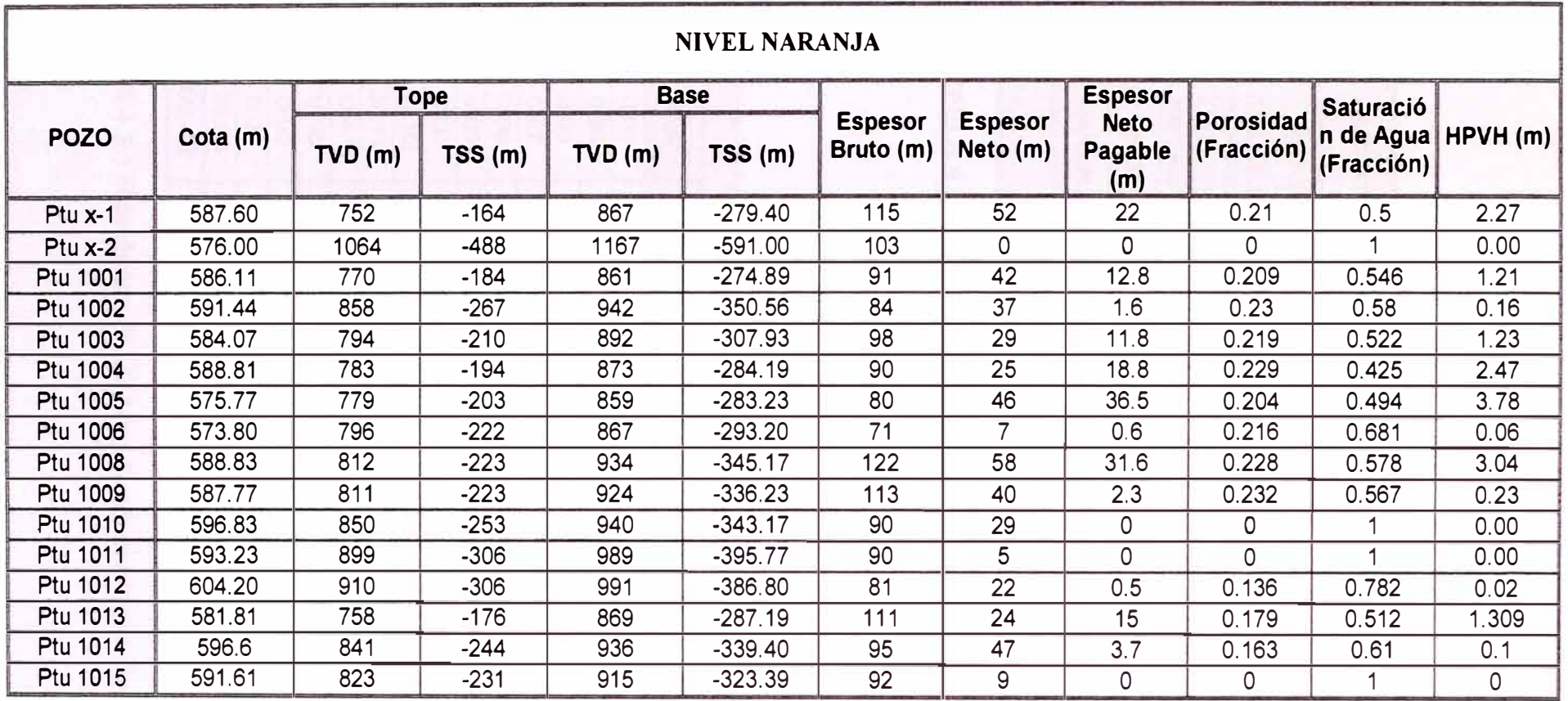

TABLA 4.2.5 Datos de Correlación de Perfiles Eléctricos, resultados de Interpretación Petrofísica y cálculo del HPVH para el Estrato Naranja

| <b>ESTRATO</b>                      | Vol Hc<br><b>MMcm</b> | <b>Bgi</b><br>cm/scm | <b>OGIP</b><br><b>MMscm</b> |
|-------------------------------------|-----------------------|----------------------|-----------------------------|
| <b>ROJO</b>                         | 6.26                  | 0.0189149            | 330.8                       |
| <b>AMARILLO</b><br><b>SUPERIOR.</b> | 6.22                  | 0.0181311            | 343.0                       |
| <b>AMARILLO</b><br><b>INFERIOR</b>  | 7.48                  | 0.0167264            | 447.0                       |
| <b>VERDE</b>                        | 10.59                 | 0.0148925            | 711.0                       |
| <b>NARANJA</b>                      | 6.23                  | 0.0138366            | 450.5                       |
| <b>TOTAL</b>                        | 2282.2                |                      |                             |

TABLA 4.2.6 Resultados del Cálculo Volumétrico

|                 | <b>EUR DE LOS ESTRATOS (MMscm)</b> |                                    |                                    |              |         |        |
|-----------------|------------------------------------|------------------------------------|------------------------------------|--------------|---------|--------|
| Pozo            | Rojo                               | <b>Amarillo</b><br><b>Superior</b> | <b>Amarillo</b><br><b>Inferior</b> | <b>Verde</b> | Naranja | Total  |
| Ptu x-1         | 0.00                               | 36.33                              | 17.84                              | 38.80        | 68.33   | 161.30 |
| <b>Ptu 1001</b> | 0.00                               | 26.42                              | 0.00                               | 56.45        | 0.00    | 82.87  |
| <b>Ptu 1003</b> | 0.00                               | 36.06                              | 0.00                               | 18.86        | 22.54   | 77.46  |
| <b>Ptu 1004</b> | 0.47                               | 0.28                               | 1.30                               | 1.82         | 22.97   | 26.84  |
| <b>Ptu 1005</b> | 0.00                               | 0.00                               | 0.00                               | 14.31        | 8.18    | 22.49  |
| <b>Ptu 1006</b> | 0.00                               | 0.00                               | 0.00                               | 3.79         | 0.00    | 3.79   |
| <b>Ptu 1008</b> | 0.00                               | 3.49                               | 1.30                               | 3.19         | 44.96   | 52.95  |
| <b>Ptu 1009</b> | 13.93                              | 0.00                               | 18.61                              | 14.86        | 1.15    | 48.55  |
| <b>Ptu 1010</b> | 30.11                              | 1.51                               | 23.78                              | 4.27         | 0.00    | 59.67  |
| <b>Ptu 1011</b> | 0.47                               | 0.00                               | 0.00                               | 0.00         | 0.00    | 0.47   |
| <b>Ptu 1012</b> | 10.42                              | 2.63                               | 0.00                               | 0.13         | 0.00    | 13.18  |
| <b>Ptu 1013</b> | 0.00                               | 12.96                              | 0.99                               | 0.59         | 0.14    | 14.68  |
| <b>Ptu 1014</b> | 0.00                               | 6.91                               | 3.47                               | 2.98         | 0.00    | 13.36  |
| <b>Ptu 1015</b> | 25.08                              | 0.00                               | 5.37                               | 32.91        | 0.00    | 63.36  |
| Total           | 80.48                              | 126.59                             | 72.65                              | 192.96       | 168.26  | 640.97 |

TABLA 4.3.1 Resultados del Análisis Declinatorio por Pozo

| Pozo            | <b>EUR Total</b><br>(MMscm) | <b>Gp total</b><br>(MMscm) | <b>Reservas</b><br>(MMscm) |
|-----------------|-----------------------------|----------------------------|----------------------------|
| Ptu x-1         | 161.30                      | 140.48                     | 20.82                      |
| <b>Ptu 1001</b> | 82.87                       | 54.94                      | 27.93                      |
| <b>Ptu 1003</b> | 77.46                       | 37.24                      | 40.22                      |
| <b>Ptu 1004</b> | 26.84                       | 26.64                      | 0.24                       |
| <b>Ptu 1005</b> | 22.49                       | 18.63                      | 3.85                       |
| <b>Ptu 1006</b> | 3.79                        | 3.54                       | 0.25                       |
| <b>Ptu 1008</b> | 52.95                       | 28.79                      | 24.16                      |
| <b>Ptu 1009</b> | 48.55                       | 19.14                      | 29.41                      |
| <b>Ptu 1010</b> | 59.67                       | 28.57                      | 31.10                      |
| <b>Ptu 1011</b> | 0.47                        | 0.47                       | 0.00                       |
| <b>Ptu 1012</b> | 13.18                       | 4.58                       | 8.60                       |
| <b>Ptu 1013</b> | 14.68                       | 4.55                       | 10.13                      |
| <b>Ptu 1014</b> | 13.36                       | 5.44                       | 7.92                       |
| <b>Ptu 1015</b> | 63.36                       | 11.19                      | 52.17                      |
| <b>Total</b>    | 640.94                      | 384.40                     | 256.76                     |

TABLA 4.3.2 Reservas por Pozo según Análisis Declinatorio por Pozo

| <b>ESTRATO</b>                      | <b>EUR</b><br>(MMscm) | Gp<br>(MMscm) | <b>Reservas</b><br>(MMscm) |
|-------------------------------------|-----------------------|---------------|----------------------------|
| <b>ROJO</b>                         | 80.48                 | 28.74         | 51.75                      |
| <b>AMARILLO</b><br><b>SUPERIOR.</b> | 126.59                | 78.68         | 47.95                      |
| <b>AMARILLO</b><br><b>INFERIOR</b>  | 72.65                 | 38.45         | 34.20                      |
| <b>VERDE</b>                        | 192.96                | 115.34        | 77.71                      |
| <b>NARANJA</b>                      | 168.26                | 123.19        | 45.15                      |
| <b>TOTAL</b>                        | 640.94                | 384.40        | 256.76                     |

TABLA 4.3.3 Resumen de Reservas por Estrato según Análisis Declinatorio por Pozo

| <b>ESTRATO</b>                      | <b>EUR</b><br>(MMscm) | $G_{D}$<br>(MMscm) | <b>Reservas</b><br>(MMscm) |
|-------------------------------------|-----------------------|--------------------|----------------------------|
| <b>ROJO</b>                         | 68.14                 | 28.74              | 39.40                      |
| <b>AMARILLO</b><br><b>SUPERIOR.</b> | 113.44                | 78.68              | 34.76                      |
| <b>AMARILLO</b><br><b>INFERIOR</b>  | 68.55                 | 38.45              | 30.10                      |
| <b>VERDE</b>                        | 181.05                | 115.34             | 65.71                      |
| <b>NARANJA</b>                      | 157.88                | 123.19             | 34.69                      |
| <b>TOTAL</b>                        | 589.06                | 384.40             | 204.66                     |

TABLA 4.3.4 Resultados según Análisis Declinatorio por Estrato

| EUR     | Go      | <b>Reservas</b> |
|---------|---------|-----------------|
| (MMscm) | (MMscm) | (MMscm)         |
| 583.38  | 384.40  | 198.98          |

TABLA 4.3.5 Resultados según Análisis Declinatorio del Yacimiento

| Radios de drenaje (m) |       |           |           |              |          |
|-----------------------|-------|-----------|-----------|--------------|----------|
| Pozo                  | Roja  | Amar Sup. | Amar Inf. | <b>Verde</b> | Naranja. |
| Ptu x-1               |       | 285.3     | 197.2     | 354.4        | 396.7    |
| <b>Ptu 1001</b>       |       | 211.9     |           | 289.7        |          |
| <b>Ptu 1003</b>       |       | 256.4     |           | 191.3        | 298.6    |
| <b>Ptu 1004</b>       | 43.7  | 19.9      | 45.2      | 59.5         | 210.7    |
| <b>Ptu 1005</b>       |       |           |           | 239.5        | 99.8     |
| <b>Ptu 1006</b>       |       |           |           | 151.9        |          |
| <b>Ptu 1008</b>       |       | 132.0     | 79.0      | 128.6        | 264.8    |
| <b>Ptu 1009</b>       | 153.6 |           | 152.0     | 139.3        | 182.1    |
| <b>Ptu 1010</b>       | 257.4 | 54.0      | 204.6     | 116.6        |          |
| <b>Ptu 1011</b>       | 199.9 |           |           |              |          |
| <b>Ptu 1012</b>       | 224.0 | 109.5     |           | 51.0         |          |
| <b>Ptu 1013</b>       |       | 199.4     | 53.1      | 43.7         | 29.5     |
| <b>Ptu 1014</b>       |       | 183.8     | 128.9     | 94.6         |          |
| <b>Ptu 1015</b>       | 201.5 |           | 130.4     | 302.9        |          |

TABLA 4.4.1 Radios de drenaje calculados para los estratos a partir del Análisis Declinatorio por Pozo

| <b>Componente</b>          | <b>Fracción</b><br>Molar x <sub>1</sub> | <b>Peso</b><br><b>Molecular</b><br>м | $x_i$ M  |
|----------------------------|-----------------------------------------|--------------------------------------|----------|
| Nitrógeno                  | 0.032                                   | 28.0                                 | 0.89651  |
| <b>Metano</b>              | 0.88                                    | 16.0                                 | 14.11696 |
| <b>Etano</b>               | 0.049                                   | 30.1                                 | 1.47333  |
| <b>Propano</b>             | 0.022                                   | 44.1                                 | 0.97007  |
| <b>Butano</b>              | 0.011                                   | 58.1                                 | 0.63932  |
| Pentano+                   | 0.006                                   | 156.2                                | 0.93710  |
| <b>Peso Molecular.</b>     | 19.03                                   |                                      |          |
| <b>Gravedad Específica</b> | 0.657                                   |                                      |          |

TABLA 4.4.2 Composición Molar y determinación del Peso Molecular Aparente y la Gravedad Específica del Gas

| <b>ESTRATO ROJO</b> |        |       |            |  |  |
|---------------------|--------|-------|------------|--|--|
| <b>POZO</b>         | a      | b     | C          |  |  |
| Ptu $x-1$           |        |       |            |  |  |
| <b>Ptu 1001</b>     |        |       |            |  |  |
| <b>Ptu 1003</b>     |        |       |            |  |  |
| <b>Ptu 1004</b>     | 82.462 | 11504 | $-1000000$ |  |  |
| <b>Ptu 1005</b>     |        |       |            |  |  |
| <b>Ptu 1006</b>     |        |       |            |  |  |
| <b>Ptu 1008</b>     |        |       |            |  |  |
| <b>Ptu 1009</b>     | 82.344 | 11432 | $-1000000$ |  |  |
| <b>Ptu 1010</b>     | 82.150 | 11312 | $-1000000$ |  |  |
| <b>Ptu 1011</b>     | 82.464 | 11505 | $-1000000$ |  |  |
| <b>Ptu 1012</b>     | 82.111 | 11288 | $-1000000$ |  |  |
| <b>Ptu 1013</b>     |        |       |            |  |  |
| <b>Ptu 1014</b>     |        |       |            |  |  |
| <b>Ptu 1015</b>     | 82.295 | 11402 | $-1000000$ |  |  |

TABLA 4.4.3 Constantes Polinómicas de la Pseudopresión determinadas para el Estrato Rojo

| <b>ESTRATO AMARILLO SUPERIOR</b> |        |       |            |  |  |
|----------------------------------|--------|-------|------------|--|--|
| <b>POZO</b>                      | a      | h     | C          |  |  |
| Ptu $x-1$                        | 82.334 | 11426 | $-1000000$ |  |  |
| <b>Ptu 1001</b>                  | 82.053 | 11252 | $-1000000$ |  |  |
| <b>Ptu 1003</b>                  | 81.986 | 11210 | $-1000000$ |  |  |
| <b>Ptu 1004</b>                  | 82.044 | 11246 | $-1000000$ |  |  |
| <b>Ptu 1005</b>                  |        |       |            |  |  |
| <b>Ptu 1006</b>                  |        |       |            |  |  |
| <b>Ptu 1008</b>                  | 81.824 | 11108 | $-1000000$ |  |  |
| <b>Ptu 1009</b>                  |        |       |            |  |  |
| <b>Ptu 1010</b>                  | 82.853 | 11126 | $-1000000$ |  |  |
| <b>Ptu 1011</b>                  |        |       |            |  |  |
| <b>Ptu 1012</b>                  | 81.359 | 10809 | $-1000000$ |  |  |
| <b>Ptu 1013</b>                  | 82.286 | 11396 | $-1000000$ |  |  |
| <b>Ptu 1014</b>                  | 81.777 | 11078 | $-1000000$ |  |  |
| <b>Ptu 1015</b>                  |        |       |            |  |  |

TABLA 4.4.4 Constantes Polinómicas de la Pseudopresión determinadas para el Estrato Amarillo Superior

| <b>ESTRATO AMARILLO INFERIOR</b> |        |       |            |  |  |
|----------------------------------|--------|-------|------------|--|--|
| <b>POZO</b>                      | a      | в     | C          |  |  |
| Ptu $x-1$                        | 82.024 | 11234 | $-1000000$ |  |  |
| <b>Ptu 1001</b>                  |        |       |            |  |  |
| <b>Ptu 1003</b>                  |        |       |            |  |  |
| <b>Ptu 1004</b>                  | 81.815 | 11102 | $-1000000$ |  |  |
| <b>Ptu 1005</b>                  |        |       |            |  |  |
| <b>Ptu 1006</b>                  |        |       |            |  |  |
| <b>Ptu 1008</b>                  | 81.599 | 10964 | $-1000000$ |  |  |
| <b>Ptu 1009</b>                  | 81.872 | 11138 | $-1000000$ |  |  |
| <b>Ptu 1010</b>                  | 81.479 | 10887 | $-1000000$ |  |  |
| <b>Ptu 1011</b>                  |        |       |            |  |  |
| <b>Ptu 1012</b>                  |        |       |            |  |  |
| <b>Ptu 1013</b>                  | 81.986 | 11210 | $-1000000$ |  |  |
| <b>Ptu 1014</b>                  | 81.488 | 10893 | $-1000000$ |  |  |
| <b>Ptu 1015</b>                  | 81.963 | 11024 | $-1000000$ |  |  |

TABLA 4.4.5 Constantes Polinómicas de la Pseudopresión determinadas para el Estrato Amarillo Inferior

|                 | <b>ESTRATO VERDE</b> |       |            |  |  |  |  |
|-----------------|----------------------|-------|------------|--|--|--|--|
| <b>POZO</b>     | a                    | b     | C.         |  |  |  |  |
| Ptu $x-1$       | 81.534               | 10923 | $-1000000$ |  |  |  |  |
| <b>Ptu 1001</b> | 81.359               | 10809 | $-1000000$ |  |  |  |  |
| <b>Ptu 1003</b> | 81.267               | 10749 | $-1000000$ |  |  |  |  |
| <b>Ptu 1004</b> | 81.286               | 10761 | $-1000000$ |  |  |  |  |
| <b>Ptu 1005</b> | 81.350               | 10803 | $-1000000$ |  |  |  |  |
| <b>Ptu 1006</b> | 81.267               | 10749 | $-1000000$ |  |  |  |  |
| <b>Ptu 1008</b> | 81.185               | 10695 | $-1000000$ |  |  |  |  |
| <b>Ptu 1009</b> | 81.222               | 10719 | $-1000000$ |  |  |  |  |
| <b>Ptu 1010</b> | 81.005               | 10576 | $-1000000$ |  |  |  |  |
| <b>Ptu 1011</b> |                      |       |            |  |  |  |  |
| <b>Ptu 1012</b> | 81.359               | 10809 | $-1000000$ |  |  |  |  |
| <b>Ptu 1013</b> | 81.451               | 10869 | $-1000000$ |  |  |  |  |
| <b>Ptu 1014</b> | 81.014               | 10582 | $-1000000$ |  |  |  |  |
| <b>Ptu 1015</b> | 81.095               | 10636 | $-1000000$ |  |  |  |  |

TABLA 4.4.6 Constantes Polinómicas de la Pseudopresión determinadas para el Estrato Verde

| <b>ESTRATO NARANJA</b> |        |       |            |  |  |  |
|------------------------|--------|-------|------------|--|--|--|
| <b>POZO</b>            | a      | b     | C          |  |  |  |
| Ptu $x-1$              | 80.978 | 10558 | $-1000000$ |  |  |  |
| <b>Ptu 1001</b>        |        |       |            |  |  |  |
| <b>Ptu 1003</b>        | 80.996 | 10570 | $-1000000$ |  |  |  |
| <b>Ptu 1004</b>        | 80.862 | 10481 | $-1000000$ |  |  |  |
| <b>Ptu 1005</b>        | 80.915 | 10516 | $-1000000$ |  |  |  |
| <b>Ptu 1006</b>        |        |       |            |  |  |  |
| <b>Ptu 1008</b>        | 80.632 | 10327 | $-1000000$ |  |  |  |
| <b>Ptu 1009</b>        | 80.658 | 10344 | $-1000000$ |  |  |  |
| <b>Ptu 1010</b>        |        |       |            |  |  |  |
| <b>Ptu 1011</b>        |        |       |            |  |  |  |
| <b>Ptu 1012</b>        |        |       |            |  |  |  |
| <b>Ptu 1013</b>        | 80.942 | 10534 | $-1000000$ |  |  |  |
| <b>Ptu 1014</b>        |        |       |            |  |  |  |
| <b>Ptu 1015</b>        |        |       |            |  |  |  |

TABLA 4.4.7 Constantes Polinómicas de la Pseudopresión determinadas para el Estrato Naranja

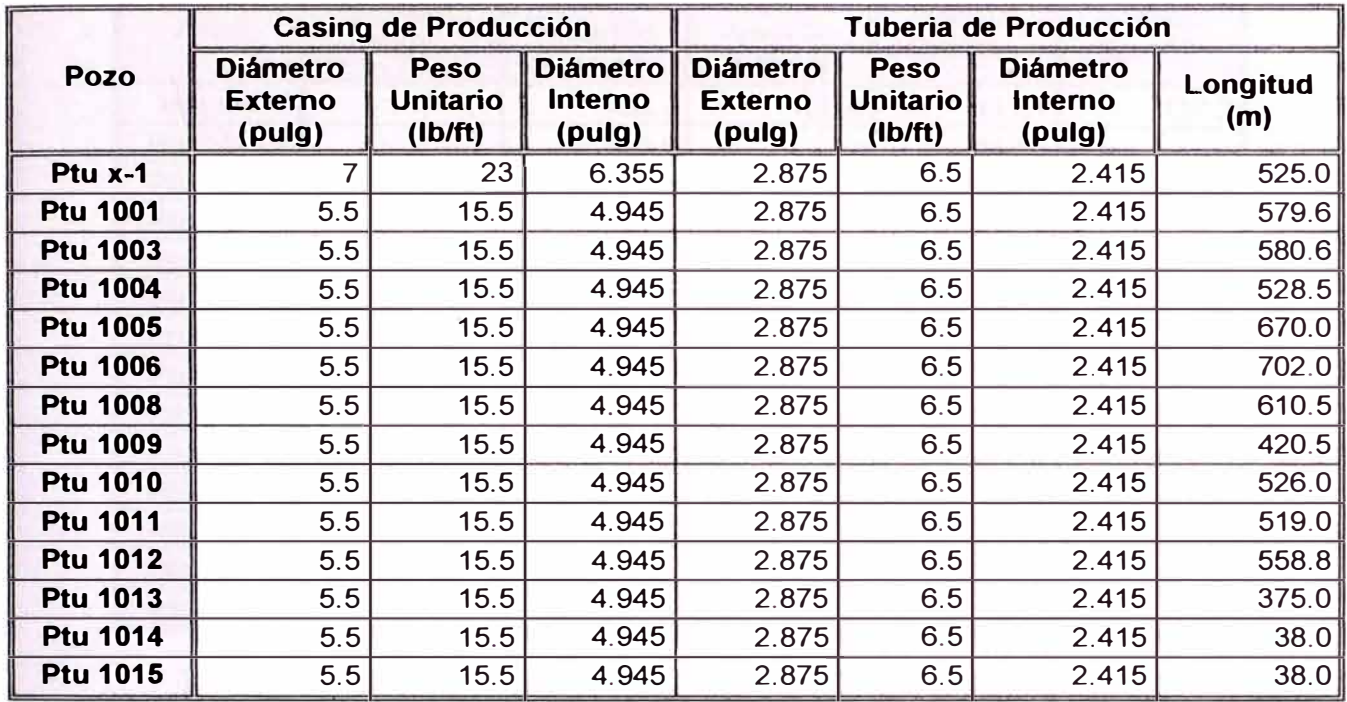

TABLA 4.4.8 Características de las instalaciones de producción de los pozos

| Profundidad Media (m) |                        |                                                      |                                                      |                                |                           |  |  |  |
|-----------------------|------------------------|------------------------------------------------------|------------------------------------------------------|--------------------------------|---------------------------|--|--|--|
| Pozo                  | <b>Estrato</b><br>Rojo | <b>Estrato</b><br><b>Amarillo</b><br><b>Superior</b> | <b>Estrato</b><br><b>Amarillo</b><br><b>Inferior</b> | <b>Estrato</b><br><b>Verde</b> | <b>Estrato</b><br>Naranja |  |  |  |
| Ptu x-1               |                        | 564.0                                                | 617.0                                                | 705.0                          | 807.5                     |  |  |  |
| <b>Ptu 1001</b>       |                        | 612.5                                                |                                                      | 741.5                          |                           |  |  |  |
| <b>Ptu 1003</b>       |                        | 624.5                                                |                                                      | 758.0                          | 802.0                     |  |  |  |
| <b>Ptu 1004</b>       | 542.0                  | 614.5                                                | 653.5                                                | 750.5                          | 828.5                     |  |  |  |
| <b>Ptu 1005</b>       |                        |                                                      |                                                      | 737.5                          | 819.5                     |  |  |  |
| <b>Ptu 1006</b>       |                        |                                                      |                                                      | 754.0                          |                           |  |  |  |
| <b>Ptu 1008</b>       |                        | 645.5                                                | 693.0                                                | 769.0                          | 873.0                     |  |  |  |
| <b>Ptu 1009</b>       | 561.5                  |                                                      | 644.0                                                | 762.5                          | 867.5                     |  |  |  |
| <b>Ptu 1010</b>       | 595.0                  | 648.0                                                | 714.5                                                | 803.0                          |                           |  |  |  |
| <b>Ptu 1011</b>       | 541.0                  |                                                      |                                                      | 853.5                          |                           |  |  |  |
| <b>Ptu 1012</b>       | 610.0                  | 699.0                                                |                                                      | 860.0                          |                           |  |  |  |
| <b>Ptu 1013</b>       |                        | 571.0                                                | 623.0                                                | 720.5                          | 813.5                     |  |  |  |
| <b>Ptu 1014</b>       |                        | 661.0                                                | 713.5                                                | 800.0                          |                           |  |  |  |
| <b>Ptu 1015</b>       | 569.5                  |                                                      | 676.0                                                | 785.0                          |                           |  |  |  |

TABLA 4.4.9 Profundidades Promedias de los Estratos Productivos

| Temperatura Promedia (°F) |                        |                                                      |                                                      |                                |                           |  |  |  |
|---------------------------|------------------------|------------------------------------------------------|------------------------------------------------------|--------------------------------|---------------------------|--|--|--|
| <b>Pozo</b>               | <b>Estrato</b><br>Rojo | <b>Estrato</b><br><b>Amarillo</b><br><b>Superior</b> | <b>Estrato</b><br><b>Amarillo</b><br><b>Inferior</b> | <b>Estrato</b><br><b>Verde</b> | <b>Estrato</b><br>Naranja |  |  |  |
| Ptu x-1                   |                        | 102.7                                                | 105.9                                                | 111.1                          | 117.2                     |  |  |  |
| <b>Ptu 1001</b>           |                        | 105.6                                                |                                                      | 113.3                          |                           |  |  |  |
| <b>Ptu 1003</b>           |                        | 106.3                                                |                                                      | 114.3                          | 116.9                     |  |  |  |
| <b>Ptu 1004</b>           | 101.4                  | 105.7                                                | 108.1                                                | 113.8                          | 118.5                     |  |  |  |
| <b>Ptu 1005</b>           |                        |                                                      |                                                      | 113.1                          | 117.9                     |  |  |  |
| <b>Ptu 1006</b>           |                        |                                                      |                                                      | 114.0                          |                           |  |  |  |
| <b>Ptu 1008</b>           |                        | 107.6                                                | 110.4                                                | 114.9                          | 121.1                     |  |  |  |
| <b>Ptu 1009</b>           | 102.6                  |                                                      | 107.5                                                | 114.5                          | 120.8                     |  |  |  |
| <b>Ptu 1010</b>           | 104.6                  | 107.7                                                | 111.7                                                | 116.9                          |                           |  |  |  |
| <b>Ptu 1011</b>           | 101.38                 |                                                      |                                                      | 119.9                          |                           |  |  |  |
| <b>Ptu 1012</b>           | 105.48                 | 110.77                                               | 114.87                                               | 120.3                          |                           |  |  |  |
| <b>Ptu 1013</b>           |                        | 103.2                                                | 106.3                                                | 112.0                          | 117.6                     |  |  |  |
| <b>Ptu 1014</b>           |                        | 108.5                                                | 111.6                                                | 116.8                          |                           |  |  |  |
| <b>Ptu 1015</b>           | 103.1                  |                                                      | 109.4                                                | 115.9                          |                           |  |  |  |

TABLA 4.4.10 Temperaturas Promedias de los Estratos Productivos

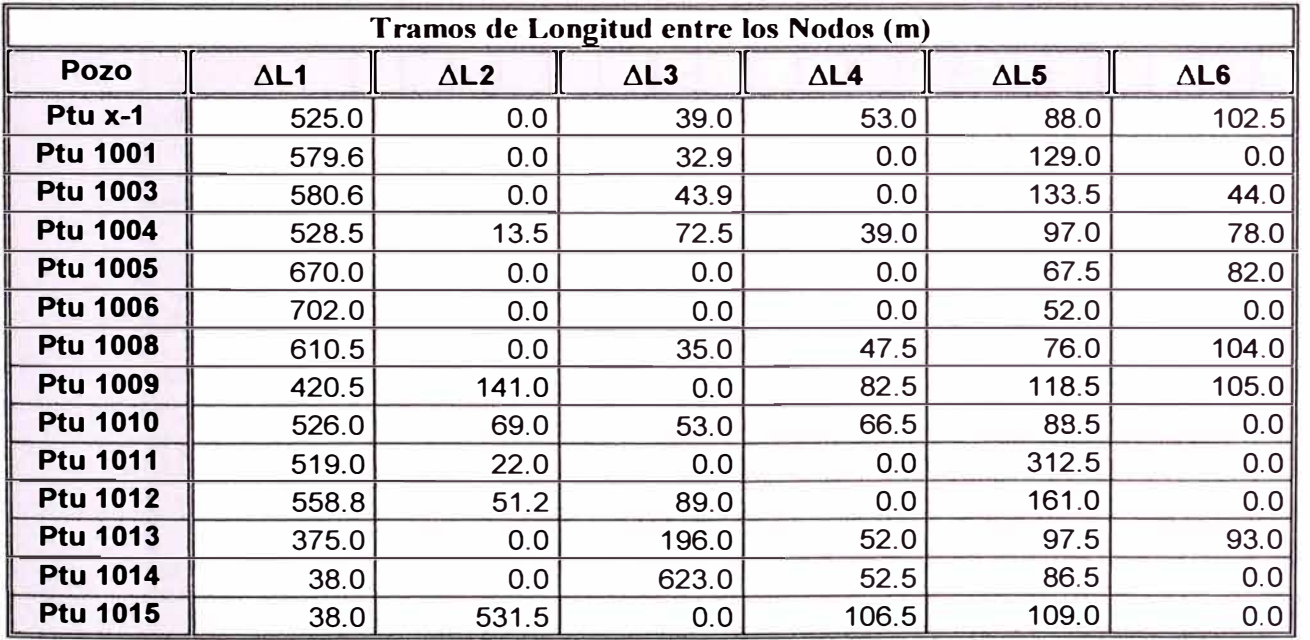

TABLA 4.4.11 Tramos de longitud entre los nodos determinados para el Análisis Nodal

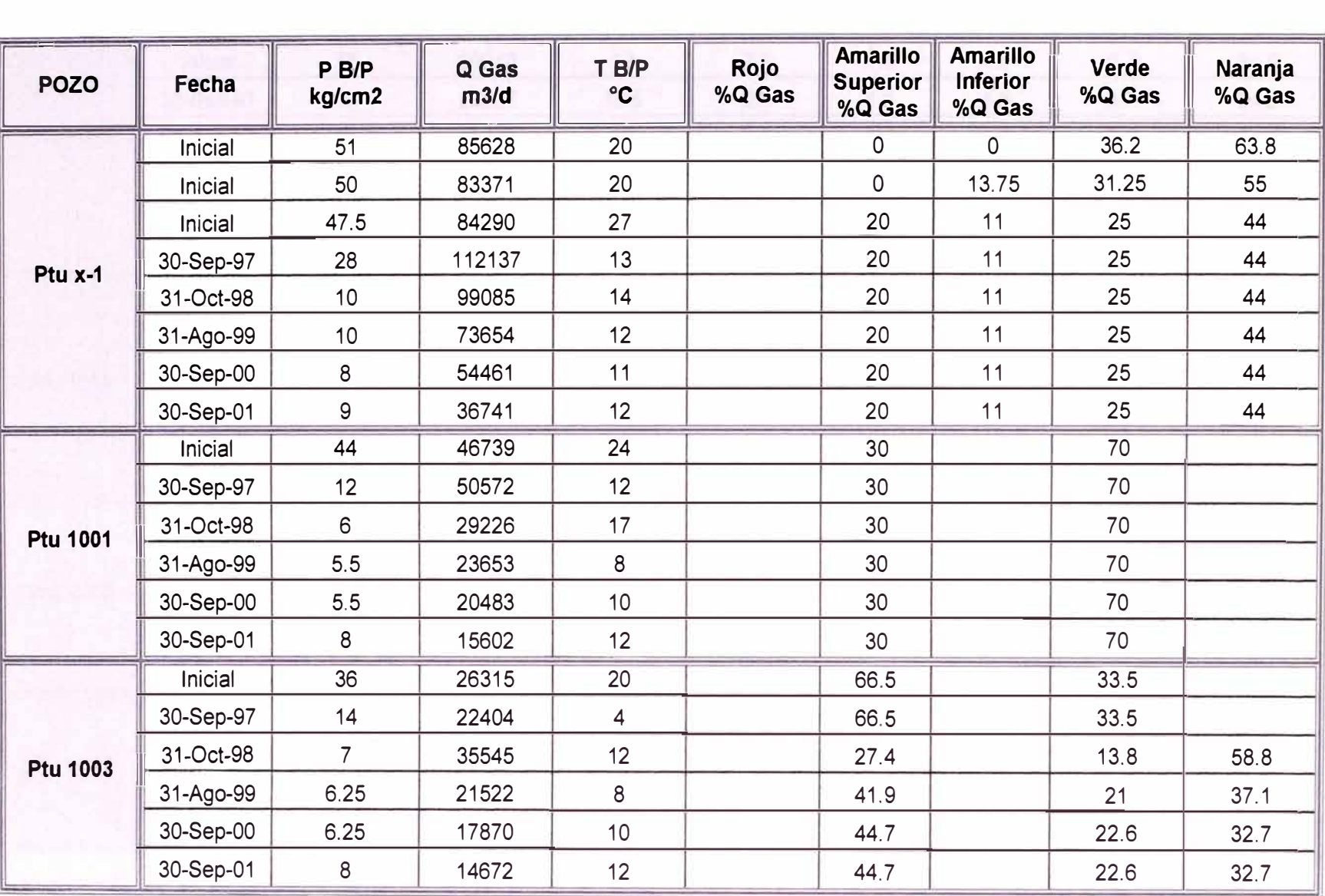

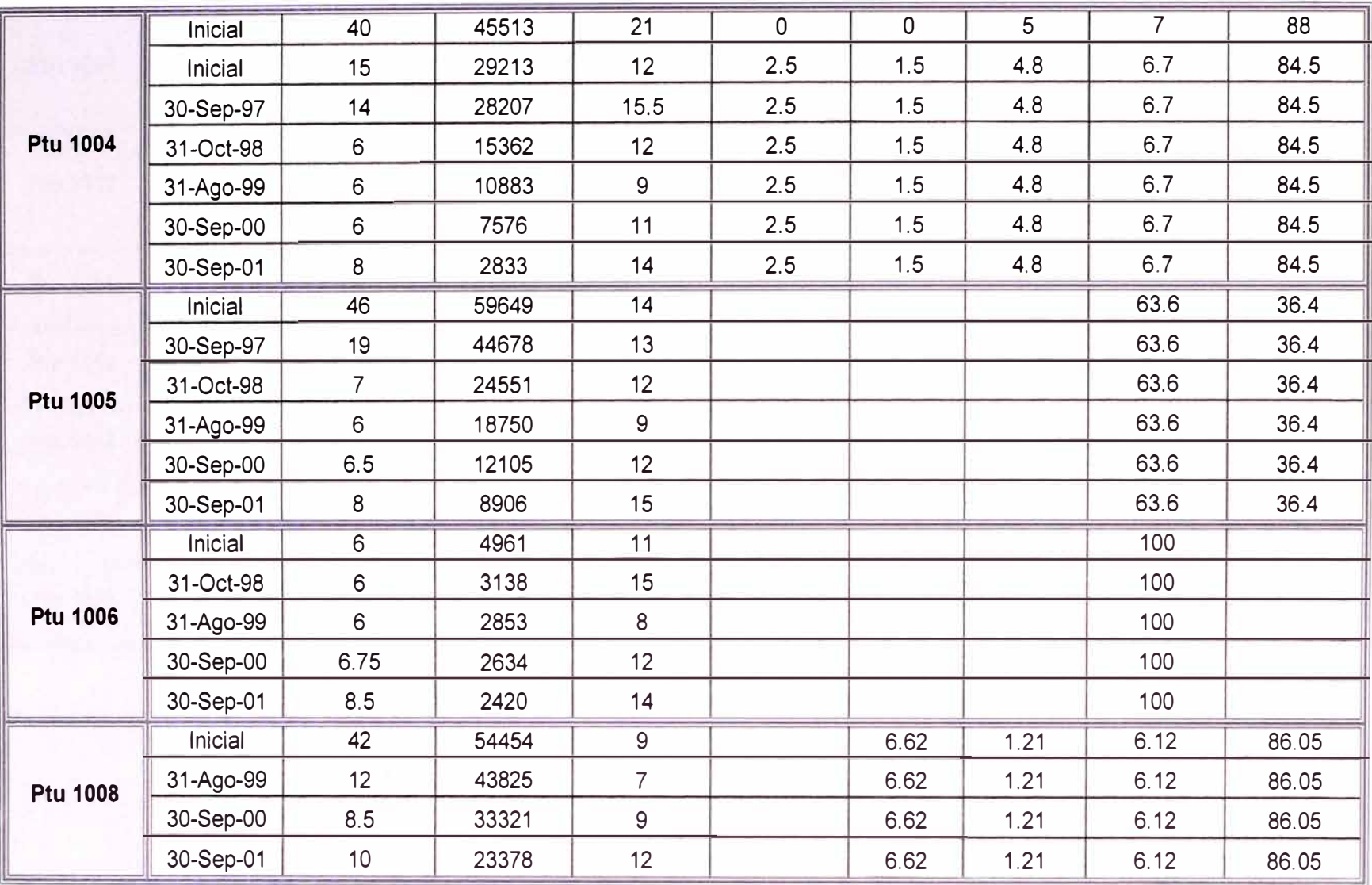

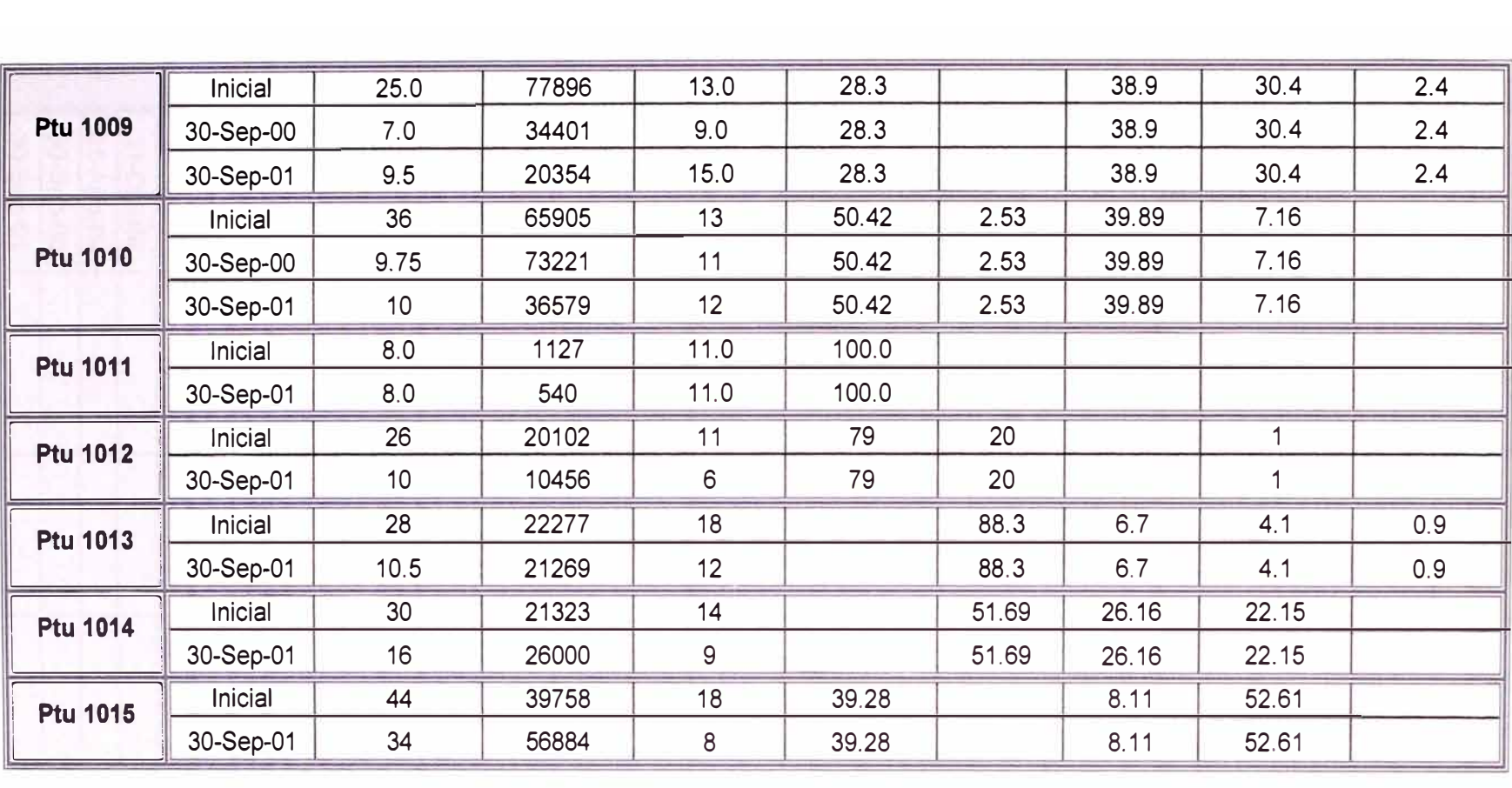

TABLA 4.4.12 Datos para la determinación de la presión en los nodos

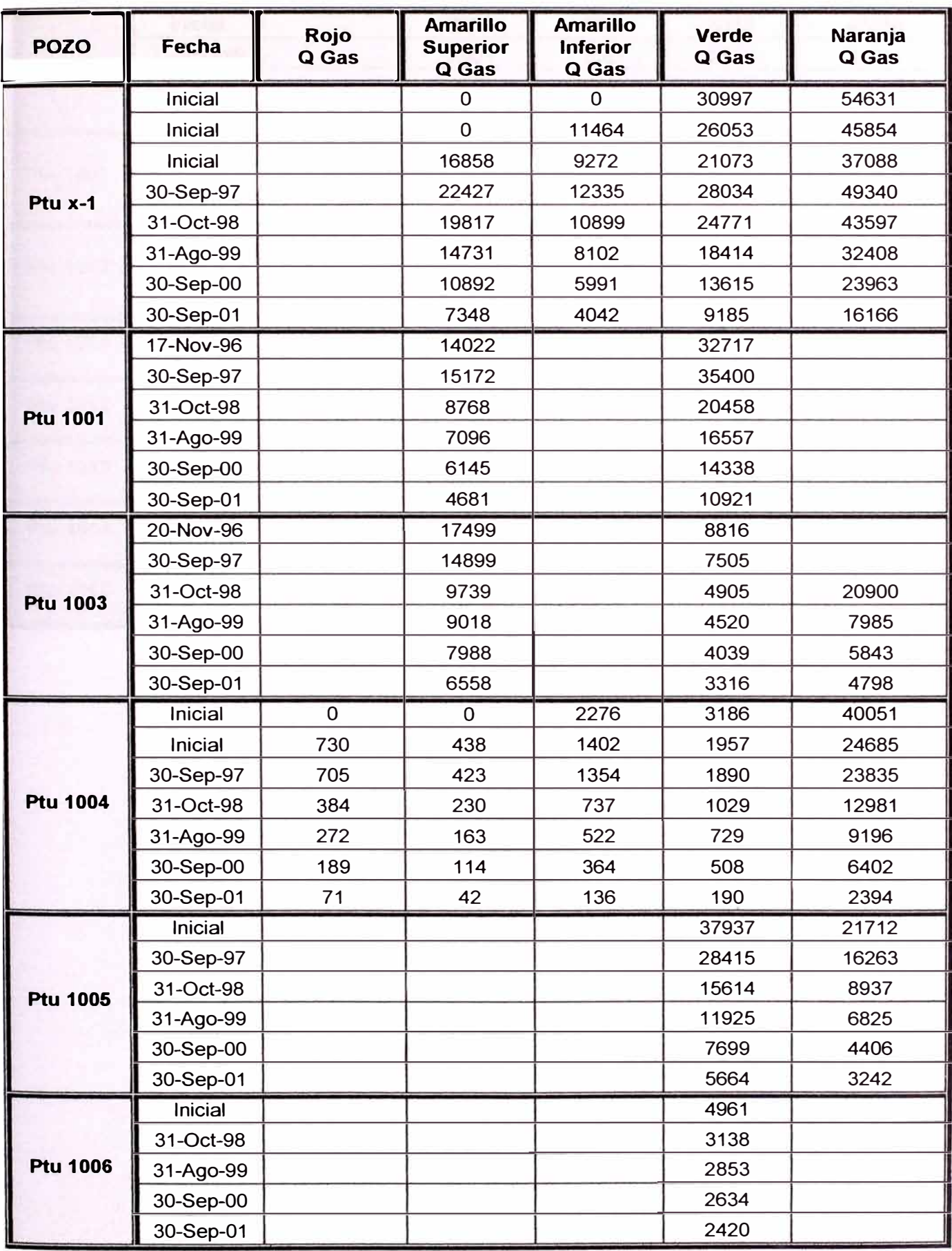

|                 | <b>Inicial</b> |       | 3605  | 659   | 3333  | 46858 |
|-----------------|----------------|-------|-------|-------|-------|-------|
| <b>Ptu 1008</b> | 31-Ago-99      |       | 2901  | 530   | 2682  | 37711 |
|                 | 30-Sep-00      |       | 2206  | 403   | 2039  | 28673 |
|                 | 30-Sep-01      |       | 1548  | 283   | 1431  | 20117 |
|                 | Inicial        | 22045 |       | 30302 | 23680 | 1870  |
| <b>Ptu 1009</b> | 30-Sep-00      | 9735  |       | 13382 | 10458 | 826   |
|                 | 30-Sep-01      | 5760  |       | 7918  | 6188  | 488   |
|                 | Inicial        | 33229 | 1667  | 26290 | 4719  |       |
| Ptu 1010        | 30-Sep-00      | 36918 | 1852  | 29208 | 5243  |       |
|                 | 30-Sep-01      | 18443 | 925   | 14591 | 2619  |       |
| <b>Ptu 1011</b> | Inicial        | 1127  |       |       |       |       |
|                 | 30-Sep-01      | 540   |       |       |       |       |
| <b>Ptu 1012</b> | Inicial        | 15881 | 4020  |       | 201   |       |
|                 | 30-Sep-01      | 8260  | 2091  |       | 105   |       |
| <b>Ptu 1013</b> | Inicial        |       | 19671 | 1493  | 913   | 200   |
|                 | 30-Sep-01      |       | 18781 | 1425  | 872   | 191   |
| <b>Ptu 1014</b> | Inicial        |       | 11022 | 5578  | 4723  |       |
|                 | 30-Sep-01      |       | 13439 | 6802  | 5759  |       |
| <b>Ptu 1015</b> | Inicial        | 15617 |       | 3224  | 20917 |       |
|                 | 30-Sep-01      | 22344 |       | 4613  | 29927 |       |
|                 |                |       |       |       |       |       |

TABLA 4.4.13 Caudales determinados para los estratos productivos

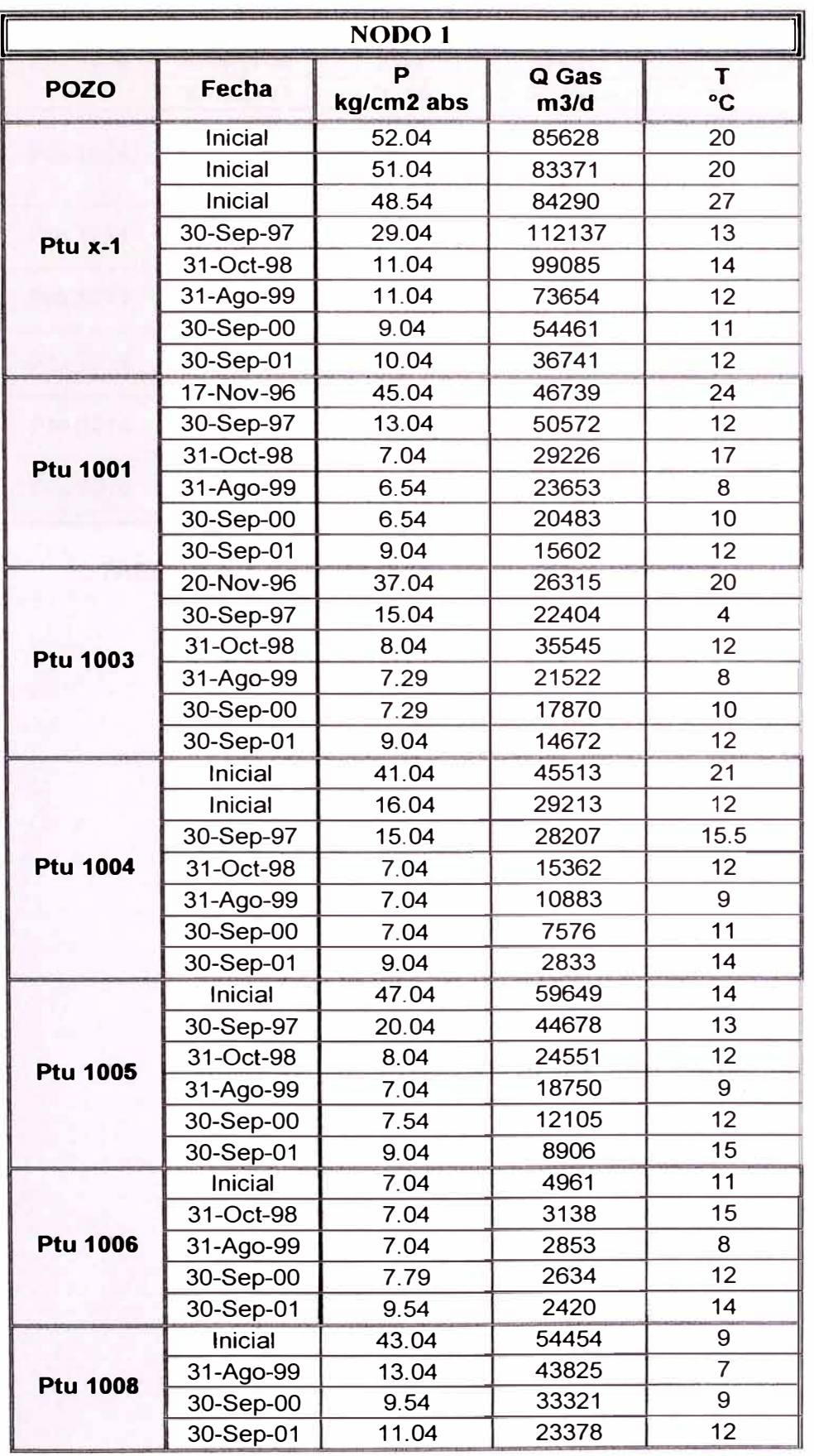

J

|                 | Inicial   | 26.04 | 77896 | 13 |
|-----------------|-----------|-------|-------|----|
| <b>Ptu 1009</b> | 30-Sep-00 | 8.04  | 34401 | 9  |
|                 | 30-Sep-01 | 10.54 | 20354 | 15 |
|                 | Inicial   | 37.04 | 65905 | 13 |
| <b>Ptu 1010</b> | 30-Sep-00 | 10.79 | 73221 | 11 |
|                 | 30-Sep-01 | 11.04 | 36579 | 12 |
| <b>Ptu 1011</b> | Inicial   | 9.04  | 1127  | 11 |
|                 | 30-Sep-01 | 8.04  | 540   | 11 |
| <b>Ptu 1012</b> | Inicial   | 27.04 | 20102 | 11 |
|                 | 30-Sep-01 | 11.04 | 10456 | 6  |
| <b>Ptu 1013</b> | Inicial   | 29,04 | 22277 | 18 |
|                 | 30-Sep-01 | 11.54 | 21269 | 12 |
| <b>Ptu 1014</b> | Inicial   | 31.04 | 21323 | 14 |
|                 | 30-Sep-01 | 17.04 | 26000 | 9  |
| <b>Ptu 1015</b> | Inicial   | 45.04 | 39758 | 18 |
|                 | 30-Sep-01 | 35.04 | 56884 | 8  |
|                 |           |       |       |    |

TABLA 4.4.14 Resultados obtenidos en el Nodo 1

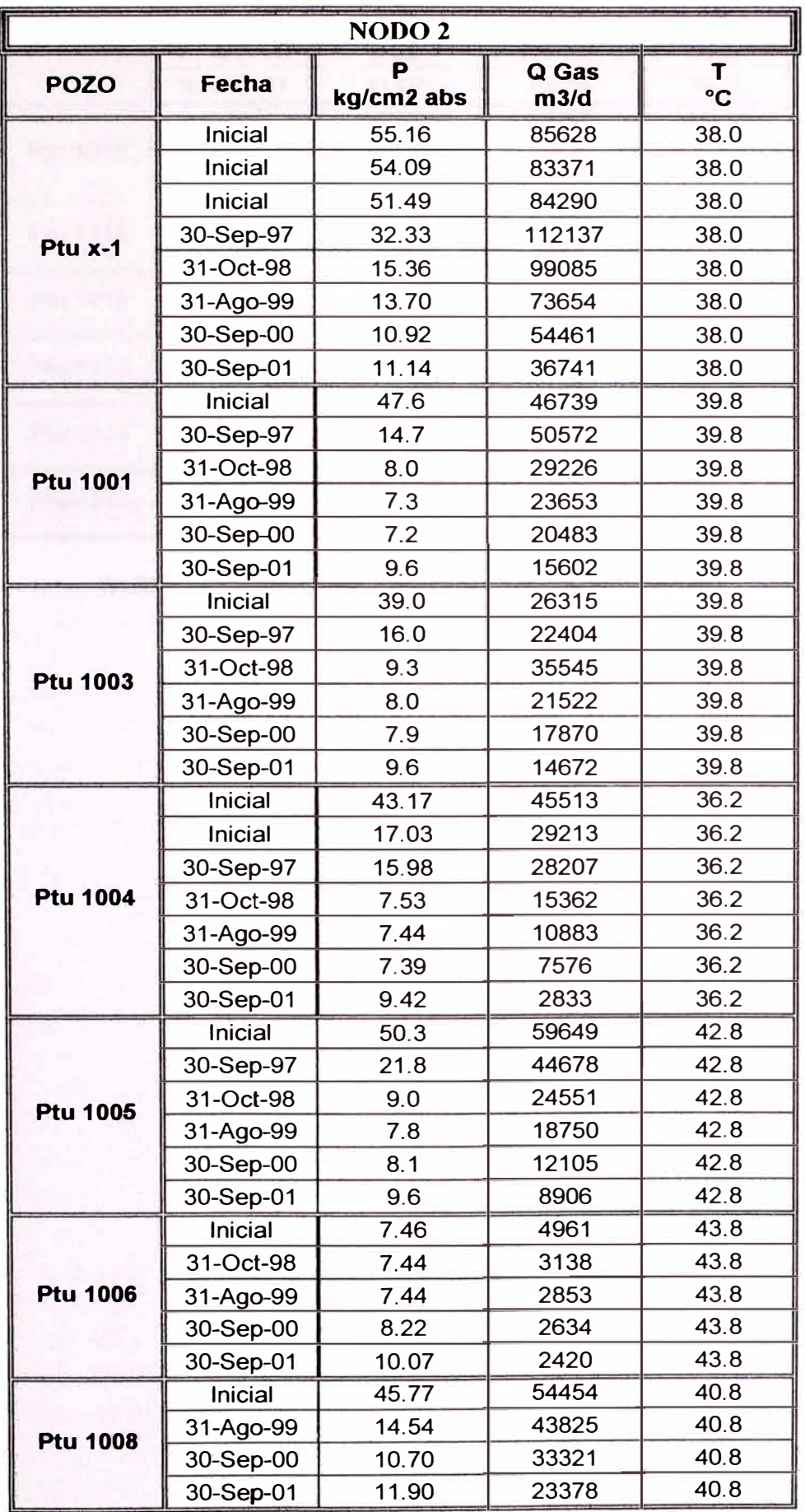

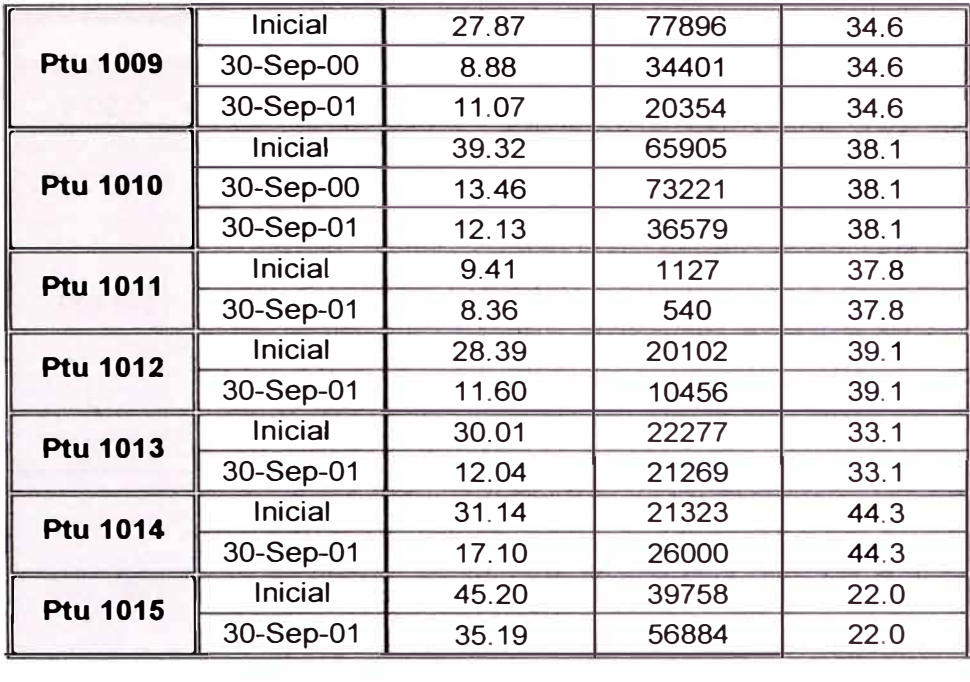

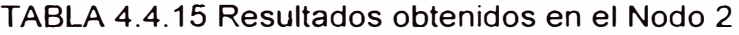

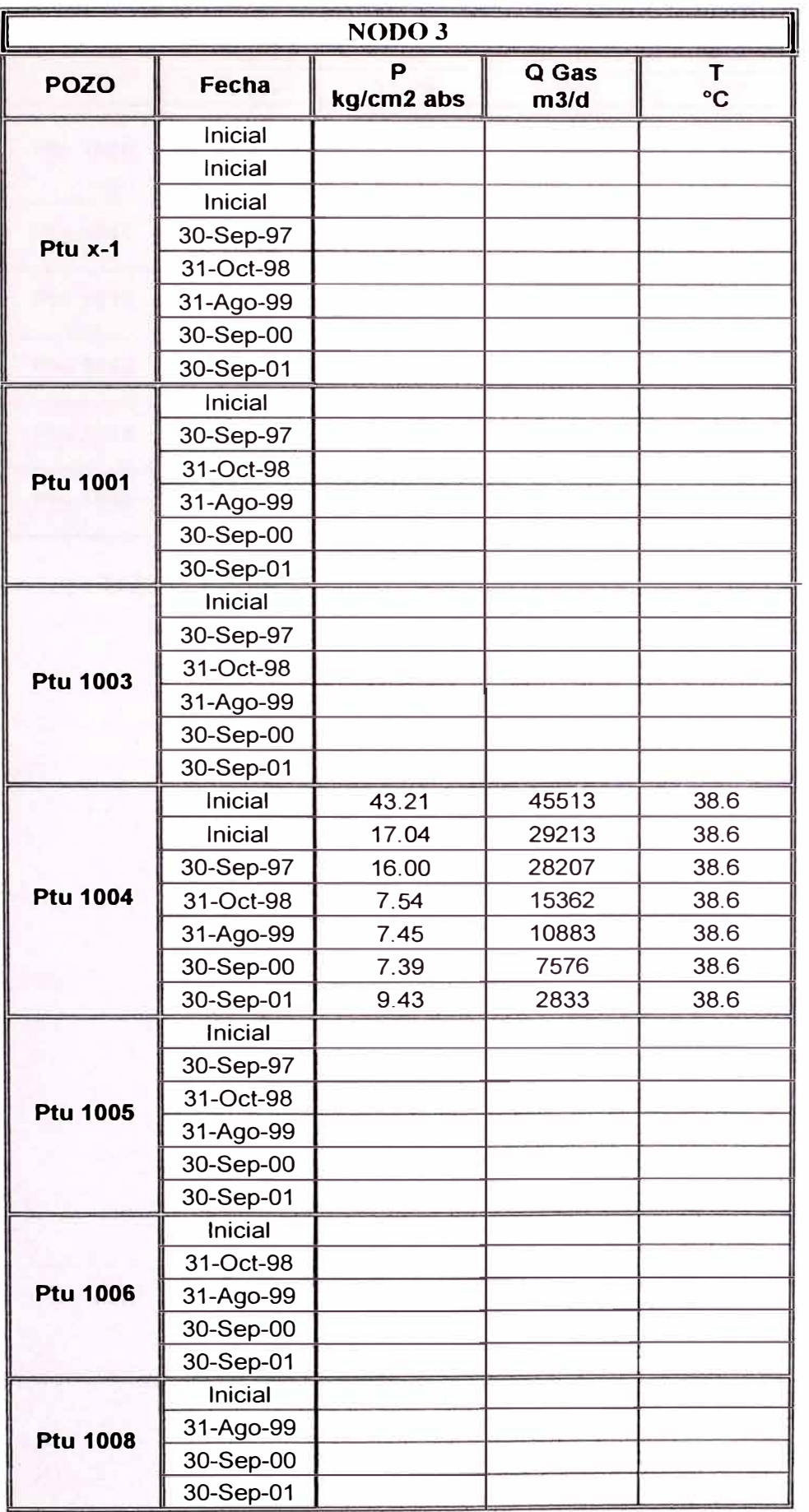

 $\alpha$ 

|                 | <b>Inicial</b> | 28.18 | 77896 | 39.2 |
|-----------------|----------------|-------|-------|------|
| <b>Ptu 1009</b> | 30-Sep-00      | 8.98  | 34401 | 39.2 |
|                 | 30-Sep-01      | 11.19 | 20354 | 39.2 |
|                 | Inicial        | 39.54 | 65905 | 40.3 |
| <b>Ptu 1010</b> | 30-Sep-00      | 13.54 | 73221 | 40.3 |
|                 | 30-Sep-01      | 12.19 | 36579 | 40.3 |
| <b>Ptu 1011</b> | <b>Inicial</b> | 9.42  | 1127  | 38.5 |
|                 | 30-Sep-01      | 8.37  | 540   | 38.5 |
| <b>Ptu 1012</b> | Inicial        | 28.50 | 20102 | 40.8 |
|                 | 30-Sep-01      | 11.64 | 10456 | 40.8 |
| <b>Ptu 1013</b> | <b>Inicial</b> |       |       |      |
|                 | 30-Sep-01      |       |       |      |
| <b>Ptu 1014</b> | Inicial        |       |       |      |
|                 | 30-Sep-01      |       |       |      |
| <b>Ptu 1015</b> | Inicial        | 47.24 | 39758 | 39.5 |
|                 | 30-Sep-01      | 36.75 | 56884 | 39.5 |

TABLA 4.4.16 Resultados obtenidos en el Nodo 3

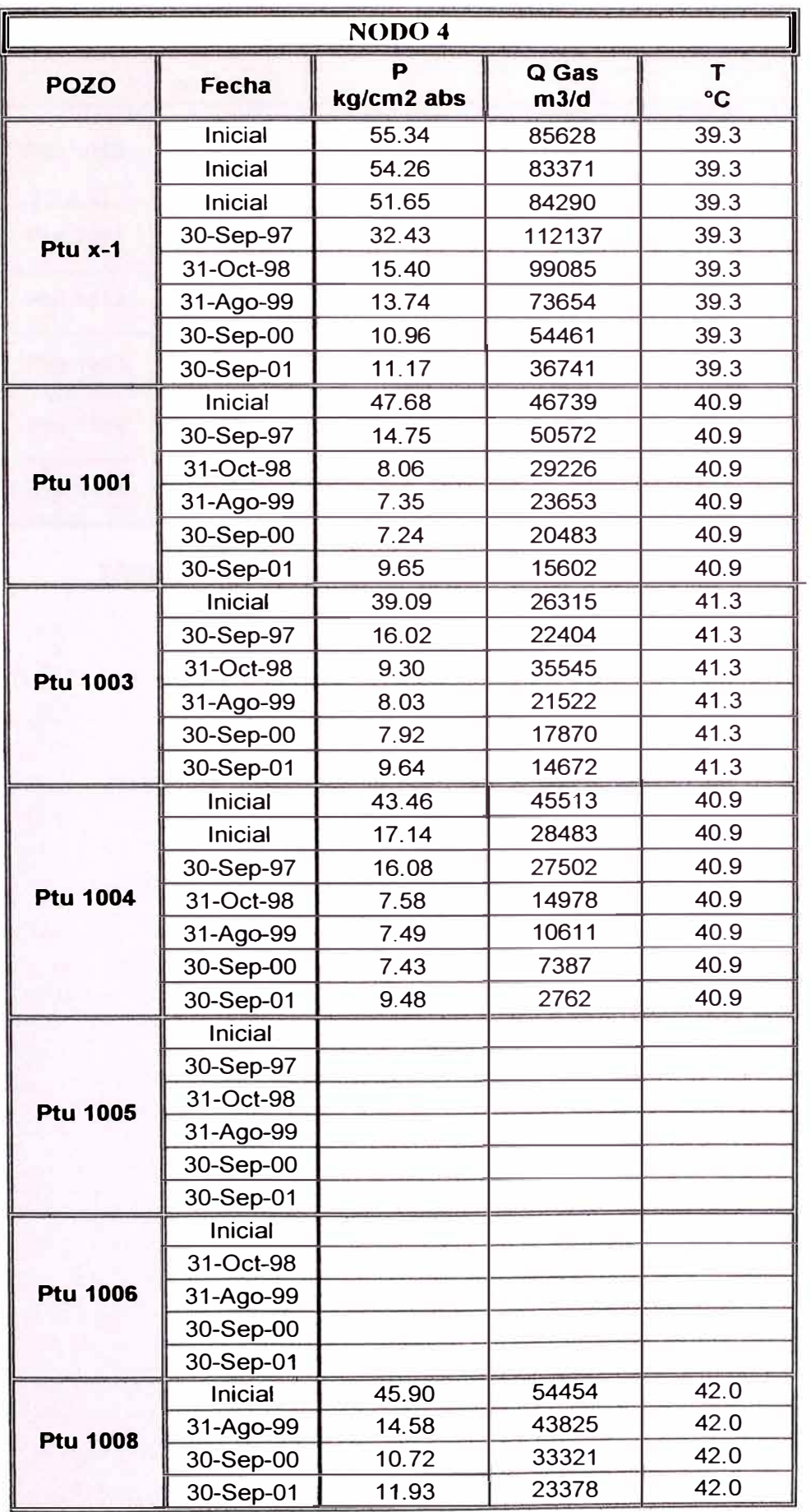

|                 | Inicial   |       |       |      |
|-----------------|-----------|-------|-------|------|
| <b>Ptu 1009</b> | 30-Sep-00 |       |       |      |
|                 | 30-Sep-01 |       |       |      |
|                 | Inicial   | 39.70 | 32676 | 42.1 |
| <b>Ptu 1010</b> | 30-Sep-00 | 13.60 | 36303 | 42.1 |
|                 | 30-Sep-01 | 12.24 | 18136 | 42.1 |
| <b>Ptu 1011</b> | Inicial   |       |       |      |
|                 | 30-Sep-01 |       |       |      |
| <b>Ptu 1012</b> | Inicial   | 28.69 | 4221  | 43.8 |
|                 | 30-Sep-01 | 11.72 | 2196  | 43.8 |
| <b>Ptu 1013</b> | Inicial   | 30.47 | 22277 | 39.6 |
|                 | 30-Sep-01 | 12.22 | 21269 | 39.6 |
| <b>Ptu 1014</b> | Inicial   | 32.66 | 21323 | 42.5 |
|                 | 30-Sep-01 | 17.92 | 26000 | 42.5 |
| <b>Ptu 1015</b> | Inicial   |       |       |      |
|                 | 30-Sep-01 |       |       |      |

TABLA 4.4.17 Resultados obtenidos en el Nodo 4

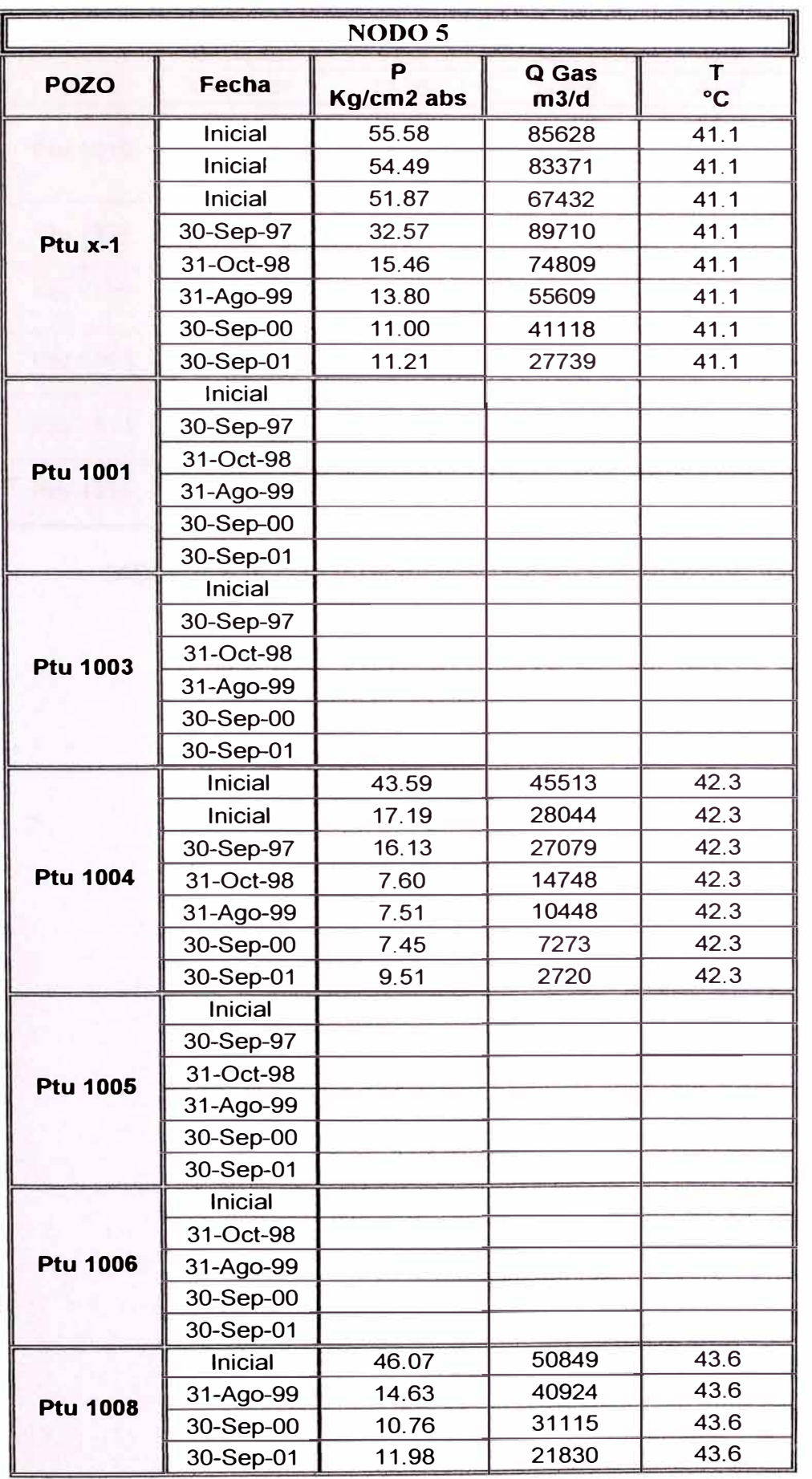

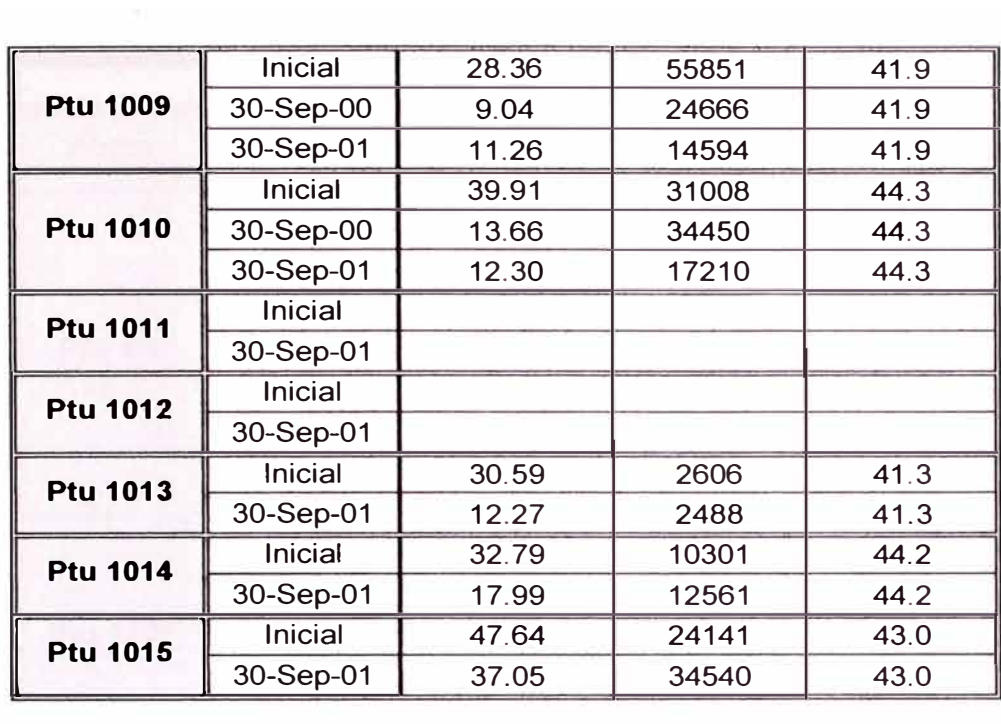

TABLA 4.4.18 Resultados obtenidos en el Nodo 5

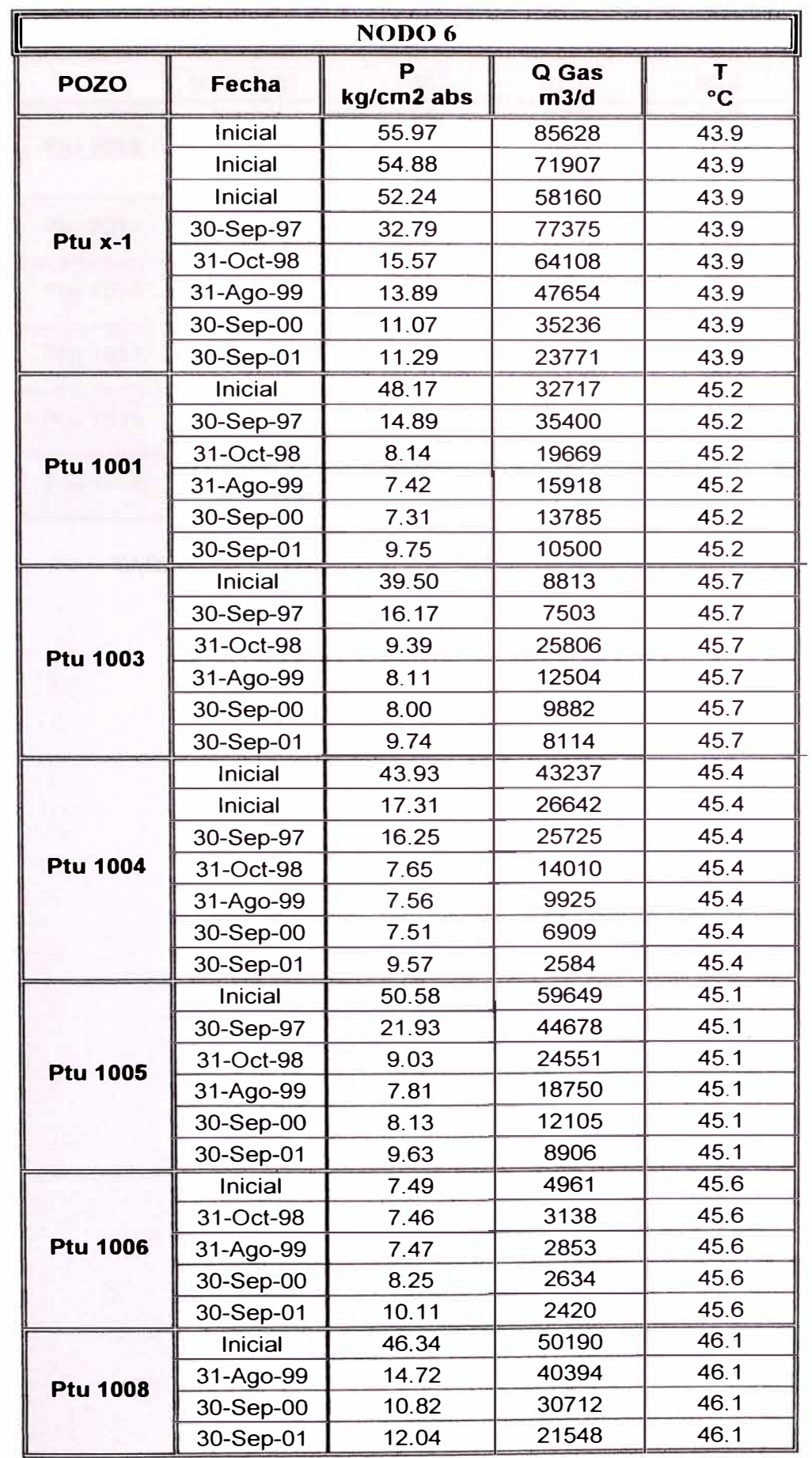

|                 | Inicial   | 28.62 | 25550 | 45.8 |
|-----------------|-----------|-------|-------|------|
| <b>Ptu 1009</b> | 30-Sep-00 | 9.12  | 11284 | 45.8 |
|                 | 30-Sep-01 | 11.36 | 6676  | 45.8 |
|                 | Inicial   | 40.18 | 4719  | 47.2 |
| <b>Ptu 1010</b> | 30-Sep-00 | 13.75 | 5243  | 47.2 |
|                 | 30-Sep-01 | 12.38 | 2619  | 47.2 |
| <b>Ptu 1011</b> | Inicial   |       |       |      |
|                 | 30-Sep-01 |       |       |      |
| <b>Ptu 1012</b> | Inicial   | 29.04 | 201   | 49.1 |
|                 | 30-Sep-01 | 11.86 | 105   | 49.1 |
| <b>Ptu 1013</b> | Inicial   | 30.82 | 1114  | 44.4 |
|                 | 30-Sep-01 | 12.36 | 1063  | 44.4 |
| <b>Ptu 1014</b> | Inicial   | 33.00 | 4723  | 47.1 |
|                 | 30-Sep-01 | 18.10 | 5759  | 47.1 |
| <b>Ptu 1015</b> | Inicial   | 48.05 | 20917 | 46.6 |
|                 | 30-Sep-01 | 37.36 | 29927 | 46.6 |

TABLA 4.4.19 Resultados obtenidos en el Nodo 6

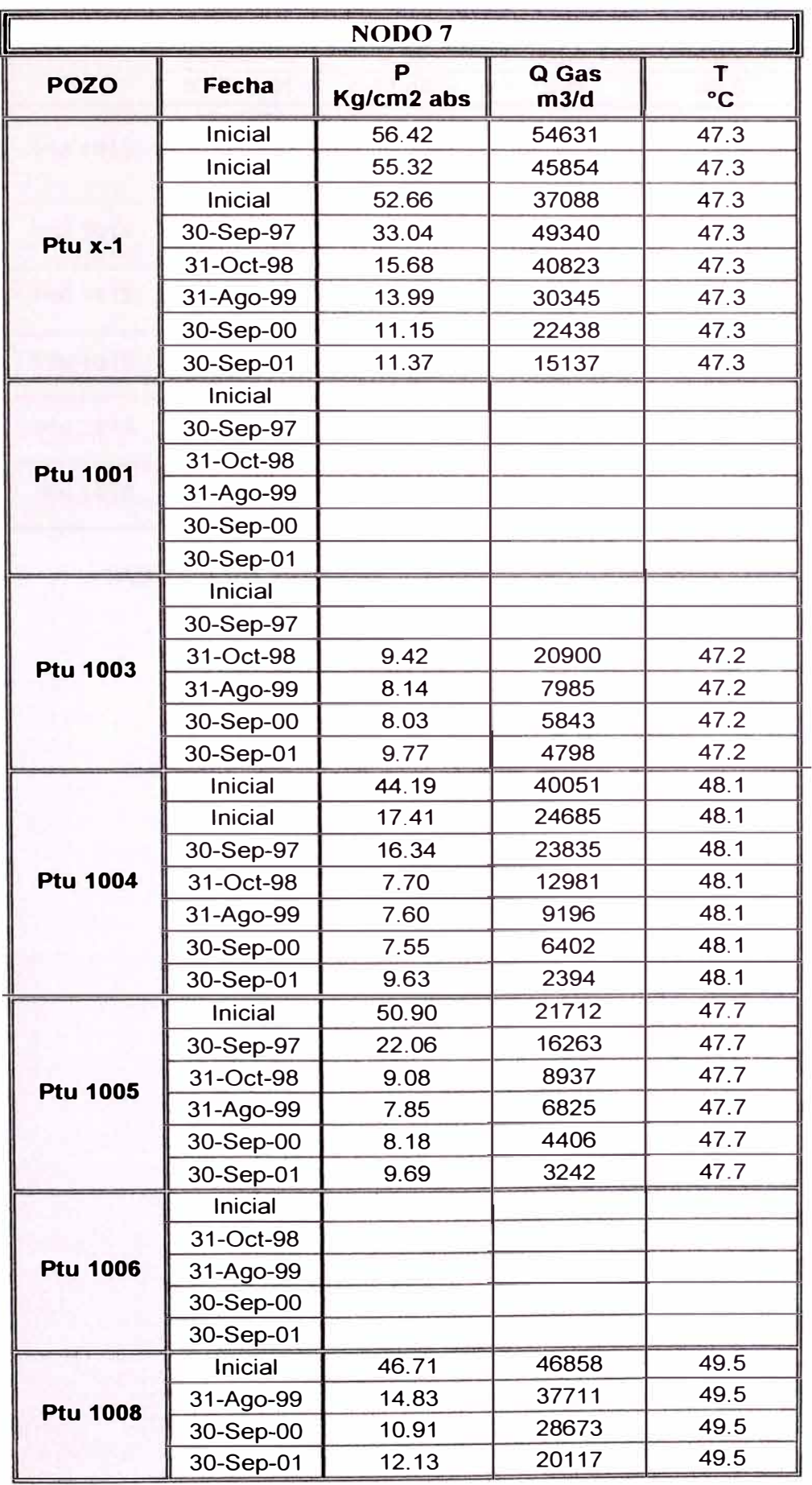

|                 | Inicial        | 28.84 | 1870 | 49.3 |
|-----------------|----------------|-------|------|------|
|                 |                |       |      |      |
| <b>Ptu 1009</b> | 30-Sep-00      | 9.19  | 826  | 49.3 |
|                 | 30-Sep-01      | 11.44 | 488  | 49.3 |
|                 | <b>Inicial</b> |       |      |      |
| <b>Ptu 1010</b> | 30-Sep-00      |       |      |      |
|                 | 30-Sep-01      |       |      |      |
| <b>Ptu 1011</b> | <b>Inicial</b> |       |      |      |
|                 | 30-Sep-01      |       |      |      |
| <b>Ptu 1012</b> | <b>Inicial</b> |       |      |      |
|                 | 30-Sep-01      |       |      |      |
| <b>Ptu 1013</b> | Inicial        | 31.04 | 200  | 47.6 |
|                 | 30-Sep-01      | 12.44 | 191  | 47.6 |
| <b>Ptu 1014</b> | <b>Inicial</b> |       |      |      |
|                 | 30-Sep-01      |       |      |      |
| <b>Ptu 1015</b> | <b>Inicial</b> |       |      |      |
|                 | 30-Sep-01      |       |      |      |

TABLA 4.4.20 Resultados obtenidos en el Nodo 7

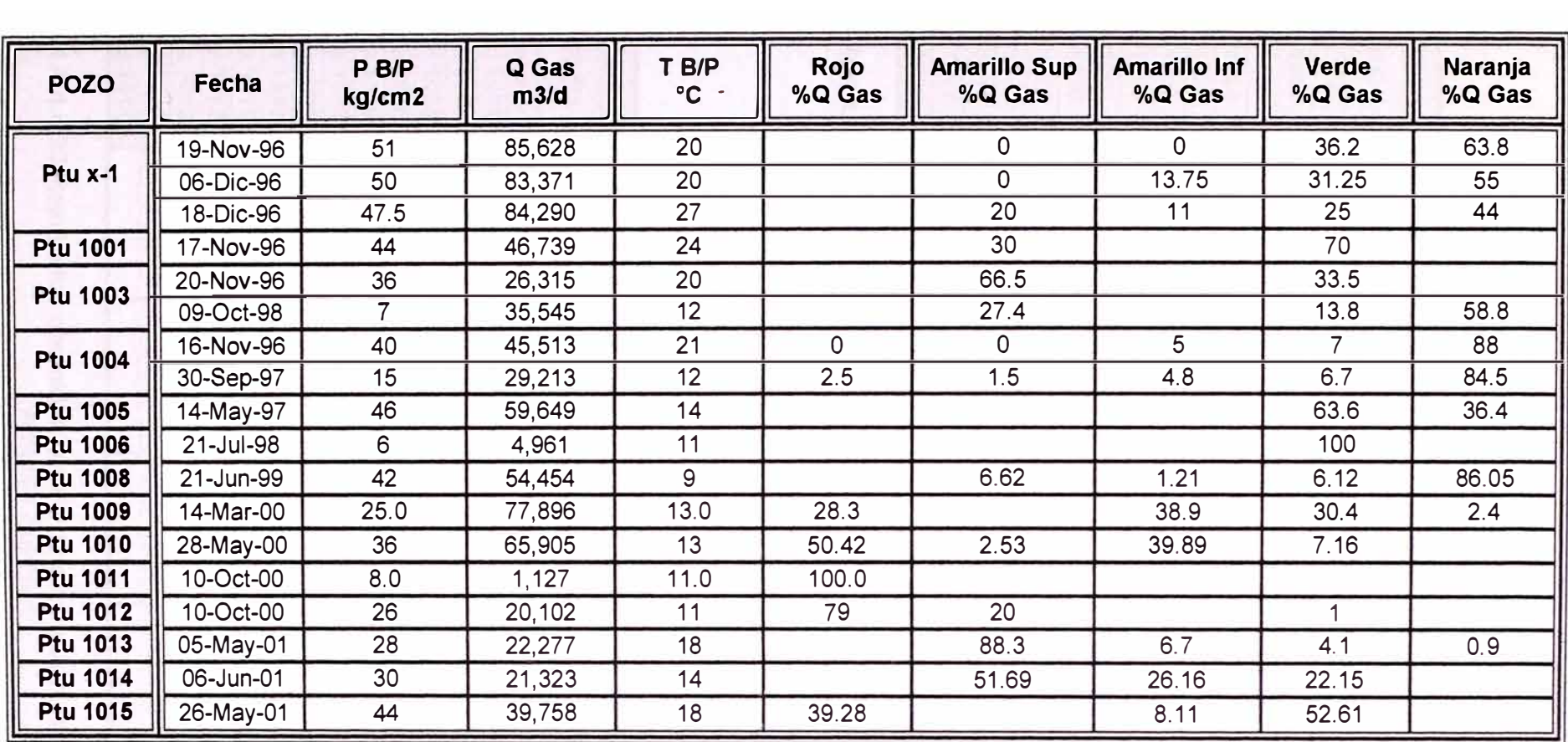

TABLA 4.4.21 Datos Iniciales para la determinación de la capacidad de los estratos

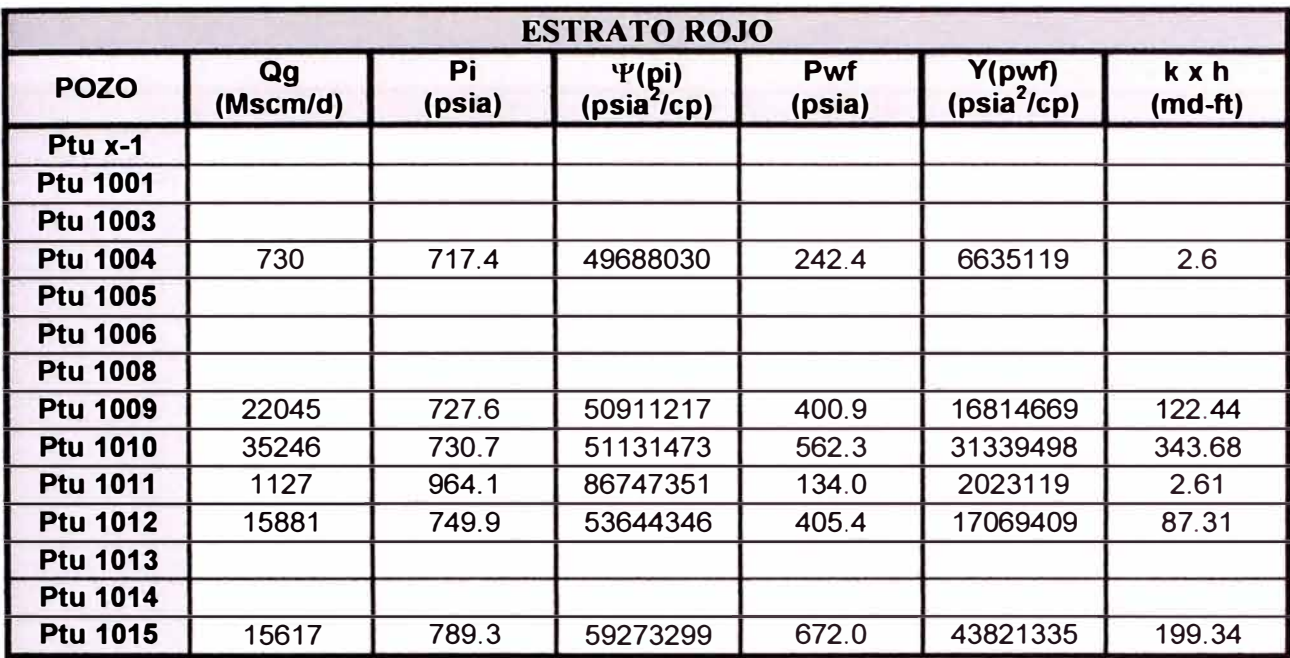

TABLA 4.4.22 Resultados obtenidos en la determinación de la capacidad del Estrato Rojo

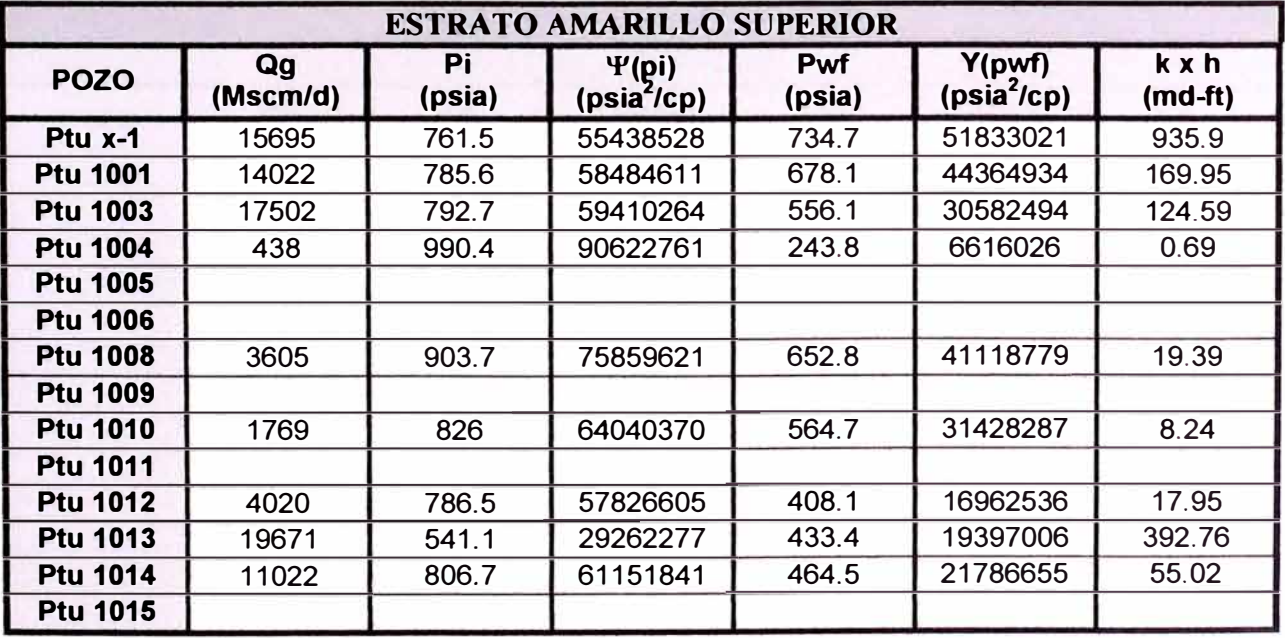

TABLA 4.4.23 Resultados obtenidos para la determinación de la capacidad del Estrato Amarillo Superior

| <b>ESTRATO AMARILLO INFERIOR</b> |                |              |                            |                      |                         |                           |  |  |
|----------------------------------|----------------|--------------|----------------------------|----------------------|-------------------------|---------------------------|--|--|
| <b>POZO</b>                      | Qg<br>(Mscm/d) | Pi<br>(psia) | $\Psi$ (pi)<br>(psia'(cp)) | <b>Pwf</b><br>(psia) | Y(pwf)<br>$(psia^2/cp)$ | $k \times h$<br>$(md-ft)$ |  |  |
| Ptu x-1                          | 9171           | 787.1        | 58652026                   | 775.1                | 56983456                | 365.1                     |  |  |
| <b>Ptu 1001</b>                  |                |              |                            |                      |                         |                           |  |  |
| <b>Ptu 1003</b>                  |                |              |                            |                      |                         |                           |  |  |
| <b>Ptu 1004</b>                  | 2276           | 912.2        | 77209473                   | 620.1                | 37339920                | 8.92                      |  |  |
| <b>Ptu 1005</b>                  |                |              |                            |                      |                         |                           |  |  |
| <b>Ptu 1006</b>                  |                |              |                            |                      |                         |                           |  |  |
| <b>Ptu 1008</b>                  | 659            | 940.7        | 81516680                   | 655.2                | 41216750                | 2.83                      |  |  |
| <b>Ptu 1009</b>                  | 30302          | 866.8        | 70175643                   | 403.4                | 16818619                | 108.32                    |  |  |
| <b>Ptu 1010</b>                  | 27885          | 904.1        | 75445660                   | 567.6                | 31428287                | 119.86                    |  |  |
| <b>Ptu 1011</b>                  |                |              |                            |                      |                         |                           |  |  |
| <b>Ptu 1012</b>                  |                |              |                            |                      |                         |                           |  |  |
| <b>Ptu 1013</b>                  | 1493           | 580.2        | 33108305                   | 435.1                | 19402455                | 17.47                     |  |  |
| <b>Ptu 1014</b>                  | 5578           | 825          | 63454059                   | 466.3                | 21799503                | 25.09                     |  |  |
| <b>Ptu 1015</b>                  | 3224           | 841.7        | 66150972                   | 677.7                | 43985980                | 27.2                      |  |  |

TABLA **4.4.24** Resultados obtenidos en la determinación de la capacidad del Estrato Amarillo Inferior

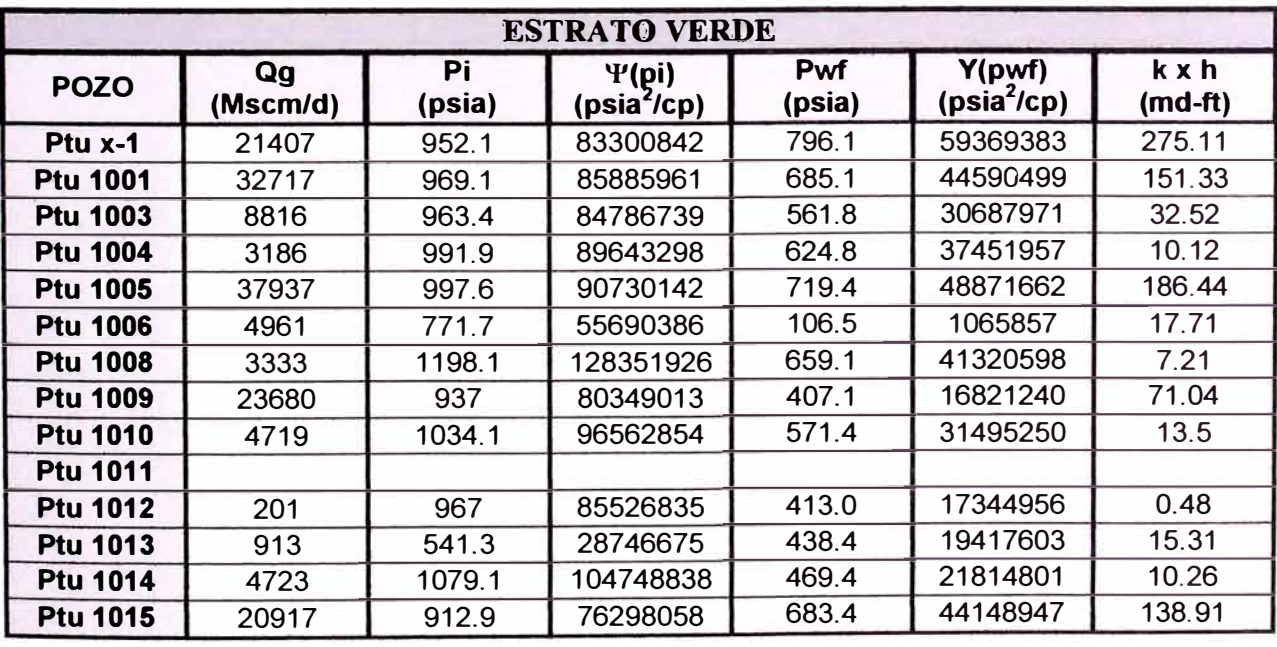

TABLA 4.4.25 Resultados obtenidos en la determinación de la capacidad del Estrato Verde

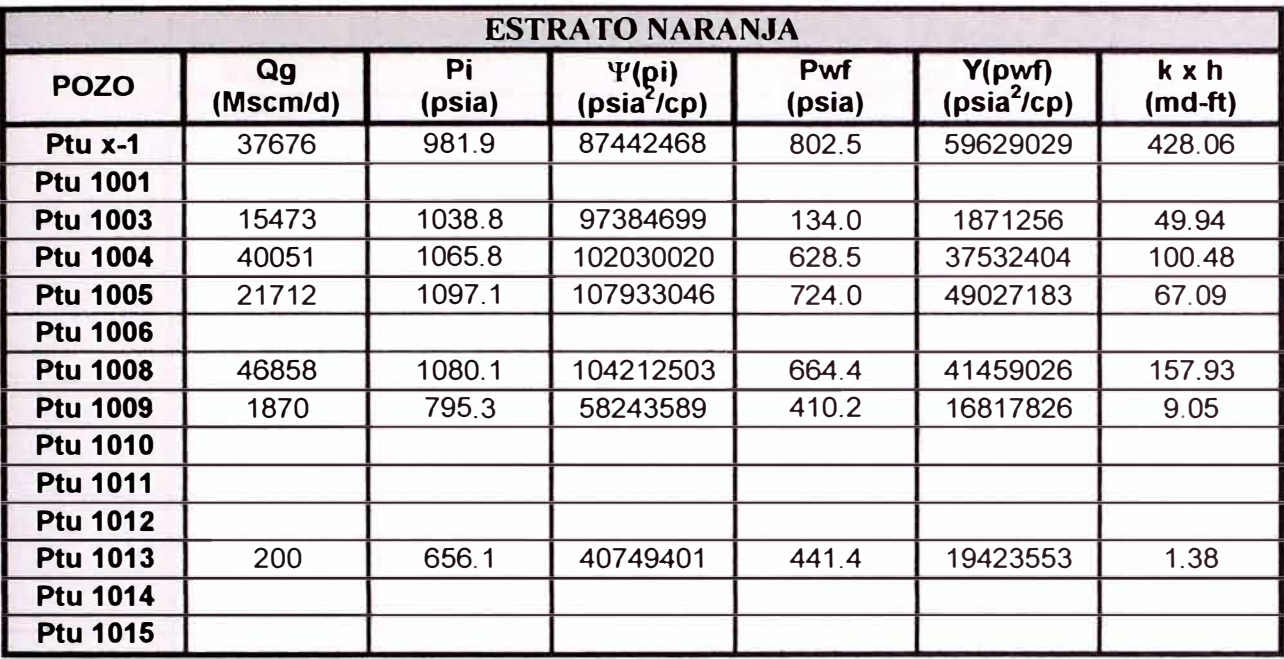

TABLA 4.4.26 Resultados obtenidos en la determinación de la capacidad del Estrato Naranja

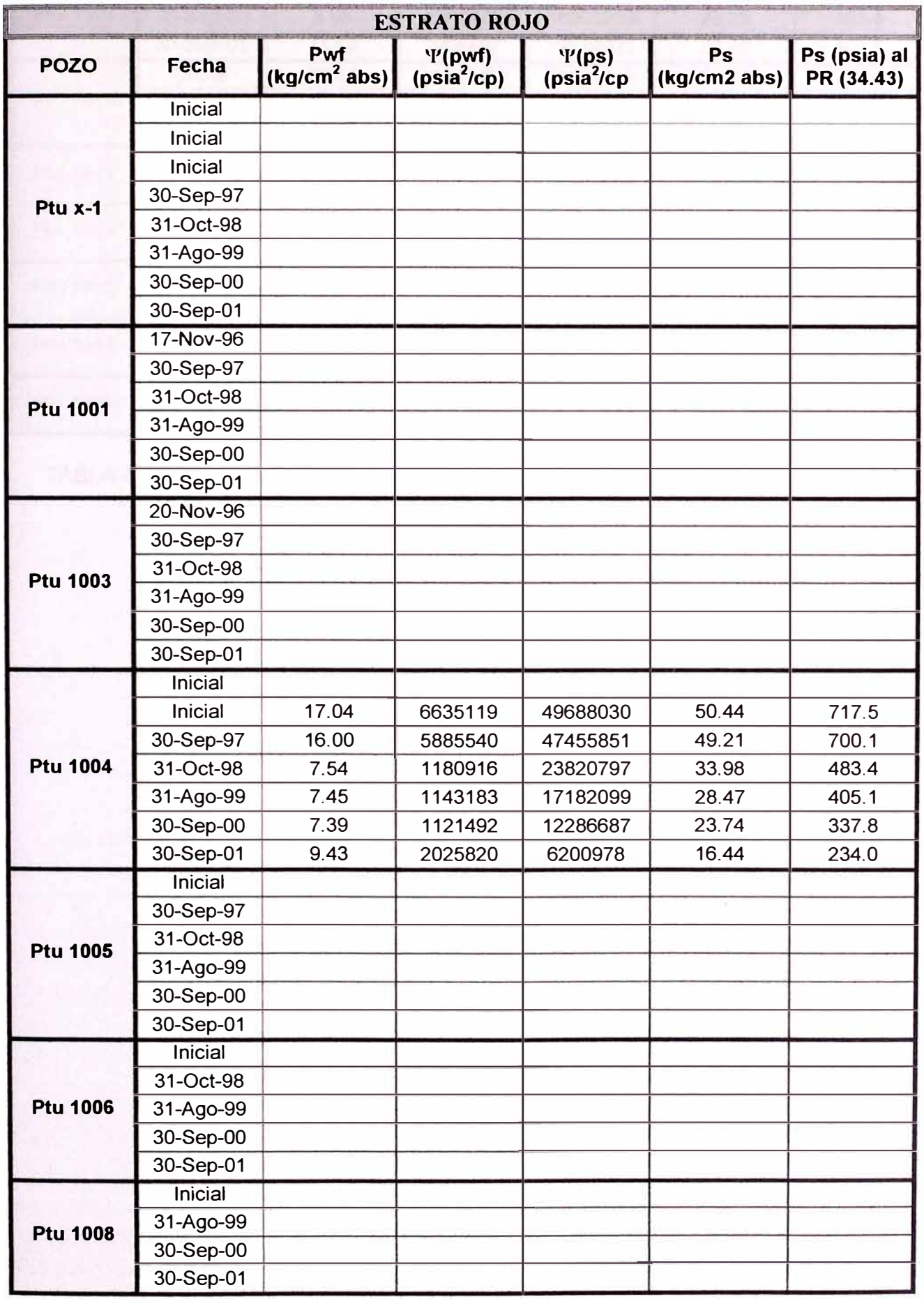

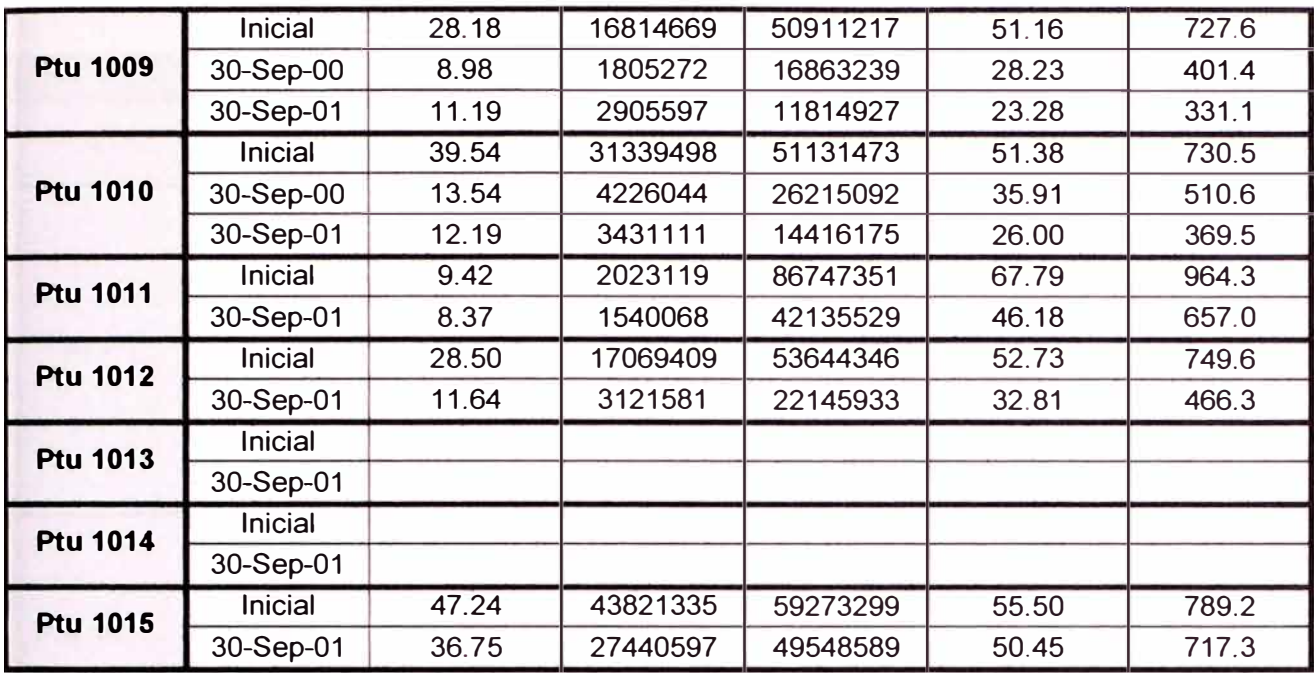

TABLA 4.4.27 Resultados obtenidos en la Reconstrucción del Historial de Presiones del Estrato Rojo

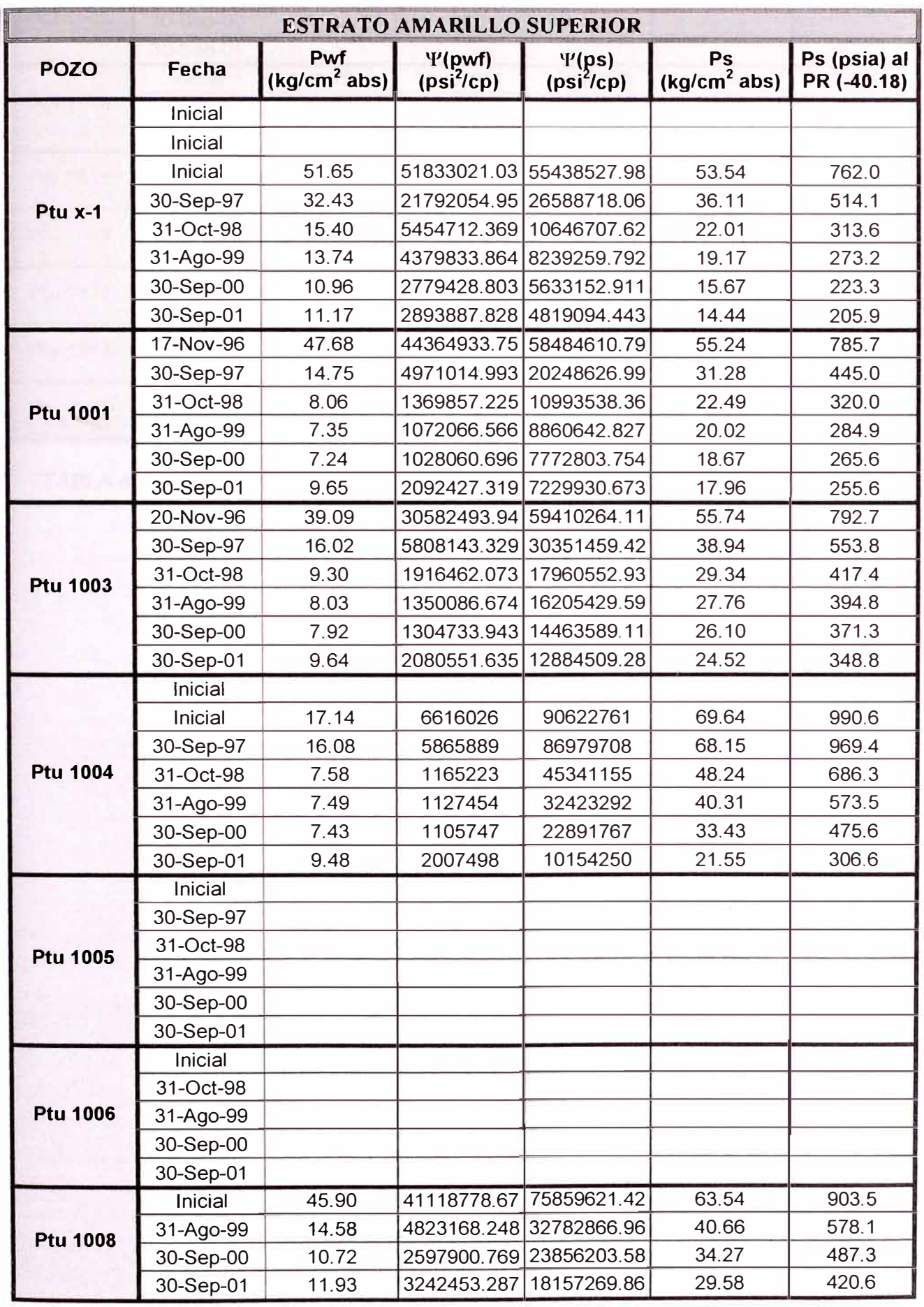
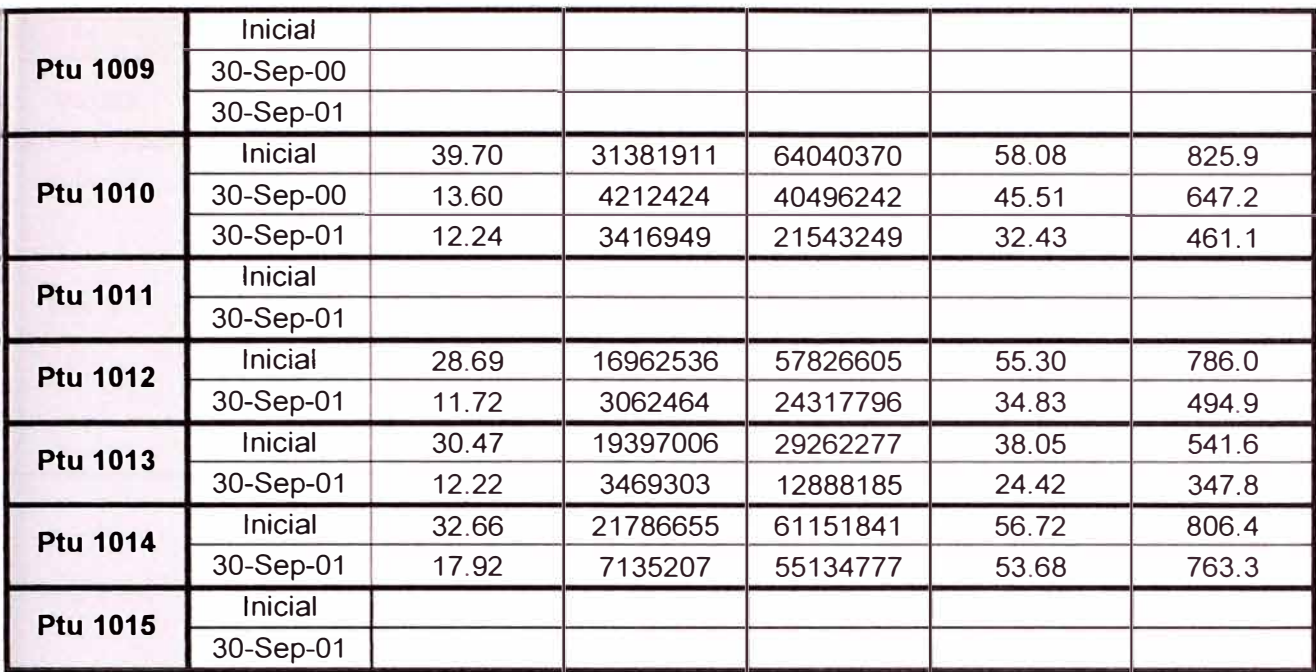

TABLA 4.4.28 Resultados obtenidos en la Reconstrucción del Historial de Presiones del Estrato Amarillo Superior

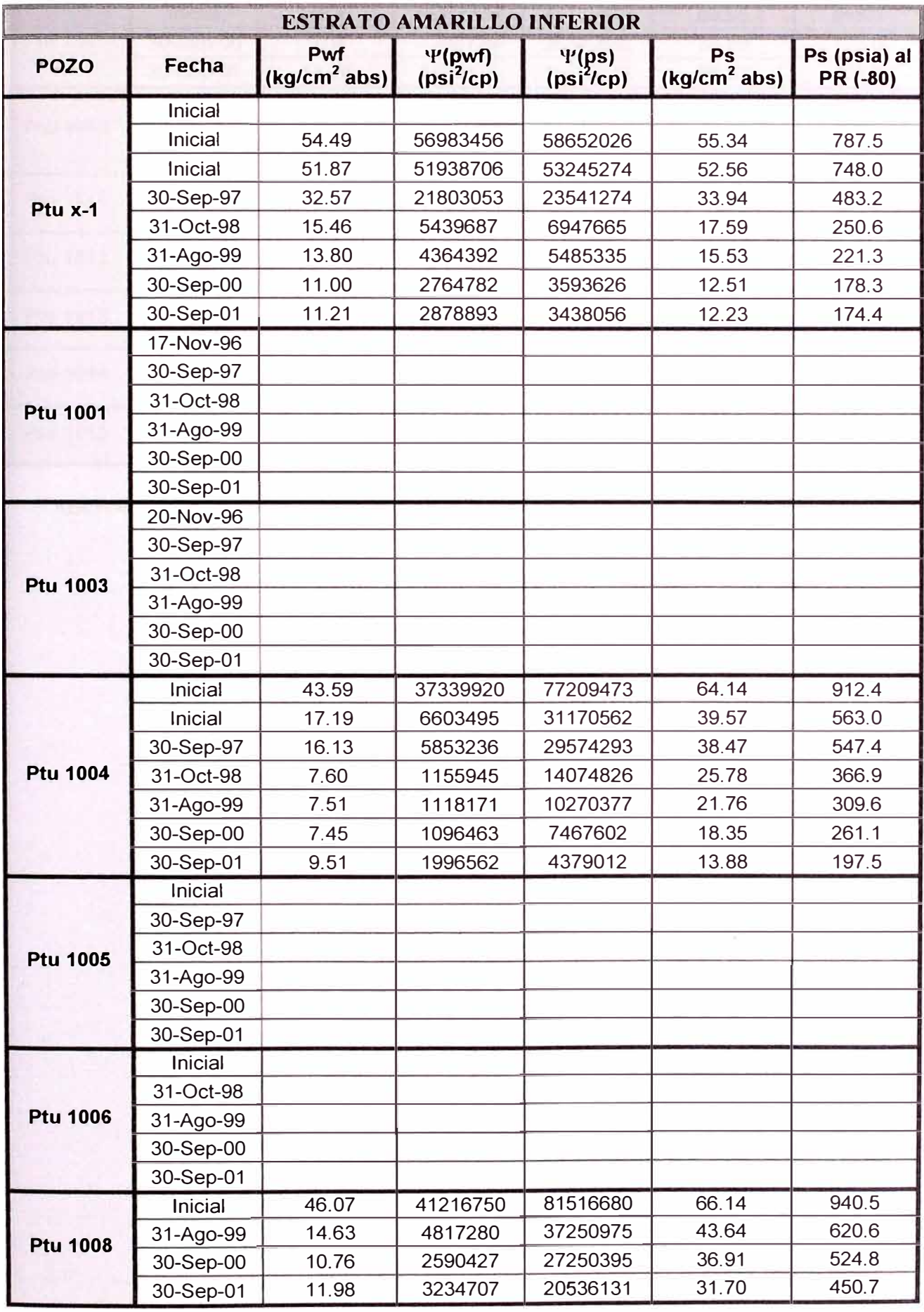

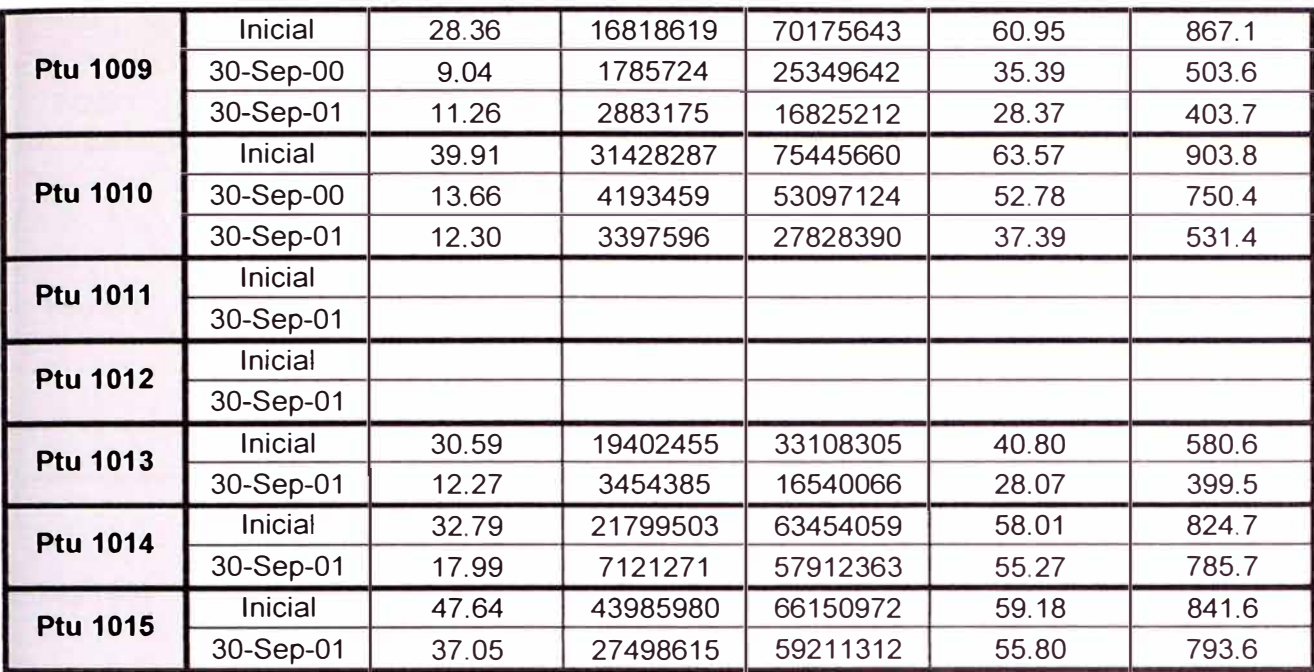

TABLA 4.4.29 Resultados obtenidos en la Reconstrucción del Historial de Presiones del Estrato Amarillo Inferior

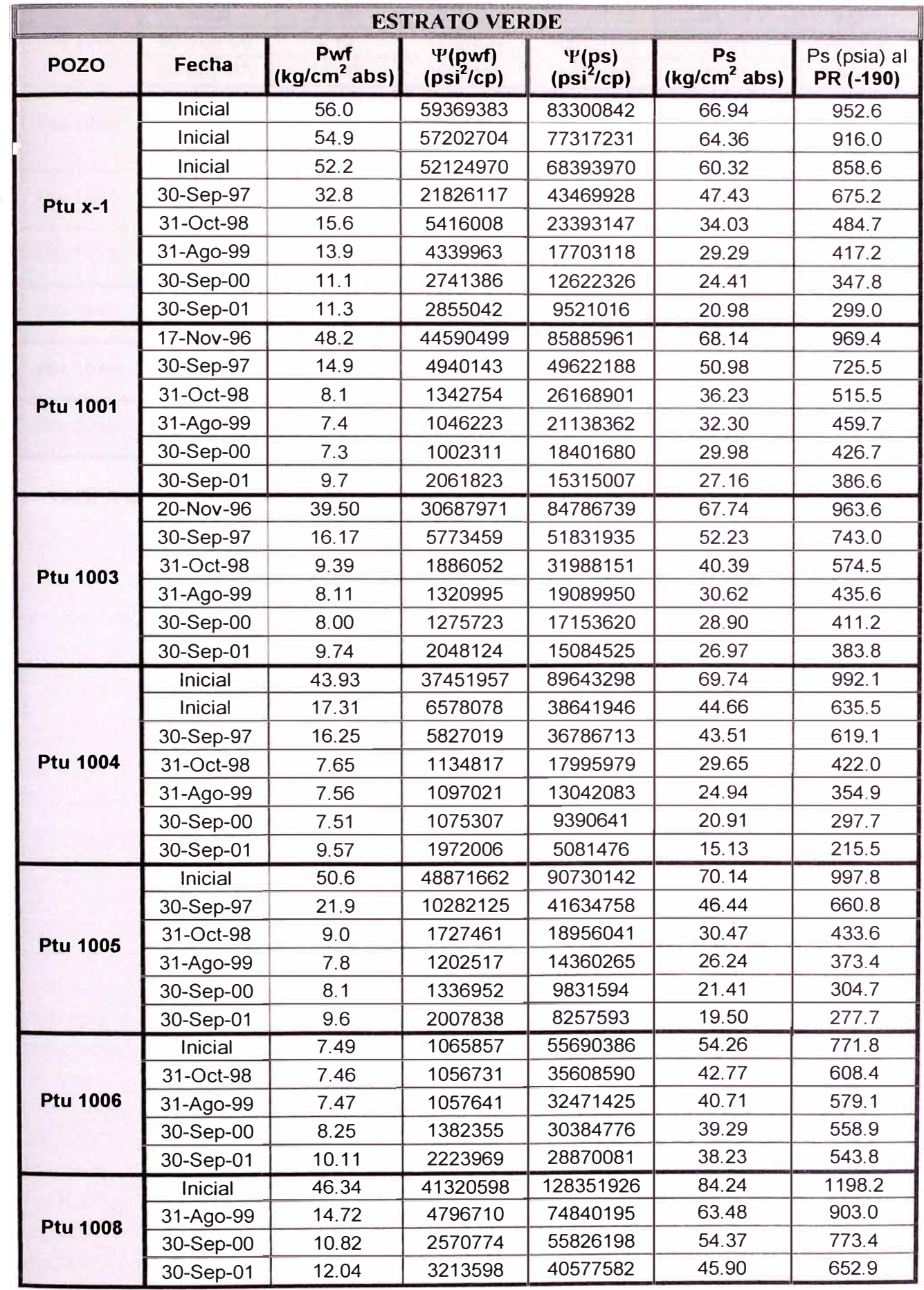

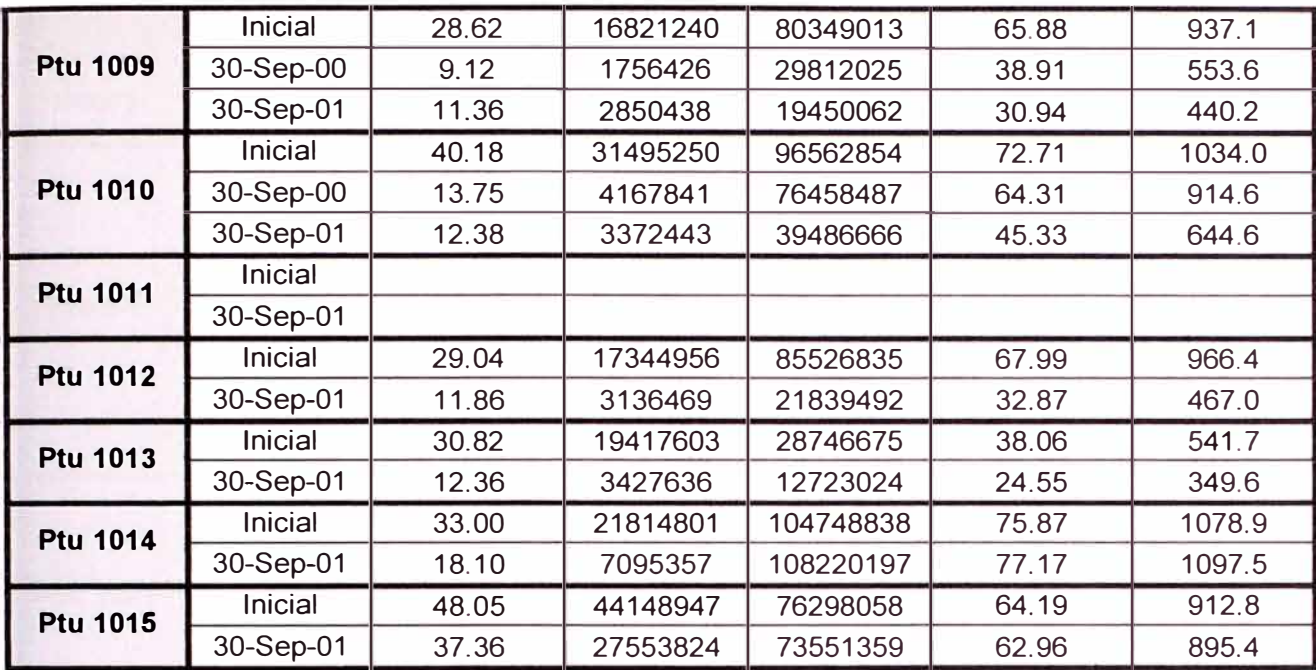

TABLA 4.4.30 Resultados obtenidos en la Reconstrucción del Historial de Presiones del Estrato Verde

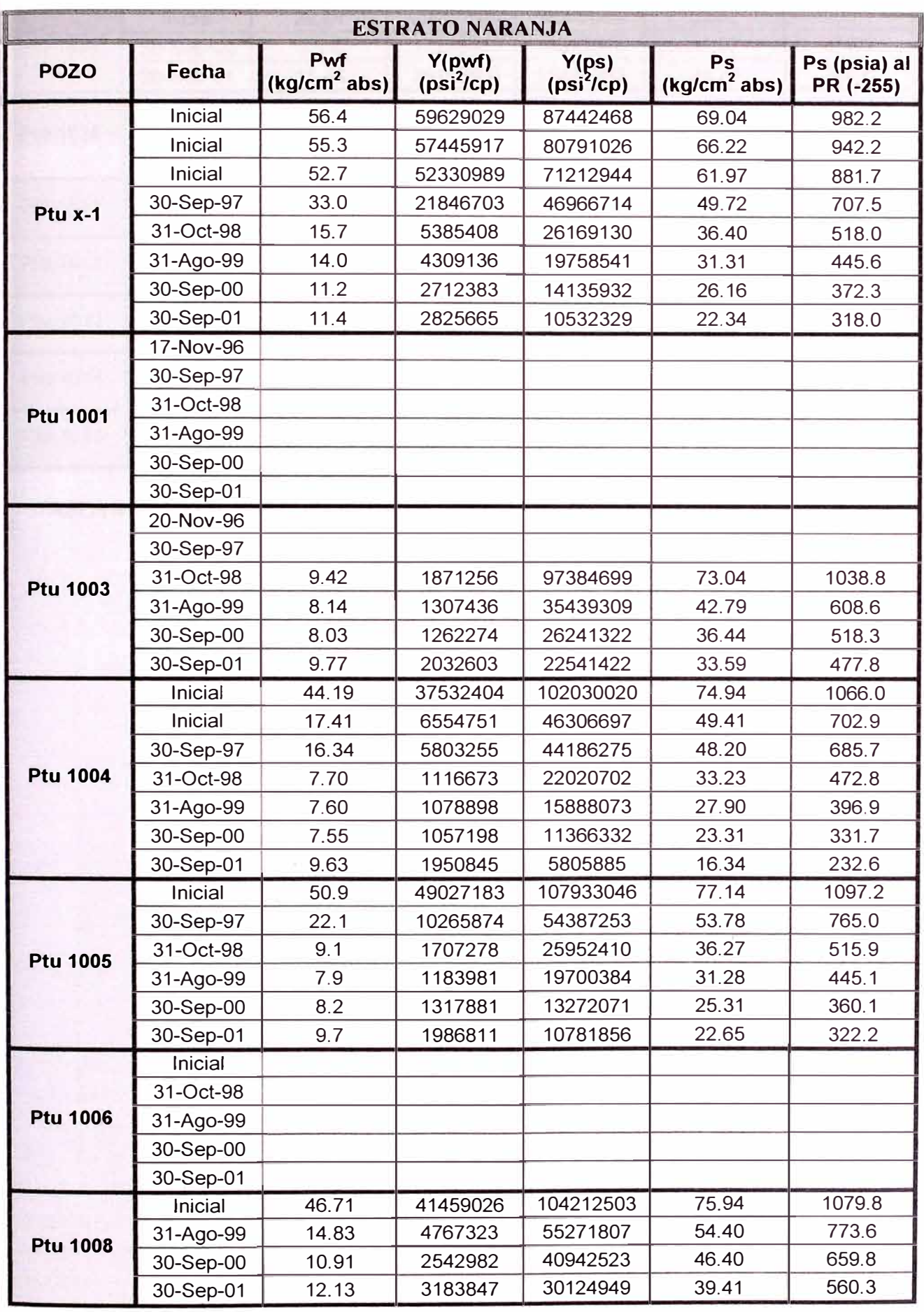

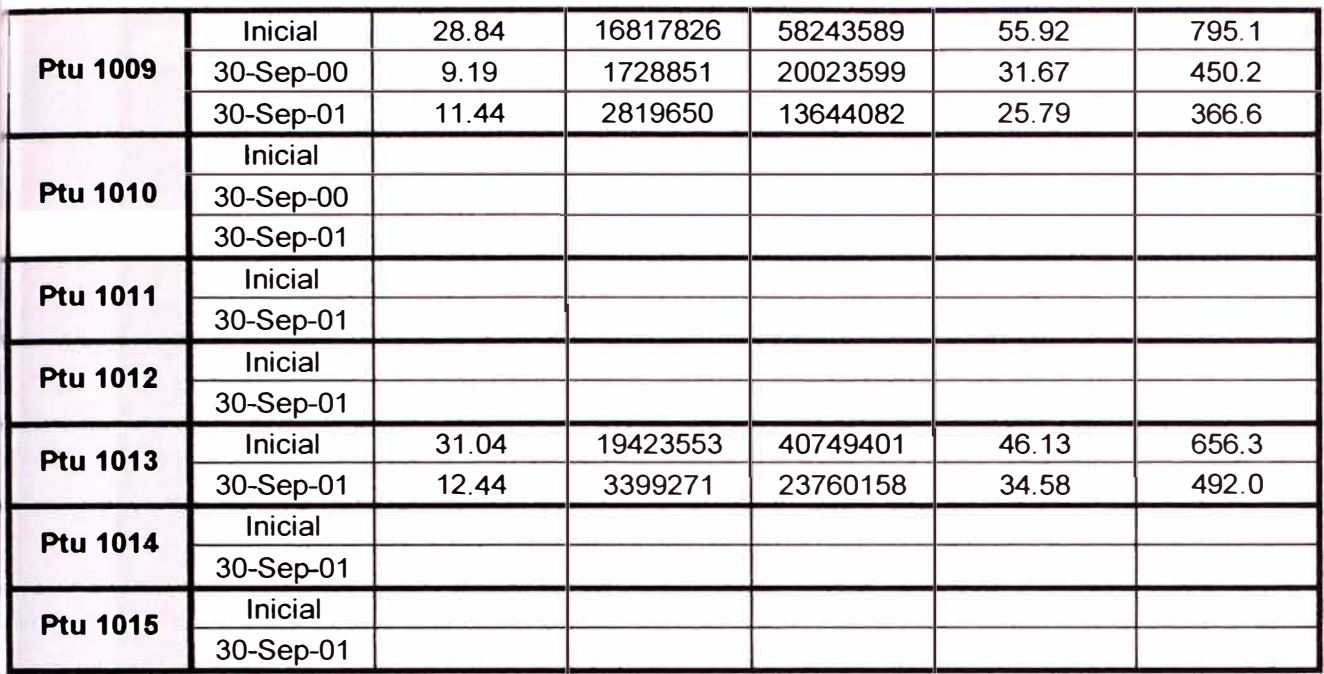

TABLA 4.4.31 Resultados obtenidos en la Reconstrucción del Historial de Presiones del Estrato Naranja

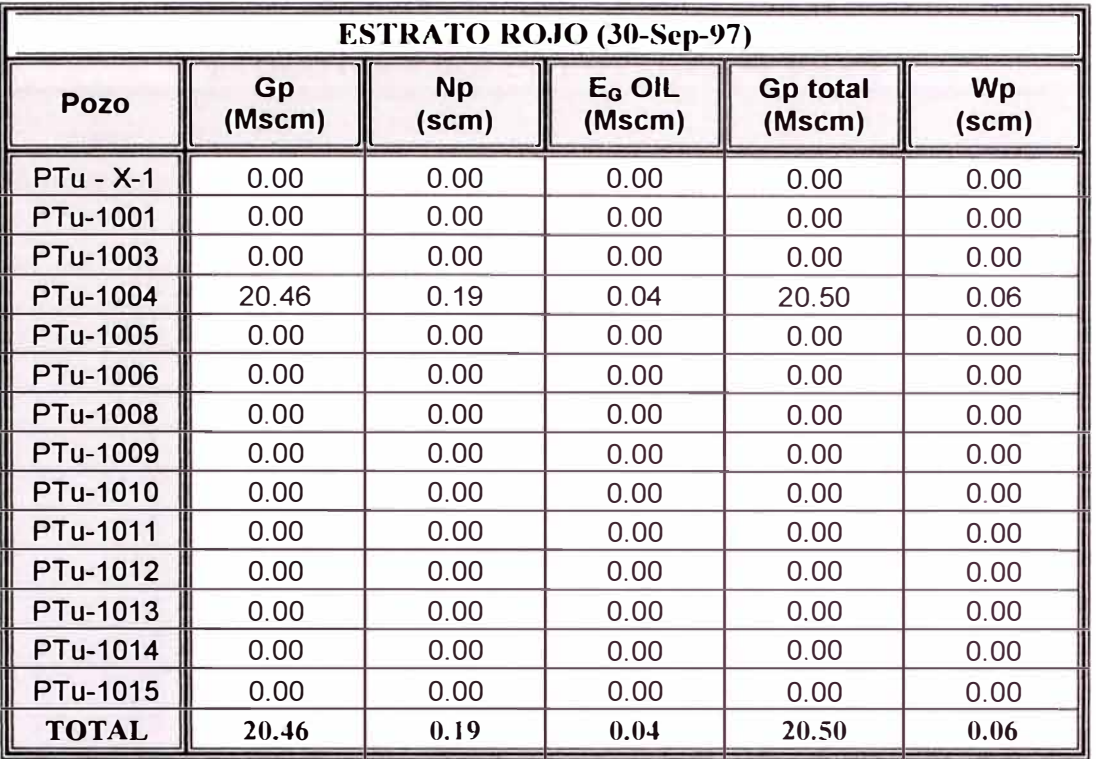

TABLA 4.5.1 Producciones acumuladas de Gas, Condensado, Equivalente Gas del Condensado y Agua al 30 de Septiembre de 1997 para el Estrato Rojo.

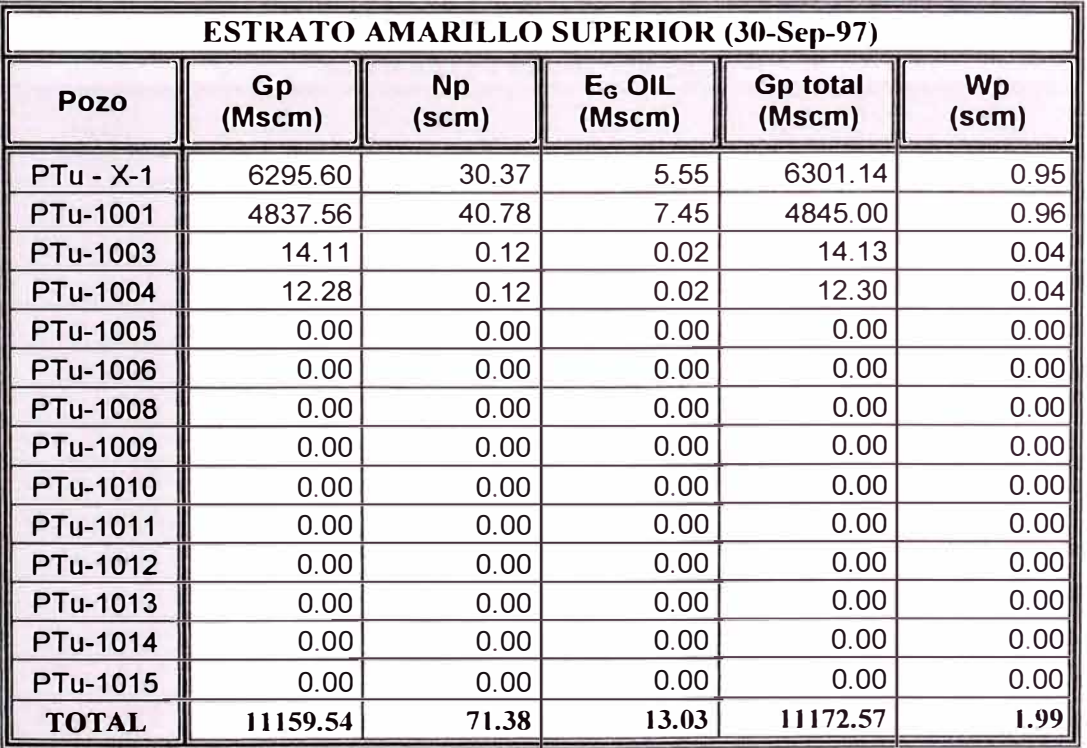

TABLA 4.5.2 Producciones acumuladas de Gas, Condensado, Equivalente Gas del Condensado y Agua al 30 de Septiembre de 1997 para el Estrato Amarillo Superior.

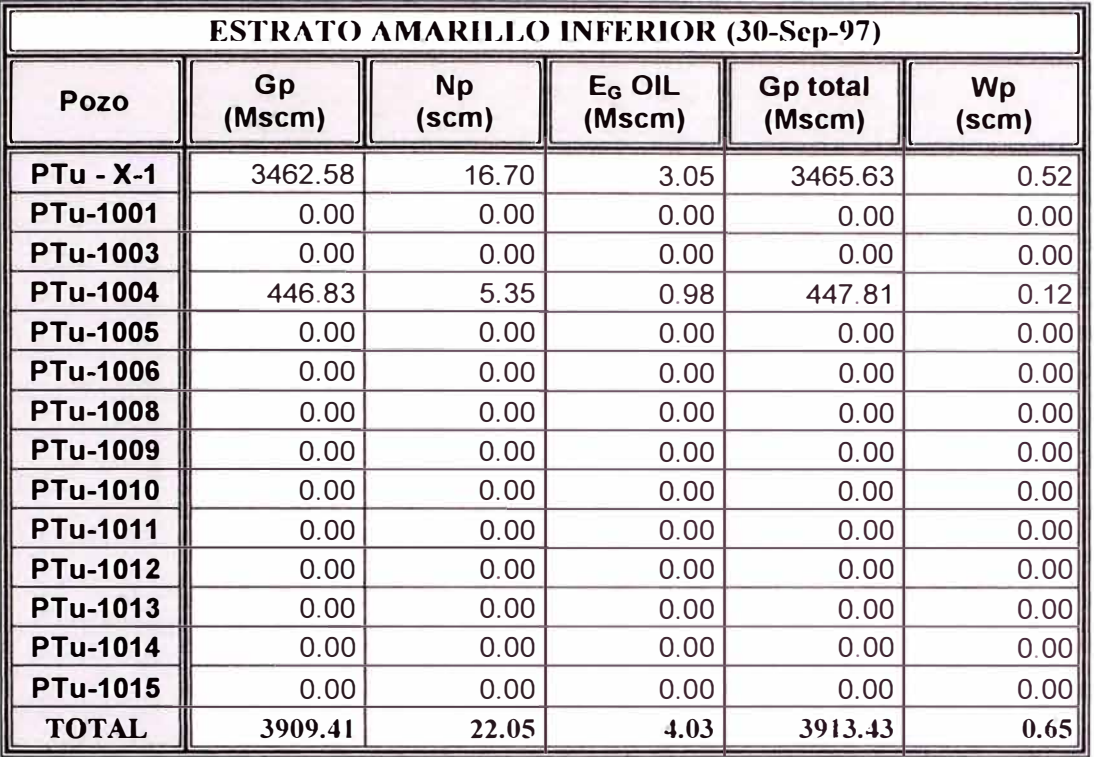

TABLA 4.5.3 Producciones acumuladas de Gas, Condensado, Equivalente Gas del Condensado y Agua al 30 de Septiembre de 1997 para el Estrato Amarillo Inferior.

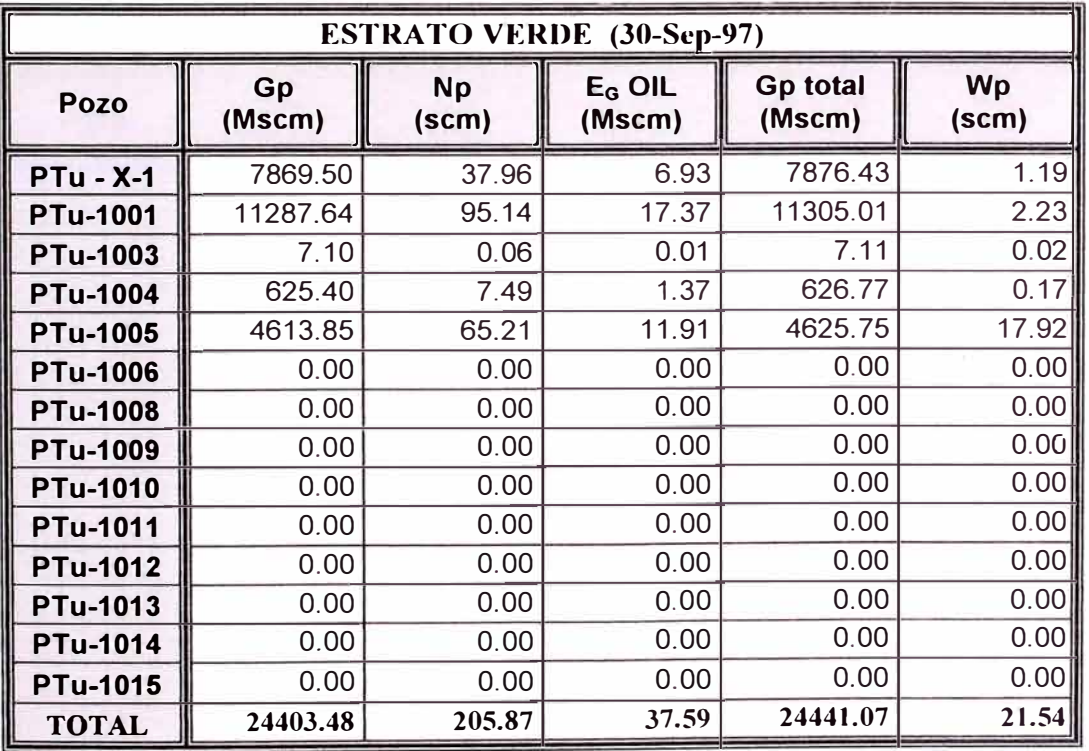

TABLA 4.5.4 Producciones acumuladas de Gas, Condensado, Equivalente Gas del Condensado y Agua al 30 de Septiembre de 1997 para el Estrato Verde.

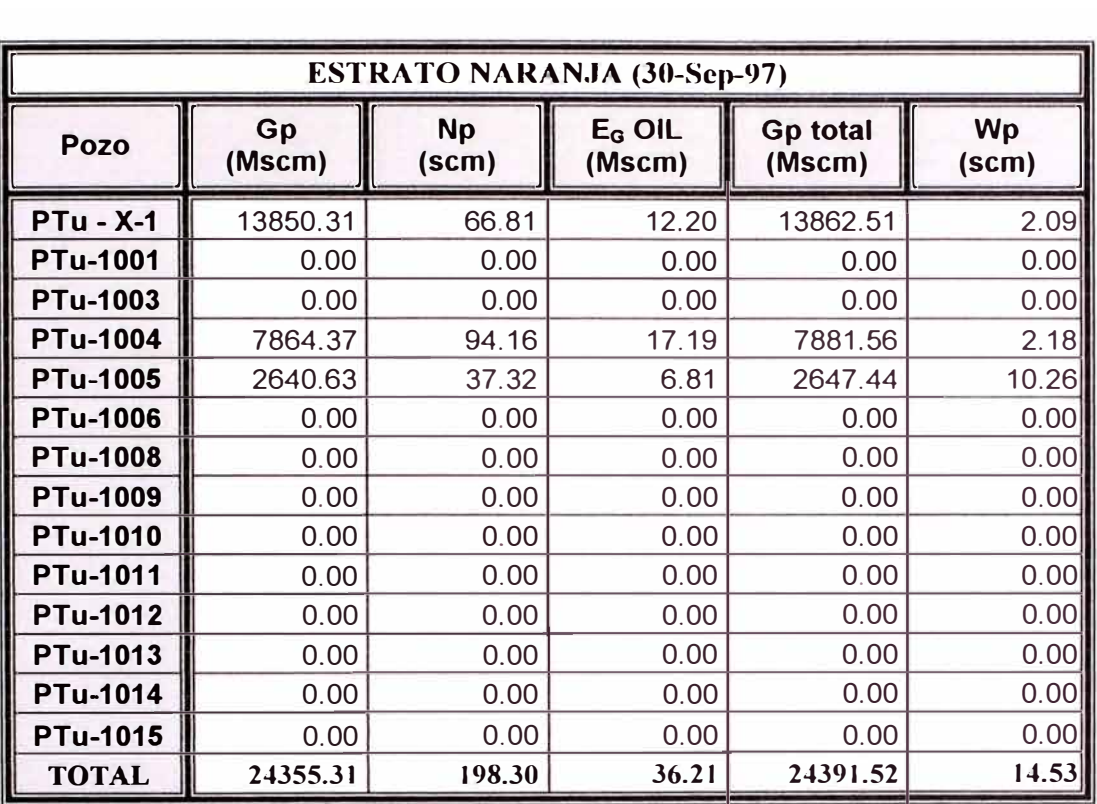

TABLA 4.5.5 Producciones acumuladas de Gas, Condensado, Equivalente Gas del Condensado y Agua al 30 de Septiembre de 1997 para el Estrato Naranja.

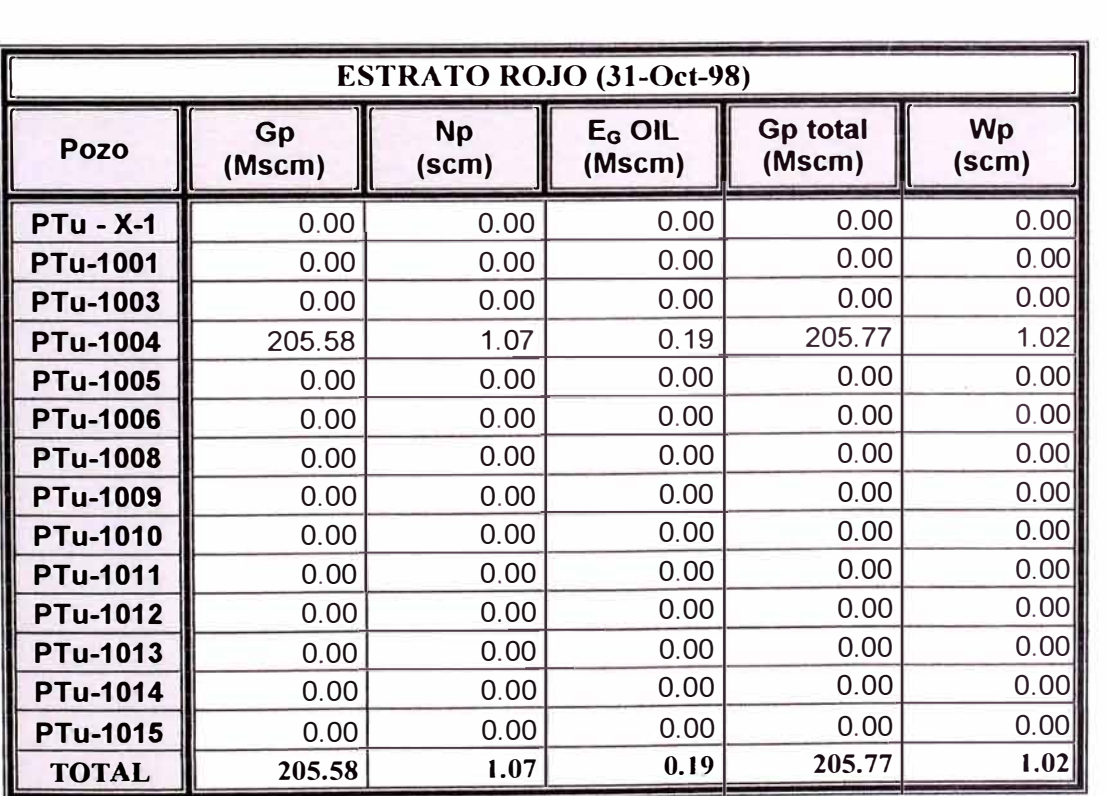

TABLA 4.5.6 Producciones acumuladas de Gas, Condensado, Equivalente Gas del Condensado y Agua al 31 de Octubre de 1998 para el Estrato Rojo.

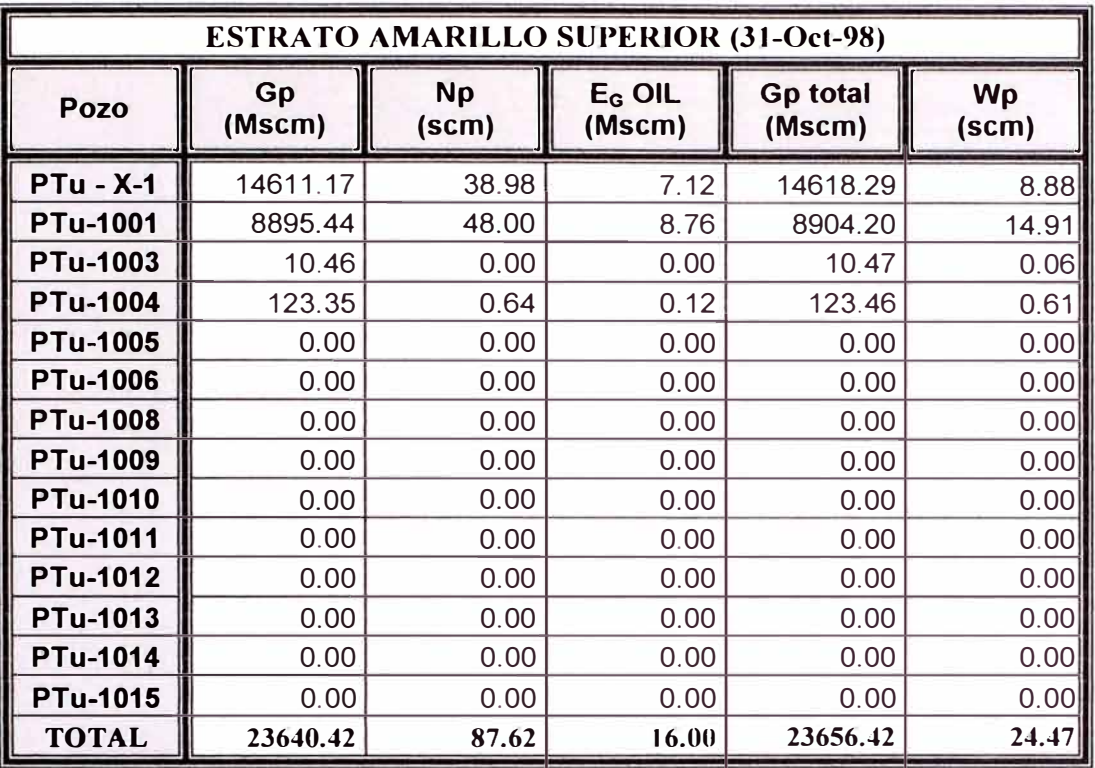

TABLA 4.5.7 Producciones acumuladas de Gas, Condensado, Equivalente Gas del Condensado y Agua al 31 de Octubre de 1998 para el Estrato Amarillo Superior.

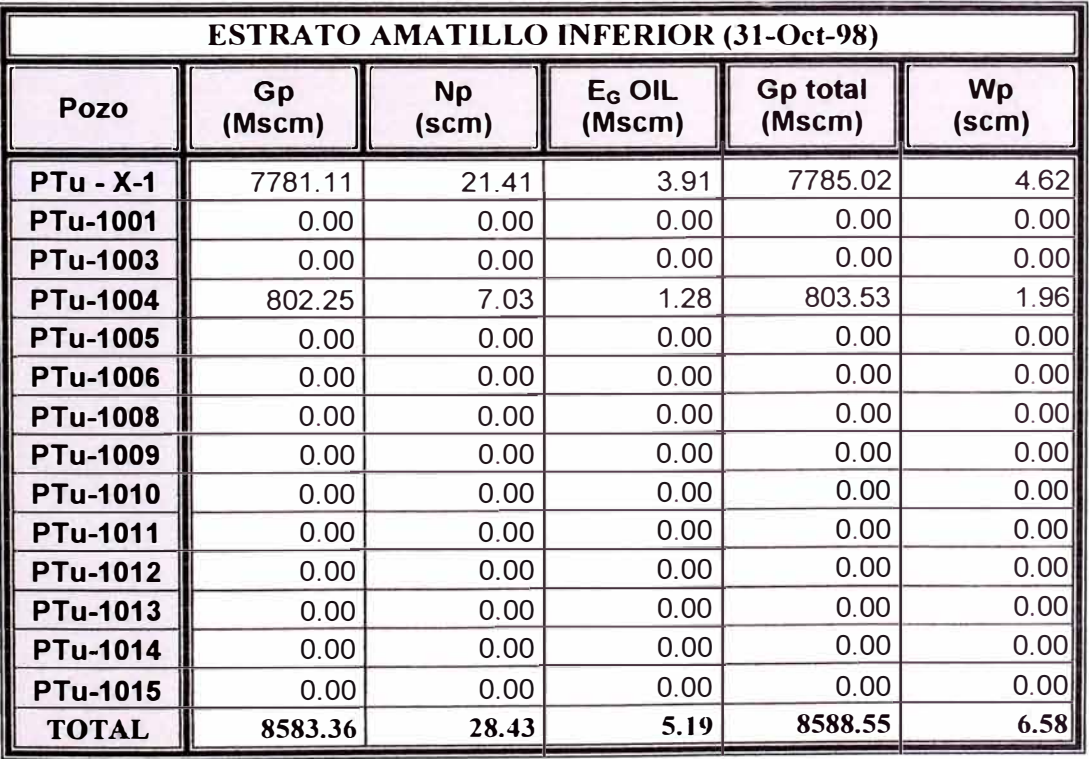

TABLA 4.5.8 Producciones acumuladas de Gas, Condensado, Equivalente Gas del Condensado y Agua al 31 de Octubre de 1998 para el Estrato Amarillo Inferior.

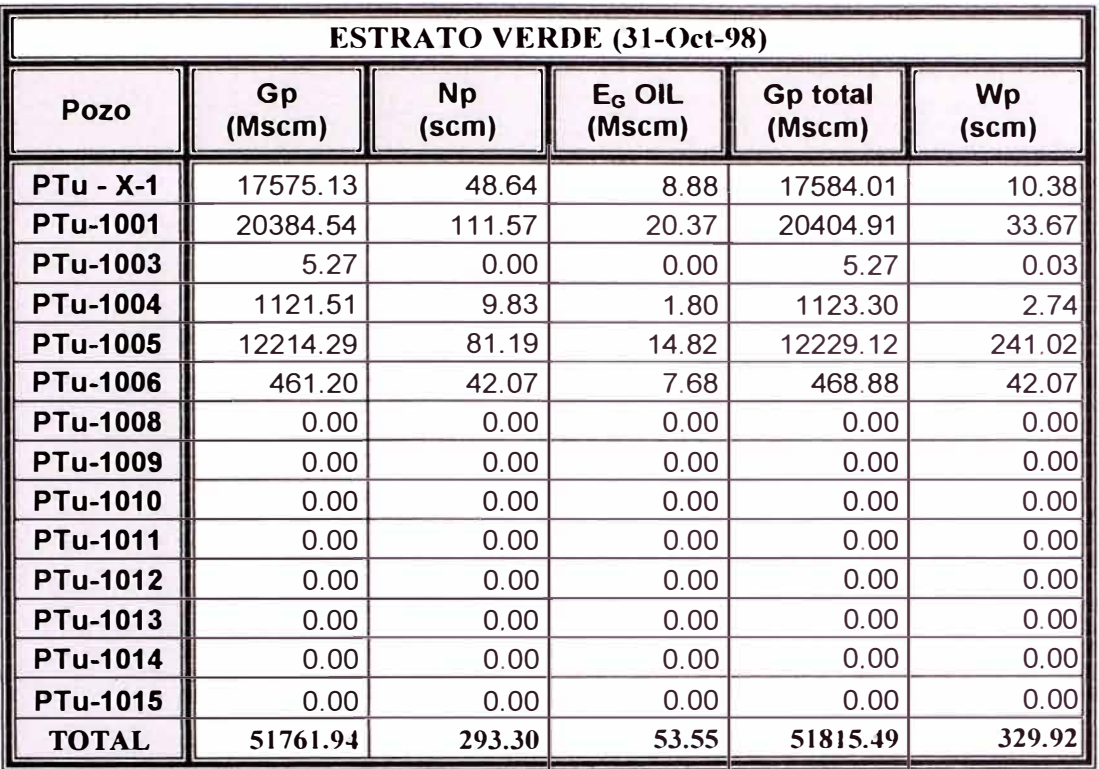

TABLA 4.5.9 Producciones acumuladas de Gas, Condensado, Equivalente Gas del Condensado y Agua al 31 de Octubre de 1998 para el Estrato Verde.

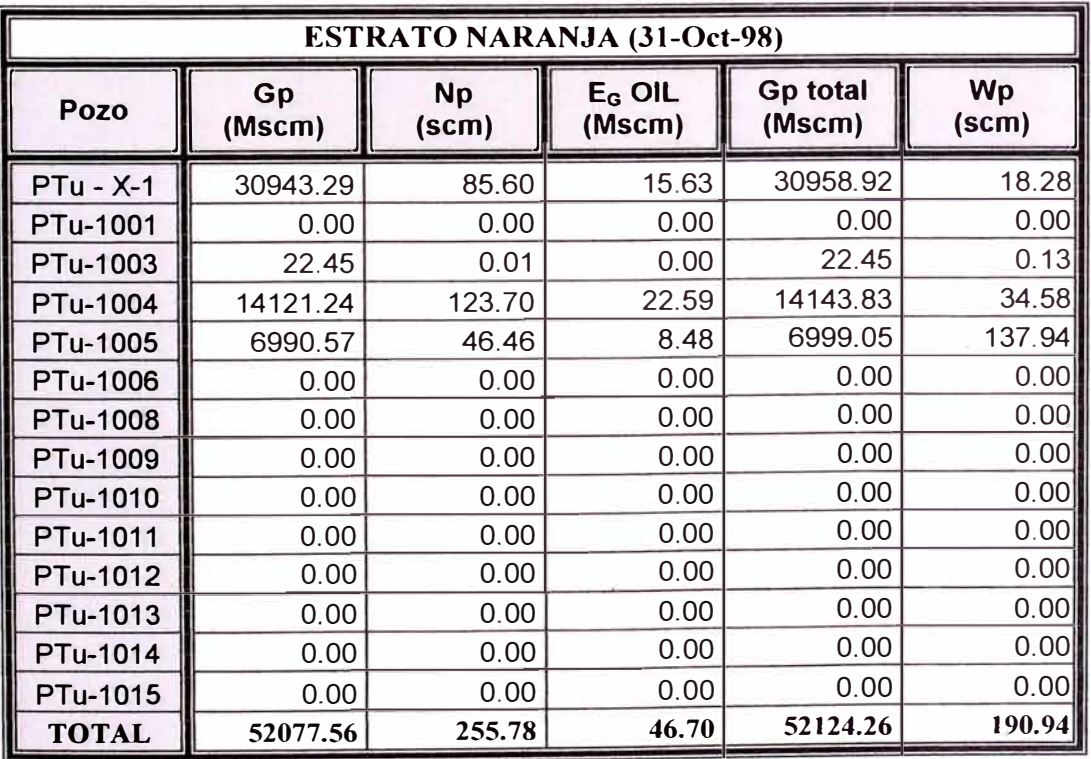

TABLA 4.5.1 O Producciones acumuladas de Gas, Condensado, Equivalente Gas del Condensado y Agua al 31 de Octubre de 1998 para el Estrato Naranja.

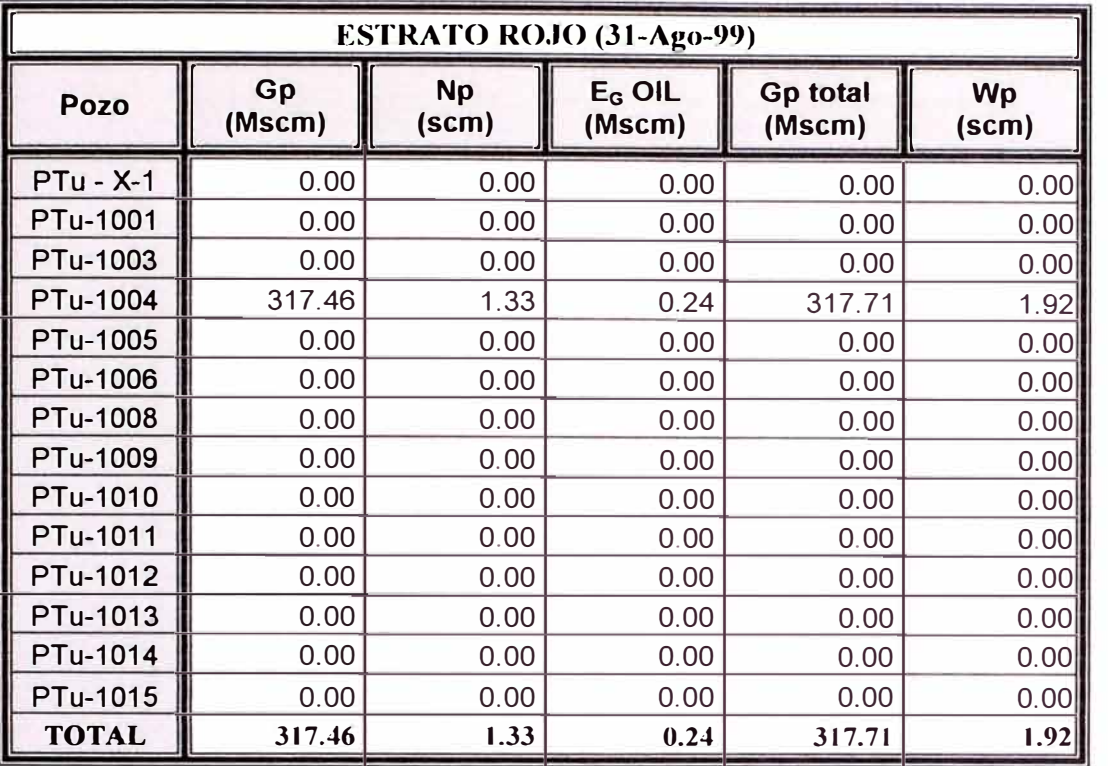

TABLA 4.5.11 Producciones acumuladas de Gas, Condensado, Equivalente Gas del Condensado y Agua al 31 de Agosto de 1999 para el Estrato Rojo.

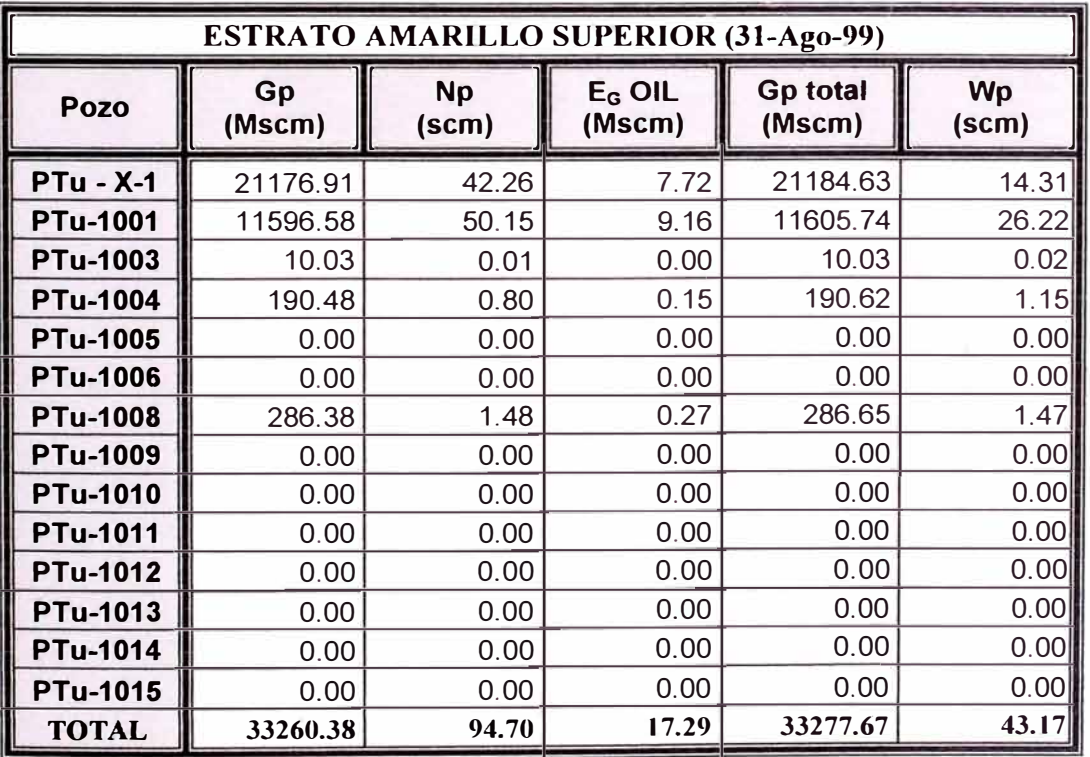

TABLA 4.5.12 Producciones acumuladas de Gas, Condensado, Equivalente Gas del Condensado y Agua al 31 de Agosto de 1999 para el Estrato Amarillo Superior.

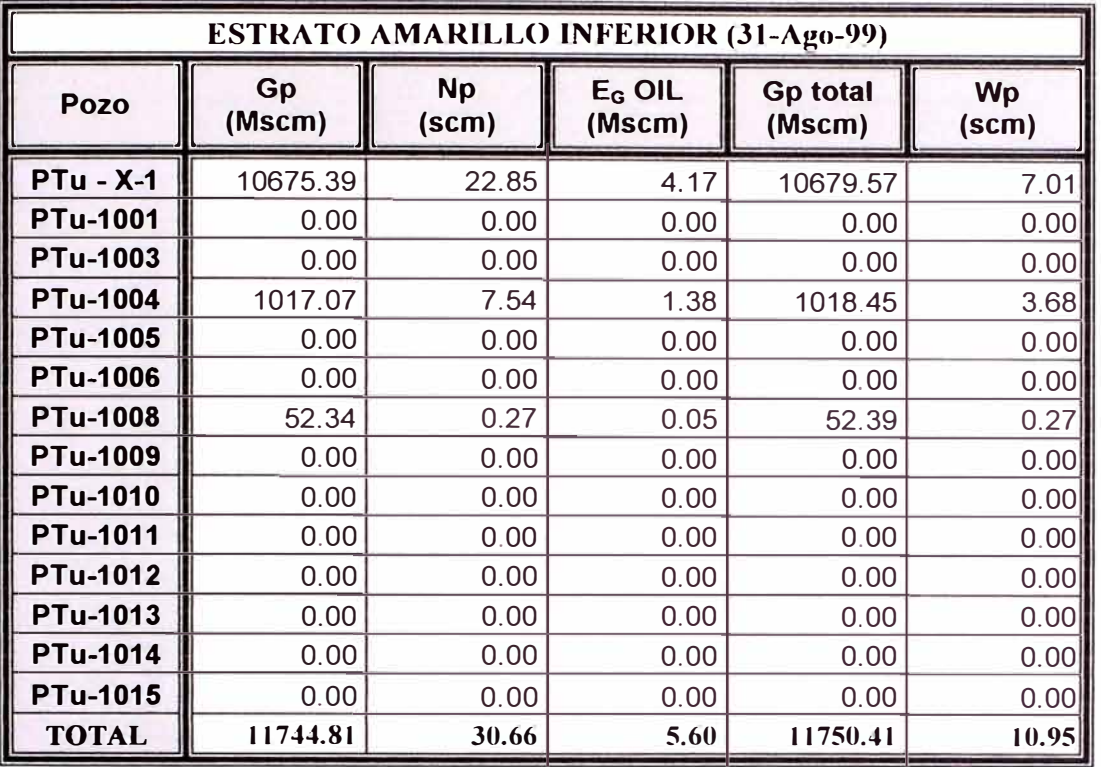

TABLA 4.5.13 Producciones acumuladas de Gas, Condensado, Equivalente Gas del Condensado y Agua al 31 de Agosto de 1999 para el Estrato Amarillo Inferior.

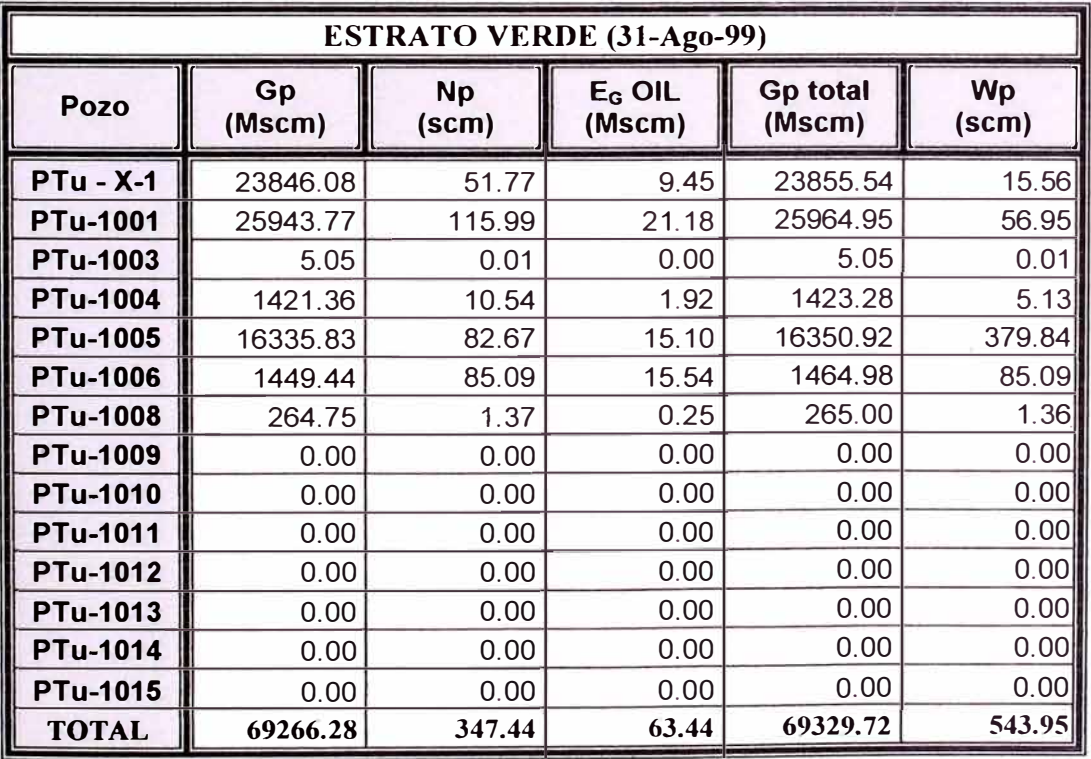

TABLA 4.5.14 Producciones acumuladas de Gas, Condensado, Equivalente Gas del Condensado y Agua al 31 de Agosto de 1999 para el Estrato Verde.

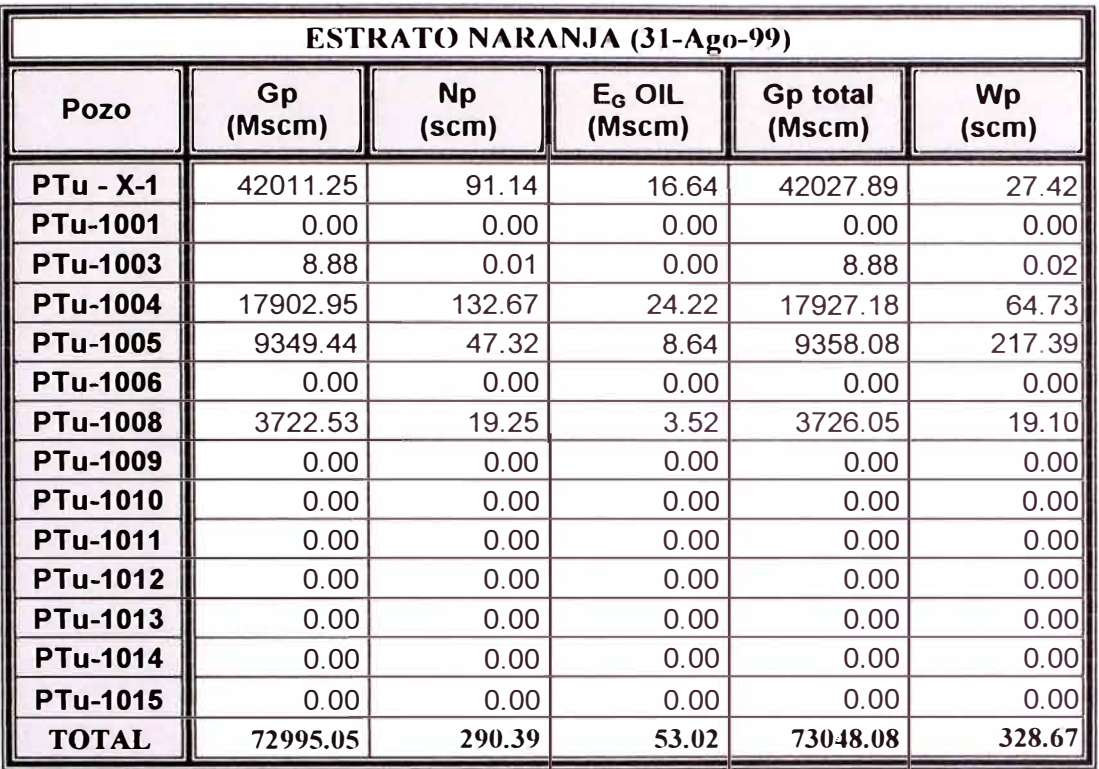

TABLA 4.5.15 Producciones acumuladas de Gas, Condensado, Equivalente Gas del Condensado y Agua al 31 de Agosto de 1999 para el Estrato Naranja.

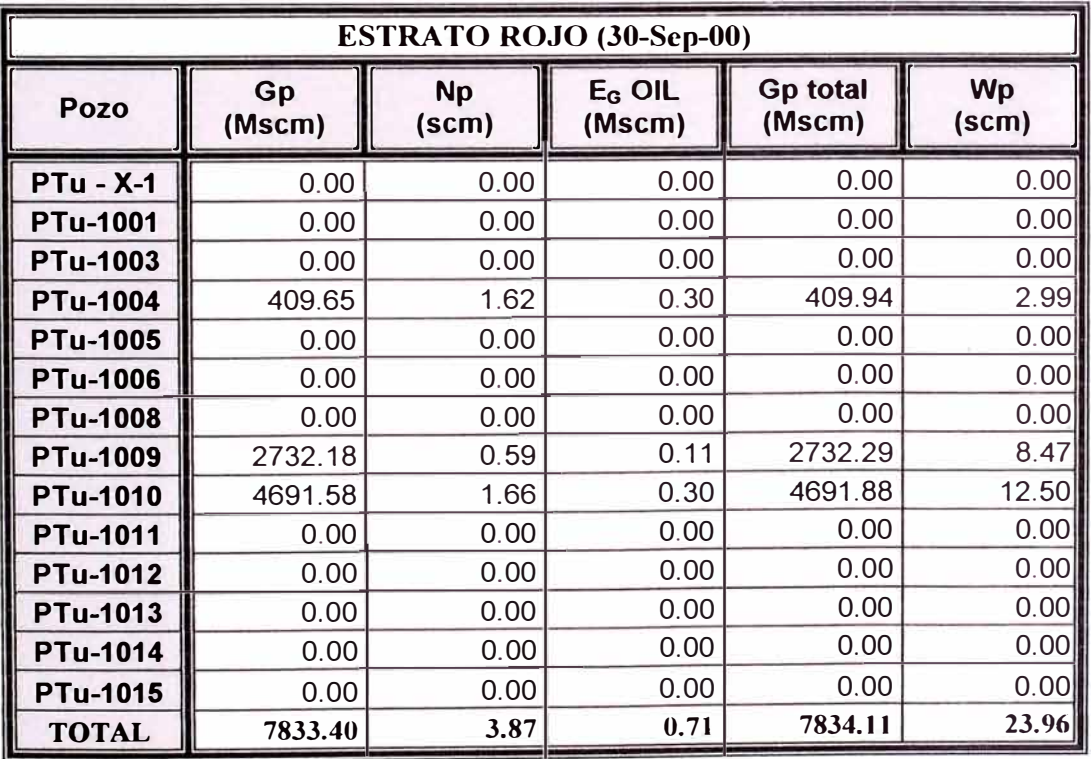

TABLA 4.5.16 Producciones acumuladas de Gas, Condensado, Equivalente Gas del Condensado y Agua al 30 de Septiembre del 2000 para el Estrato Rojo.

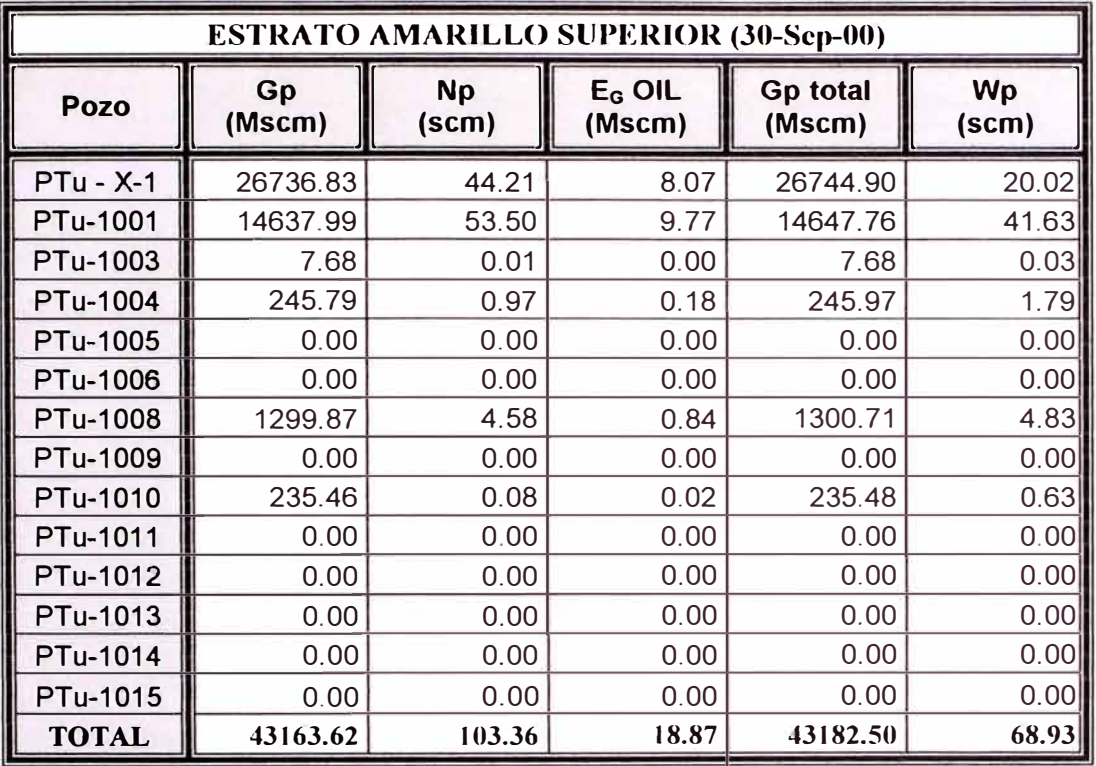

TABLA 4.5.17 Producciones acumuladas de Gas, Condensado, Equivalente Gas del Condensado y Agua al 30 de Septiembre del 2000 para el Estrato Amarillo Superior.

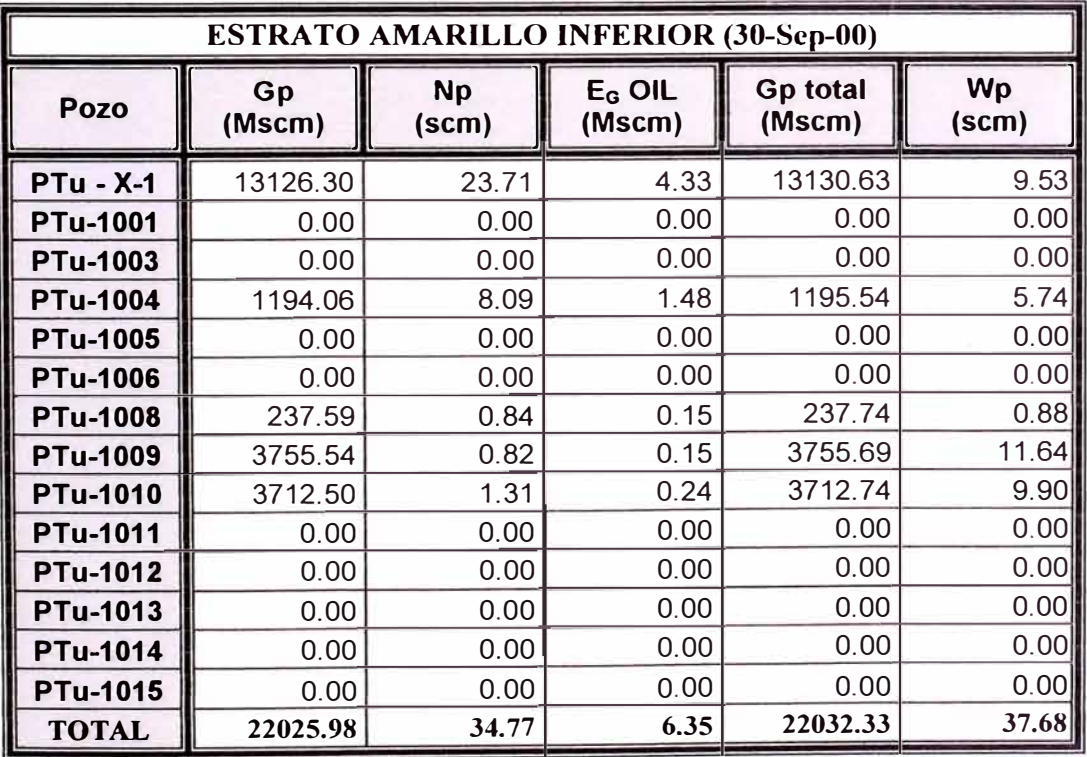

TABLA 4.5.18 Producciones acumuladas de Gas, Condensado, Equivalente Gas del Condensado y Agua al 30 de Septiembre del 2000 para el Estrato Amarillo Inferior.

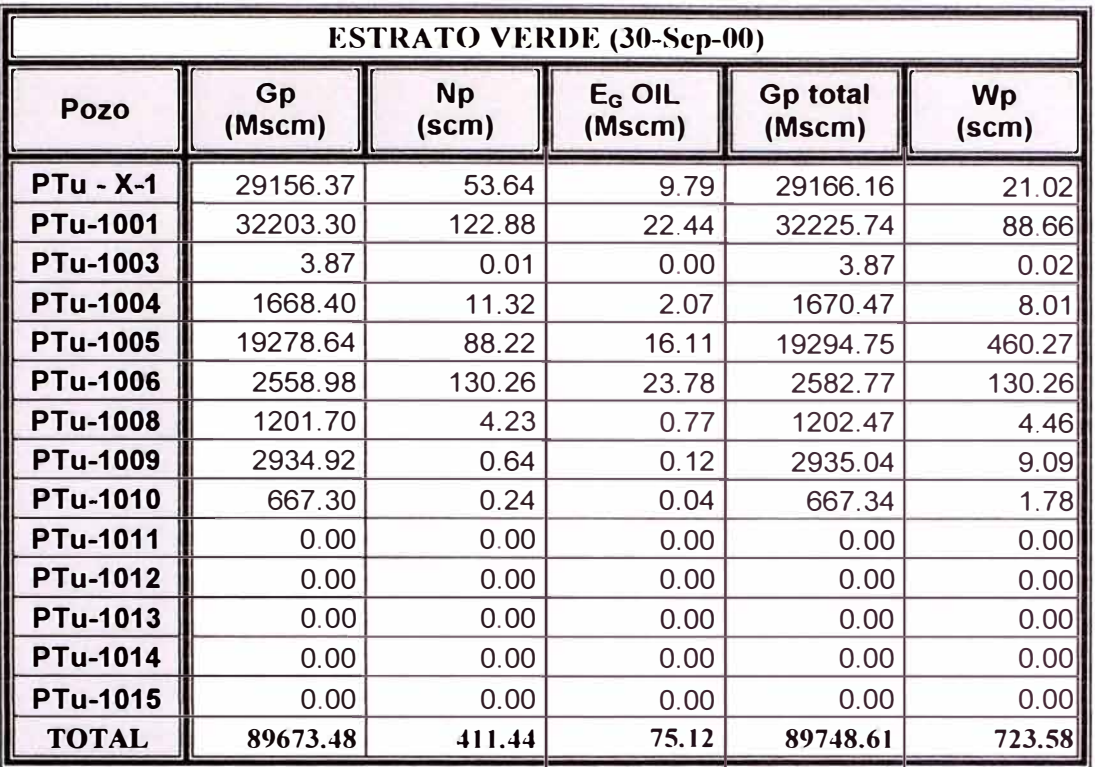

TABLA 4.5.19 Producciones acumuladas de Gas, Condensado, Equivalente Gas del Condensado y Agua al 30 de Septiembre del 2000 para el Estrato Verde.

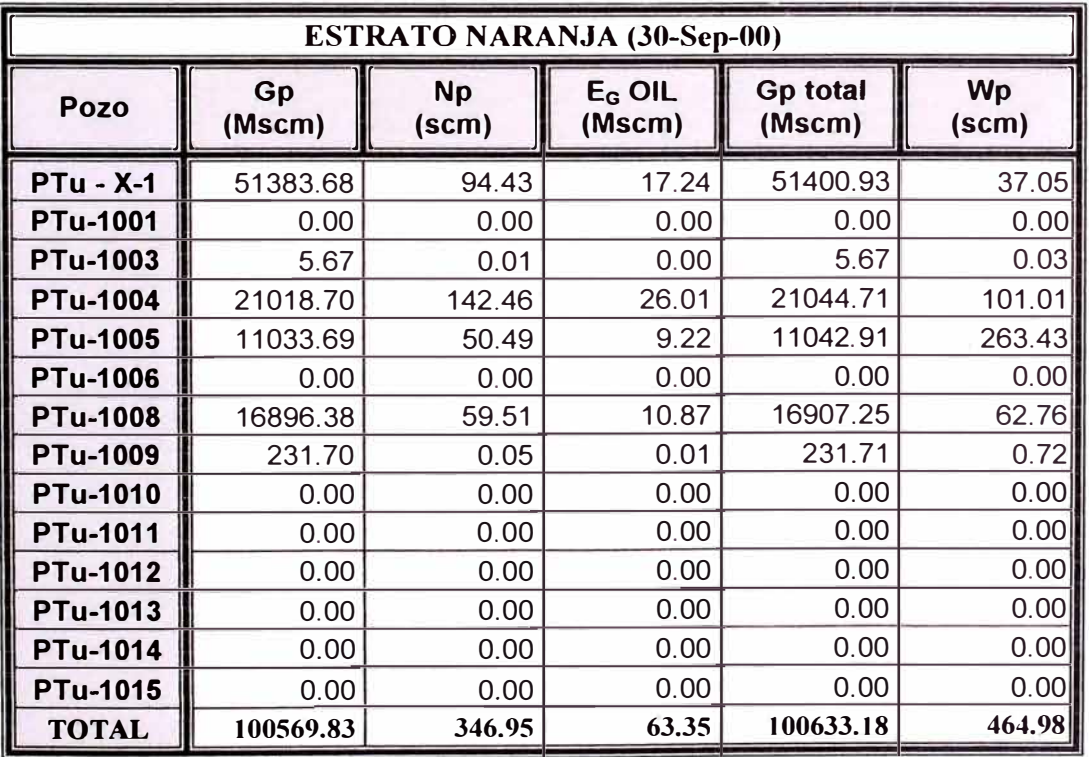

TABLA 4.5.20 Producciones acumuladas de Gas, Condensado, Equivalente Gas del Condensado y Agua al 30 de Septiembre del 2000 para el Estrato Naranja.

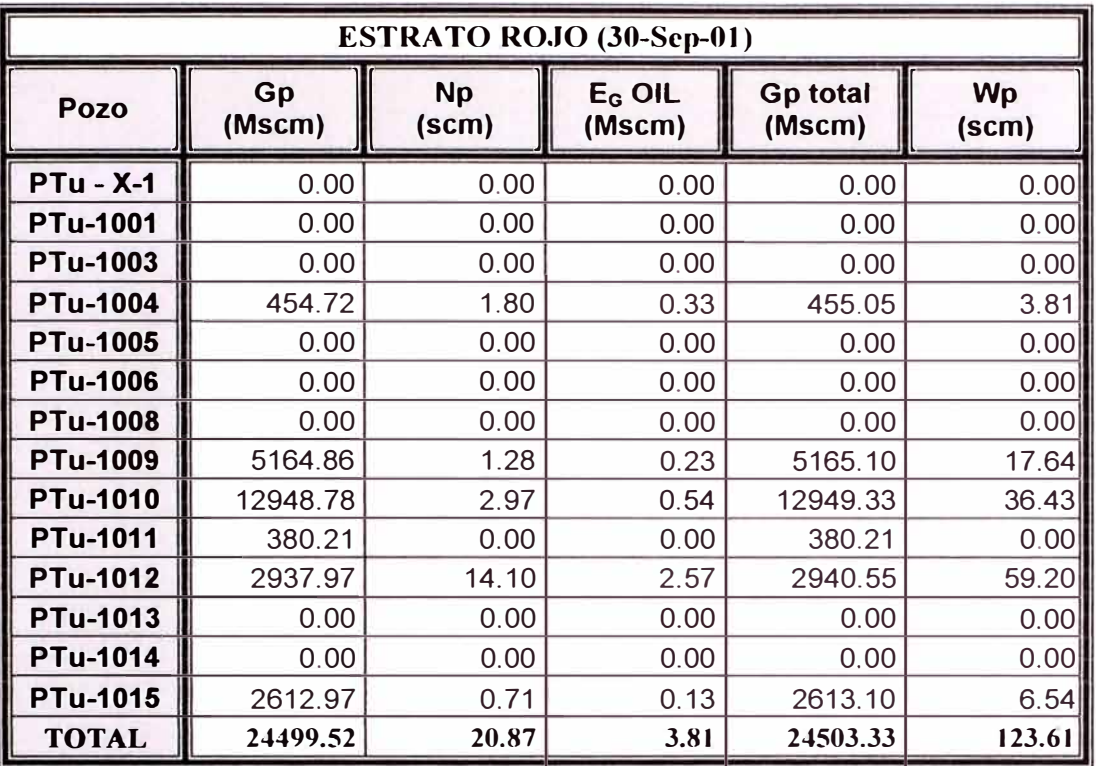

TABLA 4.5.21 Producciones acumuladas de Gas, Condensado, Equivalente Gas del Condensado y Agua al 30 de Septiembre del 2001 para el Estrato Rojo.

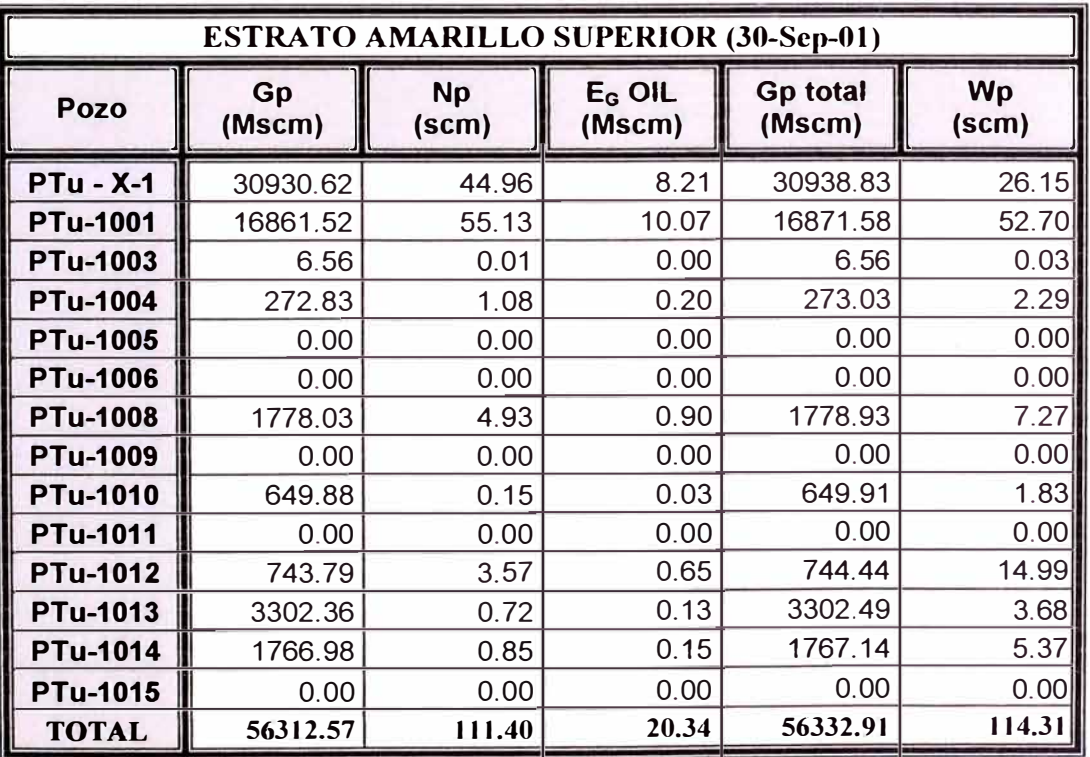

TABLA 4.5.22 Producciones acumuladas de Gas, Condensado, Equivalente Gas del Condensado y Agua al 30 de Septiembre del 2001 para el Estrato Amarillo Superior.

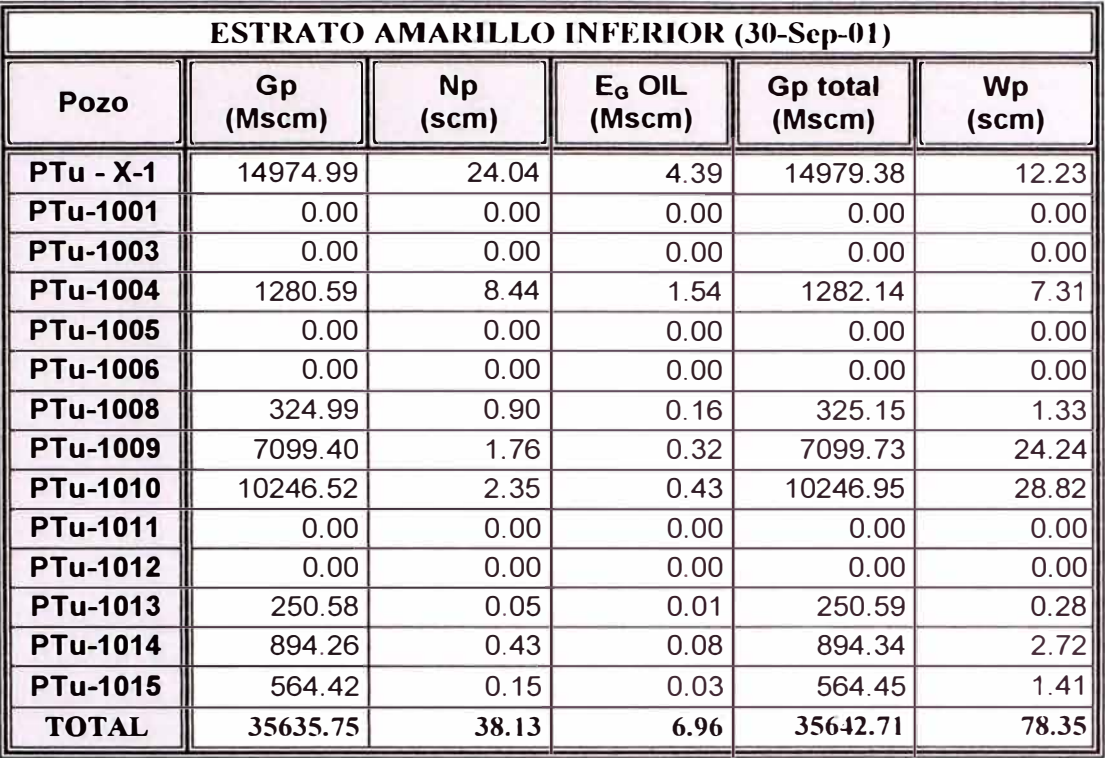

TABLA 4.5.23 Producciones acumuladas de Gas, Condensado, Equivalente Gas del Condensado y Agua al 30 de Septiembre del 2001 para el Estrato Amarillo Inferior.

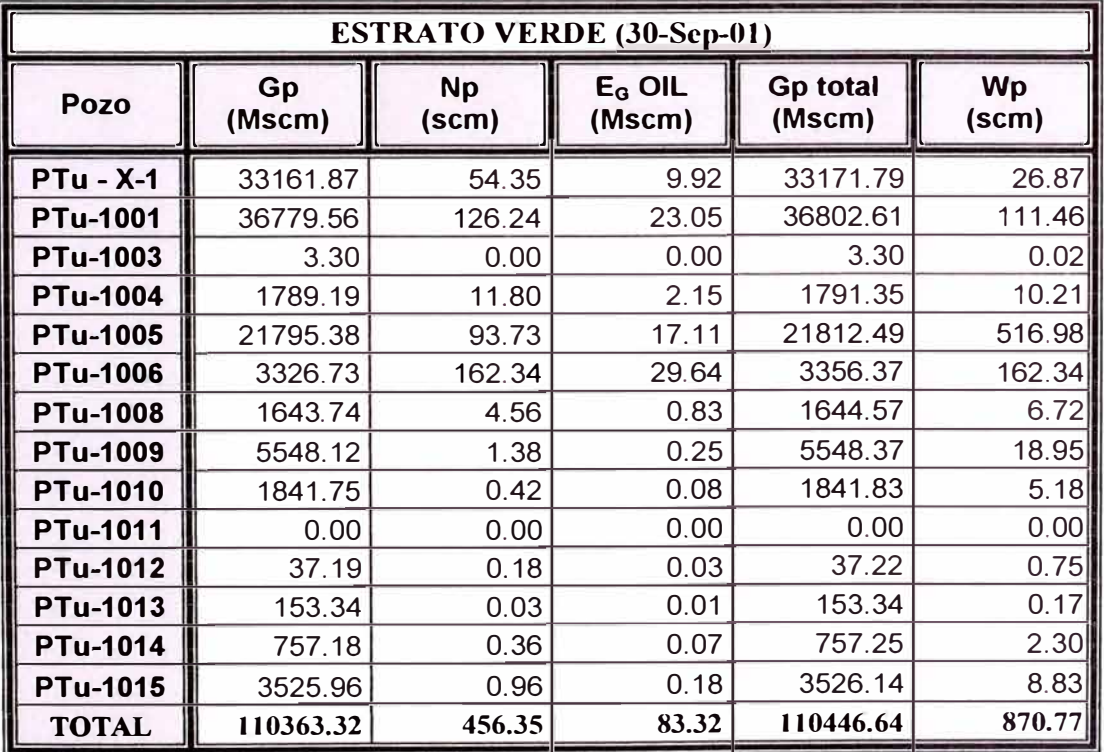

TABLA 4.5.24 Producciones acumuladas de Gas, Condensado, Equivalente Gas del Condensado y Agua al 30 de Septiembre del 2001 para el Estrato Verde.

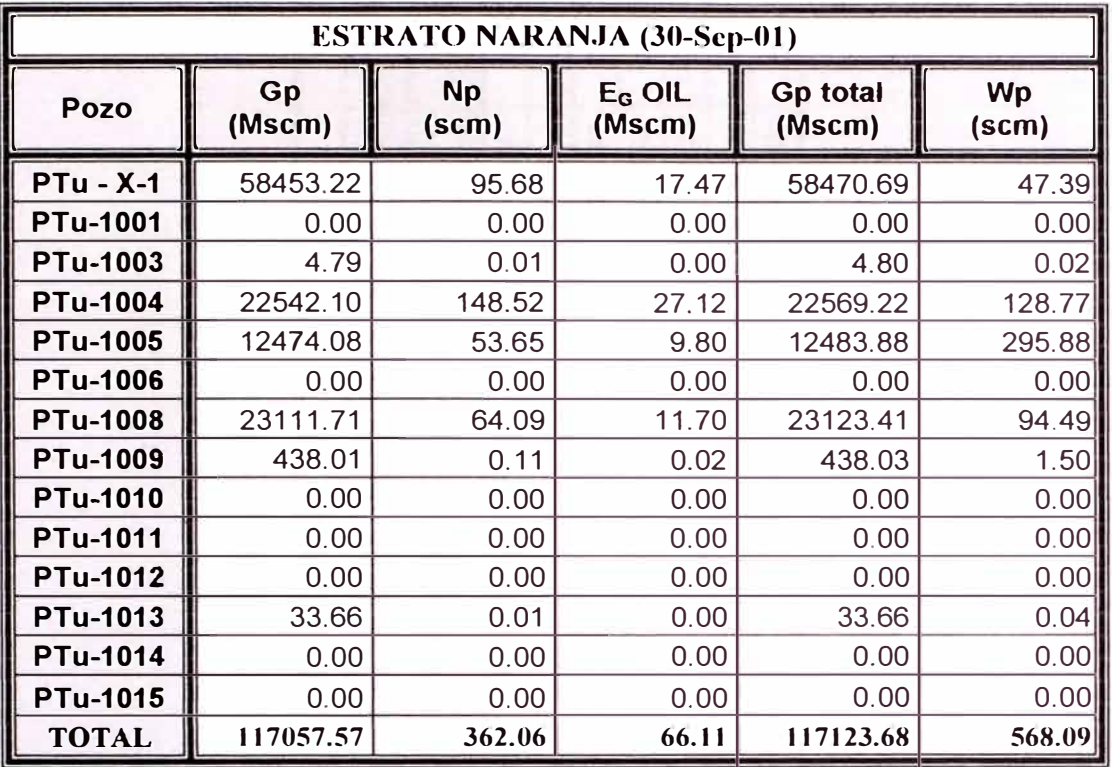

TABLA 4.5.25 Producciones acumuladas de Gas, Condensado, Equivalente Gas del Condensado y Agua al 30 de Septiembre del 2001 para el Estrato Naranja.

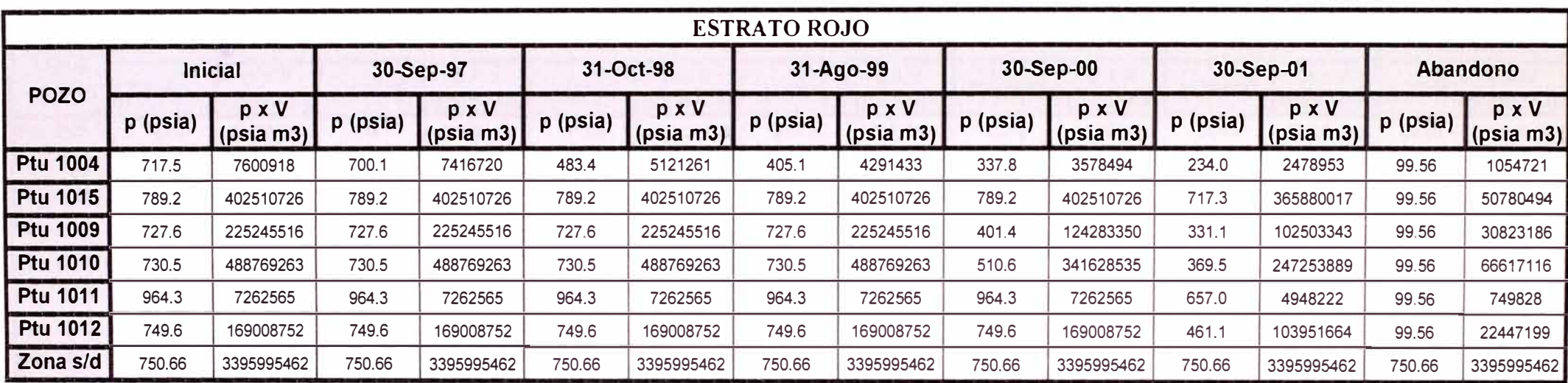

--•

TABLA 4.5.26 Datos utilizados para la determinación de las Presiones Promedias en el Estrato Rojo

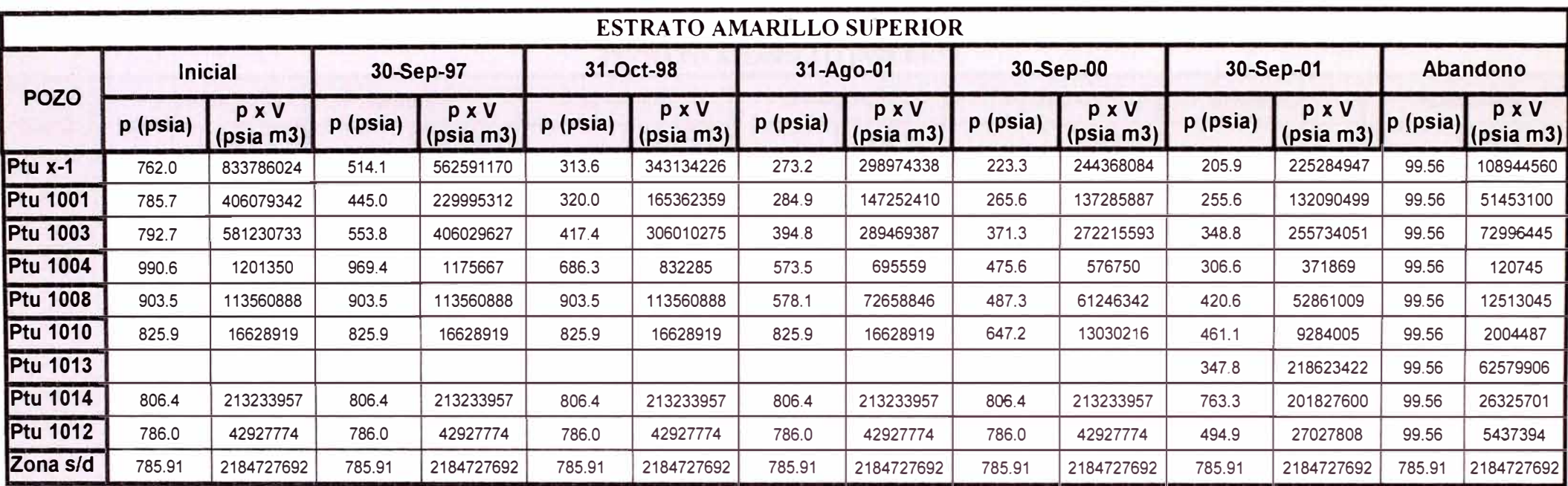

TABLA 4.5.27 Datos utilizados para la determinación de las Presiones Promedias en el Estrato Amarillo Inferior

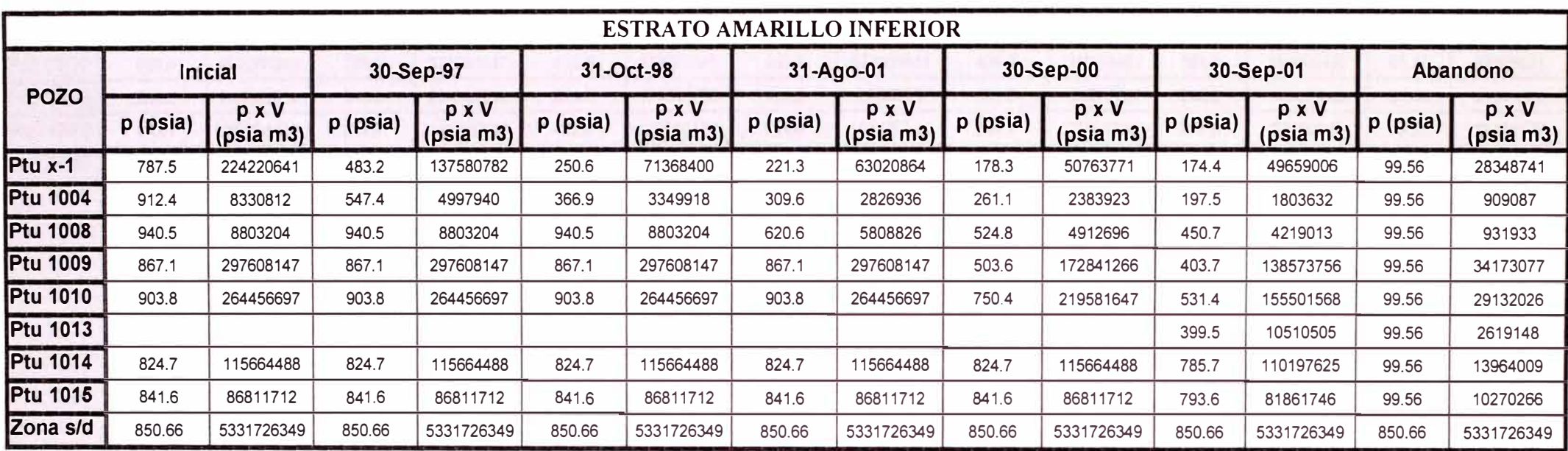

TABLA 4.5.28 Datos utilizados para la determinación de las Presiones Promedias en el Estrato Amarillo Inferior

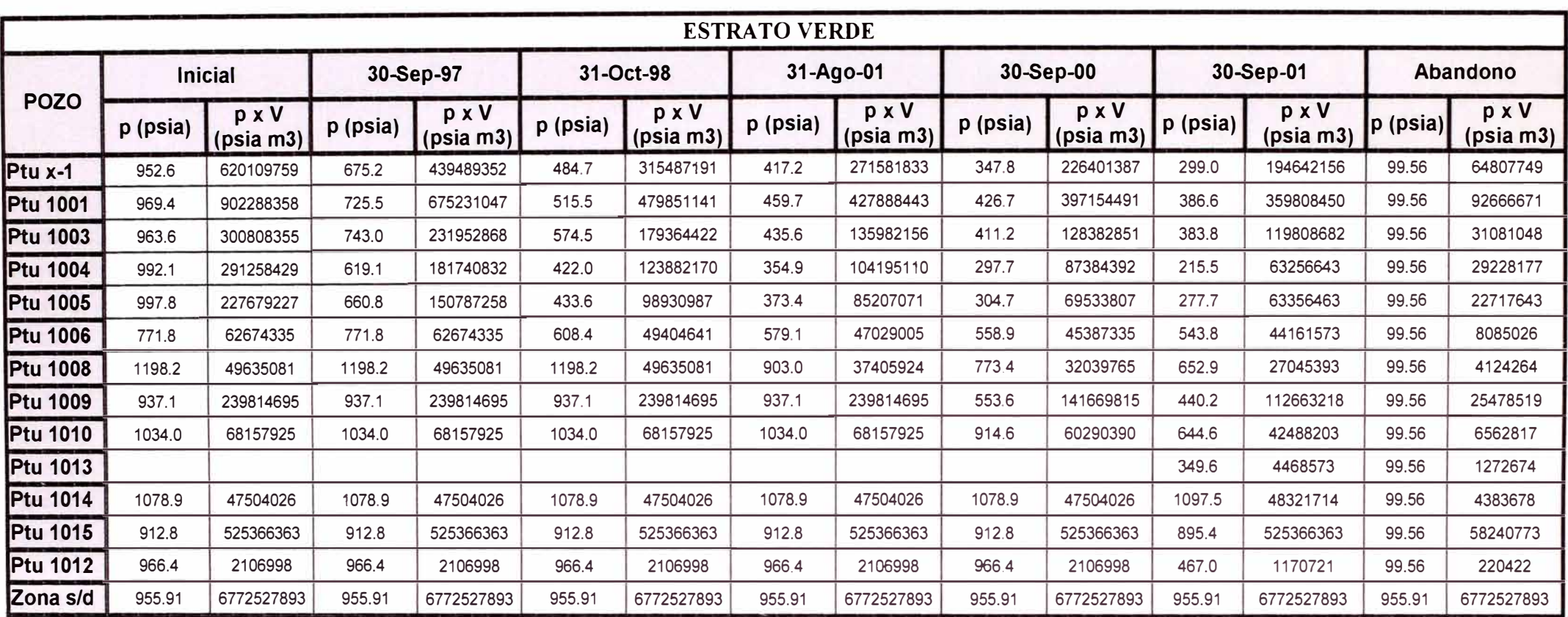

TABLA 4.5.29 Datos utilizados para la determinación de las Presiones Promedias en el Estrato Verde

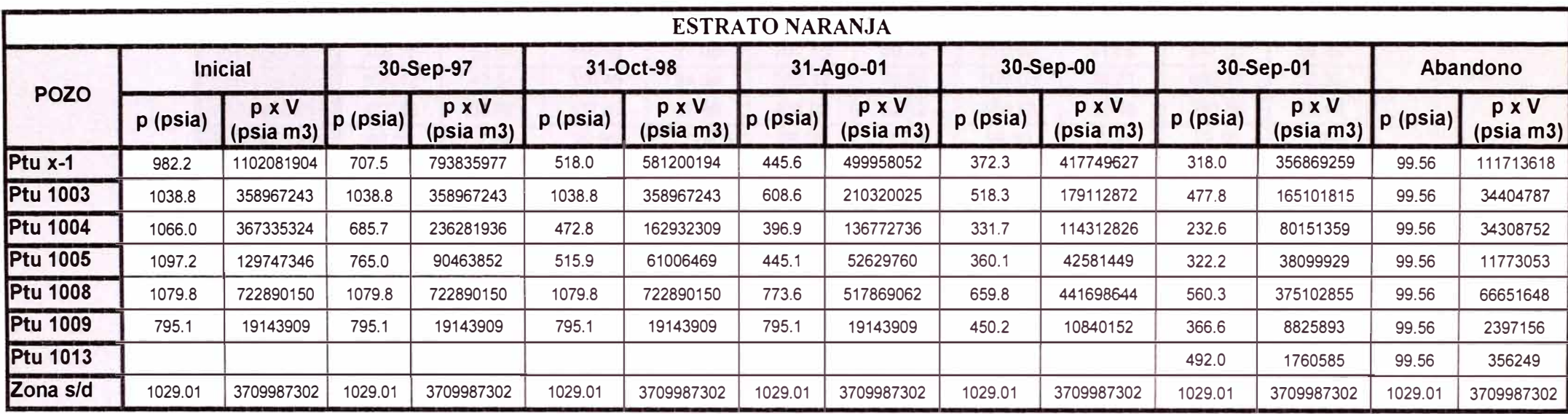

TABLA 4.5.30 Datos utilizados para la determinación de las Presiones Promedias en el Estrato Naranja

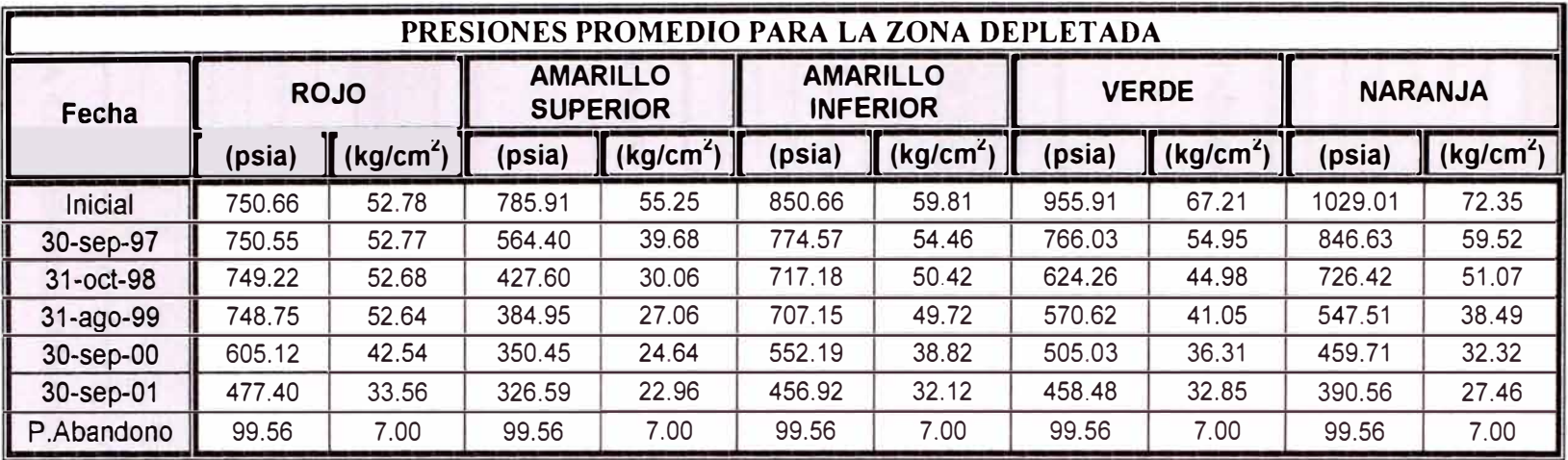

TABLA 4.5.31 Presiones Promedias de los estratos en la Zona Depletada

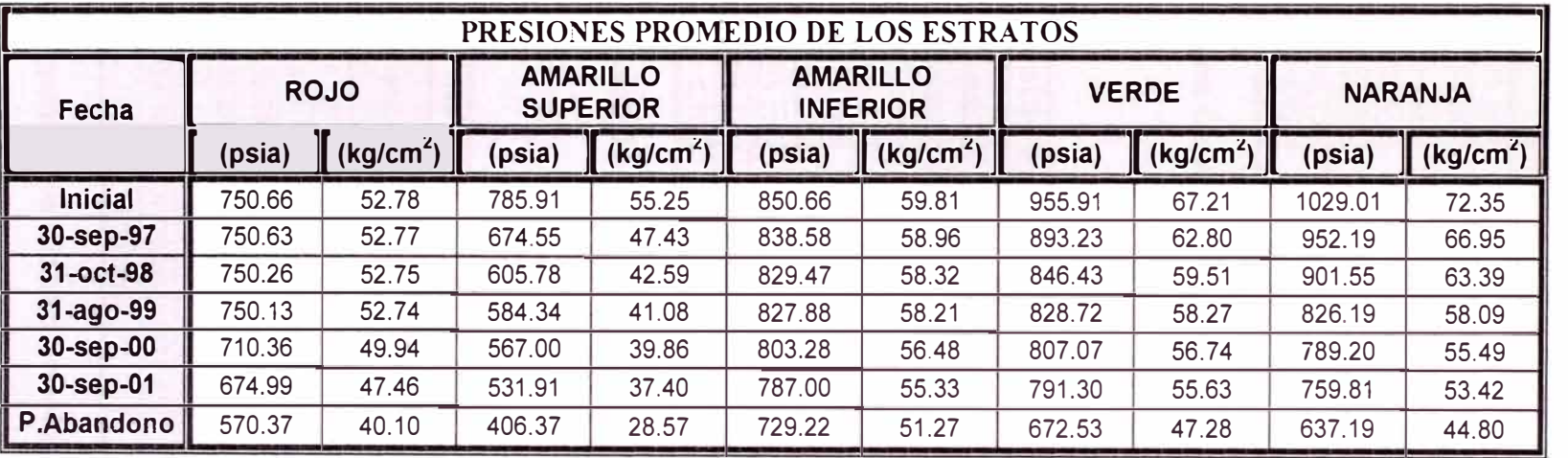

TABLA 4.5.32 Presiones Promedias de los estratos en el Yacimiento

| <b>ESTRATO ROJO</b> |                          |              |             |              |        |                         |        |                         |              |
|---------------------|--------------------------|--------------|-------------|--------------|--------|-------------------------|--------|-------------------------|--------------|
| <b>FECHA</b>        | (kg/cm <sup>2</sup> abs) | Gp<br>(Mscm) | Wp<br>(scm) | $\mathbf{z}$ | P/Z    | Bg<br>$\text{(cm/scm)}$ | (Mcm)  | Eg<br>$\text{(cm/scm)}$ | We'<br>(Mcm) |
| <b>Inicial</b>      | 52.78                    | 0.00         | 0.00        | 0.8901432    | 59.290 | 0.0189149               | 0.001  |                         | 0.00         |
| 30/09/97            | 52.77                    | 20.50        | 0.06        | 0.8901576    | 59.281 | 0.0189179               | 0.39   | 0.000003                | 0.00         |
| 31/10/98            | 52.68                    | 205.77       | 1.02        | 0.8903371    | 59.164 | 0.0189551               | 3.90   | 0.000040                | 0.00         |
| 31/08/99            | 52.64                    | 317.71       | .92         | 0.8904021    | 59.122 | 0.0189687               | 6.03   | 0.000054                | 0.00         |
| 30/09/00            | 42.54                    | 7834.1       | 23.96       | 0.9102695    | 46.738 | 0.0239947               | 187.98 | 0.005080                | $-0.02$      |
| 30/09/01            | 33.56                    | 24503.33     | 123.61      | 0.9285198    | 36.148 | 0.0310240               | 760.19 | 0.012109                | $-0.12$      |
| Abandono            | 7.00                     |              |             | 0.9847868    | 7.108  | 0.1577716               |        | 0.138857                |              |

TABLA 4.5.33 Balance Materiales en la Zona Depletada del Estrato Rojo

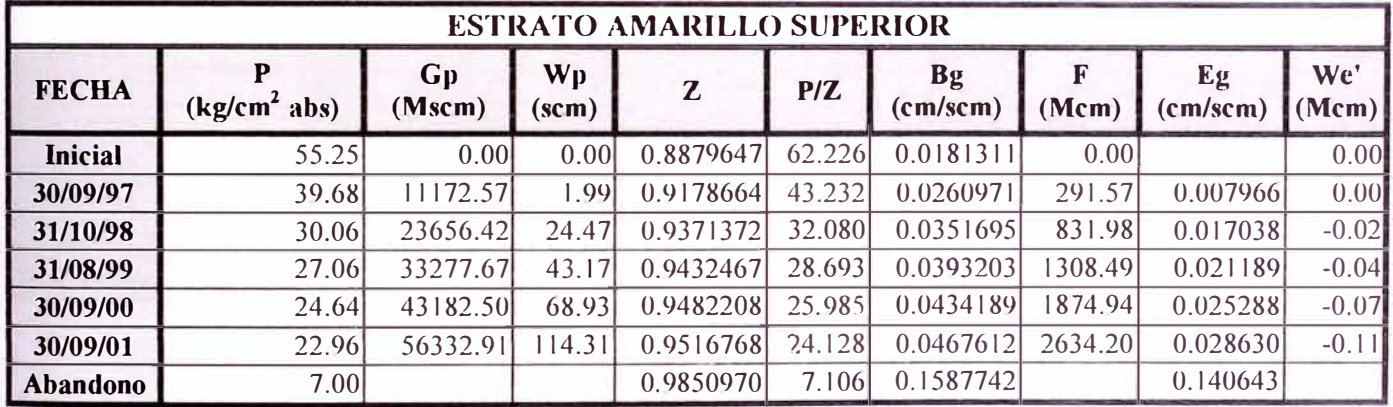

TABLA 4.5.34 Balance Materiales en la Zona Oepletada del Estrato Amarillo Superior

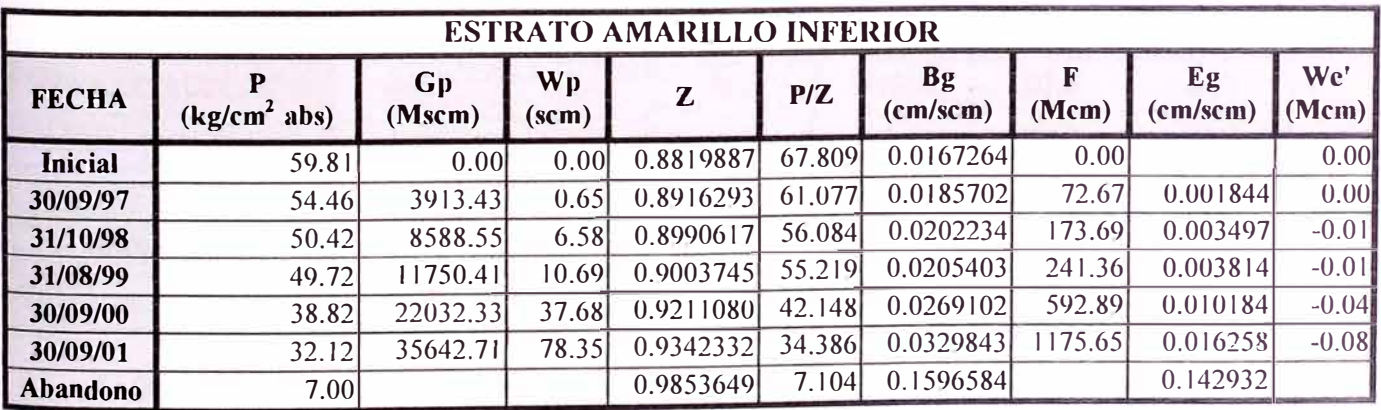

TABLA 4.5.35 Balance Materiales en la Zona Oepletada del Estrato Amarillo Inferior

|                 | <b>ESTRATO VERDE</b>     |                       |                        |           |        |                       |         |                |              |  |
|-----------------|--------------------------|-----------------------|------------------------|-----------|--------|-----------------------|---------|----------------|--------------|--|
| <b>FECHA</b>    | (kg/cm <sup>2</sup> abs) | $G_{\rm D}$<br>(Mscm) | Wp<br>$(\mathbf{scm})$ | Z         | P/Z    | <b>Bg</b><br>(cm/scm) | (Mcm)   | Eg<br>(cm/scm) | We'<br>(Mcm) |  |
| <b>Inicial</b>  | 67.21                    | 0.001                 | 0.001                  | 0.8739103 | 76.904 | 0.0148925             | 0.00    |                | 0.00         |  |
| 30/09/97        | 54.95                    | 24441.07              | 21.54                  | 0.8946730 | 61.424 | 0.0186458             | 455.72  | 0.003753       | $-0.02$      |  |
| 31/10/98        | 44.98                    | 51815.49              | 329.92                 | 0.9125092 | 49.295 | 0.0232334             | 1203.85 | 0.008341       | $-0.33$      |  |
| 31/08/99        | 41.05                    | 69329.72              | 543.95                 | 0.9197483 | 44.628 | 0.0256633             | 1779.23 | 0.010771       | $-0.54$      |  |
| 30/09/00        | 36.31                    | 89748.61              | 723.58                 | 0.9285971 | 39.099 | 0.0292922             | 2628.93 | 0.014400       | $-0.72$      |  |
| 30/09/01        | 32.85                    | 110446.641            | 870.77                 | 0.9351389 | 35.128 | 0.0326039             | 3600.99 | 0.017711       | $-0.87$      |  |
| <b>Abandono</b> | 7.00                     |                       |                        | 0.9858481 | 7.100  | 0.1612985             |         | 0.146406       |              |  |

TABLA 4.5.36 Balance Materiales en la Zona Depletada del Estrato Verde

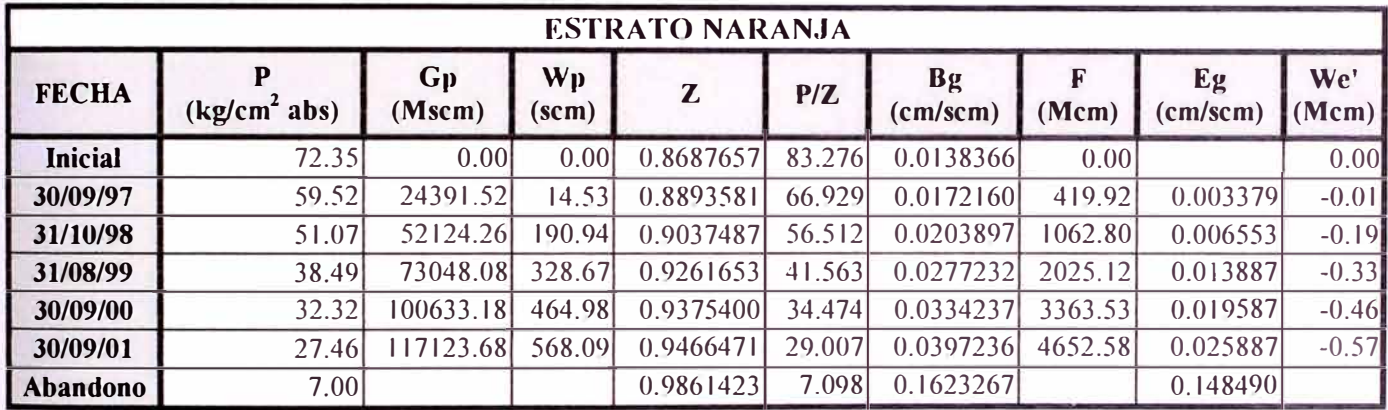

TABLA 4.5.37 Balance Materiales en la Zona Depletada del Estrato Naranja

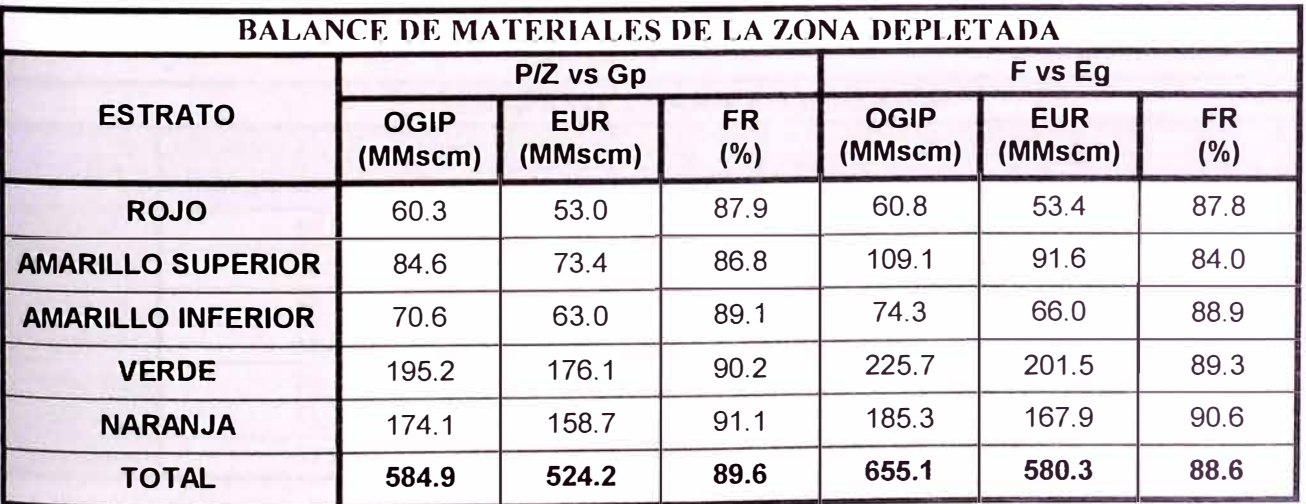

TABLA 4.5.38 Resultados del Balance de Materiales de la Zona Depletada (Pab = 7.0 kg/cm<sup>2</sup> abs) por los métodos de P/Z vs Gp y Havlena & Odeh

|                 | <b>ESTRATO ROJO</b> |              |                        |              |        |                                |        |                         |              |  |
|-----------------|---------------------|--------------|------------------------|--------------|--------|--------------------------------|--------|-------------------------|--------------|--|
| <b>FECHA</b>    | $(kg/cm2$ abs)      | Gp<br>(Mscm) | Wp<br>$(\mathbf{scm})$ | $\mathbf{z}$ | P/Z    | <b>Bg</b><br>$\text{(cm/scm)}$ | (Mcm)  | Eg<br>$\text{(cm/scm)}$ | We'<br>(Mcm) |  |
| <b>Inicial</b>  | 52.78               | 0.00         | 0.00                   | 0.8901432    | 59.290 | 0.0189149                      | 0.00   |                         | 0.00         |  |
| 30/09/97        | 52.77               | 20.50        | 0.06                   | 0.8901472    | 59.287 | 0.0189157                      | 0.39   | 0.000001                | 0.00         |  |
| 31/10/98        | 52.75               | 205.77       | 1.02                   | 0.8901969    | 59.255 | 0.0189260                      | 3.89   | 0.000011                | 0.00         |  |
| 31/08/99        | 52.74               | 317.71       | 1.92                   | 0.8902148    | 59.243 | 0.0189297                      | 6.01   | 0.000015                | 0.00         |  |
| 30/09/00        | 49.94               | 7834.11      | 23.96                  | 0.8956359    | 55.763 | 0.0201113                      | 57.55  | 0.001196                | $-0.02$      |  |
| 30/09/01        | 47.46               | 24503.33     | 123.61                 | 0.9005084    | 52.700 | 0.0212801                      | 521.43 | 0.002365                | $-0.12$      |  |
| <b>Abandono</b> | 40.10               |              |                        | 0.9151872    | 43.816 | 0.0255947                      |        | 0.006680                |              |  |

TABLA 4.5.39 Balance Materiales del Yacimiento para el Estrato Rojo

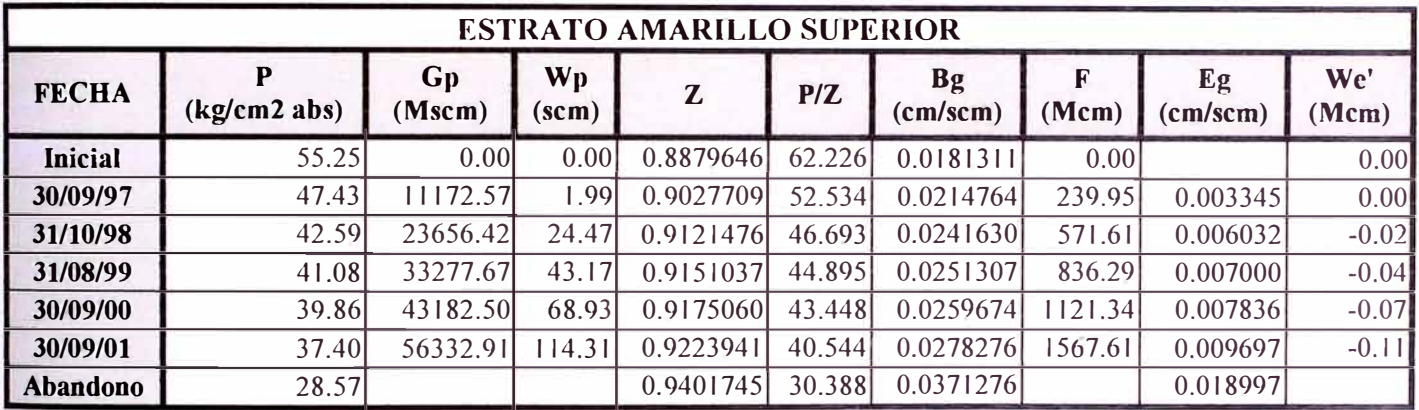

TABLA 4.5.40 Balance Materiales del Yacimiento para el Estrato Amarillo Superior

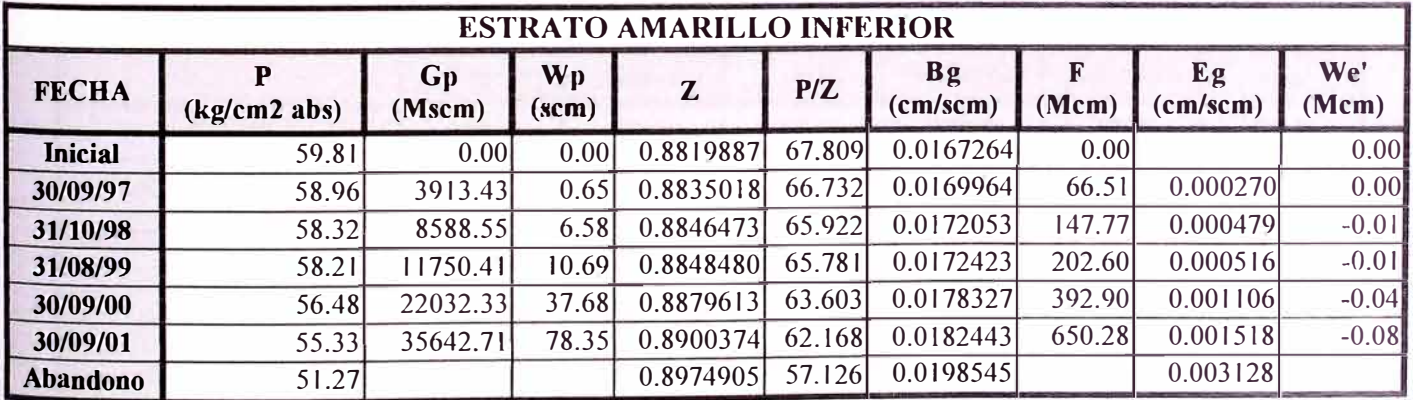

TABLA 4.5.41 Balance Materiales del Yacimiento para el Estrato Amarillo Inferior

|                 | <b>ESTRATO VERDE</b> |              |             |           |        |                                     |         |                |              |  |
|-----------------|----------------------|--------------|-------------|-----------|--------|-------------------------------------|---------|----------------|--------------|--|
| <b>FECHA</b>    | P<br>$(kg/cm2$ abs)  | Gp<br>(Mscm) | Wp<br>(scm) | Z         | P/Z    | $\mathbf{B}$ g<br>$\text{(cm/scm)}$ | (Mcm)   | Eg<br>(cm/scm) | We'<br>(Mcm) |  |
| <b>Inicial</b>  | 67.21                | 0.00         | 0.00        | 0.8739103 | 76.904 | 0.0148925                           | 0.00    |                | 0.00         |  |
| 30/09/97        | 62.80                | 24441.07     | 21.54       | 0.8812165 | 71.266 | 0.0160708                           | 392.79  | 0.001178       | $-0.02$      |  |
| 31/10/98        | 59.51                | 51815.49     | 329.92      | 0.8867925 | 67.107 | 0.0170667                           | 884.32  | 0.002174       | $-0.33$      |  |
| 31/08/99        | 58.27                | 69329.72     | 543.95      | 0.8889279 | 65.546 | 0.0174733                           | 1211.42 | 0.002581       | $-0.54$      |  |
| 30/09/00        | 56.74                | 89748.61     | 723.58      | 0.8915579 | 63.645 | 0.0179952                           | 1615.04 | 0.003103       | $-0.72$      |  |
| 30/09/01        | 55.63                | 10446.64     | 870.77      | 0.8934858 | 62.266 | 0.0183935                           | 2031.50 | 0.003501       | $-0.87$      |  |
| <b>Abandono</b> | 47.28                |              |             | 0.9083332 | 52.051 | 0.0220032                           |         | 0.007111       |              |  |

TABLA 4.5.42 Balance Materiales del Yacimiento para el Estrato Verde

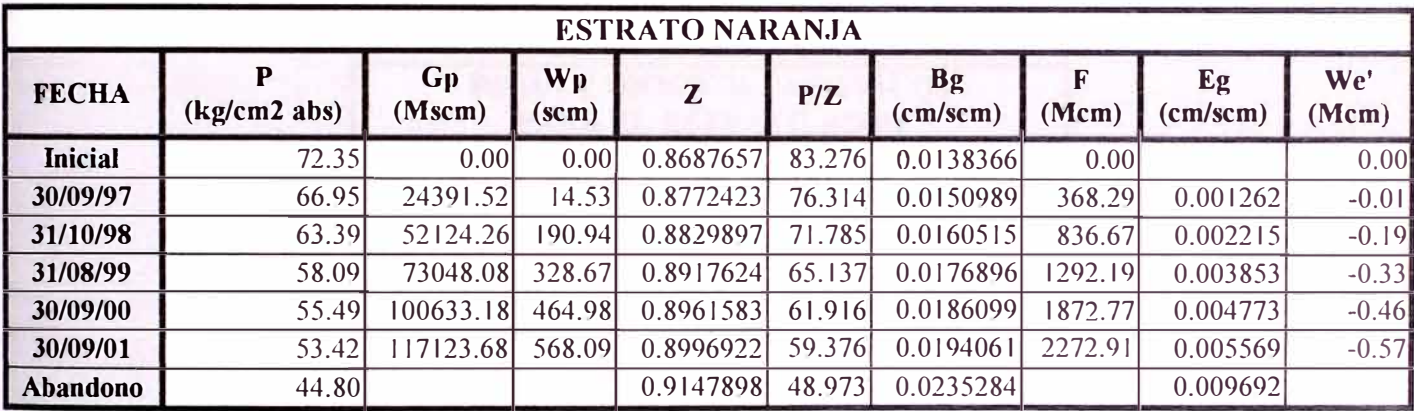

TABLA 4.5.43 Balance Materiales del Yacimiento para el Estrato Naranja

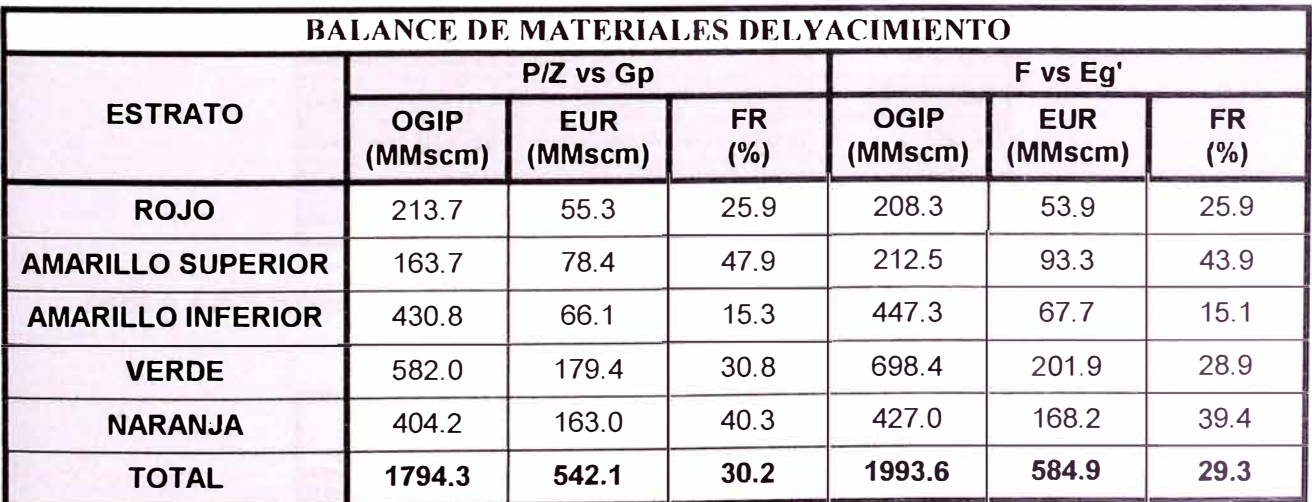

TABLA 4.5.44 Resultados del Balance de Materiales del Yacimiento (Pab prom = 42.4 kg/cm**<sup>2</sup>**abs) por los métodos de P/Z vs Gp y Havlena & Odeh

|                | Región de Equilibrio                    | <b>Contacto Agua-Gas</b>                 |                       |                                             |  |
|----------------|-----------------------------------------|------------------------------------------|-----------------------|---------------------------------------------|--|
| <b>Número</b>  | Plano de<br><b>Referencia</b><br>(mbnm) | Presión<br>(kg/cm <sup>2</sup> )<br>abs) | Profundidad<br>(mbnm) | Presión<br>Capilar<br>(kg/cm <sup>2</sup> ) |  |
|                | $-32.43$                                | 52.78                                    | 21.0                  | 1.01                                        |  |
| $\overline{2}$ | 40.18                                   | 55.25                                    | 130.0                 | 1.01                                        |  |
| 3              | 80.00                                   | 59.81                                    | 152.0                 | 1.01                                        |  |
| 4              | 190.00                                  | 67.21                                    | 279.0                 | 1.01                                        |  |
| 5              | 255.00                                  | 72.35                                    | 319.0                 | 1.01                                        |  |

TABLA 4.6.1 Datos de Equilibrio para la Inicialización del Modelo

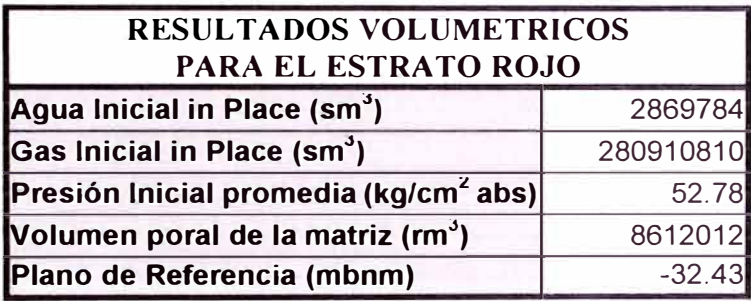

TABLA 4.6.2 Resultados Volumétricos obtenidos para el Estrato Rojo

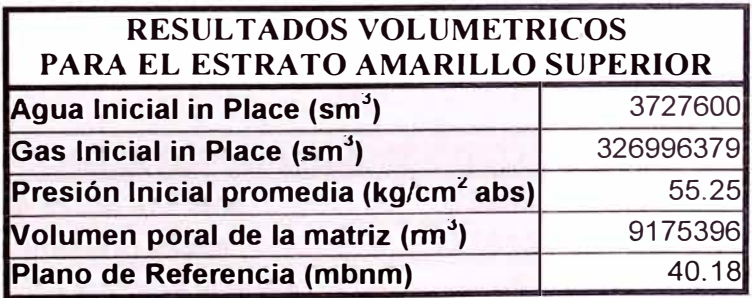

TABLA 4.6.3 Resultados Volumétricos obtenidos para el Estrato Amarillo Superior

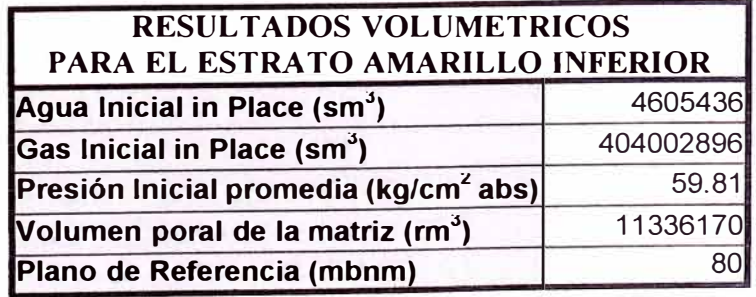

TABLA 4.6.4 Resultados Volumétricos obtenidos para el Estrato Amarillo Inferior

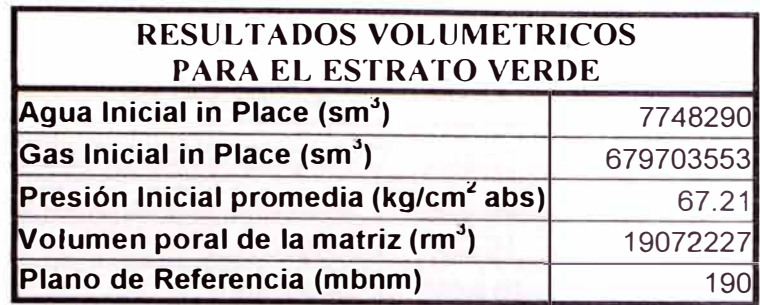

TABLA 4.6.5 Resultados Volumétricos obtenidos para el Estrato Verde

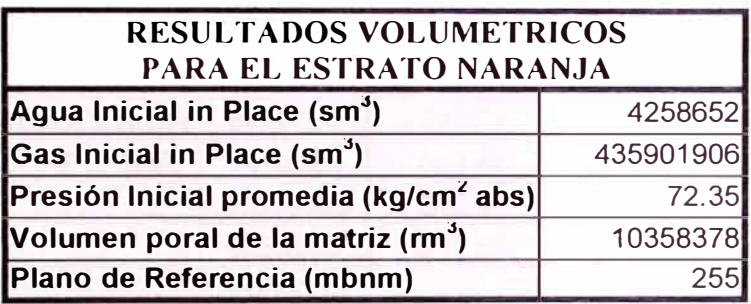

TABLA 4.6.6 Resultados Volumétricos obtenidos para el Estrato Naranja

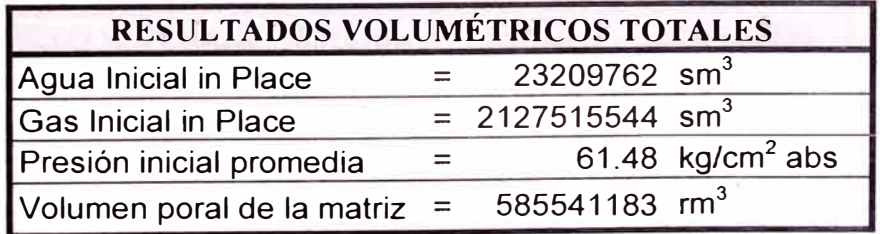

TABLA 4.6.7 Resultados Volumétricos Totales

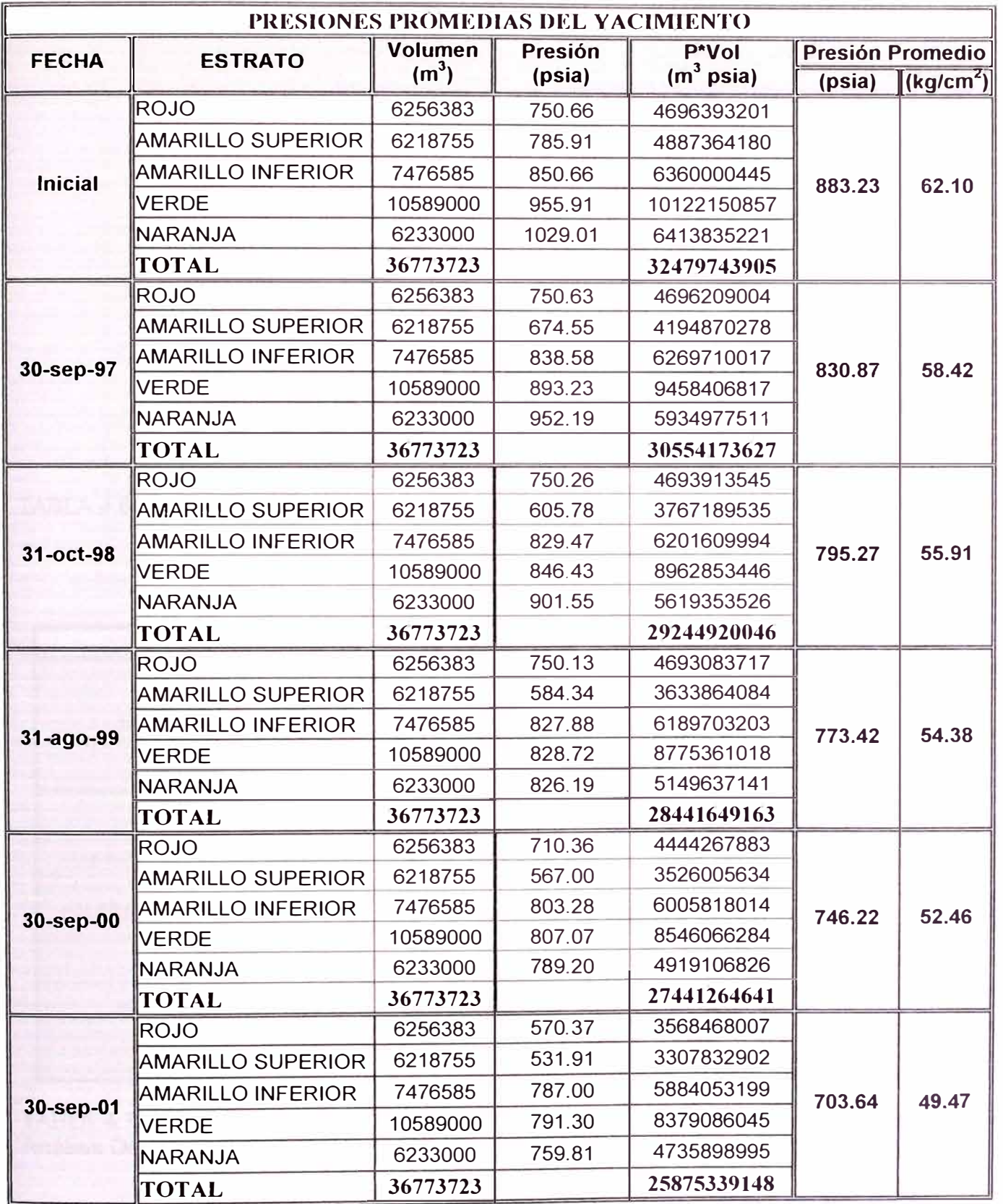

TABLA 4.6.8 Determinación de las Presiones Promedias del Yacimiento para la Simulación Numérica

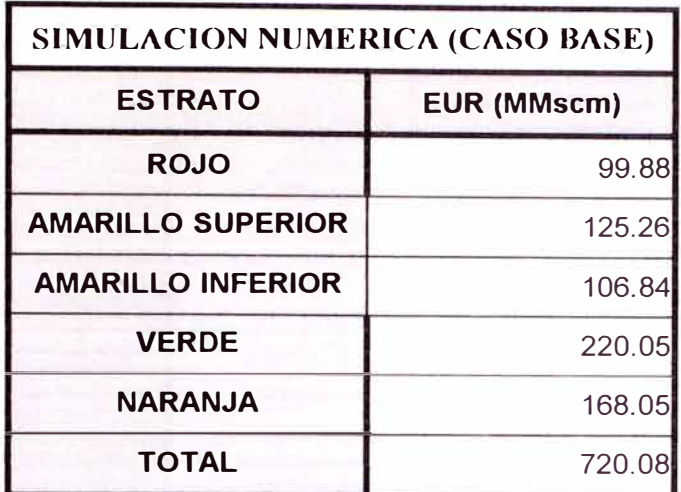

TABLA 4.6.9 Recuperaciones Finales obtenidas en el Caso Base de la Simulación Numérica

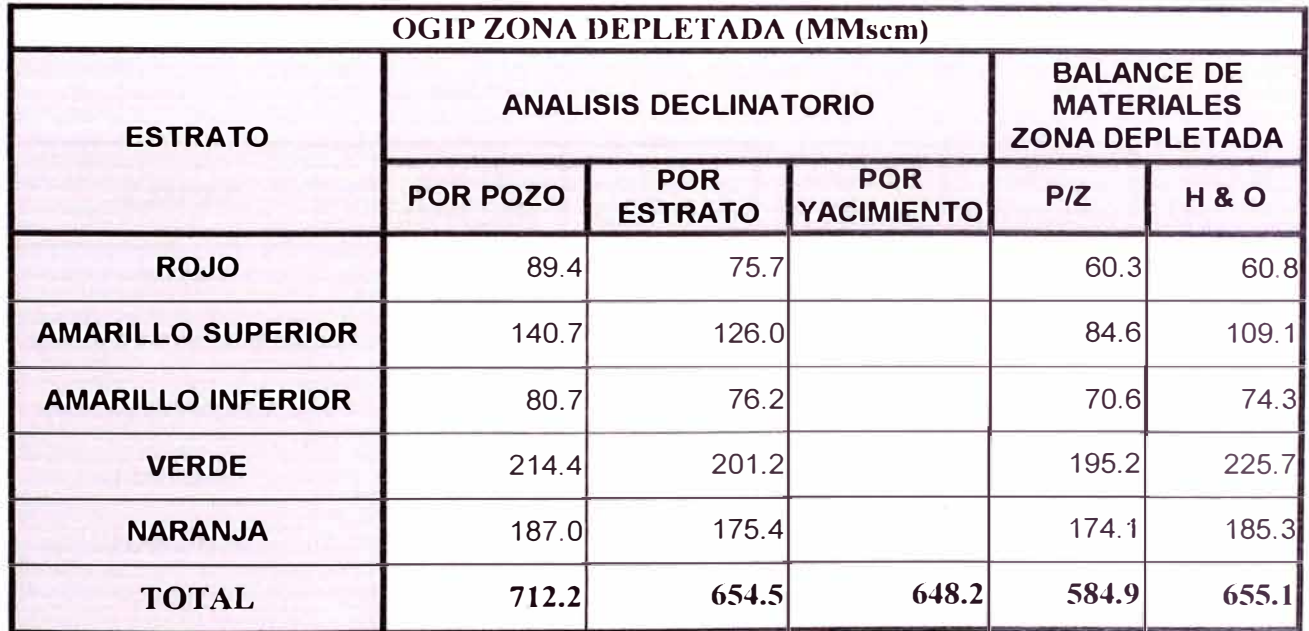

TABLA 4.7.1 Comparación del Gas Original in Situ de la Zona Depletada, entre el método de Análisis Declinatorio (FR=90%) y el método de Balance de Materiales de la Zona Depletada

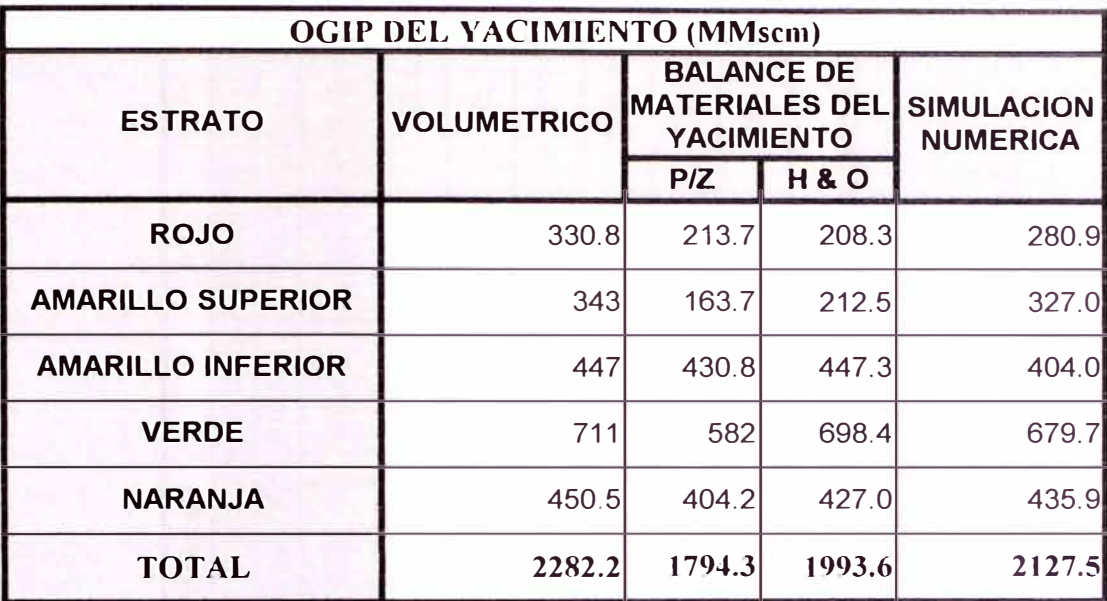

TABLA 4.7.2 Comparación del Gas Original in Situ del Yacimiento, entre los métodos Volumétrico, Balance de Materiales y Simulación Numérica

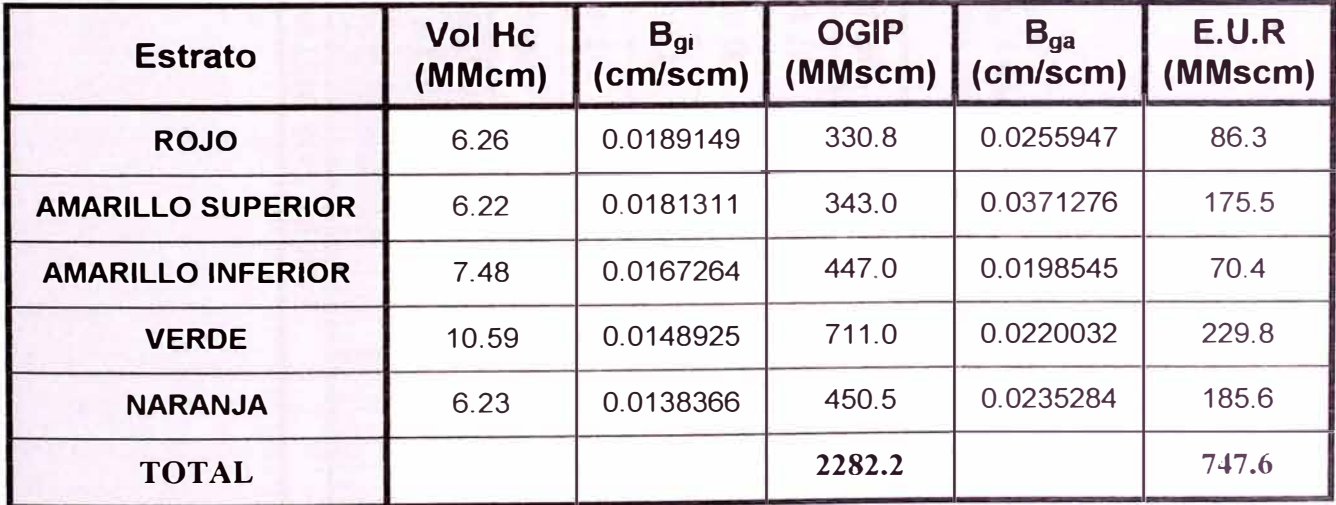

TABLA 4.7.3 Determinación de Recuperaciones Finales por el método Volumétrico.

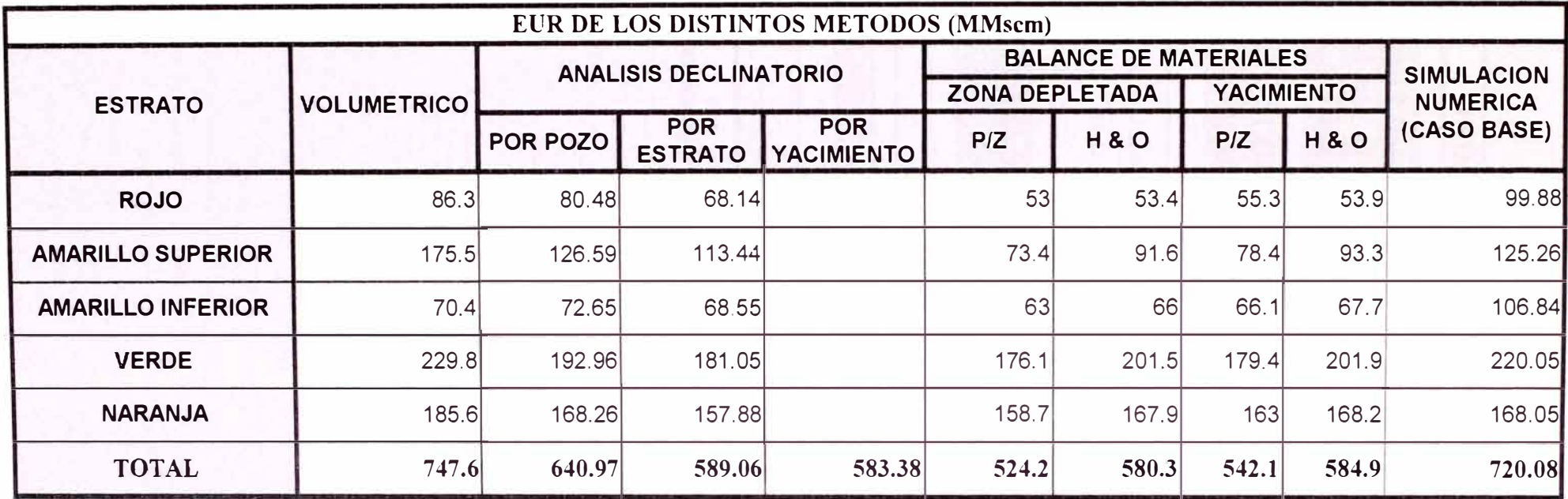

TABLA 4.7.4 Comparación de la Recuperación Final de Gas del Yacimiento, entre los métodos Volumétrico, Análisis Declinatorio, Balance de Materiales y Simulación Numérica
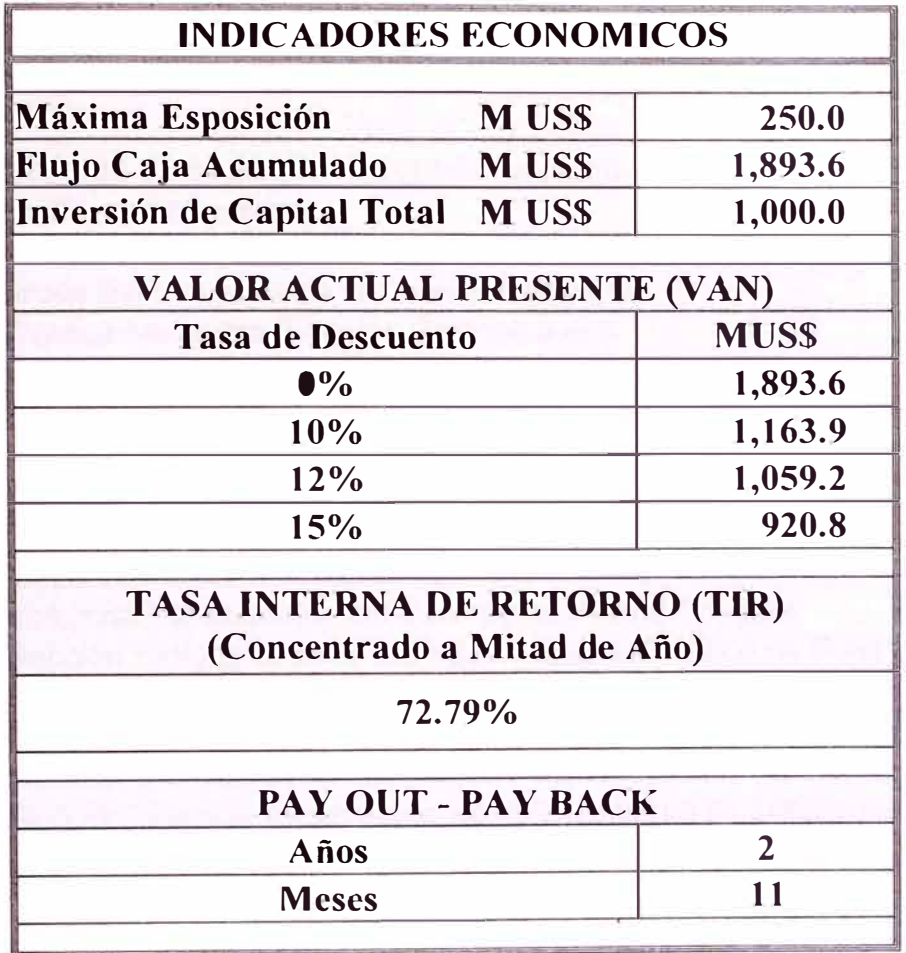

**TABLA** 5.1.1 Indicadores Económicos de la Evaluación del Caso Propuesta

## **9.2 FIGURAS**

## **9.2.1 RELACION DE FIGURAS**

Figura 2.1.1 Figura 2.1.2 Figura 2.1.3 Figura 2.1.4 Figura 2.1.5 Figura 2.1.6 Figura 2.1.7 Figura 2.1.8 Figura 2.1.9 Figura 2.1.10 Mapa de Facies: Pliensbaquiano Toarciano Temprano Figura 2.1.11 Mapa de Facies: Toarciano Tardío Bajociano Figura 2.1.12 Columna Estratigráfica del Yacimiento Puesto Touquet Figura 2.1.13 Sección Estratigráfica al Tope del Miembro Cutralco de Puesto Touquet Figura 2.1.14 Perfil Tipo del Yacimiento Puesto Touquet Figura 2.1.15 Respuesta Sísmica en PuestoTouquet y Challacó. Time Slice 0.5 seg Figura 2.1.16 Sección Sísmica en el Yacimiento PuestoTouquet. Time Slice 0.5 seg Figura 2.1.17 Sección Sísmica Interpretada en el Yacimiento PuestoTouquet. Time Slice 0.5 Figura 3.1.1 Figura 3.1.2 Figura 3.1.3 Figura 3.1.4 Figura 3.1.5 Figura 3.2.1 Figura 3.2.2 Figura 3.2.3 Figura 3.2.4 Figura 3.2.5 Figura 3.3.1 Figura 3.3.2 Figura 3.4.1 Figura 3.4.2 Figura 3.4.3 Figura 3.4.4 Figura 3.4.5 Figura 3.4.6 Figura 3.4.7 Figura 3.4.8 Figura 3.4.9 Mapa de Ubicación de la Cuenca Neuquina La Cuenca Neuquina Cuadro Estratigráfico de la Cuenca Neuquina (Jurásico y Cretácico) Areas Estructurales de la Cuenca Neuquina Cuenca Neuquina, Sección Geológica A-A' Cuenca Neuquina, Sección Geológica B-B' Cuenca Neuquina, Sección Geológica C-C' Mapa de Yacimientos de la Dorsal de Huincul Columna Estratigráfica Tipo de la Dorsal de Huincul seg Angulos de contacto interfaciales sobre una superficie de vidrio Elevación de un fluido en un tubo capilar Entrampamiento de agua entre dos granos esféricos en un reservorio preferiblemente mojado por agua Representación esquemática de la medición de presión capilar en laboratorio y de la curva de presión capilar resultante. Reservorio idealizado y su correspondiente curva de presión capilar Propiedades pseudocríticas del gas Factor de desviación del gas Viscosidad de gases naturales a 1 atm y temperatura del yacimiento Razón de viscosidades en función de las temperatura y presión pseudoreducidas Cantidad de vapor de agua presente en el gas natural Mapa isópaco de espesor bruto Conceptos de espesor bruto, espesor bruto pagable y espesor neto pagable en un reservorio idealizado con anillo de petróleo Diagrama Presión-Temperatura de Yacimientos de Hidrocarburos Sección Transversal y Mapa lsópaco de un reservorio Idealizado Gráfico p/z versus producción acumulada para un reservorio de gas Método de Havlena & Odeh para un yacimiento de gas sin intrusión de agua Efecto de la intrusión de agua sobre los cálculos de balance de materiales Gráfico de caudal de producción versus tiempo Gráfico de caudal de producción versus producción acumulada Gráfico log q versus producción acumulada (Declinación Armónica) Gráfico de q-b versus tiempo (Declinación Hiperbólica)

- Figura 3.5.1 Rugosidad Relativa para tuberías de distintos materiales y factor de fricción para turbulencia completa
- Figura 3.5.2 Factor de Fricción para cualquier tipo de tubería comercial
- Figura 4.2.1 Atributos Sísmicos Yacimiento Puesto Touquet Sección SW-NE
- Figura 4.2.2 Correlación de respuesta a los Registros Eléctricos, Corte Estructural W-E
- Figura 4.2.3 Mapa lsoespesores de Hidrocarburos (ISO HPVH) para el Estrato Rojo
- Figura 4.3.1 Declinación de Caudal de Gas del Estrato Amarillo Superior en el Pozo Ptu 1001
- Figura 4.3.2 Declinación de Caudal de Gas del Estrato Verde en el Pozo Ptu 1001
- Figura 4.3.3 Declinación de Caudal de Gas en el Estrato Amarillo Inferior
- Figura 4.3.4 Declinación de Caudal de Gas en el Estrato Verde
- Figura 4.3.5 Declinación de Caudal del Yacimiento
- Figura 4.4.1 Diagrama de Flujo del procedimiento realizado para reconstruir el Historial de Presiones
- Figura 4.4.2 Interpretación y Resultados del Ensayo Flow After Flow realizado en el pozo Ptu x-1
- Figura 4.4.3 Configuración de pozo Tipo
- Figura 4.4.4 Representación del Sistema para el Análisis Nodal
- Figura 4.5.1 Balance de Materiales de la Zona Depletada del Estrato Rojo, Método p/z
- Figura 4.5.2 Balance de Materiales de la Zona Depletada del Estrato Rojo, Método Havlena & Odeh
- Figura 4.5.3 Balance de Materiales de la Zona Depletada del Estrato Amarillo Superior, Método p/z
- Figura 4.5.4 Balance de Materiales de la Zona Depletada del Estrato Amarillo Superior, Método Havlena & Odeh
- Figura 4.5.5 Balance de Materiales de la Zona Depletada del Estrato Amarillo Inferior, Método p/z
- Figura 4.5.6 Balance de Materiales de la Zona Depletada del Estrato Amarillo Inferior, Método Havlena & Odeh
- Figura 4.5. 7 Balance de Materiales de la Zona Depletada del Estrato Verde, Método p/z
- Figura 4.5.8 Balance de Materiales de la Zona Depletada del Estrato Verde, Método Havlena & Odeh
- Figura 4.5.9 Balance de Materiales de la Zona Depletada del Estrato Naranja, Método p/z
- Figura 4.5.10 Balance de Materiales de la Zona Depletada del Estrato Naranja, Método Havlena & Odeh
- Figura 4.5.11 Balance de Materiales del Yacimiento para el Estrato Rojo, Método p/z
- Figura 4.5.12 Balance de Materiales del Yacimiento para el Estrato Rojo, Método Havlena & Odeh
- Figura 4.5.13 Balance de Materiales del Yacimiento para el Estrato Amarillo Superior, Método p/z
- Figura 4.5.14 Balance de Materiales del Yacimiento para el Estrato Amarillo Superior, Método Havlena & Odeh
- Figura 4.5.15 Balance de Materiales del Yacimiento para el Estrato Amarillo Inferior, Método p/z
- Figura 4.5.16 Balance de Materiales del Yacimiento para el Estrato Amarillo Inferior, Método Havlena & Odeh
- Figura 4.5.17 Balance de Materiales del Yacimiento para el Estrato Verde, Método p/z
- Figura 4.5.18 Balance de Materiales del Yacimiento para el Estrato Verde, Método Havlena & Odeh
- Figura 4.5.19 Balance de Materiales del Yacimiento para el Estrato Naranja, Método p/z
- Figura 4.5.20 Balance de Materiales del Yacimiento para el Estrato Naranja, Método Havlena & Odeh
- Figura 4.6.1 Proceso de Integración de la Información para la Simulación Numérica
- Figura 4.6.2 Ingreso de Datos al Simulador
- Figura 4.6.3 Secuencia de Trabajo realizada en la Simulación Numérica
- Figura 4.6.4 Datos de Salida del Simulador
- Figura 4.6.5 Discretización espacial y principales características del modelo
- Figura 4.6.6 Mapa estructural de tope para el Estrato Verde
- Figura 4.6.7 Mapa de espesor neto para el Estrato Verde
- Figura 4.6.8 Mapa de isoporosidad para el Estrato Rojo
- Figura 4.6.9 Mapa de isopermeabilidades para el Estrato Naranja
- Figura 4.6.10 Datos PVT ingresados al simulador
- Figura 4.6.11 Curva de Presión Capilar usada en la simulación
- Figura 4.6.12 Curvas de Permeabilidades Relativas
- Figura 4.6.13 Ajuste Histórico a nivel Yacimiento
- Figura 4.6.14 Ajuste Histórico de Producción a nivel Estrato
- Figura 4.6.15 Ajuste Histórico de Presión a nivel Estrato
- Figura 4.6.16 Predicción de Producción (Caso Base)
- Figura 4.6.17 Evolución de la distribución de presión en el tiempo para el Estrato Verde (Caso Base)
- Figura 4.6.18 Caso 11 Perforación de pozos a 600 m de espaciamiento
- Figura 4.6.19 Caso 111 Perforación de pozos a 400 m de espaciamiento
- Figura 4.6.20 Caso IV Propuesta (Perforación de 4 pozos adicionales)
- Figura 4.6.21 Comparación de los cuatro casos de Simulación Numérica
- Figura 4.6.22 Comparación de caudales de gas entre el Caso Base y el Caso Propuesta
- Figura 4.6.23 Comparación de producciones acumuladas de gas entre el Caso Base y el Caso Propuesta
- Figura 4.6.24 Ajuste Histórico y Pronósticos del pozo Ptu 1010 para los Casos Base y Propuesta
- Figura 4.6.25 Evolución de la distribución de presión en el tiempo para el estrato Verde (Caso Propuesta)
- Figura 4.7.1 Comparaciones entre los métodos parala determinación del OGIP de la Zona Depletada
- Figura 4.7.2 Comparaciones entre los métodos para la determinación del OGIP del Yacimiento
- Figura 4.7.3 Comparaciones entre los métodos para la determinación del EUR
- Figura 5.1.1 Evolución en el tiempo de la inversión y producción anuales.
- Figura 5.1.2 Evolución en el tiempo de los Flujos Caja Anual y Acumulado
- Figura 5.1.3 Sensibilidad de la TIR con respecto al Precio del gas, Costo Operativo y Capital de Inversión.

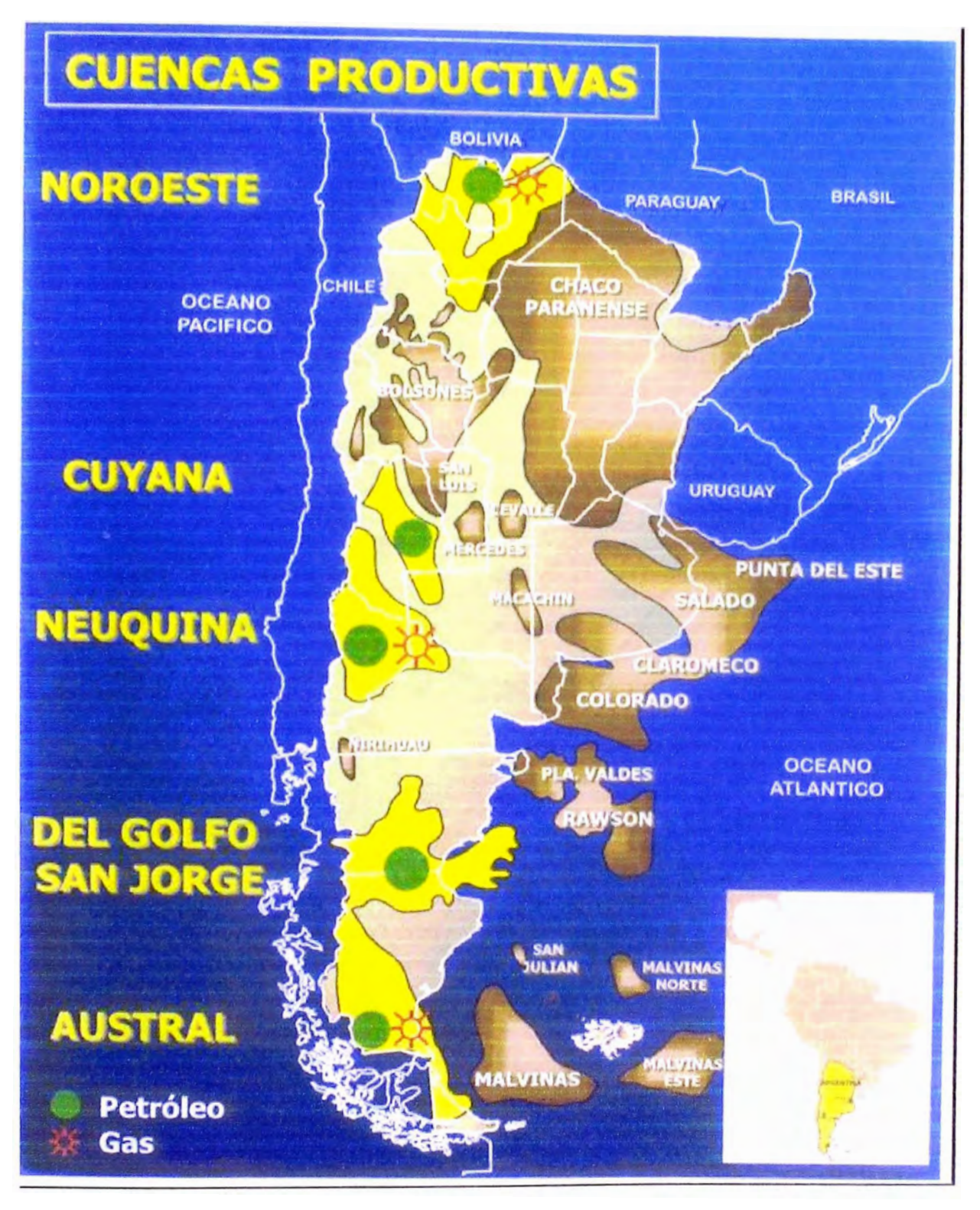

Figura 2.1.1 Mapa de Ubicación de la Cuenca Neuquina

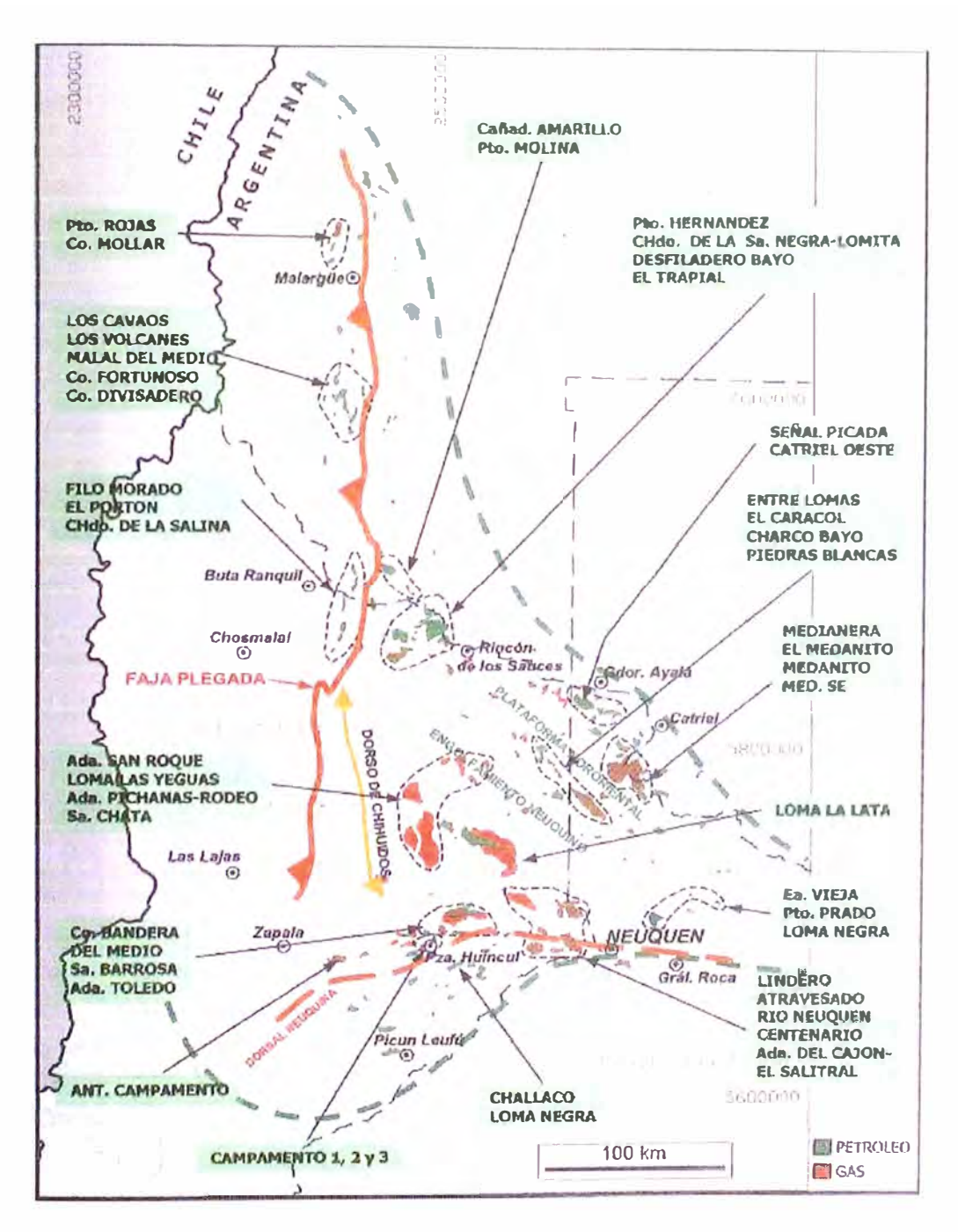

Figura 2.1.2 Cuenca Neuquina

| <b>SESORAL</b>                        | EPOCA         |        | EDAD                      |      | <b>UNIDADES</b><br><b>ARGENTINAS</b>                                                                                                    | UNIOADES<br>CHILENAS                                        |   | CICLO         | FASE            |
|---------------------------------------|---------------|--------|---------------------------|------|----------------------------------------------------------------------------------------------------|-------------------------------------------------------------|---|---------------|-----------------|
| <b>TERCAPIO</b>                       | ž             |        | <b>OCIGOCENO</b>          |      | <b>SEAR AMILY TEAL</b>                                                                                                    | <b>THE EARLTH UNLS</b>                                      |   |               |                 |
|                                       |               |        | <b>LOCENO</b>             |      |                                                                                                    |                                                             |   |               | Î               |
|                                       |               |        | PALEOCENO                 |      | C. Bife, MA Arc. H.                                                                                                    |                                                             |   |               | 皇帝              |
| ۰<br>۰<br>ã<br>æ<br>p.<br>u<br>œ<br>u |               |        | <b>SENONIANO</b>          |      | <b>GRUPO NEUQUI N</b>                                                                                                    | <b>IT LOYA MUSHAL</b><br>For LAS CHILCAS                    |   | GRANDICO<br>ö |                 |
|                                       |               |        | <b>ONAIBJA</b><br>APTIANO |      | SNSS<br><b>Fin RAYCSO</b><br>For HUNTHIN                                                                                                    | <b>En Los 11/249</b>                                        |   | <b>CO</b> CNT | <b>MOISSAME</b> |
|                                       |               |        | <b>BARREMIANO</b>         |      | Mino Supm &<br>Fm.                                                                                                    | š                                                           |   |               |                 |
|                                       |               |        | <b>HAUTERIVIANO</b>       |      | Maia Aguan<br>AGHU)                                                                                                    |                                                             |   |               |                 |
|                                       |               |        | <b>VALANGINIANO</b>       | Sup  | Fre MULEIBNCO                                                                                                    | <b>ANGE</b><br><b>BANCIS</b><br>$\bullet$                   |   |               |                 |
|                                       |               |        |                           |      |                                                                                                    |                                                             |   |               |                 |
|                                       |               |        | Inf<br>BERIOASIANO        |      | <b>FM QUINTUCO</b><br>Fm VACA MUERTA                                                                                                    | $\epsilon$<br>三种                                            |   |               |                 |
| URA SICO                              |               |        |                           |      |                                                                                                    |                                                             |   |               |                 |
|                                       |               |        | <b>THEOMAND</b>           |      |                                                                                                    |                                                             |   |               |                 |
|                                       |               |        | <b>KIMMERIDGIANO</b>      |      | FM TUPERIO                                                                                                    | For FIG DAMAS                                               |   |               |                 |
|                                       |               |        | OXEGHD ANO.               | Sup  | Fm. AUGULOO                                                                                                    | <b>M. STA 111 NA</b>                                        |   |               |                 |
|                                       |               |        |                           | w    | IT YANASIE<br>Fm TOTENA<br>I'm TASANOS                                                                                                    | Montag ace<br><b>HIGH DRIADA</b>                            |   |               | WAR MAILS NA    |
|                                       |               |        | CALOVIANO                 | Sup  |                                                                                                    |                                                             |   |               |                 |
|                                       |               |        |                           | Med  |                                                                                                    |                                                             |   |               |                 |
|                                       |               |        |                           | InI. |                                                                                                    |                                                             |   |               |                 |
|                                       |               | DOGGER | <b>BATHONIANO</b>         |      | Olalical<br><b>Support</b><br>$\frac{1}{2} \sum_{i=1}^n \frac{1}{2} \sum_{j=1}^n \frac{1}{2} \sum_{j=1}^n \frac{1}{2} \sum_{j=1}^n \frac{1}{2} \sum_{j=1}^n \frac{1}{2} \sum_{j=1}^n \frac{1}{2} \sum_{j=1}^n \frac{1}{2} \sum_{j=1}^n \frac{1}{2} \sum_{j=1}^n \frac{1}{2} \sum_{j=1}^n \frac{1}{2} \sum_{j=1}^n \frac{1}{2} \sum_{j=1}^n \frac{1}{2} \sum_{j=1}^n \frac{1}{2} \sum_{j=$<br>Ş<br>Fm LOS MOLES |                                                             |   |               |                 |
|                                       |               |        | ВА ХЖЛАНО                 |      |                                                                                                    | NACIEN THE THE RING<br><b>ESTRATES</b><br><b>INTERNOAFS</b> |   |               |                 |
|                                       |               |        | <b>AALEMIANO</b>          |      |                                                                                                    |                                                             |   |               |                 |
|                                       |               |        | TOARCIANO                 |      |                                                                                                    |                                                             |   |               |                 |
|                                       |               |        | PLIENSBAQUIANO            |      |                                                                                                    |                                                             | Æ |               |                 |
|                                       | SMU           |        | SINEMURIANO               |      | THE LITAGRICO.<br>VISINGOS CAS                                                                                                    |                                                             |   |               | 唱               |
|                                       |               |        | <b>HETTANGIANO</b>        |      |                                                                                                    |                                                             |   |               |                 |
|                                       |               |        |                           |      | والمرتكب المراهي المراكب المراكب المعاقبة المعاقبة المعاقبواتين<br>Fm PASO FLORES                                                                                                    |                                                             |   |               |                 |
| PALEOZOVOS THRASCO                    | <b>ADS BM</b> |        |                           |      | <b>HAS ANEX TO BEDEFIEL NOW WE</b><br><b>CONTRACTOR GUARDIES Y</b><br>METANOULITANI                                                                                                    |                                                             |   |               |                 |

Figura 2.1.3 Cuadro Estratigráfico de la Cuenca Neuquina (Jurásico y Cretácico)

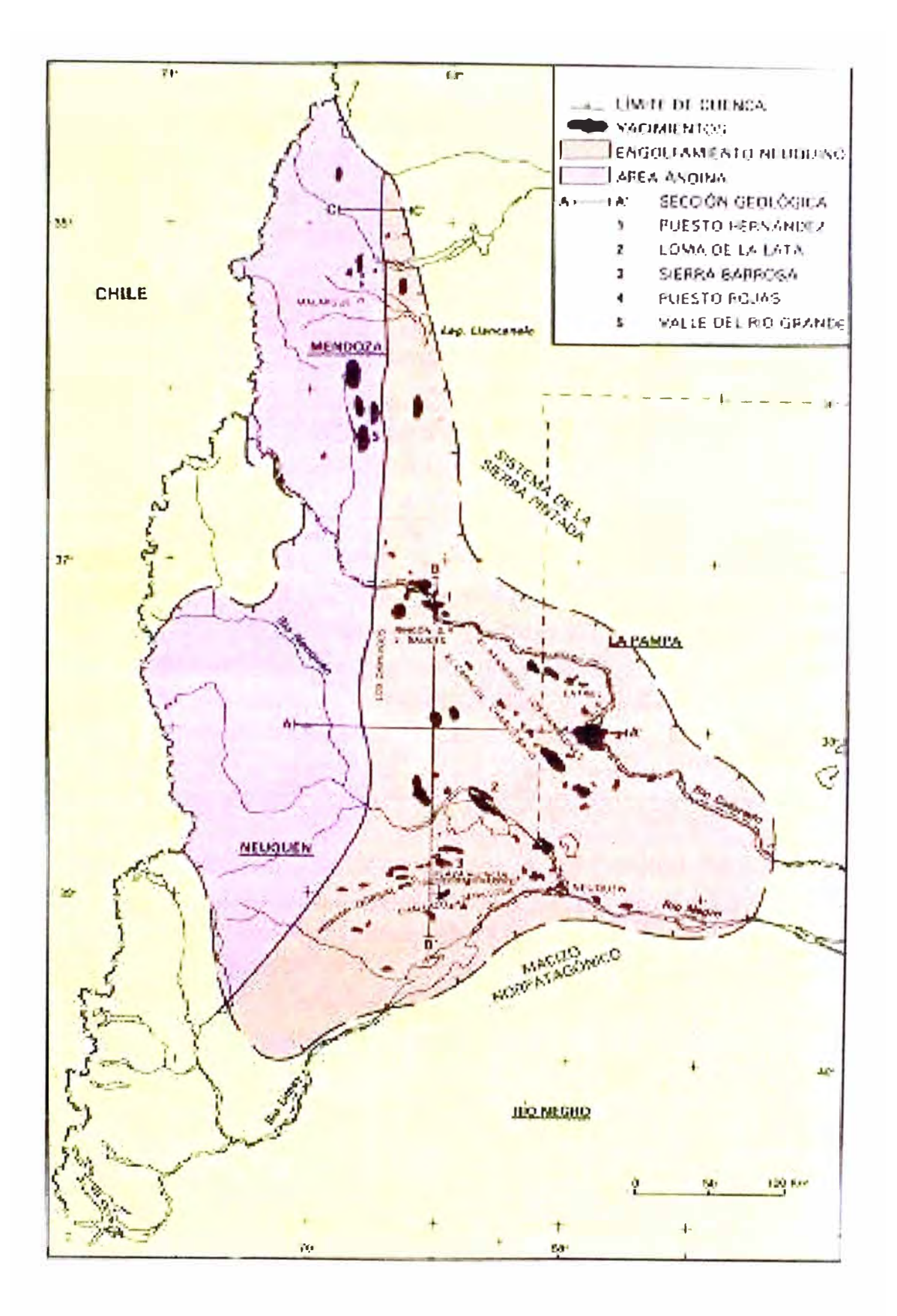

Figura 2.1.4 Areas Estructurales de la Cuenca Neuquina

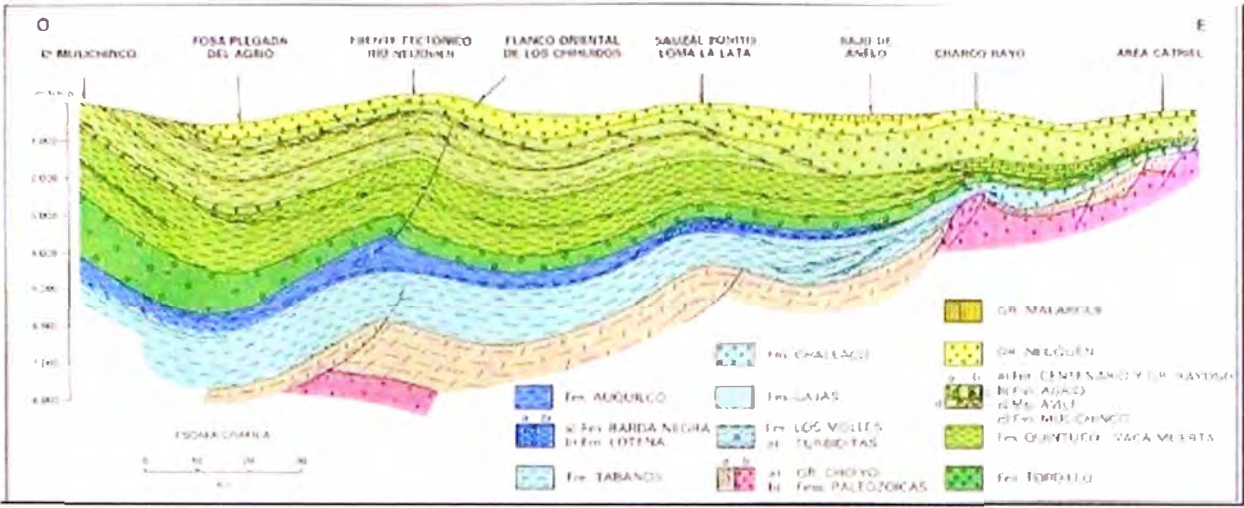

Figura 2.1.5 Cuenca Neuquina. Sección Geológica A-A'

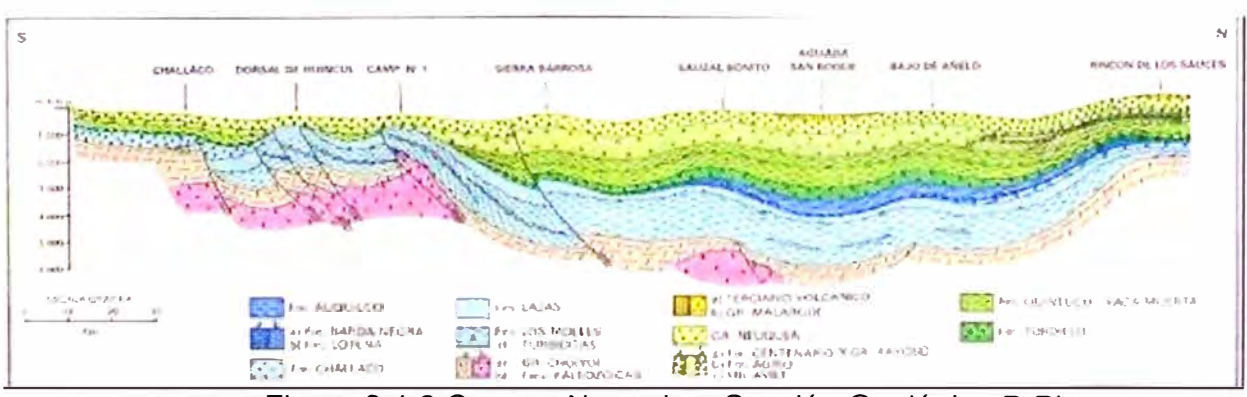

Figura 2.1.6 Cuenca Neuquina. Sección Geológica B-B'

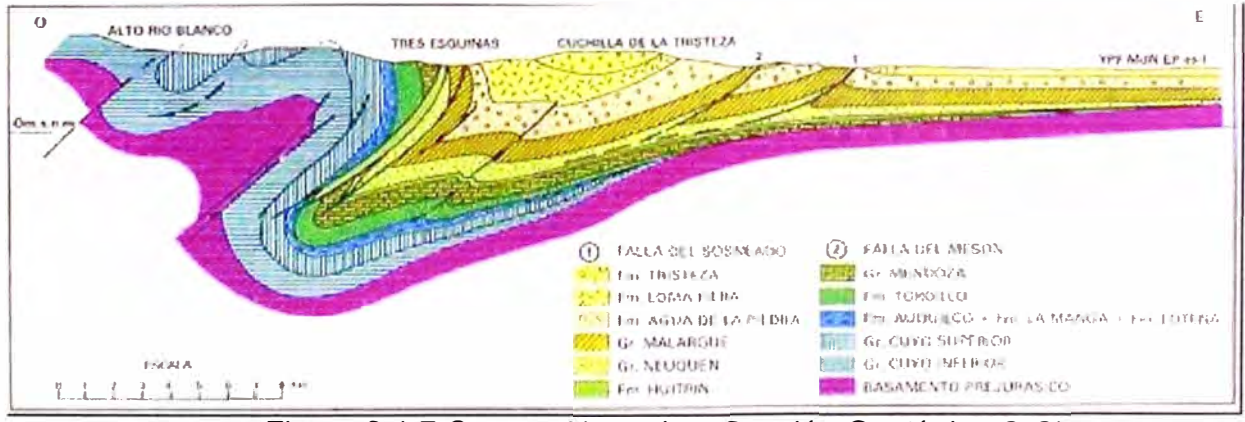

Figura 2.1.7 Cuenca Neuquina. Sección Geológica C-C'

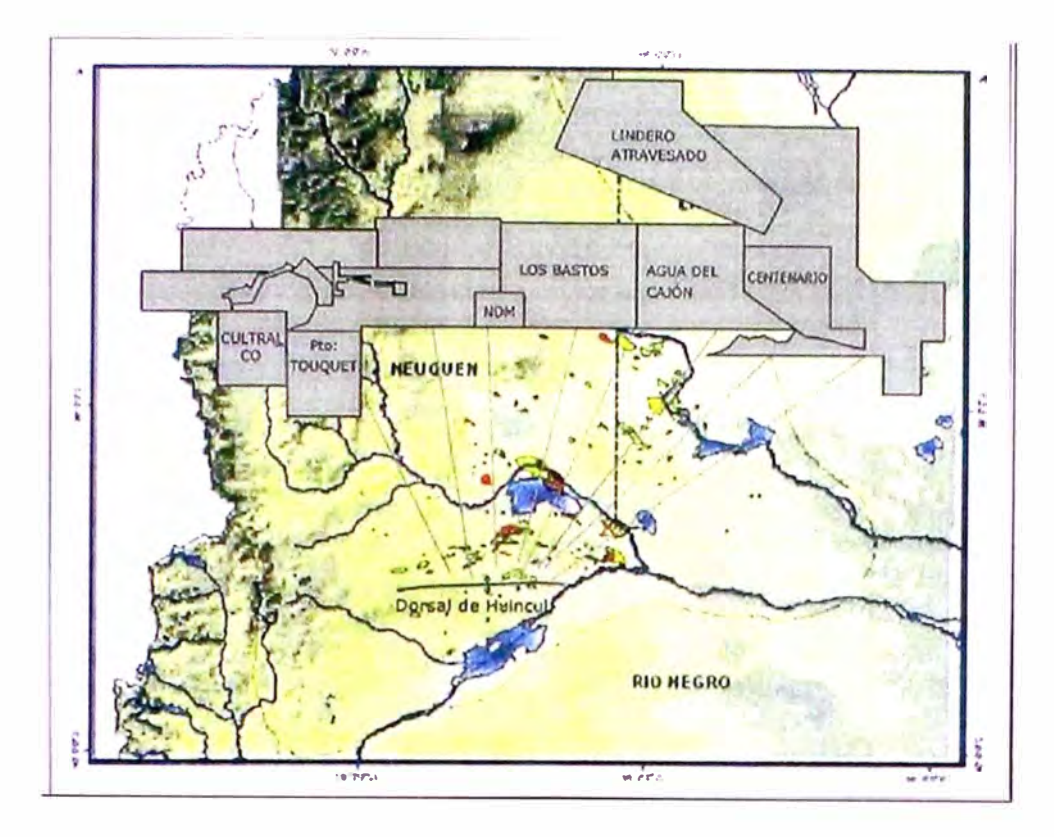

Figura 2.1.8 Mapa de Yacimientos de la Dorsal de Huincul

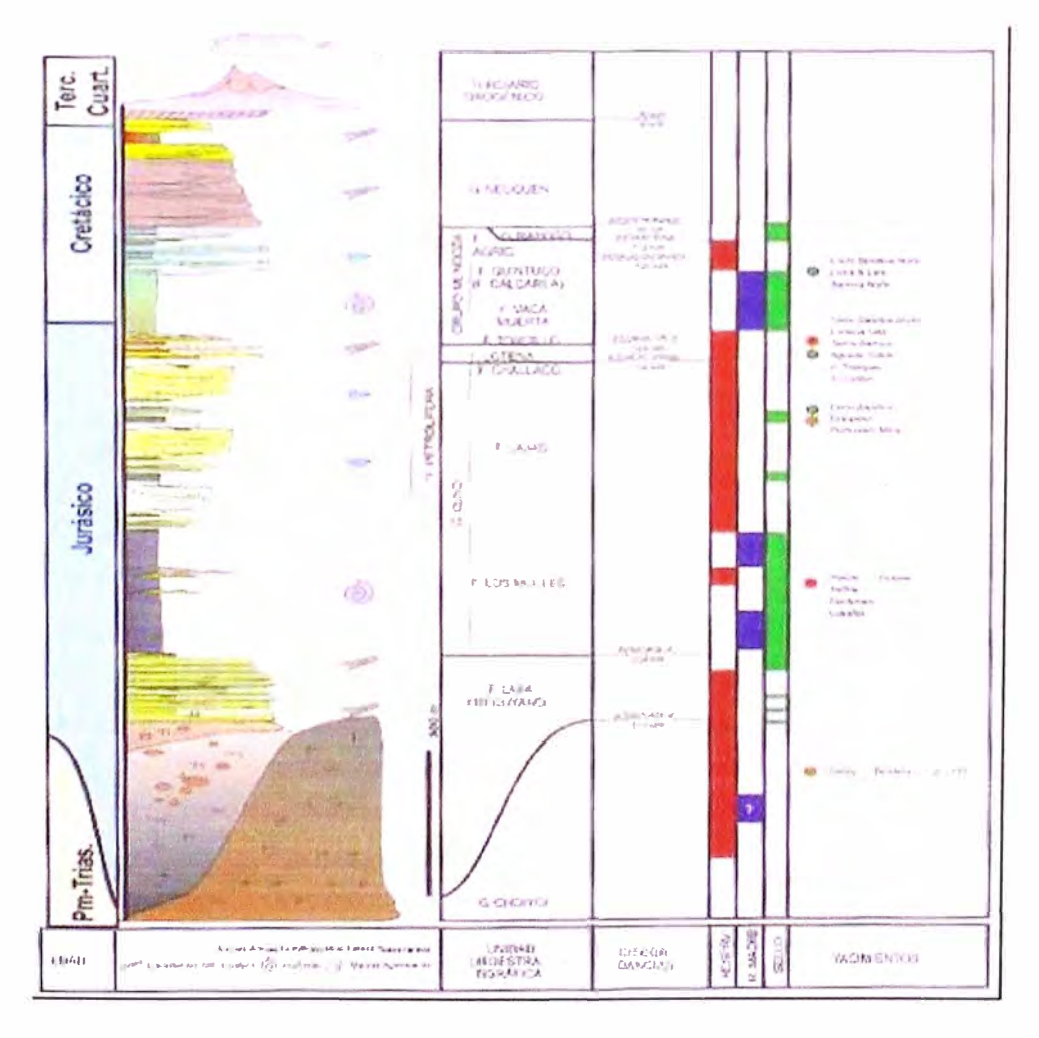

Figura 2.1.9 Columna Estratigráfica Tipo de la Dorsal de Huincul

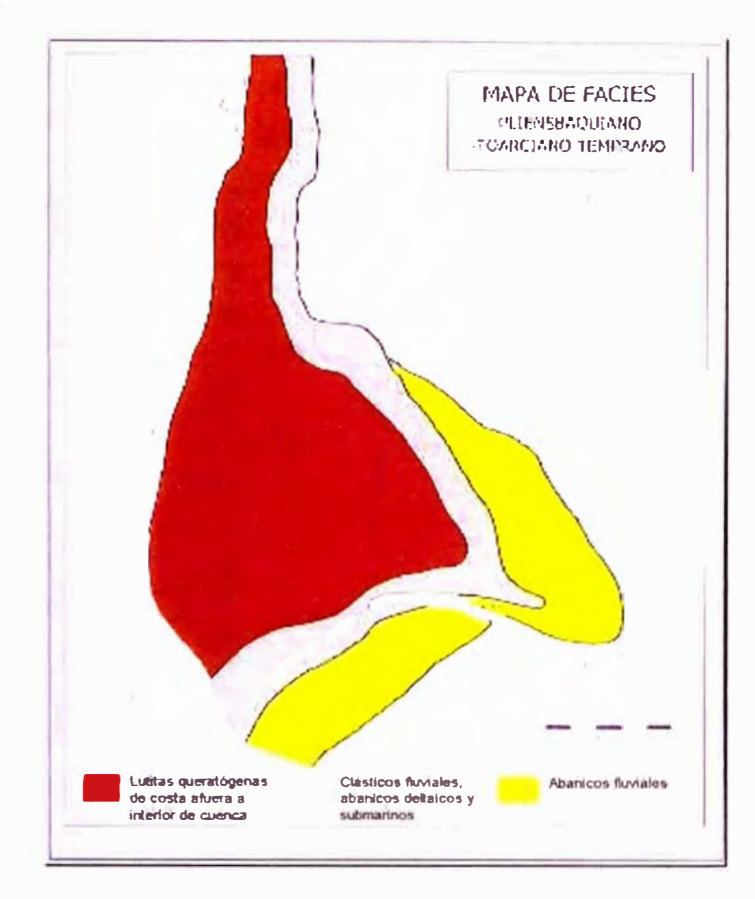

Figura 2.1.10 Pliensbaquiano Toarciano Temprano

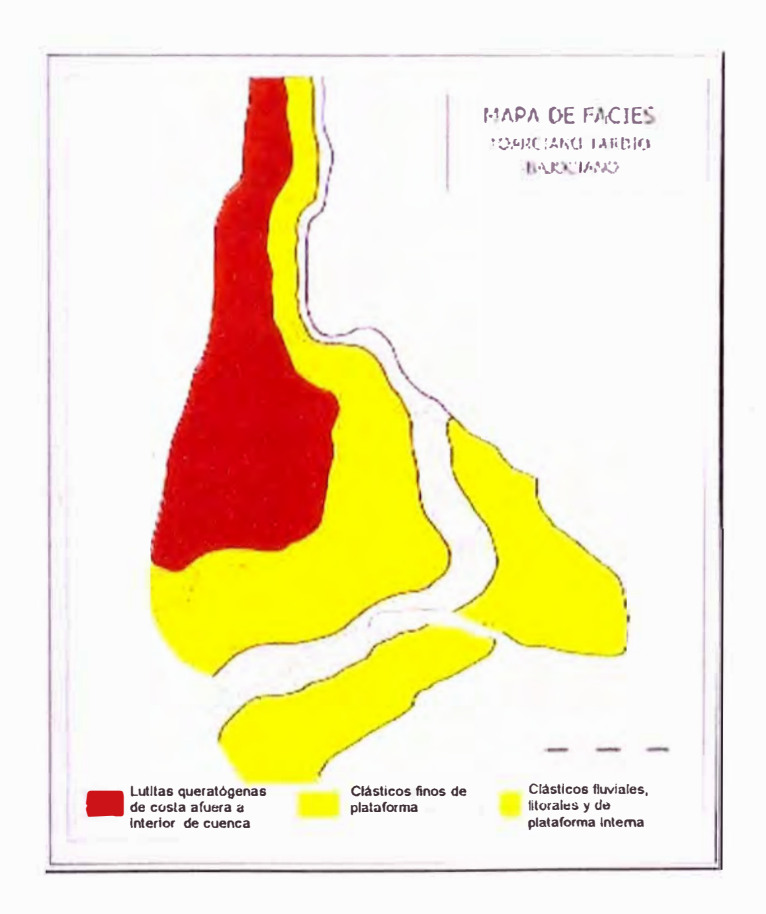

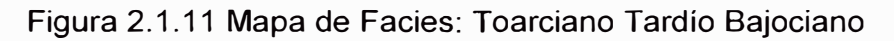

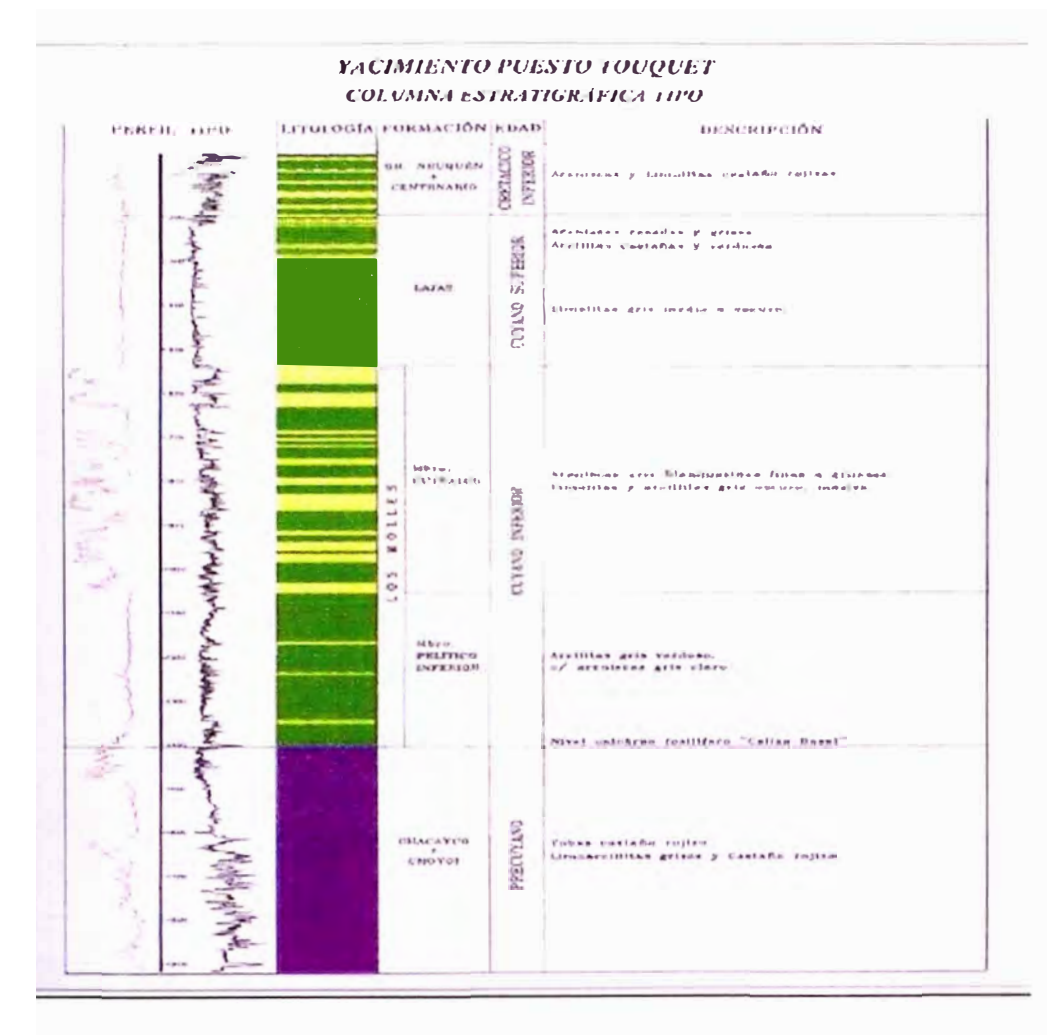

Figura 2.1.12 Columna Estratigráfica del Yacimiento Puesto Touquet

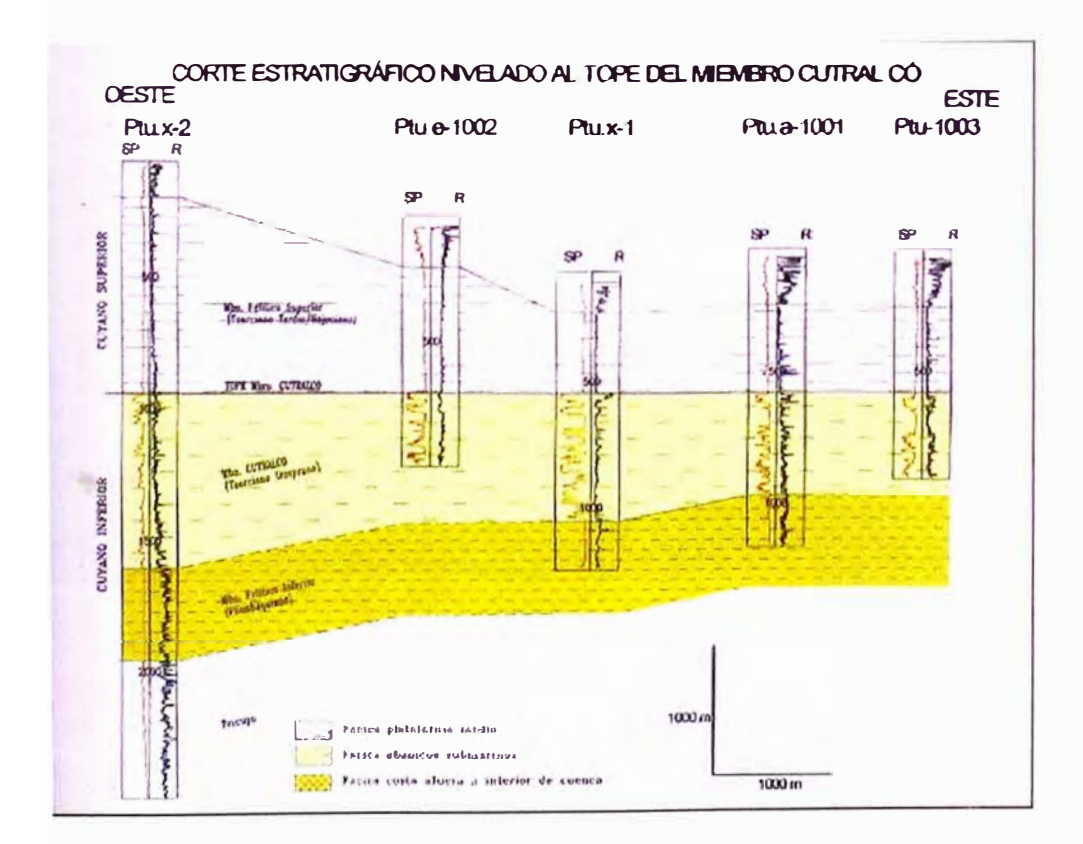

Figura 2.1.13 Sección Estratigráfica al Tope del Miembro Cutralco de Puesto Touquet

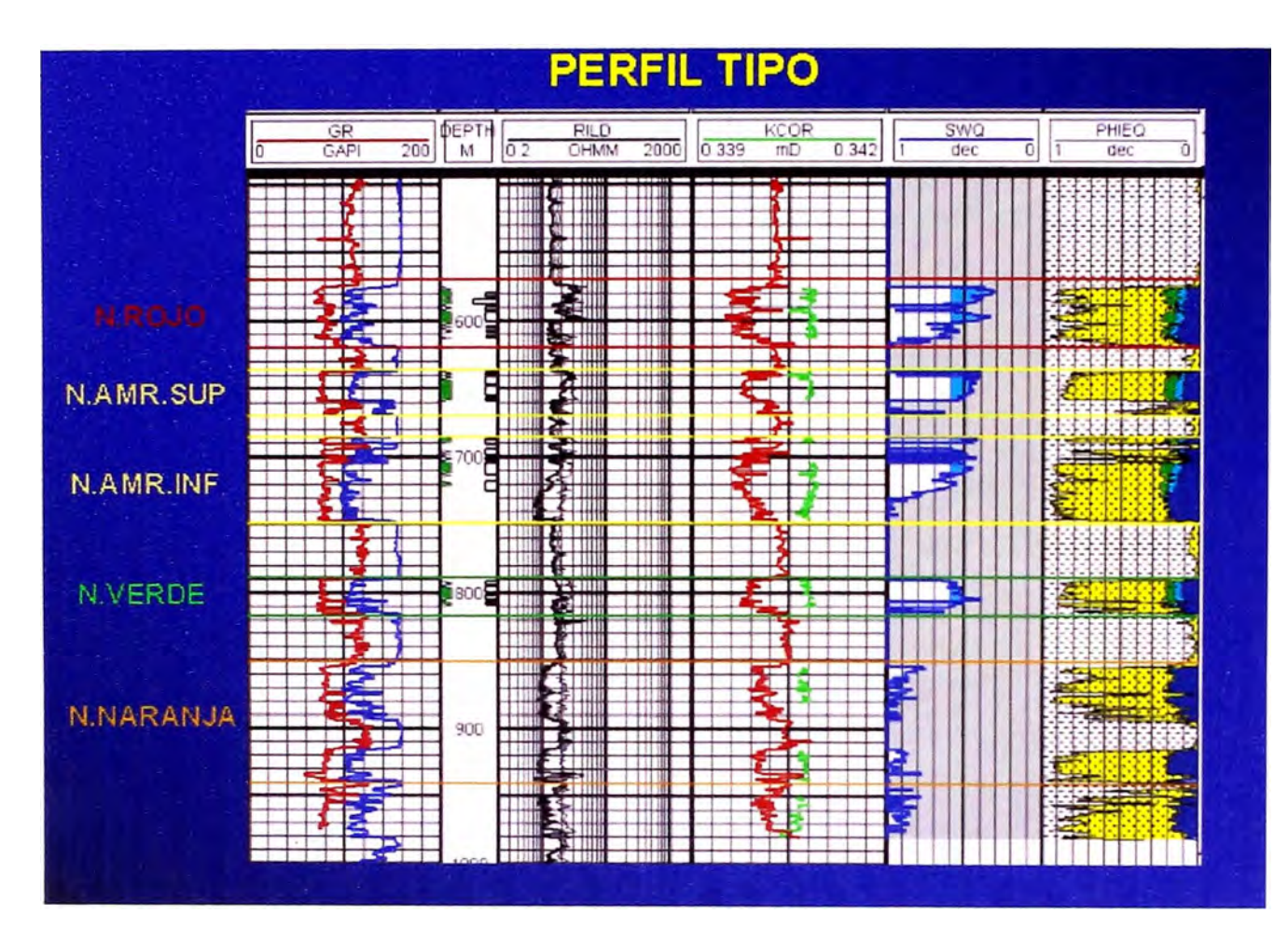

Figura 2.1.14 Perfil tipo del Yacimiento Puesto Touquet

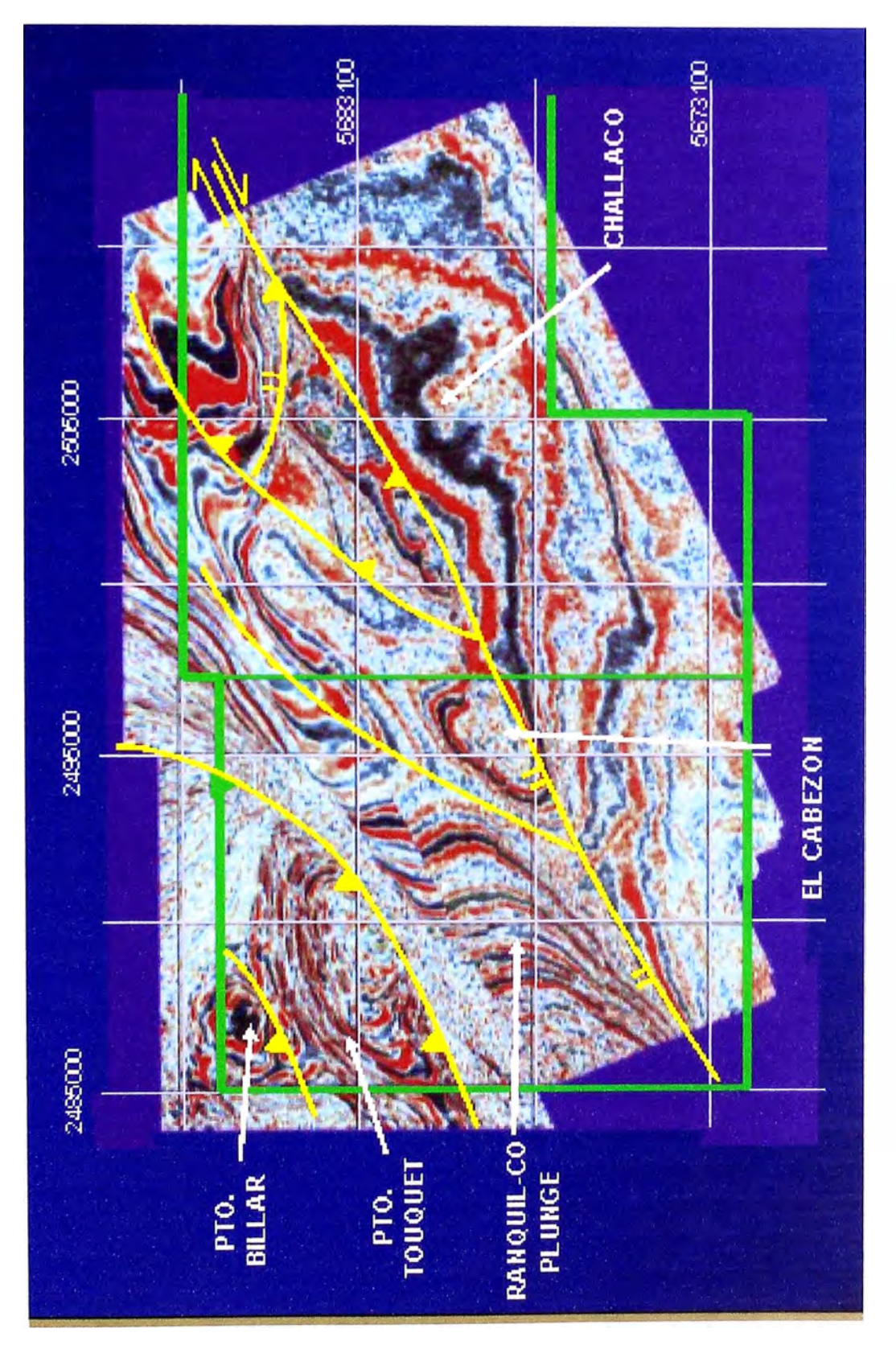

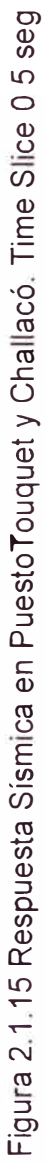

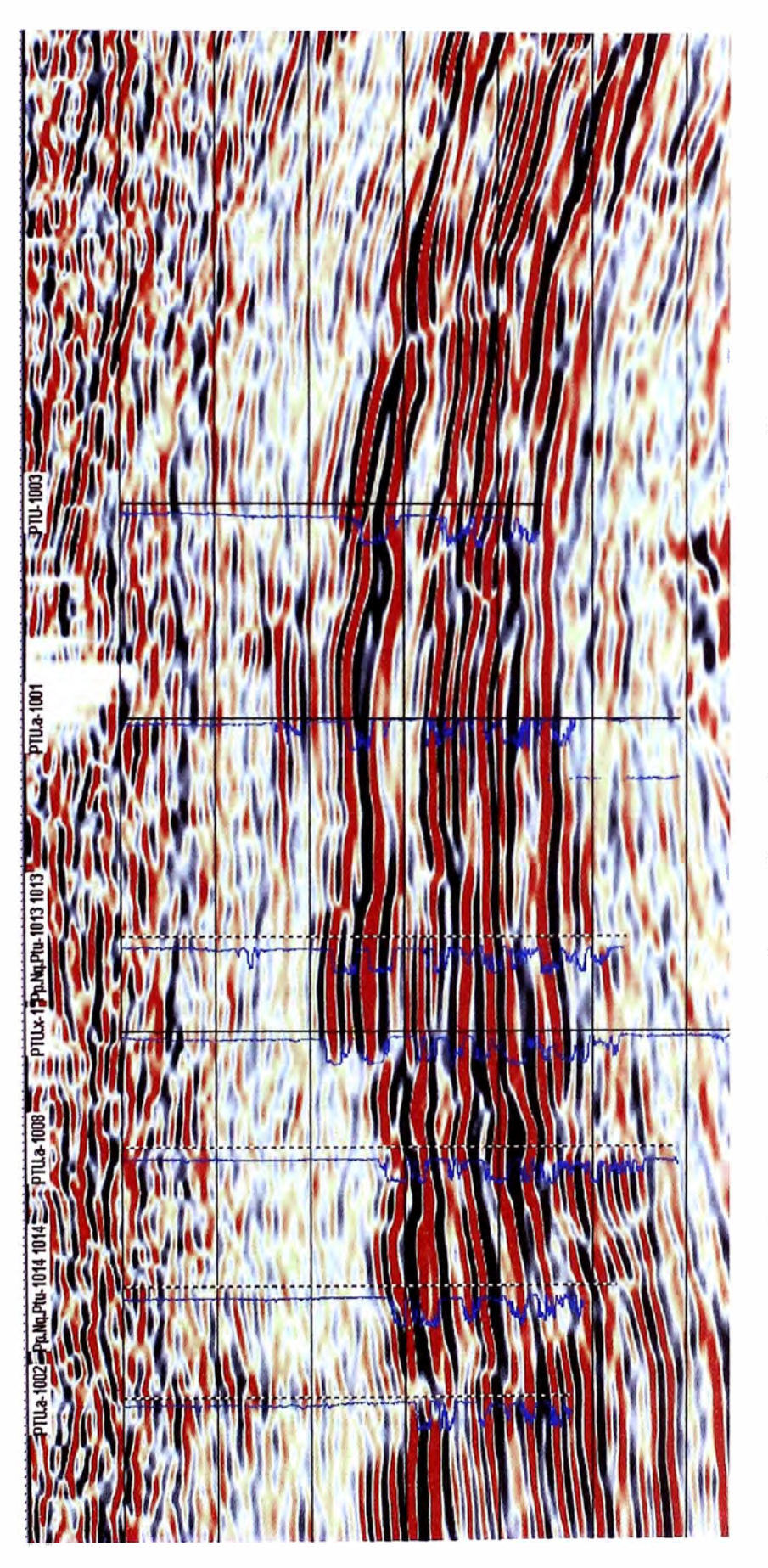

Figura 2,1,16 Sección Sismica en el Yacimiento PuestoTouquet. Time Slice 0,5 seg

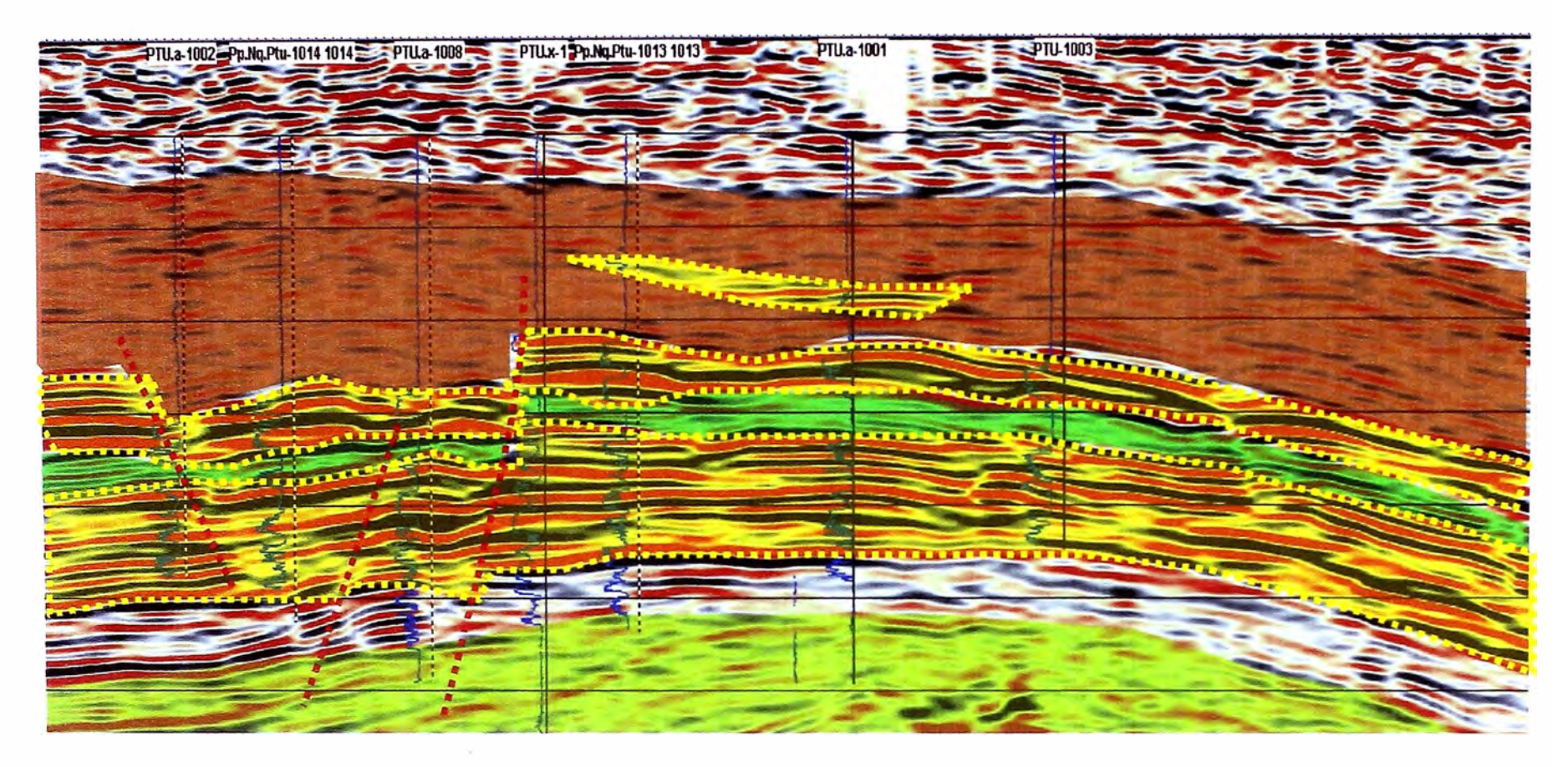

Figura 2.1.17 Sección Sísmica Interpretada en el Yacimiento PuestoTouquet. Time Slice 0.5 seg

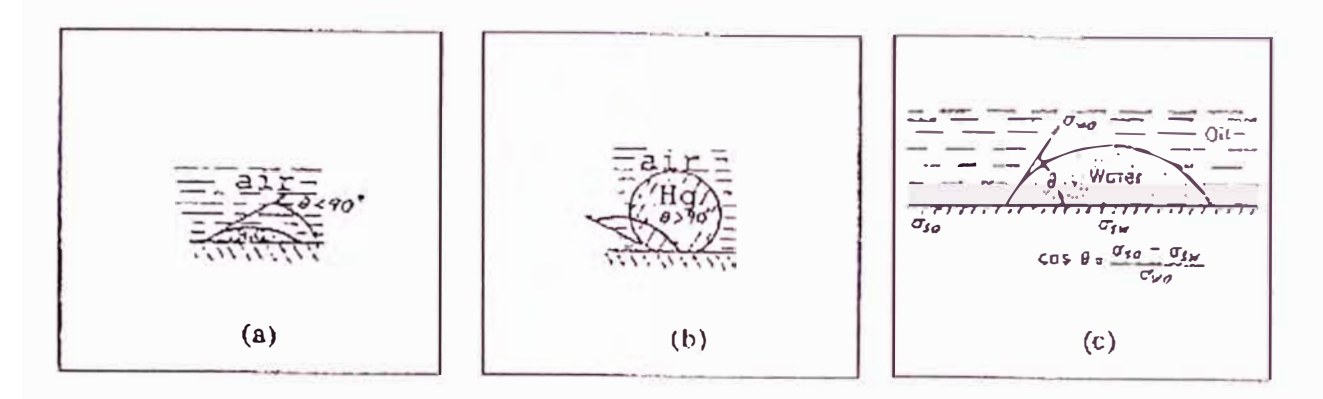

Figura 3.1.1 Angulos de contacto interfaciales sobre una superficie de vidrio (a) Agua-Aire, (b) Mercurio-Aire, (c) Equilibrio de fuerzas para una interfase Agua-Petróleo sobre vidrio

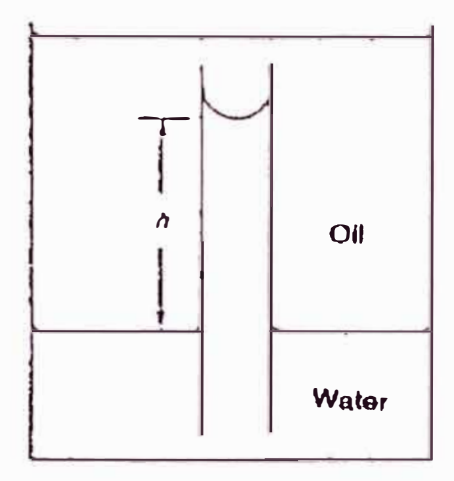

Figura 3.1.2 Elevación de un fluido en un tubo capilar

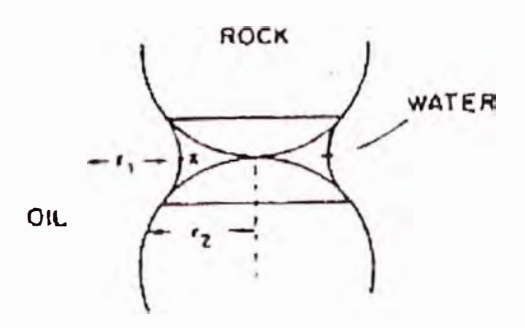

Figura 3.1.3 Entrampamiento de agua entre dos granos esféricos en un reservorio preferiblemente mojado por agua

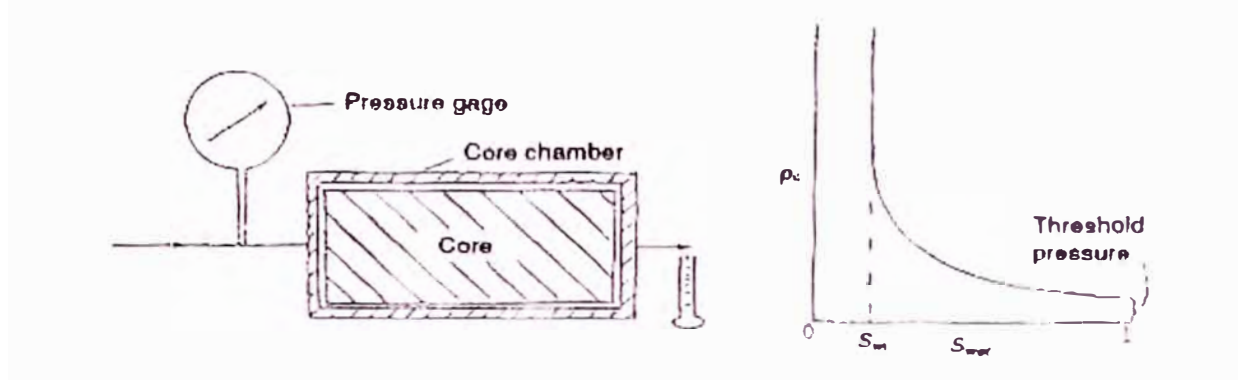

Figura 3.1.4 Representación esquemáticade la medición de presión capilar en laboratorio y la curva de presión capilar resultante

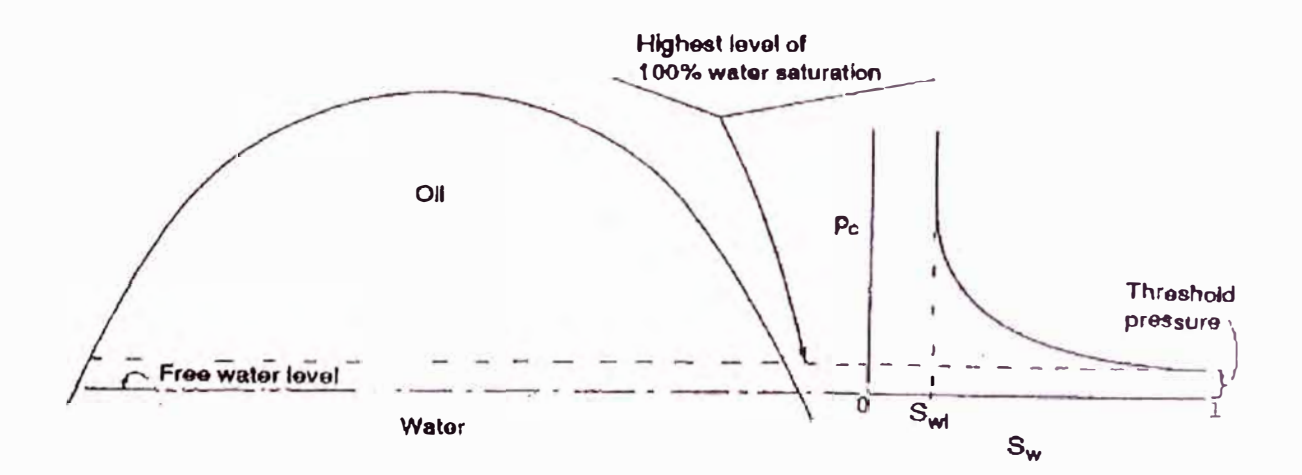

Figura 3.1.5 Reservorio idealizado y su correspondiente curva de presión capilar que ilustra la relación entre el nivel de agua libre y el nivel más elevado con 100% de saturación de agua

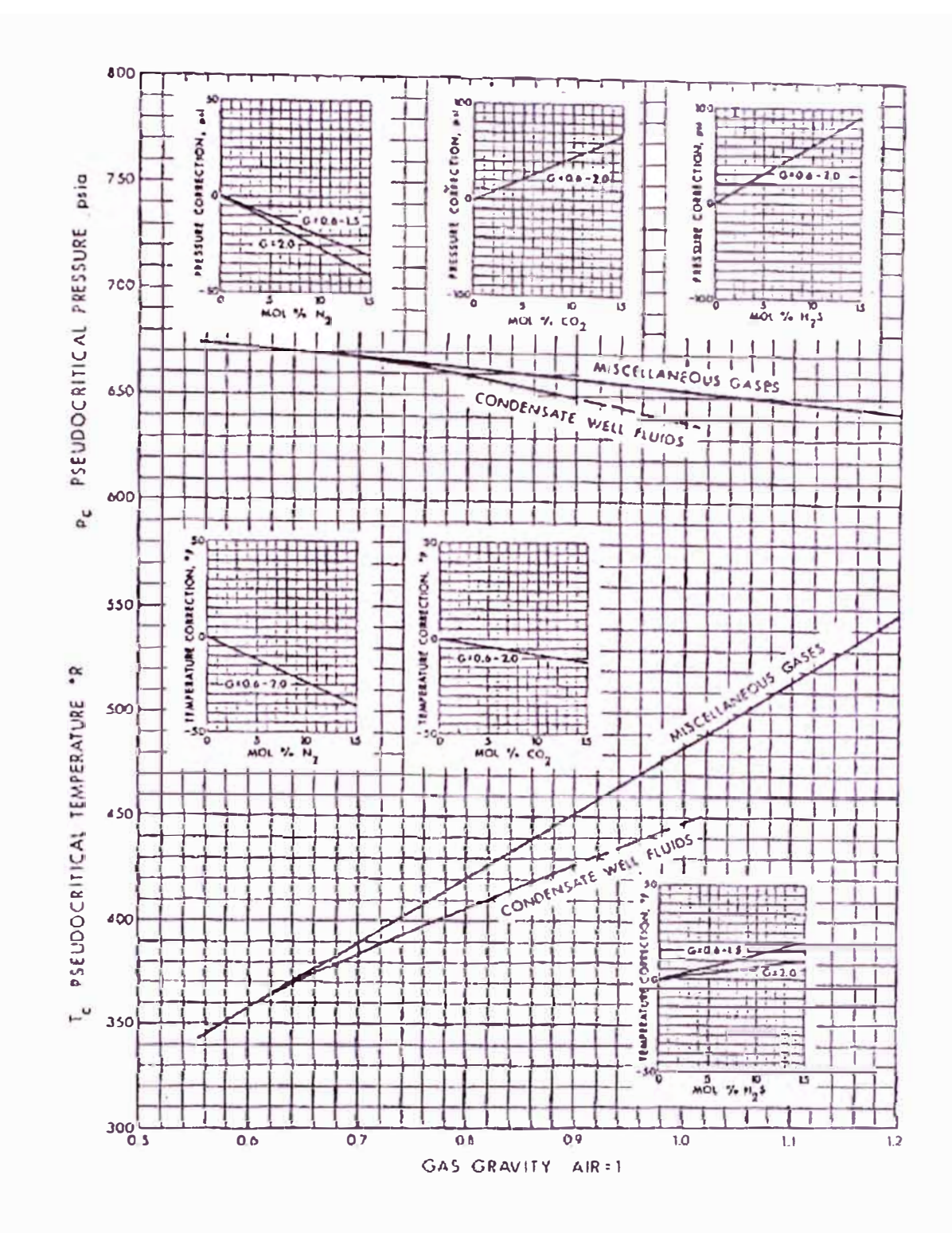

Figura 3.2.1 Propiedades Pseudocríticas de Gases Naturales Misceláneos (Brown et Al, 1948) y correcciones debido a impurezas (Carr, 1954)

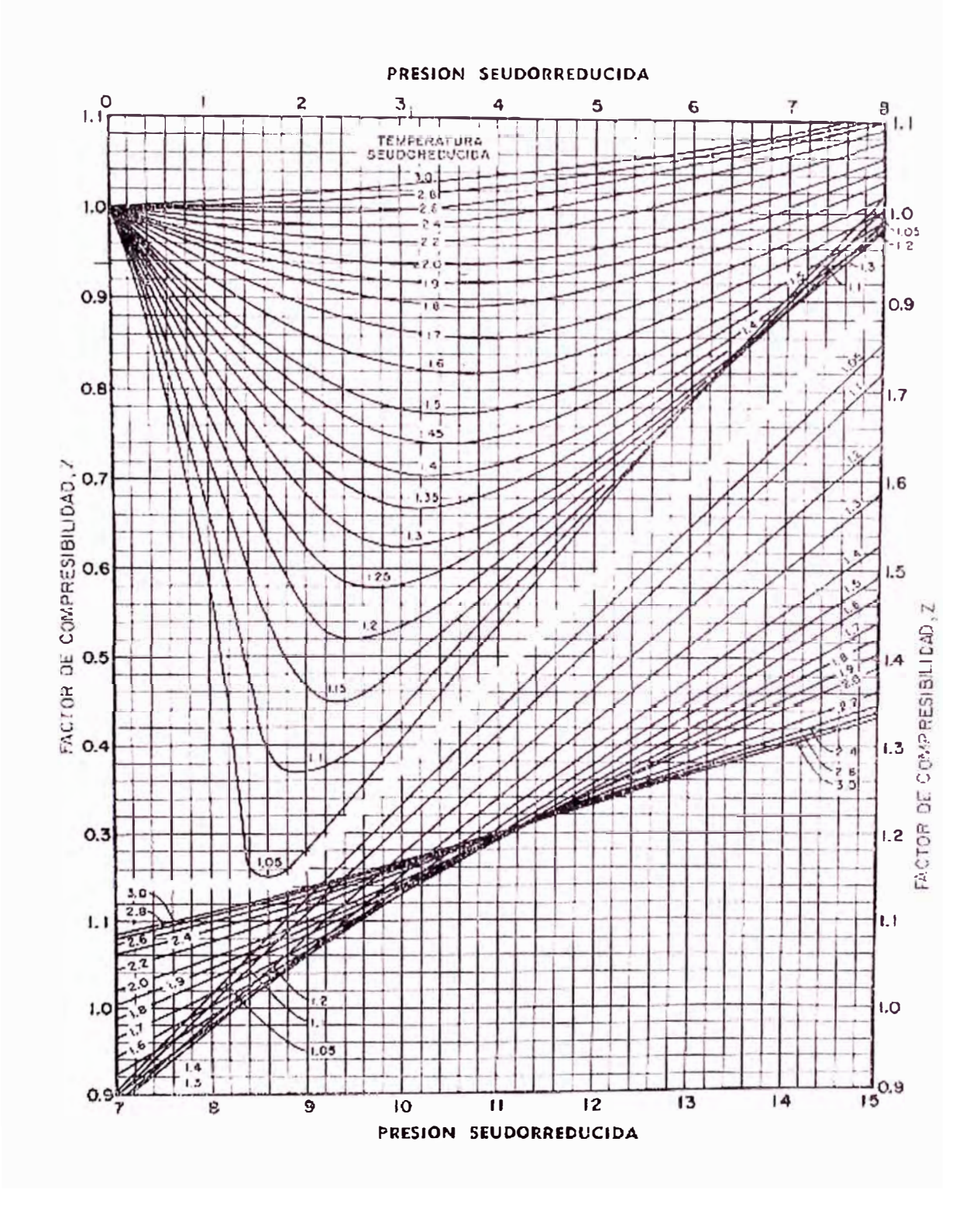

Figura 3.2.2 Factores de compresibilidad de gases naturales (Standing y Katz, Actas del<br>AIME)

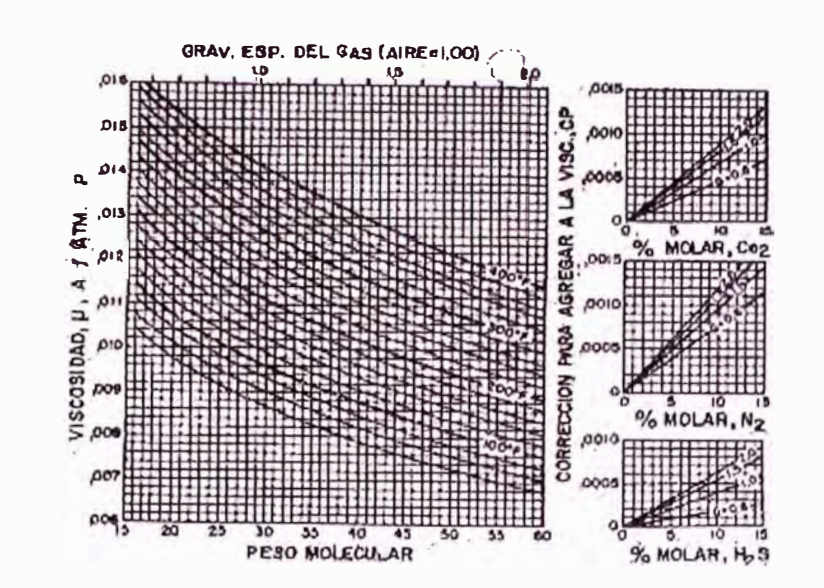

Figura 3.2.3 Viscosidad de gases naturales a una atmósfera y temperaturas del yacimiento, con correcciones para nitrógeno, dióxido de carbono, y sulfuro de hidrógeno (Carr, Kobayashi y Burrows, Actas del AIME)

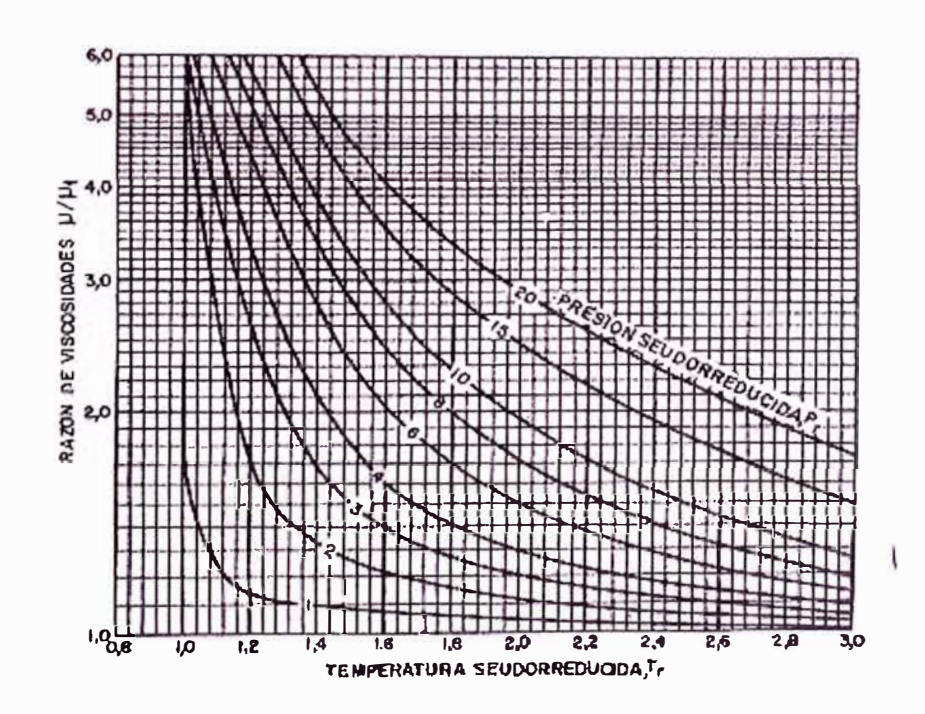

Figura 3.2.4 Razón de viscosidades en función de la presión y temperatura pseudoreducida (Carr, Kobayashi y Burrows, Actas del AIME)

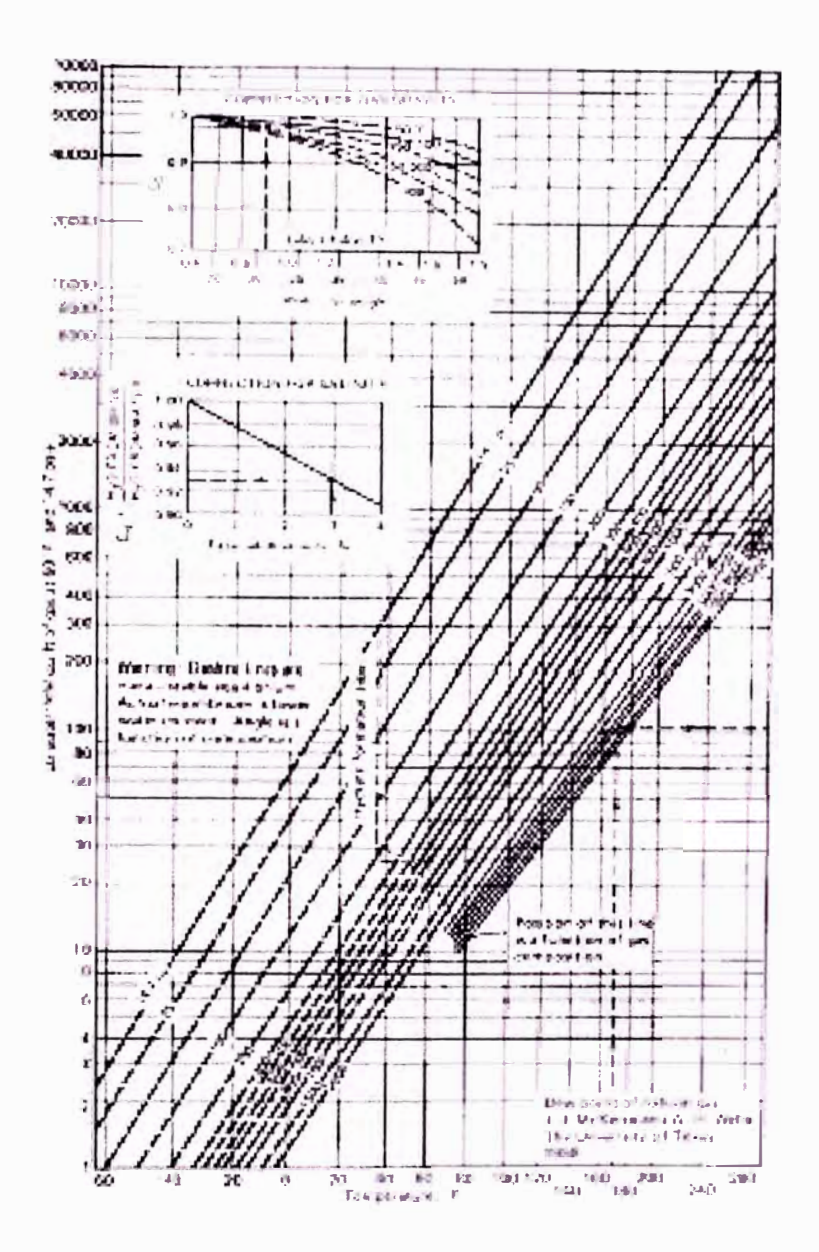

Figura 3.2.5 Cantidad de vapor de agua presente en el gas natural

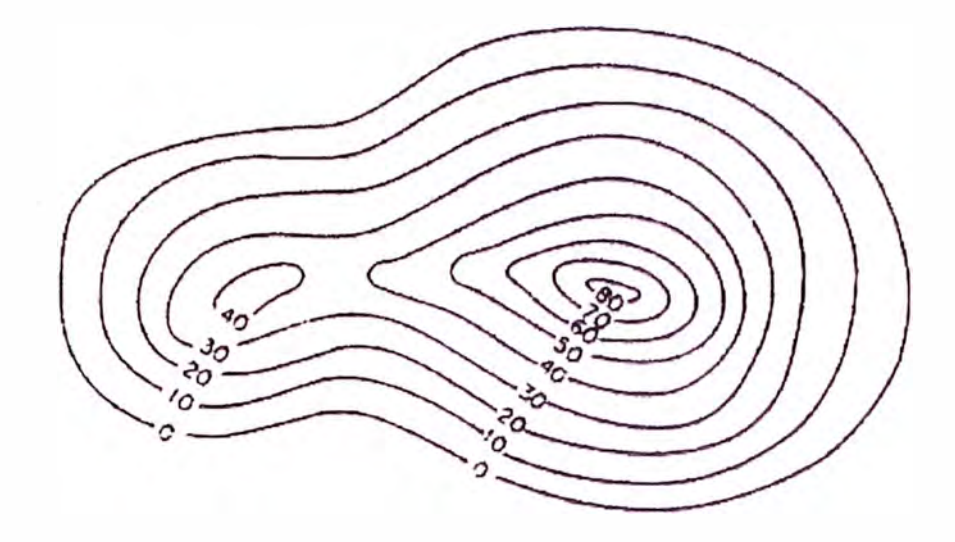

Figura 3.3.1 Mapa lsópaco de Espesor Bruto

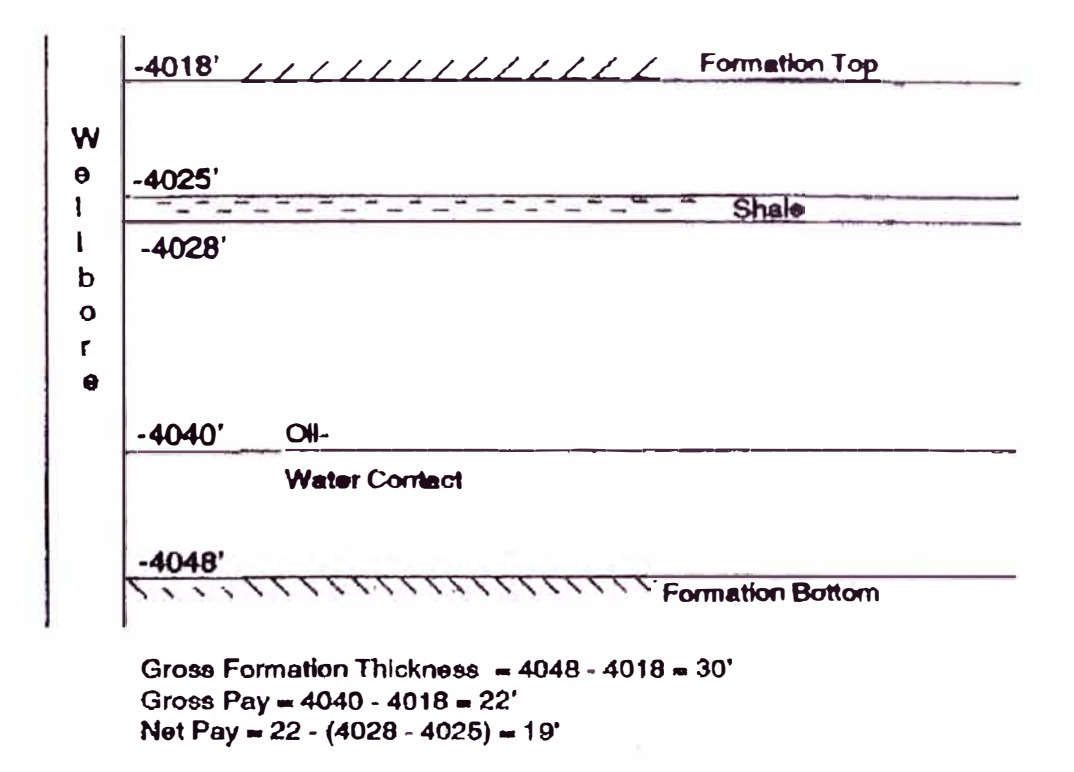

Figura 3.3.2 Reservorio idealizado con anillo de petróleo que ilustra los conceptos de espesor bruto, espesor bruto pagable y espesor neto pagable

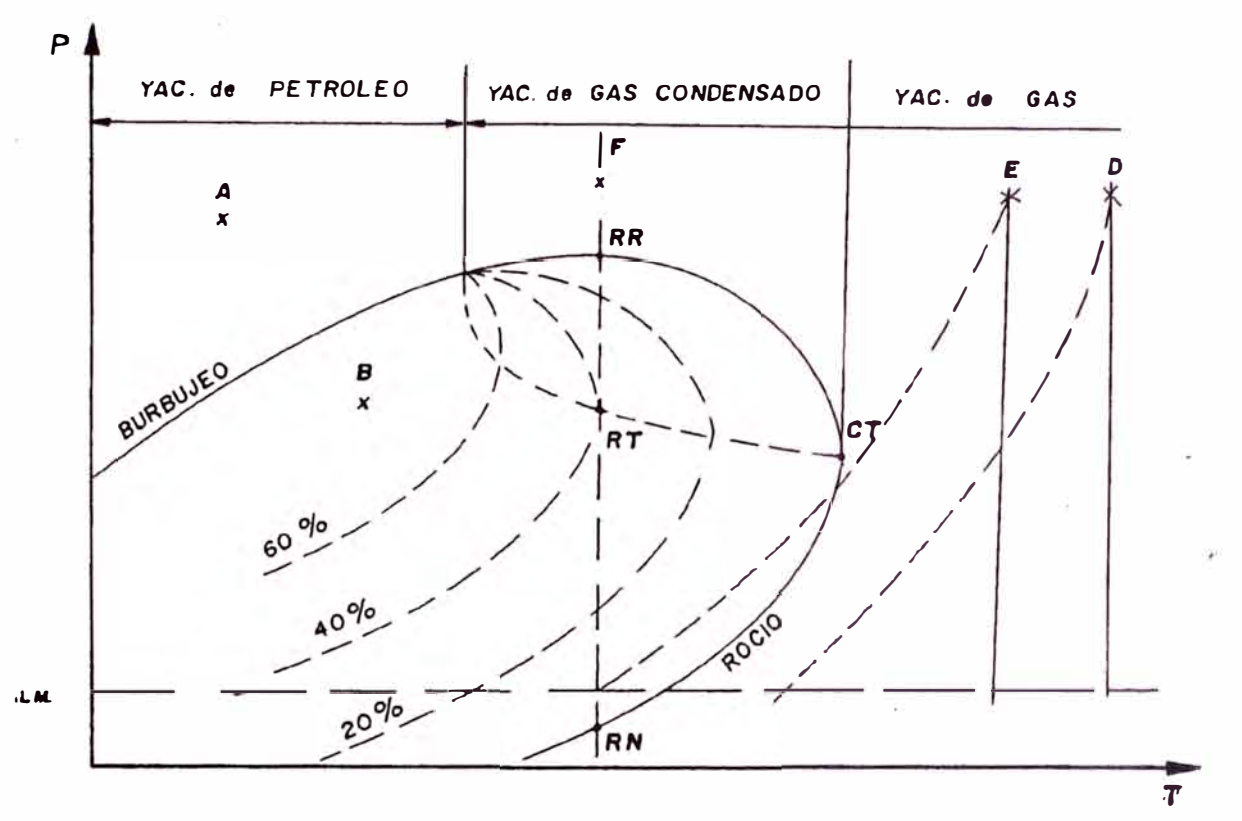

Figura 3.4.1 Diagrama Presión-Temperatura de Yacimientos de Hidrocarburos

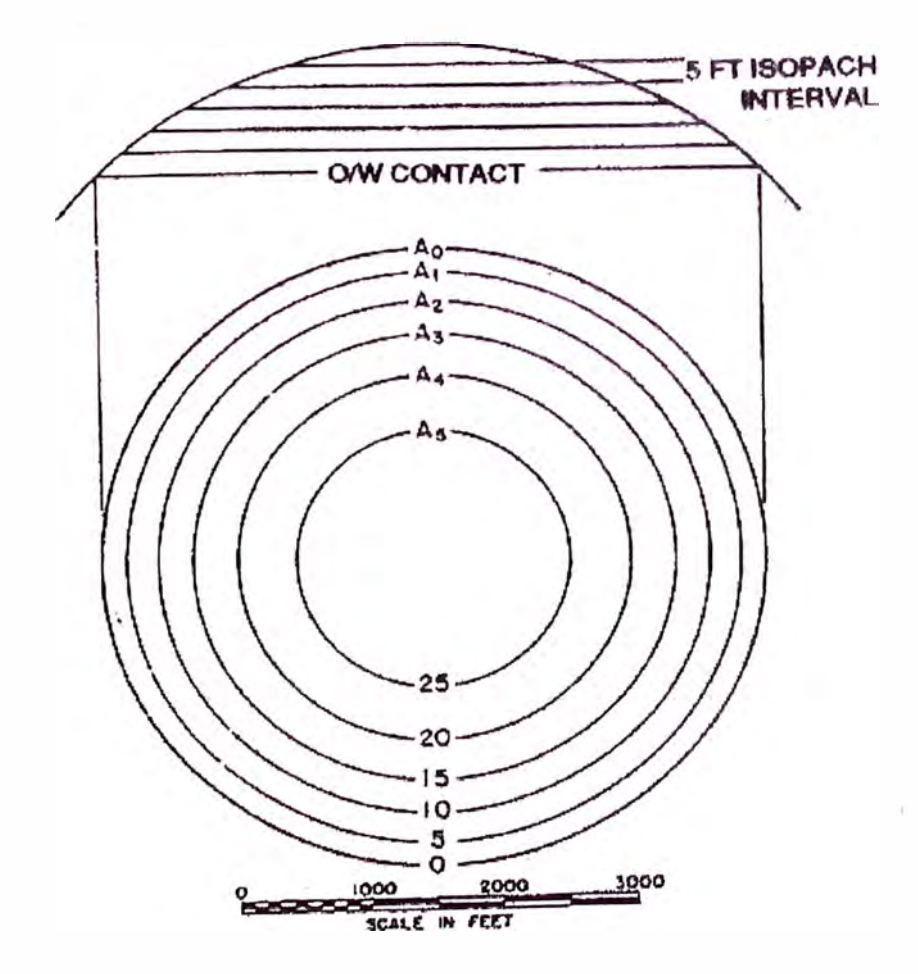

Figura 3.4.2 Sección Transversal y Mapa Isópaco de un reservorio Idealizado

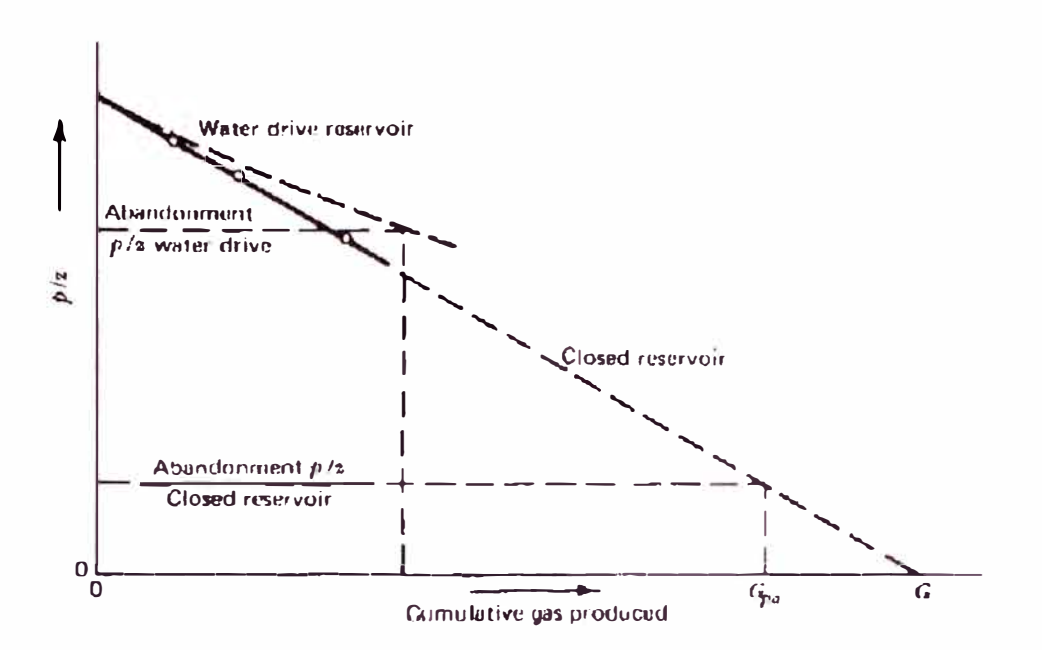

Figura 3.4.3 Gráfico p/z versus producción acumulada para un reservorio de gas

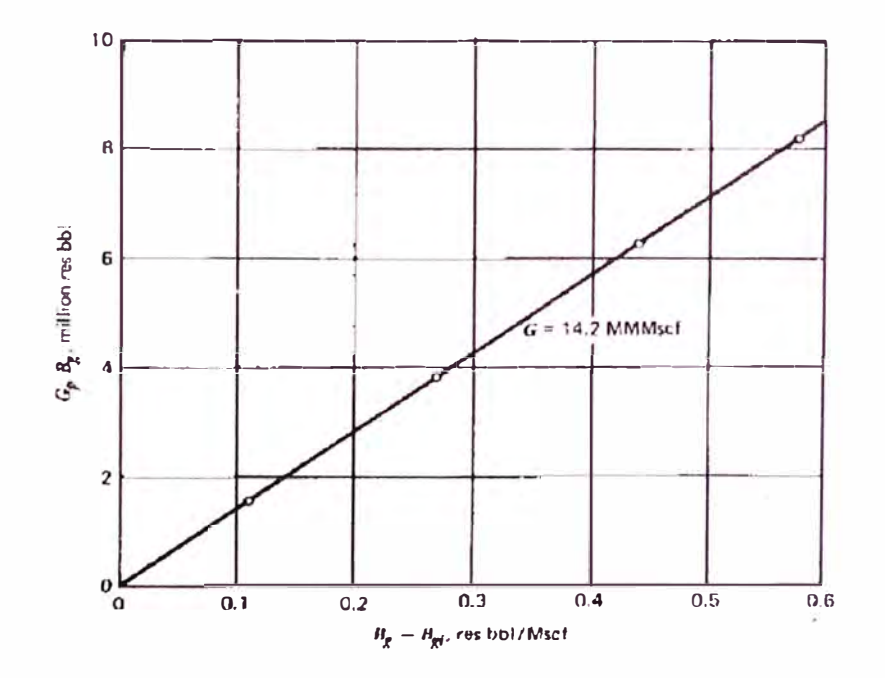

Figura 3.4.4 Método de Havlena & Odeh para un yacimiento de gas sin intrusión de agua

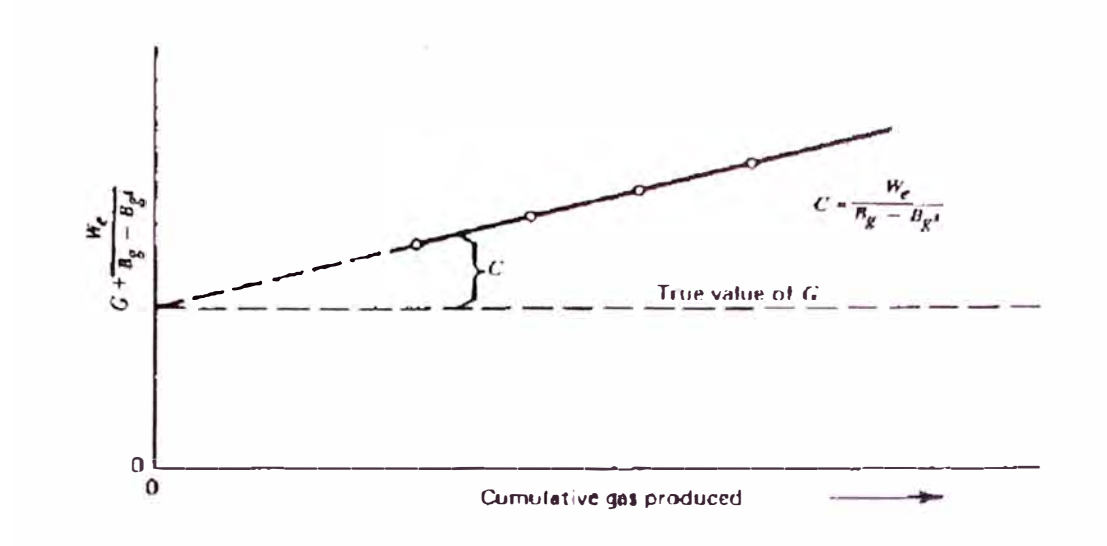

Figura 3.4.5 Efecto de la intrusión de agua sobre los cálculos de balance de materiales

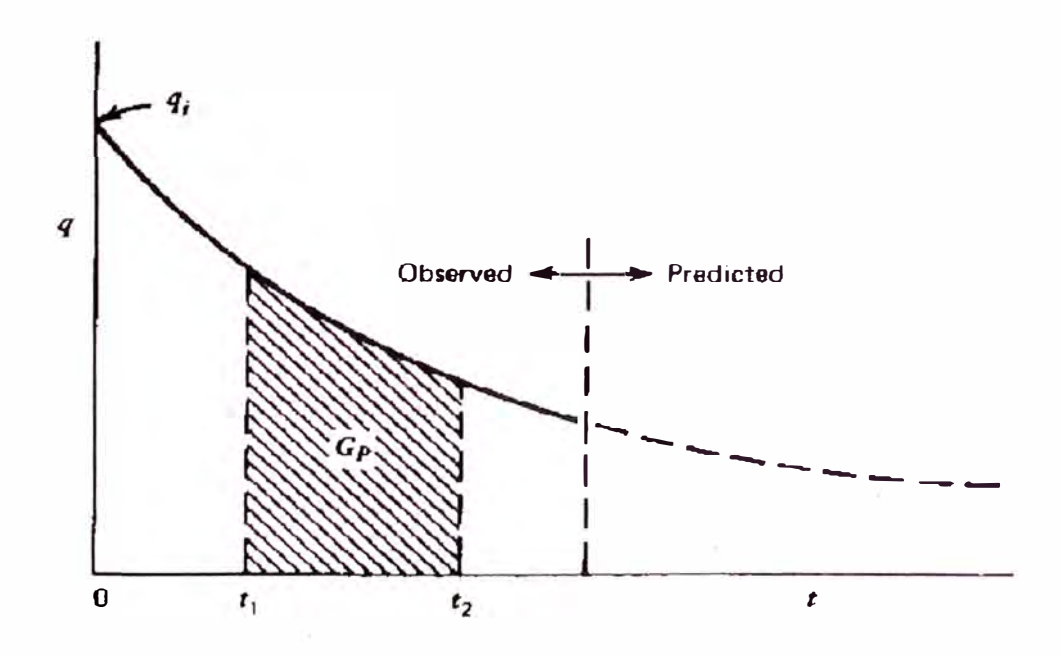

Figura 3.4.6 Gráfico de caudal de producción versus tiempo

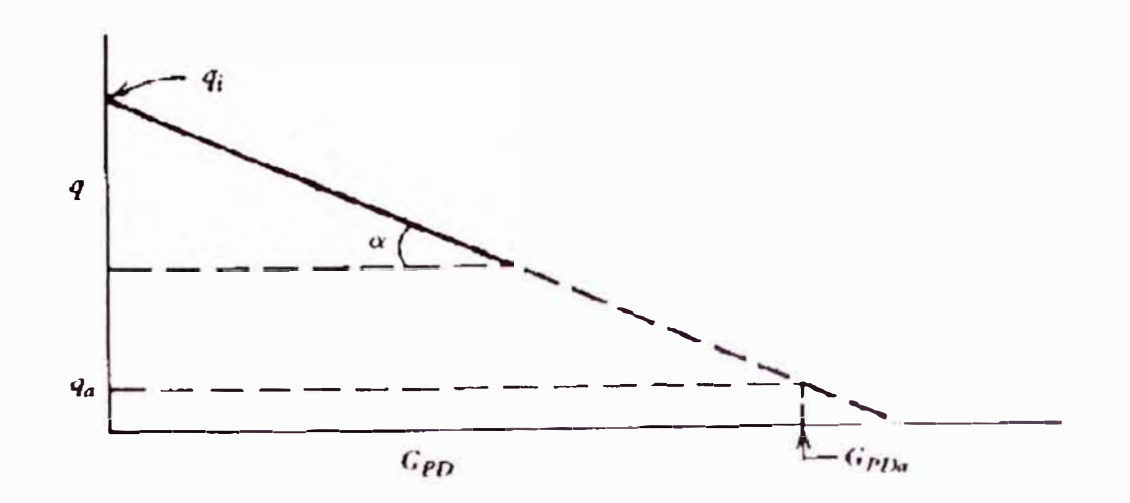

Figura 3.4. 7 Gráfico de caudal de producción versus producción acumulada

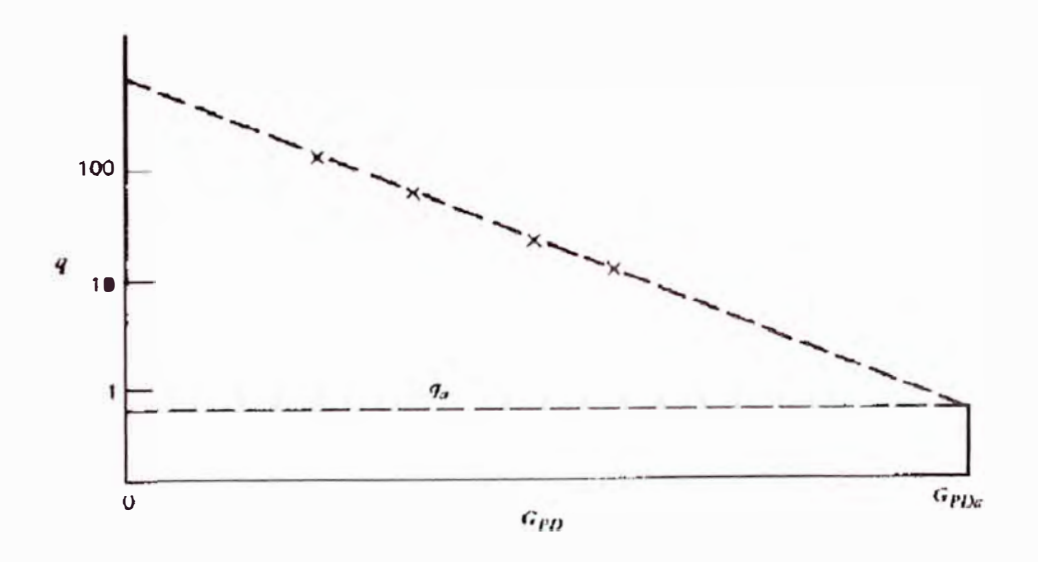

Figura 3.4.8 Gráfico log q versus producción acumulada (Declinación Armónica)

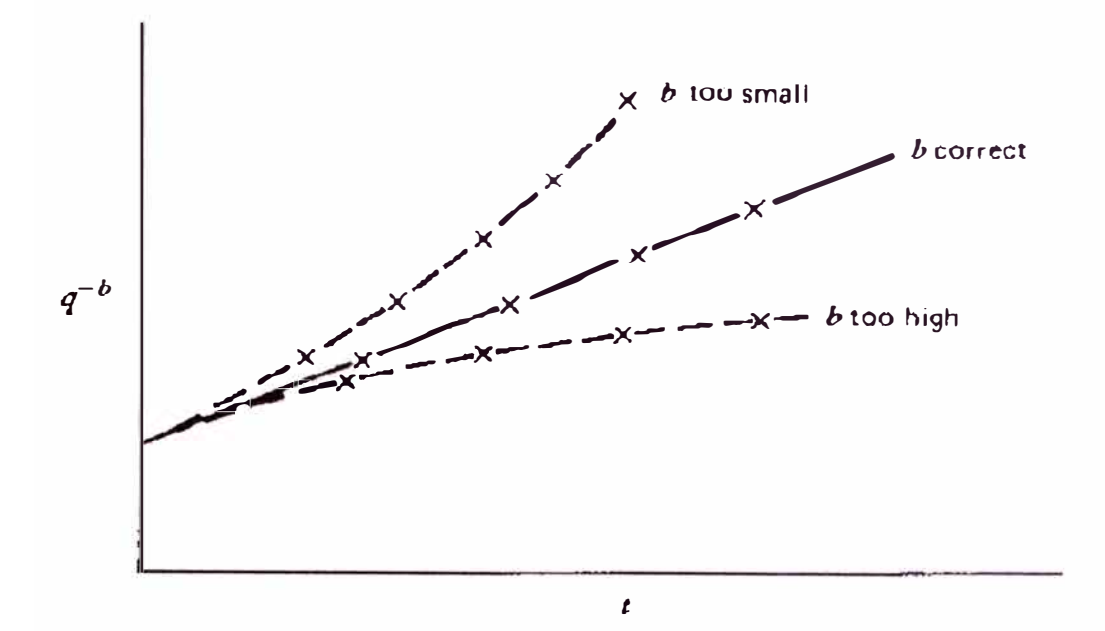

Figura 3.4.9 Gráfico de q<sup>-b</sup> versus tiempo (Declinación Hiperbólica)

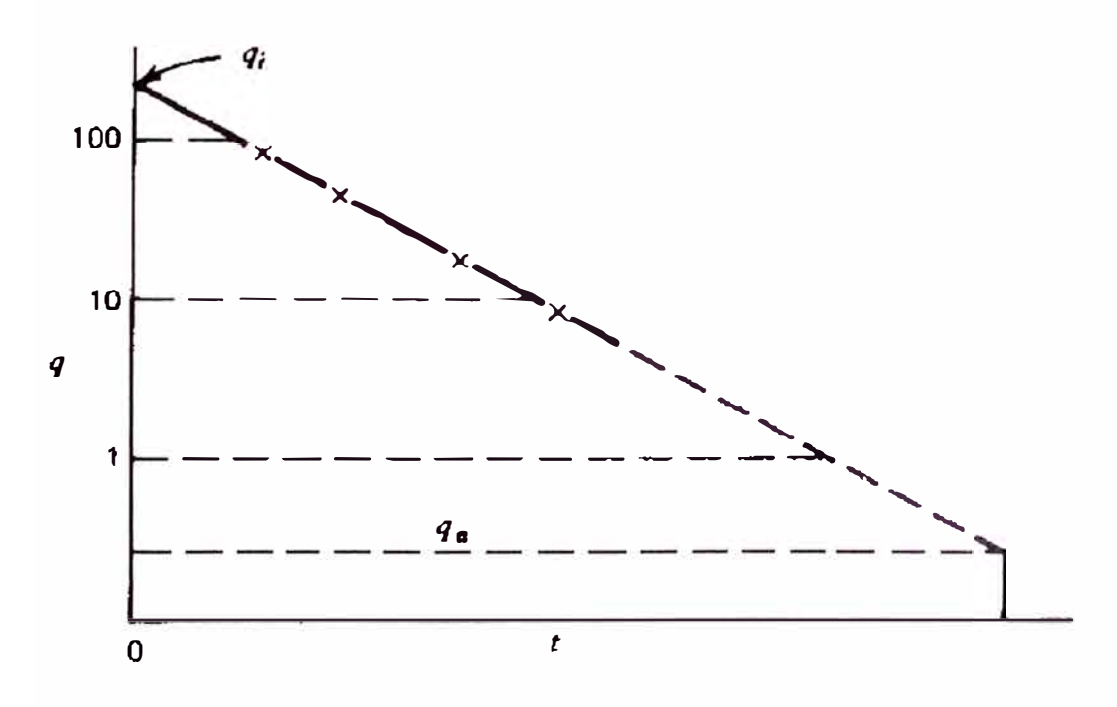

Gráfico de log q versus tiempo

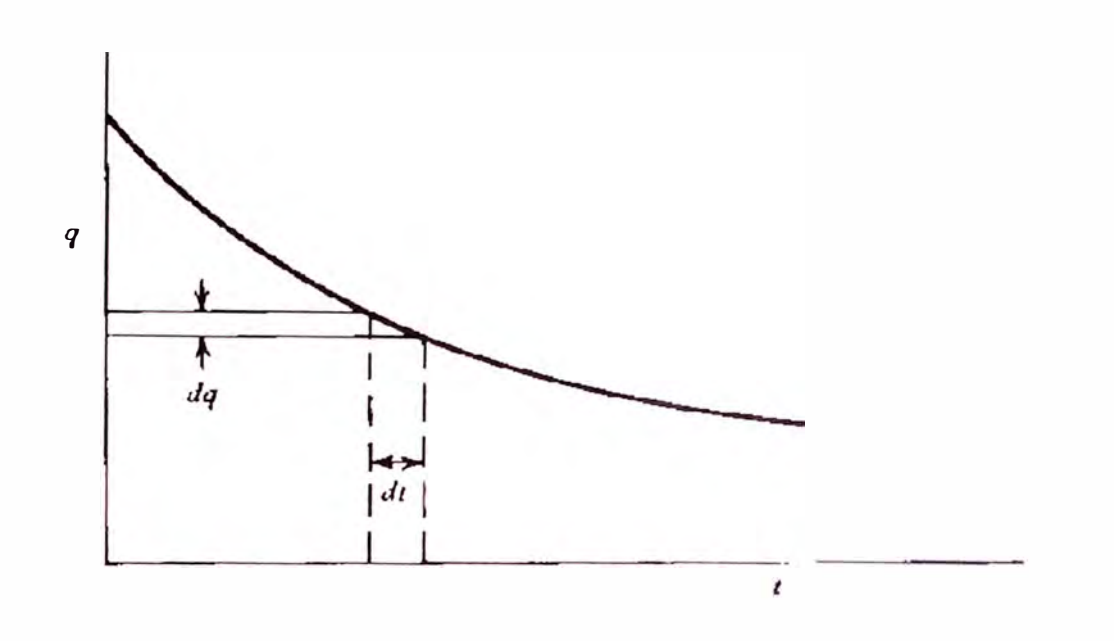

Curva de declinación de producción, declinación efectiva

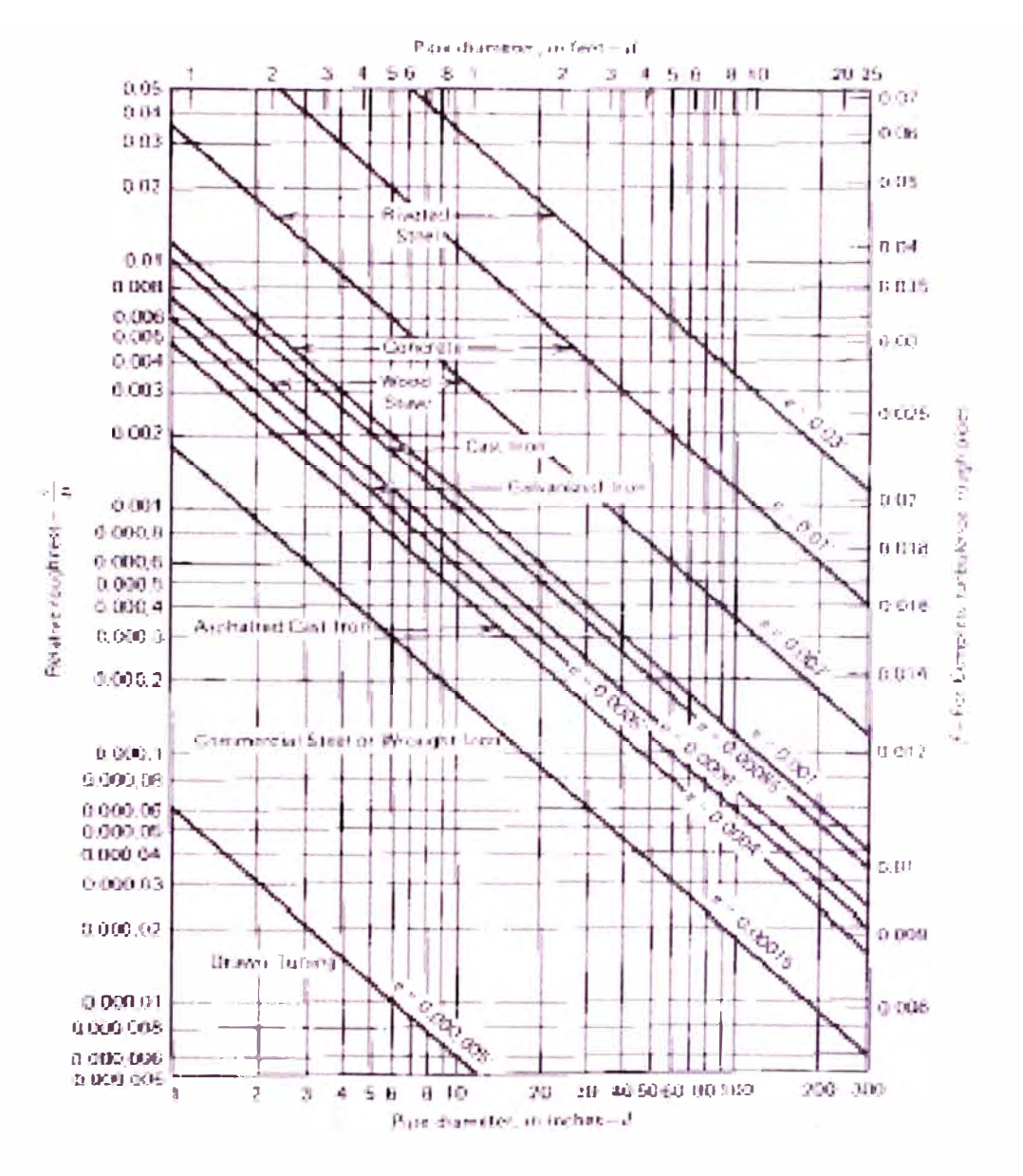

Figura 3.5.1 Rugosidad Relativa para tuberías de distintos materiales y factor de fricción para turbulencia completa

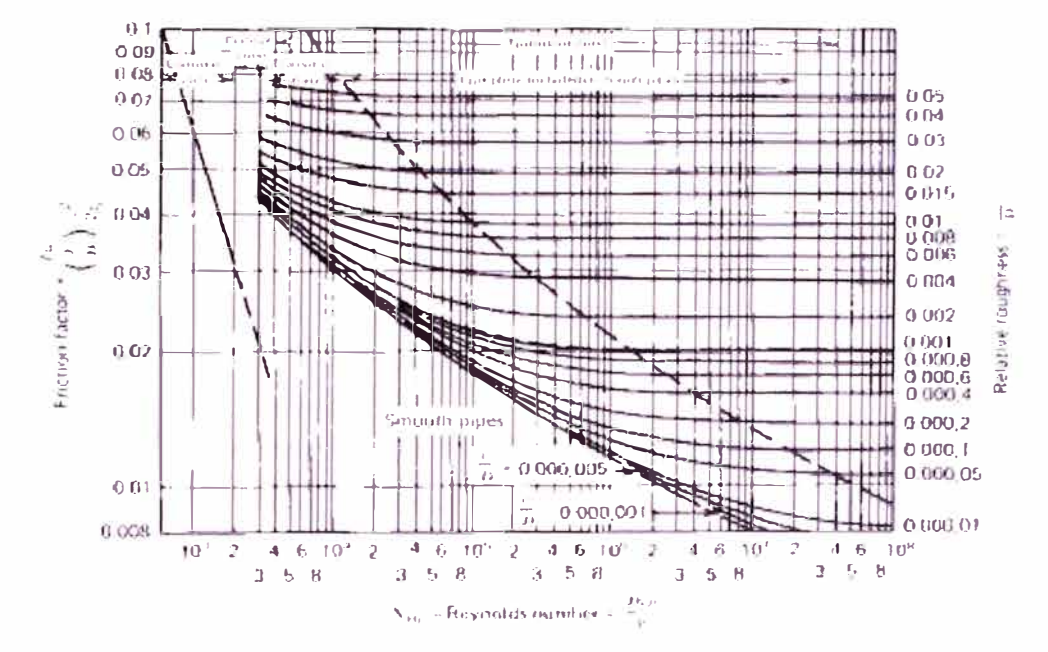

Figura 3.5.2 Factor de Fricción para cualquier tipo de tubería comercial

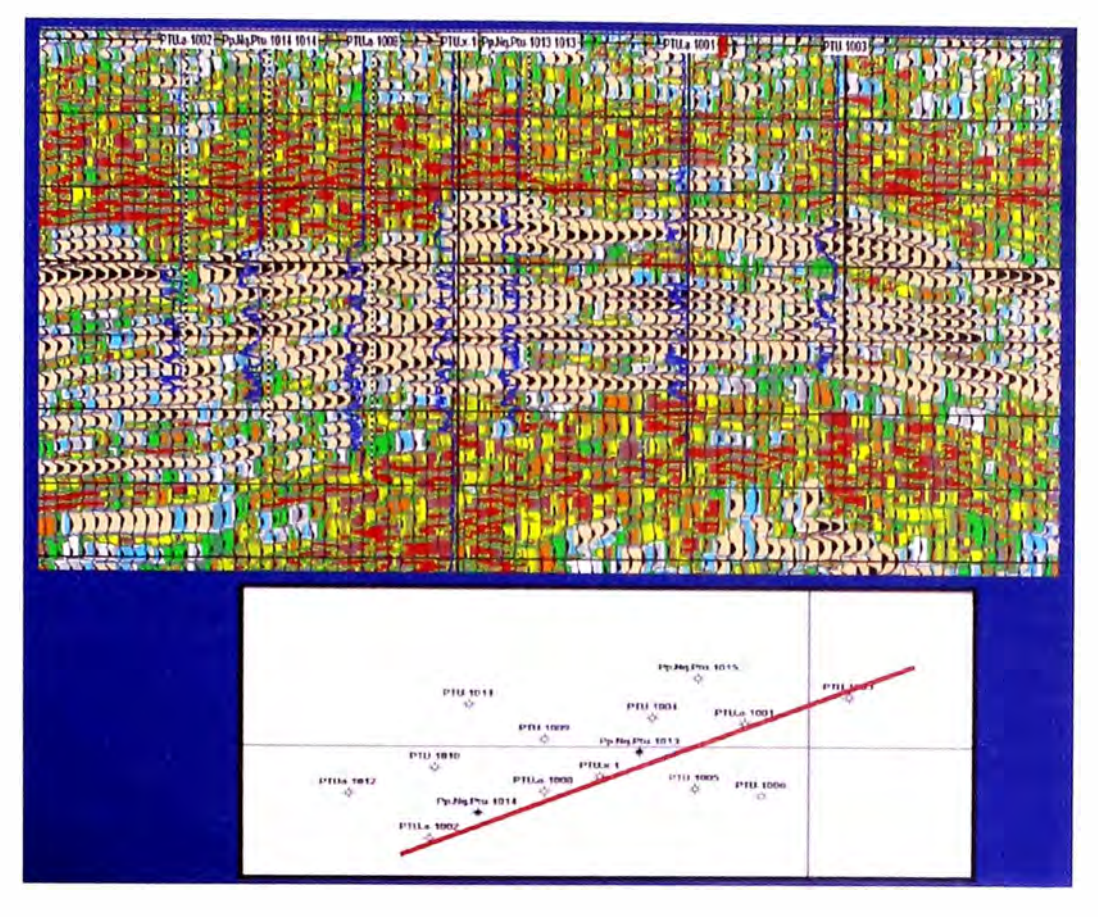

Figura 4.2.1 Atributos Sísmicos Yacimiento Puesto Touquet Sección SW-NE

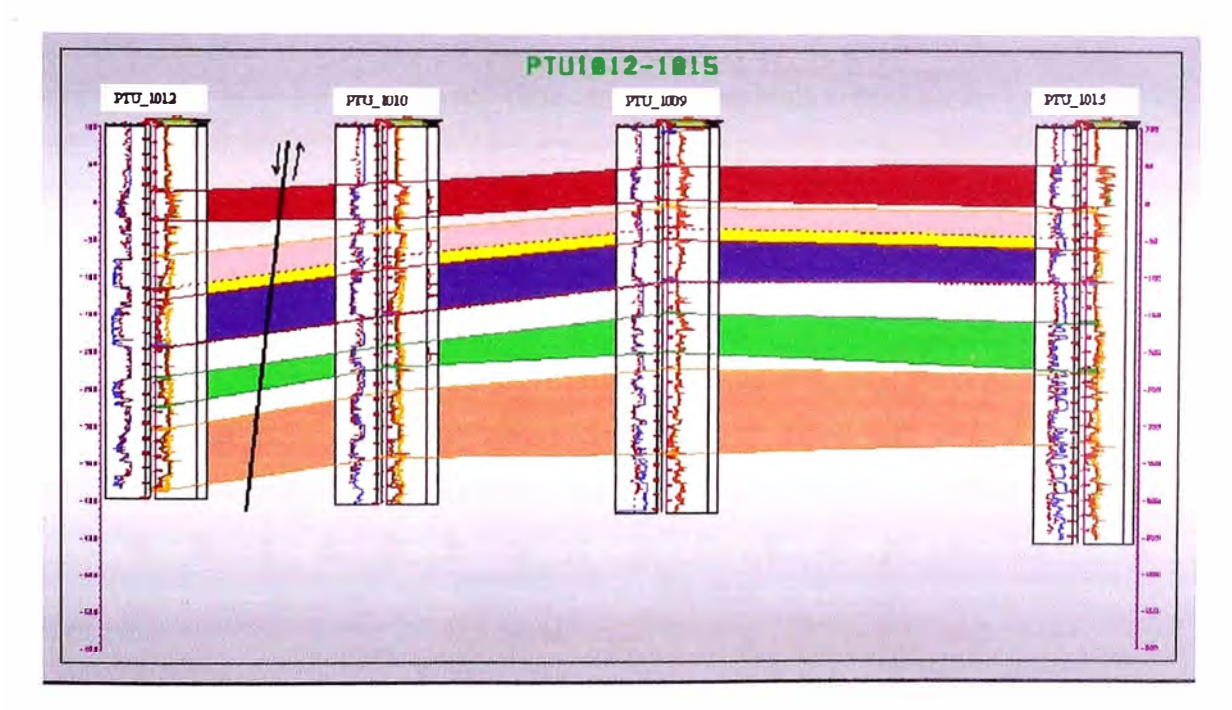

Figura 4.2.2 Correlación de respuesta a los Registros Eléctricos, Corte Estructural W-E

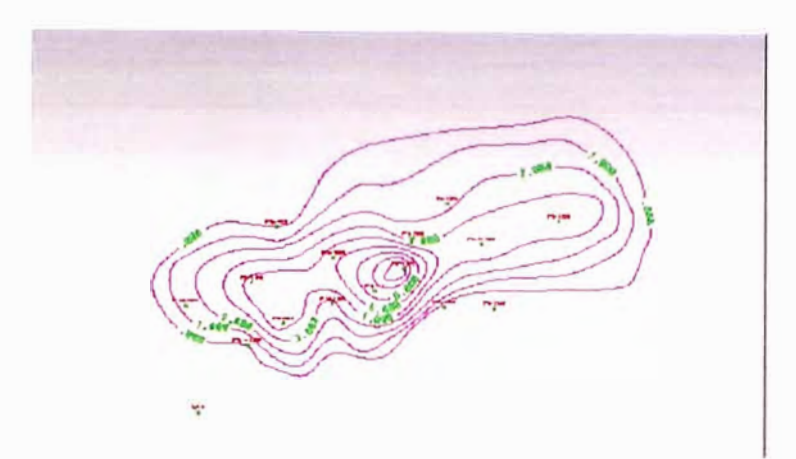

Figura 4.2.3 Mapa Isoespesores de Hidrocarburos (ISO HPVH) para el Estrato Rojo

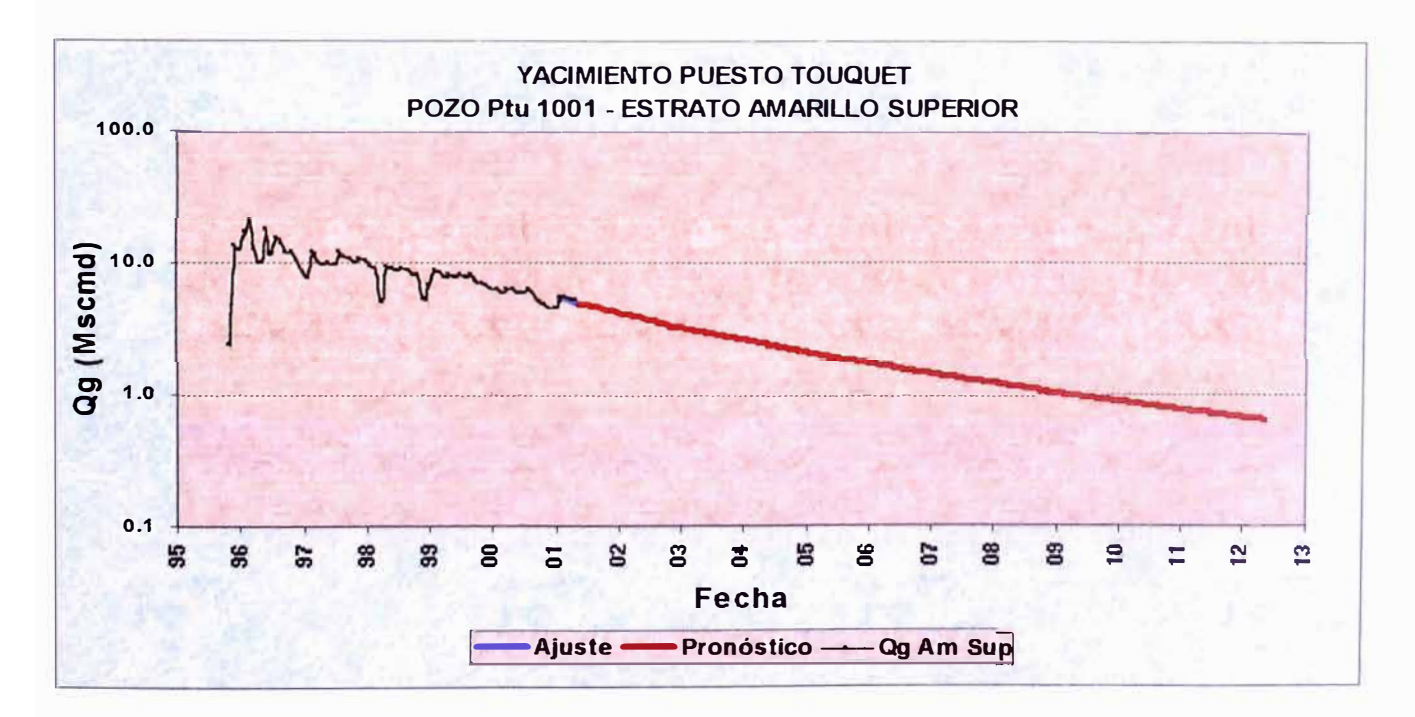

Figura 4.3.1 Declinación de Caudal de Gas del Estrato Amarillo Superior en el Pozo Ptu 1001

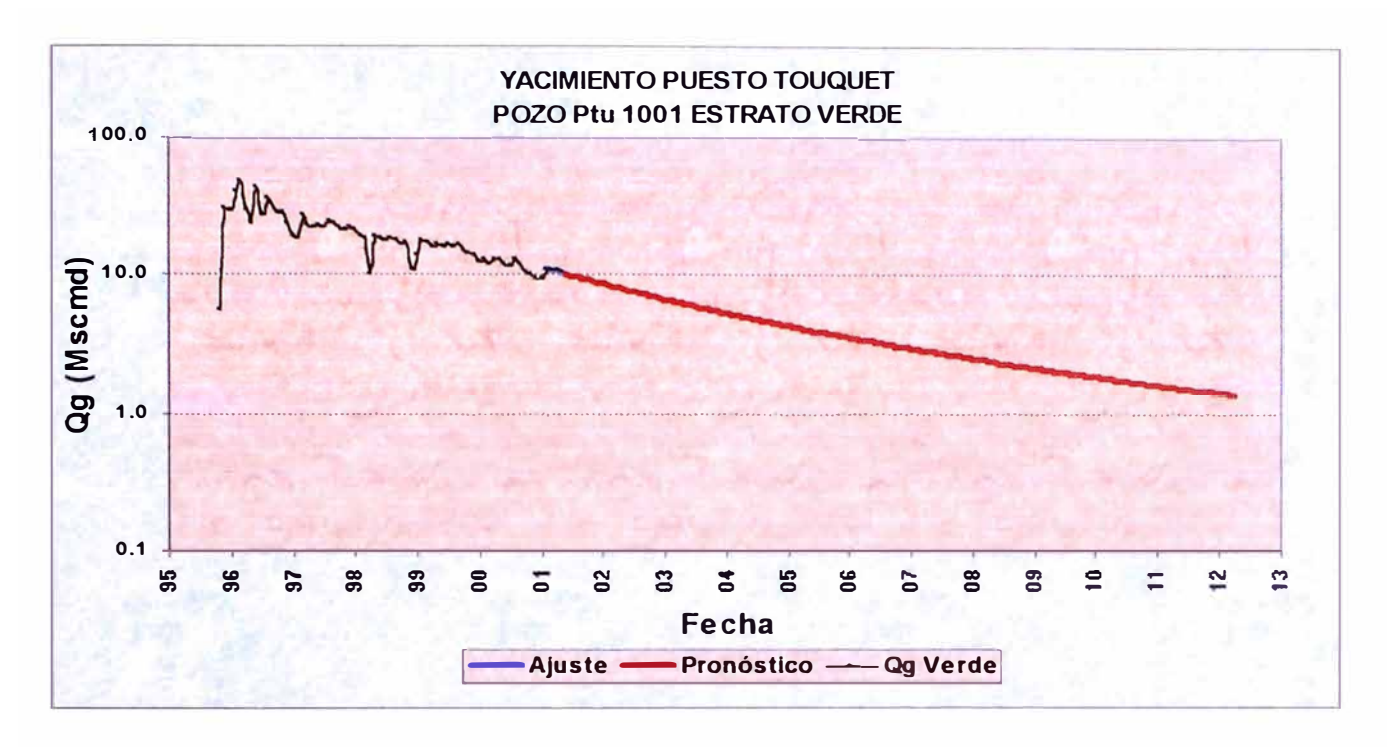

Figura 4.3.2 Declinación de Caudal de Gas del Estrato Verde en el Pozo Ptu 1001

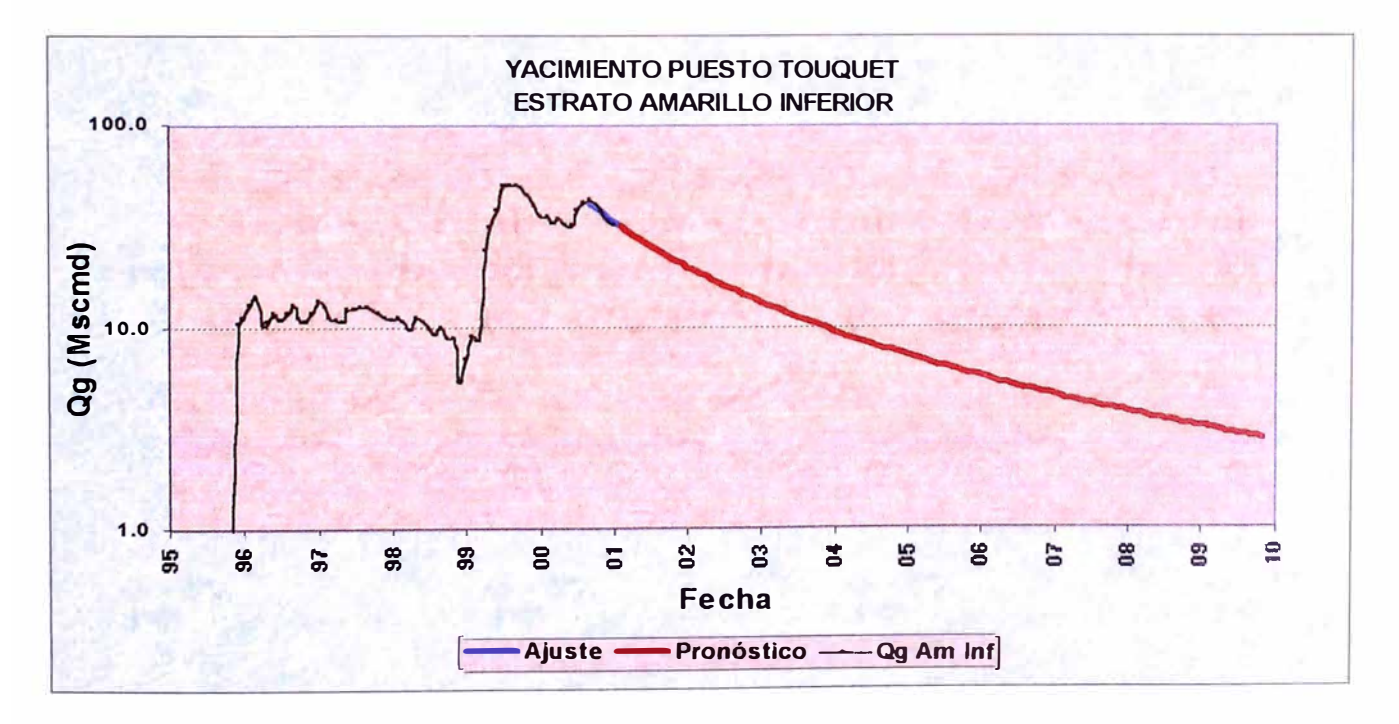

Figura 4.3.3 Declinación de Caudal de Gas en el Estrato Amarillo Inferior

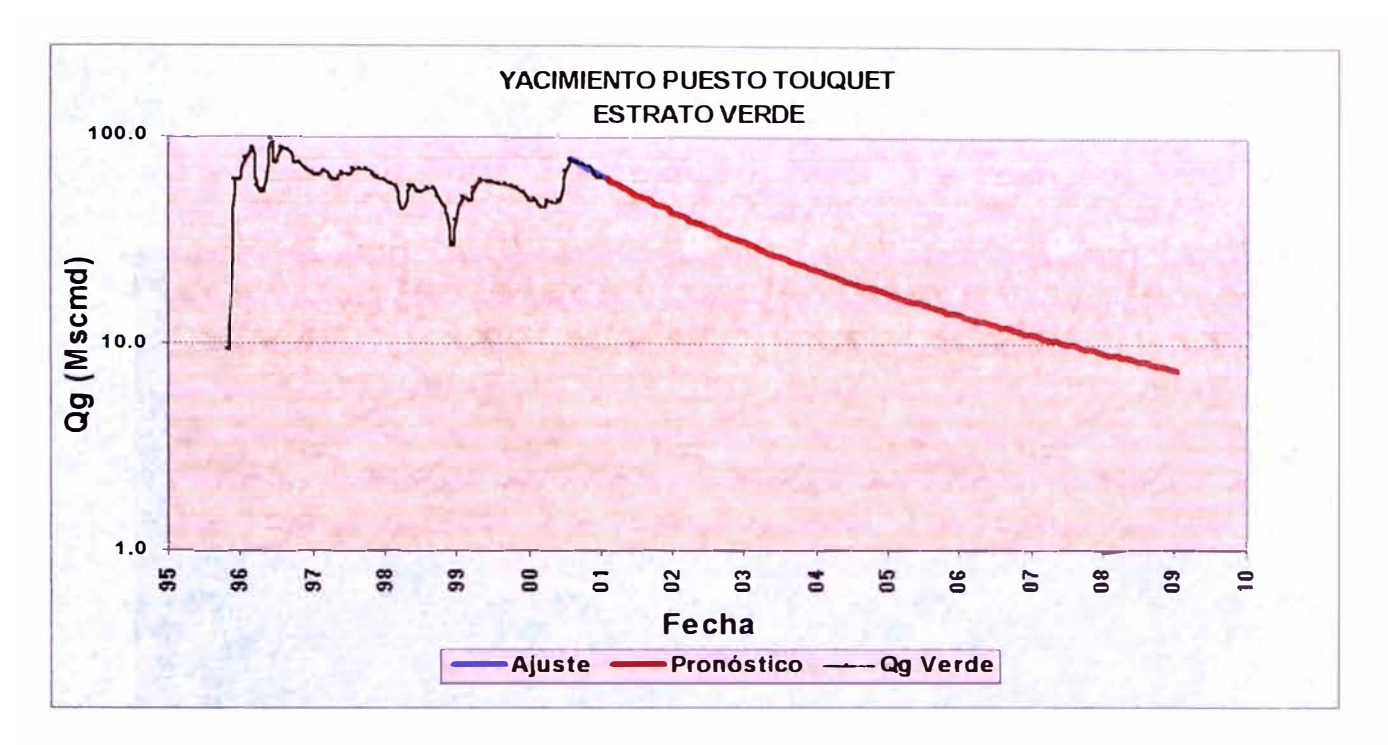

Figura 4.3.4 Declinación de Caudal de Gas en el Estrato Verde

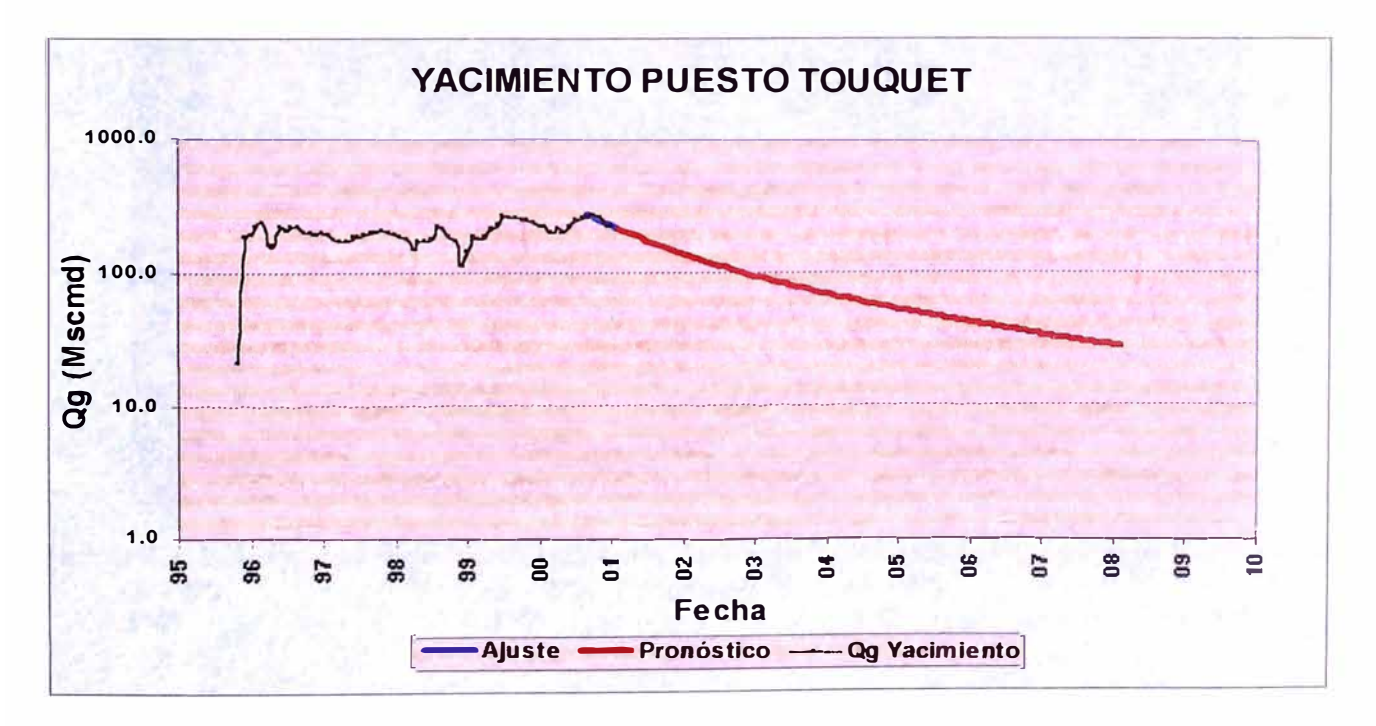

Figura 4.3.5 Declinación de Caudal del Yacimiento

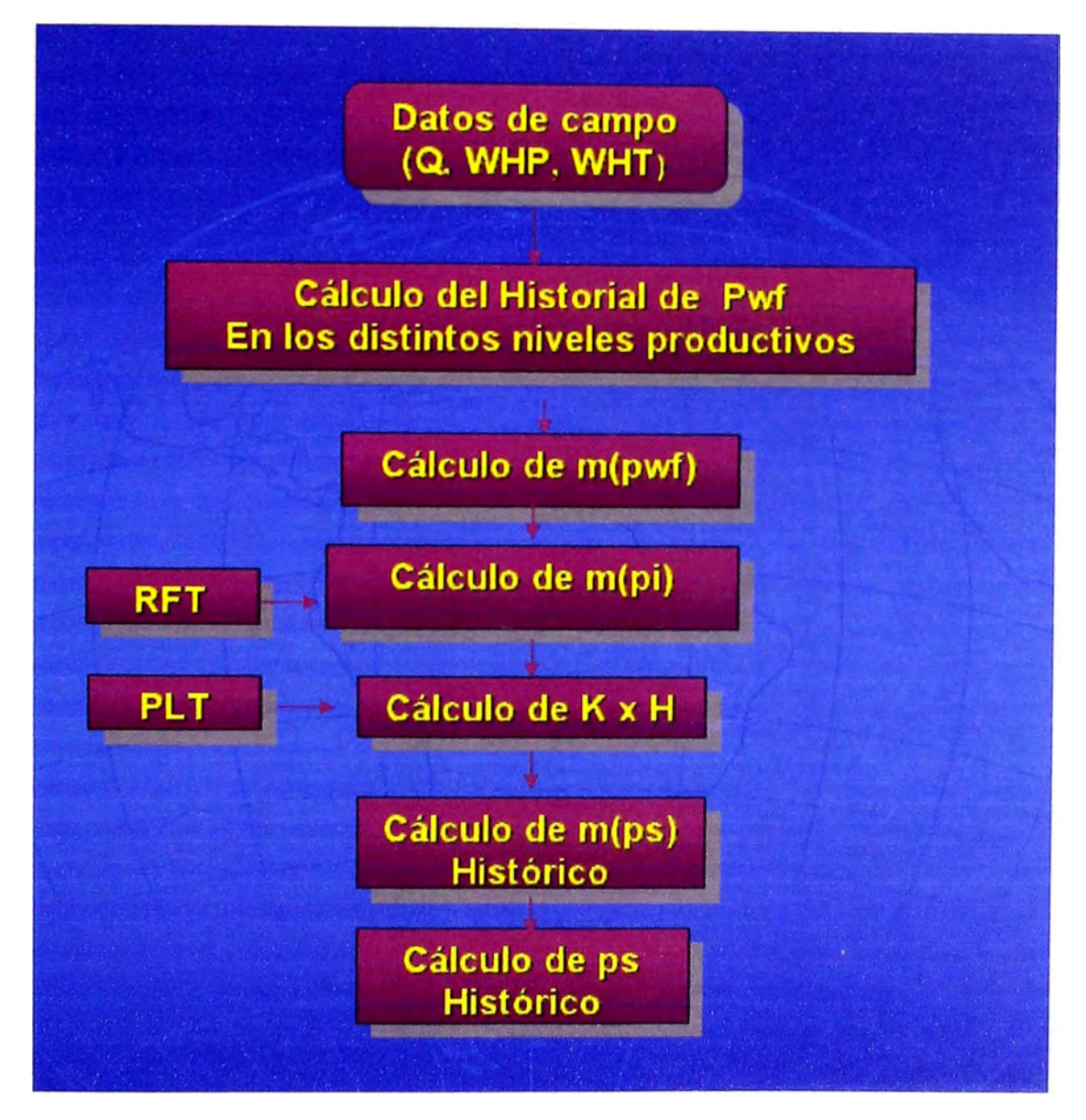

Figura 4.4.1 Diagrama de Flujo del procedimiento realizado para reconstruir el Historial de Presiones
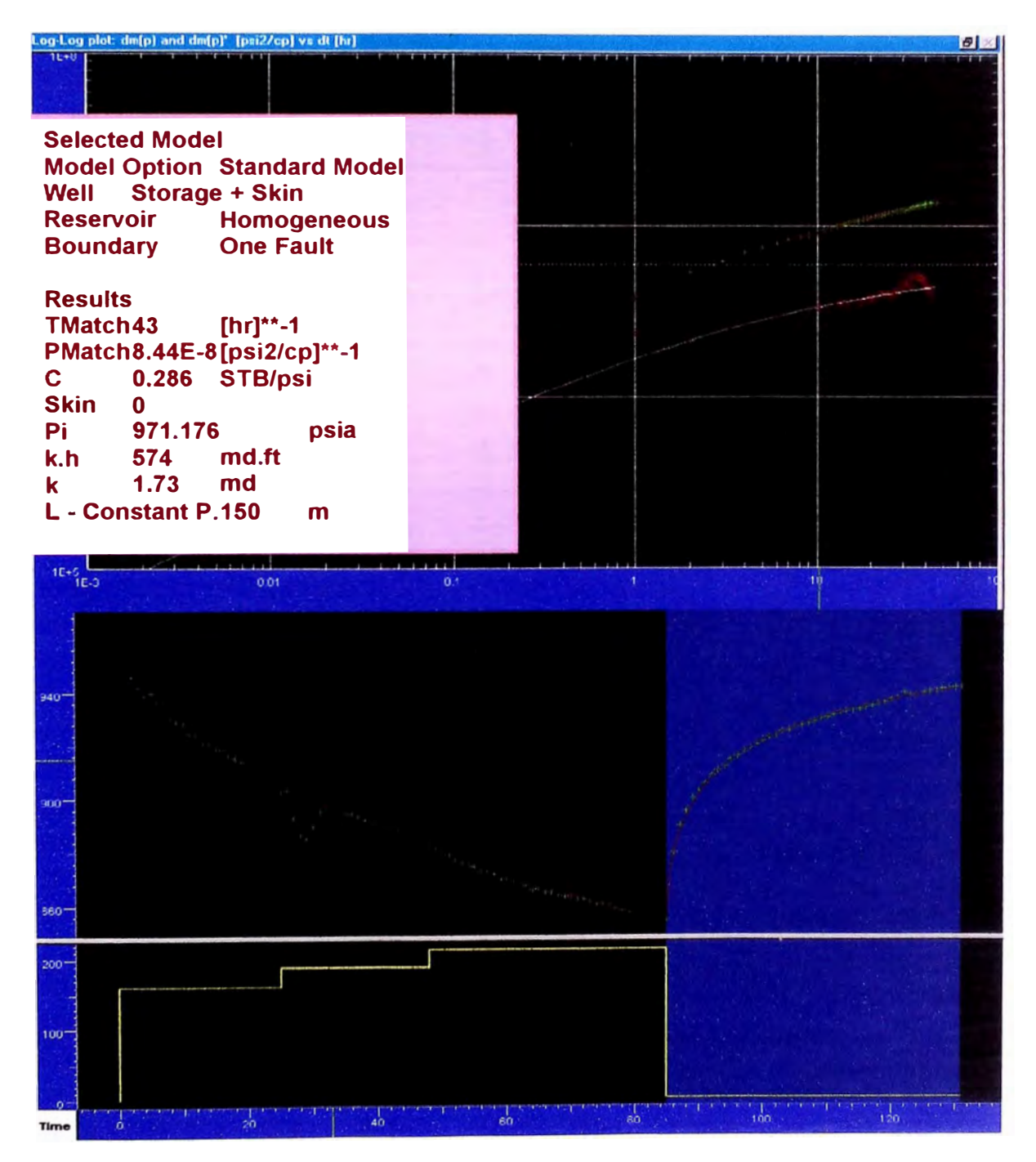

Figura 4.4.2 Interpretación y Resultados del Ensayo Flow After Flow realizado en el pozo Ptu x-1

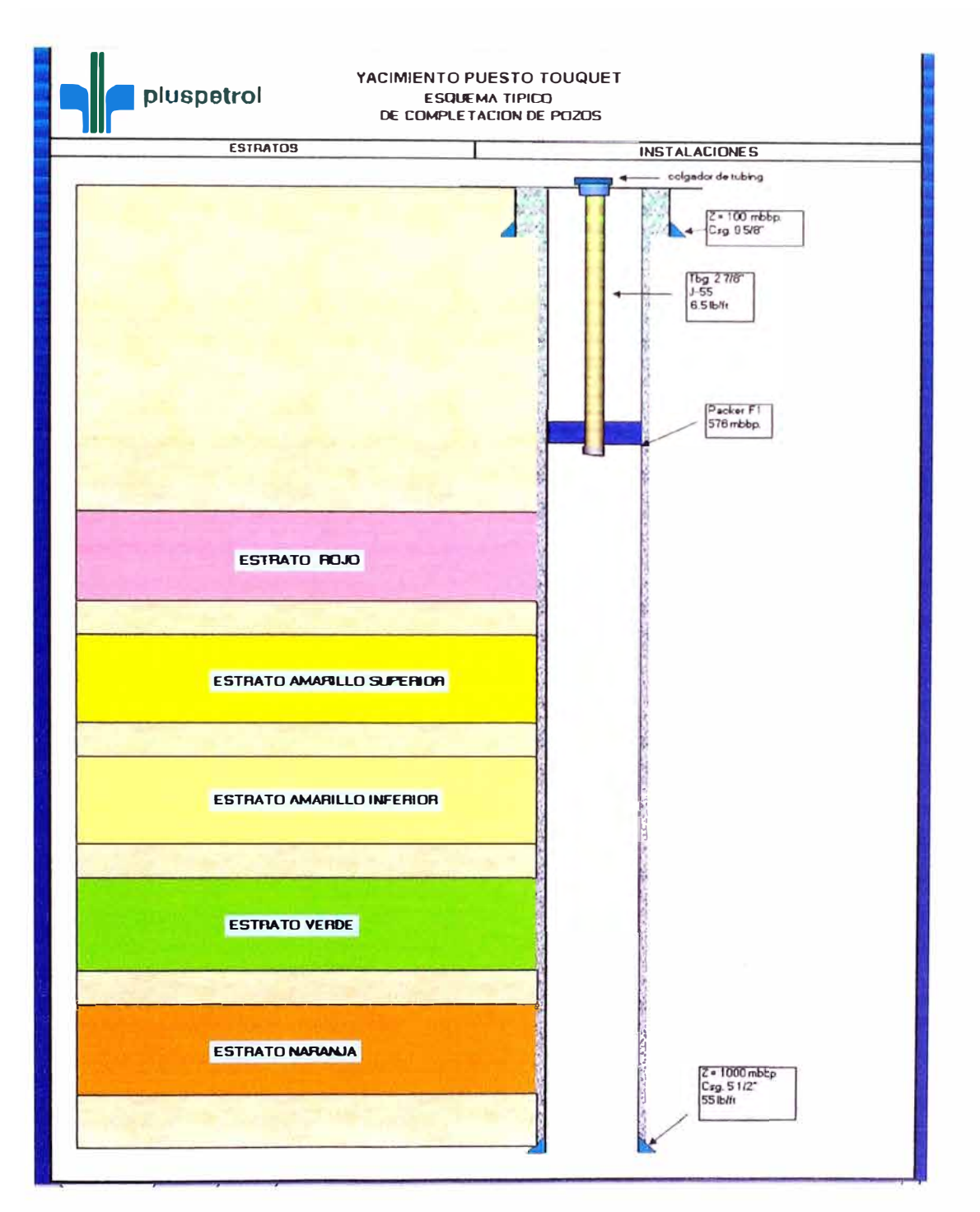

Figura 4.4.3 Configuración de pozo Tipo

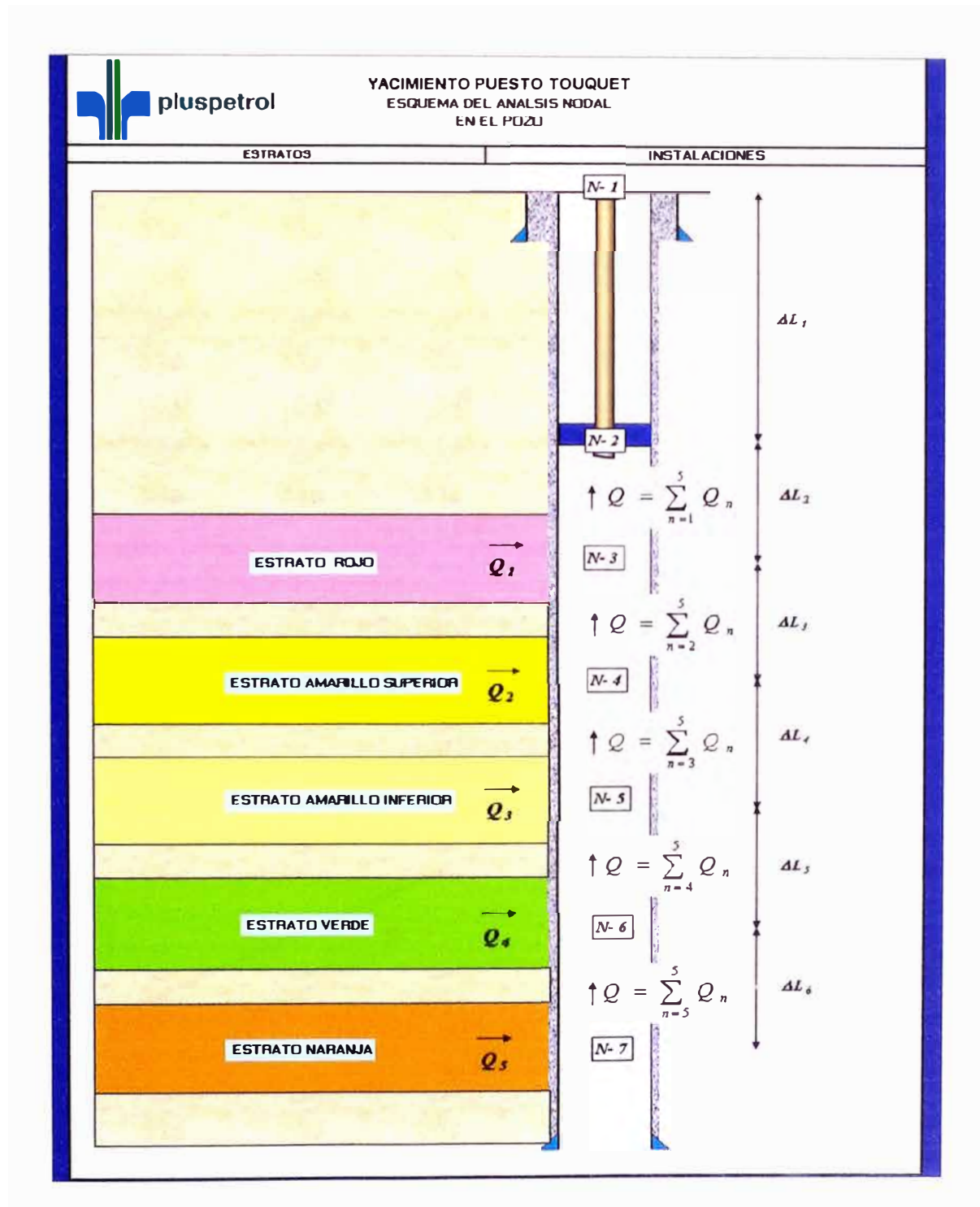

Figura 4.4.4 Representación del Sistema para el Análisis Nodal

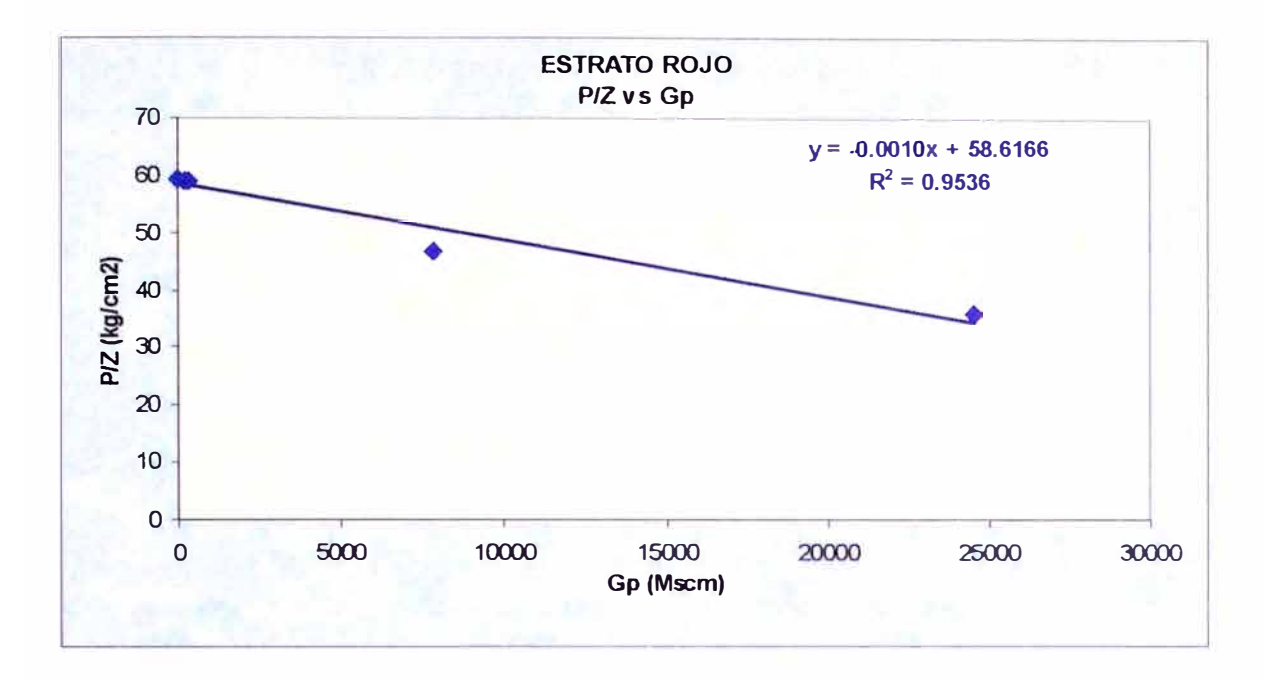

Figura 4.5.1 Balance de Materiales de la Zona Depletada del Estrato Rojo, Método  $p/z$ 

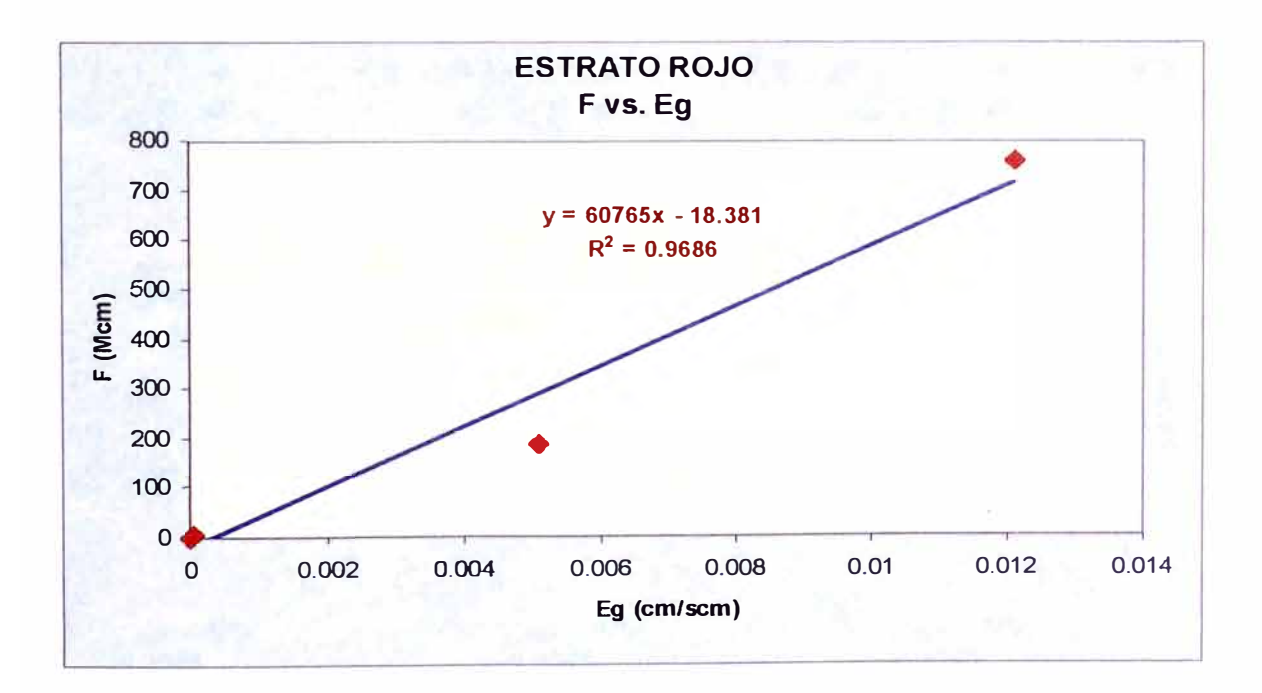

Figura 4.5.2 Balance de Materiales de la Zona Depletada del Estrato Rojo, Método Havlena & Odeh

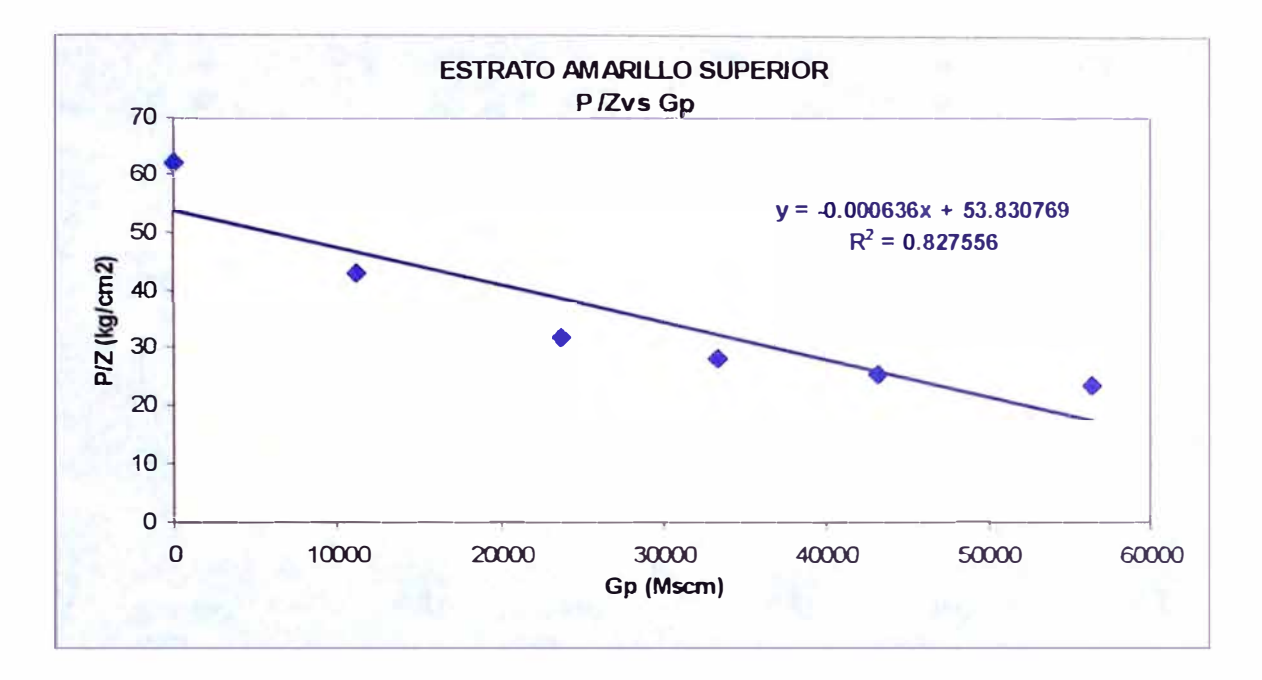

Figura 4.5.3 Balance de Materiales de la Zona Depletada del Estrato Amarillo Superior, Método p/z

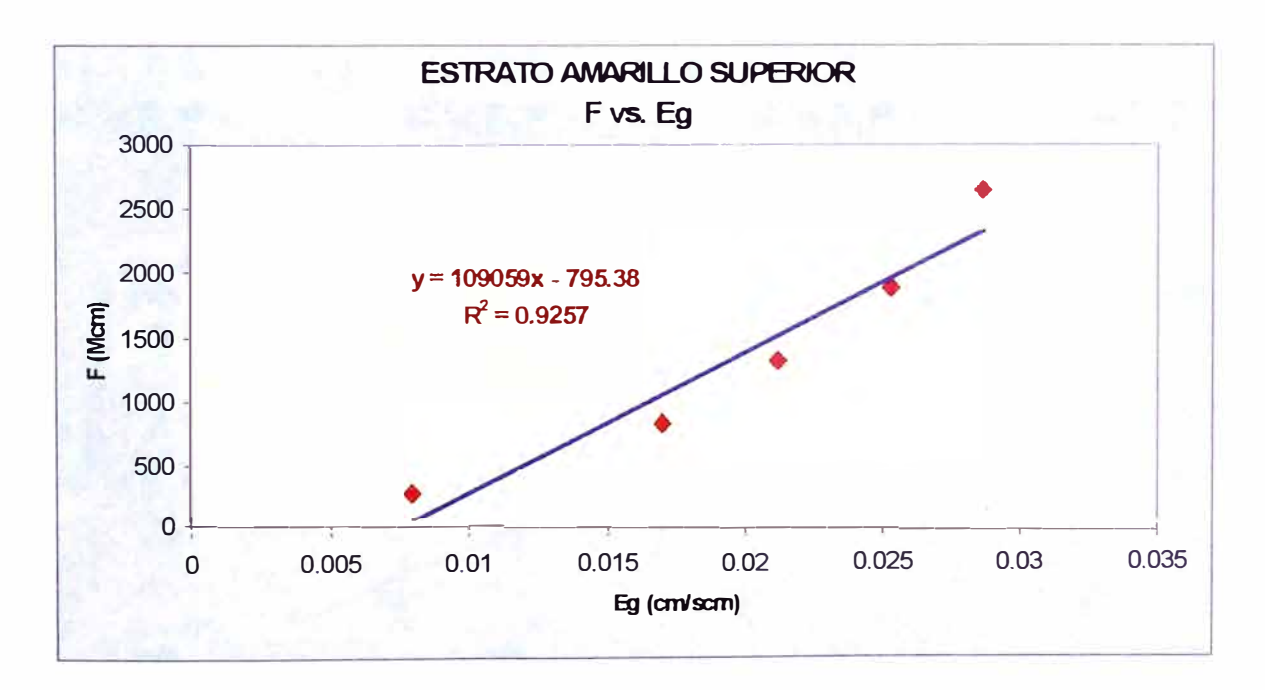

Figura 4.5.4 Balance de Materiales de la Zona Depletada del Estrato Amarillo Superior, Método Havlena & Odeh

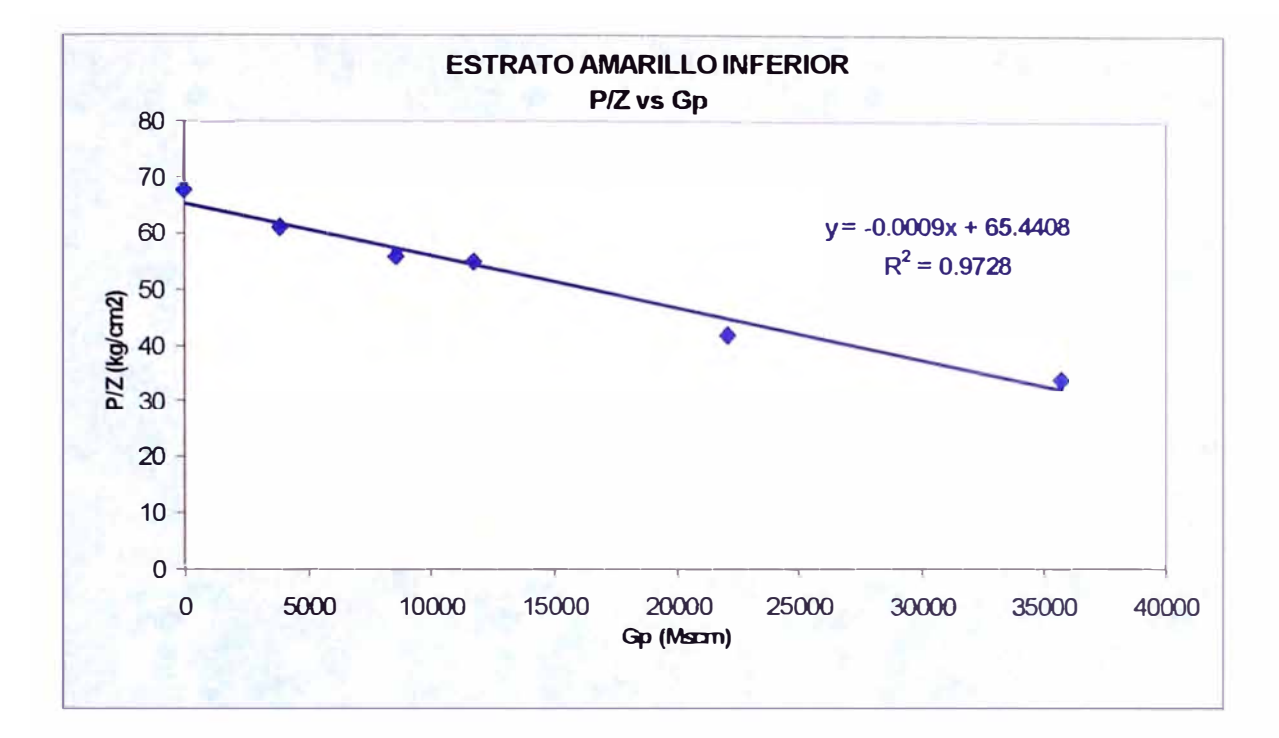

Figura 4.5.5 Balance de Materiales de la Zona Depletada del Estrato Amarillo Inferior, Método p/z

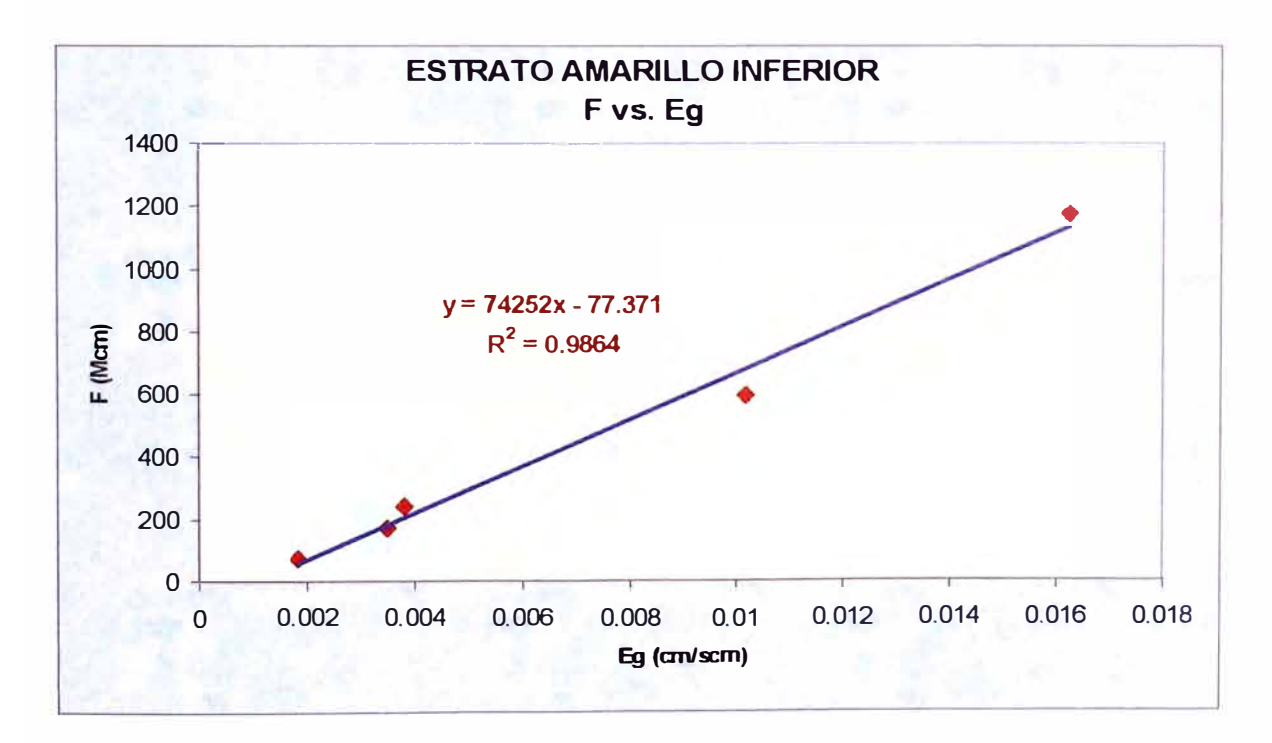

Figura 4.5.6 Balance de Materiales de la Zona Depletada del Estrato Amarillo Inferior, Método Havlena & Odeh

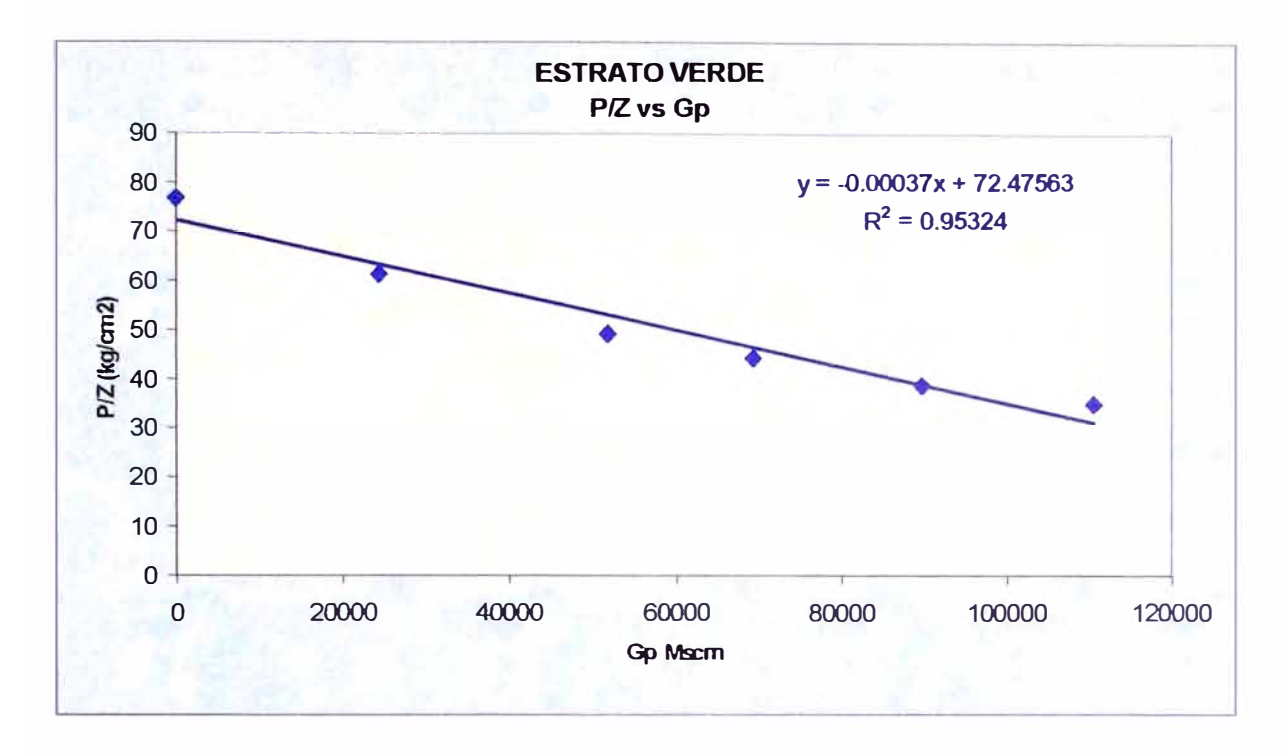

Figura 4.5.7 Balance de Materiales de la Zona Depletada del Estrato Verde, Método  $p/z$ 

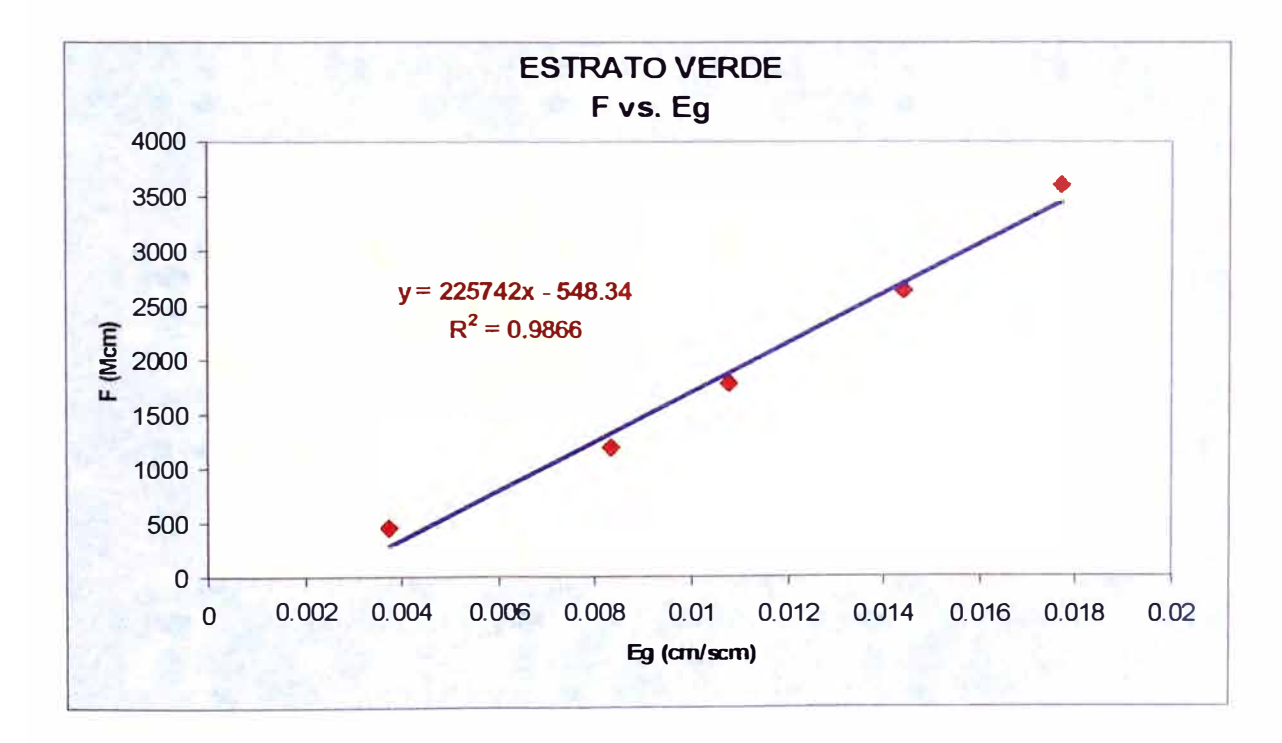

Figura 4.5.8 Balance de Materiales de la Zona Depletada del Estrato Verde, Método Havlena & Odeh

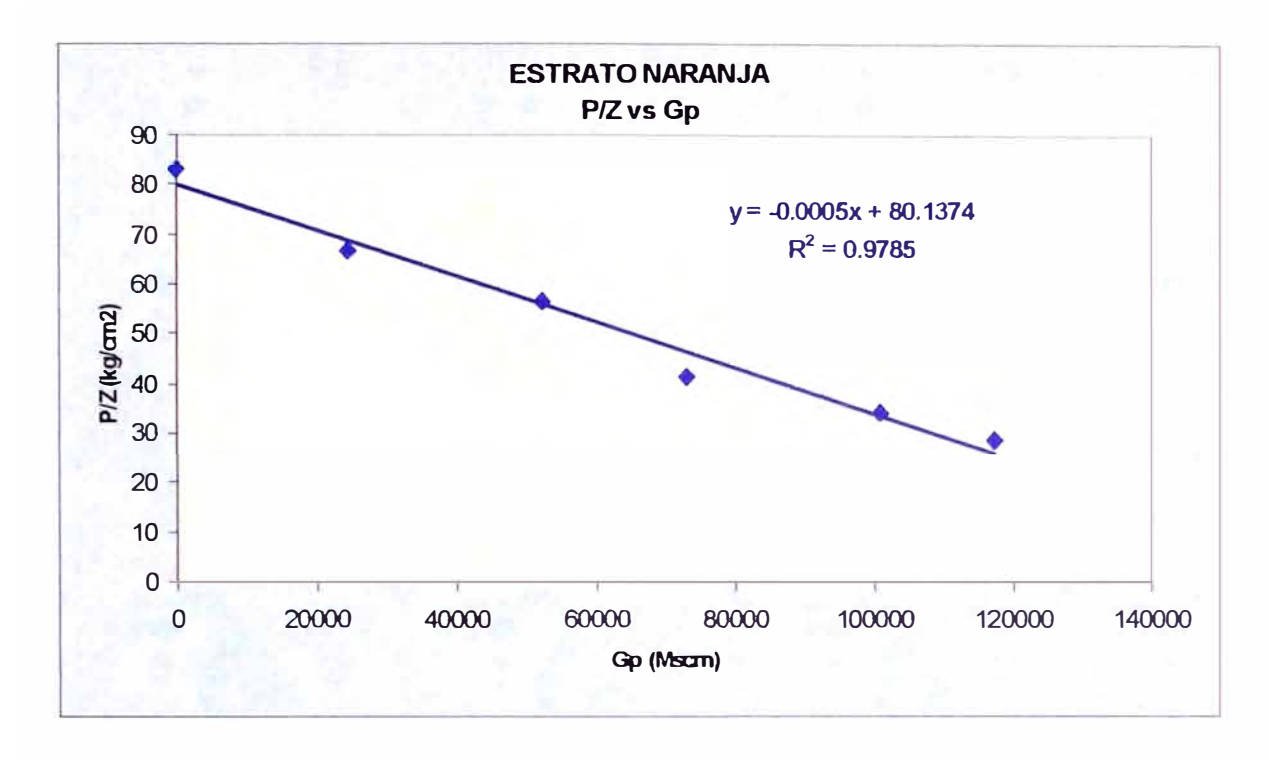

Figura 4.5.9 Balance de Materiales de la Zona Depletada del Estrato Naranja, Método p/z

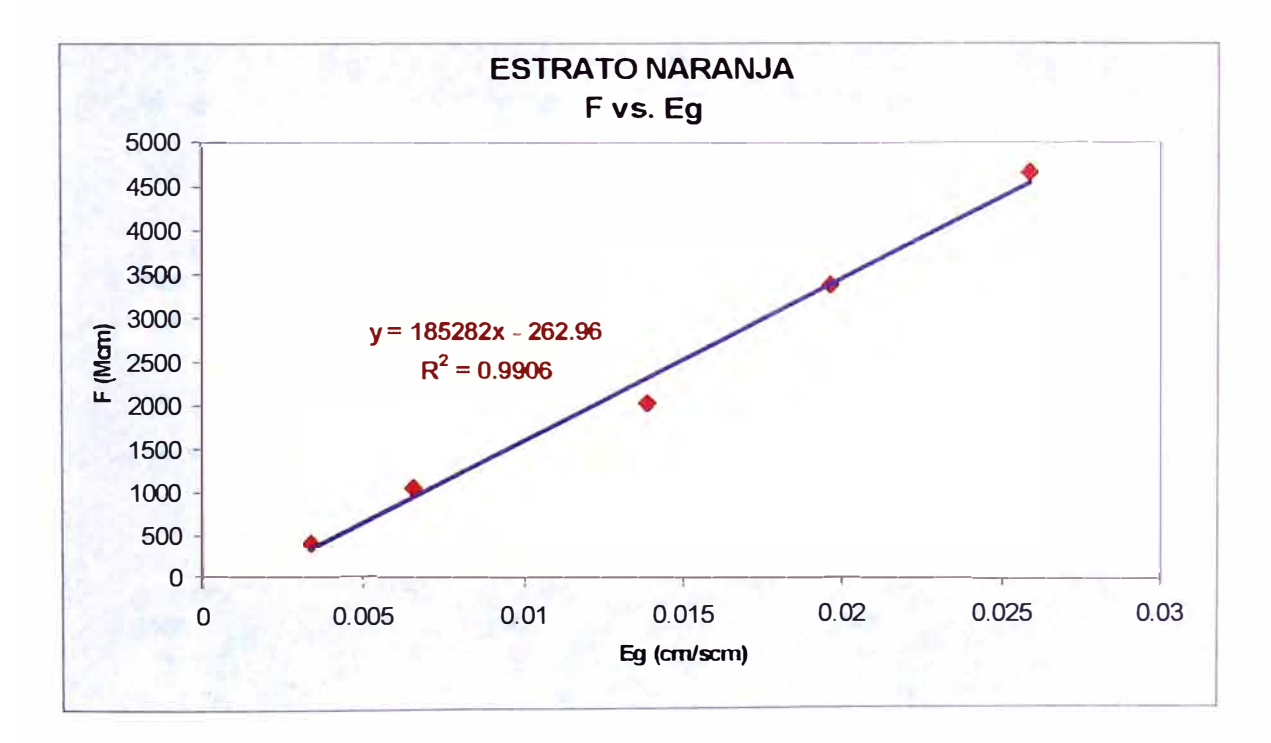

Figura 4.5.1 O Balance de Materiales de la Zona Depletada del Estrato Naranja, Método Havlena & Odeh

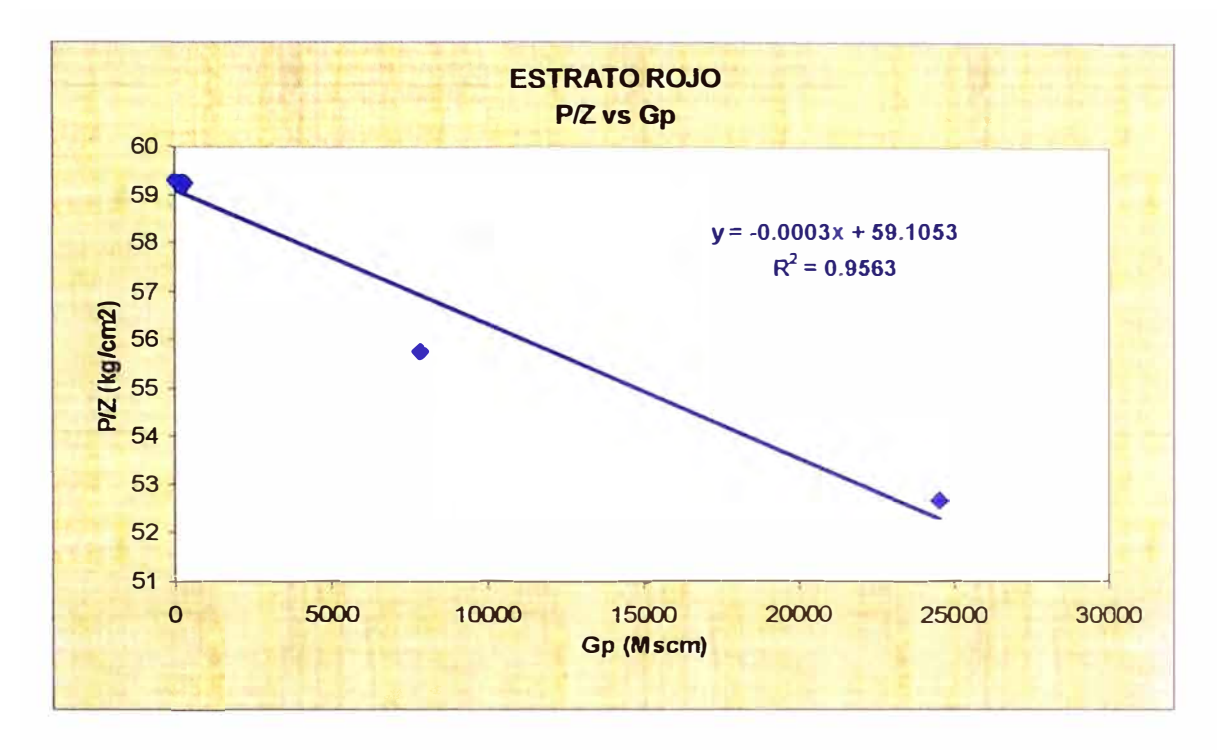

Figura 4.5.11 Balance de Materiales del Yacimiento para el Estrato Rojo, Método p/z

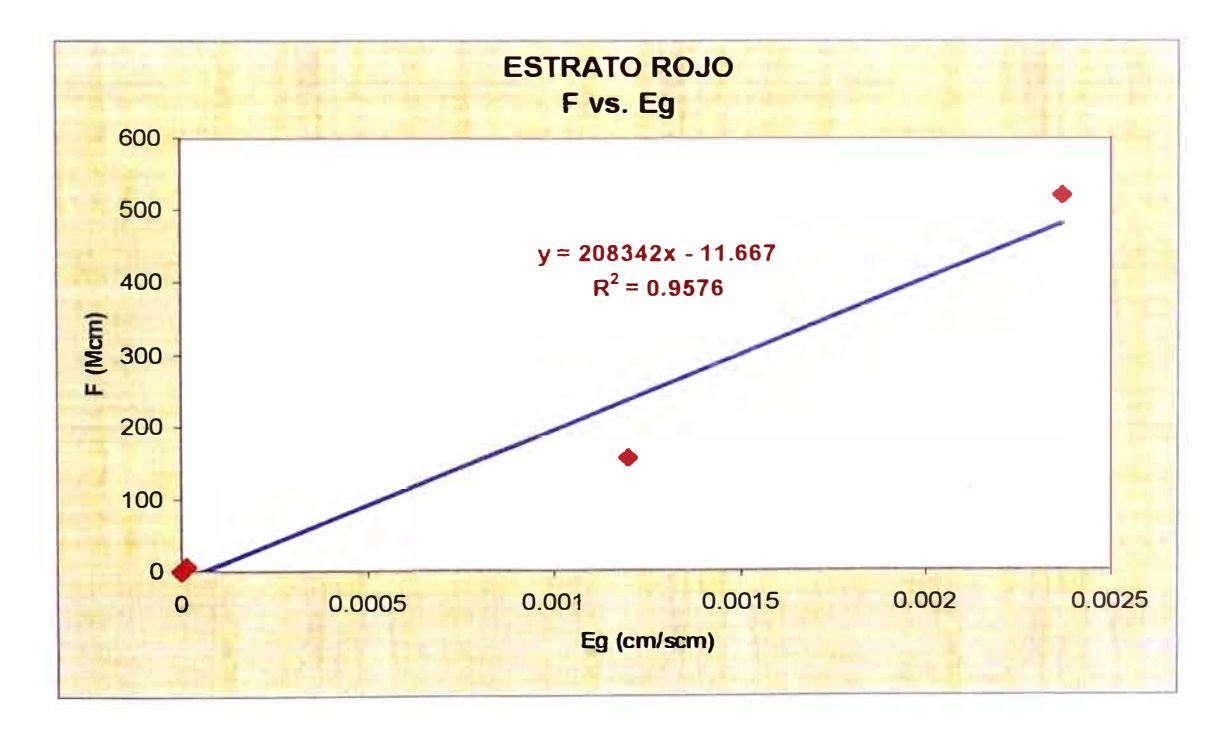

Figura 4.5.12 Balance de Materiales del Yacimiento para el Estrato Rojo, Método Havlena & Odeh

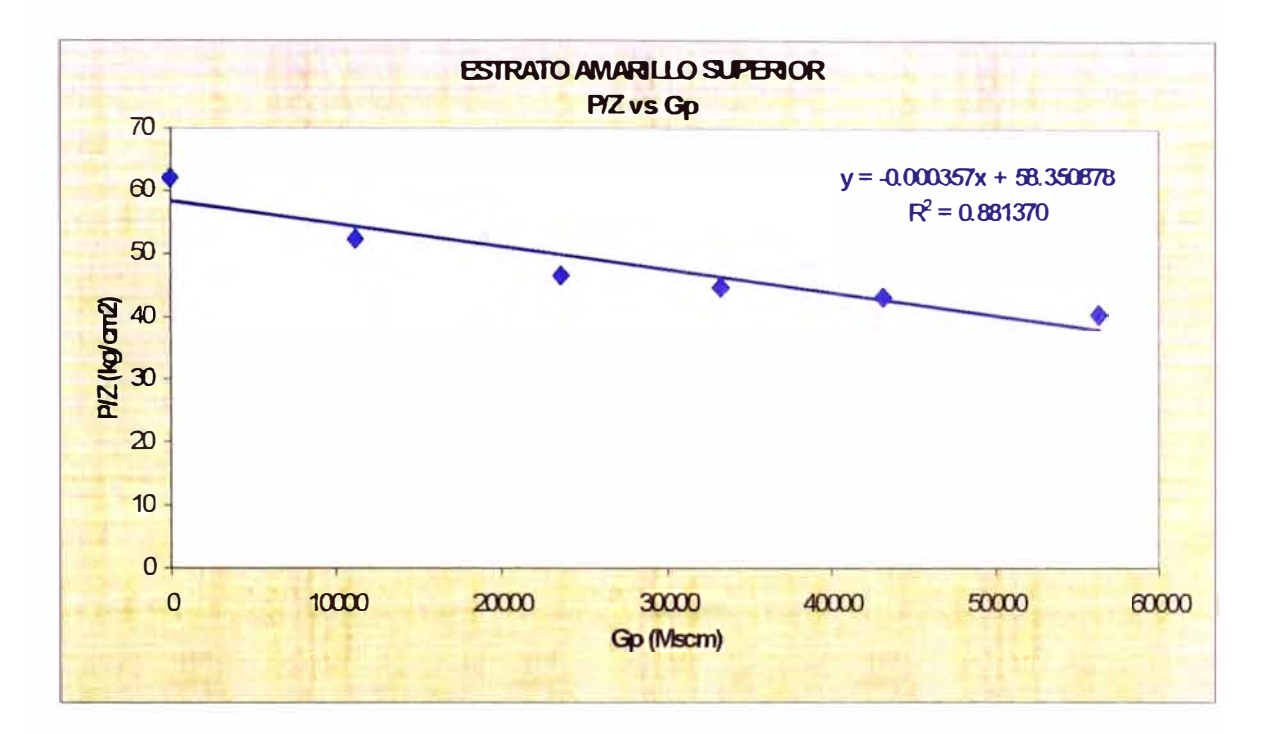

Figura 4.5.13 Balance de Materiales del Yacimiento para el Estrato Amarillo Superior, Método p/z

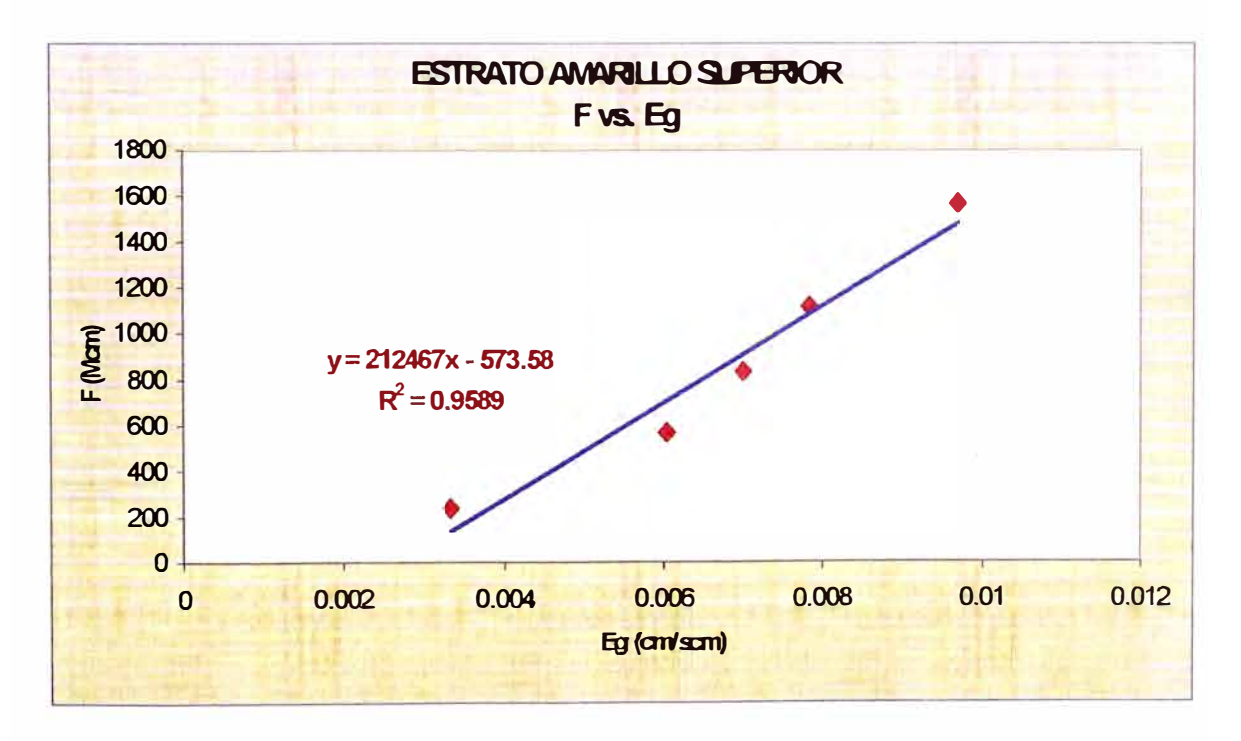

Figura 4.5.14 Balance de Materiales del Yacimiento para el Estrato Amarillo Superior, Método Havlena & Odeh

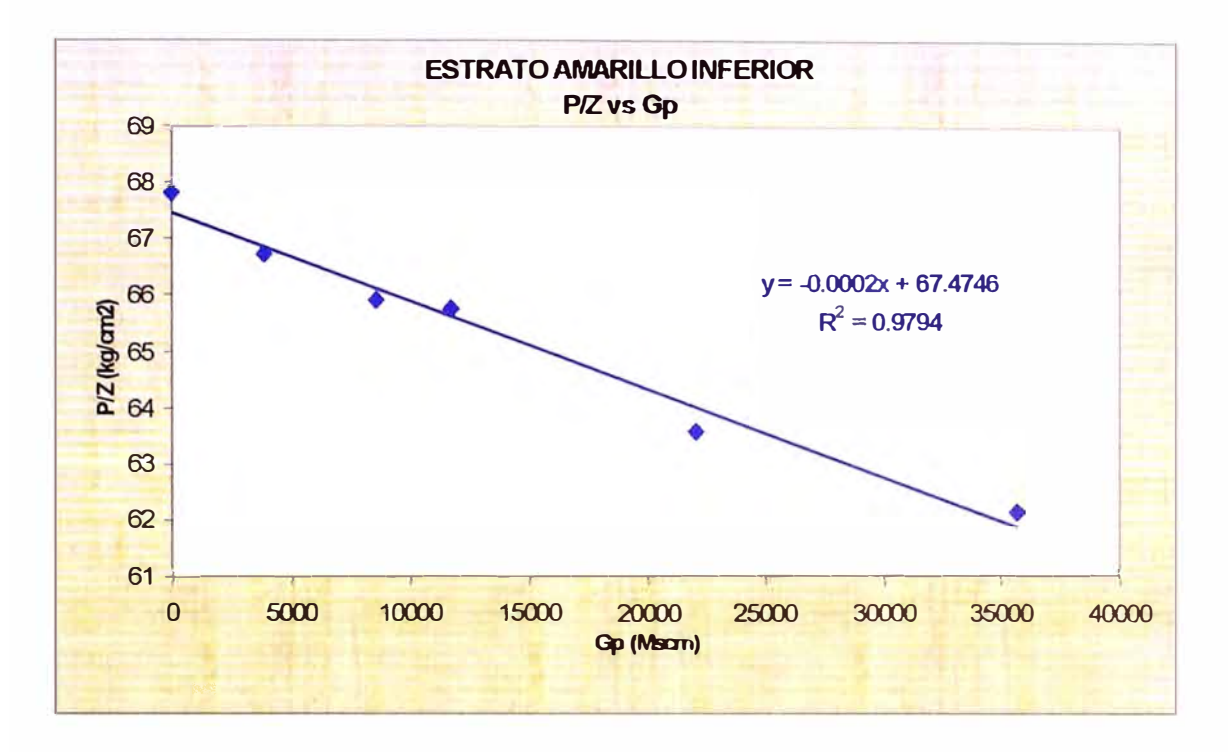

Figura 4.5.15 Balance de Materiales del Yacimiento para el Estrato Amarillo Inferior, Método p/z

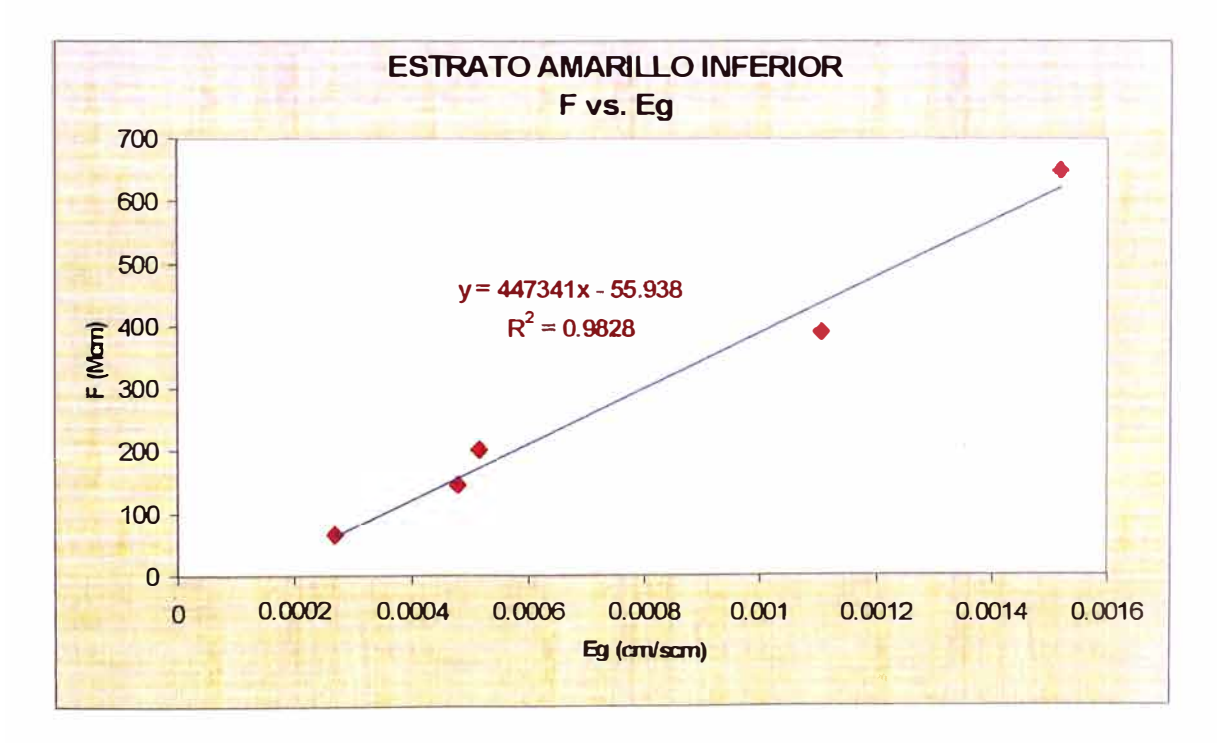

Figura 4.5.16 Balance de Materiales del Yacimiento para el Estrato Amarillo Inferior, Método Havlena & Odeh

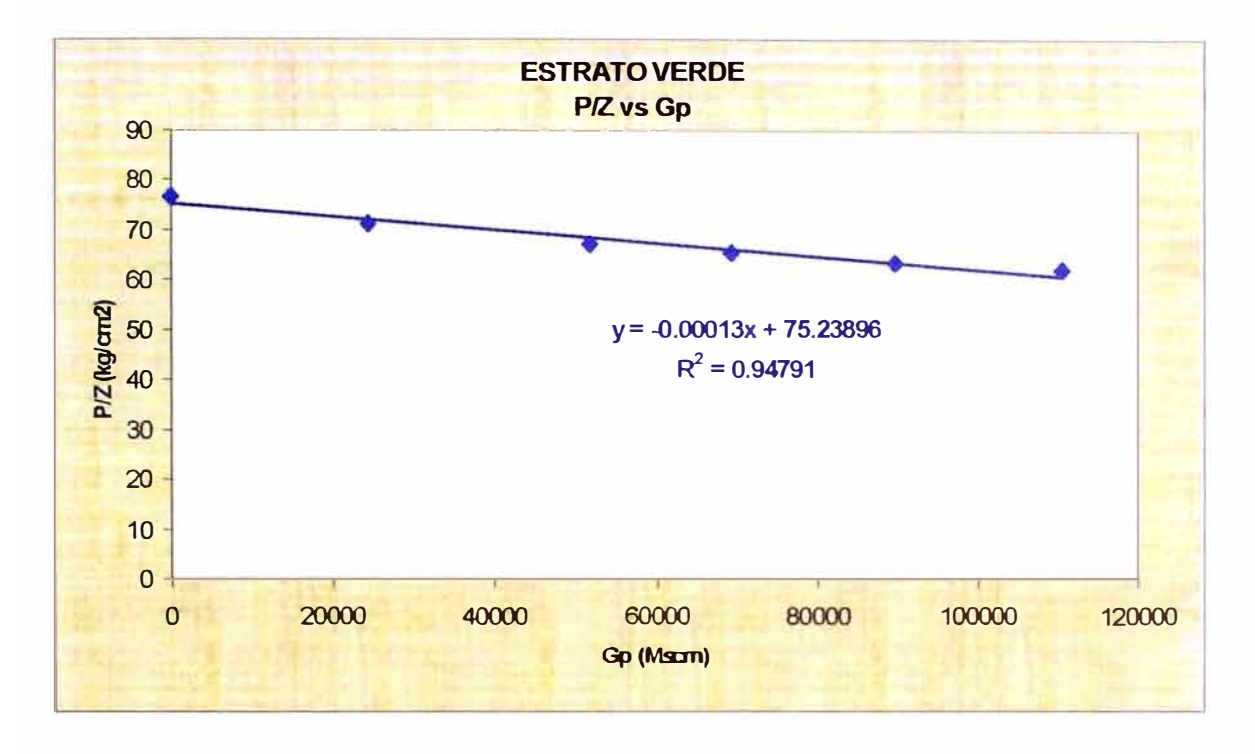

Figura 4.5.17 Balance de Materiales del Yacimiento para el Estrato Verde, Método p/z

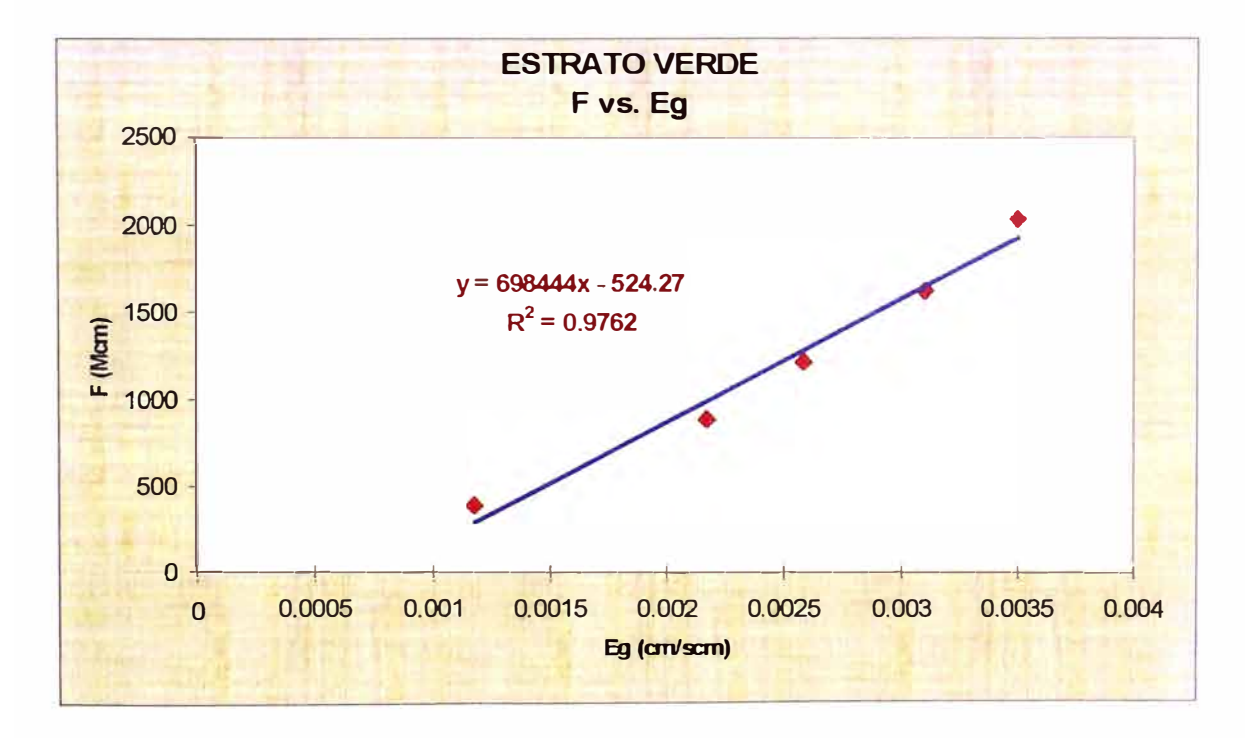

Figura 4.5.18 Balance de Materiales del Yacimiento para el Estrato Verde, Método Havlena & Odeh

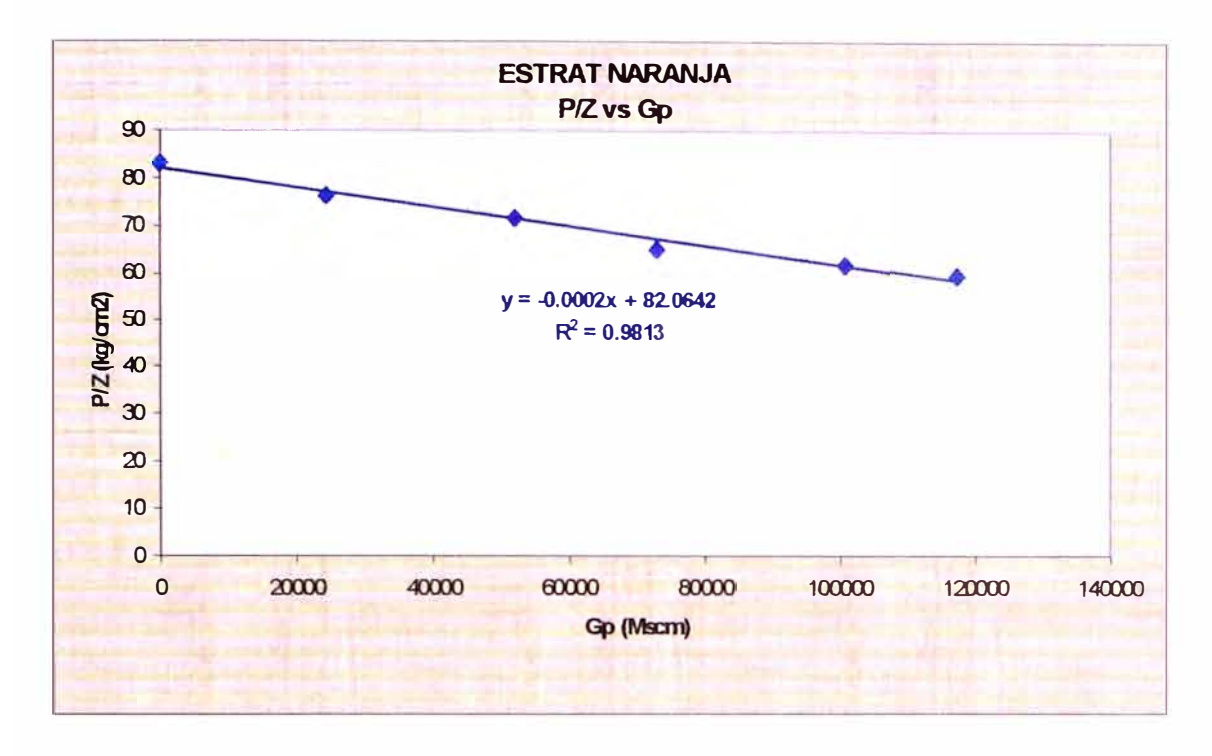

Figura 4.5.19 Balance de Materiales del Yacimiento para el Estrato Naranja, Método  $p/z$ 

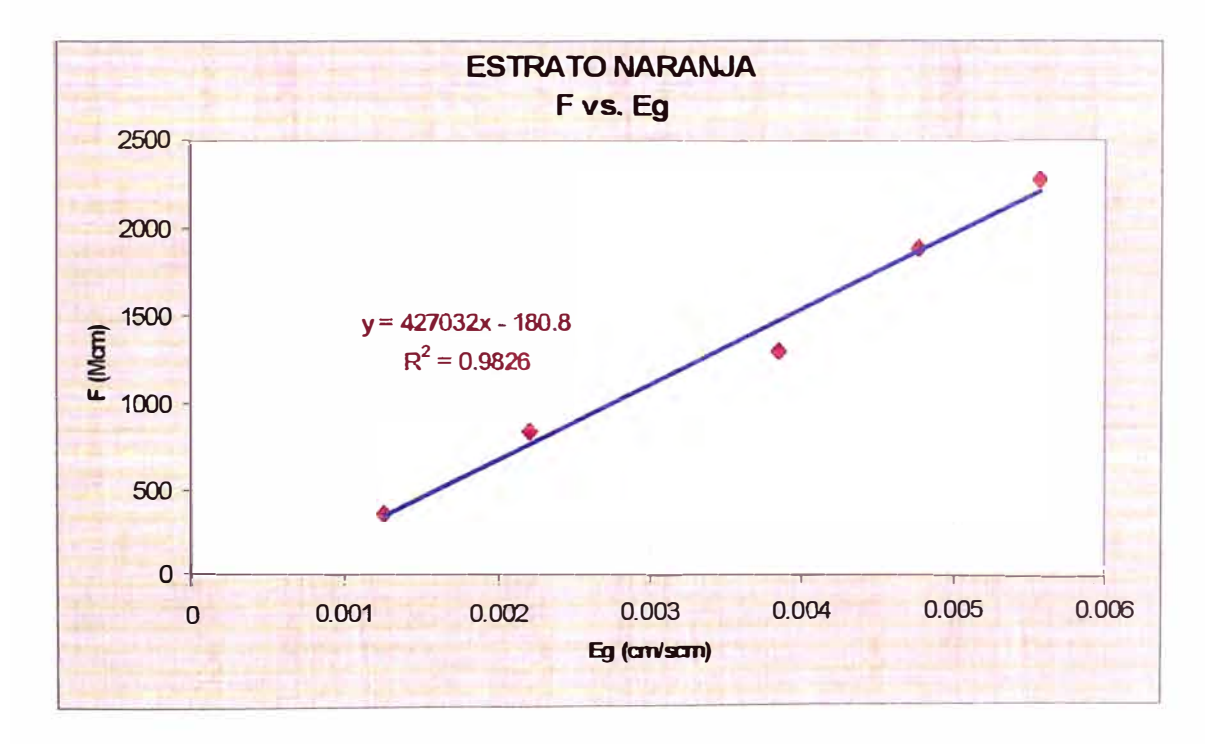

Figura 4.5.20 Balance de Materiales del Yacimiento para el Estrato Naranja, Método Havlena & Odeh

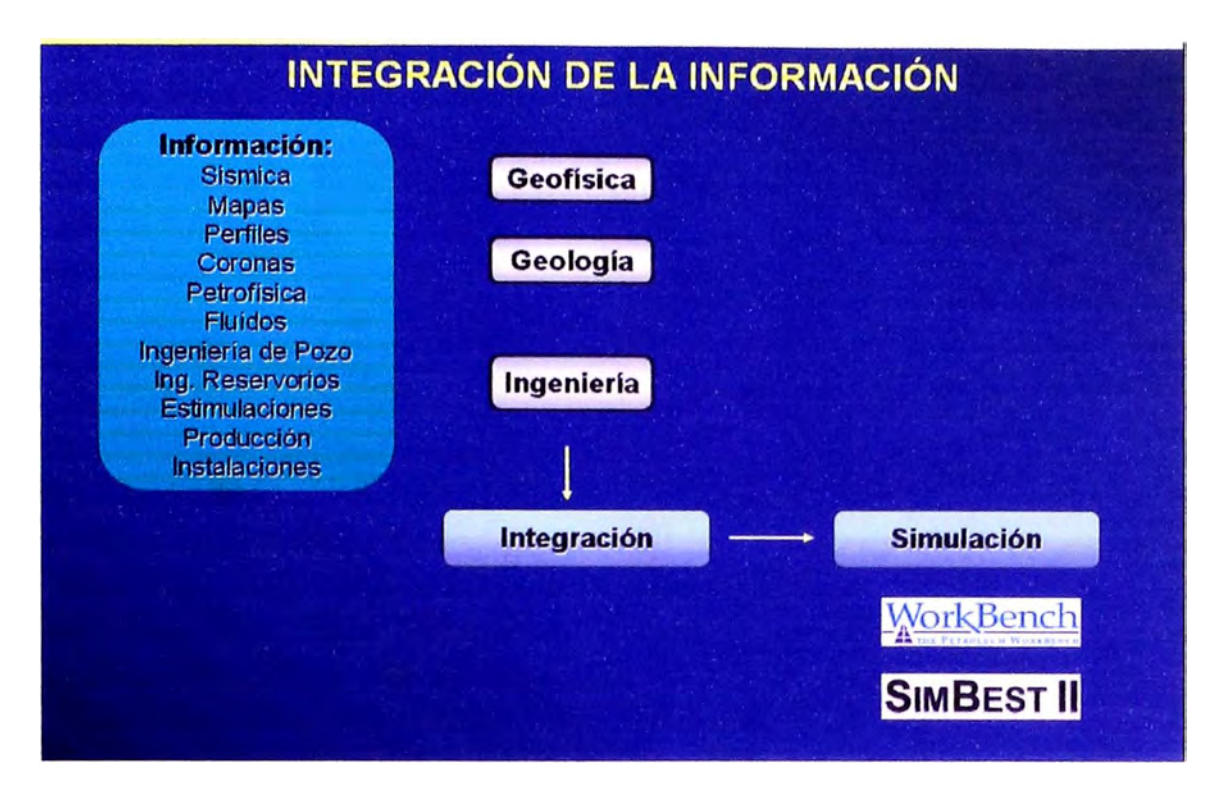

Figura 4.6.1 Proceso de Integración de la Información para la Simulación Numérica

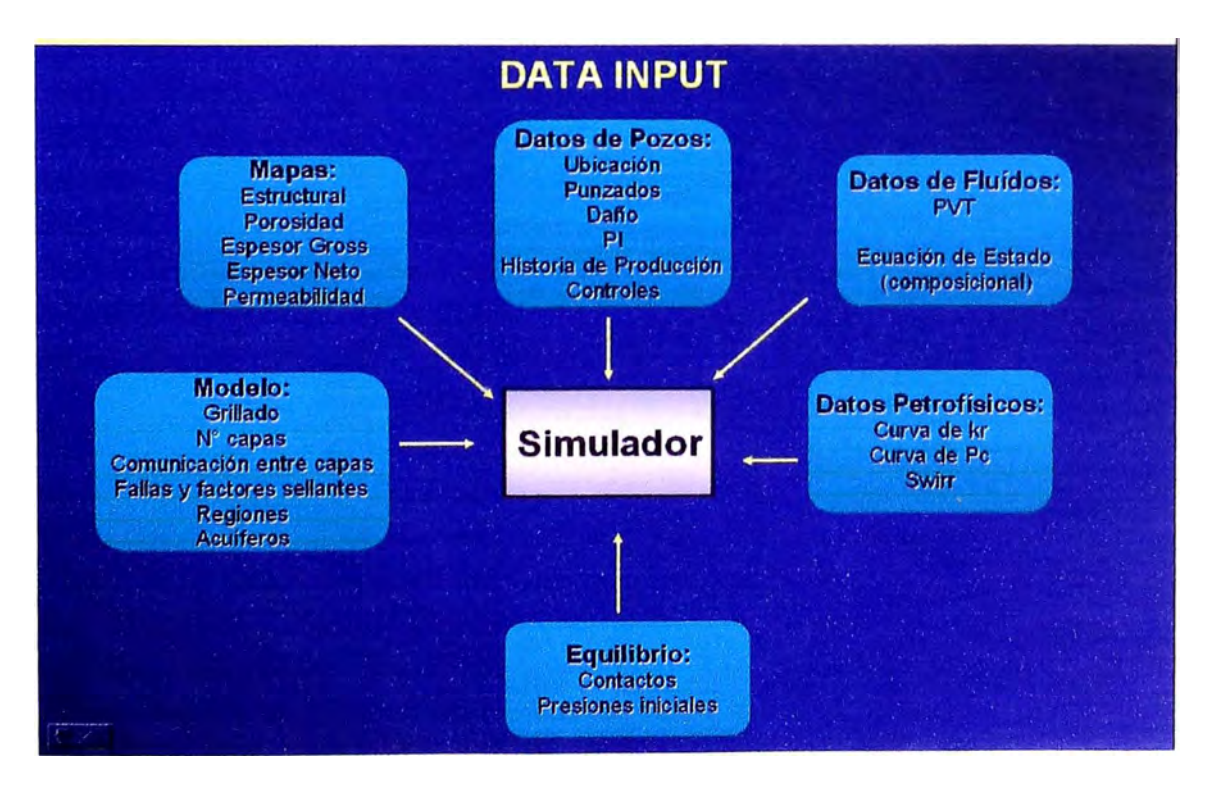

Figura 4.6.2 Ingreso de Datos al Simulador

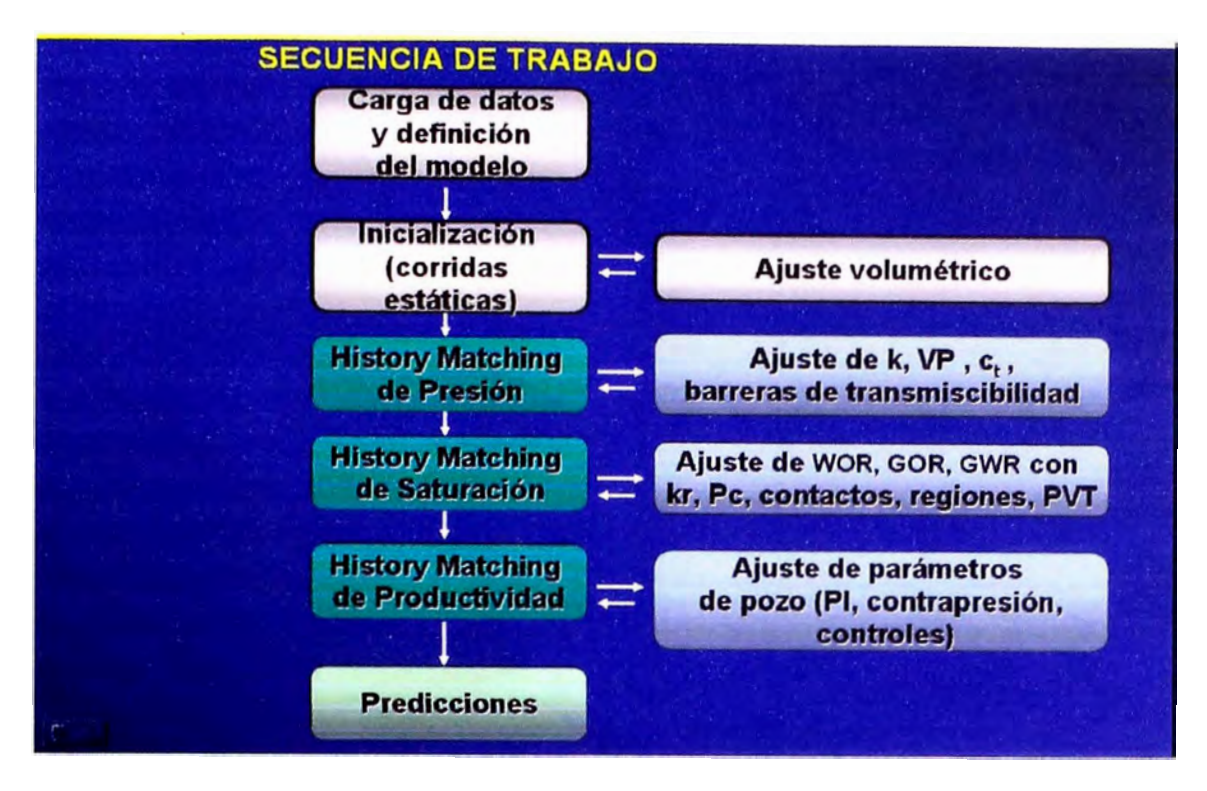

Figura 4.6.3 Secuencia de Trabajo realizada en la Simulación Numérica

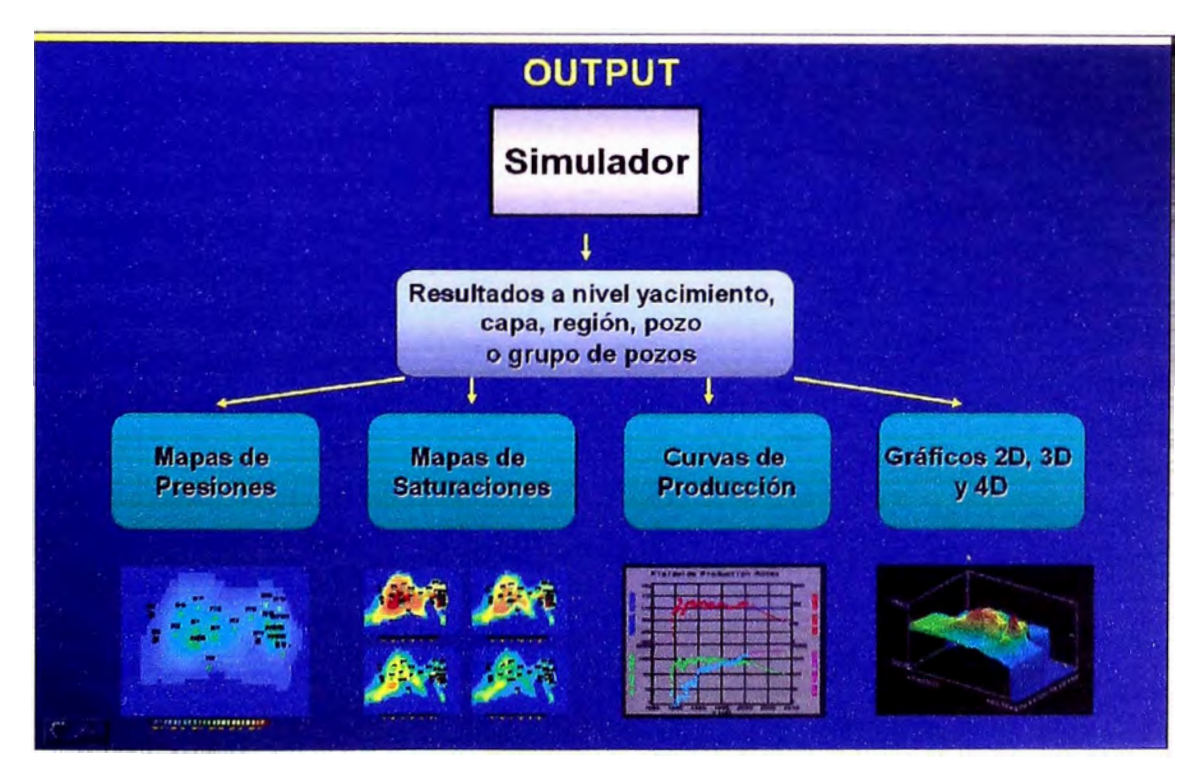

Figura 4.6.4 Datos de Salida del Simulador

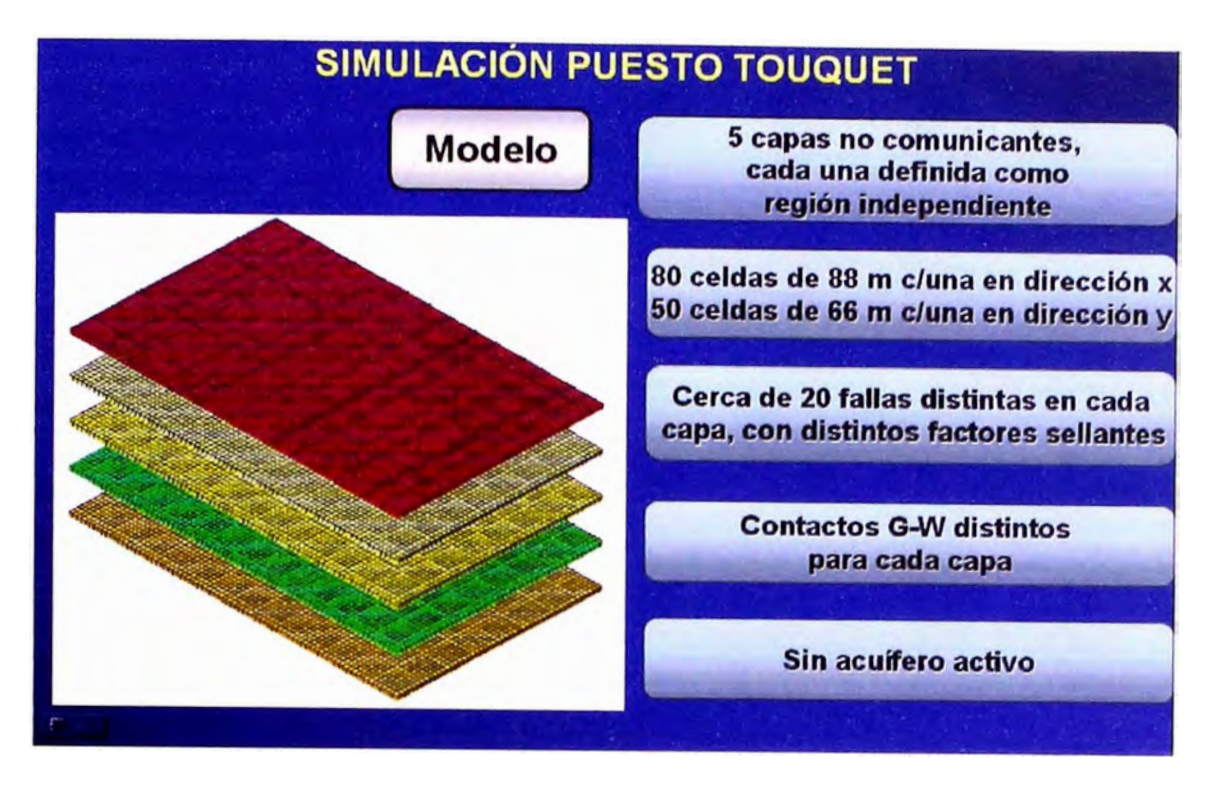

Figura 4.6.5 Discretización espacial y principales características del modelo

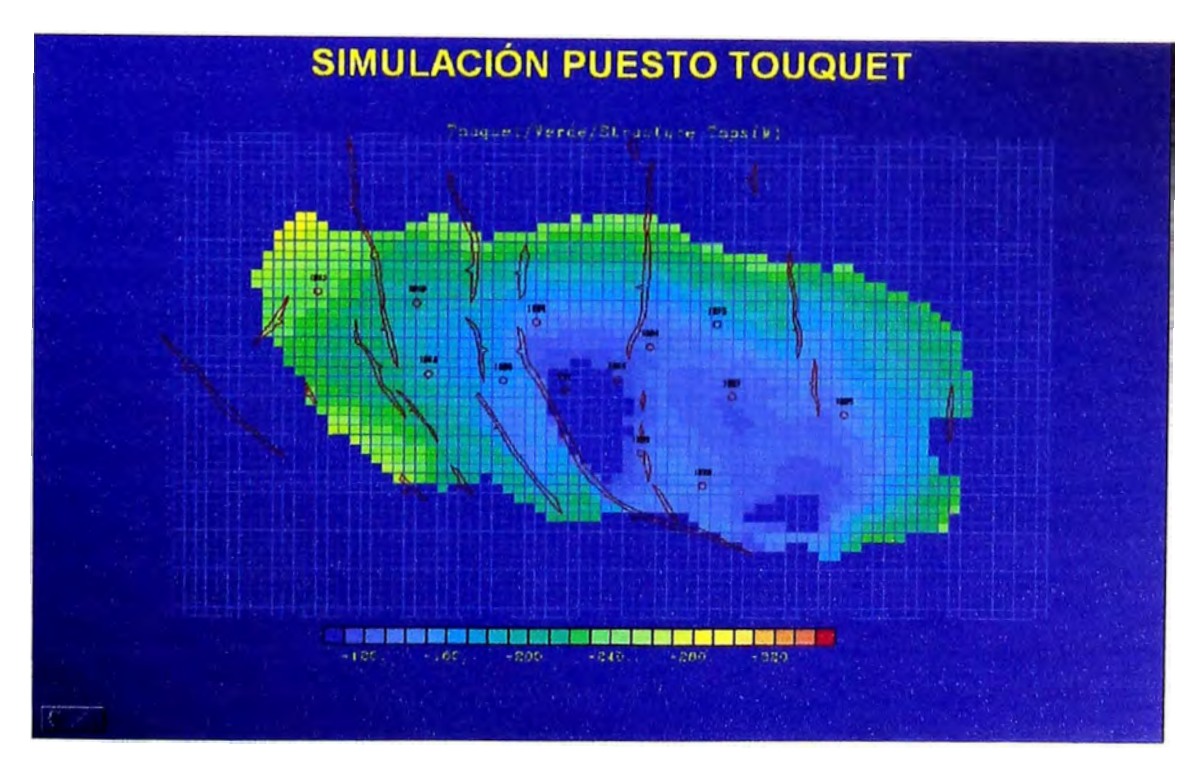

Figura 4.6.6 Mapa estructural de tope para el Estrato Verde

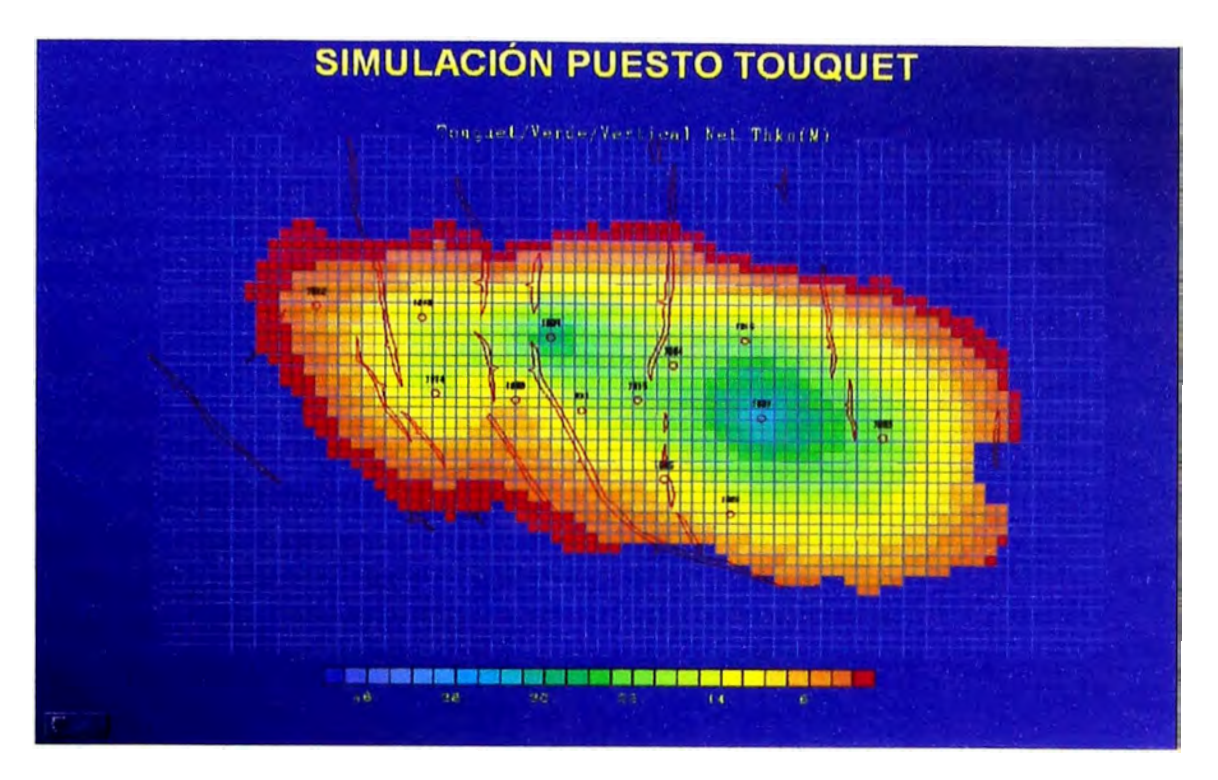

Figura 4.6. 7 Mapa de espesor neto para el Estrato Verde

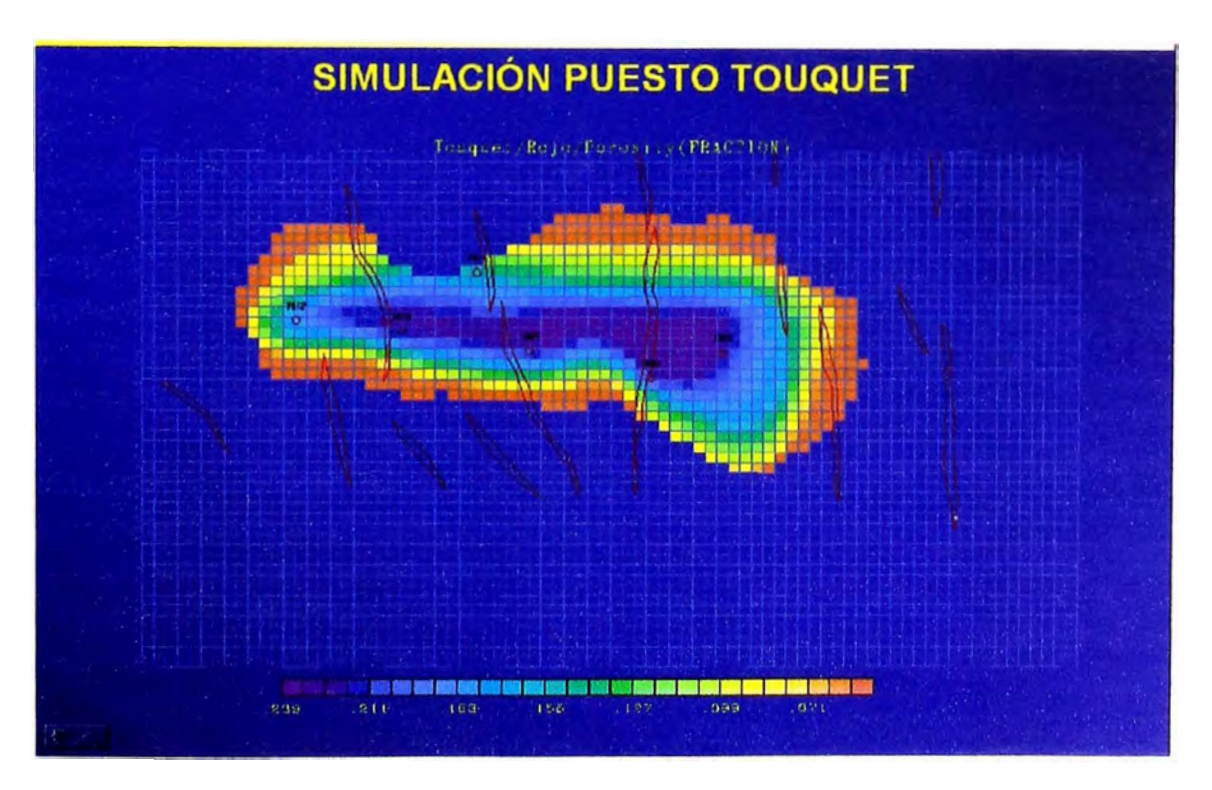

Figura 4.6.8 Mapa de isoporosidad para el Estrato Rojo

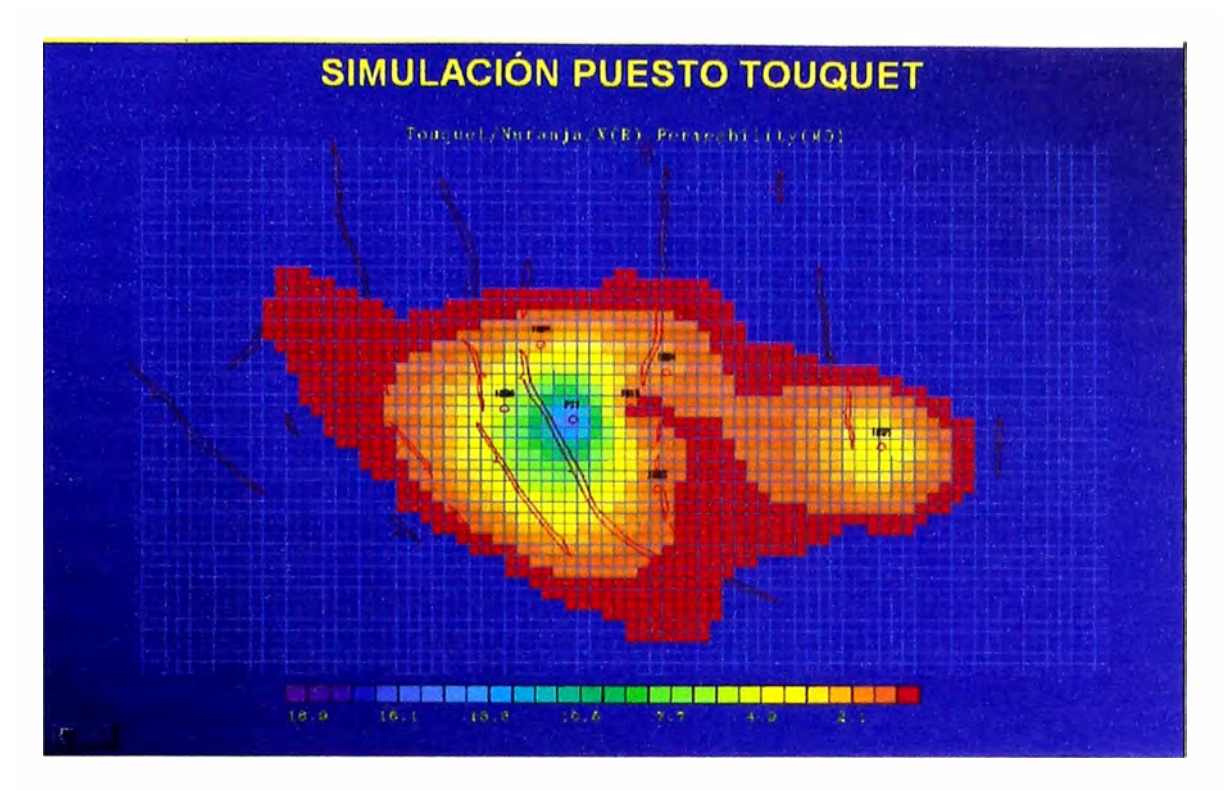

Figura 4.6.9 Mapa de isopermeabilidades para el Estrato Naranja

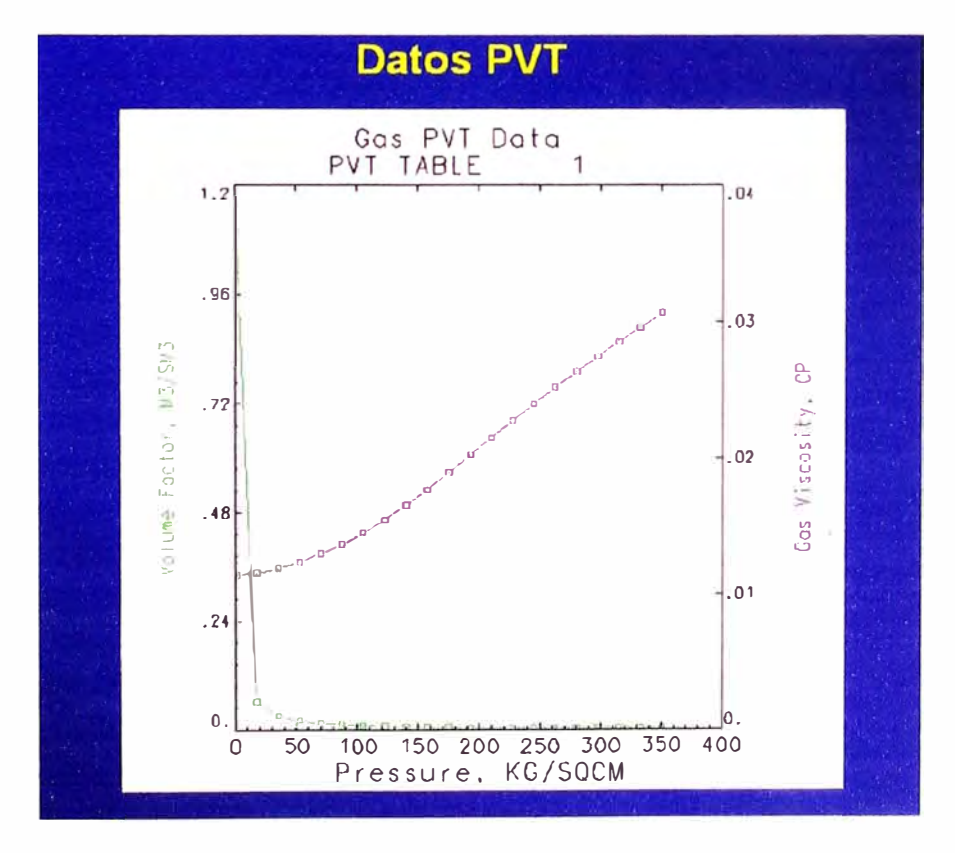

Figura 4.6.10 Datos PVT ingresados al simulador

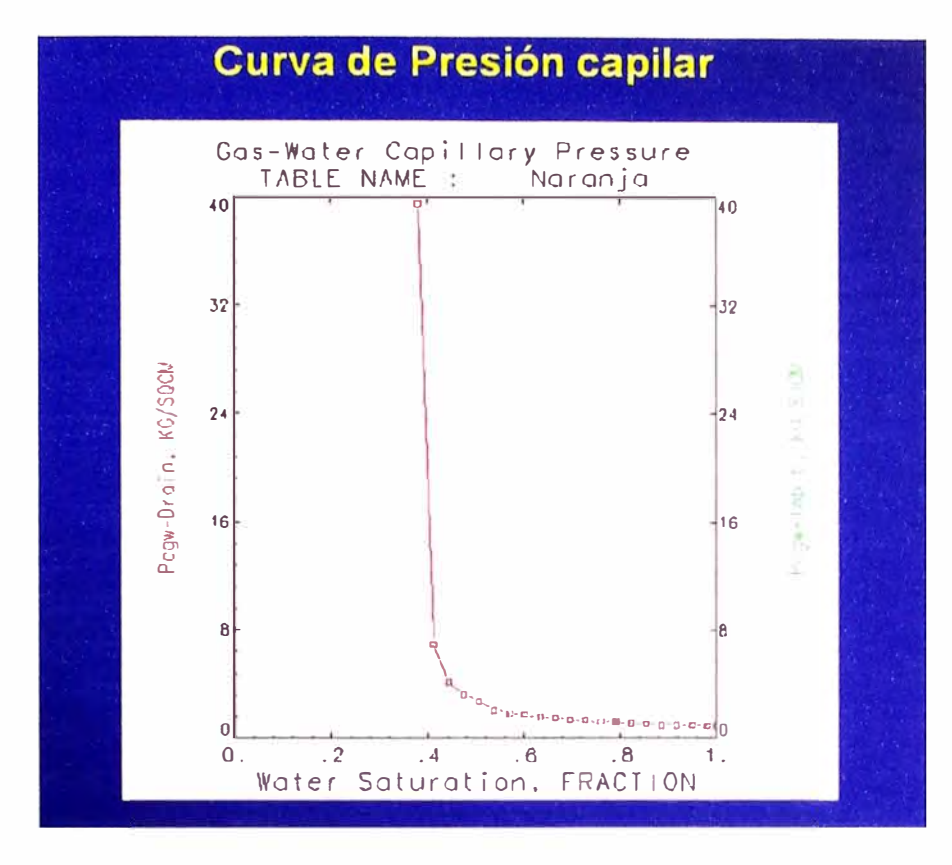

Figura 4.6.11 Curva de Presión Capilar usada en la simulación

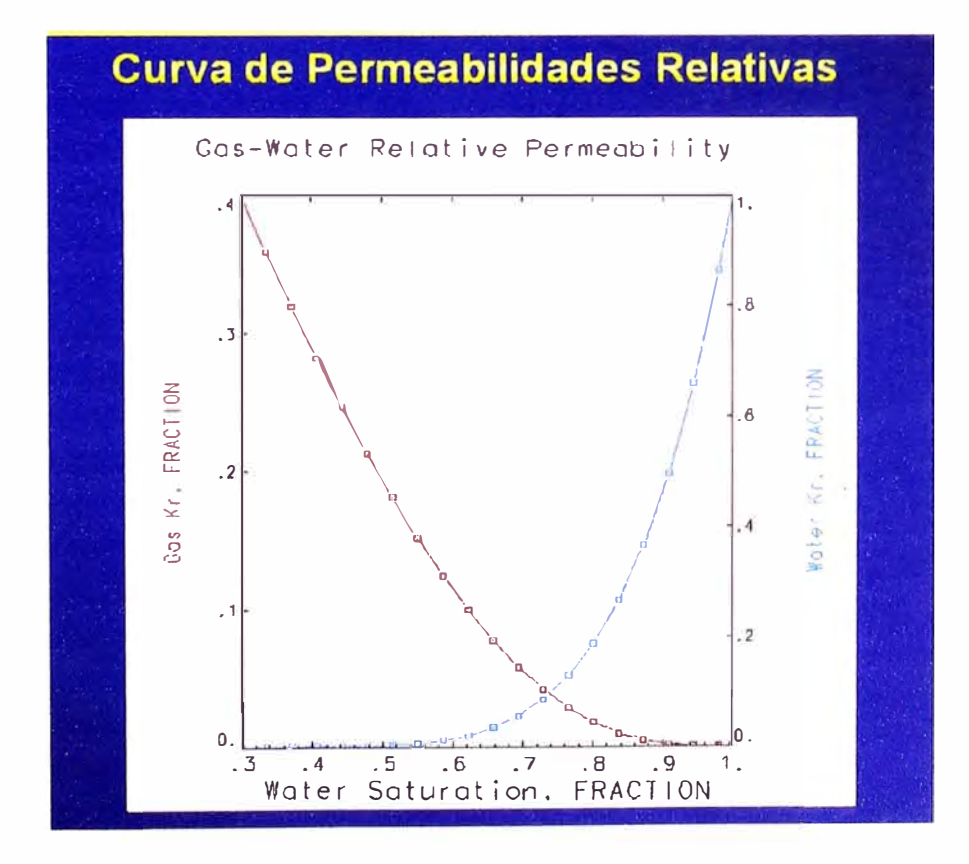

Figura 4.6.12 Curvas de Permeabilidades Relativas

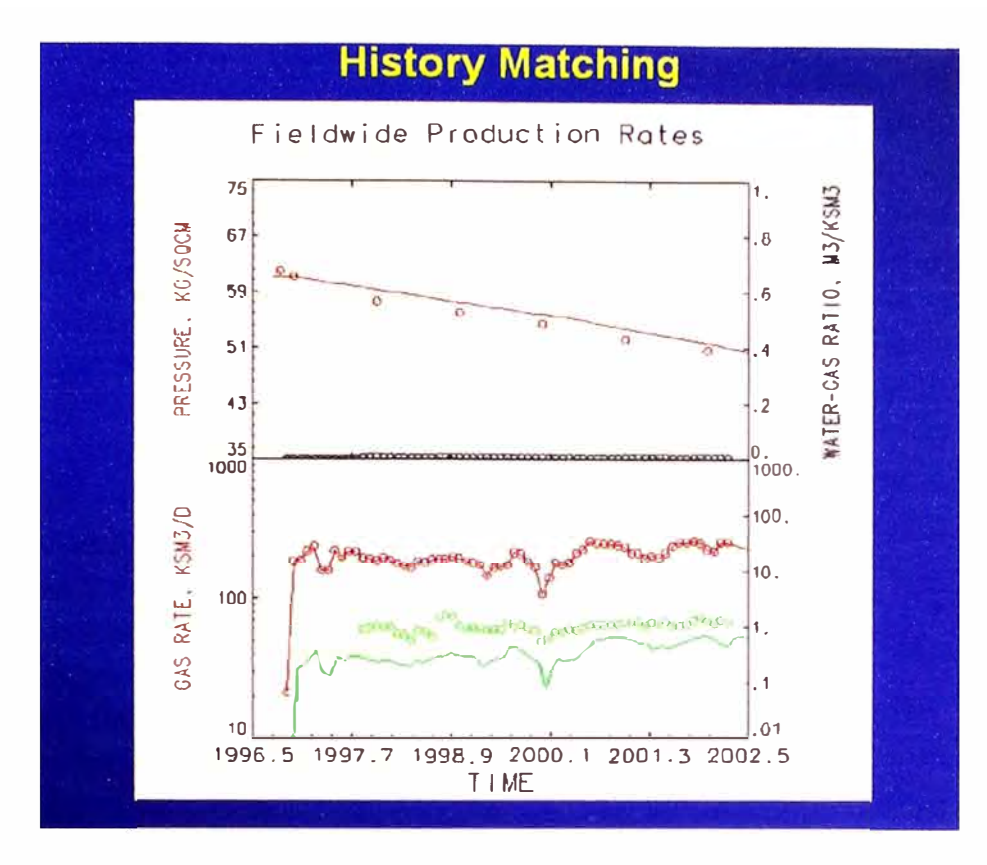

Figura 4.6.13 Ajuste Histórico a nivel Yacimiento

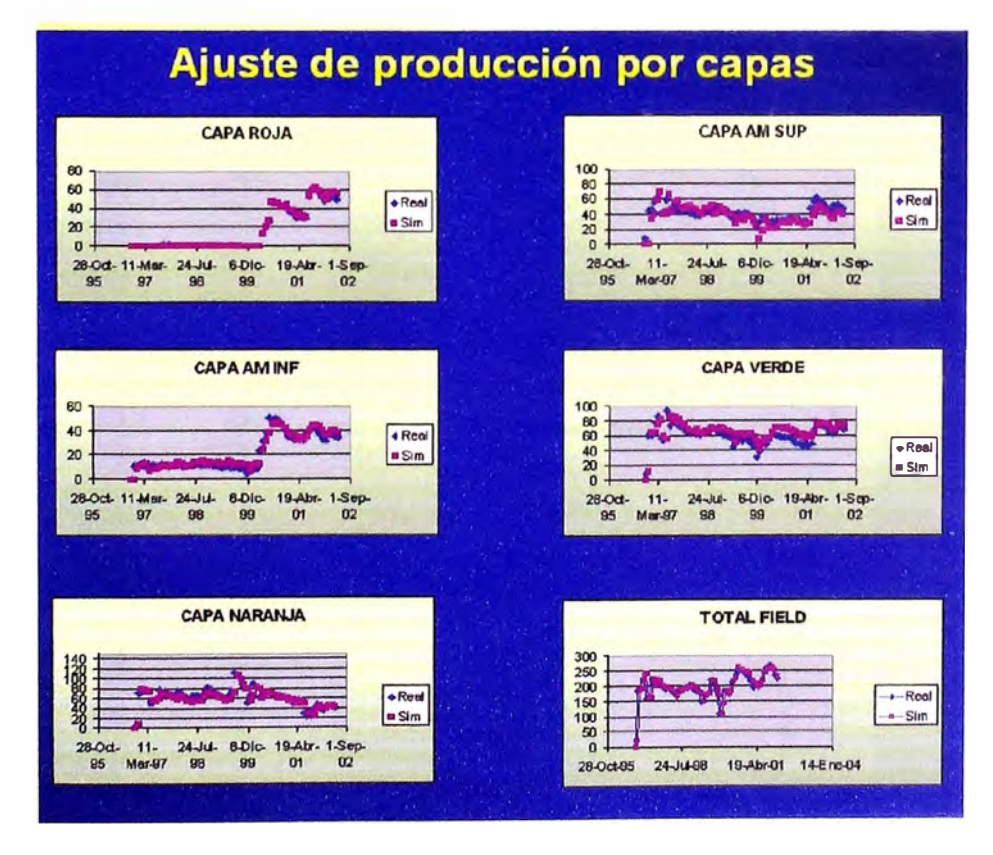

Figura 4.6.14 Ajuste Histórico de Producción a nivel Estrato

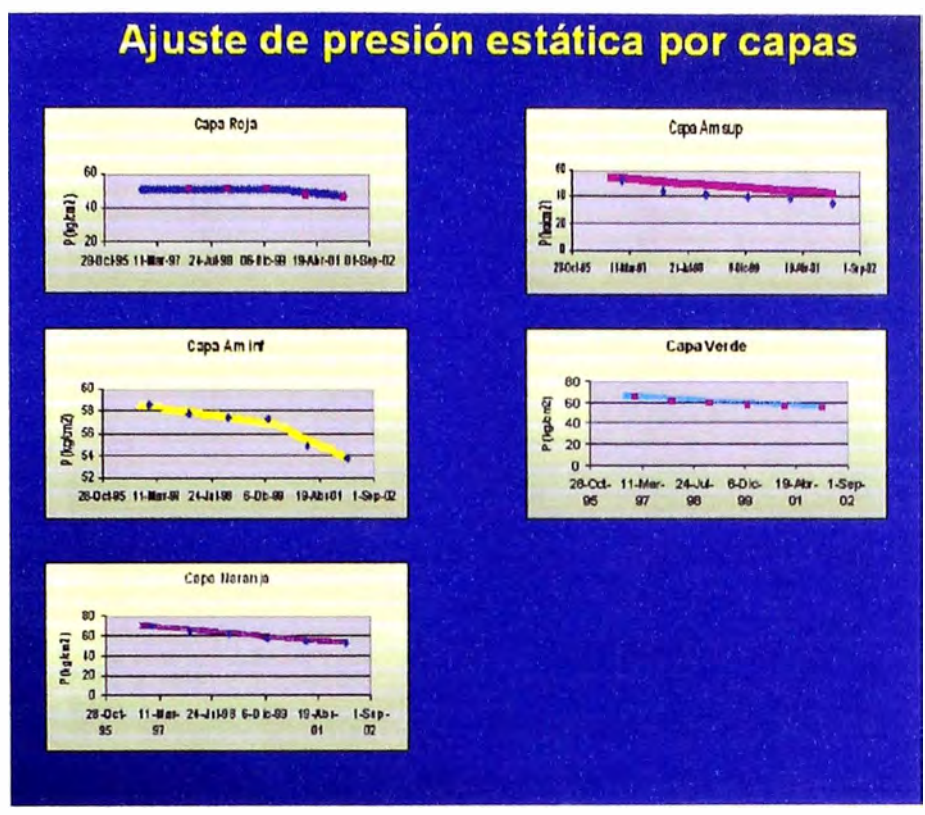

**Figura 4.6.15 Ajuste Histórico de Presión a nivel Estrato** 

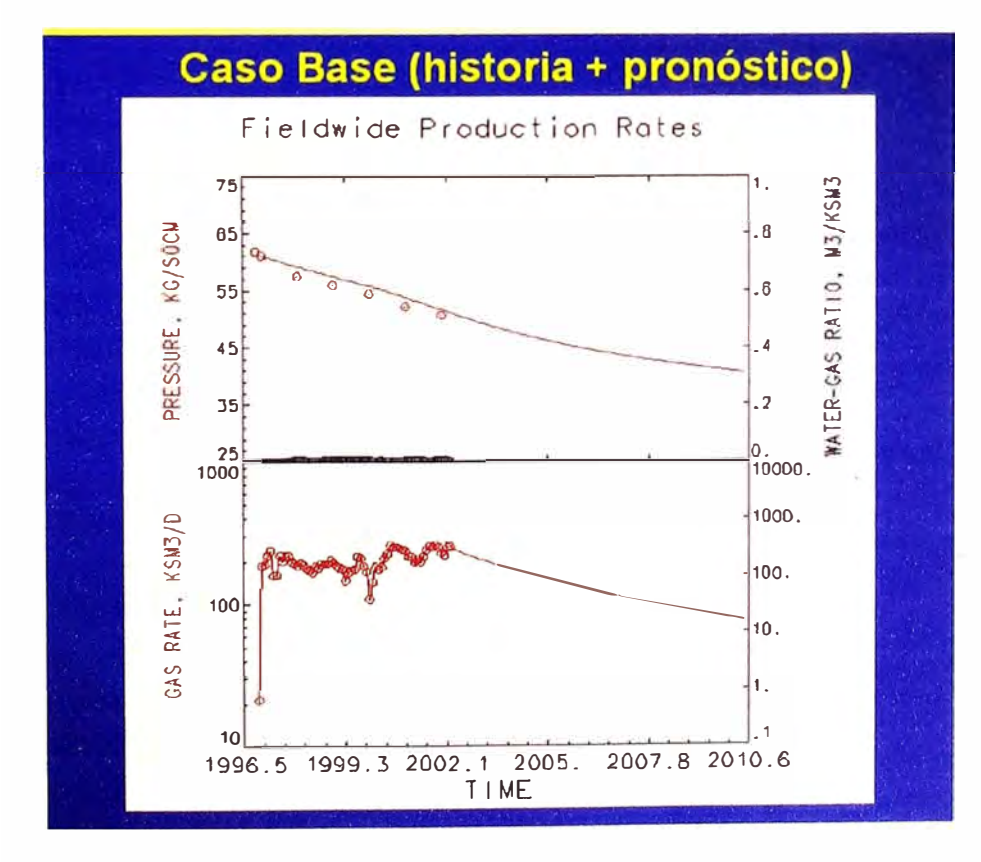

**Figura 4.6.16 Predicción de Producción (Caso Base)** 

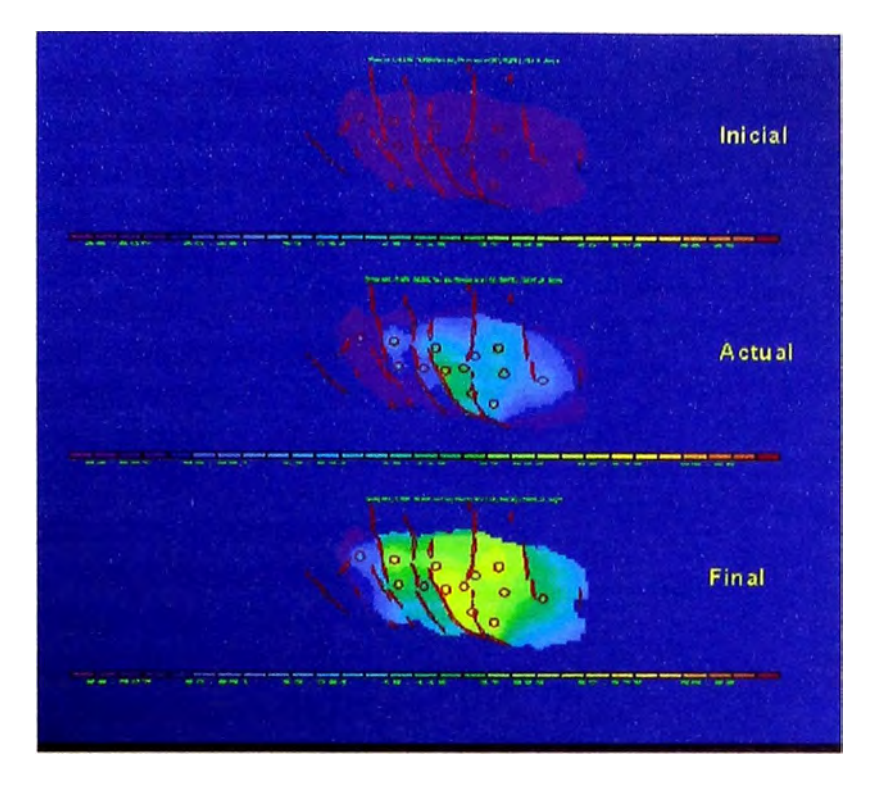

Figura 4.6.17 Evolución de la distribución de presión en el tiempo para el Estrato Verde (Caso Base)

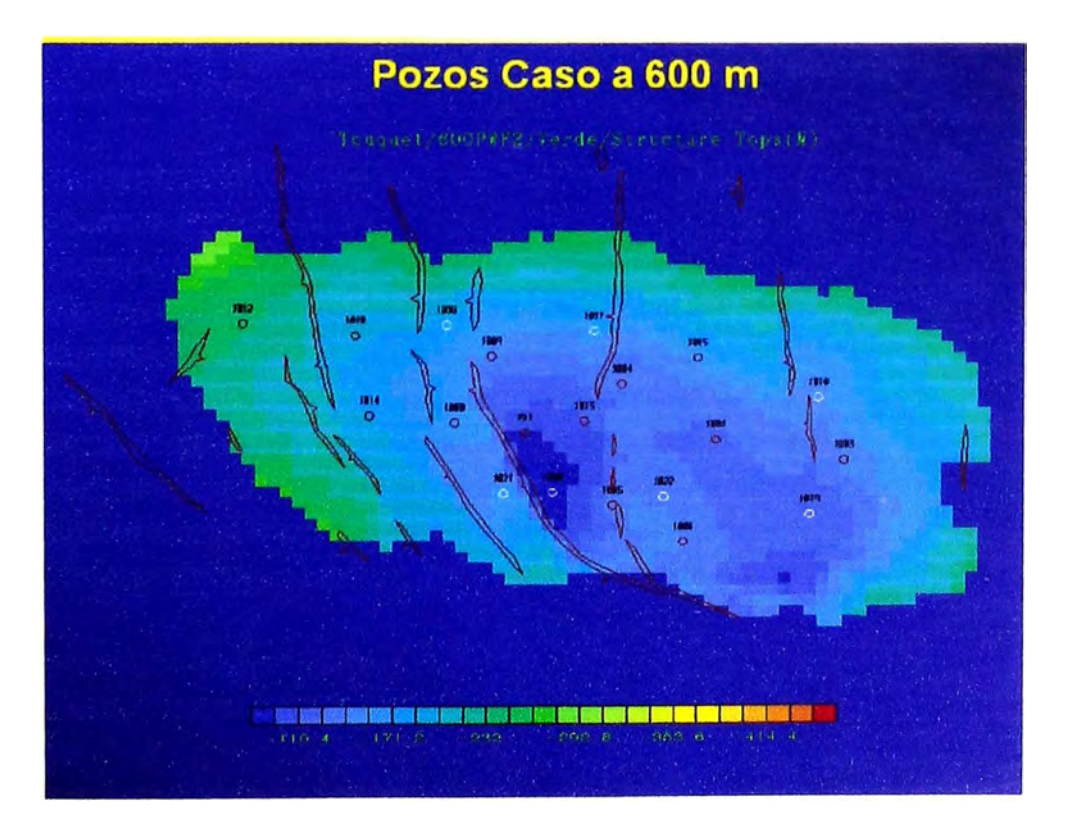

Figura 4.6.18 Caso 11 Perforación de pozos a 600 m de espaciamiento

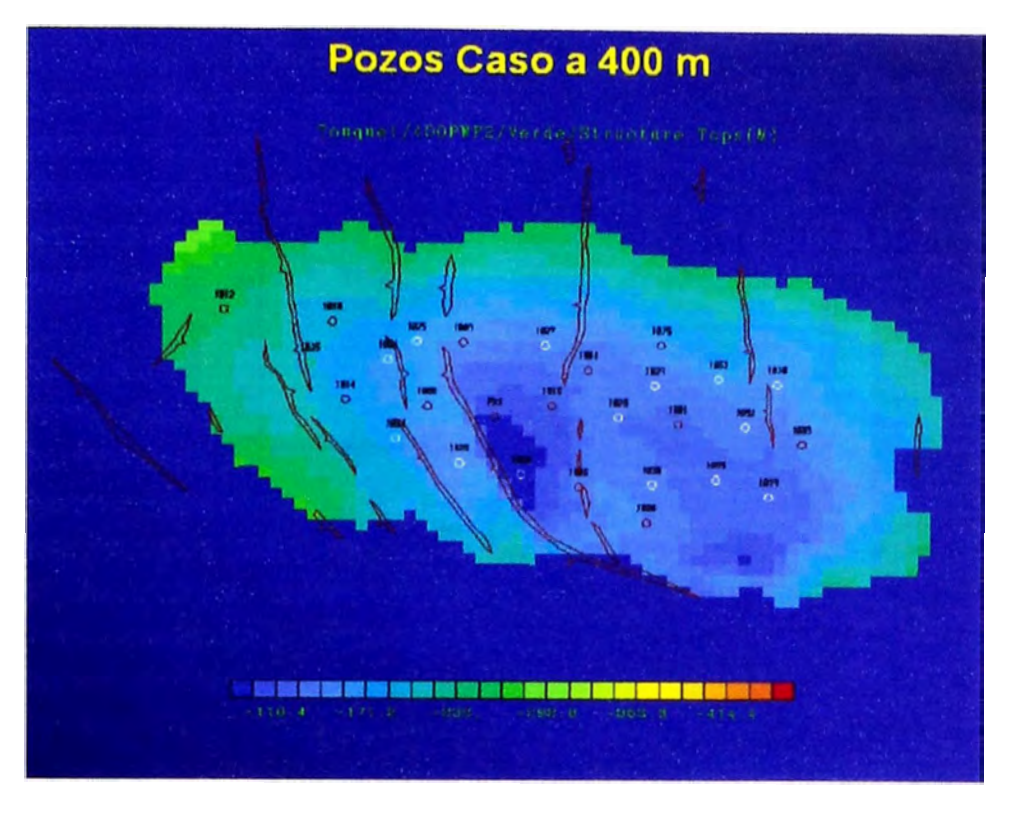

Figura 4.6.19 Caso 111 Perforación de pozos a 400 m de espaciamiento

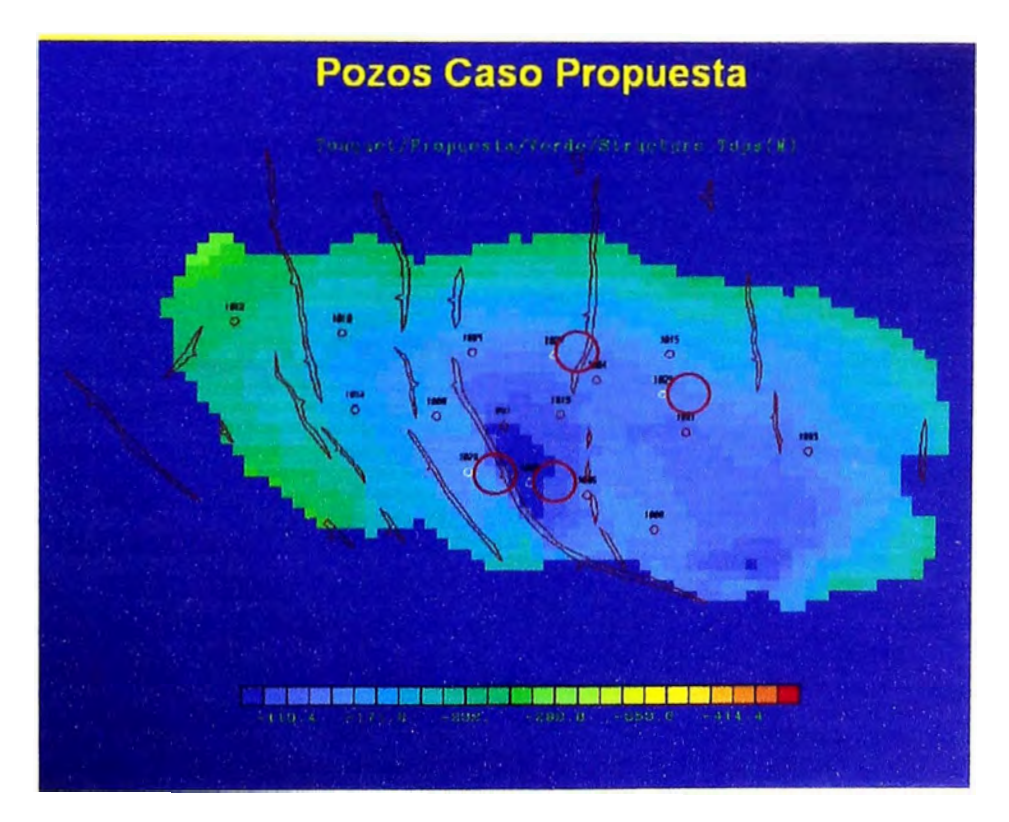

Figura 4.6.20 Caso IV Propuesta (Perforación de 4 pozos adicionales)

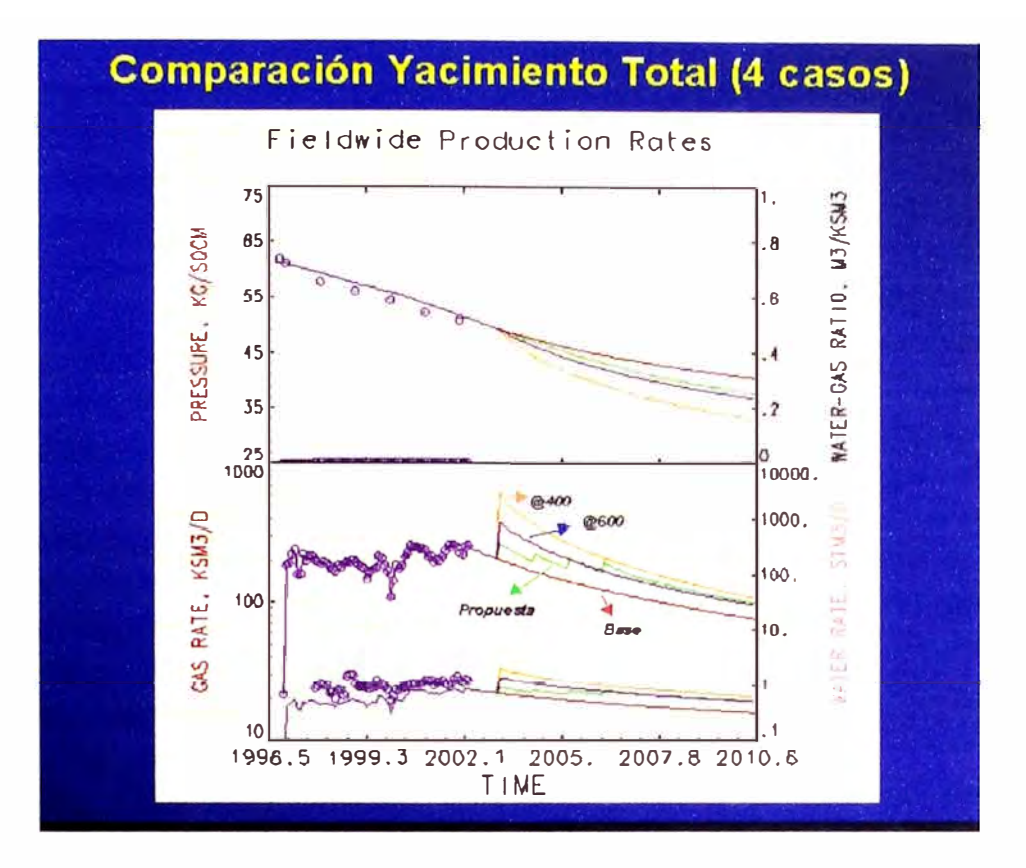

Figura 4.6.21 Comparación de los cuatro casos de Simulación Numérica

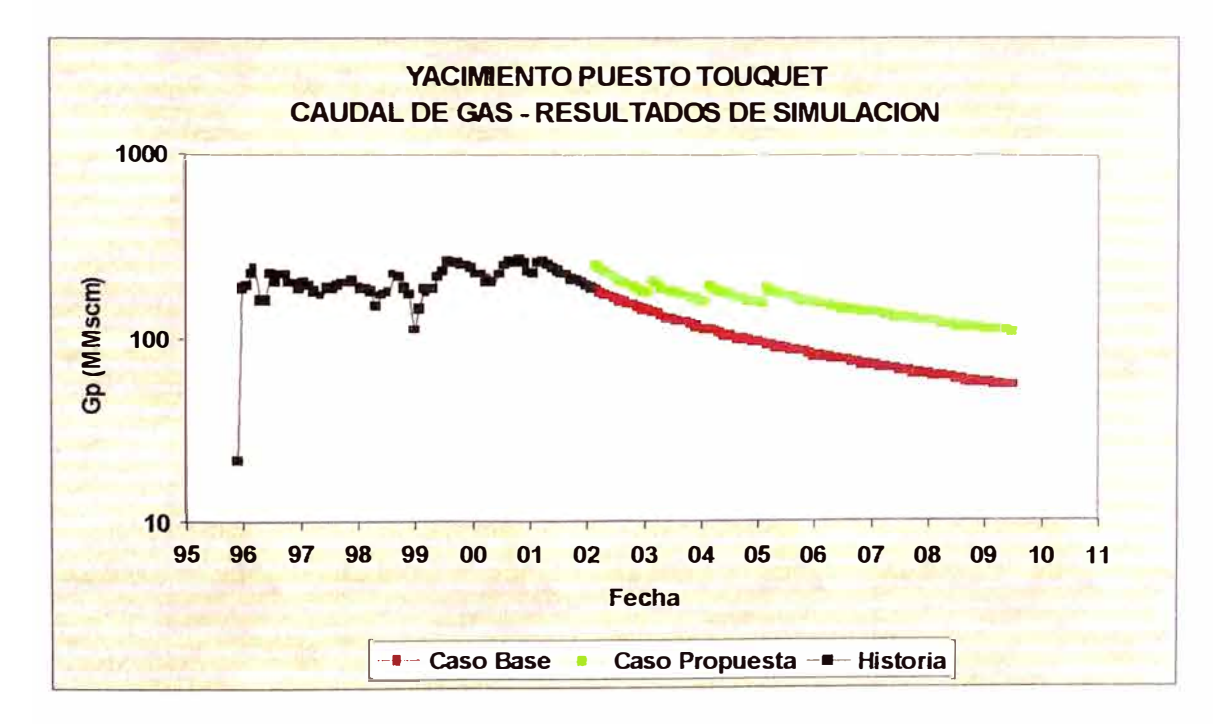

Figura 4.6.22 Comparación de caudales de gas entre el Caso Base y el Caso Propuesta

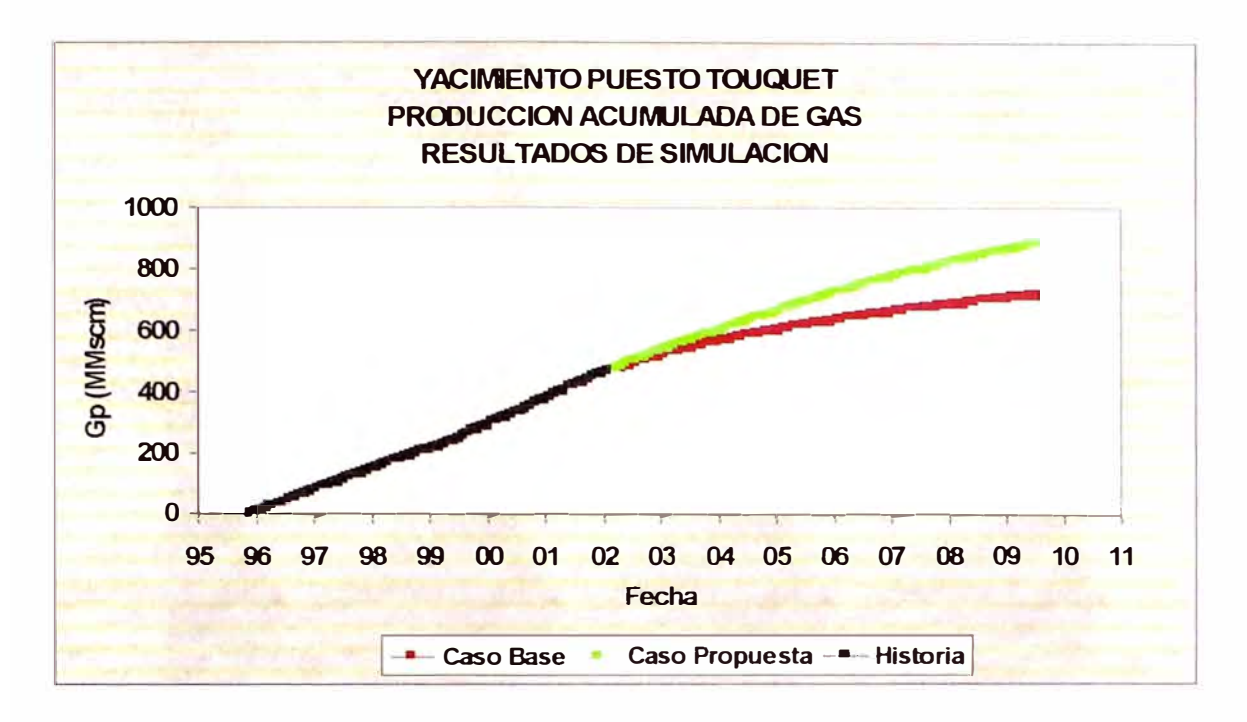

Figura 4.6.23 Comparación de producciones acumuladas de gas entre el Caso Base y el Caso Propuesta

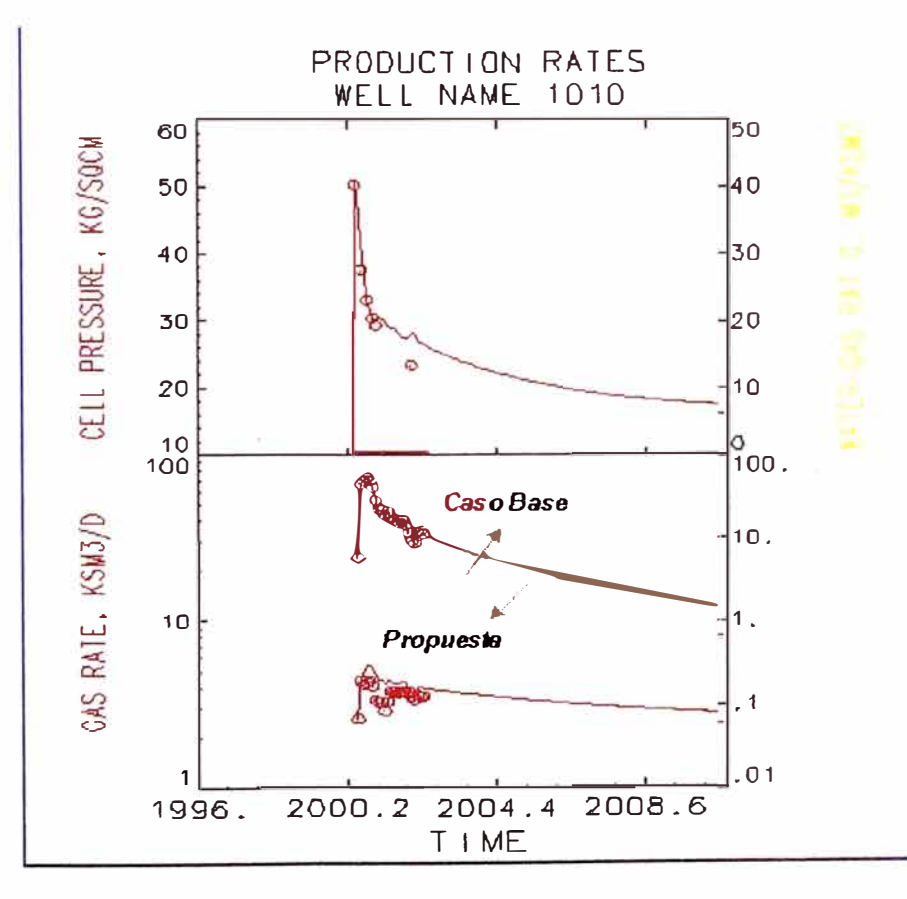

Figura 4.6.24 Ajuste Histórico y Pronósticos del pozo Ptu 1010 para los Casos Base y Propuesta

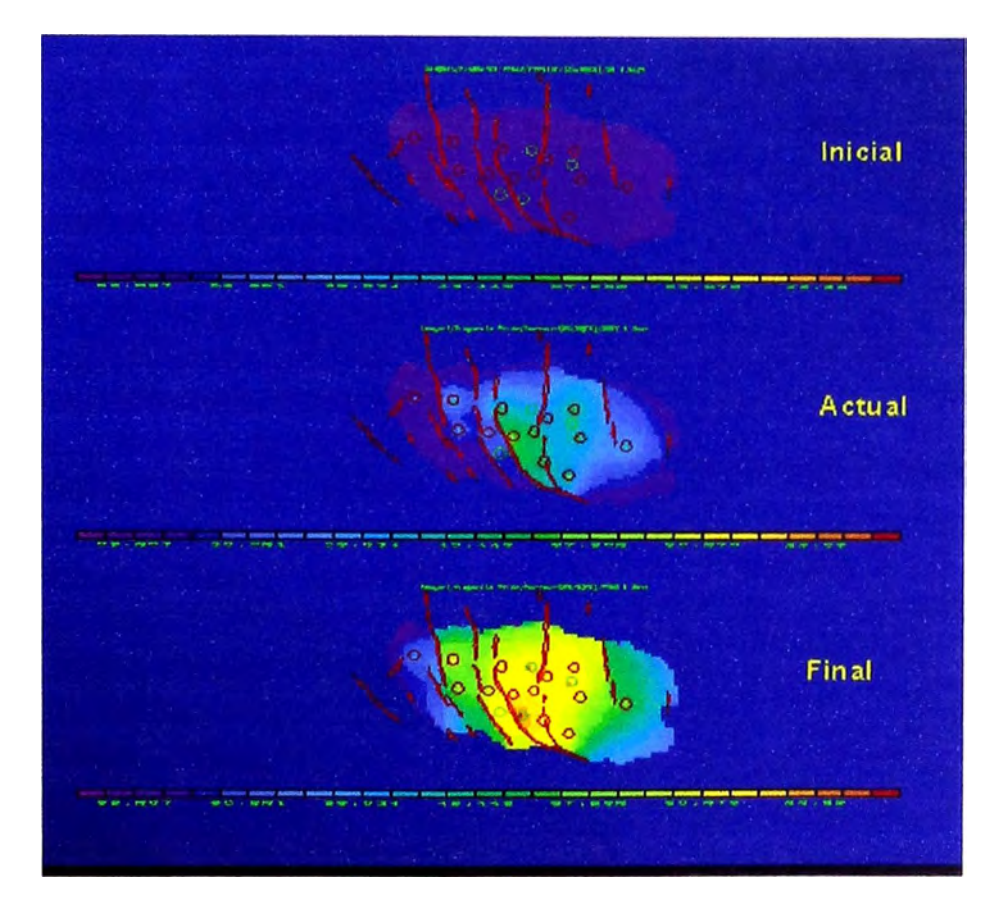

Figura 4.6.25 Evolución de la distribución de presión en el tiempo para el estrato Verde (Caso Propuesta)

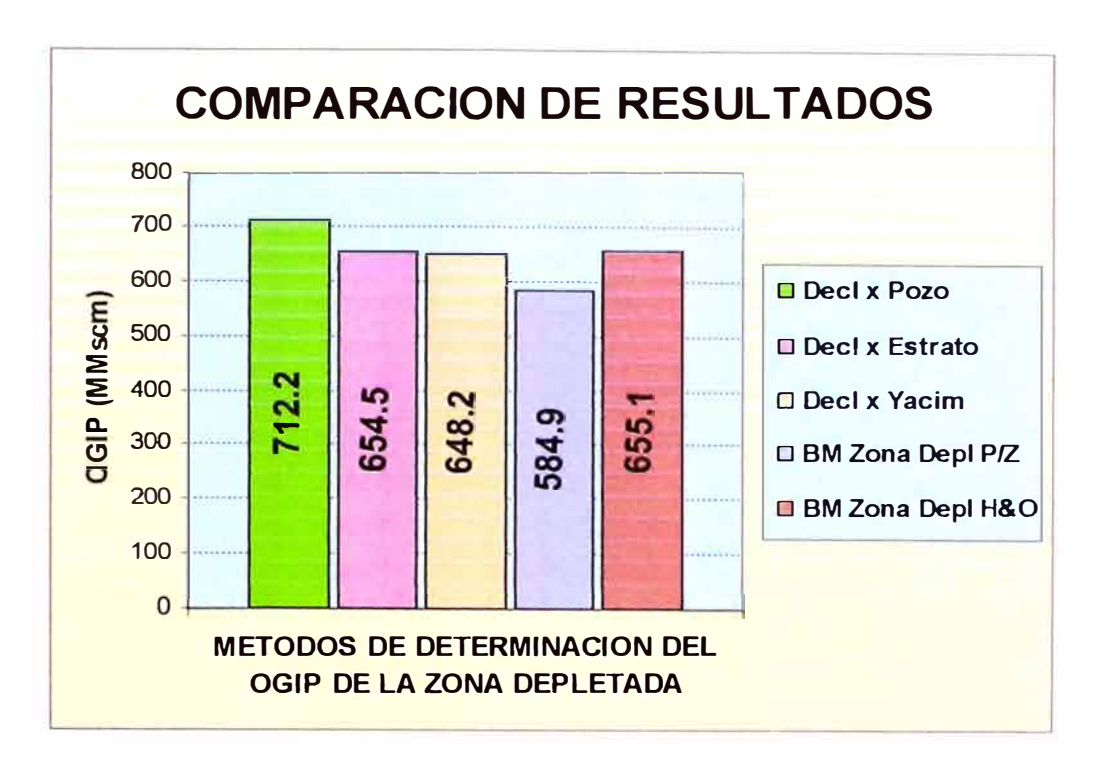

Figura 4. 7.1 Comparaciones entre los métodos parala determinación del OGIP de la Zona Depletada

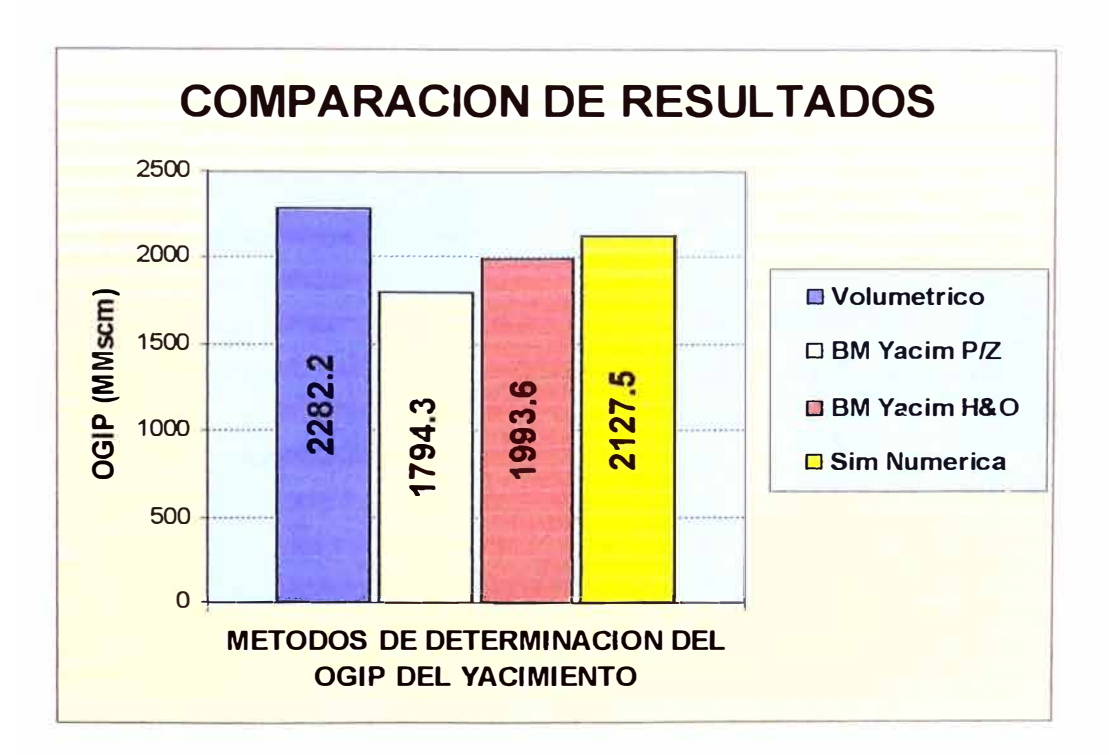

Figura 4.7.2 Comparaciones entre los métodos para la determinación del OGIP del Yacimiento

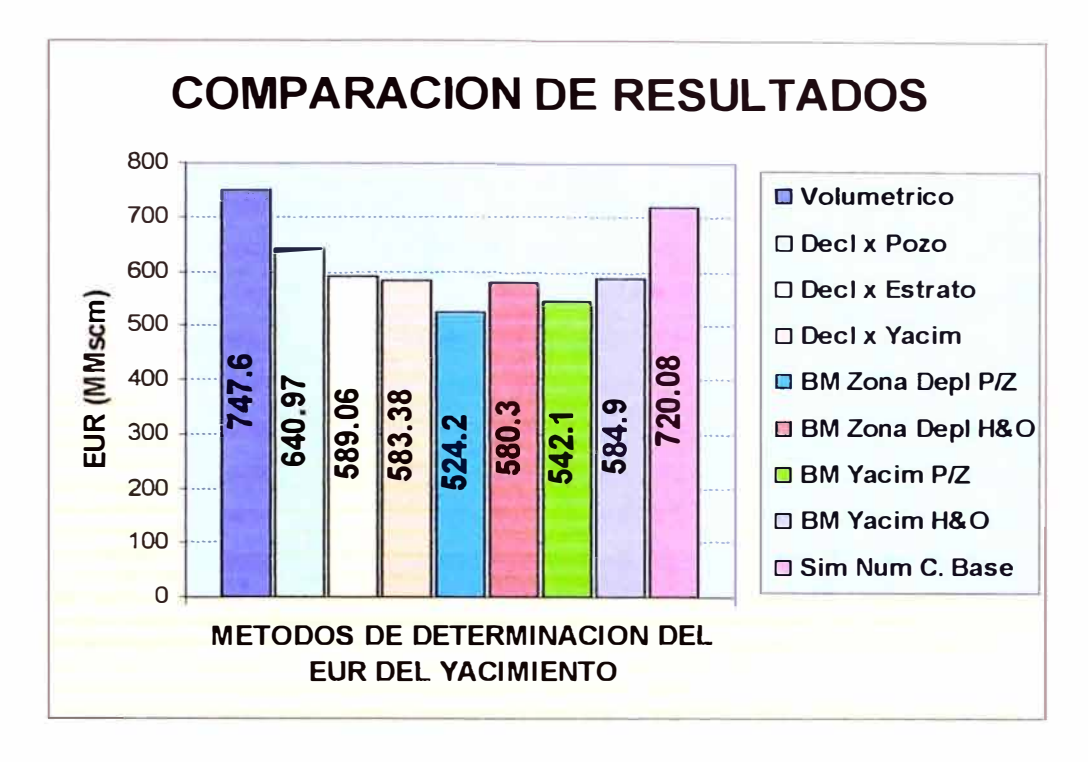

Figura 4.7.3 Comparaciones entre los métodos para la determinación del EUR

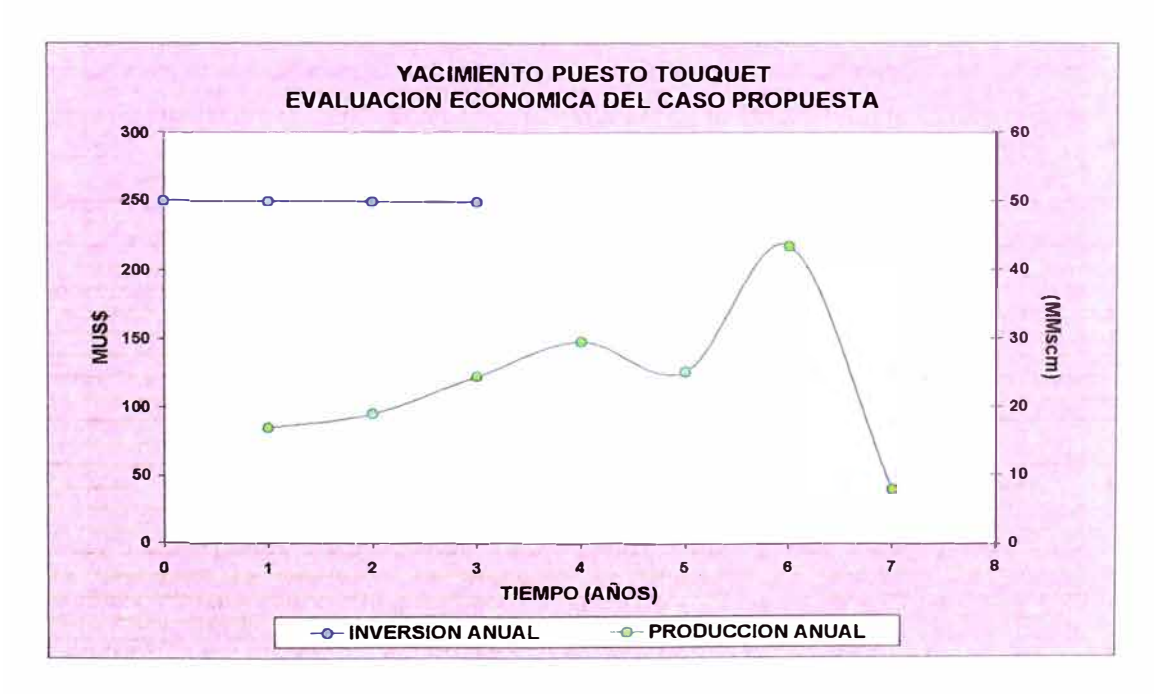

Figura 5.1.1 Evolución en el tiempo de la inversión y producción anuales.

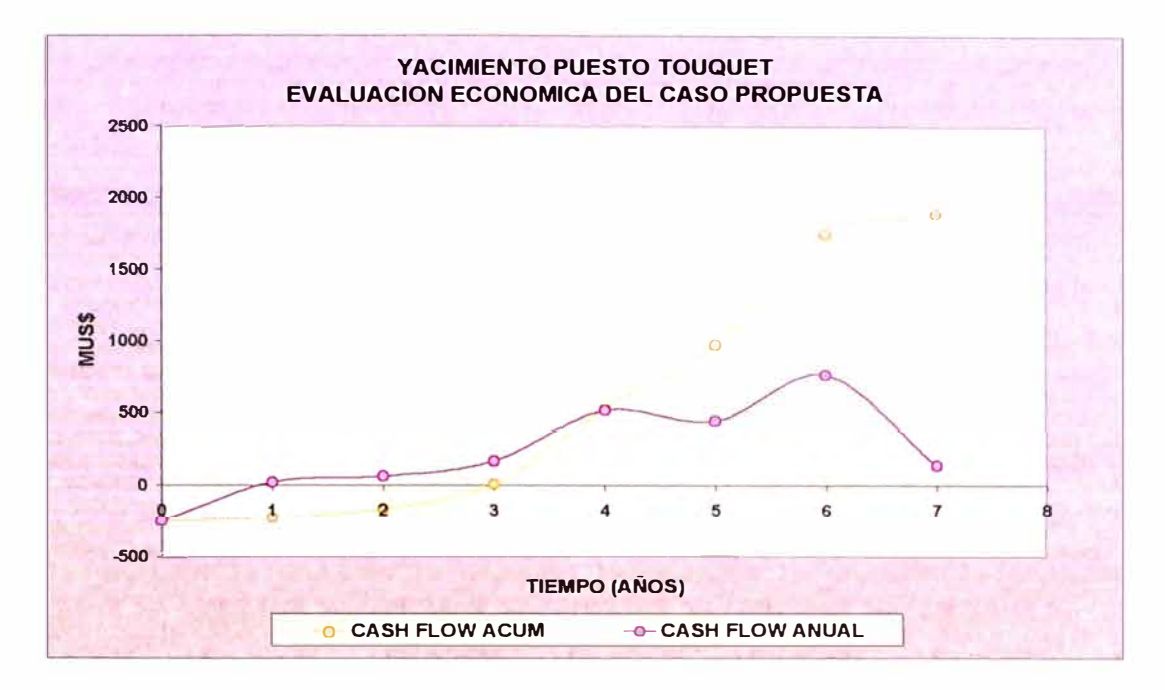

Figura 5.1.2 Evolución en el tiempo de los Flujos Caja Anual y Acumulado

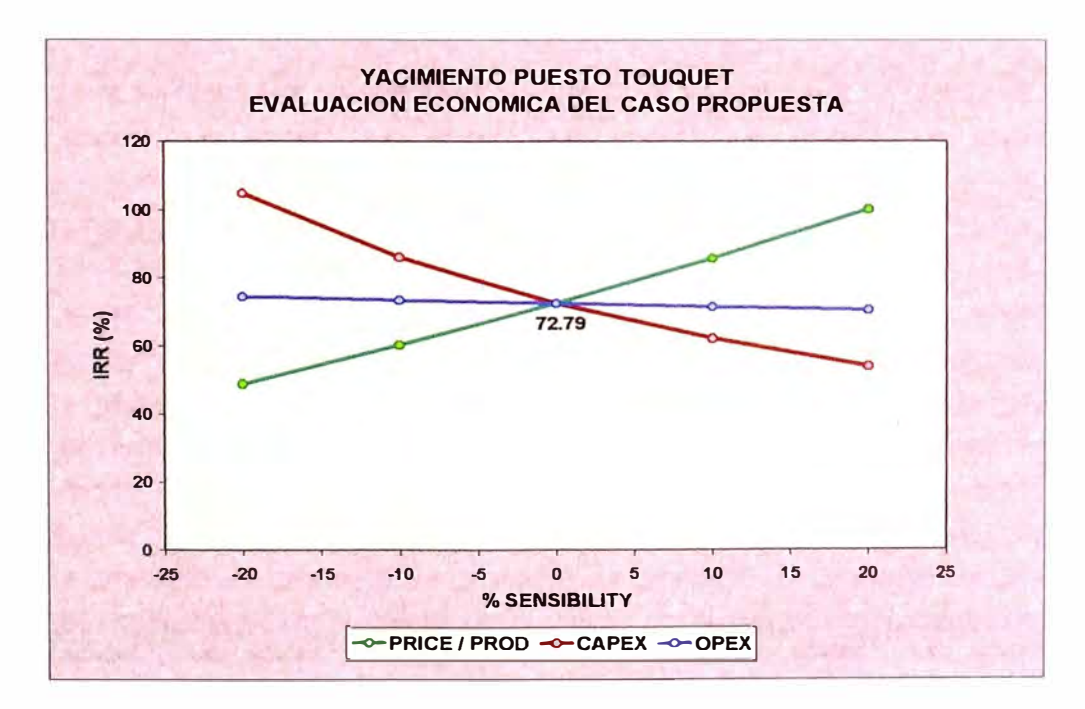

Figura 5.1.3 Sensibilidad de la TIR con respecto al Precio del gas, Costo Operativo Y Capital de Inversión.